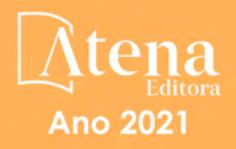

## **Francisco Odécio Sales** (Organizador)

# **Conhecimentos** pedagógicos e conteúdos disciplinares das ciências exatas e da terra

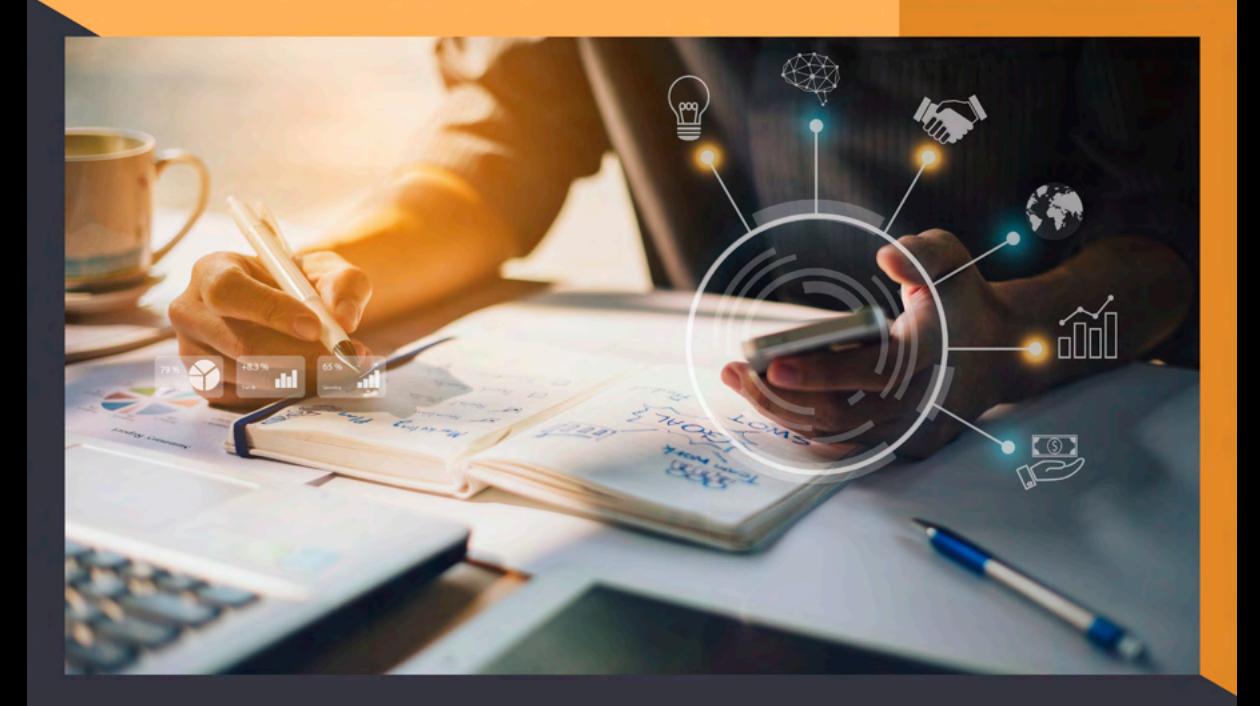

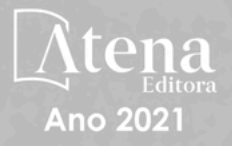

**Francisco Odécio Sales** (Organizador)

## **Conhecimentos** pedagógicos e conteudos disciplinares das ciências exatas e da terra

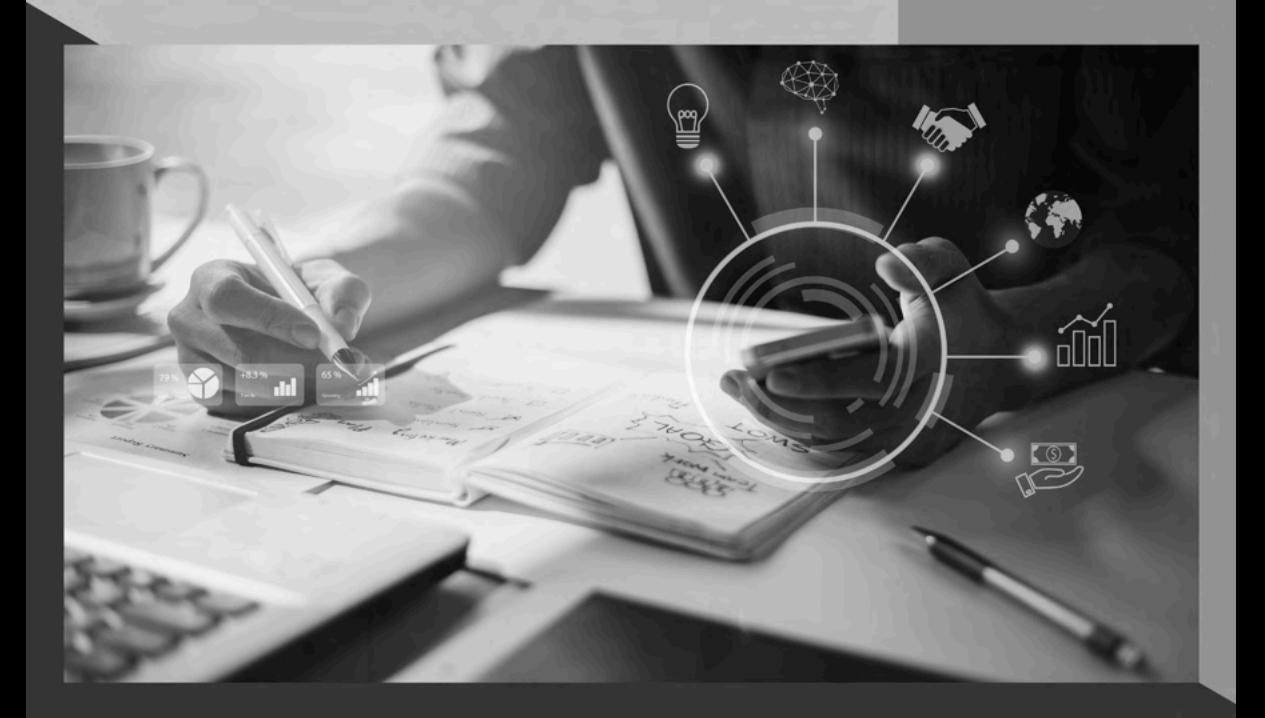

Editora chefe Profª Drª Antonella Carvalho de Oliveira Assistentes editoriais Natalia Oliveira Flávia Roberta Barão Bibliotecária [Janaina](https://www.edocbrasil.com.br/) Ramos Projeto gráfico Natália Sandrini de Azevedo Camila Alves de Cremo Luiza Alves Batista Maria Alice Pinheiro Imagens da capa iStock Edição de arte Luiza Alves Batista Revisão Os autores 2021 *by Atena Editora Copyright* © Atena Editora *Copyright* do Texto © 2021 Os autores *Copyright* da Edição © 2021 Atena Editora Direitos para esta edição cedidos à Atena Editora pelos autores. *Open access publication by* Atena Editora

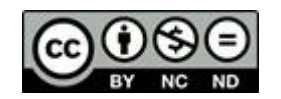

Todo o conteúdo deste livro está licenciado sob uma Licença de Atribuição *Creative Commons*. Atribuição-Não-Comercial-NãoDerivativos 4.0 Internacional (CC BY-NC-ND 4.0).

O conteúdo dos artigos e seus dados em sua forma, correção e confiabilidade são de responsabilidade exclusiva dos autores, inclusive não representam necessariamente a posição oficial da Atena Editora. Permitido o *download* da obra e o compartilhamento desde que sejam atribuídos créditos aos autores, mas sem a possibilidade de alterá-la de nenhuma forma ou utilizá-la para fins comerciais.

Todos os manuscritos foram previamente submetidos à avaliação cega pelos pares, membros do Conselho Editorial desta Editora, tendo sido aprovados para a publicação com base em critérios de neutralidade e imparcialidade acadêmica.

A Atena Editora é comprometida em garantir a integridade editorial em todas as etapas do processo de publicação, evitando plágio, dados ou resultados fraudulentos e impedindo que interesses financeiros comprometam os padrões éticos da publicação. Situações suspeitas de má conduta científica serão investigadas sob o mais alto padrão de rigor acadêmico e ético.

### Conselho Editorial

### Ciências Humanas e Sociais Aplicadas

Prof. Dr. Alexandre Jose Schumacher – [Instituto Federal de Educação, Ciência e Tecnologia do Paraná](http://buscatextual.cnpq.br/buscatextual/visualizacv.do?id=K4774071A5) [Prof. Dr. Américo Junior Nunes da Silva](http://buscatextual.cnpq.br/buscatextual/visualizacv.do?id=K4444126Y9) – Universidade do Estado da Bahia [Profª Drª Andréa Cristina Marques de Araújo](http://buscatextual.cnpq.br/buscatextual/visualizacv.do?id=K4734644D8) – Universidade Fernando Pessoa Prof. Dr. Antonio Carlos Frasson – [Universidade Tecnológica Federal do Paraná](http://buscatextual.cnpq.br/buscatextual/visualizacv.do?id=K4771171H3) Prof. Dr. Antonio Gasparetto Júnior – [Instituto Federal do Sudeste de Minas Gerais](http://buscatextual.cnpq.br/buscatextual/visualizacv.do?id=K4242128Y5) [Prof. Dr. Antonio Isidro-Filho](http://buscatextual.cnpq.br/buscatextual/visualizacv.do?id=K4168013D9) – Universidade de Brasília

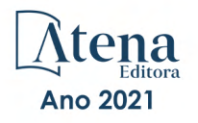

[Prof. Dr. Arnaldo Oliveira Souza Júnior](http://buscatextual.cnpq.br/buscatextual/visualizacv.do?id=K4758163P1) – Universidade Federal do Piauí [Prof. Dr. Carlos Antonio de Souza Moraes](http://buscatextual.cnpq.br/buscatextual/visualizacv.do?id=K4270399A9) – Universidade Federal Fluminense [Prof. Dr. Crisóstomo Lima do Nascimento](http://buscatextual.cnpq.br/buscatextual/visualizacv.do?id=K4270399A9) – [Universidade Federal Fluminense](http://buscatextual.cnpq.br/buscatextual/visualizacv.do?id=K4270399A9) Profª Drª Cristina Gaio – [Universidade de Lisboa](http://buscatextual.cnpq.br/buscatextual/visualizacv.do?id=K2187326U4) [Prof. Dr. Daniel Richard Sant'Ana –](http://buscatextual.cnpq.br/buscatextual/visualizacv.do?id=K4537717Y7&tokenCaptchar=03AGdBq25B4lxTE6dxhpWHIqxGO4pzzZPgu_iV_QeN8f-tMTk8_sLDOB3PD_mtdQto3H5C2R2ZsmxnQtfmP66wxlIUt_CzTJNotB4Nr2WeA_ZeswgWraa8MbkAaZzV6d4gzkjqhc5hYQ_M-PfSdSI7td93FvBg2bA_iQABLK3i0vQ0yQRv1A1eB6SAfJCCqLkJYK596wJItTTqwwkcjAoFPtAsP-pVLiuGf7SJ_ujWrq_i7e1ac86qNNWa4t2uz65kb3UGFiVXXHrO-FYdcycEtCopnwy24k_7y06U-vF-n-8PZQEl3SDM3ejydvF0fyiSGRsDtN1eSkV6vWnGCu7u4Mc0gY3WMCxo6n9h6ArYBnNV6Cm64GaRIFb2IozQuQEayUcf2hIrTNuNZNcI3xXna_NbCwxnM8FL3w) Universidade de Brasília [Prof. Dr. Deyvison de Lima Oliveira](http://buscatextual.cnpq.br/buscatextual/visualizacv.do?metodo=apresentar&id=K4236503T6) – Universidade Federal de Rondônia [Profª Drª](http://buscatextual.cnpq.br/buscatextual/visualizacv.do?id=K4442899D1) Dilma Antunes Silva – [Universidade Federal de São Paulo](http://buscatextual.cnpq.br/buscatextual/visualizacv.do?id=K4442899D1) [Prof. Dr. Edvaldo Antunes de Farias](http://buscatextual.cnpq.br/buscatextual/visualizacv.do?id=K4779936A0) – Universidade Estácio de Sá Prof. Dr. Elson Ferreira Costa – [Universidade do Estado do Pará](http://buscatextual.cnpq.br/buscatextual/visualizacv.do?id=K4279858T4) Prof. Dr. Eloi Martins Senhora – [Universidade Federal de Roraima](http://buscatextual.cnpq.br/buscatextual/visualizacv.do?id=K4764629P0) [Prof. Dr. Gustavo Henrique Cepolini Ferreira](http://buscatextual.cnpq.br/buscatextual/visualizacv.do?id=K4137698A3) – Universidade Estadual de Montes Claros Prof. Dr. Humberto Costa – [Universidade Federal do Paraná](http://buscatextual.cnpq.br/buscatextual/visualizacv.do) Profª Drª Ivone Goulart Lopes – [Istituto Internazionele delle Figlie de Maria Ausiliatrice](http://buscatextual.cnpq.br/buscatextual/visualizacv.do?id=K4777360H4) [Prof. Dr. Jadson Correia de Oliveira](http://buscatextual.cnpq.br/buscatextual/visualizacv.do?id=K4257759E9) – Universidade Católica do Salvador Prof. Dr. José Luis Montesillo-Cedillo – [Universidad Autónoma del Estado de México](http://orcid.org/0000-0001-9605-8001) [Prof. Dr. Julio Candido de Meirelles Junior](http://buscatextual.cnpq.br/buscatextual/visualizacv.do?id=K4705446A5) – Universidade Federal Fluminense Profª Drª Lina Maria Gonçalves – [Universidade Federal do Tocantins](http://buscatextual.cnpq.br/buscatextual/visualizacv.do?id=K4771879P6) [Prof. Dr. Luis Ricardo Fernandes da Costa](http://buscatextual.cnpq.br/buscatextual/visualizacv.do?id=K4416387H0) – Universidade Estadual de Montes Claros Profª Drª Natiéli Piovesan – [Instituto Federal do Rio Grande do Norte](http://buscatextual.cnpq.br/buscatextual/visualizacv.do?id=K4465502U4) Prof. Dr. Marcelo Pereira da Silva – [Pontifícia Universidade Católica de](http://buscatextual.cnpq.br/buscatextual/visualizacv.do?id=K4235887A8) Campinas Profª Drª Maria Luzia da Silva Santana – [Universidade Federal de Mato Grosso do Sul](http://buscatextual.cnpq.br/buscatextual/visualizacv.do?id=K4437388Z1) Prof. Dr. Miguel Rodrigues Netto – [Universidade do Estado de Mato Grosso](http://buscatextual.cnpq.br/buscatextual/visualizacv.do?id=K4252176Y6&tokenCaptchar=03AGdBq26r9EVjWZW6sbYV6Q3XWGEB7epb3WfkzfKlDLCL6nuSImCrTbZxxdXfH115SzT25I_DhCpgpShBG_bHFXb9avzWk6MqPQ5Zp852OEiXNYhpLA-1o7WMKEodPM974saRwubwT3ShtpI7TEUL1yL5gyWfjv-J8D0MVaZgolDHwnfde1QFLtnFBrSV7U3TMOlJjjTwlkIFKDPDdU5xFyNuqv7dgkF7UxyXUdDvkxvbam3pRrYvbqx_9n6fnJX2_cfH-uWR2fMeVyV82I9DjqHSG7u0oUFyl5bANzJZo2QGC73qpepr9YPym9hEA6ZkyAdzW0KaEju5BJNlFoIaVJkRrvcw_NNcXhQ9bnlrNJoyfwprUxxX9sxpxDuekPRDL7SREOqoujeurRQ7LYg7MiVFrMwFKPFpsudAav9n63JnabvRFbkuxokGOVhW6hIZ6GrqDjdtJArpWI8QYKDGLgBsWmONrszfNw) [Prof. Dr.Pablo Ricardo de Lima Falcão](http://buscatextual.cnpq.br/buscatextual/visualizacv.do?id=K4759649A2) – Universidade de Pernambuco Profª Drª Paola Andressa Scortegagna – [Universidade Estadual de Ponta Grossa](http://buscatextual.cnpq.br/buscatextual/visualizacv.do?id=K4745890T7) [Profª Drª Rita de Cássia da Silva Oliveira](http://buscatextual.cnpq.br/buscatextual/busca.do?metodo=forwardPaginaResultados®istros=10;10&query=%28%2Bidx_nme_pessoa%3A%28rita%29+%2Bidx_nme_pessoa%3A%28de%29+%2Bidx_nme_pessoa%3A%28cassia%29+%2Bidx_nme_pessoa%3A%28da%29+%2Bidx_nme_pessoa%3A%28silva%29+%2Bidx_nme_pessoa%3A%28oliveira%29++%2Bidx_nacionalidade%3Ae%29+or+%28%2Bidx_nme_pessoa%3A%28rita%29+%2Bidx_nme_pessoa%3A%28de%29+%2Bidx_nme_pessoa%3A%28cassia%29+%2Bidx_nme_pessoa%3A%28da%29+%2Bidx_nme_pessoa%3A%28silva%29+%2Bidx_nme_pessoa%3A%28oliveira%29++%2Bidx_nacionalidade%3Ab%29&analise=cv&tipoOrdenacao=null&paginaOrigem=index.do&mostrarScore=false&mostrarBandeira=true&modoIndAdhoc=null) – Universidade Estadual de Ponta Grossa [Prof. Dr. Rui Maia Diamantino](http://buscatextual.cnpq.br/buscatextual/visualizacv.do?id=K4203383D8) – Universidade Salvador [Prof. Dr. Saulo Cerqueira de Aguiar Soares](http://buscatextual.cnpq.br/buscatextual/visualizacv.do?id=K4277797H6) – Universidade Federal do Piauí Prof. Dr. Urandi João Rodrigues Junior – [Universidade Federal do Oeste do Pará](http://buscatextual.cnpq.br/buscatextual/visualizacv.do?id=K4462393U9) Profª Drª Vanessa Bordin Viera – [Universidade Federal de Campina Grande](http://buscatextual.cnpq.br/buscatextual/visualizacv.do?id=K4273971U7) [Profª Drª Vanessa Ribeiro Simon Cavalcanti](http://buscatextual.cnpq.br/buscatextual/visualizacv.do?id=K4792160H3) – Universidade Católica do Salvador Prof. Dr. William Cleber Domingues Silva – [Universidade Federal Rural do Rio de Janeiro](http://buscatextual.cnpq.br/buscatextual/visualizacv.do?id=K4758278P9) [Prof. Dr. Willian Douglas Guilherme](http://buscatextual.cnpq.br/buscatextual/visualizacv.do?id=K4717019T5) – Universidade Federal do Tocantins

#### Ciências Agrárias e Multidisciplinar

[Prof. Dr. Alexandre Igor Azevedo Pereira](http://lattes.cnpq.br/3962057158400444) – Instituto Federal Goiano Prof. Dr. Arinaldo Pereira da Silva – [Universidade Federal do Sul e Sudeste do Pará](http://buscatextual.cnpq.br/buscatextual/visualizacv.do?id=K4257670Z4) Prof. Dr. Antonio Pasqualetto – [Pontifícia Universidade Católica de Goiás](http://buscatextual.cnpq.br/buscatextual/visualizacv.do?id=K4791258D5) [Profª Drª Carla Cristina Bauermann Brasil](http://buscatextual.cnpq.br/buscatextual/visualizacv.do?id=K4550722Z1&tokenCaptchar=03AGdBq26LoS54yshuGjAVTAhWtnomcb507AafRxgqUHA5rWXDTSAC8ujT1VFuP3y4tEBpGZS19N7RvwQkr5-DNtHriEEfmKb3_xUnkf3DhuvNCis7j04oZUuB6sbtybYhhfqdItqvhoc65O4cnN7x8sDpdIA2YfMuD3aFN8lr_S8JQb21Y8ACfte1yscvXXYcb9BYcCxWmKJd1WT1zmiAHbGk8p2qcdZuPko-NEiJ5Ugid8V4GsrrRxNzr1Vaz46HdLyP-3SoU5boilW0MWXEJcql0N06gtpZRX8hFIkpuD6W1PuIm9rguooIts9aPhbSlACsBNSamb17Kz9iEl3SIt1aquVaMiuT2H0OjxSwQ189Q0oth7WG3Vke0uwL2SYCHXeuec8UfMRJMHigDIUlf9gvkuDFSNg2vQ) – Universidade Federal de Santa Maria Prof. Dr. Cleberton Correia Santos – [Universidade Federal da Grande Dourados](http://buscatextual.cnpq.br/buscatextual/visualizacv.do?id=K4343894D0) Profª Drª Diocléa Almeida Seabra Silva – [Universidade Federal Rural da Amazônia](http://buscatextual.cnpq.br/buscatextual/visualizacv.do?id=K4769404T1) Prof. Dr. Écio Souza Diniz – [Universidade Federal de Viçosa](http://buscatextual.cnpq.br/buscatextual/visualizacv.do?id=K4402494Z9&tokenCaptchar=03AOLTBLS3hr4cVdLwJSKo9XuEbo3aSa84rmwd-VOUOnOKNG3KlETmWt897QU6hGmuwDDNVvUrUkgDH-vfvZPo1eIf2BLLKEI2emXX1CA5HvkIgdhkMivWo24B8yZ-zPcvj4Fw7L1gp3Q20koTp8vB34HZj7tj6QIwm7Eg-r9RL6NmagOF4QShFd0RxMWncbwWeS6oSfAa9pUBo00oql_WKfAajQU7-KR4W7i6mx7ToD1Ks7uHo1tjJlvLXmi7eaCSELEFilDt7ucyjDmTDMmA69x906qBDzhUwgw9wNMmIKZrcdqSAUCKEKQyl65e9O4lIr5JoUjhqwYTYlqXV-8Td4AZk_gu2oOCQMktRum_bd5ZJ0UcclTNxG2eP5ynmhjzA8IqVUfHDX1jdLgwP-yNSOi-y3y7nzoJqU8WIDza49J4gZUb-9kuQJX9f1G7STe2pOK2K3_dnTDg1l2n2-D-e9nP6yOPDEhkwDXCBPqIxdIiq0Nw7T-hKXd1Gzc3DUUqou6qw9HA6F2nwy2UHd-eNvPVHcyDBXWNtdQrSC-N3IilO2aX6co_RHJc6661cZbnZ9ymBUs9533A) Prof. Dr. Fábio Steiner – [Universidade Estadual de Mato Grosso do Sul](http://buscatextual.cnpq.br/buscatextual/visualizacv.do?id=K4717916J5&tokenCaptchar=03AOLTBLSVwbRfXQjvHTLKSbnQb-EM9FjsS8YUlzZidkeuA9sSX1KCi29pQYB0pkW06OTfYJOOF6c3m-CckDuL-Oh5sJFBIKejpmfeQVcMOV11R5LYPbegZCB29EuKUVsIutVxqSJdP8M8kpcFOLJvVLUABQ2zXTIcS6RskfgSgeo7v7cwjGQ0aFXQxEqvUBOHHfMElt7SLSolhyhOtMRHWMzO2r9aAqjhF6zTOPQYoqoqQ7hdKB5sHVaEjAI_F6afXKd3g_32o_aFei6P5_WjFj27KtgrKs0z4ZCVerHuXwwU9iZywYA9upkLgGv2zJAOQU51HVBuDSAmVvHxyqhM6fSuRQMmf33YJIg9G3zOOLUPbOkox--oyiwbH2ClIV7NsCPvCgcXO57Z4a1lv7uK12dTpufQYLqtGE1NKSw_JUJmck3XJrFxV8_0eWbzNa8VQFzJFz8Wakp_VyC03nIL0hc9rNxF8BG9kvDECVj8HSt8lPiwtnLyavrp44Dk-TBq_AEQVz4OH-fFYyh3AKMKrtkuzWnJKXXCULFlOa-z5gwLCQJ_KBEoh_fl9LPmzvboZxwrYyIndtSL) [Prof. Dr. Fágner Cavalcante Patrocínio dos Santos](http://buscatextual.cnpq.br/buscatextual/visualizacv.do?id=K4448161E1) – Universidade Federal do Ceará Profª Drª Girlene Santos de Souza – [Universidade Federal do Recôncavo da Bahia](http://buscatextual.cnpq.br/buscatextual/visualizacv.do?id=K4761024J9) Prof. Dr. Jael Soares Batista – [Universidade Federal Rural do Semi-Árido](http://buscatextual.cnpq.br/buscatextual/visualizacv.do?id=K4799273E2&tokenCaptchar=03AGdBq268VEkAcn3ftZ_2lZ-SL33xDwfeshMnherzDAzqv6lBQj8Hb9MVSbjclJQj7Co8u0G5K2qg28cPA0VDL7deaFLPcBB225xfSH9cY813pYSTpkZb5yNNx4B96AuZiaivkRGg57X14E80_ebaYUUK0tYeRE_YGiVDTF9ot0Cg_9yPAQGBQDcoSlXzQ3Jv3J4cj-VxOvY8_phk-Sr50ziZu5mm-RdiqTMbHFNlm8Jvve1Yqo5DJkxxNnZNOV6uYsPLS0-LwCjYYN72DfxAlLNJNOA7yZYt3arJXt5NqXlUqogF9y7Yl83eWoGJ-bG4GzrNrtaDx3wmOafTCa_RR5J_s2k7ESRQuaJiES6aOpLel16W_T9krltTH8b_immDt2qfUtaoef4VxO0GYIe-O4ZGQ4xSwFWf6A) Prof. Dr. Jayme Augusto Peres – [Universidade Estadual do Centro-Oeste](http://buscatextual.cnpq.br/buscatextual/visualizacv.do?id=K4776446E9) Prof. Dr. Júlio César Ribeiro – [Universidade Federal Rural do Rio de Janeiro](http://buscatextual.cnpq.br/buscatextual/visualizacv.do?id=K4481542Z5) [Profª Drª Lina Raquel Santos Araújo](http://buscatextual.cnpq.br/buscatextual/visualizacv.do?id=K4705653J5) – Universidade Estadual do Ceará Prof. Dr. Pedro Manuel Villa – [Universidade Federal de Viçosa](http://buscatextual.cnpq.br/buscatextual/visualizacv.do?id=K8165109H2&tokenCaptchar=03AOLTBLSbWEZwpva2ByIrBPCi-0az6LzTydMcPZSUTgp16vbnnLpg51Ugkf9LxOhcdp-j8ju-G690W40chagCitBRtkGUdH2DrzuB_Wwf-gzusS7c1mwGcOgaajazzXK0iDHLZDCdHFu-cQErx5UZuXAq6LHHhsC0jt4ptl6JoIkyJenMJK2676GqBk_VFV-PtpfjlX42HNgL0P9k_Ztf28FMXLNYCKmWSum37Y7-POrmi40F52-KRx-84V0s_avLH1EUB3nOzzqYYGOjozeF-uZF5uGYwkYDLNJ-WXiTzdZybxlUDzdPZkgboLRDEno2ptYbBytJU18zNTtVu76IKO6Vj-ETNeOAl7GqqvWmwLl15JBsg59vvqLQlp2bSA-pI7bOUHEw1Qk92hHHAUQT56_5-K6SkJm6mpsHxrh5X-cEsL-wZKAUPCZVtji0IlOdxPWGr_7plMjGiCvU2I0J-Gv7Du69Fk9BKEMokAsV_QudOoViVOUQUQraVrLZPdmHOve9RAaNjuNGnpJQCsuK9AeqrAPbA6IQKF-YySF7iHF_qig9QJ9uUA0ISfZF4C8EdnQhgAcB5As6) Profª Drª [Raissa Rachel Salustriano da Silva Matos](http://buscatextual.cnpq.br/buscatextual/visualizacv.do?id=K4488711E2) – Universidade Federal do Maranhão [Prof. Dr. Ronilson Freitas de Souza](http://buscatextual.cnpq.br/buscatextual/visualizacv.do?id=K4221072D9) – Universidade do Estado do Pará Profª Drª Talita de Santos Matos – [Universidade Federal Rural do Rio de Janeiro](http://buscatextual.cnpq.br/buscatextual/visualizacv.do?id=K4249363T4)

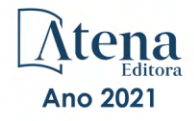

Prof. Dr. Tiago da Silva Teófilo – [Universidade Federal Rural do Semi-Árido](http://buscatextual.cnpq.br/buscatextual/visualizacv.do?id=K4742429E2) [Prof. Dr. Valdemar Antonio Paffaro Junior](http://buscatextual.cnpq.br/buscatextual/visualizacv.do?id=K4707670J6) – Universidade Federal de Alfenas

### Ciências Biológicas e da Saúde

[Prof. Dr. André Ribeiro da Silva](http://buscatextual.cnpq.br/buscatextual/visualizacv.do?id=K4267496U9) – Universidade de Brasília Profª Drª Anelise Levay Murari – [Universidade Federal de Pelotas](http://buscatextual.cnpq.br/buscatextual/visualizacv.do?id=K4773603E6) [Prof. Dr. Benedito Rodrigues da Silva Neto](http://lattes.cnpq.br/5082780010357040) – Universidade Federal de Goiás [Profª Drª Daniela Reis Joaquim de Freitas](http://buscatextual.cnpq.br/buscatextual/visualizacv.do?id=K4767996D6) – Universidade Federal do Piauí Profª Drª Débora Luana Ribeiro Pessoa – [Universidade Federal do Maranhão](http://buscatextual.cnpq.br/buscatextual/visualizacv.do?id=K4574690P9) [Prof. Dr. Douglas Siqueira de Almeida Chaves](http://buscatextual.cnpq.br/buscatextual/visualizacv.do?id=K4751642T1) – Universidade Federal Rural do Rio de Janeiro Prof. Dr. Edson da Silva – [Universidade Federal dos Vales do Jequitinhonha e Mucuri](http://buscatextual.cnpq.br/buscatextual/visualizacv.do?id=K4125932D9) [Profª Drª Elizabeth Cordeiro Fernandes](http://buscatextual.cnpq.br/buscatextual/visualizacv.do?id=K4785541H8) – Faculdade Integrada Medicina [Profª Drª Eleuza Rodrigues Machado](http://buscatextual.cnpq.br/buscatextual/visualizacv.do?id=K4707037E3) – Faculdade Anhanguera de Brasília Profª Drª Elane Schwinden Prudêncio – [Universidade Federal de Santa Catarina](http://buscatextual.cnpq.br/buscatextual/visualizacv.do?metodo=apresentar&id=K4721661A9) Profª Drª Eysler Gonçalves Maia Brasil – [Universidade da Integração Internacional da Lusofonia Afro-](http://buscatextual.cnpq.br/buscatextual/visualizacv.do?id=K4730006H5)[Brasileira](http://buscatextual.cnpq.br/buscatextual/visualizacv.do?id=K4730006H5) Prof. Dr. Ferlando Lima Santos – [Universidade Federal do Recôncavo da Bahia](http://buscatextual.cnpq.br/buscatextual/visualizacv.do?id=K4799345D2) [Profª Drª Fernanda Miguel de Andrade](http://buscatextual.cnpq.br/buscatextual/visualizacv.do?id=K4431074H7) – Universidade Federal de Pernambuco Prof. Dr. Fernando Mendes – Instituto Politécnico de Coimbra – [Escola Superior de Saúde de Coimbra](https://orcid.org/0000-0002-5205-8939) [Profª Drª Gabriela Vieira do Amaral](http://buscatextual.cnpq.br/buscatextual/visualizacv.do?id=K4421455Y9) – Universidade de Vassouras Prof. Dr. Gianfábio Pimentel Franco – [Universidade Federal de Santa Maria](http://buscatextual.cnpq.br/buscatextual/visualizacv.do?id=K4777457H7) [Prof. Dr. Helio Franklin Rodrigues de Almeida](http://buscatextual.cnpq.br/buscatextual/visualizacv.do?id=K4732623J3&tokenCaptchar=03AGdBq24iB-Pof08yPIxT6yxqim-Gnz-Y1IERLxwCNF6X8B9QzolzMoUtSDkPD6WZqA3yZ9AocEA-Ms1KKdTiOsRHg3DhIQwGo4ezaV3L0m_jo_oNAt2bpDjn-YYZVFAVh_wflb5D7E2YzRSy1Owzi0PkDAULG_dxn3s8nGd7OI4JiQUTInBUYirVwP-tlf_CP0AcGDIRSR6_ywnG_r5InTp1TG4mF2qZpMSWM8YklIs672ldbN7qYBYirnIjtrefebeiYbxomms41FywGx-yEcO10Ztb8x6DRdgHU_a6cXS8Z5k5ISxMK1MurH5TXXMv9GTYdgr_kZ6P2pZflXWlKOY_cNoCwIwSPAUTQ1VJR-fpO869k8oAgy1VpCxPKUoVcP6Vb9d4XrDijweLhiAXfO1_iH0V6LyUyw) – Universidade Federal de Rondônia [Profª Drª Iara Lúcia Tescarollo](http://buscatextual.cnpq.br/buscatextual/visualizacv.do?id=K4730979Y6) – Universidade São Francisco Prof. Dr. Igor Luiz Vieira de Lima Santos – [Universidade Federal de Campina Grande](http://buscatextual.cnpq.br/buscatextual/visualizacv.do?id=K4770360J4) [Prof. Dr. Jefferson Thiago Souza](http://buscatextual.cnpq.br/buscatextual/visualizacv.do?id=K4177965H7) – Universidade Estadual do Ceará Prof. Dr. Jesus Rodrigues Lemos – [Universidade Federal do Piauí](http://buscatextual.cnpq.br/buscatextual/visualizacv.do?id=K4762258U7) Prof. Dr. Jônatas de França Barros – [Universidade Federal do Rio Grande do Norte](http://buscatextual.cnpq.br/buscatextual/visualizacv.do?id=K4769144H2&tokenCaptchar=03AGdBq24Yxzjqjp7LskrufFVo0QrNAEv_wS-y9Yis7IH_xN8FImtn8T7wzW4CuISziPu87d95GO0da-CoAH7yG2-Z2mAJEQjgvyA7RGZsPKjEBx32rZJKmJkeRFMazOtWfpab87pjaC_XpeRceOifpsHXhAnXcuOqREUS4W1iUHMb0B_kvJKY7FRdnJRer3EHn5Ez_79p0cFso7UE5Ym0ET4ptZXWlpQ4RcrS0hQDiJS-IDoKSOxiaCZF9pFNEWki2O6bRejqfEqUlEGc3UTwcq_vkXTUgvNSnjeSCGbS09fo5UGVZP1Q1YNrzuIHhujGsB_BvTjjlC7fLNxfU2r2qpuzV9xULL7P5sLJPBFGqY_mZQuN-2tBIEujGguY81LwJm0GB4sgtmYJDc-JU-tiU1QrsExBI9_OKg) [Prof. Dr. José Max Barbosa de Oliveira Junior](http://lattes.cnpq.br/1353014365045558) – Universidade Federal do Oeste do Pará Prof. Dr. Luís Paulo Souza e Souza – [Universidade Federal do Amazonas](http://buscatextual.cnpq.br/buscatextual/visualizacv.do?id=K4417033E2) Profª Drª Magnólia de Araújo Campos – [Universidade Federal de Campina Grande](http://buscatextual.cnpq.br/buscatextual/visualizacv.do?id=K4723835T5) [Prof. Dr. Marcus Fernando da Silva Praxedes](http://buscatextual.cnpq.br/buscatextual/visualizacv.do?id=K4208877H4) – Universidade Federal do Recôncavo da Bahia [Profª Drª Maria Tatiane Gonçalves Sá](http://buscatextual.cnpq.br/buscatextual/visualizacv.do?id=K4467061D7&tokenCaptchar=03AGdBq267s04IEVTMOWiqwurh_lBmUoi-vS7BW6P--0eLLmrOX3otZcGuK9_kzkerITV0xTmMad5fjY73BQjeAr5HU9a3VsN-BCAhIdFq3Bt2GghD1Sac4QbYFTuCxGCEajtFe9GBasPKJhvDIpQspDMnFXYyXhHAERpCeeFfUl-iWYu92wzV213OW5WT39pXNY-Eox-fBJemXlD4lUsNjSNqJhZOaj3MQ-6ZihaP2Bg1nKJ0H9sKrRw-M0ZFfilSGsFeVwe3HiyIPVrLdZmeB7rN1ldWt1HHwAcgJKtUFD_QaprpSqT135HrPW6GG3n5UBd7lKNvk0MnETJZHSV49UlnpJDy3cXwa7ZZu2KGU4X3fIN6o1YHVJzMsQXodx0lT8nC0uhPIUElyD694XgZv0L-mmWMl1PrDw) – Universidade do Estado do Pará [Profª Drª Mylena Andréa Oliveira Torres](http://buscatextual.cnpq.br/buscatextual/visualizacv.do?id=K4208106A6) – Universidade Ceuma Profª Drª Natiéli Piovesan – [Instituto Federacl do Rio Grande do Norte](http://buscatextual.cnpq.br/buscatextual/visualizacv.do?id=K4465502U4) Prof. Dr. Paulo Inada – [Universidade Estadual de Maringá](http://buscatextual.cnpq.br/buscatextual/visualizacv.do?id=K4728374J9&tokenCaptchar=03AOLTBLSd782i965vCUhSY1Tf89Z5X-2c8WmQvb5mB04zomll-Y2szBLd81HYsfkufWR-gBq5feMUL2LWVFOYezaaB_N8HJrg444SriTsScGQwNgFRlNqEFWVKgyr2LcdZC3TwBSOhFrHcx-fB9E_MLK9TEcuTIrweDsrLptGONUQHuGFs0w5Tq8zQpUJ1oBPW9PWJ8VOWknBRF_vyVj1043dMF4u7HT9lUeOC53CV1mxxrgJEBlXqXYuUVzFKRNUjZtRAg0W3aGDTT2BjW1kOtBkozSKnk_ZrFpMuxqzujBD_5zoN8hKsmKWbn3uvYuw3FAHhvtXhc6GbwtFn3NTSeOo1d4iFG-ODet7uvVFJJSRSVuPPDEtHMRVcm082SntHNs8rB_cBPJmK54nRqSxougSpTfA7kq3Zjn_SoOeKo22R-2b_C9U4nAfxhKkzip5nV4cA1A13DrZ2vOSMGmMiBVqvhhr5ywn6Quy_pPEuWwca5XKP15frqfeIQiObr5VsyngYyyE7JyIDfhQ1UDigdsGHLGH2ZEl_Y1Mf83-z6bui470oWfCD8hBgg9UBOgnyvJ91B6S1qDi) Prof. Dr. Rafael Henrique Silva – Hospital Universitário [da Universidade Federal da Grande Dourados](http://buscatextual.cnpq.br/buscatextual/visualizacv.do?id=K4750685J6) Profª Drª Regiane Luz Carvalho – [Centro Universitário das Faculdades Associadas de Ensino](http://buscatextual.cnpq.br/buscatextual/visualizacv.do?id=K4773701H6) [Profª Drª Renata Mendes de Freitas](http://buscatextual.cnpq.br/buscatextual/visualizacv.do?id=K4496674E1) – Universidade Federal de Juiz de Fora [Profª Drª Vanessa da Fontoura Custódio Monteiro](http://buscatextual.cnpq.br/buscatextual/visualizacv.do) – Universidade do Vale do Sapucaí Profª Drª Vanessa Lima Gonçalves – [Universidade Estadual de Ponta Grossa](http://buscatextual.cnpq.br/buscatextual/visualizacv.do?id=K4708470J3) Profª Drª Vanessa Bordin Viera – [Universidade Federal de Campina Grande](http://buscatextual.cnpq.br/buscatextual/visualizacv.do?id=K4273971U7) Profª Drª Welma Emidio da Silva – [Universidade Federal Rural de Pernambuco](http://buscatextual.cnpq.br/buscatextual/visualizacv.do?id=K4241566A7)

### Ciências Exatas e da Terra e Engenharias

[Prof. Dr. Adélio Alcino Sampaio Castro Machado](http://lattes.cnpq.br/4403141053026782) – Universidade do Porto [ProFª Drª Ana Grasielle Dionísio Corrêa](http://buscatextual.cnpq.br/buscatextual/visualizacv.do?id=K4138613J6) – Universidade Presbiteriana Mackenzie [Prof. Dr. Carlos Eduardo Sanches de Andrade](http://buscatextual.cnpq.br/buscatextual/visualizacv.do?id=K4276371U0) – Universidade Federal de Goiás Profª Drª Carmen Lúcia Voigt – [Universidade Norte do Paraná](http://buscatextual.cnpq.br/buscatextual/visualizacv.do?id=K4257027Z4&tokenCaptchar=03AOLTBLRQwYrpUQNUiVQs5GKnu0UEeohCfS4gh6VQg4m9OCJBJGP1ipscv6rWqdQAm2ekIryWPICw4nrsj8zRvhV4KOCu_O7fKg8x16A4Q0frQhC4eXdGXjdlfaKY5_iCNOSxZdXwJf6mvSt7LxNHGYgrH3nvQ2GW02NNUnMijTh0P3XD2EKSRa6CPw-zJpSyX79my81mz0XfDpmLx1gKrLlyJOkZoxVmwZiB8Ef2UhunxkIromTYDmWKj1WB7amYH6FeKqP2g_CrxeS9rrMUCSa_TBvxDeuCGoS639pvbI96P_J6DrHpqui_qr2lwFwRESn0FURO5I0vvaS_eoBsIw0NpHkYMlacZ3AG5LBQ6dZCocE8fSPnNTEYLZ920AIxxvFsOztg4UlnlCxNtyQAlLK8yuUExFbn4w) Prof. Dr. Cleiseano Emanuel da Silva Paniagua – [Instituto Federal de Educação, Ciência e Tecnologia de](http://buscatextual.cnpq.br/buscatextual/visualizacv.do?id=K4220017Y9)  [Goiás](http://buscatextual.cnpq.br/buscatextual/visualizacv.do?id=K4220017Y9) Prof. Dr. Douglas Gonçalves da Silva – [Universidade Estadual do Sudoeste da Bahia](http://buscatextual.cnpq.br/buscatextual/visualizacv.do?id=K4138744E2)

Prof. Dr. Eloi Rufato Junior – [Universidade Tecnológica Federal do Paraná](http://buscatextual.cnpq.br/buscatextual/visualizacv.do?id=K4798868A0) Profª Drª Érica de Melo Azevedo – [Instituto Federal do Rio de Janeiro](http://buscatextual.cnpq.br/buscatextual/visualizacv.do?id=K4252050Z6&tokenCaptchar=03AGdBq26OwUjfczJgpok-DhR78-_tg8mCtuc_kzOdu3fww-XkFeIGpZcxeQYR_lQjlru2zoBp9MaSwp6X-5o2KOEi_vtmcyIPkAOaR-MapG54dWG6zdfo1Am2FWOz1PLOuLmRiuW47XqJnozK7mGtmFri7W6RDjlyxm9gEHId_EG1bhArFgeqBA610tCpbHN9QsbtXAhrYqZkvRe4_gd77e_huLOm8x9zsu0tW2qJ6W6D8Y2GP66SDaz1Yh_QKnR8_TZlh9QtcC-OTeKPi3NB06bIFQNdSxHwLmb5B3ZYCiJ3k4p2cpPl6LkeIreU92cL5nLWqC2yOkPsupmW8RZR8Q0lkAleKMY9Hd3XlmAITir63s6d95SHqdoLA75owrR0nma3vrXxQgT9pkc1QvdCr5-B9vQupl7AAg)

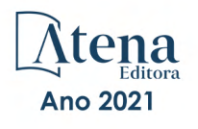

- [Prof. Dr. Fabrício Menezes Ramos](http://lattes.cnpq.br/0245575611603731)  Instituto Federal do Pará Profª Dra. Jéssica Verger Nardeli – [Universidade Estadual Paulista Júlio de Mesquita Filho](http://buscatextual.cnpq.br/buscatextual/visualizacv.do?id=K4463907J8) Prof. Dr. Juliano Carlo Rufino de Freitas – [Universidade Federal de Campina Grande](http://buscatextual.cnpq.br/buscatextual/visualizacv.do?id=K4759660E9) Profª Drª Luciana do Nascimento Mendes – [Instituto Federal de Educação, Ciência e Tecnologia do Rio](http://buscatextual.cnpq.br/buscatextual/visualizacv.do?id=K4760729J2)  [Grande do Norte](http://buscatextual.cnpq.br/buscatextual/visualizacv.do?id=K4760729J2) Prof. Dr. Marcelo Marques – [Universidade Estadual de Maringá](http://buscatextual.cnpq.br/buscatextual/visualizacv.do?id=K4751834Y8) [Prof. Dr. Marco Aurélio Kistemann Junior](http://buscatextual.cnpq.br/buscatextual/visualizacv.do?id=K4537856E4&tokenCaptchar=03AGdBq25h8s4ah6wRNPrjprU34aYFel02dUO8rCfIm5Dqn0zx7x-SOFz8S9Cgi7nVgAOr9BtH4aO4sfkQ-E5jfY7GGAva11Lj54I5Ks81P3cOKDsR2L2bC57MFAdyQ5zkxGhYmdwiH1Ou1aKVPQsQ-PHWu6MVpgVCz4wNpL0wxSE9sCtO3vobB1j0oPGwrvE0YgAfmI2B_4HS3daHhCIVe74EBkUincgIXr2ekTFY3_lGSr3lm2KDnZynPE4OjNXYPSdvAEMZn443NnoKDEpMTl5pYsZYSymhhw9DVjloXcM_aE0VtRXDPCUpoOIFJGXMdh10Ys_CK3XixwjCY1n7Ui_aNUS2NhnIIhrRjabALTJgmg92Tgek1-ZOcY3yQBLsFnK7Rni2elPkXUm_qcZsnSgtUk6FDRiR34B6DWhPSaV96tv8YL8hB3ZFss4gR3HdF6M-vS7-mzr5mrLAbFhYX3q-SMLqRVsBYw) – Universidade Federal de Juiz de Fora [Profª Drª Neiva Maria de Almeida](http://buscatextual.cnpq.br/buscatextual/visualizacv.do?id=K4235887A8) – Universidade Federal da Paraíba
- Profª Drª Natiéli Piovesan [Instituto Federal do Rio Grande do Norte](http://buscatextual.cnpq.br/buscatextual/visualizacv.do?id=K4465502U4)
- [Profª Drª Priscila Tessmer Scaglioni](http://buscatextual.cnpq.br/buscatextual/visualizacv.do?id=K4465502U4)  Universidade Federal de Pelotas
- [Prof. Dr. Sidney Gonçalo de Lima](http://buscatextual.cnpq.br/buscatextual/visualizacv.do?id=K4794831E6)  Universidade Federal do Piauí
- Prof. Dr. Takeshy Tachizawa [Faculdade de Campo Limpo Paulista](http://buscatextual.cnpq.br/buscatextual/visualizacv.do?id=K4425040A8)

## Linguística, Letras e Artes

[Profª Drª Adriana Demite Stephani](http://buscatextual.cnpq.br/buscatextual/visualizacv.do?id=K4730619E0) – Universidade Federal do Tocantins

Profª Drª Angeli Rose do Nascimento – [Universidade Federal do Estado do Rio de Janeiro](http://buscatextual.cnpq.br/buscatextual/visualizacv.do?id=K4703046Z8)

[Profª Drª Carolina Fernandes da Silva Mandaji](http://buscatextual.cnpq.br/buscatextual/visualizacv.do?id=K4751950T8) – Universidade Tecnológica Federal do Paraná

Profª Drª Denise Rocha – [Universidade Federal do Ceará](http://buscatextual.cnpq.br/buscatextual/visualizacv.do?id=K4272309Z6)

[Profª Drª Edna Alencar da Silva Rivera](http://buscatextual.cnpq.br/buscatextual/visualizacv.do?id=K4259265T5) – Instituto Federal de São Paulo

Profª DrªFernanda Tonelli – [Instituto Federal de São Paulo,](http://buscatextual.cnpq.br/buscatextual/visualizacv.do?id=K4269841A7)

Prof. Dr. Fabiano Tadeu Grazioli – [Universidade Regional Integrada do Alto Uruguai e das Missões](http://buscatextual.cnpq.br/buscatextual/visualizacv.do?id=K4592190A8)

Prof. Dr. Gilmei Fleck – [Universidade Estadual do Oeste do Paraná](http://buscatextual.cnpq.br/buscatextual/visualizacv.do?id=K4774983D5)

Profª Drª Keyla Christina Almeida Portela – [Instituto Federal de Educação, Ciência e Tecnologia do Paraná](http://buscatextual.cnpq.br/buscatextual/visualizacv.do?id=K4537843A7)

Profª Drª Miranilde Oliveira Neves – [Instituto de Educação, Ciência e Tecnologia do Pará](http://buscatextual.cnpq.br/buscatextual/visualizacv.do?id=K4217820D9)

[Profª Drª Sandra Regina Gardacho Pietrobon](http://buscatextual.cnpq.br/buscatextual/visualizacv.do?id=K4770908P1) – Universidade Estadual do Centro-Oeste

[Profª Drª Sheila Marta Carregosa Rocha](http://buscatextual.cnpq.br/buscatextual/visualizacv.do?id=K4544802Z1) – Universidade do Estado da Bahia

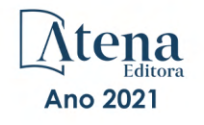

Conhecimentos pedagógicos e conteúdos disciplinares das ciências exatas e da terra

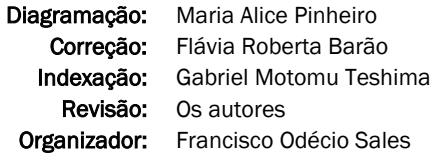

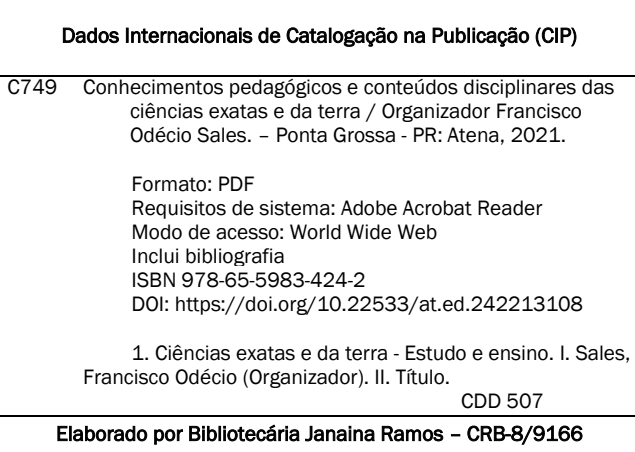

Atena Editora Ponta Grossa – Paraná – Brasil Telefone: +55 (42) 3323-5493 [www.atenaeditora.com.br](http://www.atenaeditora.com.br/) contato@atenaeditora.com.br

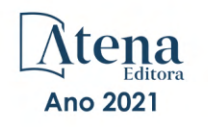

## DECLARAÇÃO DOS AUTORES

Os autores desta obra: 1. Atestam não possuir qualquer interesse comercial que constitua um conflito de interesses em relação ao artigo científico publicado; 2. Declaram que participaram ativamente da construção dos respectivos manuscritos, preferencialmente na: a) Concepção do estudo, e/ou aquisição de dados, e/ou análise e interpretação de dados; b) Elaboração do artigo ou revisão com vistas a tornar o material intelectualmente relevante; c) Aprovação final do manuscrito para submissão.; 3. Certificam que os artigos científicos publicados estão completamente isentos de dados e/ou resultados fraudulentos; 4. Confirmam a citação e a referência correta de todos os dados e de interpretações de dados de outras pesquisas; 5. Reconhecem terem informado todas as fontes de financiamento recebidas para a consecução da pesquisa; 6. Autorizam a edição da obra, que incluem os registros de ficha catalográfica, ISBN, DOI e demais indexadores, projeto visual e criação de capa, diagramação de miolo, assim como lançamento e divulgação da mesma conforme critérios da Atena Editora.

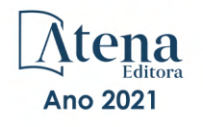

## DECLARAÇÃO DA EDITORA

A Atena Editora declara, para os devidos fins de direito, que: 1. A presente publicação constitui apenas transferência temporária dos direitos autorais, direito sobre a publicação, inclusive não constitui responsabilidade solidária na criação dos manuscritos publicados, nos termos previstos na Lei sobre direitos autorais (Lei 9610/98), no art. 184 do Código penal e no art. 927 do Código Civil; 2. Autoriza e incentiva os autores a assinarem contratos com repositórios institucionais, com fins exclusivos de divulgação da obra, desde que com o devido reconhecimento de autoria e edição e sem qualquer finalidade comercial; 3. Todos os e-book são *open access, desta forma* não os comercializa em seu site, sites parceiros, plataformas de *e-commerce,* ou qualquer outro meio virtual ou físico, portanto, está isenta de repasses de direitos autorais aos autores; 4. Todos os membros do conselho editorial são doutores e vinculados a instituições de ensino superior públicas, conforme recomendação da CAPES para obtenção do Qualis livro; 5. Não cede, comercializa ou autoriza a utilização dos nomes e e-mails dos autores, bem como nenhum outro dado dos mesmos, para qualquer finalidade que não o escopo da divulgação desta obra.

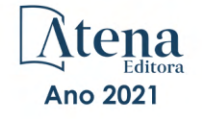

## **APRESENTAÇÃO**

A obra "Conhecimentos pedagógicos e conteúdos disciplinares das ciências exatas e da terra aborda uma série de livros de publicação da Atena Editora, em seu I volume, apresenta, em seus 26 capítulos, discussões de diversas abordagens acerca do ensino e educação. As Ciências Exatas e da Terra englobam, atualmente, alguns dos campos mais promissores em termos de pesquisas atuais. Estas ciências estudam as diversas relações existentes da Astronomia/Física; Biodiversidade; Ciências Biológicas; Ciência da Computação; Engenharias; Geociências; Matemática/ Probabilidade e Estatística e Química. O conhecimento das mais diversas áreas possibilita o desenvolvimento das habilidades capazes de induzir mudanças de atitudes, resultando na construção de uma nova visão das relações do ser humano com o seu meio, e, portanto, gerando uma crescente demanda por profissionais atuantes nessas áreas. A ideia moderna das Ciências Exatas e da Terra refere-se a um processo de avanço tecnológico, formulada no sentido positivo e natural, temporalmente progressivo e acumulativo, segue certas regras, etapas específicas e contínuas, de suposto caráter universal. Como se tem visto, a ideia não é só o termo descritivo de um processo e sim um artefato mensurador e normalizador de pesquisas. Neste sentido, este volume é dedicado aos trabalhos relacionados a ensino e aprendizagem. A importância dos estudos dessa vertente, é notada no cerne da produção do conhecimento, tendo em vista o volume de artigos publicados. Nota-se também uma preocupação dos profissionais de áreas afins em contribuir para o desenvolvimento e disseminação do conhecimento. Os organizadores da Atena Editora, agradecem especialmente os autores dos diversos capítulos apresentados, parabenizam a dedicação e esforço de cada um, os quais viabilizaram a construção dessa obra no viés da temática apresentada. Por fim, desejamos que esta obra, fruto do esforço de muitos, seja seminal para todos que vierem a utilizá-la.

Francisco Odécio Sales

## **SUMÁRIO**

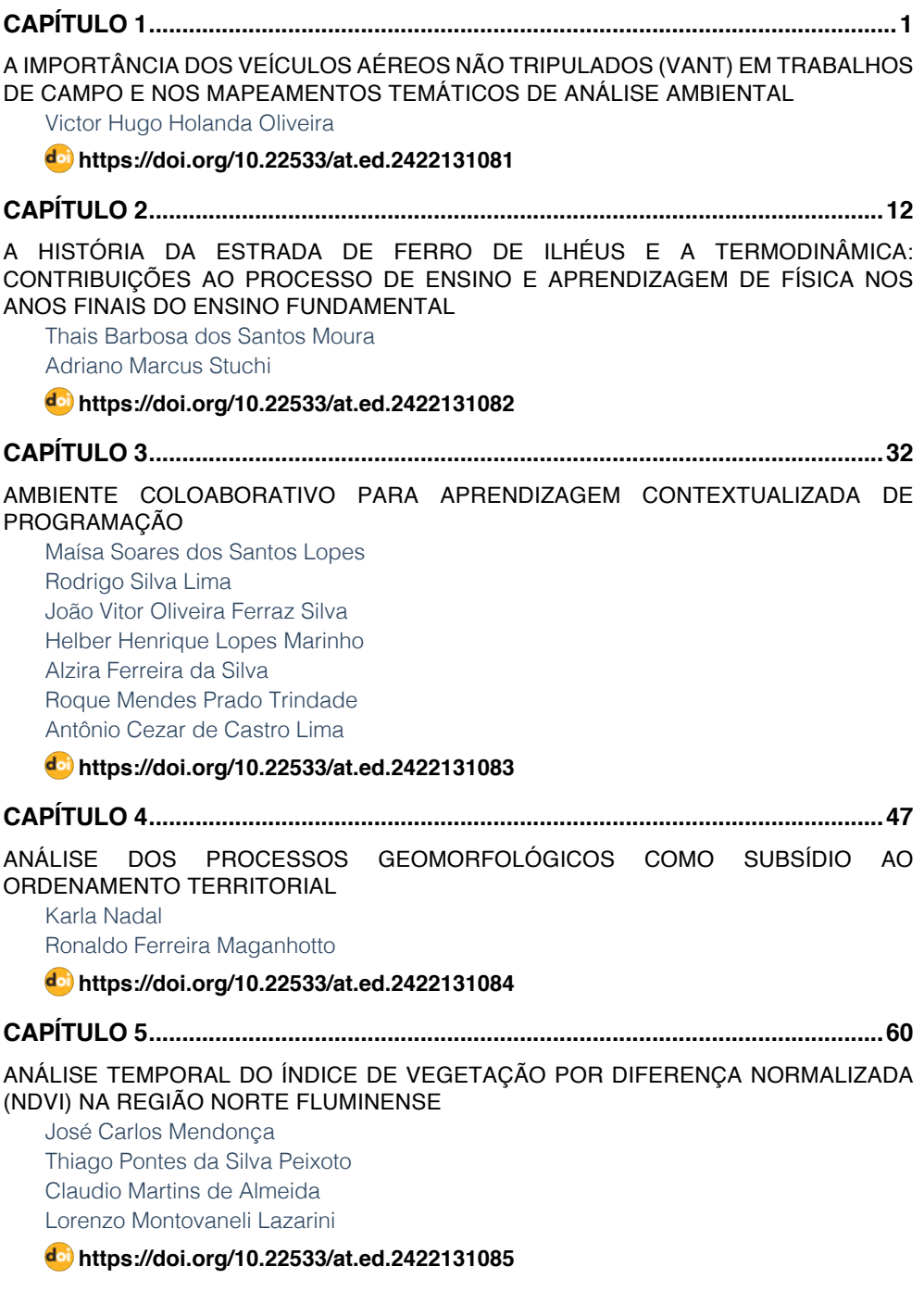

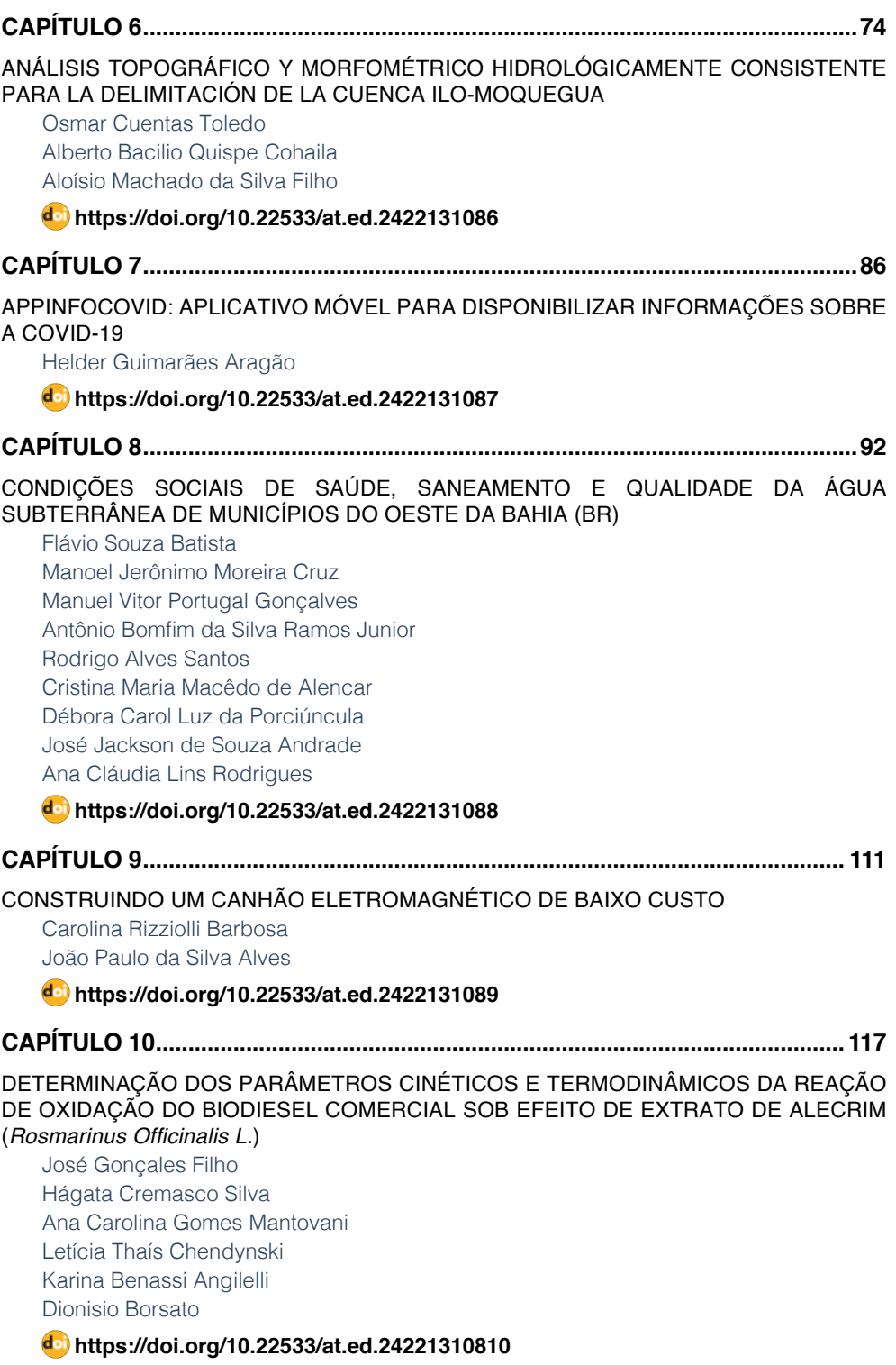

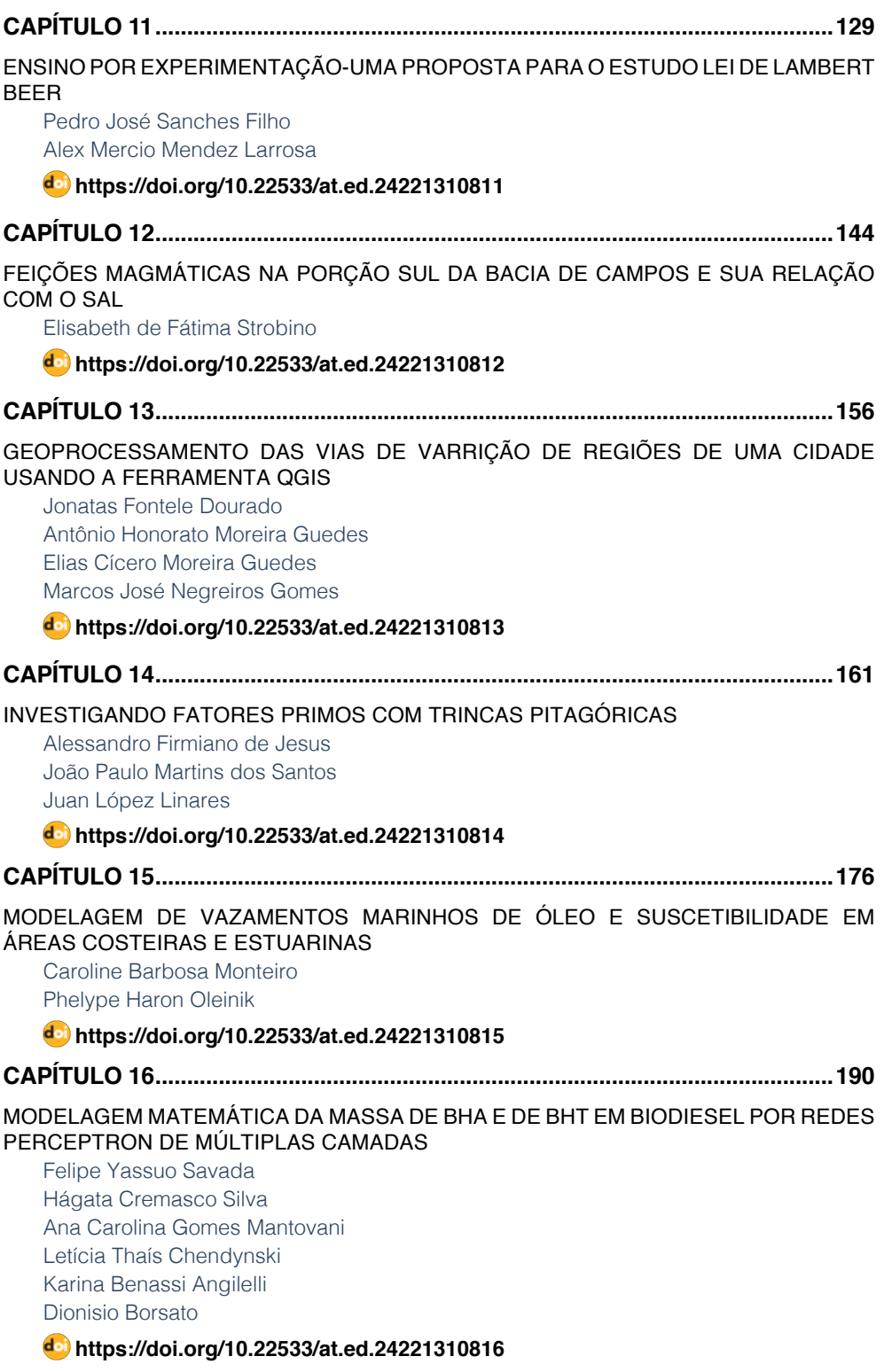

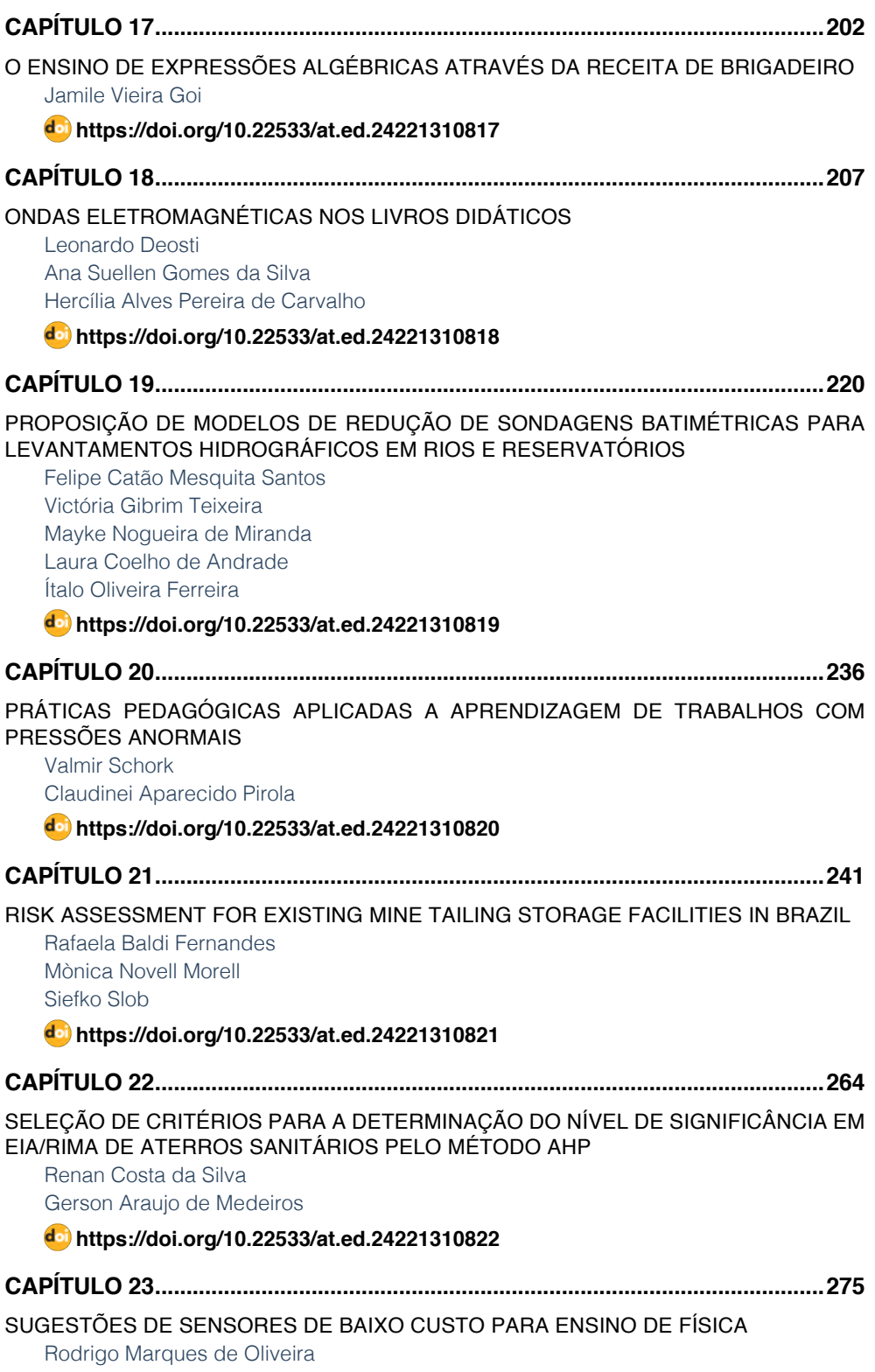

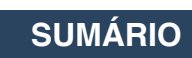

[Rodrigo Coelho Ramos](#page-289-0) [Douglas Adolfo Silva](#page-289-0)

## **[https://doi.org/10.22533/at.ed.](#page-289-0)24221310823**

## **[CAPÍTULO 24...........................................................................................................283](#page-297-0)**

## [UMA PROSPECÇÃO ANALÍTICA DO POTENCIAL DE TROCADORES DE CALOR SOLO-](#page-297-0)[AR EM PELOTAS](#page-297-0)

[Eduardo de Sá Bueno Nóbrega](#page-297-0)  [Ana Maria Bersch Domingues](#page-297-0) [Ruth da Silva Brum](#page-297-0) [Jairo Valões de Alencar Ramalho](#page-297-0) [Régis Sperotto de Quadros](#page-297-0)

## **[https://doi.org/10.22533/at.ed.](#page-297-0)24221310824**

## **[CAPÍTULO 25...........................................................................................................294](#page-308-0)**

## USO DO *SMARTPHONE* [COMO RECURSO DIDÁTICO NO ENSINO EXPERIMENTAL DE](#page-308-0) [FÍSICA](#page-308-0)

[Janaina Zavilenski de Oliveira](#page-308-0) [Renato Ribeiro Guimarães](#page-308-0) Maurício Antonio Custódio [de Melo](#page-308-0) [Luciano Gonsalves Costa](#page-308-0) [Perseu Ângelo Santoro](#page-308-0)

## **[https://doi.org/10.22533/at.ed.](#page-308-0)24221310825**

## **[CAPÍTULO 26...........................................................................................................303](#page-317-0)**

[UTILIZAÇÃO DE AERONAVE REMOTAMENTE PILOTADA \(RPA\) PARA GESTÃO](#page-317-0) [TERRITORIAL E AMBIENTAL DA TERRA INDÍGENA PIRAÍ, MUNICÍPIO DE ARAQUARI/](#page-317-0) [SC: ESTRATÉGIAS PARA IMPLEMENTAÇÃO DE PROJETO DE PISCICULTURA](#page-317-0)

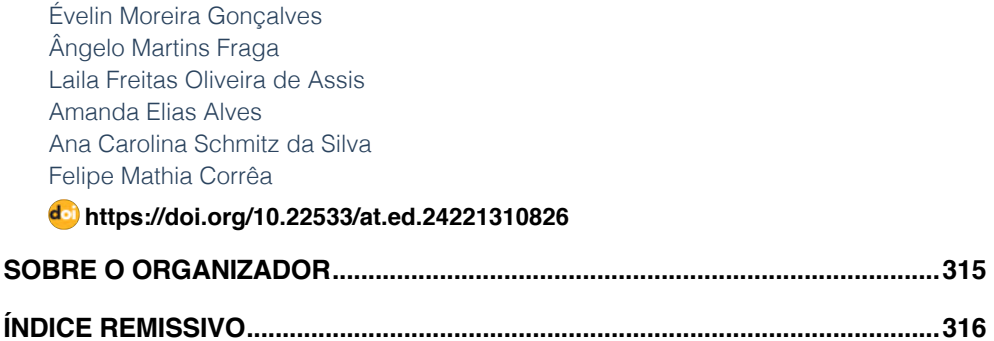

## **CAPÍTULO 1**

<span id="page-15-0"></span>A IMPORTÂNCIA DOS VEÍCULOS AÉREOS NÃO TRIPULADOS (VANT) EM TRABALHOS DE CAMPO E NOS MAPEAMENTOS TEMÁTICOS DE ANÁLISE **AMBIENTAL** 

*Data de aceite: 20/08/2021 Data de submissão: 24/05/2021*

**Victor Hugo Holanda Oliveira**

Universidade Federal do Ceará – Programa de Pós Graduação em Geografia Fortaleza – Ceará <http://lattes.cnpq.br/8401104841207800>

**RESUMO:** A utilização de veículos aéreos não tripulados, mais conhecidos como os drones, na análise do espaço geográfico, vem crescendo progressivamente, uma vez que as tecnologias dos equipamentos favorecem a obtenção de dados e imagens do espaço com maior qualidade. Assim, com o apoio das ferramentas geotecnológicas, voltadas ao geoprocessamento e ao sensoriamento remoto, o objetivo deste trabalho é analisar a importância da aquisição de dados a partir destas aeronaves, vinculadas a aplicação em trabalhos de campo e na elaboração de mapeamentos temáticos na perspectiva de uma análise ambiental. Para esta pesquisa, se fez necessário um levantamento de dados bibliográficos, documentais, cartográficos e fotográficos, auxiliando na análise da utilização dos equipamentos e dos produtos gerados. Observa-se que a utilização destas aeronaves e os dados adquiridos contribuem significativamente para a caracterização do espaço, principalmente no que se refere a qualidade das imagens, e na elaboração de mapeamentos temáticos específicos.

**PALAVRAS - CHAVE:** Geotecnologias; Drones; Análise Ambiental; Trabalhos de Campo.

## THE IMPORTANCE OF UNMANNED AERIAL VEHICLES (UAE) IN FIELD WORK AND THEMATIC MAPPINGS OF ENVIRONMENTAL A'NALYSIS

**ABSTRACT:** The use of unmanned aerial vehicles better known as drones in the analysis of geographic space has been growing progressively since equipment technologies favor obtaining data and images of space with higher quality. Thus with the support of geotechnological tools focused on geoprocessing and remote sensing, the objective of this work is to analyze the importance of data acquisition from these aircraft linked to application in fieldwork and in the elaboration of thematic mappings from the perspective of an environmental analysis. For this researc it was necessary to collect bibliographic documentary cartographic and photographic data assisting in the analysis of the use of equipment and products generated. It is observed that the use of these aircraft and the acquired data contribute significantly to the characterization of space, especially with regard to the quality of images and in the elaboration of specific thematic mappings.

**KEYWORDS:** Geotechnologies; Drones; Environmental Analysis; Field Work.

## **1 | INTRODUÇÃO**

As Geotecnologias surgem como importantes ferramentas para análise e descrição do espaço geográfico, principalmente pela utilização de *softwares* computacionais no tratamento e geração de informações cartográficas, diferentemente das técnicas utilizadas na cartografia básica.

Assim, os Sistemas de Informações Geográficas (SIG) são a ferramenta básica para obtenção dessas informações, pois coletam, tratam e disponibilizam dados espaciais com maior qualidade e assertividade, através das técnicas do Geoprocessamento e do Sensoriamento Remoto.

Com a consolidação dessas tecnologias, as análises ambientais passaram a utilizar dessas ferramentas como subsídio na coleta de dados de determinadas áreas com maior qualidade. A partir disso, os mapas e muitas outras informações geradas nos SIG se tornaram premissa básica nos estudos e projetos de cunho ambiental.

Ressalta-se ainda que as ferramentas tecnológicas dos SIG complementam e confirmam dados de todo um aparato teórico e metodológico, de modo que, as análises ambientais necessitam de um maciço trabalho em campo, tendo como apoio, a utilização das geotecnologias.

O geoprocessamento e o sensoriamento remoto, portanto, se colocam como ferramentas de fundamental importância para avaliação das condições da paisagem, onde através de informações georreferenciadas e imagens de satélite, contribui para a interpretação mais qualificada dos elementos espaciais.

> Com a ferramenta do geoprocessamento, como também do auxílio do sensoriamento remoto, que é a interpretação de imagens originadas por satélites e outras plataformas (aeronaves), a espacialização dessas informações passaram a funcionar como um método preciso e rápido, trazendo facilidade e mais segurança nas informações obtidas, seja fruto de levantamentos, armazenamento ou análises do perfil do espaço. (OLIVEIRA, 2015, p. 21-22).

Neste contexto, o avanço das ferramentas tecnológicas relacionadas a aquisição de imagens de satélites, como também em diferentes sensores ou níveis de coleta, vem trazendo uma série de vantagens aos processos de reconhecimento da paisagem e outros aspectos, principalmente no auxílio aos trabalhos de campo em diversas áreas do conhecimento.

Atualmente, os dados coletados em plataformas de nível terrestre, como os drones, estão sendo cada vez mais utilizados, principalmente em função da qualidade das imagens obtidas, em uma escala de maior detalhe, além de serem adquiridas através de equipamentos de menor porte, que facilitam o manuseio e transporte para qualquer trabalho, como também na elaboração de mapeamentos temáticos.

Fazendo um comparativo entre as plataformas de aquisição de dados em sensoriamento remoto, as cenas adquiridas através dos satélites possuem uma maior cobertura de áreas, no entanto, a qualidade de imagens geradas é baixa, com menor flexibilidade e atualização, uma vez que o tempo de revisitação de um satélite em uma determinada área dependerá do tempo de vida e da capacidade de resolução do equipamento, assim, não sendo possível realizar levantamentos de maior qualidade no que se refere a resolução temporal ou espacial.

Já na utilização de veículos aéreos não tripulados (Drones ou VANTS), apesar da cobertura da imagem ser relativamente pequena, há uma maior flexibilidade e atualização nos dados obtidos, uma vez que o nível de coleta é terrestre, onde o pesquisador detém o controle do equipamento, além de que é possível estabelecer a partir de um plano de voo, o tempo de trabalho em campo e a resolução da imagem a ser adquirida.

Diante disso, este trabalho busca analisar a importância da aquisição de imagens advindas de veículos aéreos não tripulados, como os drones, nos trabalhos de campo e na elaboração de mapeamentos temáticos no contexto da análise espacial.

Os objetivos específicos do trabalho consistem em: realizar uma breve introdução sobre a utilização das ferramentas geotecnológicas nos levantamentos e mapeamentos de cunho ambiental; descrever as principais aplicações dos mapeamentos com drone; mostrar exemplos de trabalhos de campo com o emprego das técnicas de voo com os veículos aéreos não tripulados.

## **2 | MATERIAIS E MÉTODOS**

Esta pesquisa se baseou no método exploratório-descritivo, que busca desvendar os aspectos da realidade que estão em torno do pesquisador, tendo como finalidade, atender as questões levantadas inicialmente e formular problemas relacionados ao tema em questão para uma pesquisa futura bem mais detalhada.

Neste sentido, a principal finalidade deste método na presente pesquisa é a compreensão, intepretação e descrição das metodologias, características e práticas de aplicação das ferramentas geotecnológicas, principalmente relacionadas a utilização dos drones e a geração de produtos que servem de base para elaboração de mapeamentos temáticos e uma análise mais qualitativa do espaço geográfico.

Os procedimentos operacionais foram divididos em etapas como o levantamento bibliográfico, documental, cartográfico e fotográfico, sobre temas relacionados a área de estudo, através de teses, dissertações, artigos, revistas, incluindo também registros de campo com coleta de material fotográfico, além de mapeamentos temáticos elaborados, que balizarão a proposta inicial do trabalho.

## **3 | RESULTADOS E DISCUSSÕES**

## **3.1 Utilização das Ferramentas Geotecnológicas em Levantamentos e Mapeamentos de Cunho Ambiental**

No que se refere aos levantamentos e mapeamentos de caráter ambiental, a utilização das ferramentas geotecnológicas, está associada à visão de integralização dos elementos nos aspectos espaciais.

Baseando-se na teoria geossistêmica, bastante utilizada na investigação e compreensão da dinâmica e dos aspectos da paisagem, a ideia de identificação dos componentes ambientais em uma visão multidisciplinar e integrada, pode ser vinculada a utilização das ferramentas geotecnológicas, tendo em vista que as metodologias aplicadas facilitam a compreensão e a caracterização da área em estudo (OLIVEIRA, 2015).

Considera-se por exemplo, o sensoriamento remoto, que coleta informações da verdade terrestre, sem que haja contato direto com o objeto ou área, dessa forma, estabelecendo uma maior credibilidade nas informações geradas.

Segundo Jensen (2009), o sensoriamento remoto é uma tecnologia que através de sensores instalados em plataformas, como aviões ou satélites, registra imagens e obtém dados da superfície terrestre, através da captação de energia refletida ou emitida pela superfície, principalmente pelas regiões ultravioleta, visível e infravermelho do espectro eletromagnético.

A visão de integralização entre as ferramentas de geoprocessamento e sensoriamento remoto, por exemplo, facilitam a compreensão dos elementos naturais, pois dentre as inúmeras vantagens, a coleta de informações sem o contato direto com a superfície não mascaram e não perturbam o objeto de interesse, como também os resultados obtidos são cada vez mais precisos e rápidos.

Com o avanço das tecnologias relacionadas a coleta de informações através de imagens, os VANT passaram a ser mais utilizados, pois os dados gerados são de maior qualidade, principalmente em função da escala de mapeamento e dos sensores de captura das imagens instalados nos equipamentos.

Apesar de neste tipo de coleta de informações, serem utilizados câmeras e equipamentos de menor porte, os produtos gerados são cada vez mais precisos e de maior confiabilidade, logicamente, apoiados por um maciço trabalho de campo a ser realizado pelo pesquisador em superfície terrestre.

Têm-se como exemplo, em um levantamento aerofotogramétrico para reconhecimento de áreas de extração mineral, onde o objetivo é mapear toda área de supressão da vegetação, onde através da utilização de um drone, com altitude média de 100 metros, é possível captar informações ou imagens, com resolução de até três pixels, ou seja, a imagem tem resolução suficiente para captar objetos com até 0,10 cm.

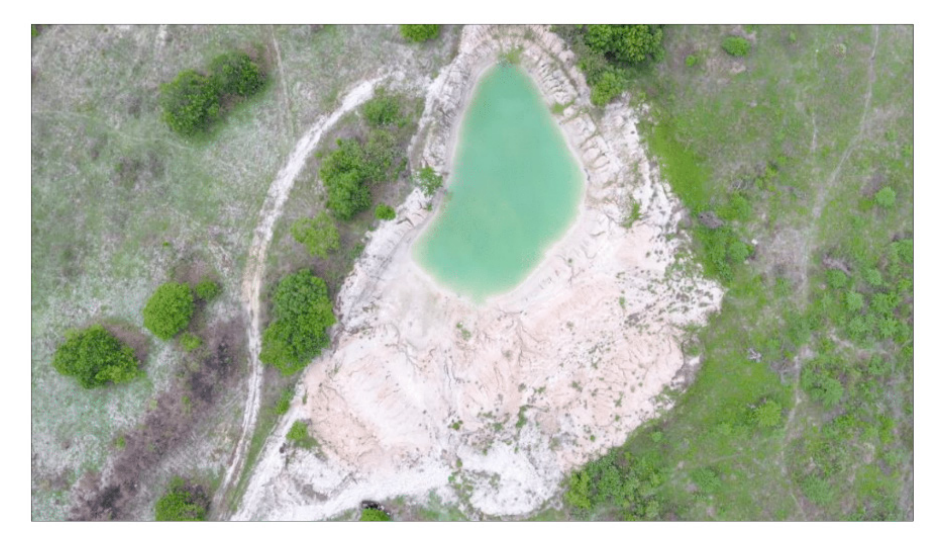

Figura 1 – Imagem obtida a partir de um levantamento aerofotogramétrico com drone em uma área de extração mineral.

#### Fonte: OLIVEIRA, V.H.H, 2018.

Os levantamentos e mapeamentos temáticos elaborados a partir de produtos oriundos das aplicações em geotecnologias tendem a ser bem mais criteriosos em função da qualidade do material obtido.

### **3.2 Algumas Aplicações dos Mapeamentos com Drone**

Em virtude da qualidade das informações geradas, os mapeamentos com drone vêm cada vez mais sendo utilizados em diversos campos do conhecimento técnico e científico. As produções cartográficas através de ferramentas computacionais atreladas ao desenvolvimento de softwares, além do sensoriamento remoto, trouxeram grandes avanços para os pesquisadores, principalmente no que se refere ao planejamento, gestão e pesquisas relacionadas ao espaço geográfico.

A aplicação dos mapeamentos com drone são inúmeras. Em relação ao meio ambiente, as ferramentas tecnológicas passaram a ser utilizadas para dimensionamento de áreas de preservação permanentes, mapeamentos de manchas de poluição, estudos ambientais diversos, como estudos e relatórios de impactos ambientais, além do georreferenciamento de imóveis rurais e urbanos.

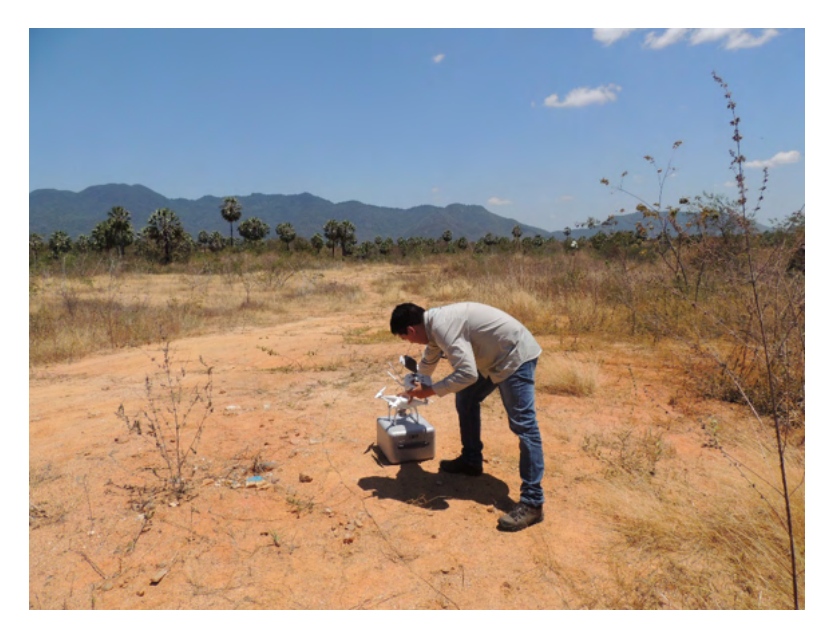

**Figura 2** - Utilização de drones no georreferenciamento de imóveis rurais, relatórios e mapeamentos de cunho ambiental.

Fonte: OLIVEIRA, V.H.H, 2018.

No campo da agricultura, a utilização de drones vem facilitando os processos de pulverização de inseticidas, desenvolvimento de culturas, avaliação de estresse hídrico, além da semeadura e a proteção contra pragas. Alguns drones são fabricados com sensores específicos para utilização na atividade agrícola.

Os mapeamentos elaborados a partir dessas tecnologias possuem características peculiares no sentido de prover informações de cunho ambiental mais técnicas, por exemplo, relacionadas a uma agricultura de precisão.

A aquisição de imagens a partir dos drones também auxiliam na elaboração de projetos voltados para melhoria da qualidade ambiental de áreas urbanas. No caso abaixo, o produto do mapeamento aéreo foi a elaboração de um mapa de desconforto ambiental.

Após trabalho de campo com a utilização de equipamentos específicos para monitoramento dos ruídos e o levantamento aerofotogramétrico, elaborou-se um mapeamento temático indicando as áreas de maior e menor desconforto ambiental nas proximidades da área do estudo de caso.

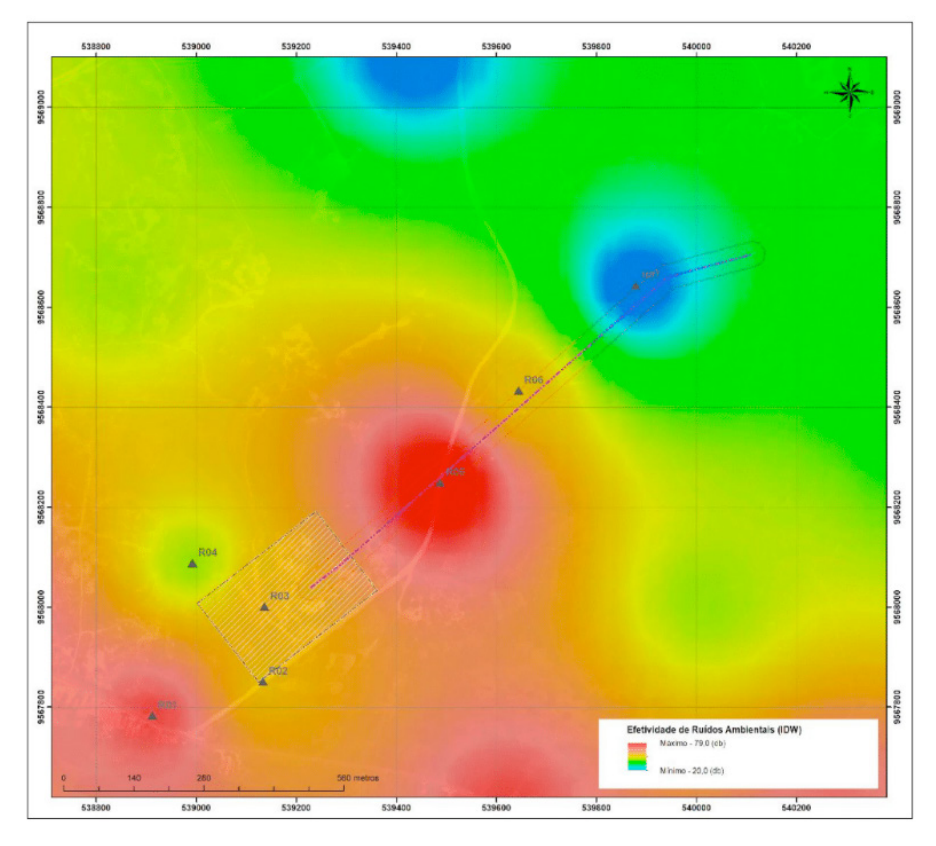

**Figura 3** - Mapa temático de desconforto ambiental. Fonte: OLIVEIRA, V.H.H, 2019.

## **3.3 Exemplos de Trabalhos de Campo com Emprego das Técnicas de Voo com os Veículos Aéreos não Tripulados**

Os trabalhos de campo realizados com os VANT vêm facilitando consideravelmente as análises ambientais e os produtos cartográficos elaborados. A qualidade das imagens adquiridas contribui para uma caracterização ambiental mais qualificada, além de serem subsídios para proposições de zoneamentos e planos de gestão, uma vez que se têm em escalas de maior detalhe, por exemplo, dimensão dos aspectos físicos-naturais como também do contexto urbano existente em uma determinada área.

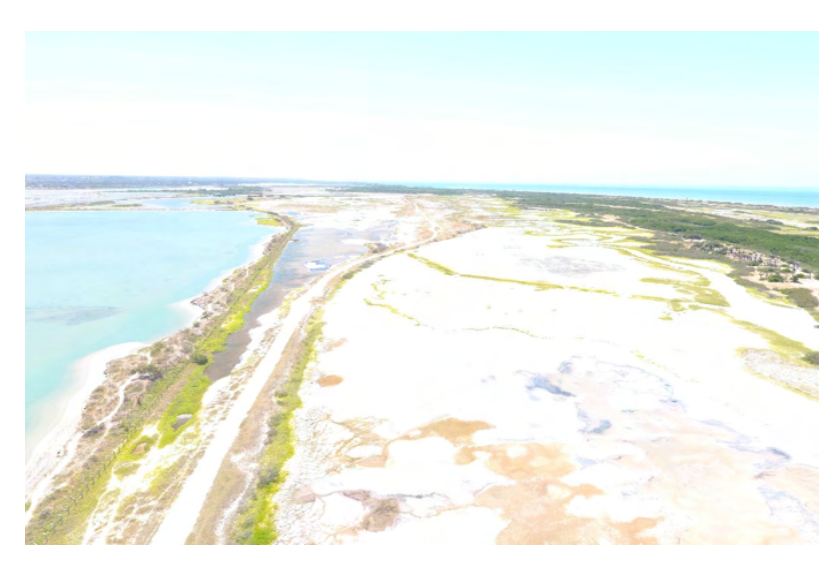

**Figura 4** - Levantamento para Mapeamento Temático de uma área de implantação de atividade de carcinicultura.

#### Fonte: OLIVEIRA, V.H.H, 2020.

Como proposta de exemplificar a utilização das técnicas de voo com os veículos aéreos não tripulados, a figura abaixo, mostra um plano de voo de uma área de extração para elaboração de um Plano de Recuperação de Áreas Degradadas (PRAD), em que o aspecto principal é mapear toda a área do dano, objetivando a recuperação deste.

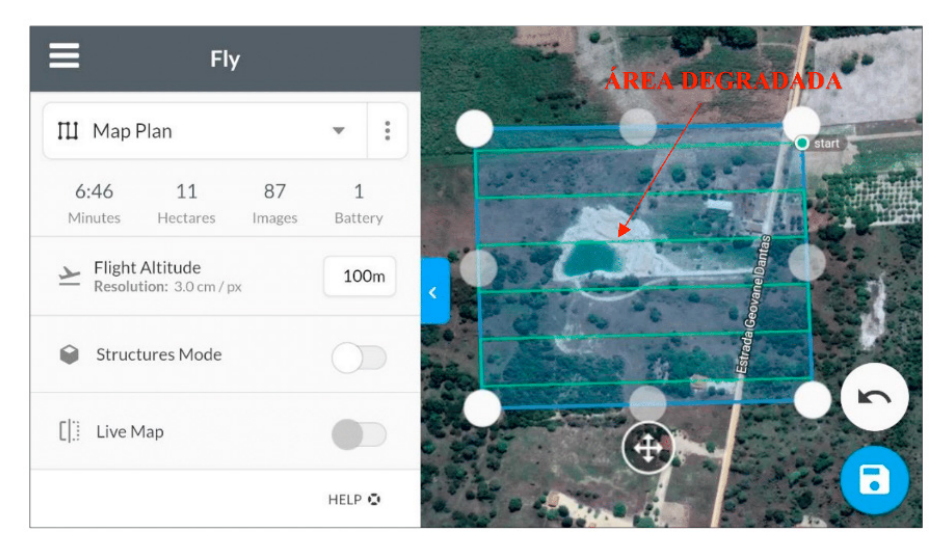

**Figura 5** - Plano de voo de uma área de extração. Este método determina a área sobrevoada, como também a quantidade de imagens que serão obtidas.

Fonte: Aplicativo Drone Deploy (Plano de Voo) – Acervo do autor, 2018.

Já em outro trabalho de campo, o plano era mapear uma área específica para instalação de uma subestação de energia. O principal objetivo do mapeamento, com auxílios das imagens adquiridas através da aeronave, era determinar a característica da cobertura vegetal auxiliando nos inventários florestais subsequentes e as principais estruturas de caráter geológico-geomorfológico. A imagem abaixo, mostra o plano de voo a ser realizado na atividade em campo.

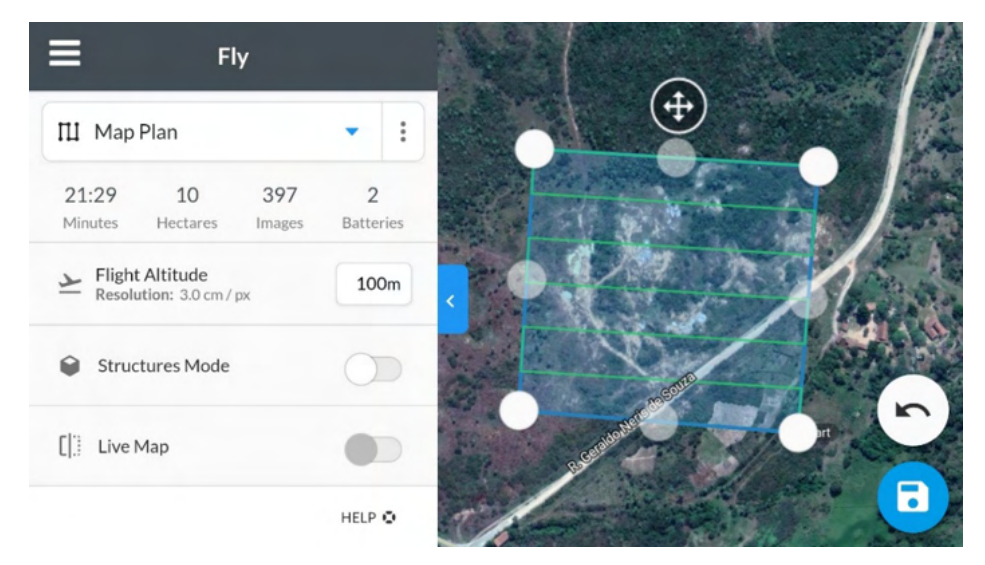

**Figura 6** - Plano de voo de uma área de implantação de uma subestação de energia. Fonte: Aplicativo Drone Deploy (Plano de Voo) – Acervo do autor, 2018.

Além de realizar um levantamento específico para a área onde seria instalado o empreendimento, também foi possível fotografar o seu entorno, buscando compreender os aspectos da paisagem existentes na região.

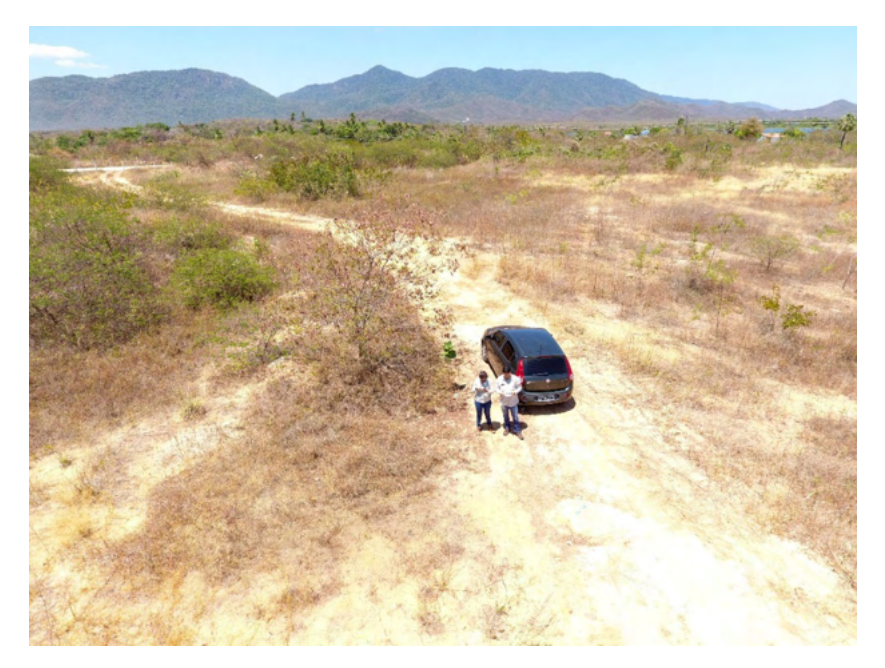

**Figura 7 -** Trabalho de campo de reconhecimento do entorno de uma área para implantação de subestação de energia (Imagem capturada de um drone DJI Phantom 4).

Fonte: OLIVEIRA, V.H.H, 2018.

## **4 | CONSIDERAÇÕES FINAIS**

A partir do exposto, é possível compreender um pouco mais sobre a importância da utilização dos Drones ou VANT nos trabalhos de campo e na elaboração de mapeamentos temáticos em diversos aspectos.

As tecnologias das aeronaves e dos softwares de processamento das imagens, juntamente com os SIG, favorecem a melhor utilização dos produtos gerados, uma vez que é possível atribuir uma série de características que vão desde a análise do meio físiconatural à descrição dos elementos urbanos de uma cidade, por exemplo, em função da qualidade em que os arquivos são gerados.

É importante salientar que tanto o trabalho de aquisição de imagens como a elaboração dos mapas, devem obedecer a um procedimento padrão, ou seja, com planos de voo, altitude média, análise das condições metereológicas, com objetivo de não trazer prejuízos futuros, principalmente no manuseio do equipamento. Além de que a realização de um trabalho sem a perícia necessária, pode mascarar a verdade do terreno, mesmo com a capacidade de resolução dos equipamentos.

## **REFERÊNCIAS**

JENSEN, John R., Capítulo 1 - Sensoriamento Remoto do Ambiente. In: JENSEN, John R., **Sensoriamento Remoto do Ambiente: Uma perspectiva em Recursos Terrestres.** Tradução de Segunda Edição. São José dos Campos: São Paulo, 2009. p. 2-38.

MARCONI, M. A.; LAKATOS, E. M. **Fundamentos de Metodologia Cientifica**. 5. ed. São Paulo: Editora Atlas, 2003. p. 17-239.

OLIVEIRA, V.H.H. **Análise das características do uso e ocupação em ambientes litorâneos:** o caso da praia do Iguape – Aquiraz – CE. 2015. 62 p. Trabalho de Conclusão de Curso (Graduação em Bacharelado em Geografia) - Universidade Estadual do Ceará, Fortaleza, 2015.

SILVA, A. B. **Sistemas de Informações Geo-referenciadas:** conceitos e fundamentos. Campinas: Editora Unicamp, 2003. 240 p.

SILVA. J. X.; ZAIDAN R.T. **Geoprocessamento e análise ambiental**: aplicações. Rio de Janeiro: Bertrand Brasil, 2004. 363 p.

MARTINELLI, M. **Mapas da Geografia e Cartografia Temática.** 6. ed. São Paulo: Editora Contexto, 2011. 142 p.

BONILLA, R.J. Cadastro Técnico Multifinalitário como base para requalificação urbana: estudo de caso RPA1 – Recife/PE. In: SIMPÓSIO BRASILEIRO DE CIÊNCIAS GEODÉSICAS E TECNOLOGIAS DA GEOINFORMAÇÃO, 4., 2012, Recife. **Anais...** Recife, 2012. p. 01-09.

## <span id="page-26-0"></span>**CAPÍTULO 2** A HISTÓRIA DA ESTRADA DE FERRO DE ILHÉUS E A TERMODINÂMICA: CONTRIBUIÇÕES AO PROCESSO DE ENSINO E APRENDIZAGEM DE FÍSICA NOS ANOS FINAIS DO ENSINO FUNDAMENTAL

*Data de aceite: 20/08/2021 Data da submissão: 19/06/2021*

**Thais Barbosa dos Santos Moura**

Rede Municipal de Ensino Ilhéus – BA <http://lattes.cnpq.br/6476078386211632>

## **Adriano Marcus Stuchi**

Universidade Estadual de Santa Cruz – DCET Ilhéus – BA <http://lattes.cnpq.br/8039990678932773>

**RESUMO:** Esse trabalho traz parte dos resultados da dissertação de mestrado da primeira autora. O objetivo é apresentar as contribuições do uso de um tema do contexto histórico regional relacionado a antiga Estrada de Ferro de Ilhéus, mais especificamente pelo funcionamento da locomotiva, ao processo de ensino e aprendizagem de conteúdos de Termodinâmica realizado numa turma de 9º ano do ensino fundamental do campo. Próximas à escola, as ruinas da estrada de ferro possibilitaram a contextualização do tema, criando vínculos afetivos que acarretaram mudanças de comportamento e maior participação nas aulas em torno da construção de modelos físicos que explicassem microscopicamente as transformações de energia desde a fonte de calor até o movimento das rodas da máquina. A sala de aula foi organizada de acordo com os três momentos pedagógicos. A análise das falas dos alunos buscou indicadores de aprendizagem por meio da análise de discurso. Concluímos que os alunos conseguiram incorporar o conhecimento científico as falas históricas relacionadas a memórias discursivas permanentes, e não como mera repetição de textos de livros ou imitação de falas da professora, de forma a trazerem elementos que os auxiliou a compreenderem melhor a história de suas comunidades e de suas vidas, evidenciando a aprendizagem.

**PALAVRAS - CHAVE**: Ensino de Ciências, Termodinâmica, Tema Regional, Estrada de Ferro de Ilhéus, Anos Finais do Ensino Fundamental.

## THE HISTORY OF II HEUS RAILWAY AND THE THERMODYNAMICS: CONTRIBUTIONS TO THE PHYSICS TEACHING AND LEARNING PROCESS IN ELEMENTARY SCHOOL

**ABSTRACT:** This work is part of the results of the first author´s postgraduate dissertation. The objective is to present the contributions of the use of a regional and historical theme on context related to Ilheus Railway, more specifically by the operation of the locomotive, to the process of teaching and learning of thermodynamics contents carried out in a class of 9th grade elementary rural school. Near the school, railway ruins enabled the contextualization of the theme, creating affective bonds that led to changes in behavior and greater participation in classes around the construction of physical models that explained microscopically the transformations of energy from the source of heat to the movement of the machine wheels. The classroom was organized according to the three pedagogical moments. The analysis of the students' speeches looked for indicators of learning through discourse analysis. We conclude that students were able to incorporate scientific knowledge into the historical discourse related to permanent discursive memories, rather than as a mere repetition of textbooks or imitation of the teacher's speech, to bring elements that helped them to better understand the history of their communities and their lives, evidencing learning.

**KEYWORDS:** Science Teaching, Thermodynamics, Regional Theme, Ilheus Railway, Elementary School Final Years.

## **1 | INTRODUÇÃO**

Esse trabalho foi realizado com parte dos dados de um projeto de pesquisa coordenado pelo segundo autor (STUCHI, 2017), financiado pela instituição de origem, coletados e usados pela primeira autora, membro da equipe do referido projeto, para a elaboração de sua dissertação de mestrado (MOURA, 2018). A primeira autora ministrou as aulas de física descritas e apresentadas em colaboração com a professora efetiva das aulas na escola.

O objetivo é apresentar as contribuições do tema contextualizado regionalmente referente a fragmentos da história da Estrada de Ferro de Ilhéus para ensinar termodinâmica numa turma do 9º ano do ensino fundamental. A escola que sediou a pesquisa localiza-se numa comunidade que era servida pela ferrovia. Algumas ruinas podem ser vistas ao longo de percursos conhecidos pelos alunos.

A alternativa pesquisada para o ensino de física se mostra muito relevante na realidade da formação inicial e continuada de professores no município que a escola pertence; a começar pela primeira autora, professora de ciências efetiva da rede municipal de educação com formação em biologia, que se via diante da necessidade de ministrar aulas de química e física no 9º ano, sem formação adequada e nem suporte necessário. Santos (2015) e Moura e Stuchi (2017) investigaram as dificuldades de professoras de ciências em ensinar física nos anos finais do ensino fundamental e comprovaram que o livro didático é o principal recurso utilizado em aulas, apresentando pouca interatividade com os alunos e descontextualizadas da realidade.

Kotowski, Wenzel e Machado, (2013); Mello e Silva (2004); Paganotti e Dickman (2011); Campelo e Ferreira (2015), retratam a problemática a nível nacional ao abordarem a lacuna da formação inicial do professor licenciado em ciências biológicas que ministra aulas de física e química no 9º ano do Ensino Fundamental, ressaltando a importância da formação continuada para melhor desenvolvimento profissional desses docentes.

Numa pesquisa bibliográfica em sete periódicos da área de Educação em Ciências no Brasil no período de 2010 a 2017, quais foram: Investigações em Ensino de Ciências, Ciência & Educação, Alexandria: Revista de Educação em Ciência e Tecnologia, Ensaio: pesquisas em Educação em Ciências, Caderno Brasileiro de Ensino de Física; Revista Brasileira de Ensino de Física e Revista Brasileira de Pesquisa em Ensino de Ciências não foram encontrados trabalhos relacionados ao ensino de física nos anos finais do ensino fundamental. Apenas três referencias encontradas nos anais do Encontro Nacional de Pesquisa em Educação em Ciências (ENPEC) e Simpósio Nacional de Ensino de Física (SNEF), no período de 2013 a 2017, apontam para a importância de inciativas que busquem ampliar as possibilidades do ensino de física nesse segmento da educação e na formação continuada dos professores.

## **2 | A LOCOMOTIVA DA ESTRADA DE FERRO DE ILHÉUS**

Em 1895 o então Governo da Bahia deu uma concessão para a construção de uma ferrovia na região Sul do Estado. A ferrovia seria criada para dinamizar o escoamento da plantação de cacau na região, até então feita por tração animal e canoas. Somente em 1907 foi inaugurado o primeiro trecho da ferrovia entre a sede do município de Ilhéus e o distrito de Aritaguá, com 16 km de extensão (AZEVEDO JR., 2007).

Em 1910, com a entrada de capital britânico através da "*The State of Bahia Western*  Railway Company Limited", são entregues os primeiros das linhas. Nos anos seguintes até 1913 são inauguradas também as estações que serviam outros dois municípios vizinhos. Mais tarde, em 1931, é inaugurada a última estação a 99km de Ilhéus, perfazendo 128km de trilhos no total (AZEVEDO JR., 2007).

Já a partir de 1920 as rodovias passaram a ter maior destaque na expansão do sistema viário baiano. Na década de 1930 o Instituto do Cacau da Bahia incentivou a construção e pavimentação de rodovias na região cacaueira, já que entendia que a *The*  State of Bahia Co. Ltd. não atendia plenamente o escoamento das plantações de cacau de toda a região produtora. O declínio da movimentação de cargas e passageiros na ferrovia ao longo das décadas de 1940 e 1950 fez com que a companhia inglesa amargasse muitos prejuízos. Na década de 1960, sob o comando da Rede Ferroviária Federal, a Estrada de Ferro de Ilhéus (EFI) encerrou suas atividades (AZEVEDO JR., 2007).

Atualmente há pouquíssimos vestígios da ferrovia em toda a região. Não há trechos da linha férrea. As estações que não foram demolidas ou estão em ruínas ou foram reformadas para serem usadas com outras finalidades. A única locomotiva que restou está apodrecendo, irreconhecível num pátio em Ilhéus. As locomotivas que rodavam nos trilhos da EFI foram o objeto de estudo nas aulas de ciências do 9º ano que, pelo currículo proposto pela Secretaria de Educação do Município, seriam de física num dos semestres do ano letivo.

Segundo informações de Azevedo Jr. (2007), as locomotivas que rodavam na Estrada de Ferro de Ilhéus eram do modelo Baldwin Ten-Wheeler 4-6-0. O termo 4-6- 0 faz referência a configuração das rodas: 4 rodas de apoio na parte dianteira, 6 rodas tracionadas no centro e nenhuma roda de apoio na parte traseira.

Na referida Estrada de Ferro havia oito locomotivas a vapor desse modelo, sendo que

utilizavam lenha e outras quatro, óleo cru como combustível. Essas máquinas só conseguiam atingir no máximo 50 km/h, numa subida chegava a 20 Km/h (AS LOCOMOTIVAS DA ESTRADA DE FERRO DE ILHÉUS, 2017).

As locomotivas eram utilizadas tanto para transporte de cargas quanto para transportar passageiros. Quanto ao transporte de cargas, os fazendeiros requisitavam a locomotiva com a quantidade de vagões de acordo com a carga a ser transportada, que ocorria sempre as quintas e sextas-feiras. A capacidade máxima da locomotiva era de oito vagões com capacidade de comportar 250 sacos de cacau de 60 kg totalizando uma carga de aproximadamente 120.000 Kg. O transporte de passageiros acontecia diariamente em composições separadas daquelas com cargas (AS LOCOMOTIVAS DA ESTRADA DE FERRO DE ILHÉUS, 2017).

Croquis de máquinas exatamente iguais às que trafegavam na EFI pertencentes a Companhia Paulista de Estradas de Ferro encontrados no Museu em Jundiaí-SP, assim com entrevistas com restauradores de Associação Brasileira de Preservação Ferroviária (ABPF) em Campinas-SP, registrados no documentário amador AS LOCOMOTIVAS DA ESTRADA DE FERRO DE ILHÉUS (2017), forneceram dados como potência, capacidade de armazenando de água, pressão de trabalho da caldeira, detalhes de operação e funcionamento da máquina que permitiram a elaboração de aulas de termodinâmica tendo como ponto de partida o comportamento microscópico do vapor no processo de transformação de energia térmica em mecânica.

## **3 | ABORDAGEM TEMÁTICA REGIONAL NUM CONTEXTO HISTÓRICO**

A Ferrovia Ilhéus-Conquista, depois denominada Estrada de Ferro de Ilhéus, é muito pouco conhecida da comunidade Ilheense de um modo geral. Se questionadas sobre o assunto, das pessoas mais velhas ouve-se apenas lembranças de viagens com o trem, geralmente associadas a momentos históricos ou datas importantes, com recordações dos barulhos, das fagulhas que queimavam as roupas novas ou da lentidão das máquinas se comparadas aos meios de transporte atuais, por exemplo. Os mais novos quase nunca ouviram falar.

No campo pelo menos alguns estudantes já ouviram falar, outros sabem que tal ou tal ruína pertencia à ferrovia ou conhecem alguém que trabalhava lá, que viveu na época ou que também ouviu falar. Mas o conhecimento não sai do nível superficial em todos os casos. Ainda há reminiscências da antiga ferrovia em alguns distritos de Ilhéus (o mesmo ocorre em todos os municípios por onde o trem passava).

Diante dessa realidade há de se considerar a escassez de produção histórica sobre o tema. Nos textos publicados, sabe-se sobre as estações, os nomes das companhias que administraram, o modelo da máquina a vapor utilizada, comenta-se sobre a importância econômica e política do empreendimento para a época e nada mais. Se houver a curiosidade

acerca de detalhes sobre o funcionamento da máquina a vapor, por exemplo, no contexto da Estrada de Ferro de Ilhéus, pouca coisa há para pesquisar.

Há um conhecimento a ser produzido, um problema a ser investigado. Toda a comunidade pode e deve ajudar nesse resgate, ainda mais quando muitas pessoas que viveram na época não têm suas lembranças conhecidas. Lembranças essas que podem trazem muitas informações importantes que são desconhecidas da literatura publicada sobre o assunto.

Os PCNs+ Física chamam a atenção para a necessidade de o ensino de física estar relacionado com a realidade dos alunos para fazerem sentido1 . A interdisciplinaridade é uma consequência natural de um ensino contextualizado ao promover competências para lidar com o mundo (BRASIL, 2002). Apesar da contextualização poder ser abordada em muitas outras perspectivas e ser de difícil definição, como ressalva Ricardo (2011), "essa é uma forma possível de se entender a contextualização" (RICARDO, 2011).

Stuchi (2011) mostrou que a abordagem de temas científicos ligados a realidade histórica regional suscita um espírito crítico natural das pessoas num processo de análise e investigação dessa realidade. Se o que era antes estava melhor do que é hoje, os problemas são apontados e as soluções propostas, com a ajuda de uma abordagem didática escolar que permita a reflexão e o diálogo.

Existe um potencial imenso para o uso do tema proposto nas escolas do campo das localidades por onde passava a ferrovia. Brito e Palheta (2008) definem temas regionais de acordo com a importância atribuída à sua distribuição geográfica. Os temas regionais vieram como uma alternativa para a superação de dificuldades de assimilação de conteúdos de física por professores de ciências. Os autores abordaram conceitos de física presentes no cotidiano em áreas de prestação de serviço e indústria alimentícia na Amazônia. A apresentação dos temas se deu por meio de visitas aos locais relacionados para estudo, buscando maior proximidade com a realidade dos estudantes.

Concordamos com Brito e Gomes ao afirmarem que um professor pode propor temas levando em consideração o contexto em que estudantes vivem. Mais além, os autores afirmam que o trabalho com temas promove maior proximidade entre os envolvidos em seu estudo, tornando o ensino de física mais gratificante, superando rejeições, "proporcionando uma relação afetiva muito importante no processo de ensino-aprendizagem." (BRITO e GOMES, 2007 p.4)

Ainda de acordo com esses autores, ensino de física através de temas guarda os mesmos princípios de outras abordagens temáticas como a de Paulo Freire, por exemplo, com algumas diferenças na forma de execução. O uso de temas estudado pelos autores guarda maior relação com o conteúdo escolar e podem ser usados por uma única disciplina.

<sup>1</sup> Apesar de parecer mais adequado que seguíssemos a Base Nacional Comum Curricular para os anos finais do ensino fundamental, o conceito de contextualização não é aprofundado nesse documento e os PCN+ física do ensino médio nos contemplou com a definição coerente que buscávamos para um ensino de física contextualizado no 9º ano do ensino fundamental.

Um tema pode ser proposto pelos alunos ou pelo professor, cabendo ao docente realizar a adequação deste à disciplina em sala de aula. (BRITO e GOMES, 2007)

Brito (2004) afirma que o principal proposito para a abordagem de temas é a motivação. Esse aspecto é de fundamental importância para a melhoria da qualidade do ensino de ciências nas escolas do ensino fundamental em Ilhéus – BA. O que se vê são professores despreparados para darem aulas de física nas séries finais, o que faz com que as aulas, quando acontecem, sejam meras cópias de livros, ocasionando geral desinteresse dos alunos e profunda desmotivação dos próprios professores.

## **4 | PERCURSO METODOLÓGICO**

Essa pesquisa é de cunho qualitativo, uma vez que, os dados são descritivos e coletados com maior precisão em virtude da estreita relação entre os participantes. Nesse tipo de pesquisa o que importa é a visão do participante, seu ponto de vista e o desenvolvimento como todo da pesquisa não somente o fim. Tem foco nos significados, nas motivações, nas crenças, nos valores e atitudes, que se referem a aspectos mais íntimos das relações dos sujeitos dos processos e dos fenômenos (LÜDKE e ANDRÉ, 2013).

Como instrumentos de coleta de dados foram utilizados gravação de áudios e a produção dos alunos (desenhos e escrita), solicitados a cada encontro para que eles expressassem suas percepções sobre o que foi trabalhado em sala de aula, após discussão coletiva. O projeto de pesquisa do qual esses dados fazem parte foi submetido e aprovado por um comitê de ética e pesquisa da universidade de origem.

Utilizamos também o diário do pesquisador que possibilitou o acompanhamento da pesquisa, que foi construído a cada encontro contendo anotações de aspectos não captados nos áudios como comportamentos, expressões ao elaborar os discursos, entre outros. Com o diário é possível fazer as anotações da percepção dos eventos acontecidos e, acima de tudo, permite uma reflexão sobre a ação. Nesse sentido, o diário serviu de instrumento complementar de coleta, auxiliando a análise de forma a relacionar a teoria e a prática, além de possibilitar uma autorreflexão acerca da trajetória da pesquisa (BANDEIRA; THOMA, 2009).

A pesquisa foi desenvolvida numa escola municipal de um município da Bahia. Os sujeitos da pesquisa foram os alunos do 9º ano da escola (15 alunos). Os conteúdos trabalhados mediados pelo tema fazem parte do currículo formativo proposto pela Secretaria Municipal de Educação (SEDUC) para essa etapa de ensino. O perfil da turma é de alunos com distorção idade/série em sua maioria, apresentando muitas dificuldades de aprendizado, principalmente, no que diz respeito à leitura e escrita. O perfil desses alunos é familiar à primeira autora, que já trabalhou como docente na escola referida e conhecia os alunos participantes, o que facilitou o desenvolvimento da pesquisa.

As aulas de ciências contam com a carga horária de três horas/aula semanais.

Os encontros aconteceram uma vez na semana utilizando duas aulas num único dia. A professora regente tinha mais uma aula num outro dia da semana em que não houve participação direta da pesquisadora. Ela desenvolvia atividades que estavam propostas no planejamento, como estudo de textos impressos e do livro didático, aulas expositivas sobre conteúdos de física, que auxiliavam nas atividades que desenvolvidas nos encontros posteriores.

## **5 | A SEQÜÊNCIA "CALOR PRODUZ MOVIMENTO NA LOCOMOTIVA?"**

Para organizar a sequência em sala de aula foram utilizados os três momentos pedagógicos (3MP). A problematização inicial corresponde às percepções e conseguintes interpretações dos alunos em relação ao tema, ou seja, permite analisarmos seus conhecimentos prévios, além de formularmos problemas a serem investigados pelos alunos (DELIZOICOV; ANGOTTI; PERNAMBUCO, 2007).

A organização do conhecimento consiste na sistematização da informação, a escolha dos conteúdos científicos cabíveis no diálogo com os alunos, objetivando o auxílio na resolução dos problemas levantados (DELIZOICOV; ANGOTTI; PERNAMBUCO, 2007).

Na fase de aplicação do conhecimento se dará a contextualização do conhecimento científico, ou seja, ele será capaz de associar o tema com seu cotidiano, elaborando links com outras questões envolvidas, principalmente, aplicando os conhecimentos científicos e históricos a situações reais. Nesse momento ocorre o registro, que pode ser escrito, desenhado ou discutido sobre o que foi desenvolvido pelos alunos durante o processo (DELIZOICOV; ANGOTTI; PERNAMBUCO, 2007).

Iniciada a problematização, logo no primeiro encontro, com a busca pelos conhecimentos prévios dos alunos, foi entregue uma folha em branco com instrução que escrevessem o que sabiam sobre a antiga ferrovia que passava pela localidade onde vivem. Finalizada a primeira tarefa, houve uma roda de conversa para que socializassem as informações registradas. O diálogo inicial demonstrou que pouco sabiam sobre o tema. O encerramento desse primeiro contato se deu com a apresentação por parte da primeira autora de algumas imagens das ruínas que ainda se encontram nas localidades onde moram, para aprofundar a identificação com o tema e provocar maior interesse pelo estudo.

A primeira escrita mostra que as principais ideias que os alunos apresentaram sobre a ferrovia estavam relacionadas ao transporte grande quantidade de cargas e pessoas, remetendo ao peso da composição quando mencionavam sobre lembranças de pessoas mais velhas, que relatavam tremores nas casas pela passagem do trem. Houve menções sobre a necessidade da continuidade desse tipo de transporte. Além disso, citaram muitas localidades próximas à escola por onde passava a ferrovia e suas ruinas. Demonstraram interesse em saber mais sobre o tema.

No encontro seguinte, foi apresentado um documentário (AS LOCOMOTIVAS DA

ESTRADA DE FERRO DE ILHÉUS, 2017) para problematizar aspectos relacionados ao funcionamento da máquina. O vídeo foi produzido especialmente para essa pesquisa e tem como foco principal o funcionamento de uma locomovia idêntica a da EFI restaurada pela Associação Brasileira de Preservação Ferroviária (ABPF) de Campinas – SP.

Depoimentos de mecânicos da ABPF e de um maquinista que atuou na EFI, abordam detalhes de operação dos trens e contextualizam o funcionamento a circunstâncias vividas na época da ferrovia em Ilhéus. Os alunos foram instruídos a anotar numa folha em branco os aspectos que mais chamavam a atenção no filme.

No encontro seguinte houve a discussão do que foi escrito na aula anterior sobre o documentário. Os alunos foram dividimos em três grupos para que trabalhassem com os problemas e dúvidas levantados no encontro anterior. Nas fases de delimitação e consolidação dos problemas chegamos a partir da análise das falas e escrita dos alunos, a dois aspectos de interesse relacionados a áreas da física: mecânica e termodinâmica e outro relacionado a história regional.

Dentro dessas áreas de conhecimento, foram levantados três problemas, um para cada grupo, que seriam o foco de estudos e investigações nas atividades subsequentes. O quadro 1 mostra uma seleção das falas dos estudantes que direcionaram a formulação dos problemas de estudo.

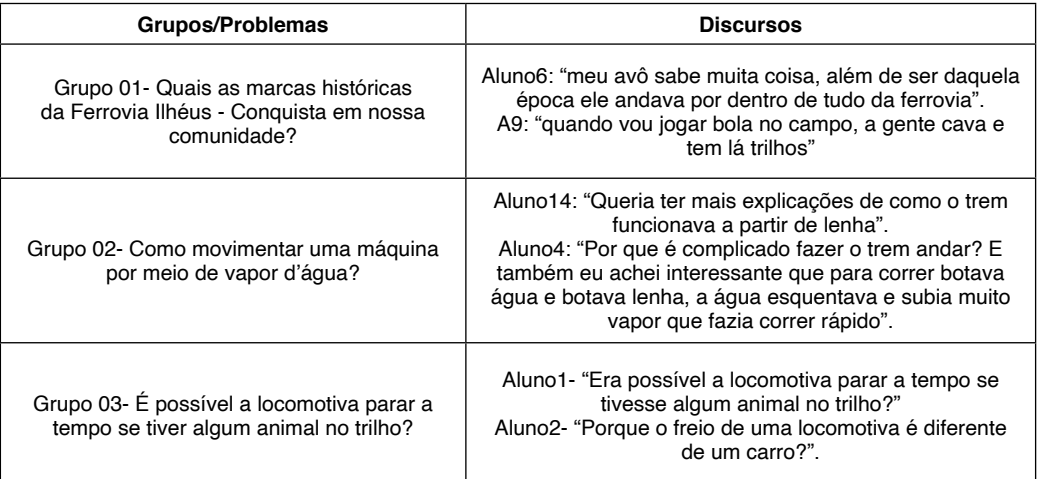

Quadro 1 - Discursos dos alunos e respectivos problemas levantados

Será trazido nesse artigo os resultados das ações de ensino ao funcionamento da locomotiva do ponto de vista termodinâmico e mecânico. Para a organização do conhecimento, adequando o conteúdo ao currículo proposto pela SEDUC, foi escolhida a abordagem do funcionamento do trem na perspectiva da transformação da energia térmica em energia mecânica.

Buscou-se a relação das referidas transformações de energia com modelos microscópicos: do comportamento dos gases ideais, proposto pela teoria cinética dos gases, por meio da aplicação da 1ª lei da termodinâmica no mecanismo do pistão da locomotiva, que se movimenta com a injeção de vapor pressurizado proveniente da caldeira; da estrutura dos sólidos para investigações sobre o papel do atrito como força oposta ao movimento, tanto nos mecanismos que impulsionam a máquina como nos freios.

A ideia central foi auxiliar os alunos através de ações didáticas a entenderem o funcionamento das locomotivas da EFI desde a fornalha até o movimento nos trilhos, para que pudessem usar com a maior naturalidade possível a linguagem científica em futuras explicações relacionadas à história da EFI e sobre o funcionamento da locomotiva.

Na parte inicial da organização do conhecimento, esteve o trabalho com um texto sobre a história da ferrovia escrito pela primeira autora com base em Azevedo Jr. (2007), contendo informações sobre a implementação e encerramento da EFI. Essa estratégia foi utilizada para melhor adequação da abordagem didática a escrita inicial.

Para familiarizar mais os alunos aos conceitos de pressão, volume e temperatura, conceitos centrais para a explicação do funcionamento do trem, foi oferecida um vídeo contendo a explosão de uma panela de pressão simulada num programa de TV (GLOBO, 2016). Depois foi aberto espaço para discussão dos fenômenos observados, em que os alunos foram estimulados a explicar o que aconteceu fazendo referências a pressão, volume e temperatura.

Vale salientar que todas as ações foram planejadas de acordo com os recursos disponíveis na escola ou que pudessem ser construídos com material de baixo custo. O exemplo da panela de pressão veio como alternativa a impossibilidade de se realizar demonstrações mais concretas de locomotivas em funcionamento, trazendo para suas memórias recentes experiências que seriam mais tarde relacionadas a energia e potência.

Para aprofundar os conceitos iniciados por meio da discussão do vídeo sobre a panela de pressão, foi construído um experimento (1) (Figura 1) inspirado num exercício resolvido em Gaspar (2013, p.225), com o objetivo de incentivar os alunos a formular hipóteses para a dilatação do ar de acordo com a variações da pressão, volume e temperatura. Na situação, uma seringa com determinada quantidade de ar é imersa em água quente. A expansão do ar fica evidente pelo aumento de volume lido na escala da seringa. Os alunos foram questionados sobre as explicações do fenômeno para início de um debate. Nas falas registradas fica evidente a relação feita entre aumento de volume ocasionado por um aumento da pressão dentro da seringa.

O próximo passo foi associar as explicações sobre variações de pressão, volume e temperatura de um gás ideal a um modelo do comportamento microscópico da matéria de acordo com a teoria cinética dos gases perfeitos.

O experimento (2) (Figura 1) foi construído tomando por base um modelo sugerido por Stuchi (2002, pp. 67 a 69) e presente em Gaspar (2013, p.233), em que miçangas são impulsionadas dentro de um tubo de volume variável pela vibração de um autofalante, representando por analogia o comportamento dos átomos de um gás. O autofalante vibra com a frequência da rede elétrica (60Hz) e está ligado em série cor um potenciômetro, que permite uma regulagem de nível de vibração, que é associado ao aumento ou diminuição da temperatura do gás.

Simula-se o aumento ou diminuição da temperatura, com a consequente variação de volume e, por abstração, também a variação de pressão, com as características de translação e colisão das miçangas dentro do tubo transparente.

Para ampliar o entendimento, foi usada simultaneamente uma simulação computacional do PHET- Estados Físicos da Matéria<sup>2</sup> utilizando um data show. Após as demonstrações algumas perguntas foram formuladas aos alunos: Por que o êmbolo está se movimentando? O que está fazendo o êmbolo mover-se para cima e para baixo? Qual a relação com mecanismo da locomotiva?

No encontro seguinte foi feita uma atividade com um experimento (3) (Figura 1) proposto por Stuchi (2003) para tratar da transferência de energia por meio da convecção, que aparece na locomotiva nas trocas de calor entre a fornalha e caldeira. O experimento consiste em duas latas interligadas por dois caninhos de alumínio preenchidos por água. Ao tampar uma das saídas internas do cano e aquecer a água de um dos recipientes, a troca de calor só se inicia quando a saída é desobstruída.

Somente com o tato já dá para evidenciar o calor se propagando como uma corrente que se descoloca a partir da fonte quente, atravessando o cano superior e retornando fria pelo inferior. Termômetros também foram usados para identificar os pontos quente e frios e monitorar o equilíbrio térmico entre os dois vasos.

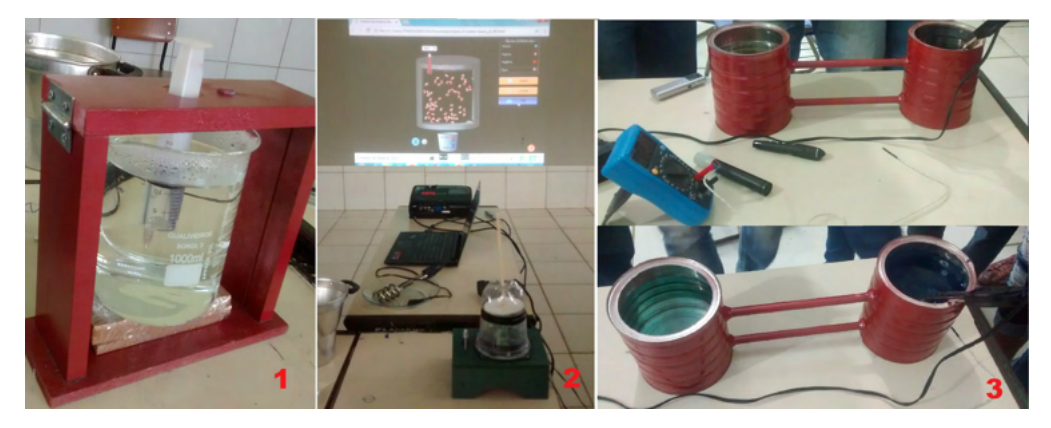

Figura 1 – Experimentos 1, 2 e 3 e simulação PHET. Fonte: Autores

<sup>2</sup> [https://phet.colorado.edu/pt\\_BR/simulation/states-of-matter-basics](https://phet.colorado.edu/pt_BR/simulation/states-of-matter-basics)
Após a exploração desse experimento, foi feita uma exposição detalhada sobre o funcionamento da locomotiva associando os conceitos trabalhados anteriormente na perspectiva da transformação de energia e sua conservação de acordo com a 1ª lei da termodinâmica. A exposição foi bastante interativa, fazendo os alunos resgatarem conceitos já vistos. Ainda nessa fase de organização do conhecimento foi proposto aos estudantes que respondessem suas questões de investigação em grupo, elaborando um texto explicativo acerca da resolução do problema.

No fechamento das atividades para definição de como seria a aplicação do conhecimento, um fato interessante ocorreu num momento em que os alunos se sentiam desmotivados em propor ações onde usassem os conhecimentos estudados. A primeira autora apresentou a eles uma locomotiva feita de papel para que manuseassem e muitos se sentiram entusiasmados em fazer uma maquete de papel e outros materiais simples para retratarem a ferrovia e as estações presentes onde hoje está a comunidade escolar. Como se dessa forma ganhassem confiança em construir uma máquina a vapor, numa representação de caráter artístico. Outros encontros foram organizados para a construção da maquete (Figura 2). A culminância se deu com uma apresentação para toda a escola.

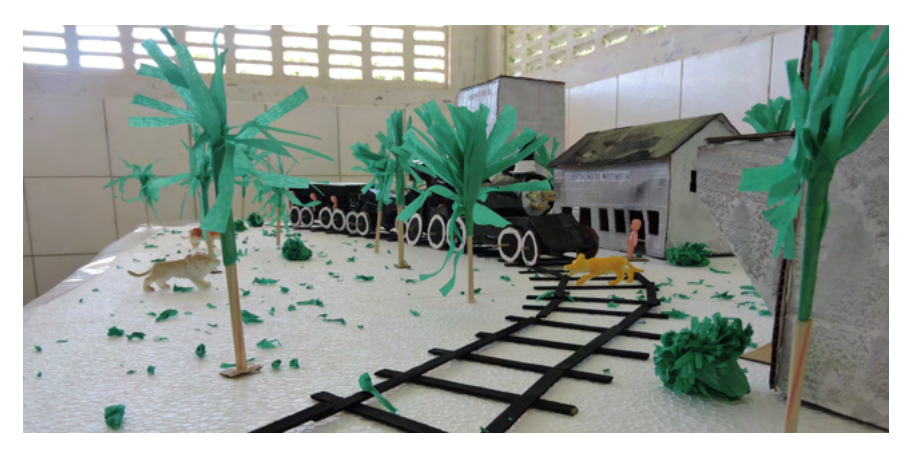

Figura 2 – Maquete construida pelos alunos. Fonte: Autores.

#### **6 | INDICADORES DE APRENDIZAGEM A PARTIR DA ANÁLISE DE DISCURSO**

A Análise de Discurso (AD) atua na compreensão dos sentidos da prática da linguagem constitutiva do homem e sua história, de sua capacidade de dar significado e se significar como parte de sua vida. Nessa perspectiva, pretendeu-se analisar o discurso dos alunos durante todo o processo, direcionando o olhar para a construção do conhecimento sobre o funcionamento das locomotivas a vapor da EFI do ponto de vista da termodinâmica, que tem relação com sua história de vida.

#### Orlandi (2015) pontua que:

A Análise do Discurso concebe a linguagem como mediação necessária entre o homem e a realidade natural e social. Essa mediação, que é o discurso, torna possível tanto a permanecia e a continuidade quanto o deslocamento e a transformação do homem e da realidade em que ele vive. O trabalho simbólico do discurso está na base da produção da existência humana (ORLANDI, 2015, p. 13).

Discurso para Orlandi (1994), é o "efeito de sentido entre locutores", ou seja, [...] "o discurso supõe um sistema significante, mas supõe também a relação deste sistema com sua exterioridade já que sem história não há sentido, ou seja, é a inscrição da história na língua que faz com que ela signifique" (ORLANDI, 1994. p. 53). A AD se preocupa com a "compreensão, ou seja, a explicação do modo como o discurso produz sentido" (ORLANDI, 1994. p. 58).

Orlandi define discurso como "efeito de sentido entre locutores" e trata a "linguagem em seu funcionamento" (ORLANDI, 1994, p. 53). A análise de discurso, na linha apresentada por Orlandi, trata a linguagem como não transparente numa relação com a ideologia (ORLANDI, 1994). Nessa perspectiva, a relação do sujeito com o mundo por meio da linguagem é marcada pela ideologia, que é concebida como o imaginário que age na mediação de suas "condições de existência" (ORLANDI, 1994, p. 56).

Na perspectiva do discurso a memória é compreendida como o interdiscurso o qual é considerado a memória do dizer, mas não a memória em si e sim relacionada com a ideologia. Esse interdiscurso pode ser considerado como os conhecimentos produzidos nas diversas áreas do saber que constitui invisivelmente o que dizemos, ou seja, a memória discursiva é tudo que já foi dito e esquecido, mas que está contido no que dizemos (ORLANDI, 2015).

O interdiscurso é compreendido por Orlandi (2015), como algo que "pré-constrói o que é dito". "[...] o dito que está na base do dizível sustentando cada tomada da palavra" (ORLANDI, 2015. p. 29). Enfim, "o interdiscurso é todo o conjunto de formulações feitas e já esquecidas que determinam o que dizemos" (ORLANDI, 2015. p. 31). Assim sendo, o interdiscurso é a relação entre as palavras e o sentido que elas ativam em nossa memória e esse sentido só é dado à palavra por meio da história que a constitui.

Orlandi (2015) mostra duas formas de esquecimento inerentes à linguagem, portanto constituintes dela, que caracterizam o que está por trás do que dizemos. Esses esquecimentos estão fundamentados em duas características da linguagem: polissemia e paráfrase. O primeiro esquecimento é ideológico, vem do inconsciente, portanto é a ideologia que nos permite que ele exista. Esse esquecimento está relacionado com a característica polissêmica da linguagem. Esses processos ideológicos nos colocam no lugar da origem do conhecimento, ou seja, apesar de dizermos o que já foi dito por outros, mantemos a ideia de que o dito teve origem em nós mesmos, porém nosso discurso é uma reorganização de coisas que já foram ditas (ORLANDI, 2015).

O segundo esquecimento está relacionado à característica parafrásica da linguagem, é enunciativo e se manifesta quando falamos algo que poderia ser dito de diversas outras formas, mas escolhemos dizer daquela forma. A linguagem possui muitas formas de produzir sentido e uma só forma poderá produzir diversos sentidos, ou seja, "o modo de dizer não é indiferente aos sentidos" (ORLANDI, 2015. p. 33).

No processo de produção do discurso há uma dicotomia no que diz respeito a esses dois processos, polissêmico e parafrástico, a qual nos permite compreender como indissociáveis, pois, o que caracteriza a produção do discurso é a "incidência da memória, do discurso" (ORLANDI, 1998.p. 15).

Já o sentido contraditório existente na paráfrase e polissemia é essencial para a compreensão das condições de produção do discurso, pois considera a relação entre a situação, o sujeito e a exterioridade (historicidade e interdiscurso), que por sua vez é formada pela ideologia a qual possibilita a compreensão entre o mesmo e o diferente (ORLANDI, 1998).

Assim sendo, a história de vidas dos alunos, estimuladas por suas lembranças da história da ferrovia irá subsidiar a análise do discurso, pois os sujeitos estão inseridos nessa história, já que "nos estudos discursivos não se separam forma e conteúdo [...]". "Reunindo estrutura e acontecimento a forma material é vista como acontecimento do significante (língua) em um sujeito afetado pela história" (ORLANDI, 2015, p. 17).

A AD tem características bem peculiares como sua preocupação com o discurso em si e não com o conteúdo, uma vez que esse conteúdo ou texto será apenas a base da análise, ou seja, é menos descritiva e tem foco na interpretação. Está mais voltada para o implícito, ao não dito (ORLANDI, 2015). Portanto, a interpretação de uma fala não é analisada no sentido reto do conteúdo, mas como historicamente se constitui em conhecimento adquirido.

De acordo com Almeida (2004), a repetição faz parte do discurso do sujeito, uma vez que esse discurso é subordinado a uma história que é responsável pelas diversas formas de dizer algo, ou seja, "[...] uma história de formulações possíveis as quais se integrará o seu enunciado" (p. 51). Sendo assim, o sujeito não tem condições de evitar as repetições em virtude de serem elas responsáveis pelo sentido do discurso, além, de definir as possíveis interpretações dele. Orlandi reflete sobre a escola como geradora de condições de produção de autores. Para ela a repetição é parte da história do autor "e não mero exercício mnemônico." Dessa forma o autor produz sentido na "memória do dizer" (ORLANDI, 1998, p.12)

> "a. Repetição empírica: exercício mnemônico que não historiciza o dizer; b. Repetição formal: técnica de produzir frases, exercício gramatical que também não historiciza, só organiza; c. Repetição histórica: formulação que produz um dizer no meio dos outros, inscrevendo o que se diz na memória constitutiva." (ORLANDI, 1996 apud ORLANDI, 1998, p.13).

De acordo com Orlandi, há transição entre as fases e nessa transição estariam indicadores de aprendizagem. Traduzindo as palavras da autora, podemos dizer que na "repetição empírica" ou "efeito papagaio", o aluno pronuncia as mesmas palavras do professor, mas esquece logo depois. Na repetição formal, o aluno muda as palavras, mas ainda diz as mesmas coisas que o professor. Já na repetição histórica, os dizeres são trabalhados na memória discursiva. Para a autora, o ideal de aprendizagem seria quando o aluno vai da repetição empírica para a repetição histórica, passando pela repetição formal. (ORLANDI, 1998).

Nesse sentido buscou-se indícios de aprendizagem do conceito de transformação de energia junto aos alunos que apresentaram a maquete, de acordo com uma relação que estabelecemos desse conceito com sua história e com sua memória. O recorte da história do sujeito-estudante feito está relacionada a sua vida em determinados momentos em que eles se relacionaram de alguma forma a ferrovia.

#### **Repetição Empírica**

A primeira intervenção feita por meio do vídeo (GLOBO, 2016) o qual mostrava a explosão de uma panela de pressão. Ao final da exposição do vídeo, ao formular hipóteses é evidente a repetição empírica nos discursos de Aluno4, Aluno8 e Aluno11 uma vez que eles reproduziram o que foi explicado pelo especialista no vídeo.

"Aluno4: Eu entendi que tipo, os furos que estava na tampa da panela de pressão estava tampada com comida por isso ela explodiu. Eu acho que a pressão ficou acumulada dentro da panela e foi saindo a pressão e estufando a tampa para fora e ai explodiu."

Aluno8: "Uma panela com muito tempo no fogo ela foi esquentando ficando com uma grande zoada e ela foi indo, foi indo e quando demorou mais de três minutos no fogo ela ia ficando enxada e daqui a pouco ela explodiu a comida que estava dentro dela grudou em toda parte da cozinha.'

Aluno11: "A panela só explode quando os restos de alimento podem tapar a saída de ar da panela, então por isso acontece os acidentes. Porque não olha quando lava se tem pedaços de comida dentro do pito."

Nas hipóteses formuladas no segundo encontro, quando apresentados os dois experimentos e complementos das abordagens com simulações, pudemos identificar nos discursos a seguir uma perspectiva empírica de repetição, pois, não apresentam dados de compreensão mais concreta.

Aluno5: "A pressão foi muito forte, aí o volume aumentou".

Aluno12: "A pressão aumentou e o volume de ar também aumentou, porque a pressão foi muito forte e o volume aumentou."

Num outro encontro em que foi apresentado o experimento 3, depois de após passar o tempo os dois vasos estão com a mesma temperatura, Aluno11 perguntou: "por que que a água quente não passou por baixo? e Aluno5 respondeu: "quando está quente sobe e

quando está frio ele desce".

Fica evidente em todas as falas a repetição idêntica dos discursos dos interlocutores

#### **Repetição formal**

As repetições formais identificadas em todo processo mostram uma transição na fala estilo "papagaio" para um discurso mais elaborado, em que os aprendizes começam a desenvolver explicações mais elaboradas e organizadas, próximas de uma linguagem livresca. Na primeira intervenção, ao mostrar o vídeo (GLOBO, 2016) observa-se também a repetição formal em:

Aluno14: "Uma panela de pressão pode ser muito perigosa porque pode acontecer que as saídas do ar se tapem e ocorram uma explosão. E quando a saída de ar tapa, o ar fica preso sem ter como sair, então no caso a tampa vai suspendendo até que a panela explode."

Aluno15 ao escrever: "eu entendi que a pressão dentro da panela faz com que o ar tente sair por algum lugar por isso acontece a explosão", se encaixa na mesma categoria.

No experimento 02 e simulações sobre o comportamento do gás microscopicamente, por meio da variação de temperatura, foi perguntado: Qual a relação desse experimento com o funcionamento da locomotiva? Aluno5 responde: "É a mesma coisa as bolinhas ficam umas se batendo nas outras. Quanto mais elas se batem mais o negócio sobe, aí se elas diminuem ele vai descendo". Aluno11: "A temperatura aumenta elas se movem mais, quando diminui a temperatura elas param".

O Aluno5 e o Aluno11 trazem em seus discursos repetições formais onde descrevem com suas próprias palavras o que aconteceu na demonstração dos experimentos. Ainda nesse encontro muitos discursos podem ser destacados e enquadrados na categoria repetição formal. Assim como Aluno7, que apesar de ter um discurso com repetição formal, já está faz as devidas associações com o funcionamento da locomotiva:

Aluno7: "Eu vi no experimento que a vibração é forte. Quando está frio as miçangas se movem mais lentas e quando está muito quente as missangas se movem mais forte e com isso que a locomotiva se move, através do vapor da caldeira com a pressão da água. Ai vai ficando quente, ai a água vai fervendo, o vapor fica muito alto ai por isso que a locomotiva consegui se mover. Para mim era impossível até eu ver esses experimentos, ai entendi muitas coisas e com isso quero saber mais."

Da mesma forma Aluno1 e Aluno5:

Aluno1: "Eu visualizei que a panela de pressão é parecida com um trem movido a vapor porque os dois têm semelhanças como o vapor de água e pela quentura do fogo, mas só que a única diferença dos dois é que um usa o vapor para andar e outro usa para cozinhar comida como feijão e carne verdura. Se as duas válvulas entupirem leva a explodir a panela de pressão e pode causar algum acidente."

Aluno5: 'O ar quente sai da fornalha vai para a caldeira o vapor sai pela chaminé

ou pela saída de vapor. Se a temperatura cair, diminui a velocidade. Se tiver muito vapor a caldeira corre o risco de explodir, aí podemos usar o exemplo da panela de pressão que se pegar pressão demais ela pode explodir. Se a locomotiva parar tem que colocar mais lenha para a pressão subir."

Outros exemplos podem ser mostrados onde os alunos usaram elementos da linguagem científica nas explicações, evidenciando uma repetição formal:

No momento da primeira intervenção por meio do experimento 1:

Aluno9:" A máquina se movimenta através da água numa temperatura bem alta e do ar. A água e o ar formam o vapor que faz com que a locomotiva se movimente."

Aluno14: "A água quando está fervendo as moléculas começam a se separar e quanto mais a temperatura aumenta as moléculas ficam mais agitadas por isso que a locomotiva consegue se move."

Sobre a relação dos experimentos com o funcionamento da locomotiva:

Aluno1: "Na locomotiva as moléculas estão se mexendo através do fogo e aqui elas se mexem através do alto-falante. O que está fazendo com que o canudo suba e desça aí é as miçangas se mexendo."

#### **Repetição Histórica**

A repetição histórica se deu a partir do momento que os alunos decidiram fazer uma maquete da ferrovia a partir das informações que tinham das estações e trajeto da linha na região onde vivem. Com essa decisão resolveram contar a própria história novamente com informações construídas a partir de conceitos científicos e vivenciadas na escola. Se observadas as respostas na primeira avaliação dos conhecimentos sobre a ferrovia, os relatos se referem a histórias de vivencias nas estações e junto ao trem, com questionamentos sobre as razões de não haver mais transporte ferroviário na região.

#### Exemplos:

Aluno6: "O trem passava por Rio do Braço, Aritaguá, Sambaituba. Nenhum avó, avô, tio nunca contou essa história para vocês, nunca tiveram curiosidade em saber?" Marcou nossa comunidade porque tinha um monte de lugares para a máquina passar, mas passava em nossa comunidade e isso também marcou nossas vidas. A ferrovia é uma história que fala da nossa comunidade onde a gente vive hoje e passa por todos os lugares pisa e não havia percebido que onde estamos pisando tem alguma coisa do nosso passado."

Aluno11: "Alguém já ouviu falar sobre a locomotiva?"

Aluno2: "Bom a locomotiva é era utilizada primeiramente para levar cacau, mas depois começou a levar pessoas para ter um lucro extra. Como vocês estão vendo aqui tem muitos artefatos históricos muito importantes para comunidade. Aqui tem a caixa d'água que é quase perto da Fazenda do Rosário, aqui é estação de Aritaguá, quem mora em Aritaguá conhece, e aqui é a estação de Sambaituba, quem mora aqui em Sambaituba conhece. A vinda da locomotiva foi muito importante para a comunidade, pois trouxe povoamento, mais pessoas a comunidade se tornou um pouquinho maior. "

Aluno13: "Agora eu vou explicar como movimentar uma locomotiva por meio de vapor d'água. Aqui é a caldeira e aqui é a fornalha, a fornalha aquece a caldeira que vai começar a virar vapor que vai passar por esses tubinhos de ferro que aquece a água e vai virar vapor que vai movimentar o pistão que vai começar a movimentar as rodas, ai sim ela vai começar a se movimentar."

Aluno2 complementa a fala do Aluno13: "Aquecido pela fornalha que o fogo da fornalha entra por dentro dos tubinhos de ferro para esquentar água da cadeira para virar esse vapor." O Aluno5 complementa: "Através desse vapor a locomotiva vai se movimentar", e ressalta: "quando a lenha que a gente bota na fornalha for diminuindo a locomotiva tem como parar porque se for acabando ela vai perdendo a velocidade dela e é por isso que a gente tem que abastecer ela com lenha na fornalha".

Para finalizar fizeram para os alunos que estavam assistindo à apresentação da maquete a pergunta que norteou um dos grupos de trabalho: Calor gera movimento na locomotiva? E os alunos concluíram: "Sim, por causa da lenha". Perguntou o Aluno11 aos colegas: "Para que serve a lenha?" e eles responderam: "Para a locomotiva andar" respondeu um estudante. O Aluno11 retificou:

"Também, mas o que faz a locomotiva andar é o vapor que essa lenha serve para aquecer a água que vai esquentar os tubos algum do vapor vai ser distribuído que é o vapor da lenha pra o meio ambiente e o resto vai para as demais partes da locomotiva que assim vai fazer com que ela ande."

#### **7 | CONCLUSÃO**

A construção de uma maquete pode ser configurada como uma repetição histórica, pois resgata a história da comunidade contada pelas pessoas mais velhas numa experiencia diferenciada de aprendizagem de conceitos científicos. As explicações junto a maquete mostram uma ressignificação da realidade e evidenciam uma aprendizagem. A transição entre as repetições empírica, formal e histórica acontece de forma natural ao associarem os fenômenos observados, usando progressivamente uma linguagem científica mais elaborada, ao funcionamento da locomotiva até o resgate da própria história na culminância.

A manipulação dos alunos pelos elementos da maquete, principalmente a locomotiva de papel, extremamente simples em relação ao modelo que trafegava nas linhas baianas mencionadas, mostra a necessidade de uma maior proximidade com o concreto. O mesmo concreto vivido pelos mais velhos que relatavam histórias saudosas da ferrovia e que se perderam no tempo. O sentir esteve presente na interação com a maquete.

Não houve a opção por usar simulações computacionais, ou realizar experimentos de baixo custo para ilustrar explicações científicas mais elaboradas sobre o trem. Optaram pelo simples e concreto. Mas isso não significa que não poderia acontecer uma transição para o abstrato, faltou tempo dentro do que foi oferecido pela escola para a pesquisa.

A motivação e o entusiasmo daquela culminância marcaram uma aula diferente das tantas que são ministradas, ao se sentirem parte da história em construção. Percebeu-se maior presença nas aulas, mesmo em dias de baixa frequência. Além disso, estudantes tidos como difíceis e indisciplinados na escola se mostraram mais participativos e sociáveis. A pesquisadora ao dialogar com um aluno considerado evidencia isso:

Pesquisadora: "Você foi considerado o aluno que se destacou nas atividades do projeto, por ter dificuldades em falar em público e interagir com seus colegas. Durante o projeto mudou, você associa isso ao fato de ter sido trabalhado primeiro a história ou não?"

Aluno1: "Eu me interessei porque eu achei fácil estudar sobre isso."

Noutro depoimento um aluno avalia:

Aluno11: "Aula diferente quase não temos uma aula dessa, estamos empolgados e que venha mais desafios para mim."

Muito poderia ser abordado em outras ações pedagógicas dentro desse tema na área social, histórica, linguística, artística e científica diante do potencial interdisciplinar que possui. Mas a falta de colaboração, pela desmotivação, pelo não saber como fazer ou por pura indiferença mesmo de todos os partícipes do sistema educacional ainda tornam isso impraticável. Novas pesquisas devem surgir no sentido de propor soluções para uma educação que contemple as novas bases curriculares nacionais.

#### **REFERÊNCIAS**

ALMEIDA, M. J. P. M. de. **Discursos da Ciência e da Escola**: **Ideologia e leituras possíveis**. Mercado de Letras. Campinas/SP, 2004.

**AS LOCOMOTIVAS DA ESTRADA DE FERRO DE ILHÉUS**. Produção Adriano Marcus Stuchi. Participação: Thaís Barbosa Moura. Filmagens: Hélio Heleno. Edição: Maxwell Fidelis. Locução: Everaldo Gomes. Ilhéus, 2017. Universidade Estadual de Santa Cruz. Disponível em: https://www. youtube.com/watch?v=7X9p0H31wcE. Acessado em: 16 de maio de 2017.

AZEVEDO JR., M. U. T.. **Os Caminhos de Ferro**: Patrimônio Histórico e Turismo Cultural no Entorno da Antiga Estrada de Ferro de Ilhéus. Dissertação de Mestrado (Mestrado em Cultura e Turismo). Universidade Estadual de Santa Cruz, Ilhéus, Bahia, 2007. Disponível em: [http://www.revistaferroviaria.](http://www.revistaferroviaria.com.br/upload/Tese.pdf) [com.br/upload/Tese.pdf.](http://www.revistaferroviaria.com.br/upload/Tese.pdf) Acesso em 10 de março de 2017.

BANDEIRA, L. V. V.; THOMA, A. S. **Diário como Instrumento para se Pensar Sobre as Condições de Possibilidade da Educação de Surdos no Rio Grande do Sul.** X Salão de iniciação científica da PUCRS, 2009. Disponível em: www.pucrs.br/edipucrs/XSalaoIC/Ciencias Humanas/Educacao/71433-[LARISADAVEIGAVIEIRABANDEIRA.pdf](http://www.pucrs.br/edipucrs/XSalaoIC/Ciencias_Humanas/Educacao/71433-LARISADAVEIGAVIEIRABANDEIRA.pdf). Acesso em 25 de junho de 2016.

BRITO, L.. P. **Ensino de física através de temas: uma experiência na formação de professores de ciências**. VII CINNECIM. Belém Pará, 2004. Disponível em:[http://www.ufpa.br/ensinofts/cts/painel\\_](http://www.ufpa.br/ensinofts/cts/painel_licurgo.pdf) [licurgo.pdf](http://www.ufpa.br/ensinofts/cts/painel_licurgo.pdf). Acessado em: 18nov2017.

BRITO, L.. P. e GOMES, N. F. **O Ensino de Física Através de Temas no Atual Cenário do Ensino de Ciências.** *In:*Anais do VI Encontro Nacional e Pesquisa em Educação em Ciências, Florianópolis – SC, 2007. Disponível em: <http://www.nutes.ufrj.br/abrapec/vienpec/CR2/p962.pdf>. Acessado em: 17nov2017.

BRITO, L. P. e PALHETA, F.C. **Uma Experiência de Ensino Através de Temas Regionais na Amazônia: Sinais do Paradigma Emergente.** *In*: Anais do X Coloquio Internacional de Geocrítica, Barcelona - Espanha, 2008. Disponível em:<http://www.ub.edu/geocrit/-xcol/321.htm>. Acessado em: 07fev2017.

DELIZOICOV, D.; ANGOTTI, J. A.; PERNAMBUCO, M. M. **Ensino de Ciências:** Fundamentos e Métodos**.** 2ª Edição, São Paulo: Cortez, 2007.

GASPAR, Alberto. **Compreendendo a Física**. Volume 2, 2ª edição, Livro do Professor. Editora Ática, São Paulo, 2013.

GLOBO. **Mais Você Mostra em Detalhes uma Explosão de uma Panela de Pressão**. Publicado em 22 de junho de 2016. Disponível em: <https://globoplay.globo.com/v/5111481/>. Acesso em: 16 de maio de 2017.

KOTOWSKI, L. D.; WENZEL, J. S.; MACHADO, J. **O lugar da Química e da Física no Ensino de Ciências**. VI Encontro regional sul de ensino de biologia. XVI semana acadêmica de ciências biológicas, 2013. Disponível em: [http://santoangelo.uri.br/erebiosul2013/anais/wpcontent/](http://santoangelo.uri.br/erebiosul2013/anais/wpcontent/uploads/2013/07/comunicacao/13395_181_Lizete_Dilene_Kotowski.pdf) [uploads/2013/07/comunicacao/13395\\_181\\_Lizete\\_Dilene\\_Kotowski.pdf](http://santoangelo.uri.br/erebiosul2013/anais/wpcontent/uploads/2013/07/comunicacao/13395_181_Lizete_Dilene_Kotowski.pdf). Acesso em 20 de maio de 2016.

LÜDKE, M.; ANDRË, M. **Pesquisa em Educação: abordagens qualitativas.** São Paulo: E. P. U., 2013.

MELLO, L. A. R.; SILVA, M. F. V. **A Superação das Dificuldades dos Professores de Biologia para Ensinar Física na Oitava Série – um Estudo de Caso**. XVIII Simpósio Nacional de Ensino de Física. Disponível em: <http://www.sbf1.sbfisica.org.br/eventos/snef/xviii/sys/resumos/T0433-1.pdf>. Acesso em 15 de junho de 2016.

MOURA, T. B. **A História da Estrada de Ferro de Ilhéus Como Tema Regional para Ensinar Termodinâmica Numa Turma do 9º ano.** Dissertação de Mestrado. PPGEC\_UESC. Ilhéus, 2018. Disponível em: <http://www.biblioteca.uesc.br/biblioteca/bdtd/201610066D.pdf>. Acessado em 26set2018.

MOURA, T. B.; STUCHI, A. M. **Aspectos do Ensino de Física nos Anos Finais do Ensino Fundamental em Ilhéus-Bahia na Perspectiva da Formação Inicial dos Professores de Ciências.**  XXII Simpósio Nacional de Ensino de Física – SNEF 2017, USP- São Carlos-SP. Disponível em: [http://](http://www.sbf1.sbfisica.org.br/eventos/snef/xxii/sys/resumos/T0945-1.pdf) [www.sbf1.sbfisica.org.br/eventos/snef/xxii/sys/resumos/T0945-1.pdf.](http://www.sbf1.sbfisica.org.br/eventos/snef/xxii/sys/resumos/T0945-1.pdf) Acessado em: 19jun2021.

ORLANDI, E. P. **Análise de Discurso – Princípios & Procedimentos.** 12ª edição**.** Pontes, Campinas, 2015.

ORLANDI, Eni Puccinelli. **Discurso, Imaginário Social e Conhecimento.** Em Aberto. Brasília. n. 61, p. 53-59, jan./mar. 1994.

ORLANDI, Eni Puccinelli. **Paráfrase e Polissemia – A Fluidez nos Limites do Simbólico.** Rua. Campinas. n. 4, p. 9-19, mar. 1998.

PAGANOTTI, A.; DICKMAN, A. G. **Caracterizando o Professor de Ciências: Quem Ensina Tópicos de Física no Ensino Fundamental?** VIII Encontro Nacional de Pesquisa em Educação em Ciências – VIII ENPEC, 2011. Disponível em: [www.nutes.ufrj.br/abrapec/viiienpec/resumos/R0793-2.pdf](http://www.nutes.ufrj.br/abrapec/viiienpec/resumos/R0793-2.pdf). Acesso em 02de junho de 2016.

STUCHI, A. M. **Análise de uma Exposição Científica e Proposta de Intervenção**. Dissertação de Mestrado. Instituto de Física da USP, São Paulo, 2002.

STUCHI, A. M. **Regionalização Do Ensino De Ciências: Explorando O Potencial De Uma Antiga Usina Hidroelétrica Na Zona Rural De Ilhéus – BA.** Tese de Doutorado, PPGEFHC – UFBA/UEFS. Salvador, 2011.

STUCHI, A. M. **Indícios de Aprendizagem de Física no 9º ano de Uma Escola do Campo de Ilhéus – BA Tendo a História da Ferrovia Ilhéus-Conquista Como Tema.** Projeto de Pesquisa. PROPP\_ UESC, 2017.

STUCHI, A. M. **Sugestão de Experimento para a Verificação da Troca de Calor por Convecção**. Física na Escola, 2003. Disponível em: [http://www1.fisica.org.br/fne/phocadownload/Vol04-Num1/a061.](http://www1.fisica.org.br/fne/phocadownload/Vol04-Num1/a061.pdf) [pdf.](http://www1.fisica.org.br/fne/phocadownload/Vol04-Num1/a061.pdf) Acesso em 20FEV2017.

## **CAPÍTULO 3**

### AMBIENTE COLOABORATIVO PARA APRENDIZAGEM CONTEXTUALIZADA DE PROGRAMAÇÃO

*Data de aceite: 20/08/2021*

**Antônio Cezar de Castro Lima** Universidade Federal da Bahia Departamento de Engenharia Elétrica Salvador - BA

#### **Maísa Soares dos Santos Lopes**

Universidade Estadual do Sudoeste da Bahia Departamento de Ciências Exatas e **Tecnológicas** Vitória da Conquista - BA

#### **Rodrigo Silva Lima**

Universidade Estadual do Sudoeste da Bahia Departamento de Ciências Exatas e **Tecnológicas** Vitória da Conquista - BA

#### **João Vitor Oliveira Ferraz Silva**

Universidade Estadual do Sudoeste da Bahia Departamento de Ciências Exatas e **Tecnológicas** Vitória da Conquista - BA

#### **Helber Henrique Lopes Marinho**

Universidade Estadual do Sudoeste da Bahia Departamento de Ciências Exatas e **Tecnológicas** Vitória da Conquista - BA

#### **Alzira Ferreira da Silva**

Universidade Estadual do Sudoeste da Bahia Departamento de Ciências Exatas e **Tecnológicas** Vitória da Conquista - BA

#### **Roque Mendes Prado Trindade**

Universidade Estadual do Sudoeste da Bahia Departamento de Ciências Exatas e **Tecnológicas** Vitória da Conquista - BA **RESUMO**: A programação de computadores é uma habilidade importante que os profissionais da área de tecnologia da informação devem ter. No entanto, aprender programação é considerado uma tarefa difícil e pouco atraente para a maioria dos estudantes. Apesar de vários esforços para melhorar essa situação, ainda são necessários recursos educacionais que motivem e estimulem os alunos. Este artigo apresenta e descreve o Laboratório Remoto de Programação Colaborativa (LaraPC). O LaraPC é um ambiente dinâmico de programação de ensino-aprendizagem, baseado na integração de aprendizado colaborativo suportado por computador, laboratório remoto de robótica e educação contextualizada. O teste de inspeção mostrou que o sistema possui boa usabilidade e atende aos requisitos de colaboração. O sistema tem o potencial de envolver e motivar os alunos no aprendizado de programação.

**PALAVRAS - CHAVE**: Programação de Computadores, Aprendizagem Colaborativa Suportada por Computador, Educação Contextualizada, Laboratório Remoto.

#### COLLABORATIVE ENVIRONMENT FOR CONTEXTUALIZED PROGRAMMING LEARNING

**ABSTRACT**: Computer programming is an important skill that professionals in information technology area should have. However, to learn programming is considered a difficult and unattractive task for most students. Despite several efforts to improve this situation, there is still need for educational resources that motivate and stimulate students. This paper presents and describes the relevance of Remote Laboratory of Collaborative Programming (LaraPC). LaraPC is a dynamic teaching-learning programming environment, based on the integration of computer-supported collaborative learning, remote robotics laboratory, and contextualized education. The inspection test showed that the system has good usability and meets the requirements of collaboration. The system has the potential to engage and motivate students in programming learning.

**KEYWORDS**: Computer Programming, Computer Supported Collaborative Learning (CSCL), Contextualized Education, Remote Lab.

#### **1 | INTRODUÇÃO**

O ensino de programação visa capacitar os alunos a desenvolverem soluções computacionais para resolver problemas do mundo real. Os alunos devem aprender o processo de resolução de problemas, desenvolver o raciocínio lógico e aprender linguagem de programação [Nandigam; Bathula, 2013]. Este processo de aprendizagem é considerado difícil e pouco atraente para a maioria dos estudantes. Pesquisas mostram que utilização de contexto [Cooper; Cunningham, 2010; Kay, 2011] e aprendizagem colaborativa [Fan; Sun, 2012; Bravo et al., 2013; Serrano-Cámara et al., 2014] podem atrair e motivar o ensino introdutório de computação. Entretanto, a junção destas duas abordagens em um único ambiente, que possa ser utilizado na educação presencial e a distância, ainda é pouco explorada.

A abordagem contextualizada propõe explicar a utilidade do que está sendo ensinado. Os alunos tendem a ficar por perto se eles entendem o valor do que eles estão aprendendo [Guzdial, 2010]. Várias ferramentas podem ser utilizadas no ensino contextualizado de programação: animação, mídias digitais, robótica, entre outros [Nandigam; Bathula, 2013]. Entretanto, a ferramenta de contextualização mais popular é o robô [Kay, 2011]. No ensino de programação de computadores, a robótica é vista como uma ferramenta de apoio a aprendizagem que estimula e motiva o interesse dos alunos, além de minimizar as dificuldades relacionadas ao alto grau de abstração do conteúdo e a baixa capacidade dos alunos em resolver problemas.

Para a educação a distância ou semipresencial, estão sendo utilizados laboratórios remotos e robótica. Estes laboratórios permitem que os usuários desenvolvam programas para controlar remotamente um robô e visualizem sua execução online. Mas eles não possuem ferramentas de colaboração síncrona.

Ambientes de aprendizagem colaborativa podem incentivar a construção do

conhecimento, compreensão mais profunda e maior desenvolvimento de competências. A aprendizagem colaborativa suportada por computador (Computer Supported Collaborative Learning – CSCL) estuda como alunos podem aprender juntos com a ajuda das tecnologias digitais. A CSCL propõe o desenvolvimento de softwares e aplicações que possibilitam a aprendizagem em grupo e que ofereçam atividades criativas de exploração intelectual e interação social [Stahl et al., 2006]. Nos ambientes CSCL para programação, os estudantes podem acessar e editar o mesmo código, trocar ideias e soluções para os problemas. Esta forma de programação é muitas vezes chamada de programação colaborativa (PC) [Fan; Sun, 2012].

 Este trabalho tem como objetivo investigar como integrar contextualização e colaboração em um ambiente online voltado ao ensino e aprendizagem de programação de computadores. Surgem então as seguintes questões: Qual a arquitetura de um laboratório remoto para o ensino colaborativo de programação? Quais as ferramentas necessárias para um sistema colaborativo para ensino de programação usando laboratório remoto? Quais as ferramentas necessárias em um laboratório remoto para suportar o ensino de programação que envolva as etapas de planejamento, codificação e depuração?

Como ferramenta colaborativa, a arquitetura deste sistema tem que considerar os aspectos tecnológicos referentes a infraestrutura como módulos, protocolos, sincronismo, gerenciamento de sessão, e os aspectos colaborativos como características, composição e dinamismo do trabalho em grupo. Assim, a arquitetura proposta considera a questão estrutural (módulos, protocolo e interface de comunicação entre os módulos), o processo de colaboração multiusuário e a usabilidade da interface do usuário.

#### **2 | APRENDIZAGEM COLABORATIVA SUPORTADA POR COMPUTADOR**

A aprendizagem colaborativa refere-se a situação em que duas ou mais pessoas aprendem ou tentam aprender algo juntas: conhecimentos, habilidades, competências, etc. Ela é definida por um conjunto de processos, que ajudam os alunos a interagirem em conjunto para realizar um objetivo específico [Serrano-Cámara et al., 2014].

Como o avanço tecnológico surge a Aprendizagem Colaborativa Suportada por Computador (Computer Supported Collaborative Learning – CSCL). CSCL é uma área que estuda como a tecnologia pode apoiar os processos de aprendizagem através de esforços colaborativos entre estudantes trabalhando em uma determinada tarefa. Um ambiente colaborativo deve ser relativamente realista, motivador e socialmente enriquecedor [Kumar et al., 2010]. Nestes espaços os alunos podem discutir as suas estratégias de aprendizagem, a sua compreensão e as suas deficiências.

Sistemas de aprendizagem colaborativa ajudam a aumentar a interatividade e a acessibilidade aos vários recursos de aprendizagem de forma síncrona ou assíncrona. O desenvolvimento desses sistemas não é trivial, pois engloba tanto aspectos técnicos quanto de interação social e mistura três características importantes: onipresença – permite o acesso à informação e funcionalidades oferecidas pelo sistema em qualquer lugar e a qualquer tempo; consciência do contexto (awareness) – permite ao usuário compreender suas próprias atividades e também as atividades dos demais usuários no sistema; e colaboração.

#### **3 | PROGRAMAÇÃO COLABORATIVA**

A CSCL em programação de computadores ou Programação Colaborativa (PC) é vista com a combinação de funções de interação social com funções de desenvolvimento de software e de depuração [Serrano-Cámara et al., 2014]. Como a CSCL, a programação colaborativa pode acontecer de forma síncrona ou assíncrona. A PC síncrona permite que vários usuários visualize e/ou edite o mesmo código ao mesmo tempo. Programadores geograficamente distribuídos podem trabalhar em conjunto no mesmo documento e as mudanças realizadas por um programador são vistas pelos outros em tempo real [Fan; Sun, 2012; Bravo et al., 2013]. Na PC assíncrona ou em tempo não real, o usuário acessa um repositório de código e baixa o código para seu espaço de trabalho, realiza sua tarefa de programação de forma independente e atualiza suas alterações no repositório manualmente [Fan; Sun, 2012]. Este tipo de trabalho pode causar sentimentos de isolamento e, consequentemente, reduz a motivação do estudante [Jara et al., 2009].

A colaboração em tempo real traz vários benefícios para o ensino aprendizagem de programação: intercâmbio de ideias entre os alunos, aumento da motivação para aprender, melhoria no processo de aprendizagem e no desempenho dos alunos, aceleração no processo de resolução de problemas, aumento na produtividade e melhoria da qualidade do código [Hwang et al., 2012]. Além de ajudar os alunos a aprender a dividir tarefas, a trabalhar juntos, a apoiar uns aos outros, aprender uns com os outros e a partilhar experiências para alcançar os objetivos de aprendizagem.

Um sistema de PC educacional, além de permitir editar, compilar e executar código, deve possuir ferramentas para coordenação e suporte de comunicação, dispositivos de apoio a consciência, que informam sobre os usuários, os seus estados e as suas ações, e ferramentas de gestão de interação.

Serrano-Cámara et al. (2014) classificam as ferramentas CSCL para programação em três categorias: a) extensão dos instrumentos de CSCL, incorporando algumas características típicas de IDEs para suportar o trabalho de programação; b) integração de recursos CSCL em IDEs profissionais através de plug-in; c) sistemas CSCL com suporte a interpretação do código fonte e a visualização simultânea da sua animação. Vários trabalhos científicos sobre programação colaborativa propostos recentemente se encaixam nestas abordagens.

COLLECE (COLLaborative Edition, Compilation and Execution of programs) é

um sistema CSCL que incorpora edição, compilação e execução de código. Ele possui ferramentas para gestão de usuário, sessão de trabalho e formulação de problemas, ferramenta de comunicação síncrona, bate-papo estruturado, ferramenta de coordenação e consciência do espaço de trabalho e ferramenta para análise de trabalho dos usuários e grupos. Entretanto, o COLLECE possui alguns inconvenientes, uma sessão de trabalho tem que ser agendada pelo professor e não permite a edição simultânea do código por vários usuários, uma ferramenta de coordenação do editor de texto define quem pode alterar o código [Bravo et al., 2013].

RECIPE (REal-time Collaborative Interactive Programming Environment) é um protótipo de sistema PC que permite que o compilador e depurador de um usuário seja convertido em aplicação colaborativa multiusuário (colaboração transparente), além de possuir um controle de acesso flexível, onde os usuários podem solicitar e autorizar o acesso a uma sessão colaborativa. No entanto, ele não oferece ferramentas especializadas para a comunicação e não tem um suporte adequado de consciência [Shen; Sun, 2002].

CoEclipse é um sistema que converte a IDE Eclipse de um único usuário em uma ferramenta de programação de colaboração multiusuário em tempo real. O grande diferencial desta ferramenta é que ela oferece recursos avançados de prevenção dos conflitos semântica que podem ocorre durante uma sessão de programação colaborativa [Fan; Sun, 2012].

Outras ferramentas adicionam plug-ins a IDEs para torná-las ambientes adequados a programação colaborativa, tais como: Cole-Programming [Jurado et al., 2013], Saros [Salinger et al., 2010] e Jazz Sangam [Devide et al., 2008]. As desvantagens dessas ferramentas são a falta de orientação e assistência para desenvolver o código, falta de suporte a gestão de grupos e falta de edição colaborativa do código [Serrano-Cámara et al., 2014].

ICI (Idaho Collaborative IDE) [Bani-Salameh et al., 2008] é um ambiente colaborativo que combina um editor de código e um depurador de colaboração síncrono dentro de um ambiente virtual multiusuário 3D. No mundo virtual compartilhado, é possível ver os usuários que estão no ambiente e o que eles estão fazendo, convidar usuários para participar de uma sessão de trabalho e se comunicar via texto e VoIP (voz sobre IP). O usuário que iniciou a sessão é quem tem o controle dela, este controle pode ser passado para outro usuário. Quem controla a sessão tem autorização para alterar, compilar e executar código.

#### **4 | LABORATÓRIO REMOTO COLABORATIVO**

A expressão laboratório remoto é utilizada para definir experimento que é conduzido e controlado remotamente através da Internet. Os laboratórios remotos utilizam componentes ou instrumentos reais em um local diferente de onde eles estão sendo manipulados. O usuário acessa e controla o computador do laboratório e pode acionar equipamentos, fazer observações, testar condições e coletar dados do experimento. A instalação de câmeras de vídeo no ambiente do laboratório permite que o usuário acompanhe em tempo real a execução do experimento [Ma; Nickerson, 2006].

Atualmente, laboratórios remotos são aplicados em diversos cenários educacionais para o ensino de engenharia, física, química, computação, etc. Estudos mostram que este tipo de laboratório é uma ferramenta eficaz na compreensão conceitual de conteúdo [Ma; Nickerson, 2006; LOPES et al., 2016].

Um laboratório remoto colaborativo permite que dois ou mais usuários realize experiências remotas ao mesmo tempo como uma equipe. No entanto, a maioria dos laboratórios online não apoia o trabalho colaborativo em grupo. Soluções para esta limitação incluem [Torre et al., 2013]: Implementação de laboratórios web em AVA, onde os laboratórios tiram proveito das ferramentas do AVA para apoiar interação através de ferramentas de comunicação síncrona e assíncrona;Laboratórios online embutidos em mundos virtuais como Second Life, Wonderland e OpenSim. Os mundos virtuais oferecem vários canais de colaboração entre os usuários; Laboratórios online incorporam colaboração multiusuário através de ferramentas de comunicação como bate-papo e videoconferência ou interação simultânea de vários participantes com o mesmo laboratório. O laboratório atua com o meio de comunicação entre os usuários.

#### **5 | LARAPC - AMBIENTE COLABORATIVO PARA APRENDIZAGEM CONTEXTUALIZADA DE PROGRAMAÇÃO**

A maioria dos sistemas colaborativos de programação dá suporte apenas a codificação de algoritmos. Entretanto, a codificação representa apenas uma etapa no desenvolvimento de programas de computador. É necessário também: entender o problema para formular uma solução, produzir um algoritmo para resolver o problema e então traduzir o algoritmo para uma linguagem de programação.

Considerando estas etapas e os benefícios da contextualização e da colaboração, foi desenvolvido o LaraPC. Um ambiente de ensino aprendizagem de programação que utiliza dispositivo robótico como contexto e permite o aprendizado compartilhado onde estudantes desenvolvem suas atividades em grupos pequenos fornecendo e recebendo auxílio, estimulando a aprendizagem colaborativa e o desenvolvimento de habilidades sociais.

O LaraPC é um sistema modular composto por: (i) Módulo de estudo – responsável por hospedar material didático que ajuda os alunos na aquisição de conceitos teóricos e na realização de atividades práticas, além de permitir o gerenciamento de mídias educacionais, o gerenciamento dos usuários e a comunicação entre eles. (ii) Módulo de análise – tem como objetivo estimular as boas práticas de programação incluindo o entendimento do problema e análise da solução. A proposta é que o professor defina um modelo de plano

que deve ser seguido e preenchido pelo aluno antes de iniciar a codificação. (iii) Módulo de codificação – permite a implementação de algoritmos em linguagem de programação. (iv) Módulo de experimentação (ou modulo de laboratório remoto) – permite a manipulação e controle de dispositivos robóticos que ajudam os alunos no teste e na depuração de soluções de problemas.

A Figura 1 apresenta a arquitetura do LaraPC. O sistema é acessado através do ambiente virtual de aprendizagem, Moodle, que compõe o módulo de estudo. Para realizar as atividades práticas, o usuário deve realizar a análise do problema, codificação e teste de soluções acessando a área de realização de tarefas que é formado pelos módulos de análise, de codificação e de experimentação. O módulo de análise é composto pelo editor de texto online EtherPad Lite (http://etherpad.org/). O Etherpad suporta a colaboração síncrona e o agrupamento dinâmico de usuários. Os módulo de codificação e experimentação foram agrupados na área de desenvolvimento. Nesta área, é possível implementar algoritmos através do IDE online do CPE, testar e validar a solução através do robô remoto. O processo de colaboração é baseado no conceito de Party de jogos online que permite que grupos dinâmicos sejam formados durante a realização de atividades práticas e que os componentes do grupo se comuniquem via chat. A integração entre as funções e a interface do usuário é realização por socket, banco de dados compartilhado e solicitações HTTP.

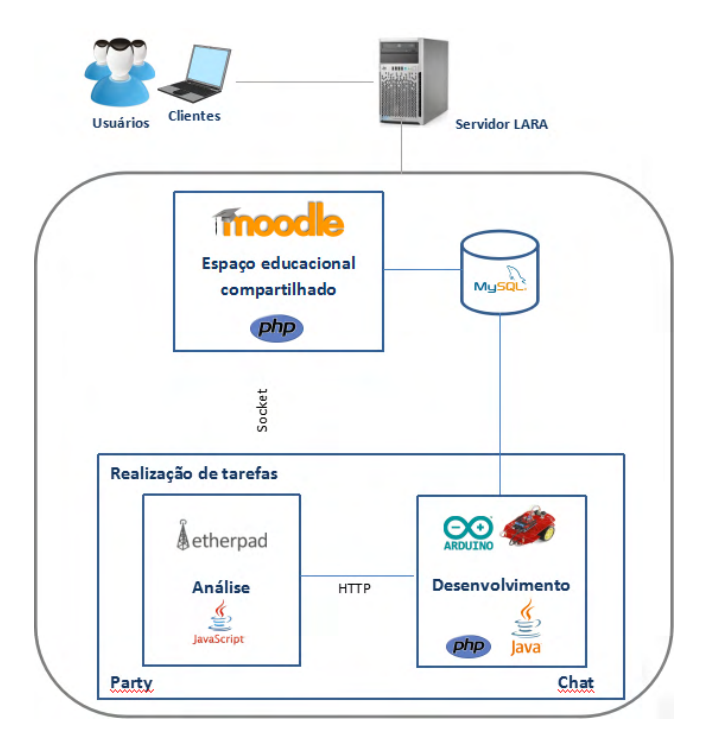

Figura 1 - Componentes do LaraPC

As áreas de análise e de desenvolvimento utilizam o Etherpad como editor de texto e de código, respectivamente. Quando um usuário entra na área de realização de tarefas, são carregadas automaticamente um documento (pad) para a área de desenvolvimento e outra pad para o módulo de análise. Cada pad possui um endereço URL (Uniform Resource Locator). Este endereço é formado a partir do identificador (id) do usuário ou do identificador (id) da party. Se um usuário está trabalhando sozinho, as pads carregadas são definidas pelo seu id. Quando um grupo é formado, o endereço das pads é formado com base no id da party.

A party ou grupo do LaraPC possui as seguintes características:

- Uma party é criada ou instanciada quando o primeiro usuário é convidado a participar de um grupo, isto é, quando o primeiro convite do grupo é enviado;
- Cada party tem um identificador único;
- O usuário que envia o primeiro convite é o líder da party. A liderança pode ser passada para outro usuário da party a qualquer momento;
- Os usuários que participam da party são os seus integrantes;
- Um usuário só pode participar de uma party por vez;
- Um party pode ter no máximo 5 (cinco) integrantes;
- Só o líder da party pode: convidar usuário, excluir integrante, passar a liderança para outro integrante, compilar código e, caso tenho reserva, enviar código para o experimento;
- Durante uma party, todos os integrantes podem colaborar na análise e no desenvolvimento podendo ir de um módulo para outro quando quiser;
- Para acessar o experimento durante uma party, é necessário que um integrante tenha uma reserva e este integrante deve ser o líder da party durante o período da reserva;
- A comunicação entre os integrantes da party é realizada através do chat;
- Uma party termina quando o último integrante sai da party.

O ambiente de realização de atividade é mostrado na Figura 2. Ele é divido em: (A) menu superior, (B) abas, (C) menu da aba selecionada e (D) área de trabalho. A barra de ferramenta superior (A) possui o botão "Convidar para o grupo" do lado esquerdo, que permite convidar outros usuários para realizar a atividade em grupo, e o botão do lado direito para indicar se o usuário está ou não em uma sessão de laboratório. O botão fica vermelho para indicar que o laboratório remoto está off-line e verde quando o laboratório está online. O aluno pode selecionar a aba Desenvolvimento ou a aba Análise.

#### **5.1 Colaboração**

O LaraPC permite que os usuários realizem atividade colaborativa síncrona compartilhando a análise e o desenvolvimento e se comunicando através do chat. Para iniciar um grupo de estudo, é preciso clicar em "Convidar para o grupo" e selecionar o usuário que receberá o convite. Quando o primeiro convite é enviado, um nova party (grupo) é criada e o chat iniciado.

Se o convidado aceita o convite, os documentos (pads) da análise e do desenvolvimento do grupo são carregados em seu navegador. O menu superior mostra um boneco para cada integrante do grupo, o botões do chat e o botão para sair do grupo. Na parte inferior da janela aparece o "Chat". Cada integrante do grupo é associado a uma cor e todas as contribuições dele no texto ou no código são marcadas com esta cor. Para identificar os demais integrantes do grupo, cada boneco tem um rótulo com nome de membro que ele representa, o boneco com a coroa representa o líder do grupo (Figura 3).

| $^{\circ}$ $\sigma$<br>$\overline{R}$                              | $\hat{\mathbf{\Box}}$ Usuario2123124 $\star$ |
|--------------------------------------------------------------------|----------------------------------------------|
| Laboratório                                                        |                                              |
| Ą                                                                  | ◉                                            |
| Análise                                                            | क्रि<br>Desenvolvimento                      |
| 全业                                                                 |                                              |
| $I \cup S$ $\equiv$ $\equiv$ $\equiv$ $\equiv$<br>$C \otimes$<br>в | $\phi$ $\varphi$<br>誉:<br>□ ◎ ☆              |
| true in your settings json                                         |                                              |
|                                                                    |                                              |

Figura 2 - Interface do LaraPC sem colaboração

Os integrantes do grupo são comunicados automaticamente através do chat quando as seguintes ações acontecem: um novo convite é enviado, um convite é aceito, a liderança do grupo é alterada, um usuário sai do grupo ou um membro é expulso do grupo. Só o líder

do grupo pode convidar usuários passar a liderança ou expulsar alguém do grupo (Figura 4).

#### **6 | VALIDAÇÃO DO LARAPC**

A avaliação do LaraPC foi realizada em duas etapas. Na Primeiro etapa foi avaliado o ambiente de programação do robô como descrito em LOPES et al (2016). A segunda avaliação verificou a usabilidade do LaraPC através do método de inspeção voltado a ambientes colaborativos de ensino aprendizagem. Para tanto foram utilizados os critérios de colaboração definidos por HUANG (2010).

O objetivo da inspeção foi identificar aspectos capazes de atrapalhar os usuários durante suas interações. Um avaliador externo verificou a conformidade do sistema aos critérios e apontou as falhas encontradas. Para cada critério, foi definido a sua classificação através de uma escala de 0 (fraco) a 4 (fortíssimo) onde: 0 – Não representa um problema; 1 – Problema apenas estético: não precisa ser consertado a menos que haja tempo no projeto; 2 – Problema pequeno: o conserto deste problema é desejável, mas deve receber baixa prioridade; 3 – Problema grande: é importante consertá-lo, deve receber alta prioridade; 4 – Catastrófico: é imperativo conserta-lo antes do lançamento do produto.

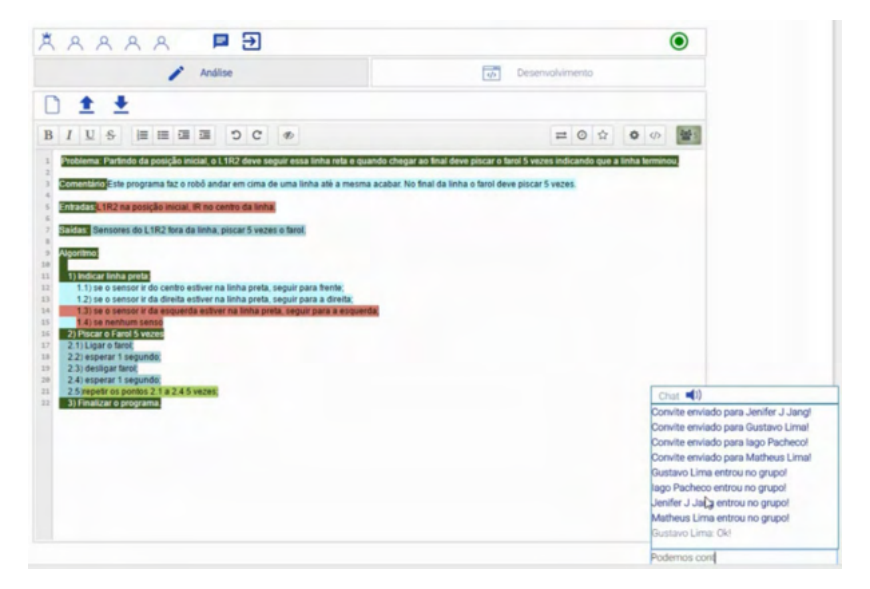

Figura 3 - Interface do convidado com a aba Análise selecionada

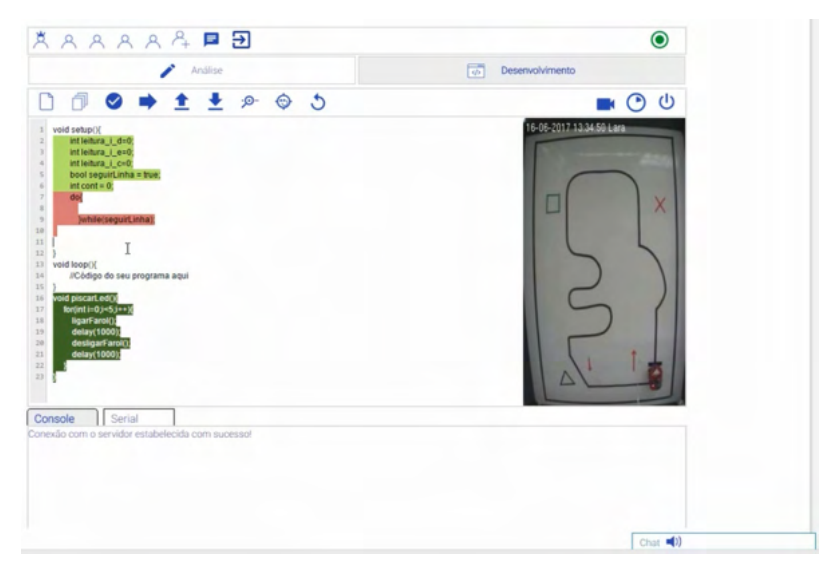

Figura 4 - Interface do lider com a aba Desenvolvimento selecionada

O resultado é mostrado na Tabela I. O LaraPC possui muito boa usabilidade e não foram encontrados problemas críticos. Ele atende plenamente aos critérios de comunicação, controle do usuário / controle do professor, compartilhamento de arquivos / conteúdo e segurança. Possui alguns problemas estéticos quanto ao gerenciamento de usuários, consciência e proteção de arquivo / conteúdo. O critério de rastreamento de processos / notificação automatizada foi classificado como problema pequeno.

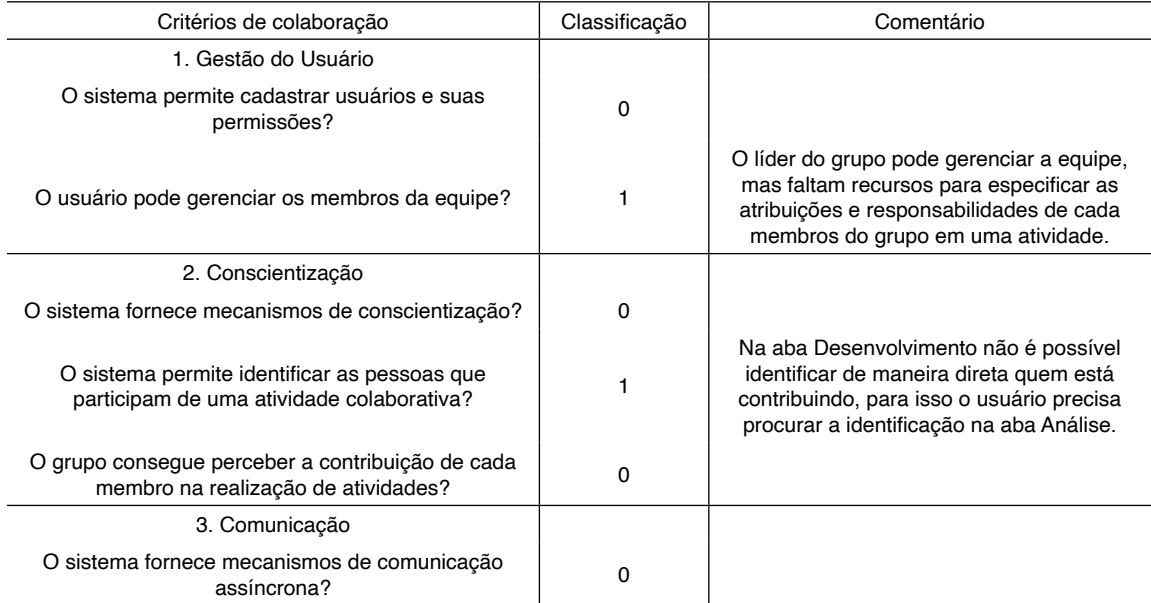

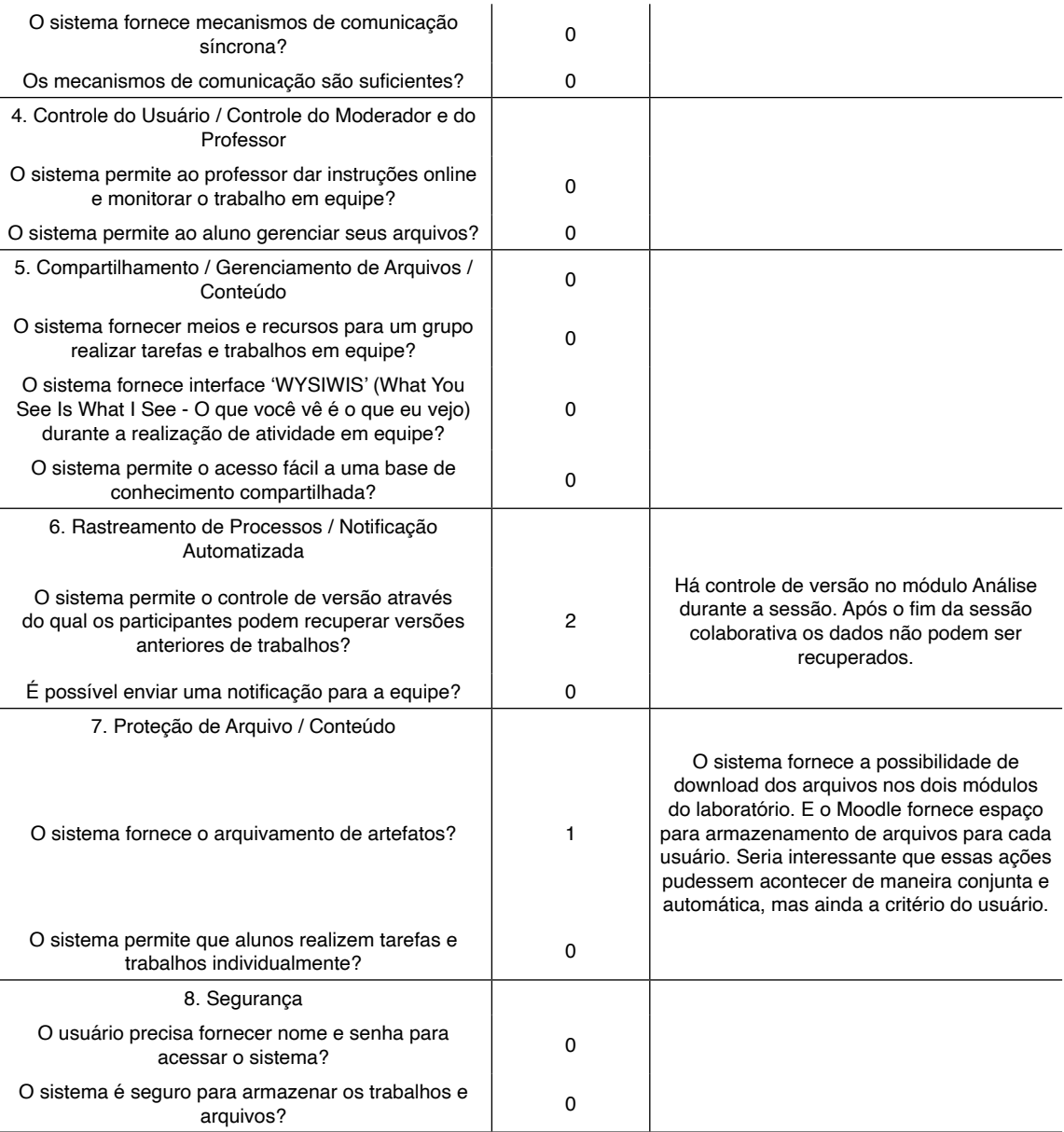

O sistema permite o gerenciamento de usuários através do Moodle e exige autenticação para o acesso. É possível realizar atividades em grupo e gerenciar os seus membros, mas não disponibiliza recursos para realizar o gerenciamento automático das responsabilidades dos membros do grupo. As atribuições e responsabilidades de cada participante podem ser registradas no documento de análise.

Cada membros do grupo é representado no ambiente e possui um cor, eles podem se comunicar de forma dinâmica através do chat e é possível identificar a contribuição

de cada um. Entretanto, na aba Desenvolvimento é aconselhável inserir recurso para identificação direta da cor dos participantes. Esta identificação está presente apenas na aba Análise.

O sistema permite fazer download e upload dos artefatos da aba Análise e Desenvolvimento. Nos trabalhos individuais, é possível recuperar as versões anteriores do trabalho, pois todas as vezes que um usuário acessa o sistema as mesmas pads são carregadas. É necessários disponibilizar estes recursos para as atividades que foram realizadas em grupo.

#### **7 | CONCLUSÃO**

Este trabalho apresenta uma arquitetura modular com seus conceitos e complementos tecnológicos para auxiliar no ensino e aprendizagem de programação de computadores. A arquitetura foi fundamentada em características apontadas na literatura como importantes para o desenvolvimento de um ambiente colaborativo e motivador para a educação em programação. Foram definidos seus componentes, a comunicação entre eles e um método para tornar o laboratório remoto colaborativo e com suporte à programação.

Agrupar laboratório remoto de robótica, colaboração multiusuário, ambiente virtual de aprendizagem, IDE online e editor de texto em um único ambiente é importante para evitar interrupções no processo de aprendizagem e ampliar as possibilidades do ensino de programação tradicional e a distância. Além de representando um avanço no estudo sobre aprendizagem de programação e laboratório remoto, uma vez que aumenta o interesse dos alunos pelo estudo da programação e torna o laboratório remoto mais semelhante ao ambiente presencial com espaço compartilhado, interação multiusuário, material didático, suporte as etapas de programação (análise, projeto, codificação e teste).

Essas características tornam o LaraPC uma ferramenta útil não só para o ensino de programação, mas também pode ser aplicado na aprendizagem de outros conteúdos importantes nos cursos de computação e engenharia.

Como trabalho futuro, pretende-se corrigir os problemas apontados na avaliação e utilizar o sistema em disciplinas de programação.

#### **REFERÊNCIAS**

Bani-Salameh, H.; Jeffery, C.; Al-Sharif, Z.; Doush, I. A. **Integrating collaborative program development and debugging within a virtual environment**. In: International Workshop of Groupware. Springer, Berlin, Heidelberg, 2008. p. 107-120.

Bravo, C.; Duque, R.; Gallardo, J. **A groupware system to support collaborative programming: Design and experiences**. Journal of Systems and Software, *86*(7), 1759–1771, 2013.

Cooper, S., & Cunningham, S. **Teaching Computer Science in Context**. ACM Inroads, 1(1), 5–8, 2010.

Devide, J. V. S.; Meneely, A.; Ho, C. W.; Williams, L.; Devetsikiotis, M. **Jazz Sangam: A real-time tool for distributed pair programming on a team development platform**. Workshop on Infrastructure for Research in Collaborative Software Engineering, Atlanta, GA, 2008.

Fan, H.; Sun, C. **Supporting semantic conflict prevention in real-time collaborative programming environments**. ACM SIGAPP Applied Computing Review, *12*(2), 39–52, 2012.

Guzdial, M. **Does contextualized computing education help?** ACM Inroads, *1*(4), 4, 2010.

HUANG, E. **Identifying an effective framework for usability evaluation of Computer Supported Collaborative Learning System in educational settings**. 2010. Dissertação - Auckland University of Technology - Nova Zelândia, 2010.

Hwang, W.-Y.; Shadiev, R.; Wang, C.-Y.; Huang, Z.-H. **A pilot study of cooperative programming learning behavior and its relationship with students' learning performance**. Computers & Education, *58*(4), 1267–1281, 2012.

Jara, C. A.; Candelas, F. A.; Torres, F.; Dormido, S.; Esquembre, F. **Synchronous collaboration of virtual and remote laboratories**. Computer Applications in Engineering Education, 20(1), 124–136, 2009.

Jurado, F.; Molina, A. I.; Redondo, M. A.; Ortega, M. **Cole-Programming : Shaping Collaborative Learning Support in Eclipse**. IEEE Revista Iberoamericana de Tecnologias del Aprendizaje, v. 8, n. 4, p. 153-162, 2013.

Lopes, M.; Gomes, I.; Trindade, R.; Silva, A.; Lima, A. C. **Web environment for programming and control of obile robot in a remote laboratory**. IEEE Transactions on Learning Technologies, v. 10, n. 4, p. 526-531, 2016.

Kay, J. S. **Contextualized Approaches to Introductory Computer Science : The Key to Making Computer Science Relevant or Simply Bait and Switch?** In SIGCSE '11 Proceedings of the 42nd ACM technical symposium on Computer science education*,* pp. 177–182, 2011

Kumar, V. S.; Gress, C. L. Z.; Hadwin, A. F.; Winne, P. H. **Assessing process in CSCL: An ontological approach**. Computers in Human Behavior, *26*(5), 825–834, 2010.

Ma, J.; Nickerson, J. V. **Hands-On, Simulated, and Remote Laboratories: A Comparative Literature Review**. ACM Computing Surveys, 38(3), 7–es, 2006.

Nandigam, D.; Bathula, H. **Competing Dichotomies in Teaching Computer Programming to Beginner-Students**. American Journal of Educational Research, 1(8), 307–312, 2013

Salinger, S.; Oezbek, C.; Beecher, K.; Schenk, J. **Saros: an eclipse plug-in for distributed party programming**. Proceedings of the 2010 ICSE Workshop on Cooperative and Human Aspects of Software Engineering, 48–55, 2010.

Serrano-Cámara, L. M.; Paredes-Velasco, M., Alcover, C.-M.; Velazquez-Iturbide, J. Á. **An evaluation of students' motivation in computer-supported collaborative learning of programming concepts**. Computers in Human Behavior, *31*, 499–508, 2014.

Shen, H.; Sun, C. **RECIPE : a prototype for Internet-based real-time collaborative programming**. Proc. of Intl. Conf. on Networks, Parallel and Distributed Processing, 283–288, 2002.

Stahl, G.; Koschmann, T.; Suthers, D. **Computer-supported collaborative learning: An historical perspective**. Cambridge Handbook of the Learning Sciences, 409–426, 2006.

Torre, L. de la, Heradio, R., Jara, C. A., Sanchez, J., Dormido, S., Torres, F., & Candelas, F. A. **Providing Collaborative Support to Virtual and Remote Laboratories**. IEEE transactions on learning technologies, v. 6, n. 4, p. 312-323, 2013.

# **CAPÍTULO 4**

## ANÁLISE DOS PROCESSOS GEOMORFOLÓGICOS COMO SUBSÍDIO AO ORDENAMENTO **TERRITORIAL**

*Data de aceite: 20/08/2021*

#### **Karla Nadal**

Universidade Estadual do Centro-Oeste, UNICENTRO Irati-PR https://orcid.org/0000-0002-3413-0140

#### **Ronaldo Ferreira Maganhotto**

Universidade Estadual do Centro-Oeste, UNICENTRO Irati-PR https://orcid.org/0000-0003-0659-1481

**RESUMO:** As transformações ambientais motivadas pelo aumento da capacidade produtiva e de consumo acentuaram a exploração dos recursos naturais, ocasionando mudanças no uso e ocupação do solo. Frente as alterações ocorridas em diversos espaços, a análise da dinâmica física ambiental tornou-se uma importante ferramenta no planejamento ambiental e subsídio para o ordenamento territorial. O objetivo deste artigo é apontar o processamento dos Índices de Representação do Relevo (IRR) como alternativa à espacialização dos processos geomorfológicos (erosão/sedimentação), bem como, sua relevância no delineamento do ordenamento territorial. Os procedimentos metodológicos adotados no trabalho fundamentaram-se na pesquisa bibliográfica e documental. O estudo destaca a importância da análise da fragilidade física ambiental, como meio orientativo para a elaboração de proposta de ordenamento territorial, a partir da correlação das Classes Limitantes, fragilidades obtidas por meio dos IRR, com o uso do solo.

**PALAVRAS - CHAVE:** Geotecnologias; Fragilidade Ambiental; Ordenamento Territorial.

#### ANALYSIS OF GEOMORPHOLOGICAL PROCESSES AS A SUBSIDY TO TERRITORIAL PLANNING

**ABSTRACT:** The environmental changes caused by the increase in production and consumption capacity accentuated the exploitation of natural resources, causing changes in land use and occupation. In view of the changes that occurred in several spaces, the analysis of the environmental physical dynamics has become an important tool in environmental planning and subsidy for territorial planning. The aim of this article is to point out the processing of Relief Representation Indices (IRR) as an alternative to the spatialization of geomorphological processes (erosion/sedimentation), as well as their relevance in the design of territorial planning. The methodological procedures adopted in the work were based on bibliographical and documental research. The study highlights the importance of analyzing environmental physical fragility, as a guide for the preparation of a proposal for territorial planning, based on the correlation of Limiting Classes, weaknesses obtained through the IRR, with land use.

**KEYWORDS:** Geotechnologies; Environmental Fragility; Land use planning.

#### **1 | INTRODUÇÃO**

O desenvolvimento nas últimas décadas, representado essencialmente pelo crescimento econômico fundamentado na exploração intensiva dos recursos naturais, resultou, além de problemas de ordem socioeconômicos, em impactos negativos ao ambiente natural, colocando em risco a sobrevivência dos ecossistemas (KLARIN, 2018).

O aumento da percepção das consequências das ações antrópicas sobre o meio, como alterações nos processos físico-ambientais, associados ao aumento da poluição das águas, do ar, do solo, catástrofes naturais, desmatamento, modificação das características climáticas, além de doenças e pobreza, tem alertado sobre a necessidade do uso racional dos recursos naturais (BOFF, 2017; KLARIN, 2018). Conforme Ferreira e Cupolillo (2016, p. 1439): "É sabido que o uso inadequado do território conduz à sua utilização ineficiente e à degradação dos seus recursos naturais, ao conflito e aos problemas sociais".

Diante deste contexto, segundo Silva, Santo e Leal (2016), surge a necessidade de ordenação do uso da terra, associado a proteção de ambientes ameaçados e de melhorar a qualidade de vida da população. O planejamento ambiental aparece com a atribuição de estabelecer as relações entre os sistemas ecológicos e as atividades antrópicas, com o intuito de manter a máxima integridade possível dos seus elementos componentes.

O planejamento ambiental, pautado em uma visão sistêmica, contribui para a adoção de uma abordagem integrada na análise ambiental, com propósito estratégico e político para implementação de projetos de gestão ambiental e de políticas alternativas para a melhoria das comunidades (LEFF, 2006).

O uso de técnicas de geoprocessamento e sua aplicação em estudos ambientais se mostram como uma alternativa eficiente ao planejamento e ordenamento territorial. A espacialização das informações físicas como uso do solo, rede de drenagem, dados clinográficos e outras mais, facilitam o entendimento da dinâmica ambiental analisada, fornecendo subsídios para a tomada de decisão.

Os Índices de Representação do Relevo (IRR) viabilizam o reconhecimento da fragilidade física ambiental de diversos locais, por meio da geração de dados quantitativos e espacializáveis, relacionados à geomorfologia e a pedologia, passíveis de associação com as características ambientais. Esses atributos possibilitam a identificação de diferentes graus de vulnerabilidade, que proporcionam uma adequação às características físicas naturais e seu uso, considerando suas limitações e aptidões físicas, auxiliando no planejamento e ordenamento territorial de diversos espaços (MAGANHOTTO; LOHMANN; SOUZA, 2020; MAGANHOTTO et al., 2020).

Sendo assim, este trabalho teve como objetivo apontar o processamento dos Índices de Representação do Relevo (IRR) como alternativa à espacialização dos processos geomorfológicos (erosão/sedimentação), bem como sua relevância no delineamento do ordenamento territorial.

#### **2 | GEOTECNOLOGIAS APLICADAS AOS ESTUDOS AMBIENTAIS**

O mapeamento geomorfológico se constitui como um importante instrumento para a representação, espacialização e leitura da estrutura, forma e dinâmica do relevo. Estudos dessa natureza são imprescindíveis para o planejamento ambiental, pois possibilitam a aquisição de informações referentes as potencialidades e limitações quanto a ocupação de uma determinada área, considerando a sua suscetibilidade e vulnerabilidade (LIMA *et*  al., 2016).

Arabameri et al. (2020), Trentin e Robaina (2020) ressaltam que a utilização do geoprocessamento em análises ambientais, proporciona a incorporação de procedimentos e técnicas que auxiliam na análise do relevo, através de modelagens e interpretações de Modelo Numérico do Terreno (MNT).

Conforme acentuam Silveira et al. (2018, p. 33),

A abordagem quantitativa no tratamento das formas do relevo, designada de geomorfometria, tem sido favorecida pela disponibilidade cada vez maior dos Modelos Digitais de Elevação (MDEs), avanço no desenvolvimento de softwares e hardwares que alicerçam o processamento em ambiente de Sistema de Informações Geográficas (SIG) e pela contribuição metodológica para a análise e mapeamento do relevo.

Segundo Ippoliti et al. (2005), a análise digital do terreno mostra-se, para o mapeamento do solo, como uma técnica vantajosa em relação ao método tradicional, pois é uma ferramenta rápida, econômica, confiável e precisa, que pode ser aplicada para a quantificação e classificação do relevo, possibilitando a definição automática ou semi-automática das unidades morfológicas da paisagem, bem como, a identificação e solução de problemas detectados no mapeamento convencional. Além disso, a utilização de geoprocessamento viabiliza o desenvolvimento de investigações que integram uma proposta de ordenamento territorial sustentável.

O emprego desse método de pesquisa, bem como as propostas de análise espacial de Ross (1994) e de Crepani et al. (1996), respaldam-se na Teoria Geral do Sistemas, pautando-se na inter-relação da dimensão natural e das atividades antrópicas. Portanto, os produtos cartográficos gerados, aliados ao reconhecimento de campo, favorecem julgamentos pertinentes, minimizando a subjetividade nas tomadas de decisão. Ademais, o uso de geotecnologias é impulsionado pelo custo relativamente baixo e pela facilidade e rapidez no mapeamento de áreas extensas e sem acesso.

Nesse sentido, os Índices de Representação do Relevo (IRR), são exemplos de geotecnologia que pode ser utilizada como instrumento de análise ambiental. Essa proposta metodológica destacou-se na década de 90, pelo emprego de MNT associados à geomorfologia e seus processos, com a possibilidade de avaliação em ambiente computacional (MOORE et al., 1993; GILES e FRANKLIN, 1998; HERMUCHE et al., 2003; IPPOLITI et al., 2005).

Os Modelos Numéricos do Terreno ou Modelos Digitais do Terreno são uma das modelagens mais empregadas nas geotecnologias. Tais modelos podem ser considerados como a representação da variação contínua de qualquer fenômeno geográfico que ocorre na superfície ou mesmo na atmosfera terrestre (FITZ, 2008).

Para Fitz (2008, p. 73, 74),

Em termos gerais, pode-se afirmar que os MNTs podem ser representados matematicamente por meio de pontos e linhas (no plano) ou grades de pontos e polígonos para superfícies tridimensionais. Esses modelos proporcionam, portanto, a possibilidade de construção de uma superfície tridimensional a partir de atributos de dados dispostos no sistema.

Dito isso, o produto tridimensional da superfície resultante do MNT e o processamento dos IRR possibilita a interpretação das relações físicas da paisagem, favorecendo a caracterização do relevo e da rede de drenagem, bem como de parâmetros e processos condicionados pela variabilidade espacial, inerentes ao desenvolvimento dos solos.

Sirangelo e Guasselli (2017, p. 6828,6829) discutem que:

Os IRR são técnicas de parametrização da morfologia do relevo, por meio de SIG, através do processo de extração de atributos quantitativos da topografia de um MDE. É a análise do terreno através da geomorfometria, que descreve de forma quantitativa as formas da superfície da Terra, por meio de equações aplicadas a modelos numéricos de representação altimétrica [...].

Maganhotto, Lohmann, Souza (2020) inferem que a partir dos IRR, resultante do MNT, torna-se possível identificar áreas susceptíveis à erosão, à deposição, bem como porções territoriais mal drenadas sujeitas ao acúmulo de água e a inundação. Circunstância apropriada para associar esses atributos à obtenção da vulnerabilidade ambiental.

Os IRR permitem a identificação da fragilidade física ambiental de determinada região, por meio da geração de dados quantitativos e espacializáveis, relacionados à geomorfologia e a pedologia, passíveis de associação com as características ambientais, configurando-se como uma importante ferramenta de auxílio ao planejamento ambiental e subsídio para o ordenamento territorial. Esses atributos podem servir de parâmetro para orientar o uso em cada classe de fragilidade, viabilizando a compatibilização entre as características físicas naturais e seu uso a partir de suas limitações e aptidões físicas (MAGANHOTTO et al., 2013; MAGANHOTTO et al., 2016; MAGANHOTTO; LOHMANN; SOUZA, 2020; MAGANHOTTO et al., 2020).

Para Maganhoto et al. (2013), os IRR que melhor representam a fragilidade ambiental são: Altitude em Relação ao Canal de Drenagem (Altitude Above Channel Network – AACN), Índice Topográfico de Umidade (Topographic Wetness Index – TWI), Declividade (Slope), Potencial de Erosão e Sedimentação (Multiresolution Index of Valley Bottom Flatness – MRVBF) e Relação do Comprimento de Rampa e Declividade (LS Factor), por apresentarem relação com os processos geomorfológicos, parâmetros pedológicos e susceptibilidade ambiental.

A Altitude em Relação ao Canal de Drenagem (Altitude Above Channel Network - AACN) é um índice que representa a distância vertical de uma célula em relação à célula mais próxima localizada na rede de drenagem (MAGANHOTTO et al., 2016).

O Índice Topográfico de Umidade (Topographic Wetness Index - TWI) foi definido em função da declividade e da área de contribuição por unidade de largura ortogonal à direção do fluxo, ou seja, o tamanho da superfície que está captando água da chuva e direcionando esse volume ao ponto calculado (CHAGAS, 2006).

A Declividade (Slope) refere-se à inclinação da superfície do terreno em relação à inclinação horizontal (CÂMARA et al., 1996). Desse modo, solos que ocorrem em relevos mais íngremes sofrem rejuvenescimento por meio de processos erosivos (SOUSA JR; DEMATTÊ, 2008).

O Potencial de Erosão e Sedimentação (Multiresolution Index of Valley Bottom Flatness - MRVBF), foi projetado para mapear áreas de sedimentação e deposição, definindo e distinguindo os fundos de vale de encostas, combinando diferentes paisagens em um único índice (WANG et al., 2010; GALLANT; DOWLING, 2003).

O Comprimento de Rampa e Declividade (LS Factor), representa o efeito da topografia sobre a erosão (quanto maior o LS, maior o potencial erosivo) e reproduz o efeito combinado do comprimento e grau de declive da encosta (MAGANHOTTO; LOHMANN; SOUZA, 2020).

A partir da geração e correlação destes atributos, é possível a identificação de áreas suscetíveis à erosão e sedimentação, como também reconhecer porções territoriais mal drenadas sujeitas ao acúmulo de água e a inundações. Associações apropriadas no reconhecimento de espaços com diferentes limitações de uso e na obtenção da variabilidade e fragilidade ambiental, elementos importantes ao planejamento ambiental que subsidiam o ordenamento territorial (MAGANHOTTO; LOHMANN; SOUZA, 2020).

Por isso, o reconhecimento das características geomorfológicas e pedológicas, adquiridas por meio do processamento dos IRR, pode ser considerado uma ferramenta pertinente no ordenamento territorial de diversas áreas naturais, contribuindo, desta forma, para a definição de locais apropriados para os diferentes usos, para a conservação dos recursos naturais e melhoraria a qualidade de vida da população, como também fornecer subsídios para a elaboração de políticas públicas capazes de promover o desenvolvimento sustentável.

#### **3 | FRAGILIDADE AMBIENTAL**

Estudos sobre a fragilidade dos ambientes naturais, considerados unidades de planejamento integrado, vem sendo utilizados como subsídio para o ordenamento físico territorial. Investigações que contemplem essa temática, têm por finalidade, contribuir para a identificação das fragilidades e potencialidades destes espaços, auxiliando na elaboração

de medidas orientativas que visem um melhor uso e ocupação do solo, de acordo com as características de cada lugar, favorecendo o desenvolvimento sustentável (ROSS, 1994; CREPANI et al., 1996; LIMA, 2020; SANTOS; MARCHIORO, 2020).

Para Spörl e Ross (2004, p. 40),

Estes estudos relativos às fragilidades dos ambientes são de extrema importância ao Planejamento Ambiental. A identificação dos ambientes naturais e suas fragilidades potenciais e emergentes proporcionam uma melhor definição das diretrizes e ações a serem implementadas no espaço físico-territorial, servindo de base para o zoneamento e fornecendo subsídios à gestão do território.

A definição de fragilidade ambiental relaciona-se ao grau de estabilidade e instabilidade dos componentes físicos e biológicos, no que tange as formas de uso e ocupação do espaço geográfico.

Segundo Braga et al. (2017) fragilidade ambiental consiste em organizar em diferentes níveis hierárquicos o zoneamento de um determinado território, com o objetivo de representar os graus de fragilidade do ambiente, permitindo a definição de áreas mais ou menos susceptíveis. "Então, por fragilidade ambiental entende-se a potencialidade da desestabilização do equilíbrio dinâmico existente no ambiente" (BRAGA et al., 2017, p. 82).

A análise da fragilidade dos ambientes mostra-se como uma proposta de classificação que tem por objetivo o planejamento ambiental, servindo de subsídio para o desenvolvimento de propostas de ordenamento territorial. Entre as metodologias para a identificação do grau de fragilidade ambiental destacam-se as propostas por Ross (1994) e Crepani et al. (1996).

Ross (1994) desenvolveu um roteiro metodológico fundamentado no estudo das fragilidades dos ambientes naturais e das Unidades Ecodinâmicas preconizadas por Tricart (1977).

A metodologia apresentada por Ross (1994) fundamenta-se no estudo das fragilidades dos ambientais naturais e das Unidades Ecodinâmicas preconizadas por Tricart (1977). Essa proposta, compreende os ambientes sob a ótica da Teoria Geral dos Sistemas que parte do entendimento de que na natureza, as trocas de energia e matéria se processam por meio das relações de equilíbrio dinâmico. Os procedimentos para a elaboração deste estudo, requerem investigações do relevo, solo, geologia, clima, uso da terra e cobertura vegetal, entre outros. A análise integrada desses componentes possibilita um diagnóstico das diferentes categorias hierárquicas da fragilidade dos ambientes naturais em função de suas características (KAWAKUBO et al., 2005).

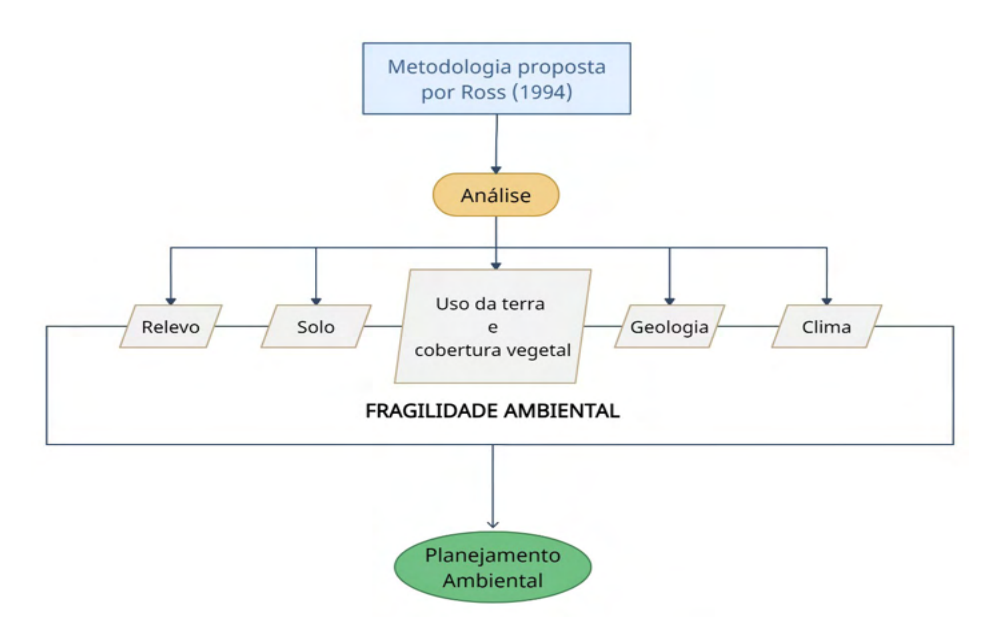

Organização: autores (2021).

O autor recomenda que cada variável seja hierarquizada em cinco classes de fragilidade e pesos de acordo com sua vulnerabilidade, sendo: variáveis com valores próximos a 1,0 representam unidades mais estáveis, valores próximos a 3,0 indicam unidades intermediárias e as unidades mais vulneráveis apresentam valores próximos a 5,0 (ROSS, 1994).

Dado o exposto, tal estudo permite categorizar as unidades de fragilidade em muito baixa (variáveis favoráveis) a fragilidade muito forte (variáveis desfavoráveis), tendo como base uma carta síntese que possibilita a identificação de áreas que apresentam potencial natural de fragilidade (ROSS, 1994).

Em relação a metodologia proposta por Crepani et al. (1996), os autores desenvolveram um estudo com o propósito de elaborar um Zoneamento Ecológico-Econômico da Amazônia, com a finalidade de gerar cartas de vulnerabilidade natural a erosão do solo para subsidiar o Zoneamento Ecológico Econômico. Este estudo também foi realizado a partir do conceito da Ecodinâmica de Tricart (1997), apoiado na relação morfogênese/pedogênese e na utilização das imagens de satélite (Landsat), em razão de permitirem uma visão sinótica e holística da paisagem.

Conforme esta metodologia, a primeira etapa é a elaboração de mapas de unidades homogêneas de paisagem, gerados por meio da interpretação das imagens de satélite (Landsat, sensor TM, composição colorida 345BGR). Na sequência, as informações temáticas preexistentes como mapas geológicos, geomorfológicos, pedológicos, de cobertura vegetal e dados climatológicos são associadas com o mapa preliminar de

unidades homogêneas obtido das imagens, caracterizando as unidades ambientais ou de paisagens (CREPANI et al., 1996).

Em seguida, são definidos os graus de estabilidade ou vulnerabilidade de cada unidade ambiental identificada, de acordo com relações entre os processos de morfogênese e pedogênese. Logo, quando a predominância for a morfogênese, prevalecem os processos erosivos, responsáveis pelas modificações das formas de relevo, e quando predomina a pedogênese prevalecem os processos formadores de solos (CREPANI et al., 1996).

A classificação desenvolvida por Crepani é aplicada para cada informação temática, geologia, geomorfologia, solos, vegetação e clima, que compõem uma unidade de paisagem natural. Após um valor final, resultante das médias aritméticas dos valores individuais, representa a posição das unidades de paisagem dentro da escala de vulnerabilidade natural à perda de solo (CREPANI et al., 1996).

Por isso, a escala expõe que as unidades de paisagem natural que apresentam maior estabilidade estão nos valores próximos a 1,0, as unidades de estabilidade intermediária são representadas por valores ao redor de 2,0 e as unidades mais vulneráveis assumem valores mais próximos de 3,0 (CREPANI et al., 1996).

Maganhotto et al. (2013) e Maganhotto et al. (2020) corroboram com as metodologias desenvolvidas por Ross (1994) e Crepani et al. (1996), compreendendo que as propostas com finalidade de análise do meio ambiente e os enfoques geográficos, são reconhecidos como oportunidade de aprimoramento das avaliações espaciais associadas ao planejamento ambiental.

Esses autores apresentaram, em suas publicações, a delimitação de unidades com diferentes graus de fragilidade, denominando-as de Classes Limitantes, obtidas a partir do processamento dos Índices de Representação do Relevo (informações derivadas do Modelo Numérico do Terreno) em ambiente de geoprocessamento.

Considerando os aspectos mencionados, destaca-se a relevância da análise da fragilidade ambiental como medida orientativa para a elaboração de propostas de ordenamento territorial, a partir da correlação das Classes Limitantes (fragilidades obtidas por meio dos IRR) com o uso do solo.

#### **4 | ORDENAMENTO TERRITORIAL**

As mudanças no uso e ocupação do solo, resultantes das transformações dos espaços, ocasionado pelo desenvolvimento das atividades antrópicas e consequente aumento da capacidade produtiva e de consumo se intensificou a partir da Revolução Industrial, causando alterações nos processos físico-ambientais, associados ao aumento da erosão dos solos, perda da biodiversidade, modificação de habitats, assoreamento de rios, poluição da água e ar, além de modificação das características climáticas (KLARIN, 2018; FOLHARINI; OLIVEIRA, 2020).

As modificações ambientais também impulsionaram o uso de técnicas de geoprocessamento e sua aplicação em estudos ambientais, mostrando-se como uma alternativa eficiente ao planejamento e ordenamento territorial, a espacialização das informações físicas, como as informações clinográficas, uso do solo, rede de drenagem, e outras mais, facilitam o entendimento da dinâmica ambiental analisada fornecendo, desta forma, subsídios para a tomada de decisão.

No Brasil, a construção da ideia de ordenamento territorial foi motivada por várias referências legais que contribuíram para a propagação deste conceito, como por exemplo, a Constituição Federal de 1988, a criação da Política Nacional de Recursos Hídricos de 1997, a promulgação do Estatuto da Cidade em 2001 e os estudos para criação da Política Nacional de Ordenamento Territorial em 2007 (FERRÃO; POZZER, 2018).

Conforme a Constituição Federal do Brasil de 1988, os municípios apresentam-se como entidades autônomas da organização político-administrativa do país (BRASIL, 1988). Com isso, as cidades passaram a gerenciar e legislar sobre assuntos de interesse local, provendo, por meio do planejamento do uso e ocupação do solo, iniciativas de ordenamento territorial.

Nesse sentido, o Art. 225 acentua que, "Todos têm direito ao meio ambiente ecologicamente equilibrado, bem de uso comum do povo e essencial à sadia qualidade de vida, impondo-se ao poder público e à coletividade o dever de defendê-lo e preservá-lo para as presentes e futuras gerações" (BRASIL, 1988).

Considerando o teor deste documento, União, estados e municípios são responsáveis pela indicação e gestão de ambientes territoriais a serem protegidos garantindo a preservação das características ambientais dos locais.

A promulgação da Política Nacional de Recursos Hídricos (PNRH) em 1997, também apresentou importância no desenvolvimento da temática em tela. A PNRH, caracterizou-se pela promoção de uma gestão descentralizadora, contando com a participação do poder público, dos usuários e das comunidades (BRASIL, 1997). Essa normativa apresenta-se como um dos principais instrumentos brasileiros de ordenamento territorial que extrapola os limites político-administrativos dos municípios objetivando, entre outros temas, a utilização racional e integrada das águas com vistas ao desenvolvimento sustentável (FERRÃO; POZZER, 2018).

Diante deste contexto, para oportunizar a aplicação do texto constitucional sobre a Política Urbana, foi necessária sua regulamentação por meio da Lei n° 10.257 de 10 de julho de 2001, denominada Estatuto da Cidade. Essa normativa "[...] estabelece normas de ordem pública e interesse social que regulam o uso da propriedade urbana em prol do bem coletivo, da segurança e do bem-estar dos cidadãos, bem como do equilíbrio ambiental" (BRASIL, 2001).

O ordenamento territorial está relacionado a organização do uso e ocupação dos diversos espaços do território e de seus recursos naturais, considerando as atividades antrópicas. Diversos instrumentos como Planos Diretores Municipais, Planos de Manejo de Unidades de Conservação e Planos de Bacia Hidrográfica, configuram-se como ferramentas neste processo.

O Dicionário de Geografia pondera que,

[...] o ordenamento do território corresponde, na maior parte dos casos à vontade de corrigir os desequilíbrios de um espaço nacional ou regional e constitui um dos principais campos de intervenção da Geografia aplicada. Pressupõe por um lado, uma percepção e uma concepção de conjunto de um território e, por outro lado, uma análise prospectiva (BAUD; BOURGEAT; BRAS, 1999, p. 262).

A identificação da fragilidade física ambiental e a correlação de informações referentes aos processos geomorfológicos (erosão/sedimentação), clinográficos e pedológicos, resultam em elementos passíveis de associação à fragilidade física ambiental, por meio da determinação de classes limitantes, obtidas a partir do processamento dos IRR (informações derivadas do Modelo Numérico do Terreno) em ambiente de geoprocessamento, que relacionadas ao uso do solo configuram-se como uma alternativa ao ordenamento territorial.

#### **5 | CONSIDERAÇÕES FINAIS**

Nas últimas décadas, o uso das geotecnologias nos estudos ambientais destacouse pelo desenvolvimento de diversas tecnologias e metodologias que empregam a utilização de Sistemas de Informações Geográficas (SIGs) possibilitando a elaboração de um diagnóstico mais próximo da realidade, podendo com isso, intervir em seus níveis de fragilidade ambiental.

Contudo, ainda existem dificuldades na obtenção de informações mais precisas das características pedológicas de determinadas regiões que contribuirão para a análise da fragilidade física ambiental.

O presente estudo destaca a pertinência da utilização dos Índices de Representação do Relevo (IRR) como possibilidade de identificação da fragilidade física ambiental, pela geração de dados quantitativos e espacializáveis, associados à geomorfologia e a pedologia, passíveis de relação com as características ambientais.

Essa metodologia permite o reconhecimento de diferentes graus de vulnerabilidade podendo servir de parâmetro para orientar o uso em cada classe de fragilidade, viabilizando a compatibilização entre as características físicas naturais e seu uso a partir de suas limitações e aptidões físicas, configurando-se como uma importante ferramenta de auxílio ao planejamento ambiental e subsídio para o ordenamento territorial de diversos espaços físicos.

#### **REFERÊNCIAS**

ARABAMERI, A.; TIEFENBACHER, J. P.; BLASCHKE, T.; PRADHAN, B.; BUI, D. T. Morphometric analysis for soil erosion susceptibility mapping using novel gis-based ensemble model. **Remote Sensing**, 12, 874, 2020.

BAUD, P.; BOURGEAT, S.; BRAS, C. **Dicionário de Geografia**. Lisboa: Plátano, 1999.

BOFF, L. **Sustentabilidade**: o que é, o que não é. Petrópolis: Vozes, 2017.

BRAGA, C. de C.; CABRAL, J. B. P.; LOPES, S. M. F.; BATISTA, D. F. Mapeamento da fragilidade ambiental na bacia hidrográfica do reservatório da UHE Caçu - Goiás. **Ciência e Natura,** v.39, Ed. Esp., PROCAD/CAPES, p.81-98, 2017.

BRASIL. Constituição (1988). **Constituição da República Federativa do Brasil de 1988**. Brasília, DF, 05 out. 1988.

BRASIL. Lei nº 10257, de 10 de julho de 2001. **Estatuto das Cidades** Regulamenta os artigos 182 e 183 da Constituição Federal, estabelece diretrizes gerais da política urbana e dá outras providências.

BRASIL. **Lei nº 9.433, de 08 de janeiro de 1997**. Institui a Política Nacional de Recursos Hídricos, cria o Sistema Nacional de Gerenciamento de Recursos Hídricos, regulamenta o inciso XIX do art. 21 da Constituição Federal, e altera o art. 1º da Lei nº 8.001, de 13 de março de 1990, que modificou a Lei nº 7.990, de 28 de dezembro de 1989.

CÂMARA, G.; SOUZA, R. C. M.; FREITAS, U. M.; GARRIDO, J. Spring: Integrating remote sensingand GIS by object-oriented data modelling. **Computers & Graphics**, v.20 p.395-403, 1996.

CHAGAS, C. da S. **Mapeamento digital de solos por correlação ambiental e redes neurais em uma bacia hidrográfica de domínio de mar de morros**. Viçosa, 2006, 223 f. Tese (Doutorado em Solos e Nutrição de Plantas) - Programa de Pós-Graduação em Solos e Nutrição de Plantas. Universidade Federal de Viçosa, Minas Gerais, 2006.

CREPANI, E.; MEDEIROS, J. S de; AZEVEDO, L. G. de; HERNANDES FILHO, P.; FLORENZANO, T. G.; DUARTE, V. **Metodologia desenvolvida para subsidiar o Zoneamento Ecológico-Econômico e capacitar os técnicos dos Estados da Amazônia Legal**. São José dos Campos: SAE/INPE, 1996.

FERRÃO, ANDRÉ; POZZER, CARLOS. O ordenamento territorial no entorno do Lago de Furnas em Minas Gerais: a bacia hidrográfica como unidade de planejamento regional. **Revista de Geografia e Ordenamento do Território,** n.13, 2018.

FERREIRA, V. de O.; CUPOLILLO, F. Diagnóstico, zoneamento, planejamento e gestão ambiental na dimensão territorial: diferenças e complementos. **Revista Brasileira de Geografia Física** v.9, n.5, p.1428-1440, 2016.

FITZ, P. R. **Geoprocessamento sem complicação**. São Paulo: Oficina dos Textos, 2008.

FOLHARINI, S.; OLIVEIRA, R. Utilização do Land Change Modeler® na modelação prospetiva do uso e cobertura do solo na microrregião de Santos, Brasil para o ano de 2022. **Revista de Geografia e Ordenamento do Território** (Revista Eletrônica), n. 19, 2020.
GALLANT, J. C., DOWLING, T.I. A multiresolution index of valley bottom flatness for mapping depositional areas, **Water Resources Research**, v.39, n.12, p.1347-1359, 2003.

GILES, P. T.; FRANKLIN, S. E. An automated approach to the classification of the slope units using digital data. **Geomorphology**, Amsterdam, v.21, p.251-264, 1998.

HERMUCHE, P. M.; ANDRADE, A. C.; GUIMARÃES, R. F.; LEAL, CARVALHO JÚNIOR, O. A.; MARTINS, E. S. Compartimentação Geomorfológica em escala regional da Bacia do Rio Paraná. In: SIMPÓSIO BRASILEIRO DE GEOGRAFIA FÍSICA APLICADA, X., 2003, Rio de Janeiro. **Anais...** Rio de Janeiro: SBGFA, 2003.

IPPOLITI, R. G. A.; COSTA, L. M.; SCHAEFER, C. E. G. R.; FERNANDES FILHO, E. I.; GAGGERO, M. R.; SOUZA, E. Análise digital de terreno: Ferramenta na identificação de pedoformas em microbacia na região de "mar de morros" (MG). **Revista Brasileira de Ciência do Solo**, Viçosa, v.29, n. 2, p.269-276, 2005.

KAWAKUBO, F. S., MORATO, R. G.; CAMPOS, K. C.; LUCHIARI, A.; ROSS, J. L. S. Caracterização empírica da fragilidade ambiental utilizando geoprocessamento. In: SIMPÓSIO BRASILEIRO DE SENSORIAMENTO REMOTO, XII. 2005, Goiânia. **Anais...** Goiás: SBSR, 2005.

KLARIN, T. The concept of sustainable development: from its beginning to the contemporary issues. **Zagreb International Review of Economics and Business**, v.21, n.1, p.67-94, 2018.

LEFF, E. **Racionalidade Ambiental:** a reapropriação social da natureza. Rio de Janeiro: Editora Civilização Brasileira, 2006.

LIMA, L. P.; ARAÚJO, H. M.; MACEDO, H. S.; SANTOS, A.; CAMPOS, I. M. Cartografia Geomorfológica como Subsídio ao Ordenamento Territorial Ambiental na Sub-Bacia Hidrográfica do Rio Betume, Sergipe. In: SIMPÓSIO NACIONAL DE GEOMORFOLOGIA, XI., 2016. **Anais** ... Maringá/PR, 15 A 21 de setembro de 2016.

MAGANHOTTO, R. F.; LOHMANN, M., SOUZA, L. C. P.; OLIVEIRA JUNIOR, J. C. Proposta de Zoneamento Ambiental para a Reserva Biológica das Araucárias com Base em Atributos Topográficos. **Revista Brasileira de Geografia Física**, v.13, n.6, p.3025-3041, 2020.

MAGANHOTTO, R. F.; LOHMANN, M.; SOUZA, L. C. de P.; SANTOS, L. J. C. Os Índices de Representação do Relevo como Suporte para o Zoneamento Ambiental de Unidades de Conservação - Estudo de Caso da Floresta Nacional de Irati. **Geografia, Ensino & Pesquisa**, Santa Maria, v.20, n.3, p. 168-181, 2016.

MAGANHOTTO, R. F.; LOHMANN, M.; SOUZA, L. C. P. A Readequação do Zoneamento Ambiental da Flona de Irati a Partir dos Índices de Representação do Relevo. **Geosaberes,** Fortaleza, v.11, p.32-50, 2020.

MAGANHOTTO, R. F.; SANTOS, L. J. C.; SOUZA, L. C. P.; MIARA, M. A.; LEMES, P. H. S. A aplicação dos índices de representação do relevo como ferramenta de suporte no planejamento ambiental de unidades de conservação – estudo de caso Floresta Nacional de Irati. **Revista Geografar**, Curitiba, v.8, n.2, p. 205-236, 2013.

MOORE, I. D.; GESSLER, P. E.; NIELSEN, G. A.; PETERSON, G. A. Soil attribute prediction using terrain analysis. **Soil Science Society of America Journal**, Madison, v.57, n.2, p. 443-452, 1993.

ROSS, J. L. S. Análise Empírica da Fragilidade dos Ambientes Naturais e Antropizados. In: **Revista do Departamento de Geografia.** 8 ed. São Paulo: Editora da USP, 1994.

SANTOS, J. R. U. dos; MARCHIORO, E. Análise empírica da fragilidade ambiental da bacia hidrográfica do rio Duas Bocas, Espírito Santo, Brasil. **Revista do Departamento de Geografia da USP**, v.39, p.72-87, 2020.

SILVA, M. P.; SANTOS, F. M dos; LEAL, A. C. Planejamento Ambiental da Bacia Hidrográfica do Córrego da Olga, UGRHI Pontal do Paranapanema - São Paulo. **Soc. & Nat.**, Uberlândia, 28 (3), p.409- 428, 2016.

SILVEIRA, C. T. da; SILVEIRA, R. M. P.; ROBAINA, L. E. S.; TRENTIN, R. Classificação automatizada de elementos de relevo no estado do paraná (Brasil) por meio da aplicação da proposta dos geomorphons. **Revista Brasileira de Geomorfologia**, São Paulo, v.19, n.1, p.33-57, 2018.

SIRANGELO, F. R.; GUASSELLI, L. A. Aplicação de Índices de Representação de Relevo na Bacia Hidrográfica do Rio Maquiné/RS. In: SIMPÓSIO BRASILEIRO DE SENSORIAMENTO REMOTO, XVIII, 2017. Santos. **Anais...** São Paulo: SBSR, 2017.

SOUSA JR, J. G. A.; DEMATTÊ, J. A. M. Modelo digital de elevação na caracterização de solos desenvolvidos de basalto e material arenítico. **R. Bras. Ci. Solo**, 32, p.449-456, 2008.

SPÖRL, C.; ROSS, J. L S. Análise Comparativa da Fragilidade Ambiental com Aplicação de Três Modelos. GEOUSP. **Espaço e Tempo**, São Paulo, N° 15, pp., 39-49, 2004.

TRENTIN, R.; ROBAINA, L. E. S. Formas de relevo da bacia hidrográfica do Rio Ibicuí, Rio Grande do Sul, Brasil: Obtidas por classificação topográfica automatizada. **Confins**, 45, 2020.

TRICART, J. **Ecodinâmica**. Rio de Janeiro: FIBGE/SUPREN, 1977.

WANG, D.; LAFFAN, S. W.; LIU, Y.; WU, L. Morphometric characterisation of landform from DEMs. **International Journal of Geographical Information Science**, v.24, p.305-326, 2010.

# **CAPÍTULO 5** ANÁLISE TEMPORAL DO ÍNDICE DE VEGETAÇÃO POR DIFERENÇA NORMALIZADA (NDVI) NA REGIÃO NORTE FLUMINENSE

*Data de aceite: 20/08/2021*

#### **José Carlos Mendonça**

Professor Associado, LEAG/UENF Campos dos Goytacazes, RJ <http://lattes.cnpq.br/0262550173367199>;

#### **Thiago Pontes da Silva Peixoto**

Engenheiro Agrônomo, Bolsista, LEAG/UENF Campos dos Goytacazes, RJ <http://lattes.cnpq.br/6740145295919200>;

#### **Claudio Martins de Almeida**

Estudante de Engenharia Agronômica Bolsista, LEAG/UENF Campos dos Goytacazes, RJ <http://lattes.cnpq.br/2847128775940806>

#### **Lorenzo Montovaneli Lazarini**

Estudante de Engenharia Agronômica Bolsista, LEAG/UENF Campos dos Goytacazes, RJ <http://lattes.cnpq.br/9677977933302978>

**RESUMO:** Neste trabalho foram utilizadas imagens digitais orbitais do produto MOD09 (reflectância da superfície - GQ) e MYD09 (reflectância da superfície - GQ) referentes a 43 cenas sobre o "tile" h14/v11 imageadas pelo sensor MODIS (Moderate Resolution Imaging Spectroradiometer) presente no satélite TERRA e AQUA obtidas junto à National Aeronautics and Space Administration – NASA, que foram processadas com uso do software Qgis 2.2 para geração de mapas do NDVI (Normalized Difference Vegetation Index) do município de Campos dos Goytacazes, RJ, nos anos de 2014 e 2015. A dinâmica temporal dos valores do NDVI para todo o município e para a uma área amostral de cana-de-açúcar e outra de pastagens foram correlacionados com dados de precipitação pluviométrica, temperatura do ar e umidade relativa do ar. Observou-se forte influência da precipitação e da umidade relativa na dinâmica temporal dos NDVI e que a metodologia utilizada se mostrou e eficiente para a diferenciação dos tipos de vegetação.

**PALAVRAS - CHAVE:** agrometeorologia, sensoriamento remoto, imagens de satélite

#### TEMPORAL ANALYSIS OF THE NORMALIZED DIFFERENCE VEGETATION INDEX (NDVI) IN THE NORTHERN FLUMINENSE REGION

**ABSTRACT:** In this work where used orbital digital images of the MOD09 and MYD09 product (surface reflectance - GQ) for 43 scenes on the tile h14 / v11 imaged by the MODIS (Moderate Resolution Imaging Spectroradiometer) sensor MODIS, on board the Terra and Aqua satellites were kindly provided by the National Aeronautics and Space Administration, NASA. that were processed using Qgis 2.2 software for the maps generation of NDVI (Normalized Difference Vegetation Index) of the municipality of Campos dos Goytacazes, RJ, in the period from 2014 to 2015 .The temporal dynamics of NDVI values for the entire municipality and for a sample area of sugarcane and pasture were correlated with rainfall data, air temperature and relative humidity. It was observed a strong influence of the precipitation and the relative humidity in the temporal dynamics of the NDVI and that the methodology used proved to be efficient for the differentiation of vegetation types. **KEYWORDS**: agrometeorology, remote sensing, satellite imagery.

# **1 | INTRODUÇÃO**

O sensoriamento remoto é uma técnica utilizada para o estudo de um objeto sem estar em contato direto com ele (LIU, 2006). A tecnologia usada nos satélites é um exemplo do sensoriamento remoto – os sensores colocados a bordo dessas plataformas orbitais são capazes de registrar o nível de radiação eletromagnética refletida e/ou emitida de um determinado local na superfície terrestre.

Wagner (2013) relata que o padrão espectral da vegetação é único (em relação a outros alvos naturais) e dinâmico, pois apresenta, além do seu padrão de resposta espectral, também a característica temporal destes alvos, associada à fenologia das culturas ao longo do seu ciclo. Assim, o sensoriamento remoto permite estender às análises da vegetação em diferentes escalas temporais e espaciais dadas a natureza contínua dos dados espectrais no tempo, desenvolvendo estudos sobre o comportamento sazonal e mudanças da composição biofísica e bioquímica de dosséis.

Imagens de satélite são amplamente utilizadas para o monitoramento das atividades agrícolas devido à rapidez de acesso às informações em escala regional e, principalmente, a possibilidade de aquisição em locais de difícil acesso (MOREIRA, 2011). Com isso, tornase possível monitorar o uso e cobertura da terra e características da vegetação através da utilização de índices de vegetação, dentre outros parâmetros biofísicos.

Liu (2006) cita que no sensoriamento remoto, os índices de vegetação são obtidos através de combinações matemáticas entre diferentes bandas espectrais de radiação eletromagnética, sendo o NDVI, proposto por Rouse et. al. (1973) e segundo Ponzoni (2010), um índice com uma ampla utilização sendo atualmente utilizado em estudo de culturas agrícolas, florestais e climáticos.

Este índice (NDVI) é a razão entre a diferença e a soma da reflectância da região espectral do infravermelho próximo (IVP) e a reflectância na região espectral do vermelho (V) e varia de -1 a +1, sendo os valores negativos para solo nú e corpos hídricos.

O NDVI é considerado um bom estimador de biomassa sendo muito utilizado para avaliar produtividade de culturas (JACKSON et al., 1986) e apresenta uma boa correlação com o teor de umidade das plantas (SIMS e GAMON, 2003), podendo ser aplicado até em agricultura de precisão segundo Barnes et al. (1996).

Existem diversos trabalhos que utilizam o NDVI nas culturas agrícolas dentre eles o de Fonseca et al. (2017) que utilizaram o NDVI do satélite Sentinel-2 para estudo da fenologia de duas variedades de café (Catuaí Amarelo e Catuaí Vermelho) e Sugawara e Rudorff (2011) que utilizaram séries temporais mensais do NDVI/MODIS para acompanhar

o crescimento vegetativo da cana-de-açúcar no estado de São Paulo.

Pode ainda ser utilizado para estimativa de área cultivada com cana-de-açúcar, como no trabalho de Silva (2013) que utilizou imagens do NDVI do Sensor MODIS, juntamente com técnicas de sensoriamento remoto para identificar áreas de cultivo de cana-de-açúcar no estado de Pernambuco.

Diante do exposto, este estudo tem por objetivo analisar o comportamento temporal do NDVI das principais atividades agrícolas do município. de Campos dos Goytacazes, RJ e correlacioná-lo com dados meteorológicos de precipitação acumulada, temperatura média do ar e umidade relativa média do ar.

#### **2 | OBJETIVOS**

Mapear e analisar, em escala municipal, a dinâmica temporal do Índice de Vegetação por Diferença Normalizada – NDVI de diferentes tipos de cobertura vegetal e relacioná-los com dados meteorológicos observados na superfície.

# **3 | MATERIAIS E MÉTODOS**

#### **3.1 Área de Estudo**

O município de Campos dos Goytacazes se localiza na região Norte do Estado do Rio do Janeiro (coordenadas geográficas centrais de 21°45'15" de latitude Sul e 41°19'28" de longitude Oeste). Possui uma área de 4.032 Km² correspondente a 9,23% da área total do estado e em sua utilização agrícola destaca-se o cultivo da cana-de-açúcar e a pecuária.

Segundo a classificação climática de Köppen, o município insere-se na classe Aw, isto é, tropical úmido, com verão chuvoso, inverno seco e temperatura do mês mais frio (Julho) igual a 21,6ºC, temperatura média anual de 24,4ºC, precipitação pluviométrica total de 1007,5 mm e a umidade relativa média anual é de 77,3% (INMET, 2020).

Na Figura 1 é apresentada a localização do município de Campos dos Goytacazes, em referência ao Estado do Rio de Janeiro e ao Brasil.

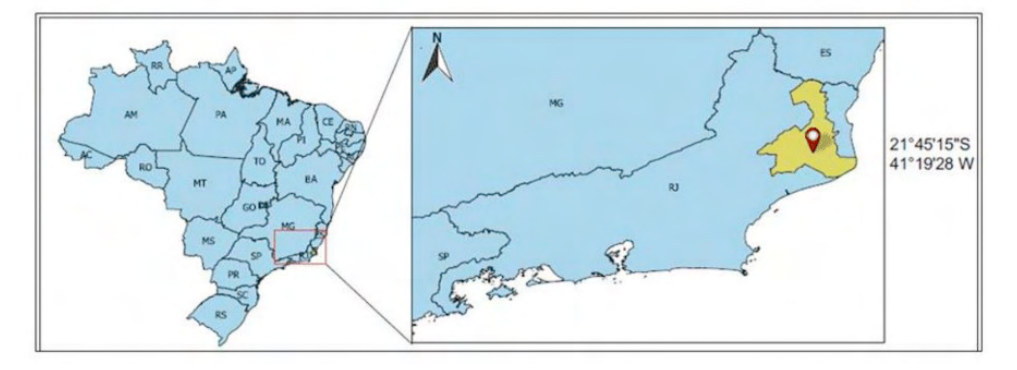

Figura 1. Localização do Município de Campos dos Goytacazes em referência ao etado do Rio de Janeiro e ao Brasil.

Fonte: Adaptado do IBGE (2018).

#### **3.2 Imagens Digitais Orbitais Utilizadas**

Para este trabalho foram utilizados os produtos MOD09 e MYD09 (Reflectância de Superfície – GQK – 250 m) referentes a 43 cenas sobre o "tile" h14/v11 imageadas pelos sensores MODIS/Terra e MODIS/Aqua nos dias de ordem do ano ("Julianos") 3, 16, 28, 58, 75, 97, 122, 159, 178, 199, 214, 224, 235, 254, 267, 284, 292, 309, 325, e 352 de 2014, e 1, 10, 19, 29, 43, 51, 65, 86, 104, 145, 159, 165, 195, 212, 219, 228, 244, 264, 287, 307, 333, 353 e 360 de 2015. Esses dias foram selecionados por não apresentarem cobertura de nuvens sobre a região de estudo, ou seja, por serem dias de céu claro.

As imagens foram obtidas junto ao Land Processes Distributed Active Archive Center (LP-DAAC) da National Aeronautics and Space Administration (NASA) pelo portal [https://](https://earthexplorer.usgs.gov) [earthexplorer.usgs.gov](https://earthexplorer.usgs.gov) e foram reprojetadas para o Datum WGS84, UTM 24 S utilizandose a ferramenta MODIS Reprojection Tool (MRT). Para as composições, recortes, álgebras das imagens e geração dos mapas temáticos utilizou-se o SIG Quantum GIS (Sherman et al.,2011) Ver. 2.2. disponível no portal [https://www.qgis.org/pt\\_BR/site/](https://www.qgis.org/pt_BR/site/)

#### **3.3 Índice de Vegetação – NDVI**

Este índice é obtido pela razão entre a diferença das refletividades das bandas do Infravermelho próximo e a banda do vermelho e a soma destas e seus valores variam de  $-1$  a  $+1$ .

Utilizando o shape file dos limites geográficos do município, disponível no banco de dados do Instituto Brasileiro de Geografia e Estatística – IBGE, as imagens MODIS foram recortadas e o NDVI determinado pela Equação 1.

$$
NDVI = \frac{IVP - V}{IVP + V}
$$
 Eq 1

Dos mapas gerados foram extraídos os valores do NDVI médios do município e de duas áreas compostas, cada uma, de uma grade de 10X10 pixels, sendo uma ocupada com cana-de-açúcar e outra ocupada por pastagens, apresentadas na Figura 2.

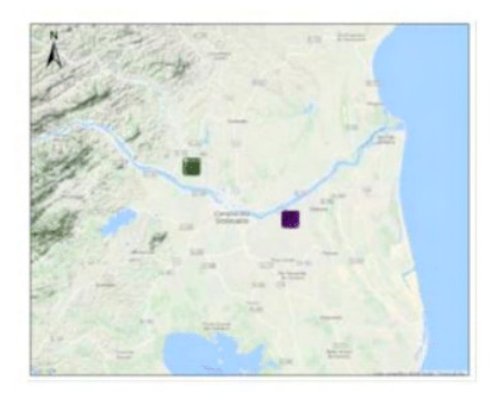

Figura 2. Localização das áreas amostrais ocupadas com cana-de-açúcar e pastagem. Fonte: Adaptado de Google Maps (2018).

#### **3.4 Dados Meteorológicos de Superfície**

Os dados meteorológicos utilizados foram obtidos no sitio do Instituto Nacional de Meteorologia - INMET (http:www.inmet.gov.br) observados na estação meteorológica automática A607 - Campos dos Goytacazes (Lat. -21.714767º ; Long. -41.344017º ; Alt. 17m).

Dos dados da precipitação pluviométrica, umidade relativa e temperatura do ar, foram extraídos os acumulados de 30 dias antes de cada imagem processada.

# **4 | RESULTADOS E DISCUSSÃO**

#### **4.1 Mapas do NDVI**

Os valores de NDVI variam de -1 a 1, sendo os valores negativos, indicativos de presença de água, o valor zero ou próximo de zero, indicativo de solo exposto e quanto maior o valor positivo do NDVI mais densa é a vegetação e maior o vigor vegetativo.

Na Figura 3 são apresentados os mapas do NDVI no município de Campos dos Goytacazes nos dias e anos selecionados.

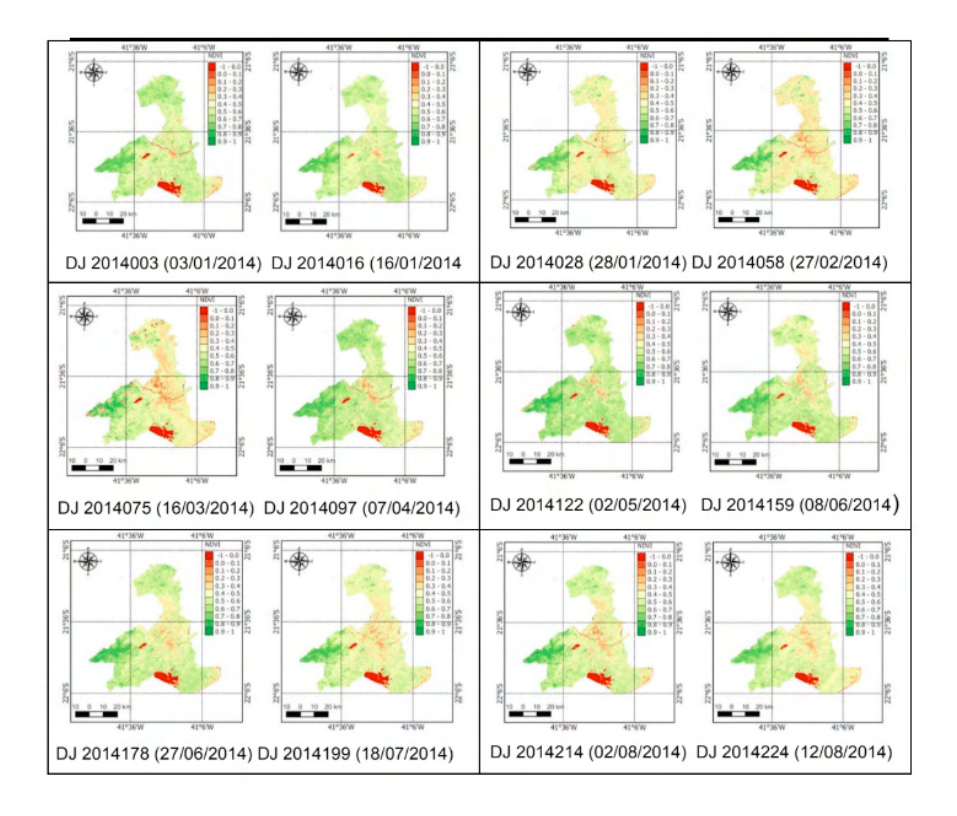

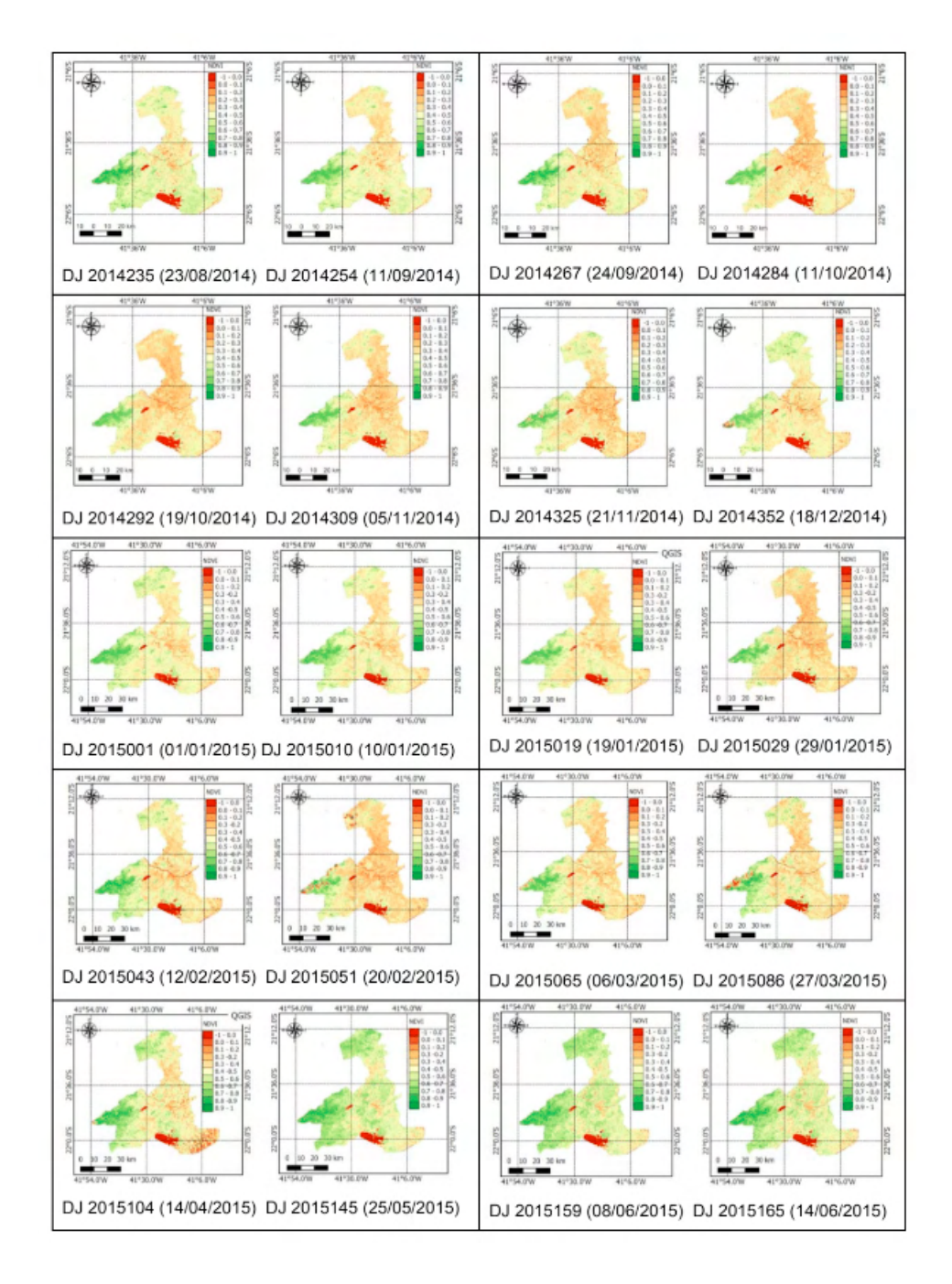

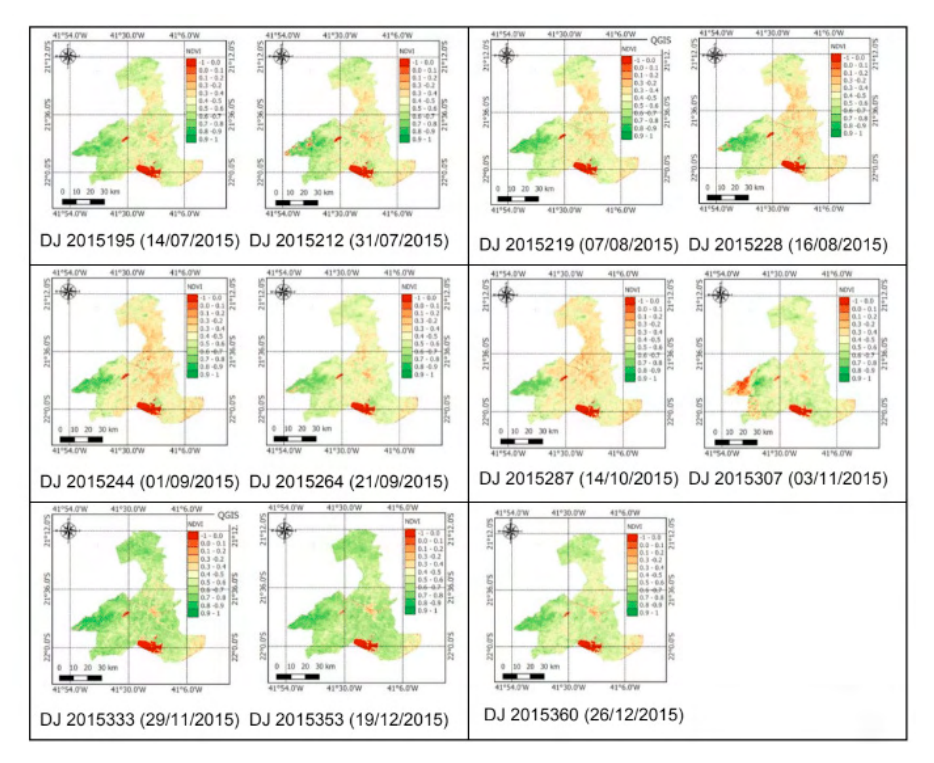

Figura 3. Mapas do NDVI do município de Campos dos Goytacazes, RJ nas datas selecionadas.

#### **4.2 Variação Temporal dos Elementos Meteorológicos**

As precipitações pluviométricas do período ficaram abaixo da normal climatológica com total anual de 611 mm em 2014 e 830,80 mm em para 2015.

Na Figura 4 são apresentados os valores das variáveis meteorológicas diárias de temperatura média diária (Tar ºC), precipitação pluviométrica (mm/dia) e umidade relativa do ar (%).

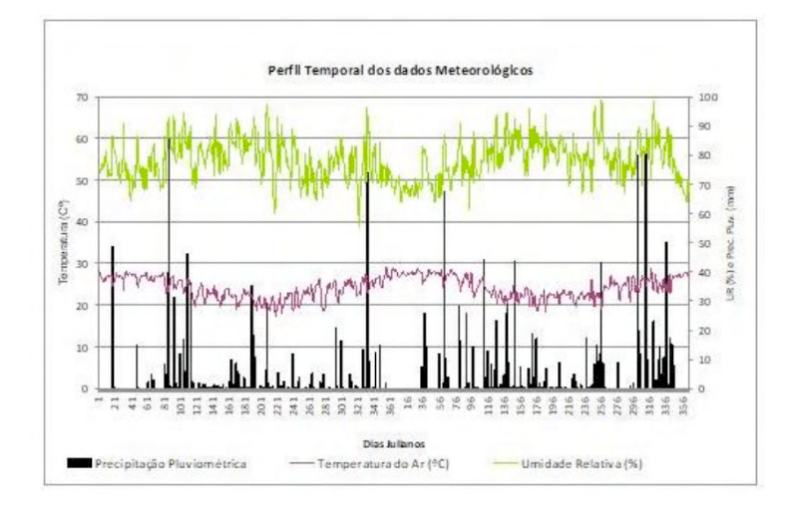

Figura 4. Gráfico dos Valores diários da precipitação pluviométrica, temperatura e umidade relativa do ar.

Analisando a Figura 4, pode-se observar que no ano de 2015 ocorreram mais eventos diários de precipitação que o ano de 2014. Dos totais anuais, os valores observados foram 611,60 mm e 836,80 mm respectivamente nos anos de 2014 e 2015. Observa-se uma alta variabilidade temporal, tendo o ano de 2014 prolongados períodos de baixo ou nenhum evento diário e chuvas concentradas no final do verão/início do outono (DJ 81 a 121) e no final da primavera (DJ 321 a 341). Já no ano de 2015 observa-se nenhum evento de precipitação no início do ano, ocorrendo eventos mais intensos e constantes até o final de junho (DJ 176) e outros de grande intensidade nos meses de setembro, novembro e dezembro.

A temperatura do ar variou dentro da sazonalidade esperada, apresentado maiores valores no período do verão e menores no inverno. Observa-se ainda na Figura 5 que as maiores temperaturas do ar ocorreram em períodos de baixa ou nenhuma precipitação pluviométrica e de forma semelhante a temperatura do ar, a umidade relativa também variaram dentro da sazonalidade esperada, sendo os períodos de menores valores aqueles quando ocorreram pequenos ou nenhum evento de precipitação e temperaturas mais elevadas. A temperatura média foram 23,92 ºC e 24,44 ºC, respectivamente nos anos de 2014 e 2015.

Na Figura 5 é apresentada a variação temporal dos índices de vegetação (NDVI) médios do município de Campos dos Goytacazes e das áreas amostrais das grades de 100 pixels ocupados com cana-de-açúcar e pastagem em relação a precipitação pluviométrica acumulada em 30 dias antes da geração das imagens.

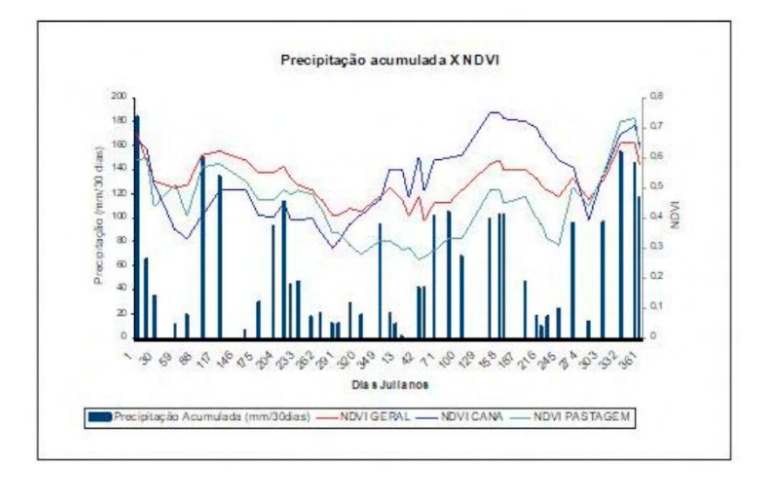

Figura 5, Variação temporal dos índices de vegetação (NDVI) médios em relação a precipitação acumulada em 30 dias antes da geração das imagens.

Observa-se na Figura 5, que a variação temporal dos índices de vegetação acompanhou a variação do acumulado da precipitação, em função da maior disponibilidade da água no solo, indicando dependência do NDVI com os valores da precipitação. Fiori et al. (2015) que relacionaram dados do NDVI do sensor MODIS com a precipitação local e concluíram que a precipitação exerce influência direta nos valores do NDVI da cultura da soja e que este índice de vegetação serviu para analisar as características da safra. Podese observar também diferenças entre a magnitude dos índices entre o uso do solo com cana-de-açúcar e pastagem, indicando que NDVI permite a classificação das culturas e o monitoramento das safras agrícolas.

Os valores dos perfis temporais do NDVI observados na Figura 5 e nos mapas apresentados pode-se destacar as diferenças entre as vegetações, tanto temporalmente quanto espacialmente sendo importante para detecção de mudanças na vegetação.

Para a área do município, no ano de 2014 (NDVI Geral) o maior valor observado foi de 0,68 no dia 03 de janeiro, já o valor mínimo foi de 0,41, observados nos dias 11 e 19 de outubro. Na média o NDVI de 2014 apresentou valor de 0,52. Já no ano de 2015, o maior valor do NDVI encontrado foi de 0,65 no dia 19 de dezembro. Já o valor mínimo foi de 0,39, observado em 20 de fevereiro. Na média o NDVI de 2015 foi de 0,51.

Na cana-de-açúcar no ano de 2015, o maior valor observado foi de 0,66 no dia 03 de janeiro. Já o valor mínimo foi de 0,30 no dia 11 de Outubro. Na média o valor do NDVI de 2014 teve o valor de foi de 0,43 e no ano de 2015 o maior valor do NDVI encontrado foi de 0,75 nos dias 25 de maio e 8 de junho. O valor mínimo foi de 0,39 em 14 de outubro e o valor médio de 0,61 e na pastagem, no ano de 2014 o maior valor observado foi de 0,60 para o dia 16 de janeiro e o valor mínimo foi de 0,28 no dia 11 de Outubro. Na média o NDVI de 2014 teve o valor de 0,46 e no ano de 2015 o maior valor do NDVI encontrado foi de

0,73 para o dia 19 de dezembro, já o valor mínimo foi de 0,26 no dia 12 de fevereiro, sendo o valor médio para o ano de 2015, 0,42.

Diferentes autores destacam a importância do NDVI para o acompanhamento da vegetação como, por exemplo, o trabalho apresentado por Backes (2010) que utilizou dados do NDVI gerados a partir de imagens de refletância do produto MODGQ (250m) e encontrou correlações entre a precipitação pluviométrica e a temperatura com o NDVI.

Outros autores também mostram que o NDVI consegue caracterizar diferentes tipos de vegetação como no estudo de Passos (2017) que conseguiu identificar diversas áreas de pastagens utilizando NDVI do produto MODIS .

Existem trabalhos que destacam a importância dos Índices de Vegetação para a identificação de culturas como, por exemplo, no estudo feito por Vicente et. al (2012) que utilizaram o NDVI do SPOT Vegetation para mapeamento das áreas de cana-de-açúcar no estado de São Paulo.

Na Figura 6, são apresentados os gráficos dos valores do desvio padrão (a), moda (b), valor máximo (c) e valor mínimo (d) das áreas amostrais das grades de 100 pixels (10 x 10) ocupados com cana-de-açúcar e pastagem:

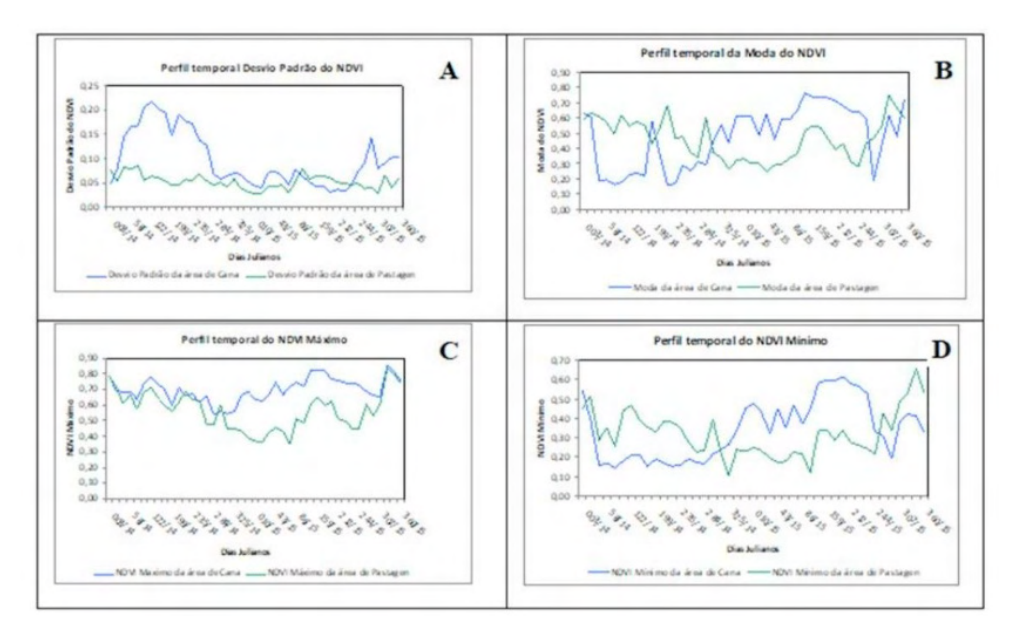

Figura 6. Gráficos dos valores do desvio padrão (A), modas (B), valores máximos (C) e mínimos (D) das áreas amostrais de cana-de-açúcar e pastagem.

A alta variação no desvio padrão em torno da média observado na cana-de-açúcar possivelmente pode estar relacionada com a variabilidade dos talhões em diferentes estádios de desenvolvimento, visto que os pixels amostras (grade de 10 x 10) representam

uma área de 2,5 km x 2,5 km, o que representa uma área de 625 ha, sendo um talhão médio da ordem de 15 ha, enquanto as áreas de pastagens, geralmente são mais homogêneas.

Os valores da moda, máximos e mínimos indicam o sucesso da utilização do NDVI como classificador do uso da terra, visto que separou bem as áreas de cana-de-açúcar e de pastagens.

Na Figura 7 são apresentadas as variações temporais do NDVI com as médias da temperatura e da umidade relativa do ar.

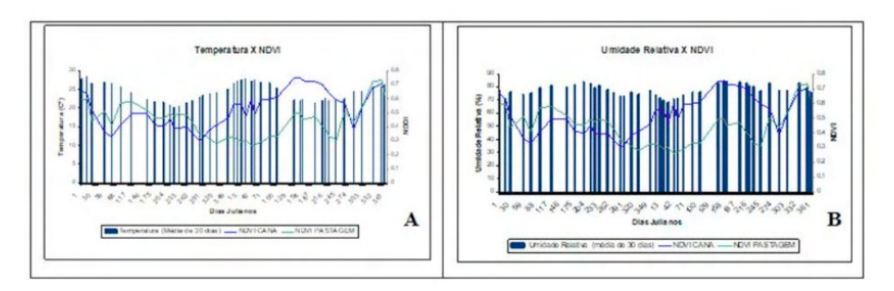

Figura 7, Gráfico da variação temporal do NDVI das áreas amostrais com as médias da temperatura do ar (A) e da umidade relativa do ar (B).

Na Figura 7, pode-se observar que os valores do NDVI não apresentaram uma boa correlação com os valores médios da temperatura do ar. No entanto, acompanharam os valores médios da umidade relativa do ar mostrando uma correlação entre os dados. Observa-se ainda que em períodos de baixa umidade relativa os valores de NDVI também foram baixos.

Existem trabalhos mostrando as relações entre os índices de vegetação e os dados meteorológicos , entre eles se destaca o estudo feito por Wagner (2013) que avaliou a dinâmica temporal de índices de vegetação no pampa do Rio Grande do Sul e Uruguai e suas relações com os dados meteorológicos e descreveu os padrões da dinâmica espaço/ temporal dos índices de vegetação e identificou a relação que se estabelece entre eles e a variabilidade climática interanual, chegando a conclusão que a composição florística e o tipo de solo interferem neste padrão, enquanto as condições meteorológicas são as responsáveis pela sua variabilidade interanual .

Cordeiro (2014) utilizando o NDVI do produto MODIS também concluiu que no Rio Grande do Sul a dinâmica sazonal da vegetação esta associada as condições meteorológicas, sendo que a variável meteorológica limitante ao crescimento dependente da estação do ano e que a precipitação pluvial esta relacionada principalmente no verão, enquanto no inverno a correlação é maior com as temperaturas.

# **5 | CONCLUSÕES**

Neste estudo o NDVI se mostrou uma ferramenta importante para o acompanhamento do vigor vegetativo da vegetação e monitoramento de época de secas.

O estudo mostrou como o comportamento do perfil temporal do NDVI das áreas de cana-de-açúcar, pastagem e do município diferem entre si.

O NDVI apresentou alguma correlação direta com os dados de precipitação pluviométrica e umidade relativa do ar e baixa correlação com a temperatura do ar.

Os resultados foram importantes para aprofundamento no estudo da dinâmica na vegetação do município e poderão ser utilizados em monitoramento de colheitas e safras agrícolas no município e região.

# **REFERÊNCIAS**

BACKES, S.K. **Variações do índice de vegetação por diferença normalizada (NDVI) do sensor MODIS associadas a variabilidade climática para o estado do Rio Grande do Sul**, Santa Maria : UFMS, 2010 Dissertação (Mestrado em Engenharia Florestal) – Programa de Pós Graduação em Engenharia Florestal, Universidade Federal de Santa Maria - RS , 2010.

BARNES, E. M.; MORAN, M. S.; PINTER, J. R. P. J.; CLARKE, T. R. **Multispectral Remote Sensing and Site Specific Agriculture: Examples of Current Tecnology and Future Possibilities**. In: Precision Agriculture ´96: Proceedings of the 3rd International Conference on Precision Agriculture. . Robert, P.C., R.H. Rust and L.E. Larson (ed.). Minnesota, June 23-26, ASA,CSSA, SSSA, Madison -WI,1996.

CORDEIRO, A. P. A., **Padrões do Índice de Vegetação associados a variabilidade climática do Estado do Rio Grande do Sul**. Porto Alegre: UFRGS, 2014 150p. Tese (Doutorado em Fitotecnia) – Programa de Pós Graduação em Fitotecnia . Universidade Federal do Rio Grande do Sul, porto Alegre –RS, 2014

FIORI, D.; TONIOLO,G; CUNHA H.; FONTANA, D.C. **Relação entre NDVI e dados de precipitação em diferentes safras de soja no município de Cruz Alta RS**, Trabalho apresentado no XVII Simpósio Brasileiro de Sensoriamento Remoto , João Pessoa - PB, 2015.

FONSECA, H. P. ; JARAMILLO-GIRALDO, C. ; FERREIRA, W. P. M**. Padrões fenológicos do café Catuaí amarelo e vermelho associado ao NDVI obtido das imagens do sensor Sentinel-2.** Trabalho apresentado no Congresso Brasileiro de Pesquisas Cafeeiras , 2017. Poços de caldas, MG.

INMET (Instituto Nacional de Meteorologia) (2018) : http://www.inmet.gov.br/portal/index.php?r=clima/ normaisClimatologicas em 05/07/2020 página mantida pelo INMET.

JACKSON, R. D., P.J. PINTER, R. J. REGINATO, S. B. IDSO. Detection and Evaluation of plant stresses for crop management decisions. IEEE **Trasactions on Geoscience and Remote Sensing** GE-24:99-106. 1986.

LIU, W.T.H. **Aplicações de sensoriamento remoto**. Campo Grande: Ed. UNIDERP, .217p., 2006.

MOREIRA, M. A. **Fundamentos do sensoriamento remoto e metodologias de aplicação**, 4ª. Ed., Atualizada e ampliada. Viçosa. E. UFV, 2011.

PASSOS, **Detecção de áreas de fisionomias de pastagem utilizando NDVI**, Dissertação. Jaboticabal. UNESP,2017, 72p. Dissertação (Mestrado). Programa de Pós Graduação de Ciências do Solo, Faculdade de Ciências Agrárias e Veterinárias – UNESP,2017.

PONZONI, F. J.; SHIMABUKURO, Y. E. **Sensoriamento remoto no estudo da vegetação**. São José dos Campos: E. Parêntese, 2010.

RAMOS, A. M.; SANTOS, L. A. R.; FONTES, L. T. G. (Org.). **Normais climatológicas do Brasil 1961- 1990**. Brasília, DF: INMET, 2009. 465 p.

ROMANI, L. A. S.; GONÇALVES R. R. V.; AMARAL B. F do**. Acompanhamento de safras de cana-de-açúcar por meio de técnicas de agrupamento em séries temporais de NDVI.** Trabalho apresentado no XV Simpósio Brasileiro de Sensoriamento Remoto, Curitiba-PR, 2011.

ROUSE J.W., HAAS H.R. SCHELL J.A. DEERING D.W**. Monitoring vegetation systems in thegreat plain with ERTS.** In: Earth Resources Technology Satellite - 1 Symposium, 3, .Proc. Washington, v. 1, Sec. A, p. 309-317,1973.

SILVA M. A.; **Utilização de imagens NDVI e técnicas de processamento digital de imagens para identificação de áreas com cultivo de cana-de-açúcar no estado de Pernambuco.** Trabalho apresentado na XIII JORNADA DE ENSINO, PESQUISA E EXTENSÃO 2013 Recife - PE.

SIMS, D. A.; GAMON, J. A. Estimation of vegetation water content and photosynthetic tissue area from spectral reflectance: a comparison of indices based on liquid water and chlorophyll absorption features. **Remote Sensing of Environment**, v. 84, n .4, p. 526-537, 2003.

SUGAWARA, L M; RUDORFF, B. F. T. **Acompanhamento do crescimento vegetativo da cana de açúcar por meio de séries temporais de NDVI do sensor MODIS**. Trabalho apresentado no XV Simpósio Brasileiro de Sensoriamento Remoto–SBSR. INPE, Curitiba, 2011.

VICENTE L.E.; GOMES, D.; VICTORIA, D.C.; GARÇON, E.A.M.; BOLFE. E.L.; ANDRADE, R.G.; SILVA, G. B.C.; Séries temporais de NDVI do sensor SPOT Vegetation e algoritmo SAM aplicados ao mapeamento de cana-de-açúcar **Pesquisa Agropecuária Brasileira**., Brasília, v.47, n.9, p.1337-1345, 2012.

WAGNER, A. P. L., FONTANA D. C, FRAISSE , WEBER E.J., HASENACK HEINRICH;Tendências temporais de índices de vegetação nos campos do Pampa do Brasil e do Uruguai. **Pesquisa Agropecuária Brasileira**, Brasília, v. 48, n. 9, p. 1192-1200, 2013.

# **CAPÍTULO 6**

ANÁLISIS TOPOGRÁFICO Y MORFOMÉTRICO HIDROLÓGICAMENTE CONSISTENTE PARA LA DELIMITACIÓN DE LA CUENCA ILO-MOQUEGUA

*Data de aceite: 20/08/2021 Data de submissão: 06/08/2021*

#### **Osmar Cuentas Toledo**

Universidad Nacional de Moquegua Moquegua - Perú <https://orcid.org/0000-0003-3612-1309>

#### **Alberto Bacilio Quispe Cohaila**

Universidad Nacional Jorge Basadre Grohmann Tacna - Perú https://orcid.org/0000-0002-9641-4034

#### **Aloísio Machado da Silva Filho**

Universidade Estadual de Feira de Santana Feira de Santana - Brasil https://orcid.org/0000-0001-8250-1527

**RESUMEN**: La delimitación de la cuenca hidrográfica es de gran importancia para la gestión y ordenamiento territorial ambiental. El objetivo de la presente investigación es delimitar la Cuenca Ilo-Moquegua a escala 1/60000 por análisis topográfico y morfométrico hidrológicamente consistente desde modelos digitales de elevación (DEM) ASTER, SRTM y ALOS-PALSAR, aplicando metodologías hipsométricas de superposición cartográfica y perfiles longitudinales, con herramientas de geoprocesamiento en ArcGIS, HEC-GeoHMS y AcrHydro Tools. El límite topográfico y morfométrico hidrológicamente consistente (LTMHC) de la cuenca Ilo – Moquegua más próximo a la realidad fue con el DEM SRTM, que delimitó 99,15% de la cuenca y 0,85% por corrección de visitas de campo, ocupando un área de 3 535 km<sup>2</sup> que concuerda con la delimitación de la Autoridad Nacional del Agua en 95% (3378 Km2 ), cumpliendo con las normativas de representación cartográfica y exactitud posicional nacional y el estándar NMAS.

**PALABRAS CLAVE:** Cuenca Hidrográfica, DEM, Teledetección, Geoprocesamiento, SIG.

## TOPOGRAPHIC AND MORPHOMETRIC ANALYSIS HYDROLOGICALLY CONSISTING FOR THE DELIMITATION OF THE ILO-MOQUEGUA BASIN

**ABSTRACT**: The delimitation of the river basin is of great importance for environmental management and territorial planning. The objective of this research is to delimit the Ilo-Moquegua Basin at 1/60000 scale by hydrologically consistent topographic and morphometric analysis from digital elevation models (DEM) ASTER, SRTM and ALOS-PALSAR, applying hypsometric methodologies of cartographic overlay and longitudinal profiles, with geoprocessing tools in ArcGIS, HEC-GeoHMS and AcrHydro Tools. The topographic and morphometric limit hydrologically consistent (LTMHC) of the Ilo - Moquegua basin closest to reality was with the DEM SRTM, which delimited 99,15% of the basin and 0,85% by correction of field visits, occupying an area of 3 535 km2 that agrees with the delimitation of the National Water Authority in 95% (3378 km2), complying with the regulations of cartographic representation and national positional accuracy and the NMAS standard.

**KEYWORDS:** Hydrographic Basin, DEM, Remote Sensing, Geoprocessing, GIS.

#### **1 | INTRODUCCIÓN**

La cuenca hidrográfica se define en términos de su topografía, considerando que toda el agua que cae en la superficie fluye cuesta abajo hacia un punto de salida, lográndose trazar un límite y área de captación real (ZORN, 2004), para cálculos de modelamiento hidrológico (balance hídrico, caudales, respuesta hidrológica y parámetros hidrológicos de la cuenca) y diseños hidráulicos (embalses, puentes entre otros); permitiendo mitigar eventos extremos de inundaciones y sequías que son temas centrales en las agendas políticas de las naciones. Conocer los límites y extensión real de la cuenca, permite gestionar eficientemente el recurso hídrico, medio ambiente, gestión de riesgos ante eventos hidrometeorológicos, disponibilidad de agua de fuentes superficiales y elemental para otorgar o negar derechos de agua (Rentería-Guevara et al., 2019), que son insumo de los instrumentos gubernamentales para la planificación y gestión de cuencas hidrográficas (VASQUEZ et al., 2016).

Evaluando la delimitación de la Cuenca Ilo-Moquegua en su edición vigente de la Autoridad Nacional del Agua (ANA, 2009), con respecto a la información topográfica oficial de la Carta Nacional a escala 1/100 000 del Instituto Geográfico Nacional (IGN, 2021), existen zonas que no están bien delimitadas, como la Laguna Parincota que no está considerada dentro de la Cuenca Ilo-Moquegua, pero en la realidad es parte de esta; por otro lado hay zonas que no deberían de estar en la Cuenca Ilo-Moquegua como el Campamento Minero de la Mina Calatos, incluso el exutorio o punto de salida debería de estar en el eje del Rio Ilo-Moquegua, pero al sobreponer en la carta nacional está en otro lugar; identificándose 07 zonas críticas (Figura 1). El presente estudio tiene como objetivo general delimitar la Cuenca Ilo- Moquegua por análisis topográfico y morfométrico hidrológicamente consistente de modelos digitales de elevación y objetivos específicos que son: analizar el LTMHC de los modelos digitales de elevación para determinar el LTMHC óptimo a la realidad del relieve de la Cuenca Ilo-Moquegua e identificar las áreas que se localicen dentro o fuera respecto a la delimitación oficial de la ANA.

# **2 | MATERIALES Y MÉTODOS**

# **2.1 Área de estudio**

El área de estudio es la Cuenca Hidrográfica Ilo-Moquegua ubicada al sur del Perú en el departamento de Moquegua, en la zona 19 sur entre 251 395 a 346 816 metros al Este y 8 134 431 a 8 042 655 metros al Norte, en proyección Universal Transversa de Mercator (UTM) del Sistema Geodésico Mundial de 1984 (WGS 84) representada en la figura 1.

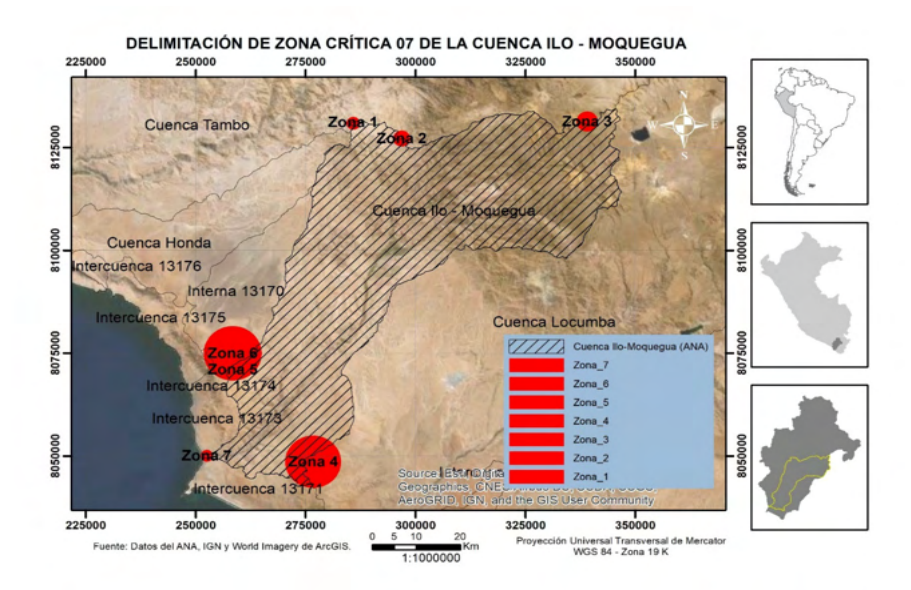

Figura 1. Mapa de la Cuenca Hidrográfica Ilo-Moquegua.

Fuente: Elaboración propia con datos de la ANA y World Imagery (ESRI, 2018).

#### **2.2 Materiales**

Para la validación de campo se utilizó un sensor GPS navegador GARMIN Montana 680 y Altímetro Brunton ADC - SUMMIT.

Los DEMs del área de estudio corresponden al cuadrilátero de coordenadas: -17,74° a -16,8° Latitud Sur y -71,4 a -70,4° longitud Oeste, sus características principales se presentan en la tabla 1.

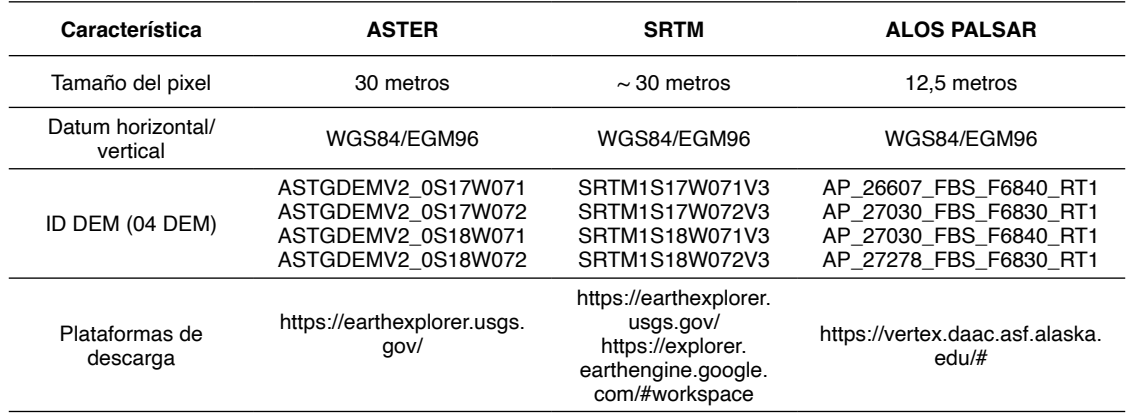

**Tabla 1.** Principales características e identificación de los DEMs.

La cartografía oficial utilizada fue el [GeoPortal de Datos Fundamentales del I](http://www.idep.gob.pe/)nstituto Geográfico Nacional del Perú (IGN, 2021) y del catálogo de metadatos de las unidades hidrográficas del Perú (ANA, 2009).

#### **2.3 Métodos**

El geoprocesamiento de datos DEM y análisis espacial se realizó con ArcGIS 10.5 y el modelado hidrológico con HEC-GeoHMS y ArcHydro Tools desarrollado por el Hydrologic Engineering Center de la U.S. Army Corps of Engineers (US ARMY CORPS OF ENGINEERS, 2021), la metodología que se muestra en la figura 2.

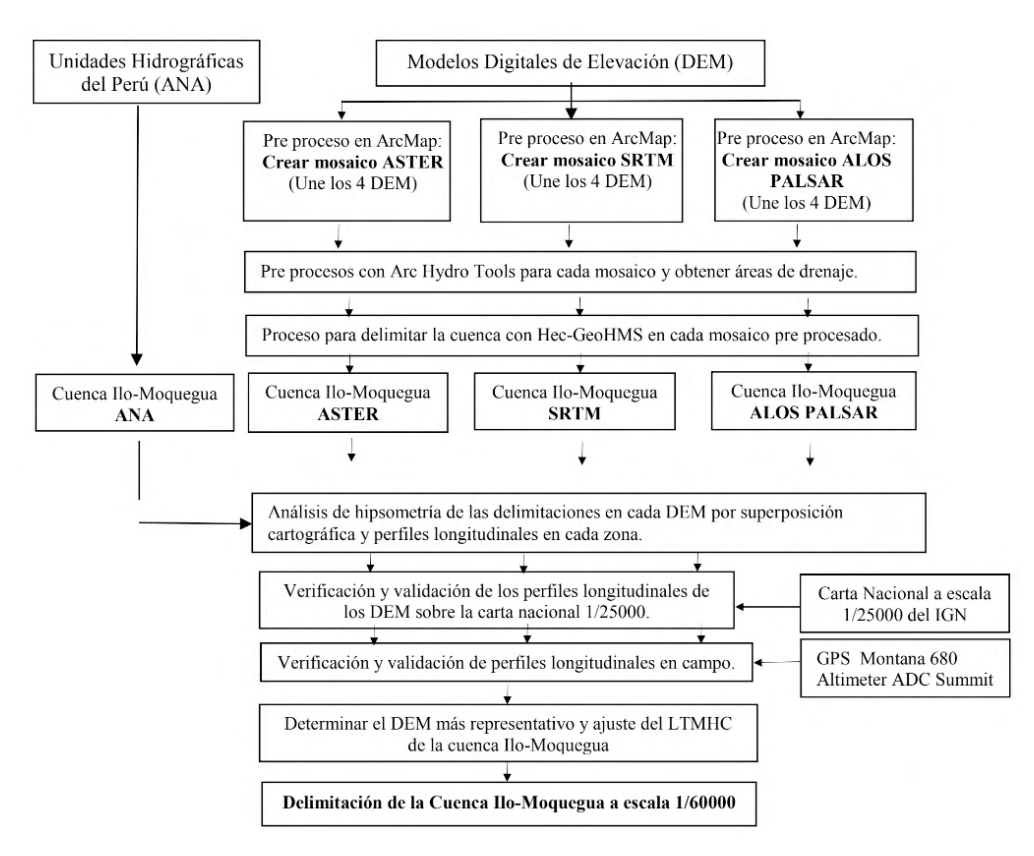

Figura 2. Metodología para delimitar la Cuenca Hidrográfica Ilo-Moquegua.

#### **3 | RESULTADOS**

En los mosaicos de los DEM se identifica valores de elevación mínima próximas al Océano Pacífico y máximas próximas a la Cordillera Occidental de los Andes, como en ASTER de 0 a 5501 metros, en SRTM de -2 a 5556 metros y en ALOS PALSAR de -1 a 5848 metros.

La delimitación de la cuenca Ilo-Moquegua en los DEM ASTER, SRMT y ALOS PALSAR determinaron áreas de 3523,35, 3532,49 y 3530,69 km<sup>2</sup> respectivamente, cantidades que son grandes y próximas con una media de 3528,84 km² y desviación estándar de 3,95, comparadas con la delimitación de la ANA que tiene un área de 3406,57 km2 . Para determinar que DEM delimitó la cuenca lo más próximo a la realidad, se aplica el análisis de hipsometría de superposición cartográfica y perfiles longitudinales en 07 zonas críticas (Figura 1), encontrando los siguientes resultados:

#### **a) Zona 1**

Se localiza el Campamento Minero Los Calatos y según la delimitación de Cuencas hidrográficas (ANA, 2009) esta zona es parte de la Cuenca Ilo – Moquegua, pero, en la realidad no corresponde, debido al análisis realizado la zona debe pertenecer a la Cuenca del Tambo como lo reflejan los perfiles topográficos de los DEM ASTER, SRTM y ALOS PALSAR del eje longitudinal 1 (Figuras 3.a y 3.b).

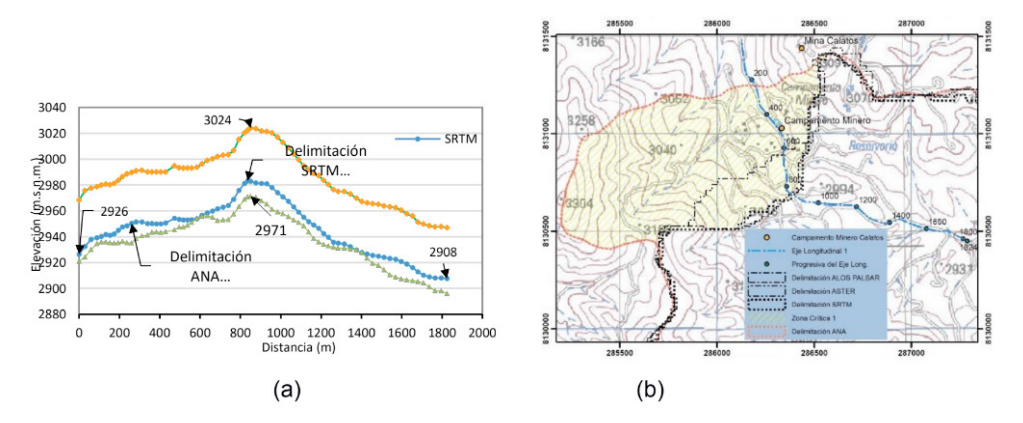

Figura 3. (a) Perfiles longitudinales de la zona 1. (b) Delimitaciones de la Cuenca Ilo-Moquegua de la zona 1 en la Carta Nacional.

#### **b) Zona 2**

Denominada Cuesta Jahuay, según el mapa de delimitación de Cuencas hidrográficas de la ANA corresponde a la Cuenca del Tambo, pero, como lo describen los perfiles topográficos de los DEMs ASTER, SRTM y ALOS PALSAR del eje longitudinal 2 (Figuras 4.a y 4.b), debe de pertenecer a la Cuenca Ilo-Moquegua.

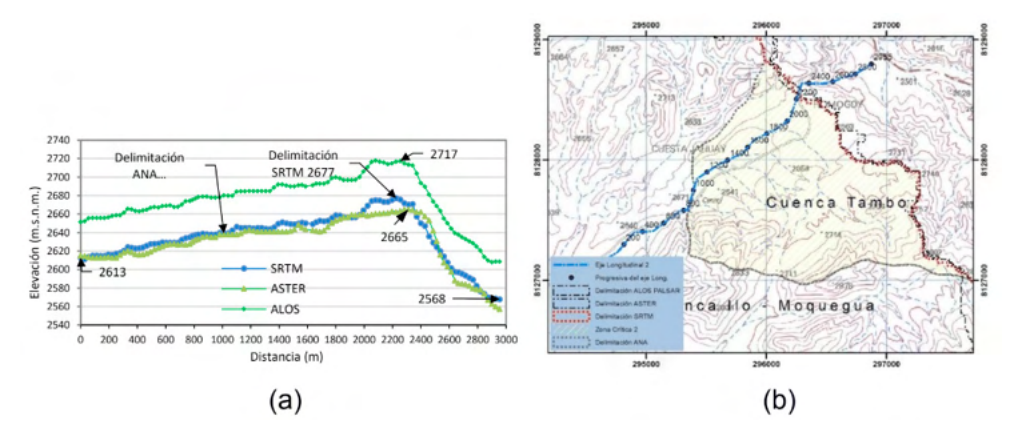

Figura 4. (a) Perfiles longitudinales de la zona 2. (b) Delimitaciones de la Cuenca Ilo-Moquegua de la zona 2 en la Carta Nacional.

#### **c) Zona 3**

Está la Laguna Parincota, según la delimitación de Cuencas hidrográficas (ANA, 2009) corresponde a la Cuenca del Tambo, pero, en realidad pertenece a la Cuenca Ilo-Moquegua, como lo describen los perfiles topográficos de los DEMs SRTM y ALOS PALSAR, del eje longitudinal 3 (Figuras 5.a y 5.b).

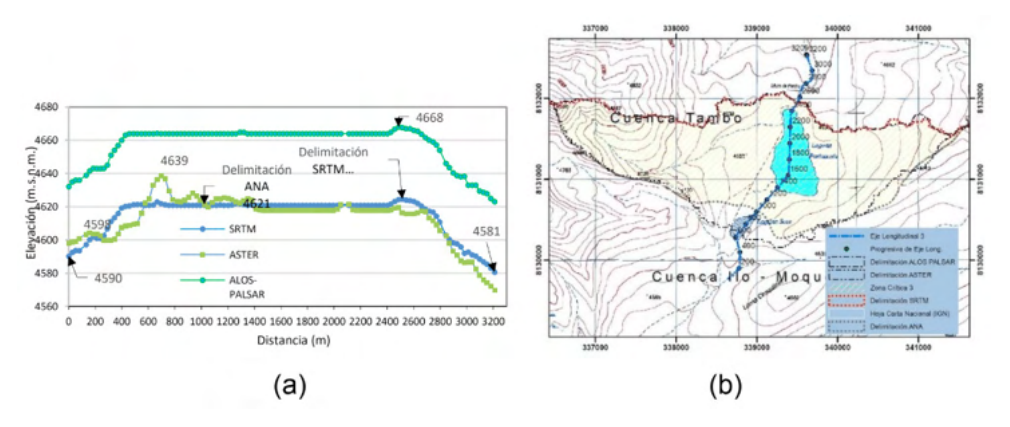

Figura 5. (a) Perfiles longitudinales de la zona 3. (b) Delimitaciones de la Cuenca Ilo-Moquegua de la zona 3 en la Carta Nacional.

#### **d) Zona 4**

Es Pampa Colorada, según la delimitación de Cuencas hidrográficas (ANA, 2009) corresponde a la Cuenca Locumba, pero, como lo describen los perfiles topográficos de los DEMs SRTM, ASTER y ALOS PALSAR, del eje longitudinal 4 (Figura 6.a y 6.b), debe pertenecer a la Cuenca Ilo-Moquegua.

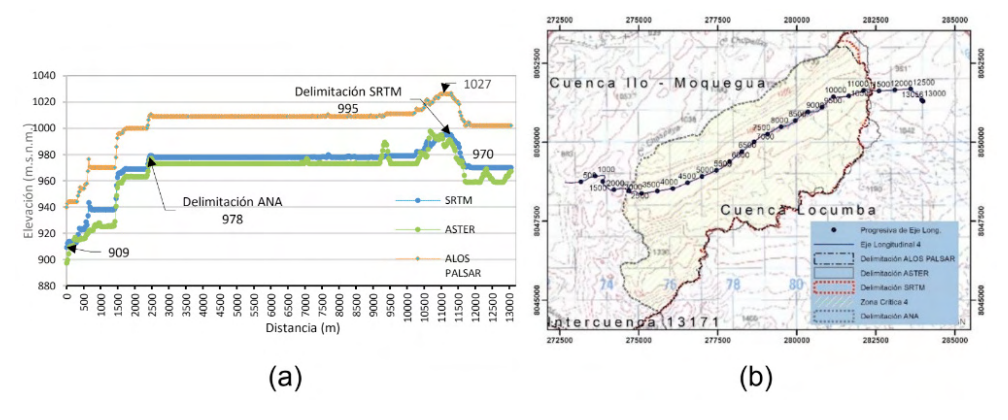

Figura 6. (a) Perfiles longitudinales de la zona 4. (b) Delimitaciones de la Cuenca Ilo-Moquegua de la zona 4 en la Carta Nacional.

#### **e) Zona 5**

Ocupa la Intercuenca 13174 denominada Lomas Corrales, según la delimitación de Cuencas hidrográficas (ANA, 2009) corresponde a la Cuenca Ilo-Moquegua, pero, como lo describen los perfiles topográficos de los DEMs SRTM, ASTER y ALOS PALSAR, del eje longitudinal 5 (Figura 7.a y 7.b), debe pertenecer a la Intercuenca 13174.

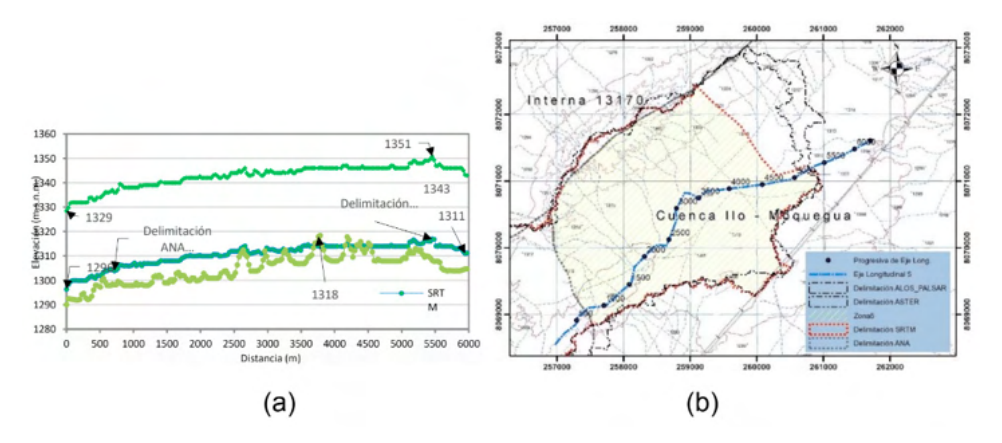

Figura 7. (a) Perfiles longitudinales de la zona 5. (b) Delimitaciones de la Cuenca Ilo-Moquegua de la zona 5 en la Carta Nacional.

#### **f) Zona 6**

Está "Pampa Las Salinas" y "Pampa Cordilleras", según la delimitación de Cuencas hidrográficas (ANA, 2009) estaría dentro la Cuenca Interna 13170, pero, como lo describen los perfiles topográficos de los DEMs SRTM, ASTER y ALOS PALSAR, del eje longitudinal 6 (Figura 8.a y 8.b), debe pertenecer a la Cuenca Ilo-Moquegua.

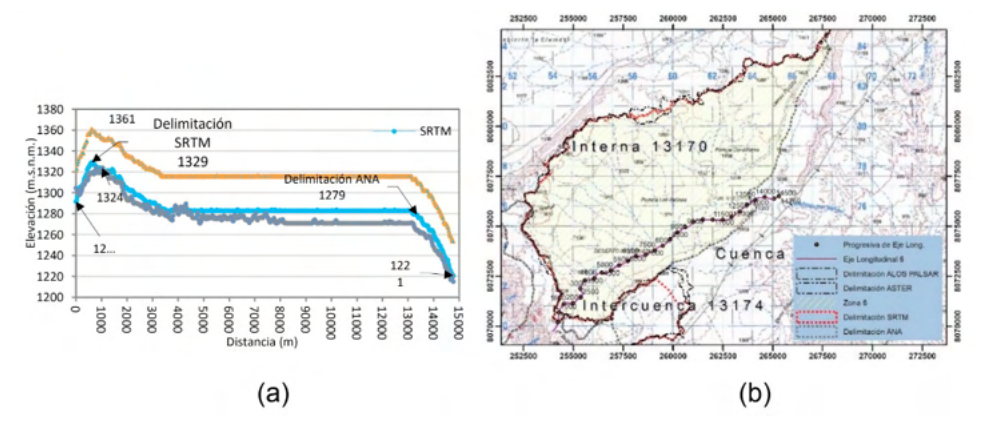

Figura 8. (a) Perfiles longitudinales de la zona 6. (b) Delimitaciones de la Cuenca Ilo-Moquegua de la zona 6 en la Carta Nacional.

#### **g) Zona 7**

Es la salida de las aguas del río principal de la Cuenca Ilo-Moquegua al Océano Pacífico, en las imágenes de satélite del World Imageri de ESRI (Figura 9.a) podemos observar que la delimitación de Cuencas hidrográficas (ANA, 2009) y la supuesta salida con respecto a la posición real del Río Osmore está desplazada aproximadamente +110 metros al Norte; también se contrasta con la figura 9.b al sobreponer la delimitación de la ANA en la Carta Nacional del IGN.

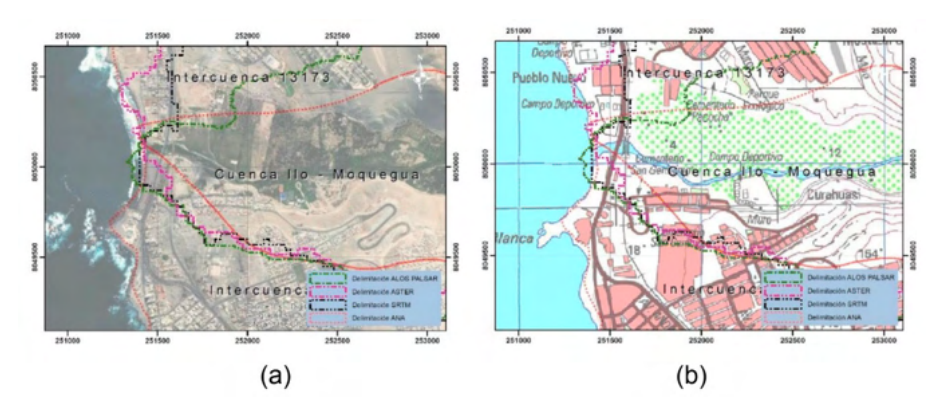

Figura 9. (a) Punto de salida en la zona 7. (b) Delimitaciones de la Cuenca Ilo-Moquegua de la zona 7 en la Carta Nacional.

Analizando las delimitaciones de la cuenca Ilo-Moquegua realizadas por cada DEM en las 07 zonas, se identificó que el DEM de mayor representatividad relieve es SRTM (Figura 10.a), descartándose el DEM ASTER debido a que crea relieves inexistentes, por lo general en las zonas de cabecera de cuenca y el DEM ALOS PALSAR se descarta, porque los valores de elevación en promedio son de +40 metros, como se observa en los perfiles

longitudinales.

Las verificaciones de la delimitaciones de los DEM en campo fueron con el sensor GARMIN Montana 680 (Precisión de +/- 3,65 metros), mejorando la precisión con datos de dos sistemas GPS + GLONASS y la opción promediar Waypoint (GARMIN, 2015) y las elevaciones fueron corroboradas con el altímetro BRUNTON ADC Summit con precisión de +/- 3 metros (BRUNTON, 2014), para representación del mapa a escala 1/60 000.

El LTMHC de la Cuenca llo-Moquegua tiene un área de 3535,31 km<sup>2</sup> y un perímetro de 548,87 km, donde el modelo DEM SRTM delimito el 99,15 % (544,19 km) y la corrección manual fue de acuerdo a la visita de campo representando el 0,85% en dos zonas, la primera representa el 0,41 % que es la Quebrada Lomas Corrales con 2,27 Km y la segunda zona con 0,44 % en la Quebrada Jahuay Chico con 2,42 km.

Las diferencias de área entre el LTMHC del SRTM y delimitación de la ANA (Figura 10.b) son las siguientes: a) Zonas faltantes 4% (157 km<sup>2</sup>) y que deberían ser parte de la cuenca; b) Zonas excedentes 1 % (29 km2 ) que no deberían ser parte de la cuenca y c) Zonas concordantes 95% (3378 Km²), que coinciden en ambas delimitaciones.

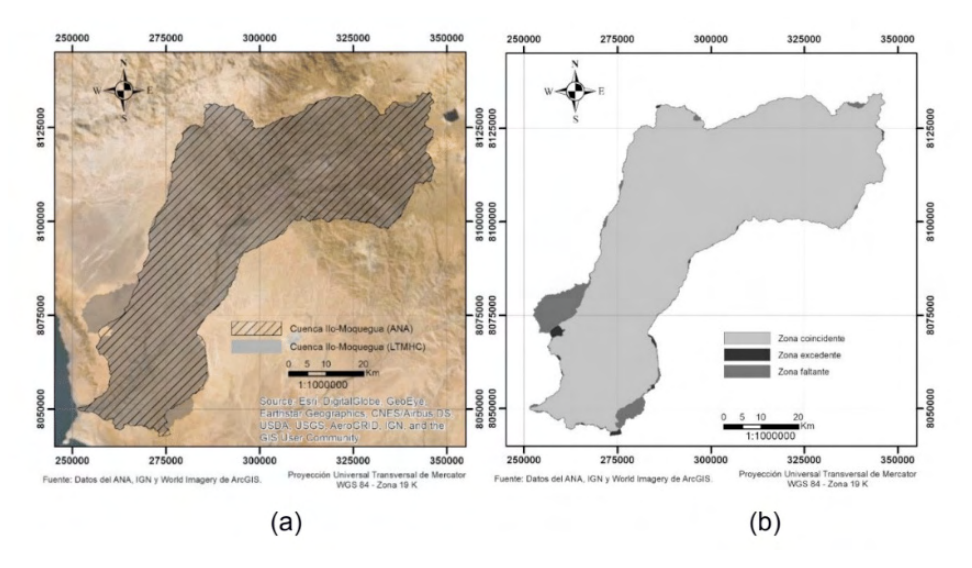

Figura 10. Límite topográfico y morfométrico hidrológicamente consistente de la Cuenca Ilo - Moquegua.

Fuente: Elaboración propia con datos de SRTM y World Imagery (ESRI, 2018).

# **4 | DISCUSIÓN**

Las herramientas de geoprocesamiento del ArcMap, ArcHydro y Hec-GeoHMS, son eficientes para la delimitación de Cuencas Hidrográficas y los resultados dependen de la calidad de datos del DEM, en nuestro estudio tuvimos imperfecciones considerables con los datos faltantes del DEM SRTM descargados desde Earth Explorer, por lo que utilizamos

el DEM SRTM descargado desde Google Earth Engine obteniendo óptimos resultados, acorde con lo expresado por Farr et al., (2008).

La metodología hipsométrica utilizada determina que el LTMHC de mayor aproximación al terreno es el DEM SRTM, cumpliendo con la exactitud horizontal y vertical de la norma de especificaciones técnicas para la producción de mapas topográficos a escala de 1:100,000 (IGN, 2005) y el estándar NMAS donde la exactitud vertical no debe ser mayor a la mitad de la equidistancia entre curvas de nivel del mapa (IPGH, 2019).

El exutorio o punto de salida de la Cuenca determinada por la ANA se encuentra + 110 metros al Norte (Figura 9), según el IGN (2005) el error de exactitud horizontal no debe ser más del 10% de los accidentes planimétricos bien definidos por lo que en mapas digitales tendrán un error no más de 0,3mm es decir no más de 30 metros.

La escala que representamos del LTMHC de la cuenca Ilo-Moquegua es de 1/60000, calculado a partir de la resolución del pixel fundamentado por Tobler (1987); donde la escala del mapa es igual a la resolución del raster \* 2 \* 1000; en nuestro estudio el DEM SRTM tiene una resolución de 30 metros.

Comparando el área obtenida (3535.31 km<sup>2</sup>) con los estudios oficiales de la Cuenca llo-Moquegua como ONERN (1980) determina 3415 km<sup>2</sup>; ONERN (1984) obtiene 3692 km<sup>2</sup>; ANA & DPDRH (2012) codifica a la cuenca con código Pfafstetter 13172 indicando 3388,49 km² y ANA & ATA (2013) indican 3604,75 km²; podemos afirmar que los resultados obtenidos hasta la década de los 80 fueron de la Carta Nacional 1/200 000, así mismo el IGN (2015) menciona que en 1992 se construía 22 hojas de la carta Nacional 1/100 000 completándose a 500 hojas en 1999.

Por otro lado según la (ANA; DPDRH, 2012), dentro de las fuentes de información utiliza el DEM SRTM con resolución de 90 metros, determinando que la cuenca Ilo-Moquegua tiene 3388,49 km² y está representado a una escala de 1/100 000, si aplicamos lo fundamentado por Tobler (1987) la representación de esta delimitación es a escala 1/180 000.

#### **5 | CONCLUSIONES**

El área de la cuenca llo-Moquegua tiene 3535,31 km<sup>2</sup> y perímetro de 548,87 km delimitada al 99,15% con el DEM SRTM de resolución de 30 metros y 0,85% por corrección de visita de campo; cumpliendo con las normativas de representación cartográfica y exactitud posicional nacional y el estándar NMAS.

El área determinada con el LTMHC de la cuenca Ilo-Moquegua concuerda en 95% (3378 Km²) con la delimitación de la ANA, validadas por métodos hipsométricos y vistas de campo.

La ANA debería de actualizar las delimitaciones de cuencas del Perú con fuentes de información más precisas, como el uso de imágenes satelitales del PeruSAT-1 con resolución de 0,70 metros y cumplir con las normativas de representación cartográfica de exactitud posicional nacional y otros estándares internacionales.

#### **REFERENCIAS**

ANA, A. N. DEL A. **Unidades hidrográficas del Perú**. Disponível em: <https://repositorio.ana.gob.pe/ handle/20.500.12543/101>. Acesso em: 8 ago. 2021.

ANA, A. N. DEL A.; ATA, A. T. A. Estudio hidrológico para la determinación del potencial hídrico de las cuencas de los ríos Tambo y Moquegua, mediante la elaboración de un modelo de soporte de decisiones con la aplicación del Software WEAP: informe final. **Autoridad Nacional del Agua**, 2013.

ANA, A. N. DEL A.; DPDRH, D. DE C. Y P. DE R. H. Delimitación y codificación de unidades hidrográficas del Perú: memoria descriptiva. **Autoridad Nacional del Agua**, p. 105, 2012.

BRUNTON. **User Manual Altimeter BRUNTON ADC Summit**. Riverton: Brunton, 2014.

CONAGUA. **Acuerdo por el que se dan a conocer los límites de las 757 cuencas hidrológicas que comprende las 37 regiones hidrológicas en que se encuentra dividido los Estados Unidos Mexicanos**. Disponível em: <http://dof.gob.mx/nota\_detalle.php?codigo=5443858&fecha=07/07/2016>. Acesso em: 8 ago. 2021.

ESRI. **World Imagery (WGS84)**. Disponível em: <http://www.arcgis.com/home/item. html?id=898f58f2ee824b3c97bae0698563a4b3>. Acesso em: 28 out. 2018.

FARR, T. G. et al. **The Shuttle Radar Topography Mission: Mission to map the world**.

GARMIN. **Manual del usuario de Montana 680 GARMIN**, 2015. Disponível em: <https://buy.garmin. com/es-ES/ES/p/523643>

IGN. **ESPECIFICACIONES TÉCNICAS PARA LA PRODUCCIÓN DE MAPAS TOPOGRÁFICOS A ESCALA DE 1:100,000**Lima, 2005. Disponível em: <www.ignperu.gob.pe/>. Acesso em: 4 out. 2019

IGN, I. G. N. **Historia del Instituto Geográfico Militar**. Lima: Instituto Geográfico Nacional, 2016.

IGN, I. G. N. **CATÁLOGO DE METADATOS DE DATOS FUNDAMENTALES**. Disponível em: <https:// portalgeo.idep.gob.pe:8443/geonetwork/srv/spa/catalog.search#/home>. Acesso em: 8 ago. 2021.

IPGH, I. P. D. G. E. H. **GUÍA PARA LA EVALUACIÓN DE LA EXACTITUD POSICIONAL DE DATOS ESPACIALES**México, 2019.

ONERN, O. N. DE E. DE R. N. Inventario y evaluación nacional de aguas superficiales. **Autoridad Nacional del Agua**, 1980.

ONERN, O. N. DE E. DE R. N. Inventario nacional del uso actual del agua. **Autoridad Nacional del Agua**, 1984.

RENTERÍA-GUEVARA, S. A. et al. A proposal to integrate the legal definition and official delineation of watersheds in Mexico: Eight model case studies. **Revista Ambiente e Agua**, v. 14, n. 2, 2019.

TOBLER, W. Measuring spatial resolution. **Proceedings, Land Resources Information Systems Conference**, p. 12–16, 1 jan. 1987.

US ARMY CORPS OF ENGINEERS. **Hydrologic Engineering Center Software**. Disponível em: <https://www.hec.usace.army.mil/software/default.aspx>. Acesso em: 8 ago. 2021.

VASQUEZ, A. et al. **Manejo y Gestión de Cuencas Hidrográficas**. Lima: Universidad Nacional Agraria La Molina, 2016.

ZORN, M. R. Fundamentals of Hydrology (review). **Southeastern Geographer**, v. 44, n. 1, p. 124–126, 2004.

# **CAPÍTULO 7** APPINFOCOVID: APLICATIVO MÓVEL PARA DISPONIBILIZAR INFORMAÇÕES SOBRE A COVID-19

*Data de aceite: 20/08/2021 Data de submissão: 05/08/2021*

> **Helder Guimarães Aragão** Centro Universitário Estácio da Bahia Salvador – Bahia <http://lattes.cnpq.br/9958289516496960>

**RESUMO:** Uma pandemia pode ser definida por uma determinada doença que rapidamente se espalha por diversas regiões no mundo através de uma contaminação sustentada. A gravidade da doença não é algo determinante para classificá-la como pandemia, mas sim o seu poder de transmissibilidade. As pandemias levam a óbito números alarmantes de pessoas e provocam profundas mudanças científicas, culturais e socioeconômicas na sociedade global. Dentre algumas pandemias ocorridas no mundo, podem-se destacar a gripe espanhola, a varíola e a H1N1. Alguns fatores são determinantes para o enfrentamento de uma determinada pandemia: o desenvolvimento científico dos países acometidos e a tecnologia disponíveis no momento em que ela ocorre. No caso da pandemia vigente provocada pelo Coronavírus, os cientistas e autoridades possuem a sua disposição um amparo tecnológico nunca experimentado antes em outras do passado. E quais tecnologias seriam importantes para o processo de entendimento do Coronavírus? Dentre elas, destaca-se a Tecnologia da Informação. Neste contexto, o presente projeto objetiva o desenvolvimento de um aplicativo visando levar informações para a população, profissionais de saúde e cientistas sobre a Covid-19 e seus sinais e sintomas. Além disso, o aplicativo pretende ter um Quiz com perguntas e respostas sobre os sintomas podendo servir, futuramente, de base de dados para as autoridades e os profissionais de saúde. Espera-se que aplicativo seja uma ferramenta importante para prover informações à população e sirva como base de dados para, por exemplo, identificar quais sintomas são mais presentes na Covid-19.

**PALAVRAS - CHAVE:** Covid-19, aplicativo, pandemia.

#### APPINFOCOVID: MOBILE APPLICATION TO MAKE AVAILABLE INFORMATION ABOUT COVID-19

**ABSTRACT:** A pandemic can be defined by a specific disease, which spreads to different regions of the world through sustained contamination. The severity of the disease is not something that determines how to classify it as a pandemic, but its transmission power. Pandemics lead to the death of alarming numbers of people and provoke profound scientific, cultural, and socioeconomic changes in a global society. Among some pandemics that have occurred in the world, one can highlight Spanish flu, smallpox, and H1N1. Some factors are crucial to confronting a pandemic provided: the scientific development of the countries affected and the technology available at the time it occurs. In the case of the current pandemic caused by Coronavirus, scientists and authorities have at their disposal technological support never

experienced before in others in the past. What technologies are important for the process of understanding Coronavirus? Among them, Information Technology stands out. In this context, this project aims to develop an administrative application to bring information to the population, health professionals, and scientists about Covid-19 and its signs and symptoms. In addition, the application intends to have a Quiz with questions and answers about the symptoms, which could serve, in the future, as a database for authorities and health professionals. The application is expected to be an important tool to provide information to the population and serve as a database to identify, for example, which symptoms are more present in Covid-19. **KEYWORDS:** Covid-19, mobile application, pandemic.

#### **1 | INTRODUÇÃO**

As pandemias causam profundas mudanças na sociedade. Historicamente, o mundo presenciou várias pandemias, dentre elas a gripe espanhola, a varíola e a H1N1. Neste momento, o mundo vive a pandemia causada pelo Coronavírus, que possui uma alta taxa de transmissão. Diferente das pandemias do passado, os cientistas e pesquisadores, atualmente, dispõem de tecnologias que podem auxiliar no entendimento e enfretamento da pandemia por Coronavírus. Dentre estas tecnologias, destacam-se os aplicativos.

Com os aplicativos, os cidadãos comuns podem ter acesso a informações confiáveis, que permitam um melhor entendimento sobre a pandemia e medidas de prevenção. Por outro lado, os profissionais de saúde e autoridades governamentais podem fornecer dados e informações oficiais sobre a pandemia e até mesmo coletar dados importantes para estudos científicos como, por exemplo, principais sinais e sintomas

Neste contexto, o presente trabalho apresenta a construção de um aplicativo, denominado AppInfoCovid para a disponibilização de informações para a população sobre os sinais e sintomas da COVID 19. Além disso, o aplicativo pretende ter um Quiz com perguntas e respostas sobre os sintomas podendo servir de base de dados para as autoridades e os profissionais de saúde

O restante do artigo está dividido assim: a seção 2 aborda o referencial teórico, a seção 3 descreve a metodologia e, por fim, a seção 4 mostra os resultados e conclui sobre o trabalho.

### **2 | REFERENCIAL TEÓRICO**

A sociedade viveu várias pandemias durante o século 20. Uma pandemia pode ser definida por uma determinada doença que rapidamente se espalha por diversas partes mundo através de uma contaminação sustentada (OMS, 2020). A gravidade da doença não é algo determinante, mas sim o seu poder de transmissibilidade, isto é, o seu poder de contágio e proliferação geográfica (Lobo, 2015) (Pimenta, 2019). Embora comumente confundida com os conceitos de Endemia e Epidemia, a Pandemia é diferente. No caso das Endemias, a doença se encontra em uma determinada zona de maneira permanente

durante anos. Por outro lado, as Epidemias ocorrem quando existe o aumento de casos até um máximo de infecções depois uma diminuição dos mesmos.

Dentre as pandemias que ocorreram no século 20, podem-se destacar a: i) Gripe Espanhola: apesar do nome, ela não recebeu tal denominação porque a Espanha foi o país mais atingido, mas pelo fato de ter sido o país a falar abertamente sobre doença. A Espanha era neutra na Primeira Guerra, que estava em acontecendo nesta época. A imprensa daquele país falava da pandemia com maior liberdade e sem pressão do governo (Lobo, 2015). Causada por uma variação do vírus Influenza, a gripe Espanhola chegou a atingir a população em 1918 e permaneceu até 1920 (Lobo, 2015). O número de mortes chegou a uma estimativa de 50 milhões de pessoas, enquanto um quarto da população mundial foi infectada (cerca de 500 milhões de pessoas). No Brasil, em particular, mais de 30 mil pessoas morreram; ii) Varíola: causada pelo vírus Orthopoxvirus Variolae, que era transmitido de pessoa para pessoa pelas vias respiratórias. Ela apresentou diversos surtos ao longo da história. Entre 1896 e 1980, em torno de 300 milhões de pessoas morreram por causa da doença. No ano de 1980, a doença foi erradicada após um forte e bemsucedida campanha de vacinação. Os sintomas eram febre, dores no corpo e erupções na pele; iii) H1N1: pandemia recente ocorrida em 2009. Com sintomas como febre, tosse, dor de garganta, calafrios e dores no corpo, a gripe suína, que recebeu esse nome porque foi identificada em porcos, iniciou-se em 2009 no México. Causada pelo vírus Influenza e transmitida por gotículas respiratórias no ar, ou por superfícies contaminadas, espalhouse rapidamente pelo mundo e matou mais de 18 mil pessoas (Lobo, 2015). Por fim, a Pandemia que acontece neste momento é aquela causada pelo Coronavírus (OMS, 2020). Este vírus se espalha rapidamente contaminando muitas pessoas. Ela já vitimou muitas pessoas da população mundial em todos os continentes. Por ser recente, não possui ainda um tratamento efetivo, apenas a vacinação tem se mostrado efetiva contra a doença, reduzindo casos de óbitos e contaminação (OMS, 2020).

As tecnologias existentes, o desenvolvimento de um país e os avanços da ciência determinam a forma como a sociedade global pode superar as Pandemias. Neste contexto, para o enfretamento da Pandemia do Coronarvírus, os cientistas, pesquisadores, profissionais de saúde e cidadãos possuem um significativo apoio tecnológico. Atualmente, a ciência está mais conectada e global e as informações chegam de forma mais rápida para as pessoas.

#### **3 | METODOLOGIA**

A pesquisa realizada para o projeto foi do tipo bibliográfica e aplicada. Ela foi dividida em fases. Na primeira fase, foi feita uma revisão da literatura sobre pandemias. Após esta revisão, foram estudados com maior profundidade os tipos de tecnologias utilizadas no enfrentamento de uma pandemia. Na segunda fase, foram estudadas formas de desenvolvimento de um aplicativo e qual melhor arquitetura para atender ao projeto. Finalizada a segunda fase, foi desenvolvido um primeiro protótipo funcional em ambiente Android com as informações a respeito da Covid-19 (Aragão, 2016).

# **4 | RESULTADOS E CONCLUSÃO**

O Aplicativo AppInfoCovid possui a sua primeira versão com algumas informações sobre a Covid-19. Conforme a Figura 1, o usuário pode ter acesso a página da World Health Organization (WHO) e obter informações sobre a Covid-19.

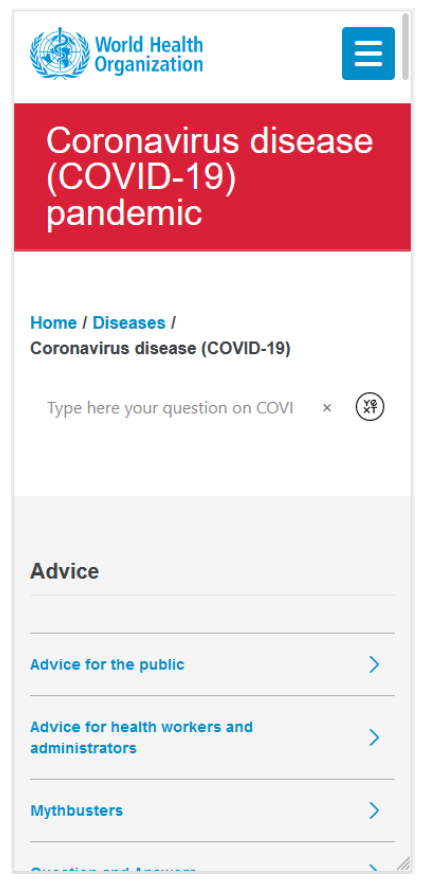

Figura 1: Acesso ao portal da WHO.

Além desta opção, o usuário também pode acessar o canal do Ministério da Saúde com vídeos sobre a Covid-19, conforme Figura 2 (Ministério da Saúde, 2021).

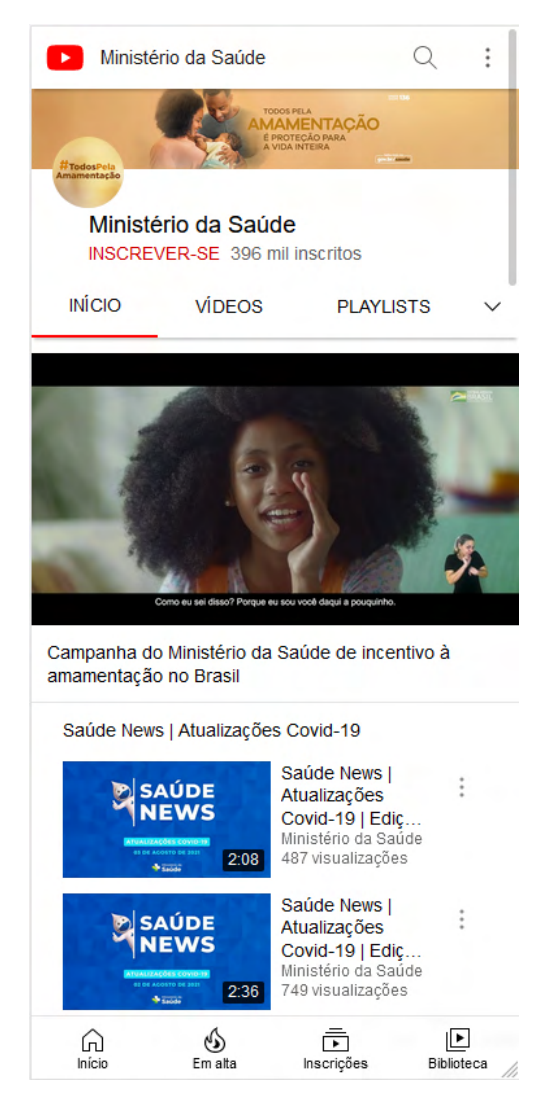

Figura 2: Acesso ao canal digital do Ministério da saúde

Desta forma, o usuário do aplicativo tem acesso rápido às páginas dos órgãos oficiais, podendo obter informações de qualidade e em formato multimídia.

Espera-se que com o aplicativo, os cidadãos tenham informações confiáveis e de maior qualidade a respeito da Covid-19.

Para projetos futuros, pretende-se desenvolver a segunda versão do aplicativo com a parte de coleta de dados dos pacientes sintomáticos por meio de um Quiz. Desta forma, os profissionais de saúde poderão utilizar essa base de dados para estudos de sintomas mais prevalentes. Isso poderá auxiliar no entendimento de sinais e sintomas da Covid-19.

#### **5 | RECONHECIMENTO**

Este trabalho é resultado do Programa Pesquisa Produtividade do Centro Universitário Estácio da Bahia que concede bolsas para Professores Pesquisadores da Instituição. O autor agradece o incentivo à pesquisa.

# **REFERÊNCIAS**

ARAGÃO, Helder Guimarães. Desenvolvendo Aplicativos para a Plataforma Google Android: uma abordagem didática. Salvador. 2016.

LOBO, Renata Desordi. Fatores de risco para aquisição de Influenza A (H1N1) pdm09 entre os profissionais de saúde. Tese de Doutorado - Faculdade de Medicina da Universidade de São Paulo, Universidade de São Paulo, 2015.

Ministério da Saúde. Disponível em: [https://www.youtube.com/user/MinSaudeBR.](https://www.youtube.com/user/MinSaudeBR) Acesso em: 04/08/2021.

OMS – Organização Mundial da Saúde. Disponível em: [https://www.who.int/eportuguese/countries/bra/](https://www.who.int/eportuguese/countries/bra/pt/) [pt/](https://www.who.int/eportuguese/countries/bra/pt/). Acesso em: 12/05/2020.

PIMENTA, Denise Moraes. **O cuidado perigoso:** tramas de afeto e risco na Serra Leoa (a epidemia de Ebola contada pelas mulheres, vivas e mortas). Tese de Doutorado - Universidade de São Paulo, Faculdade de Filosofia, Letras e Ciências Humanas, 2019.

# **CAPÍTULO 8**

CONDIÇÕES SOCIAIS DE SAÚDE, SANEAMENTO E QUALIDADE DA ÁGUA SUBTERRÂNEA DE MUNICÍPIOS DO OESTE DA BAHIA (BR)

*Data de aceite: 20/08/2021*

# **Flávio Souza Batista**

Doutorando em Geologia Ambiental, Hidrogeologia e Recursos Hídricos (UFBA) Grupos Geoquímica das Interfaces (UFBA) e Desenvolvimento, Sociedade e Natureza (UCSAL) <http://lattes.cnpq.br/9541421462821227> <https://orcid.org/0000-0002-4117-6390>

# **Manoel Jerônimo Moreira Cruz**

Doutor em Petrologia (Universidade Pierre & Marie Curie, Paris VI.)

Docente do PPG em Geoquímica do Petróleo e Meio Ambiente e do PPG em Geologia (UFBA) Grupo Geoquímica das Interfaces (UFBA) <http://lattes.cnpq.br/0904466257879054> <http://orcid.org/0000-0002-8488-4936>

# **Manuel Vitor Portugal Gonçalves**

Mestre em Planejamento Ambiental (UCSAL), Doutor em Geologia Ambiental (UFBA), Docente do PPG Território, Ambiente e Sociedade (UCSAL), Secretária de Educação da Bahia (SEC-BA), Grupos Geoquímica das Interfaces (UFBA) e Desenvolvimento, Sociedade e Natureza (UCSAL) <http://lattes.cnpq.br/8028380853221190> http://orcid.org/0000-0003-4233-2129

# **Antônio Bomfim da Silva Ramos Junior**

Doutor em Geologia (UFBA), Docente do Curso de Agronomia (UEFS), Grupos Geoquímica das Interfaces (UFBA), Qualidade de Ecossistemas Impactados - ECOSIMPA (UFRB) <http://lattes.cnpq.br/7770561630314291> http://orcid.org/0000-0002-5980-851X

# **Rodrigo Alves Santos**

Mestre e Doutor em Geologia Ambiental Hidrogeologia e Recursos Hídricos (UFBA) Grupo Geoquímica das Interfaces (UFBA) <http://lattes.cnpq.br/6434127457327063> http://orcid.org/0000-0002-5760-6594

# **Cristina Maria Macêdo de Alencar**

Doutora em Desenvolvimento, Agricultura e Sociedade (UFRRJ), Docente do PPG Território, Ambiente e Sociedade (UCSAL) Grupo Desenvolvimento, Sociedade e Natureza (UCSAL) <http://lattes.cnpq.br/2257876241055037> https://orcid.org/0000-0002-1463-6224

# **Débora Carol Luz da Porciúncula**

Mestre e Doutora em Planejamento Territorial e Desenvolvimento Social (UCSAL), Docente do PPG do Território, Ambiente e Sociedade (UCSAL)Grupo Desenvolvimento, Sociedade e Natureza (UCSAL) <http://lattes.cnpq.br/1801383100333154> <https://orcid.org/0000-0002-2723-4873>

# **José Jackson de Souza Andrade**

Mestre em Geologia (UFBA), Coordenador e docente do Curso de Geografia (UCSAL) Secretária de Educação da Bahia (SEC-BA) http://lattes.cnpq.br/5145086656538897 http://<https://orcid.org/0000-0002-4720-5965>

# **Ana Cláudia Lins Rodrigues**

Graduanda em Biomedicina (UNESA) <http://lattes.cnpq.br/4516052649872047> https://orcid.org/0000-0003-3947-4484 **RESUMO:** O acesso à água potável, ao meio ambiente salubre e equilibrado, à educação, saneamento e saúde são direitos humanos fundamentais, que têm relevância à vida em sociedade e para o desenvolvimento social. Este trabalho teve como objetivo investigar as relações entre o saneamento, a qualidade da água e as condições sociais de saúde nos municípios de Bom Jesus da Lapa, São Félix do Coribe e Serra do Ramalho, inseridos no Oeste da Bahia, Brasil. Pautou-se em abordagem interdisciplinar da qualidade da água e ambiental, auxiliada por uma abordagem socioespacial dos indicadores do saneamento, socioeconômicos, sociais de saúde e de potabilidade (nitrato). Os resultados da análise socioespacial dos diversos indicadores revelaram um perfil de injustiças sociais e iniquidades de acesso aos serviços públicos de saneamento e saúde. Os valores das médias e medianas da taxa de mortalidade infantil (TMI) e da taxa de mortalidade na infância (TMIN), de 2010 a 2017, foram, no geral, similares ou superiores aos valores destes indicadores na América do Sul, ou foram superiores aos valores médios da América do Norte e Europa. Os municípios de Bom Jesus da Lapa e Serra do Ramalho exibiram as condições mais críticas de esgotamento sanitário, os maiores valores do índice de internação por diarreia por mil habitantes e os maiores percentuais de amostras com restrição local de potabilidade da água para o nitrato (38% a 50% das amostras), em desacordo com a Portaria n° 5/17 do Ministério da Saúde. Este cenário demanda intervenções socioambientais do poder público e da sociedade direcionadas a avaliações científicas e técnicas que compreendam as múltiplas relações entre saúde e ambiente e, nesta perspectiva, a proposição de políticas de saúde, saneamento, educação e de formação de profissionais em todas as dimensões do processo de planejamento.

**PALAVRAS - CHAVE:** Injustiça social; Nitrato; Aquífero Bambuí; Saneamento; TMI e TMIN.

### SOCIAL CONDITIONS OF HEALTH, SANITATION AND GROUNDWATER QUALITY IN MUNICIPALITIES IN WEST BAHIA (BR)

**ABSTRACT:** Access to drinking water, a healthy and balanced environment, education, sanitation and health are fundamental human rights that are relevant to life in society and to social development. This study aimed to investigate the relationship between sanitation, water quality and social health conditions in the municipalities of Bom Jesus da Lapa, São Félix do Coribe and Serra do Ramalho, located in the west of Bahia, Brazil. It was guided by an interdisciplinary approach to water and environmental quality, aided by a socio-spatial approach to sanitation, socioeconomic, social health and potability (nitrate) indicators. The results of the socio-spatial analysis of the different indicators revealed a profile of social injustices and inequities in access to public sanitation and health services. The mean and median values of infant mortality rates (IMR) and child mortality rates (CMR), from 2010 to 2017, were, in general, similar or higher than the values of these indicators in South America, or were higher than the average values for North America and Europe. The municipalities of Bom Jesus da Lapa and Serra do Ramalho exhibited the most critical sanitation conditions, the highest values of the hospitalization rate for diarrhea per thousand inhabitants and the highest percentage of samples with local restriction of water potability for nitrate (38% a 50% of the samples), in disagreement with Ordinance No. 5/17 of the Ministry of Health. This scenario demands social and environmental interventions by the government and society aimed at scientific and technical assessments that understand the multiple relationships
between health and the environment and, in this perspective, the proposition of policies public, in the scope of health, sanitation, education, and training of professionals in all dimensions of the planning process.

**KEYWORDS:** Social injustice; Nitrate; Bambuí Aquifer; Sanitation; IMR and CMR.

#### **1 | INTRODUÇÃO**

O gerenciamento da qualidade da água deve ser universal e alvo da atenção de planejadores de saúde pública e meio ambiente, porque o acesso à água em quantidade e qualidade adequadas é um direito humano fundamental, sendo basilar à saúde e ao desenvolvimento social (FACHIN; DA SILVA, 2011). Entretanto, as inadequações e as iniquidades no acesso à água potável e ao esgotamento sanitário ameaçam, como assinalam Pompêo & Moschini-Carlos (2012), à saúde e às condições de vida de uma parcela da população mundial.

Na saúde pública brasileira, a relação entre saúde e meio ambiente têm sido relacionados a partir do paradigma biomédico, do paradigma originário do saneamento e do paradigma da saúde coletiva (MINAYO et al.,1999; FREITAS, 2003; PORTO, 2005). Nesta pesquisa, prioriza-se a perspectiva do paradigma da saúde coletiva, porque este acolhe, como apontam Porto & Martinez (2007), as relações entre ecologia política, economia ecológica e saúde coletiva, e os processos socioculturais e econômicos do desenvolvimento social e humano.

Neste contexto, Teixeira & Pungirum (2005), Bellido (2010) e Buhler et al. (2014) destacam que o estudo das questões de saúde de uma população, como as doenças de veiculação hídricas, a julgar a diarreia, demanda a compreensão sobre as relações entre as condições de saúde e meio ambiente. Ressaltaram que os grupos socioeconomicamente mais vulneráveis sofrem maior constrangimento pela degradação socioambiental e pelas iniquidades de acesso ao saneamento, principalmente nas regiões Norte e Nordeste do Brasil.

No tocante a poluição das águas, o nitrato se situa entre os poluentes inorgânicos mais estudados no mundo e frequente na água subterrânea (HIRATA et al., 2020). Reynolds-Vargas, Fraile-Merino e Hirata (2006) e Santos (2017), destacam, dentre as fontes do nitrato que poluem os aquíferos, o uso indevido de fertilizantes nitrogenados na agricultura, o manejo do solo, a pecuária, a deposição atmosférica e o despejo de efluentes líquidos *in natura*.

Deste modo, a partir da problemática que emerge das relações entre saúde e meio ambiente, toma-se como objeto de estudo as influências do saneamento na qualidade das águas do Aquífero Bambuí, no Oeste da Bahia. A captação da água subterrânea auxilia o abastecimento público de municípios no Oeste da Bahia, em especial nas áreas rurais, periféricas e assentamentos, devendo ser conhecidos pela sociedade os aspectos relativos

à sua qualidade.

Ressalta-se que a avaliação da qualidade da água e do gerenciamento deste bem social e natural devem ser efetuados em diversas escalas de análise, a julgar as escalas estadual, regional, municipal e local. Neste sentido, este estudo almeja investigar as relações entre o saneamento, a qualidade da água e as condições sociais de saúde nos municípios de Bom Jesus da Lapa, São Félix do Coribe e Serra do Ramalho, inseridos no Oeste da Bahia, Brasil.

#### **2 | ÁREA DE ESTUDO, CLIMA E HIDROGEOLOGIA**

A área de estudo abrange os municípios de Bom Jesus da Lapa, São Félix do Coribe e Serra do Ramalho, situados no Oeste da Bahia, Brasil (Figura 1), com clima de subúmido a semiárido, temperaturas máxima e média anual de 31,7 °C e 25,6 °C, precipitações médias anuais de 1.010 mm e chuvas distribuídas de novembro a abril, e estiagem de maio a outubro (INMET, 2016). Outrossim, apresenta-se um gradiente de aridez do clima, o qual aumenta de oeste para leste, seguindo, por sua vez, na direção do Rio São Francisco.

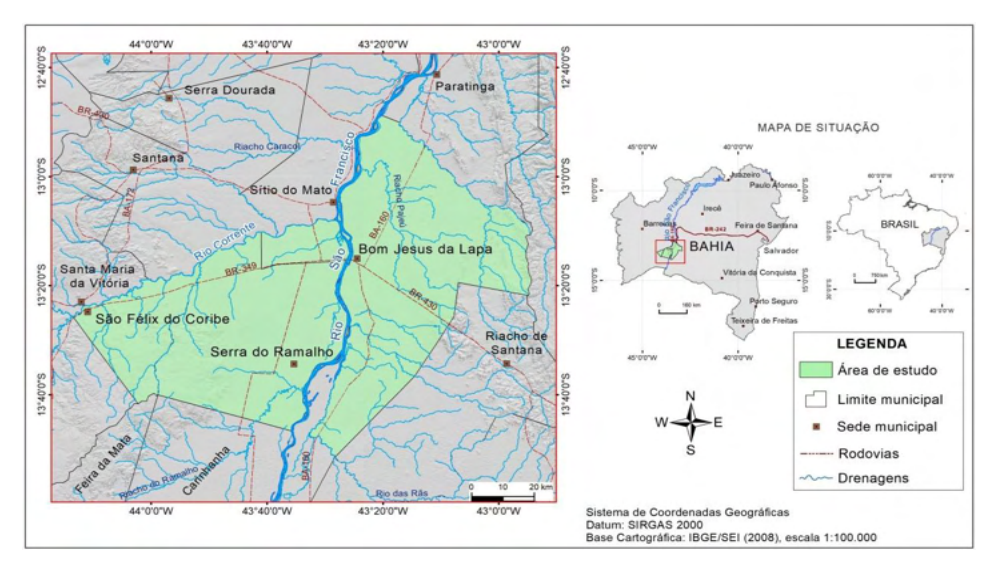

Figura 1. Mapa de localização e situação dos municípios estudados, no Oeste da Bahia, Brasil. Fonte: Elaborado pelos autores.

A Figura 2 mostra que na geologia local afloram as litofácies calcários, dolomitos e os pelitos (siltitos, folhelhos, argilitos, ardósias) neoproterozóicas do Grupo Bambuí, sobrepostas ao embasamento Arqueano-Paleoproterozóico (MISI et al., 2011). Outrossim, as litofácies arenitos cretáceos do Grupo Urucuia ou as coberturas Tércio-Quaternários do Grupo Bambuí sobrepõem as rochas do Grupo Bambuí. Em relação ao fluxo da água subterrânea, tem-se uma direção preferencial de leste para oeste, na direção do Rio São Francisco.

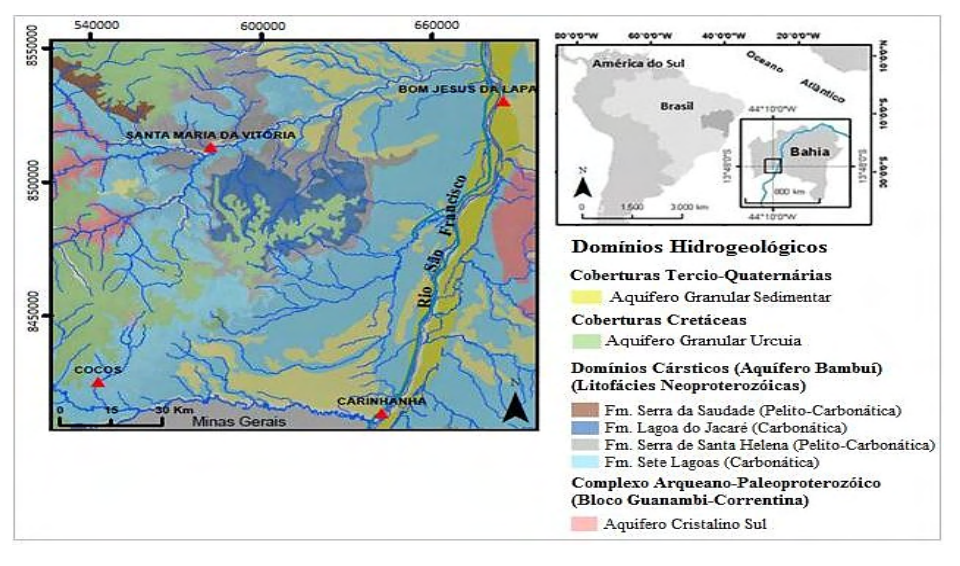

Figura 2. Mapa geológico simplificado e domínios hidrogeológicos no Oeste da Bahia. Fonte: Modificado de Carvalho (2018).

# **3 | MATERIAIS E MÉTODOS**

#### **3.1 Saneamento Básico e Condições Sociais de Saúde**

A pesquisa abrangeu o tratamento de dados do Instituto Brasileiro de Geografia e Estatística - IBGE (2010; 2019), para a análise e delineamento de desigualdades socioespaciais e abrangência dos indicadores socioeconômicos, de saneamento e dos indicadores sociais da saúde nos municípios de Jesus da Lapa, São Félix do Coribe e Serra do Ramalho, entre os anos de 2007 e 2017.

Os indicadores socioeconômicos compreenderam o Produto Interno Bruto PIB per capita (PIB per capita), e o Índice de Desenvolvimento Humano Municipal - IDHM. Os indicadores de saneamento contemplaram o percentual de esgotamento sanitário adequado, os serviços de destinação do lixo, a forma de abastecimento de água e a existência de banheiro e esgotamento sanitário. Em relação aos indicadores sociais da saúde, centrou-se na taxa de mortalidade infantil - TMI, taxa de mortalidade na infância - TMIN, no número de internações por diarreia e no número de óbitos causados por doenças infecciosas-parasitárias ou por causas externas de morbidade e mortalidade.

A aplicação destes indicadores para compreensão da relação ambiente e saúde seguiu uma abordagem ecológica, espaço-temporal, no âmbito da epidemiologia-descritiva, e da saúde coletiva, com base nos estudos de Vetter e Simões (1981), Oliveira (2017)

e Porto e Martinez-Alier (2007). A análise das desigualdades dos serviços públicos de saneamento e de atenção à saúde, em diferentes escalas, no espaço geográfico conforme Bezerra Filho et al. (2007).

# **3.2 Qualidade da Água**

A análise geoquímica e da qualidade da água subterrânea integrou os dados disponíveis das pesquisas de Gonçalves (2014), Gonçalves et al. (2018), de modo a permitir o tratamento dos dados de poços tubulares dispostos nas rochas que hospedam o Aquífero Bambuí, dispostos nos municípios de São Félix do Coribe (n=12) e Serra do Ramalho (n=31). Contemplou, igualmente, os dados de poços relacionados ao Aquífero Bambuí (Cárstico), no município de Bom Jesus da Lapa (n=45), e disponibilizados pelo Sistema de Informações de Águas Subterrâneas – SIAGAS, do Serviço Geológico do Brasil – CPRM; bem como outros 42 poços dispostos no Aquífero Cristalino em Bom Jesus da Lapa.

#### **3.3 Análise Estatística**

A análise estatística abrangeu uma abordagem descritiva dos dados de indicadores socioeconômicos, de saneamento, sociais de saúde e de qualidade da água. Outrossim, contou com o teste de normalidade (Shapiro-Wilk), com nível de confiança de 95%, e testes de comparações múltiplas para dados não paramétricos (Kruskal-Wallis) ou paramétricos (One-Way-ANOVA).

# **4 | RESULTADOS E DISCUSSÃO**

#### **4.1 Condições Socioeconômicas e Saneamento**

Nos municípios de Bom Jesus da Lapa, São Félix do Coribe e Serra do Ramalho os percentuais de domicílios com renda mensal, em média, até um salário mínimo *per*  capita, oscilaram de 39% a 53%, em que as condições de renda per capita mais crítica foi encontrada em Serra do Ramalho (Tabela 1). Os maiores valores de renda mensal distribuíram-se nas faixas de um a dois salários mínimos per capita, seguido de meio a um salário mínimo per capita. Entretanto, os mais baixos valores de renda mensal, em média, abrangeram as classes de renda de cinco a dez ou superior a dez salários mínimos per capita. Esta distribuição de classes de renda per capita desses municípios do Oeste da Bahia difere, no geral, da distribuição de renda per capita, em média, encontrada no município de Salvador (Capital), no Estado da Bahia e no Brasil.

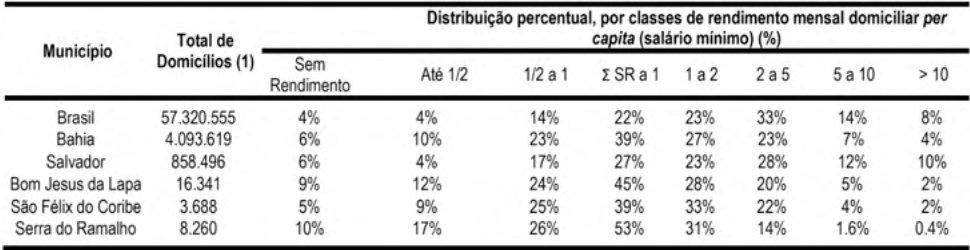

Tabela 1. Domicílios particulares permanentes, total e distribuição percentual, por classe de rendimento mensal domiciliar per capita da Região Metropolitana de Salvador - 2010.

Fonte: Elaborado pelos autores, a partir do Censo Demográfico de 2010 (IBGE, 2010).

Os valores do Índice de Desenvolvimento Humano Municipal (IDH-M) dos municípios do Oeste da Bahia foram classificados de baixo em 1991 ou 2000, mas alcançaram o médio desenvolvimento humano em 2010 (Tabela 2). Estes municípios exibiram valores do IDH-M de 0,595 a 0,639, em 2010, foram similares ao valor do IDM-M do Estado da Bahia, embora menores que o IDH-M de Salvador. Estes resultados indicam que o poder público e a sociedade civil precisam empenhar-se na melhoria da qualidade da educação, distribuição de renda e da expectativa de vida ao nascer da população.

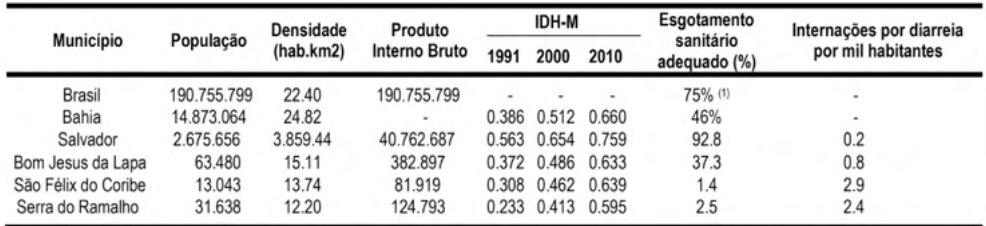

Tabela 2. Domicílios particulares permanentes dos domicílios com serviço de saneamento e indicação de internações por diarreia nos municípios do Oeste da Bahia, conforme IBGE 2010.

1) Média dos dados de 2014, 2015 E 2018 (IBGE, 2019).

Fonte: Elaborado pelos autores, a partir dos do Censo Demográfico de 2010 (IBGE, 2010).

Destaca-se que os valores da cobertura de esgotamento adequado foram inferiores a 50%, com situação sanitária crítica em Bom Jesus da Lapa e ainda mais crítica nos municípios de São Félix do Coribe e Serra do Ramalho (Tabela 2). Estes valores do esgotamento sanitário adequado foram inferiores à cobertura deste serviço no Estado da Bahia, Salvador ou Brasil. Outrossim, fica evidente a relação inversa entre o percentual da cobertura do esgotamento adequado e os valores do internações por diarreia por mil habitantes. Assim, Teixeira e Guilhermino (2006), Rasella (2013) e Paiva (2018) observam que as condições de saneamento, especialmente o esgotamento sanitário, podem ser associadas às proporções de morbidade e mortalidade por diarreias no Brasil.

Neste contexto, apresenta-se a Tabela 3, que informa sobre a distribuição dos serviços de saneamento básico por domicílios particulares permanentes urbanos e rurais nos municípios de Bom Jesus da Lapa, São Félix do Coribe e Serra do Ramalho, conforme o Censo do IBGE (IBGE, 2010). Nestes municípios do Oeste da Bahia, revela-se, também, as desigualdades socioespaciais na oferta de serviços de saneamento básico, principalmente na destinação final dos resíduos sólidos ("lixo") e na cobertura de esgotamento sanitário adequado, os quais se encontram longe de serem universalizadas.

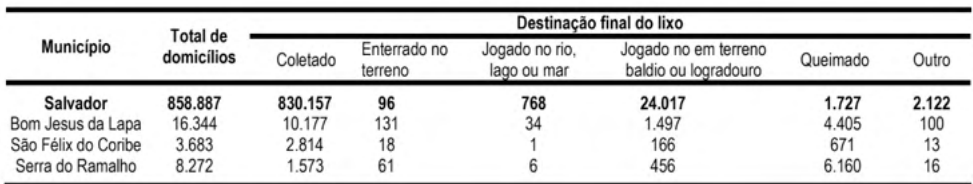

a) Destinação do lixo nos municípios do Oeste da Bahia.

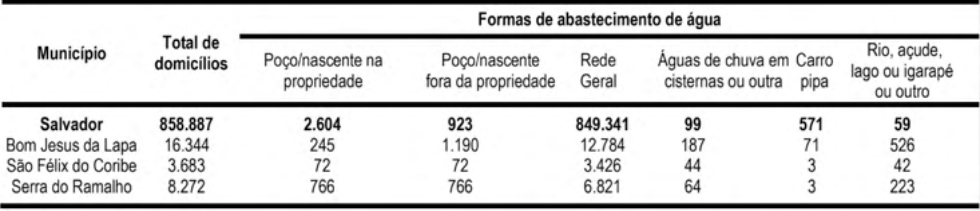

b) Formas de abastecimento de água nos municípios do Oeste da Bahia.

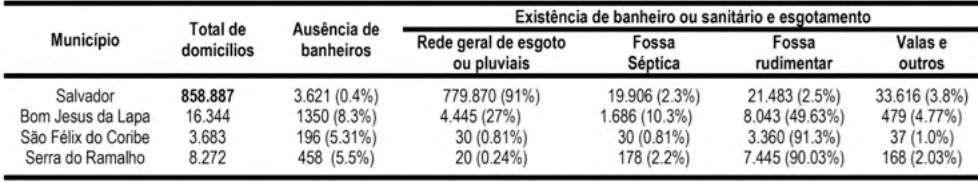

c) Existência de banheiro e esgotamento sanitário nos municípios do Oeste da Bahia.

Tabela 3. Distribuição dos serviços de saneamento básico nos domicílios particulares permanentes urbanos e rurais em Bom Jesus da Lapa, São Félix do Coribe e Serra do Ramalho, Bahia, a partir dos dados da Pesquisa Nacional por Amostra de Domicílios 2019.

Fonte: Elaborado pelos autores, a partir dos do Censo Demográfico de 2010 (IBGE, 2010).

Em relação ao esgotamento sanitário, obteve-se um quadro crítico nos municípios do Oeste da Bahia, cujos percentuais de atendimento deste serviço pela rede geral de coleta de esgoto ou pluvial, ou pela adoção de fossa séptica, variaram entre 0,81% a 27% (Figura 3). Destaca-se o uso de fossa rudimentar, uma técnica inapropriada e insustentável, cobre de 49,21% (Serra do Ramalho) a 92% (São Félix do Coribe) dos domicílios nos municípios do Oeste da Bahia. Este resultado revela as falhas no saneamento que ameaçam à conservação socioambiental, usos da água, à saúde humana e o desenvolvimento social.

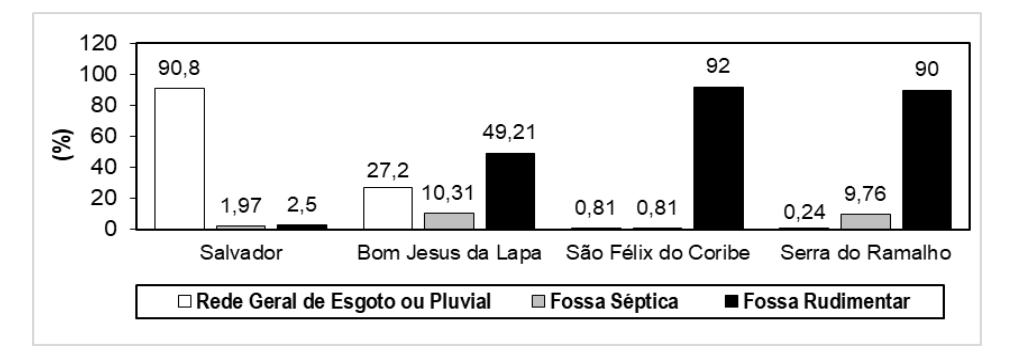

Figura 3. Síntese dos resultados da análise dos dados do esgotamento sanitário no Oeste da Bahia e comparação com a situação sanitária do município de Salvador, Bahia, Brasil.

Fonte: Elaborado pelos autores, a partir do Censo Demográfico de 2010 (IBGE, 2010).

A análise da destinação final dos resíduos sólidos ("lixo") desvelou, no geral, um perfil de desigualdade entre os municípios do Oeste da Bahia, ou se comparados com o município de Salvador (Figura 4). Este serviço do saneamento afasta-se demais da universalização no município de Serra do Ramalho, de modo que a maior parte dos resíduos sólidos gerados por sua população é queimado ou disposto em terreno baldio ou em logradouro (81%).

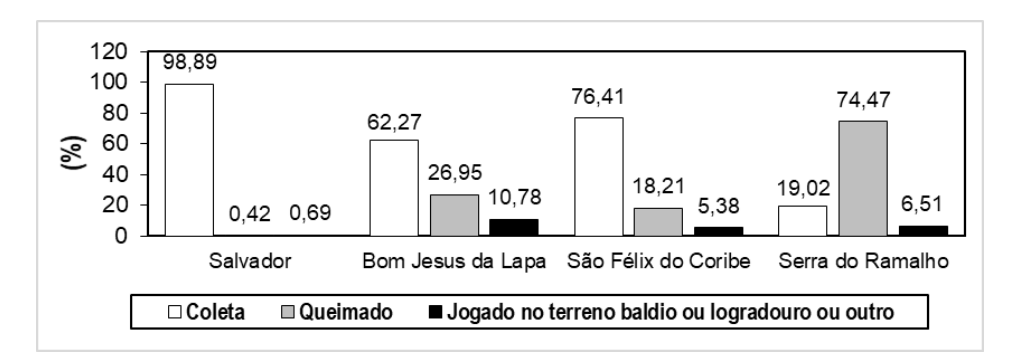

Figura 4. Síntese dos resultados da análise dos dados da destinação dos resíduos sólidos no Oeste da Bahia e comparação com a situação sanitária de Salvador, Bahia, Brasil

Fonte: Elaborado pelos autores, a partir do Censo Demográfico de 2010 (IBGE, 2010).

Outrossim, a queima ou o despejo de resíduos sólidos em terreno baldio, em logradouro, rio ou lago representa uma prática inapropriada de destinação final em desacordo com o que dispõe a Lei n°. 12.305/10 (BRASIL, 2010), que institui a Política Nacional de Resíduos Sólidos; e dá outras providências.

No tocante ao saneamento básico, destaca-se que o atendimento ao serviço de abastecimento de água pela rede geral de coleta de esgoto ou pluvial tende a ser universalizado, principalmente no município de São Félix do Coribe (Figura 5). Ressaltase que os mananciais subterrâneos, a captação e armazenamento de águas de chuva, o abastecimento por carro pipa, complementam, de forma estratégica, o abastecimento público de água para aproximadamente 22% dos domicílios do município de Bom Jesus da Lapa e de 18% dos domicílios de Serra do Ramalho, especialmente nas áreas mais distantes, rurais e nos assentamentos, como Mata Verde, Mandiaçu e Taquari.

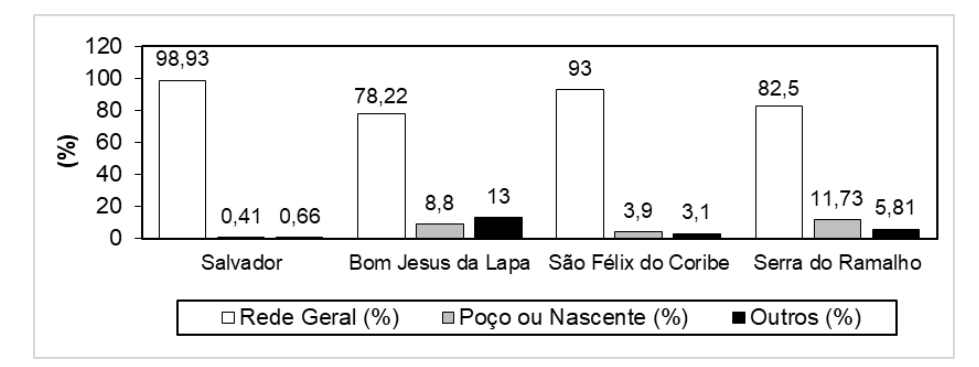

Figura 5. Síntese dos resultados da análise dos dados do abastecimento de água no Oeste da Bahia e comparação com a situação sanitária de Salvador, Bahia, Brasil.

Fonte: Elaborado pelos autores, a partir do Censo Demográfico de 2010 (IBGE, 2010).

#### **4.2 Condições Sociais e Indicadores de Saúde**

A Tabela 4 apresenta um sumário estatístico descritivo dos indicadores sociais de saúde Taxa de Mortalidade Infantil - TMI e a Taxa de Mortalidade na Infância - TMIN entre os anos de 2010 e 2017. Observa-se que a distribuição dos dados destes indicadores seguiram uma distribuição gaussiana, de modo que o teste de comparações múltiplas (ANOVA) revelou as médias da TMI (*p=0,72*) ou da TMIN (*p=0,97*) não diferiram de forma significativa entre os municípios do Oeste da Bahia ou de Salvador (Capital), entre 2010 e 2017.

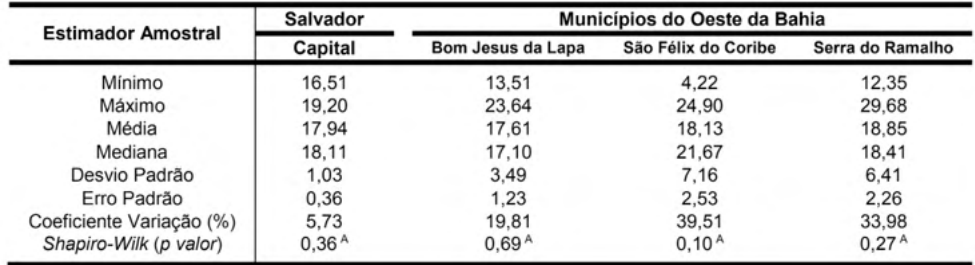

a) Valores da TMI entre 2010 a 2017 (número de óbitos < 1 ano de idade por nascidos vivos).

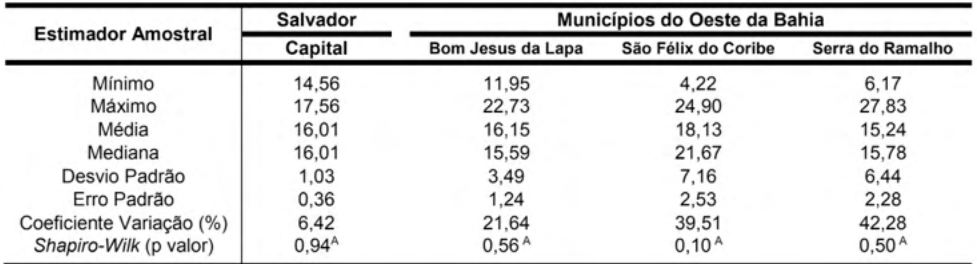

b) Valores da TMIN entre 2010 a 2017 (número de óbitos entre 0 e 5 anos por nascidos vivos).

Tabela 4. Sumário estatístico das variáveis taxa de mortalidade infantil e taxa de mortalidade na infância, de acordo com os dados de domicílios particulares permanentes urbanos e rurais estudados levantados pela Pesquisa Nacional por Amostra de Domicílios 2019.

A Distribuição gaussiana; <sup>B</sup> Distribuição não gaussiana.

Fonte: Elaborado pelos autores, a partir da Pesquisa Nacional por Amostra de Domicílios 2019.

Verifica-se uma variação dos valores da TMI e da TMIN entre 2010 e 2017, com tendência de redução nos municípios de Salvador e Bom Jesus da Lapa (Figura 3). Temse um comportamento diferente nos municípios de Serra do Ramalho e São Félix do Coribe, que possuem situação sanitária mais crítica e os maiores índices de internação por diarreia para cada mil habitantes. A descaracterização das componentes ambientais e as iniquidades sociais influenciam as condições de vida e saúde de grupos sociais em uma população

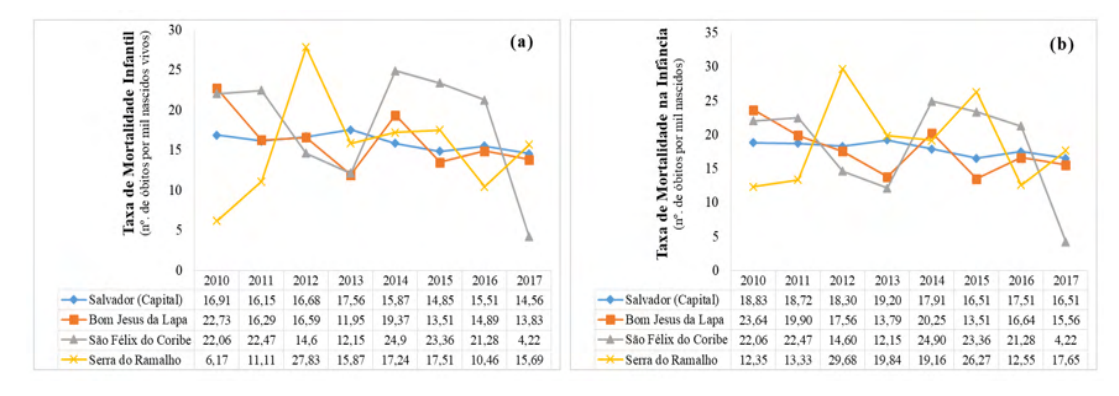

Figura 6. Variação das taxas de mortalidade infantil e de mortalidade na infância (2010 a 2017). Fonte: Elaborado pelos autores, a partir da Pesquisa Nacional por Amostra de Domicílios 2019.

Neste sentido, nos municípios do Oeste, ou Salvador, as iniquidades no acesso às políticas públicas e as falhas no saneamento agravam a TMIN, porque as crianças de 1 a 5 anos de idade têm maior mobilidade e autonomia, sendo mais vulneráveis às infecções pela exposição às áreas contaminadas e à ingestão alimentos impróprios, a depender das condições de saneamento e de vida. Werneck e Struchiner (1997), Barcellos e Santos (1997), Bezerra Filho et al. (2007) e Gonçalves et al. (2021) compreendem que a saúde pública e as condições socioambientais relacionam-se aos padrões de ocupação do solo.

A saúde infantil é um tema prioritário na agenda de políticas públicas dos países periféricos do sistema capitalista (ALVES; BELLUZZO, 2004). Estes autores destacam que as políticas públicas de saúde infantil têm contribuído para o declínio expressivo nas TMI no Brasil, nos últimos 30 anos, mas permanecem assimetrias marcantes entre os municípios brasileiros. Os valores da TMI no país ainda são altos em comparação com padrões internacionais. Andrade et al. (2016) destacaram que a redução na mortalidade infantil e da mortalidade na infância ressaltam o papel da expansão do Programa Saúde da Família, e acompanham, também, melhorias nas condições socioeconômicas.

Magalhães et al. (2018) verificaram uma redução na TMI, entre os anos de 1990 a 2016, que passou de 47,1 para 14,0 óbitos por mil nascidos vivos. Registraram uma queda na TMIN, que variou de 53,7 e 16,4 óbitos por mil nascidos vivos, neste intervalo de tempo, de modo que a maior redução na TMI ou na TMIN foi verificada na Região Nordeste. Atribuíram que muito da melhora na saúde infantil no Brasil decorreu da criação do Sistema Único de Saúde.

Os valores da TMI neste estudo foram superiores aos encontrados, no geral, nos "países desenvolvidos", ou nos "países em desenvolvimento" na América do Sul, a exemplo do Chile e do Uruguai (VICTORA et al., 2011). Em relação aos valores das médias da TMIN no Oeste da Bahia, ou em Salvador (Tabela 3), foram comparáveis aos valores da América Latina e Caribe entre 2010 a 2017 (18 a 24; média: 20), mas superiores aos valores na América do Norte (média: 7), Europa (média: 6) e Austrália e Nova Zelândia (média: 4), de conforme o Fundo de Emergência Internacional das Nações Unidas (UNICEF, 2018). Esta diferença pode decorrer das limitações no acesso aos serviços públicos e às condições de vida de grupos socialmente vulneráveis no Oeste da Bahia e Salvador. A TMIN pode ser associada ao acesso e a qualidade dos serviços públicos de educação, saneamento e saúde (OLIVEIRA, 2017).

#### **4.3 Saneamento Ambiental, Qualidade da Água e Condições Sociais de Saúde**

A Tabela 5 apresenta um sumário estatístico descritivo das análises hidroquímicas, de modo que as águas neutras a alcalinas foram as mais expressivas. Os valores do pH foram de 6,6 a 8,95 nas amostras de água do Aquífero Bambuí e de 7,4 a 8,67 nas amostras do Aquífero Cristalino-Fissural. As águas do Aquífero Cristalino-Fissural em Bom Jesus da Lapa e do Aquífero Bambuí em Serra do Ramalho foram as mais mineralizadas (Figura 7b).

| Município/Aquífero - Aq.                                                                                                    | Limite de Potabilidade<br>(Portaria 2.914/11) |                | Minimo                       | Máximo                       | Média                        | Mediana                      | Desvio<br>Padrão             | Erro<br>Padrão               | CV(% )                       | Shapiro-Wilk<br>(Valor de p)             |
|----------------------------------------------------------------------------------------------------|-----------------------------------------------|----------------|------------------------------|------------------------------|------------------------------|------------------------------|------------------------------|------------------------------|------------------------------|------------------------------------------|
| Bom Jesus da Lapa (Aq. Cárstico)<br>Bom Jesus da Lapa (Ag. Fissural)<br>Serra do Ramalho (Aq. Cárstico)<br>São Félix do Coribe (Aq. Cárstico) | $6.50 - 9.00$                                 | 29<br>16<br>31 | 7.10<br>7.40<br>6.60<br>7.10 | 8.95<br>8.67<br>8.10<br>7.80 | 7.99<br>8.14<br>7.23<br>7.48 | 8.00<br>8.27<br>7.10<br>7.51 | 0.51<br>0.37<br>0.43<br>0.26 | 0.09<br>0.09<br>0.08<br>0.07 | 6.39<br>4.56<br>5.93<br>3.44 | 0.0095B<br>0.2847A<br>0.0099B<br>0.3085A |

a) Valores do potencial hidrogeniônico – pH.

| Município/Aquífero - Aq.                                                                                                    | Limite de Potabilidade<br>(Portaria 2.914/11) |                | Mínimo                               | Máximo                                  | Média                                | Mediana                              | Desvio<br>Padrão                     | Erro<br>Padrão                    | CV (%)                            | Shapiro-Wilk<br>(Valor de p)             |
|----------------------------------------------------------------------------------------------------|-----------------------------------------------|----------------|--------------------------------------|-----------------------------------------|--------------------------------------|--------------------------------------|--------------------------------------|-----------------------------------|-----------------------------------|------------------------------------------|
| Bom Jesus da Lapa (Ag. Cárstico)<br>Bom Jesus da Lapa (Aq. Fissural)<br>Serra do Ramalho (Aq. Cárstico)<br>São Félix do Coribe (Ag. Cárstico) | 1000.00                                       | 42<br>42<br>31 | 100.00<br>123.00<br>213.46<br>325.00 | 1674.00<br>4156.00<br>638.30<br>1121.25 | 381.98<br>799.50<br>418.03<br>539.02 | 334.00<br>555.50<br>385.32<br>485.68 | 267.48<br>813.45<br>124.82<br>219.09 | 41.27<br>125.52<br>22.42<br>63.25 | 70.02<br>101.74<br>29.86<br>40.65 | 0.0079B<br>0.0077B<br>0.0353B<br>0.0183B |

b) Valores dos sólidos totais dissolvidos – STD (mg.L-1)

| Município/Aquífero - Aq.                                                                                                    | Limite de Potabilidade<br>(Portaria 2.914/11) |          | Mínimo                        | Máximo                                | Média                              | Mediana                           | Desvio<br>Padrão                   | Erro<br>Padrão                  | CV (%)                             | Shapiro-Wilk<br>(Valor de p)            |
|----------------------------------------------------------------------------------------------------|-----------------------------------------------|----------|-------------------------------|---------------------------------------|------------------------------------|-----------------------------------|------------------------------------|---------------------------------|------------------------------------|-----------------------------------------|
| Bom Jesus da Lapa (Aq. Cárstico)<br>Bom Jesus da Lapa (Aq. Fissural)<br>Serra do Ramalho (Ag. Cárstico)<br>São Félix do Coribe (Aq. Cárstico) | 250.00                                        | 35<br>38 | .40<br>3.02<br>10.40<br>15.60 | 226.00<br>1659.73<br>656.00<br>117.00 | 42.52<br>202.53<br>156.56<br>59.78 | 27.00<br>72.20<br>114.60<br>55.05 | 48.01<br>338.01<br>152.68<br>35.90 | 8.12<br>54.83<br>29.38<br>12.69 | 112.91<br>166.89<br>97.52<br>60.05 | 0.0084B<br>0.0064B<br>0.009B<br>0.7498A |

c) Valores dos íons cloreto – Cl<sup>.</sup> (mg.L<sup>-1</sup>).

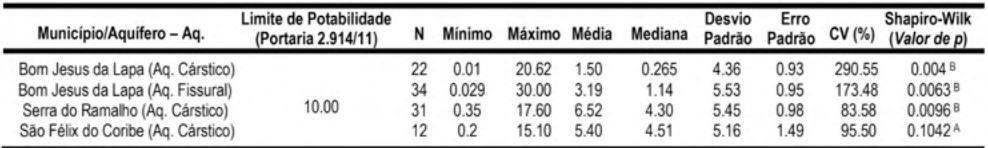

d) Valores dos íons nitrato – N-NO $_3$  (mg.L<sup>-1</sup>).

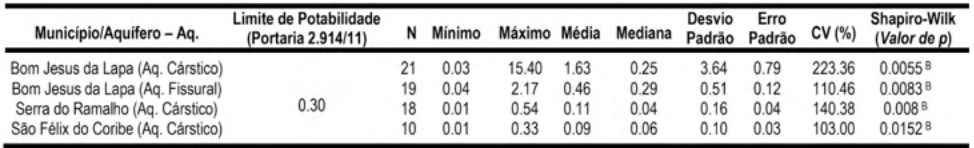

e) Valores da variável Fe Total (mg.L-1).

CV: coeficiente de variação; <sup>A</sup> Distribuição gaussiana; <sup>B</sup> Distribuição não gaussiana.

Tabela 5. Sumário estatístico dos resultados das variáveis hidroquímicas no Oeste da Bahia.

As variáveis hidroquímicas das amostras de água dos municípios do Oeste da Bahia seguiram um padrão de distribuição dos dados não gaussiano (Tabela 5). Neste contexto, o resultado da aplicação do teste de comparações múltiplas de Kruskal-Wallis indicou haver diferença estatística significativa entre os valores das medianas das amostras paras as variáveis pH (*p < 0,0001*), STD (*p = 0,0041*), cloreto (*p = 0,0011*) e nitrato (N-NO<sub>3</sub>) (*p = 0,0046*).

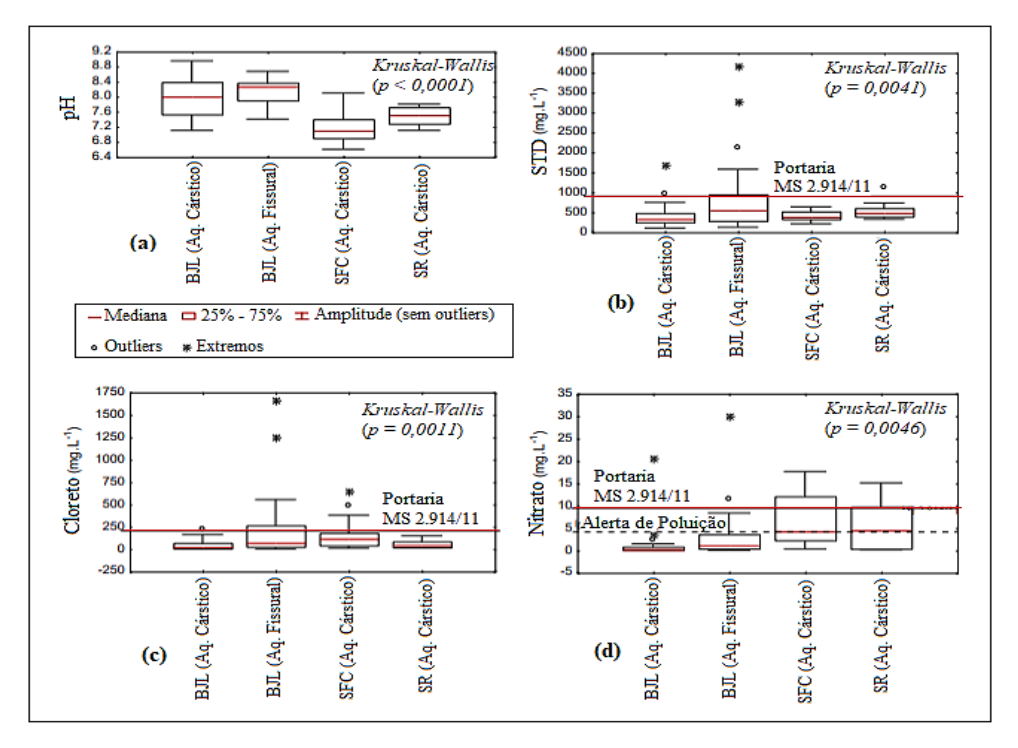

Figura 7. Diagramas de box-plot para análise da dispersão das variáveis hidroquímicas. Fonte: Elaborado pelos autores, a partir dos dados de Gonçalves (2014) e SIAGAS (CPRM).

Os teores do nitrato nas águas subterrâneas variaram de 0,01 a 20,62 mg.L-1 no Aquífero Bambuí e de 0,03 a 30 mg.L-1 no Aquífero Cristalino (Tabela 5). Obteve-se maiores medianas do nitrato nas amostras de Serra do Ramalho e São Félix do Coribe (Aquífero Bambuí - Cárstico), decorrente da poluição por agrotóxicos e despejos efluentes líquidos domésticos no ambiente (Figura 7d).

Em relação às amostras do Aquífero Bambuí, verificou-se que 25%, 23% e 17% das amostras em São Félix do Coribe, Serra do Ramalho e Bom Jesus da Lapa, nesta ordem, excederam o limite de potabilidade do nitrato (10 mg.L<sup>.</sup>1 de N-NO $_3$ ) (Figura 8), preconizado pela Portaria de Consolidação n° 5, do Ministério da Saúde (BRASIL, 2017). Assinalase que os teores de nitrato superiores a 5 mg.L<sup>-1</sup> podem indicar a poluição da água pelo despejo *in natura* de efluentes líquidos domésticos e significar um fator de risco à saúde (SILVA; ARAÚJO, 2003; MENDES; OLIVEIRA, 2004; GONÇALVES et al., 2018).

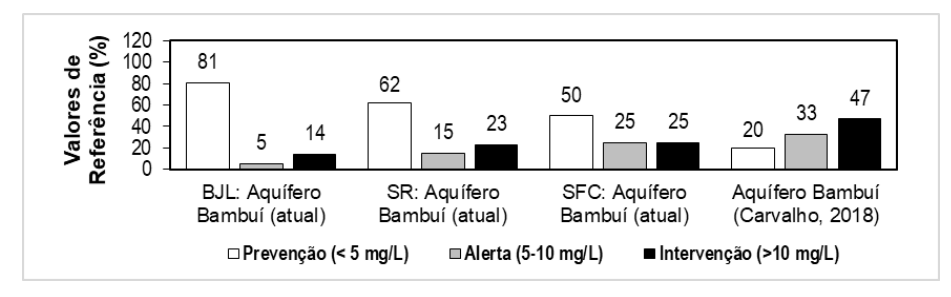

Figura 8. Valores percentuais das variáveis hidroquímicas que excederem o valor máximo permitido pela Portaria de Consolidação n° 5/17 (BRASIL, 2017), mas a amostras de água do Aquífero Bambuí, Bahia, presente estudo e comparação com resultados de Carvalho (2018

Desta forma, as restrições de potabilidade para os teores do nitrato nas águas do Aquífero Bambuí (Cárstico), que abrangeu as categorias de Alerta e Intervenção, foram mais críticas nos municípios de São Félix do Coribe (50% das amostras) e Serra do Ramalho (38% das amostras) (Figura 8). Estes municípios têm uma baixíssima cobertura de esgotamento sanitário adequado e maiores índices de internação por diarreia para cada mil habitantes. Carvalho (2018) encontrou um cenário mais crítico de poluição das águas do Aquífero Bambuí (BA), cujos valores foram de 0,4 a 56 mg.L-1 (mediana de 10,4 mg.L-1).

Neste contexto, a presença de altos teores do nitrato na água subterrânea dos municípios de São Félix do Coribe e Bom Jesus da Lapa demanda por melhoria na gestão ambiental, nas condições higiênico-sanitária e na gestão da qualidade das águas, junto ao monitoramento do nitrato e vigilância em saúde. Caberia, igualmente, investimento do poder público na formação de profissionais que entendam as relações entre ambiente e saúde.

# **5 | CONCLUSÕES**

A análise espacial dos indicadores sociais de saúde e de saneamento desvelou um perfil de desigualdades entre os municípios do Oeste da Bahia quanto ao acesso aos serviços públicos de saneamento, educação e saúde. No presente estudo, notou-se uma tendência de redução das TMI e TMIN, que acompanhou o que se observou no Brasil, especialmente na Região Nordeste, entre 1990 a 2016, que refletiu o efeito das políticas públicas de saúde.

Os valores da TMI neste estudo foram superiores aos vistos em países da América do Sul, como Chile e Uruguai. Outrossim, os valores da TMIN no Oeste da Bahia foram similares ao da América Latina e Caribe de 2010 a 2017, mas superiores aos da América do Norte e Europa. Esta diferença reflete as iniquidades no acesso aos serviços públicos e às condições de vida de grupos socialmente vulneráveis no Oeste da Bahia, que pioram as TMI e TMIN.

Em relação às restrições de potabilidade da água subterrânea para o nitrato, um indicador inorgânico de poluição, inclusive por despejo de efluentes líquidos *in natura*, foram observadas situações críticas em São Félix do Coribe e Serra do Ramalho, que possuem baixa cobertura de esgotamento sanitário adequado e os maiores índices de internação por diarreia por mil habitantes. Este cenário demanda intervenções socioambientais do poder público e da sociedade e a avaliação e proposição de políticas de saúde, saneamento e educação. Caberia, também, o investimento do poder público na formação de profissionais que compreendam as múltiplas relações entre saúde e ambiente.

Desta forma, a integração dos indicadores socioeconômicos, sociais de saúde, saneamento e teores de nitrato na água indicou que as falhas do saneamento básico podem ser consideradas variáveis explicativas, em grande medida, das restrições locais da qualidade das águas no Oeste da Bahia. Ressalta-se, igualmente, que a perda de qualidade das águas subterrâneas e a degradação ambiental ameaçam à saúde pública e coletiva, os usos culturais da natureza, os modos de vida e o desenvolvimento social no Oeste da Bahia.

Contudo, os resultados obtidos neste trabalho, deixam lacunas científicas que decorrem do uso de dados sociais generalistas para realidades sociais específicas que dão conteúdos próprios às suas dinâmicas socioambientais. Não resta dúvidas, entretanto, que os indicadores utilizados foram capazes de explicitar a iniquidade no acesso às infraestruturas sociais. Optamos por tratar a problemática examinada como questão de iniquidade exatamente por não haver a equidade exigida no trato diferenciado das condições populacionais para a efetividade dos seus direitos fundamentais.

## **REFERÊNCIAS**

ALVES, D.; BELLUZZO, W. Infant mortality and child health in Brazil. **Economics & Human Biology**, v. 2, n. 3, p. 391-410, 2004.

ANDRADE, T. H.; GOMES, T. G. A. C. B.; FERREIRA, L. D. S.; QUEIROZ, M. N. D.; REIS NETTO, P. B. D.; BEZERRA, V. N.; COSTA, A. M. Mortalidade na infância no Brasil e regiões no período de 2000 a 2011: o impacto da atenção básica. **Comunicação em Ciências da Saúde**, 2017.

BARCELLOS, C.; SANTOS, S. M. Colocando dados no mapa: a escolha da unidade espacial de agregação e integração de bases de dados em saúde e ambiente através do geoprocessamento. **Informe Epidemiológico do SUS**, n.6, v.1, p.21-29, 1997.

BELLIDO J.G.; BARCELLOS, C.; BARBOSA, F.S.; BASTOS, F.I. Saneamiento ambiental y mortalidad en niños menores de 5 años por enfermedades de transmisión hídrica en Brasil. **Rev Panam Salud** Pública, v.28, n.2, p.114-20, 2010.

BEZERRA FILHO, J. G.; KERR, L. R. F. S.; MINÁ, D. D. L.; BARRETO, M. L. Distribuição espacial da taxa de mortalidade infantil e principais determinantes no Ceará, Brasil, no período 2000-2002. **Cadernos de Saúde Pública**, v. 23, p. 1173- 1185, 2007.

BRASIL. Ministério do Meio Ambiente. Lei nº 12.305, de 2 de agosto 2010. Institui a Política Nacional de Resíduos Sólidos (PNRS); altera a Lei nº 9.605, de 12 de fevereiro de 1998; e dá outras providências. **Diário Oficial da União, Brasília**.

. Ministério da Saúde. Portaria de consolidação nº 5, de 28 de setembro de 2017. **Diário Oficial da União, Brasília**.

. **Atlas do desenvolvimento humano no Brasil**. Ranking: todo o Brasil. Brasília: PNUD/ IPEA/FJP, 2010.

BÜHLER, Helena Ferraz et al. Análise espacial de indicadores integrados determinantes da mortalidade por diarreia aguda em crianças menores de 1 ano em regiões geográficas. **Ciência & Saúde Coletiva**, v. 19, p. 4131-4140, 2014.

CARVALHO, J. V. **Hidrogeoquímica e isótopos estáveis das águas subterrâneas do Aquífero Bambuí (Bahia, Brasil)**. 53 f. (Dissertação) Programa de Pós-Graduação em Geologia da Universidade Federal da Bahia – PPGG - UFBA, Salvador, Brasil, 2018.

FREITAS, C. M. Problemas ambientais, saúde coletiva e ciências sociais. **Ciência & Saúde Coletiva**, v. 8, n.1, p. 137-150, 2003.

FACHIN, Z.; DA SILVA, Z. M. **Acesso à água potável**: direito fundamental de sexta dimensão. São Paulo: Millennium, 2012.

GONÇALVES, M. V. P. **Flúor no Aquífero Bambuí no Sudoeste da Bahia (Brasil)**. 193 f. (Tese de Doutorado) Programa de Pós-Graduação em Geologia da Universidade Federal da Bahia – PPGG - UFBA, Salvador, Brasil, 2014.

GONÇALVES, M. V. P.; CRUZ, M. J. M.; ALENCAR, C. M. M.; SANTOS, R. A.; RAMOS JUNIOR, A. B. S. Geoquímica e qualidade da água subterrânea no município de Serra do Ramalho, Bahia (BR). **Engenharia Sanitária Ambiental**, v.23, n.1, p. 159-172, 2018.

GONÇALVES, M. V. P.; SANTOS, R. A.; CRUZ, M. J. M.; PORCIÚNCULA, D. C. L. Condições Sociais de Saúde, Saneamento e Qualidade das Águas Subterrâneas de Itaparica e Vera Cruz, Região Metropolitana de Salvador, Bahia (BR). **Geoingá: Revista do Programa de Pós-Graduação em Geografia (PGE/UEM)**, v. 13, n. 1, p. 121-145, 2021.

HIRATA, R.; CAGNON, F.; BERNICE, A.; MALDANER, C. H.; GALVÃO, P.; MARQUES; C.; TERADA, R.; VARNIER, C.; RYAN, C.; BERTOLO, R. Nitrate Contamination in Brazilian Urban Aquifers: A Tenacious Problem. **Water**, v. 12, n. 2709, p.1-20, 2020.

IBGE - Instituto Brasileiro de Geografia e Estatística (2010). Dados do Censo demográfico. Diário Oficial da União de 24/11/2010, Brasília.

IBGE - Instituto Brasileiro de Geografia e Estatística (2019). Cidades e Estados do Brasil. Disponível em: https:// cidades.ibge.gov.br/brasil/ba/Salvador/BA/panorama. Acessado em: 22 agosto de 2019.

INSTITUTO NACIONAL DE METEOROLOGIA (INMET). Balanço hídrico e dados climatológicos. Mapa Climatológico de Precipitação Pluviométrica Acumulada Anual (1931-1990), 2011 e 2012. Disponível em: < www.inmet.gov.br >. Acesso em: 10 mar. 2016.

MAGALHÃES, M. de L.; CORTEZ-ESCALANTE, J.; CANNON, L. R. C.; COIMBRA, T. S.; PADILLA, H. Desafios da mortalidade infantil e na infância. In: **Relatório 30 anos de SUS, que SUS para 2030?**, 2018. p. 75 -101.

MENDES, B.; OLIVEIRA, J.F.S. **Qualidade da água para o consumo humano**. Lisboa: Lidel, Edições Técnicas, 2004. 640 p.

MINAYO, M.C.S.; PORTO, M.F.S.; FREITAS, C.M.; ROZEMBERG, B.; SOARES, M.; MENDES, R. O programa institucional sobre saúde e ambiente no processo de desenvolvimento da Fundação Oswaldo Cruz. **An Acad Bras Ciênc**, v. 71, n. 2, p. 279-88, 1999.

MISI, A.; KAUFMAN, A.J.; AZMY, K.; DARDENNE, M.A.; SIAL, A.N.; DE OLIVEIRA, T. F. et al. eoproterozoic successions of the Sao Francisco Craton, Brazil: the Bambui, Una, Vazante and Vaza Barris/Miaba groups and their glaciogenic deposits**. Geological Society. Memoirs (London)**, v.36, n.1, p.509-522, 2011.

OLIVEIRA, S. Meio ambiente, saneamento e saúde: alguns indicadores. In: ZHOURI, A. ZHOURI, Andréa; LASCHEFSKI, Klemens (Orgs.). **Desenvolvimento e conflitos ambientais.** Belo Horizonte: Editora UFMG, 2017. p. 329-350.

PAIVA, R. F. D. P. D. S.; SOUZA, M. F. D. P. D. Associação entre condições socioeconômicas, sanitárias e de atenção básica e a morbidade hospitalar por doenças de veiculação hídrica no Brasil. **Cadernos de Saúde Pública**, n.34, v. 1, p. e00017316, 2018.

POMPÊO, M. L.M.; SILVA, S.C.; MOSCHINI-CARLOS, V. O abastecimento de água e o esgotamento sanitário: propostas para minimizar os problemas no Brasil. In: ROSA, A.H.; FRACETO, L.F.; MOSCHINI-CARLOS, V. (Orgs.). **Meio ambiente e sustentabilidade** (Orgs.). Porto Alegre: Bookman, 2012. p. 41-61

PORTO, M. F. Saúde do trabalhador e PORTO, M. F.; MARTINEZ-ALIER, J. Ecologia política, economia ecológica e saúde coletiva: interfaces para a sustentabilidade do desenvolvimento e para a promoção da saúde. **Cadernos de Saúde Pública**, v. 23, p. S503-S512, 2007.

PORTO, Marcelo Firpo. Saúde do trabalhador e o desafio ambiental: contribuições do enfoque ecossocial, da ecologia política e do movimento pela justiça ambiental. **Ciência & Saúde Coletiva**, v. 10, p. 829-839, 2005.

REYNOLDS-VARGAS, J.; FRAILE-MERINO, J.; HIRATA, R. Trends in nitrate concentrations and determination of their origin using stable isotopes (<sup>18</sup>O and <sup>15</sup>N) in groundwater of the western Central Valley, Costa Rica. **Ambio: A Journal of the Human Environment**, v. 35, n. 5, p. 229–236, 2006.

RASELLA, D. Impacto do Programa Água para Todos (PAT) sobre a morbi-mortalidade por diarreia em crianças do Estado da Bahia, Brasil. **Cad Saúde Pública**, n.29, v.1, p.40-50, 2013.

SANTOS, R. A. **Hidrogeoquímica dos Domínios Cársticos de Irecê, Bahia-Brasil.** 82 f. (Tese de Doutorado) Programa de Pós-Graduação em Geologia da Universidade Federal da Bahia – PPGG - UFBA, Salvador, Brasil, 2017.

SILVA, R. D. C. A. D.; ARAÚJO, T. M. D. Qualidade da água do manancial subterrâneo em áreas urbanas de Feira de Santana (BA). **Ciência & Saúde Coletiva**, n.8, v.4, p.1019-1028, 2003.

TEIXEIRA, J.C.; GUILHERMINO, R. L. Análise da associação entre saneamento e saúde nos estados brasileiros, empregando dados secundários do banco de dados Indicadores e Dados Básicos para a Saúde – IDB 2003. **Revista de Engenharia Sanitária e Ambiental**, n.3, v.11, p.277-282, 2006.

TEIXEIRA, J.C.; PUNGIRUM, M.E.M.D.C. Análise da associação entre saneamento e saúde nos países da América Latina e do Caribe, empregando dados secundários do banco de dados da Organização Pan-Americana de Saúde-OPAS. **Revista Brasileira de Epidemiologia**, v. 8, p. 365-376, 2005.

UNICEF - United Nations Children's Fund. **Estimation, Levels & Trends in Child Mortality**: Levels and trends in child mortality - Report 2018. New York: UNICEF, 2018. Acesso em: 01.07.2021. Disponível em: file:///C:/Users/Vitor/Desktop/UN-IGME-Child-Mortality-Report-2018.pdf

VETTER, D. M.; SIMÕES, C. C. da S. Acesso à infra-estrutura de saneamento básico e mortalidade. **Revista Brasileira de Estatística, Rio de Janeiro**, v. 42, n. 165, p. 17-35, 1981.

VICTORA, C. G., AQUINO, E. M.; LEAL, M. C.; MONTEIRO, C. A.; BARROS, F. C.; SZWARCWALD, C. L. Maternal and child health in Brazil: progress and challenges. **The Lancet, v. 377, n. 9780, p. 1863- 1876, 2011.**

WERNECK, G. L.; STRUCHINER, C. J. Estudos de agregados de doença no espaço - tempo: conceitos, técnicas e desafios. **Cadernos de Saúde Pública**, v. 13, p. 611-624, 1997.

# **CAPÍTULO 9** CONSTRUINDO UM CANHÃO ELETROMAGNÉTICO DE BAIXO CUSTO

*Data de aceite: 20/08/2021 Data de submissão: 04/06/2021*

#### **Carolina Rizziolli Barbosa**

Instituto Federal do Pará Engenharia de Materiais Belém – Pará <http://lattes.cnpq.br/6247696669224256>

#### **João Paulo da Silva Alves**

Instituto Federal do Pará Física Belém – Pará <http://lattes.cnpq.br/2728880017508378>

**RESUMO:** Para obter um solenoide a ser usado para atirar uma pequena bola, foi construído um dispositivo no qual capacitores foram carregados a no máximo com 50 V e utilizados para energizar a bobina do solenoide. Foram investigados parâmetros relevantes a fim de maximizar a velocidade da bola, construindo assim um canhão eletromagnético de baixo custo. Para que o experimento fosse possível, alguns conhecimentos técnicos e teóricos foram necessários para que pudessem ser aplicados esses conhecimentos com o objetivo de alcançar solução mais adequada ao nosso problema.

**PALAVRAS - CHAVE:** Canhão eletromagnético, solenoide, baixo custo.

# BUILDING A LOW-COST ELECTROMAGNETIC CANNON

**ABSTRACT:** In order to obtain a solenoid to be used to shoot a small ball, a device was constructed in which capacitors were charged to 50 V maximum and used to energize the solenoid coil. Relevant parameters were investigated to maximize the ball's speed, thus building a lowcost electromagnetic cannon. For this experiment to be possible, some technical and theoretical knowledge were needed so that this knowledge could be applied in order to reach a more adequate solution to our problem.

**KEYWORDS:** Electromagnetic cannon, solenoid, low-cost.

# **1 | INTRODUÇÃO**

O Torneio Internacional de Jovens Físicos (IYPT) anualmente lança problemas para serem solucionados pela comunidade acadêmica ao redor do mundo. O intuito de tal desafio é promover uma competição saudável para estimular o conhecimento e a construção de ideias através de problemas envolvendo a física.

Alguns desafios do IYPT foram lançados aos alunos de Engenharia de Materiais do segundo período, matriculados na disciplina Física Aplicada II, do Instituto Federal do Pará (IFPA) para ser parte do sistema de avaliação desta disciplina.

O problema proposto desafia a construir um canhão eletromagnético utilizando um

solenoide para atirar uma pequena bola. Tal dispositivo deve ser construído no qual um capacitor carregado a no máximo 50 V é usado para energizar a bobina do solenoide.

Para solucionar tal problema proposto é necessário que se apliquem conhecimentos teóricos e técnicos objetivando a reprodução de um dispositivo capaz de atirar uma bola, sendo composto por um solenoide, utilizando circuito elétrico composto de fonte geradora de eletricidade, capacitores e interruptores.

Um canhão eletromagnético nada mais é do que um dispositivo formado por uma bobina, que juntamente com a corrente elétrica gera um campo eletromagnético capaz de disparar um objeto.

Objetivando reproduzir o projeto de forma embasada no conhecimento científico, para que se pudesse fazer relação com o aprendido em sala de aula, é necessário que se domine a introdução teórica básica do eletromagnetismo, assim como o conceito de solenoide, principal dispositivo utilizado neste experimento, e as leis que se enquadram aos fenômenos envolvidos. O conhecimento básico sobre circuito elétrico também é importante, pois amparados pela Lei de Ohm podemos ter um maior conhecimento sobre demais dispositivos que serão utilizados neste projeto.

#### **2 | OBJETIVOS**

Neste trabalho tivemos como objetivos construir usando materiais alternativos um canhão eletromagnético, entender de forma sucinta o funcionamento e as propriedades elétricas de tal dispositivo e fazer uma análise analítica e empírica deste equipamento.

#### **3 | METODOLOGIA**

Para recriar este dispositivo, foi confeccionado um solenoide, onde um tubo de cobre foi enrolado por fio também de cobre e ligado no circuito elétrico carregado a fonte de 12 V, com corrente de 14 A. Foram acrescentados capacitores servindo como bateria, pois capacitores são acumuladores energia, assim essa energia seria liberada para o solenoide ao toque do botão.

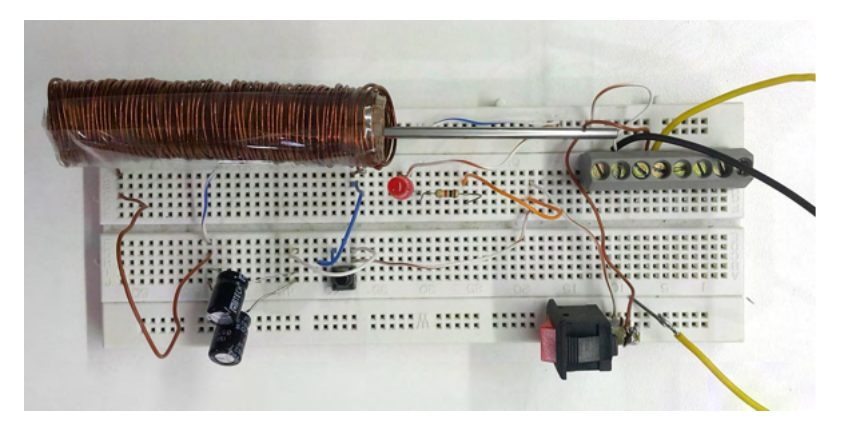

Figura 1 – Protótipo criado do Canhão eletromagnético. Fonte: Autoral, 2016.

Para empurrar a esfera metálica, foi utilizado um material ferromagnético que serviu como êmbolo, o solenoide ao sofrer ação do campo elétrico, se comportaria como um ímã, fazendo com que o êmbolo deslize para dentro do solenoide e empurre a esfera para fora.

A velocidade da esfera é proporcional à velocidade do êmbolo que por sua vez pode ser determinado pela força aplicada ao êmbolo pelo solenoide.

Foram criados diversos tipos de solenoides, onde apenas dois se mostraram mais eficazes para este projeto, e foram escolhidos para serem testados e estudados.

Os materiais utilizados foram: protoboard para servir de base para a montagem do circuito elétrico, fio de cobre de 1mm de diâmetro, tubo de cobre de 1,5 cm de diâmetro, fios encapados para fazer as conexões entre os componentes elétricos do circuito, fonte de computador (12 V/14 A), led vermelho, resistor para o LED de 1 k, 2 capacitores de 100 μF, 2 interruptores, esfera metálica (projétil) de 5,7 g, cilindro de material ferromagnético para servir de êmbolo.

# **4 | RESULTADOS E DISCUSSÃO**

Primeiramente foram confeccionadas diversas formas de solenoide e testadas para que se fossem selecionados aqueles que foram mais eficazes. Todos os realizados produziram campo magnético em seu interior, mas nem todos foram fortes o suficiente para que o êmbolo fosse capaz de arremessar a esfera metálica para fora. Os solenoides escolhidos para fins de comparação e cálculos para este projeto foram: Solenoide A - Confeccionado com tubo de cobre revestido por fio de cobre de 1mm, com comprimento de 7,5 cm e diâmetro de 1,5 cm, possuindo 75 espiras. Solenoide B - Confeccionado com tudo de cobre revestido por fio de cobre de 1 mm, com comprimento de 4 cm e diâmetro de 1,5 cm, possuindo 52 espiras.

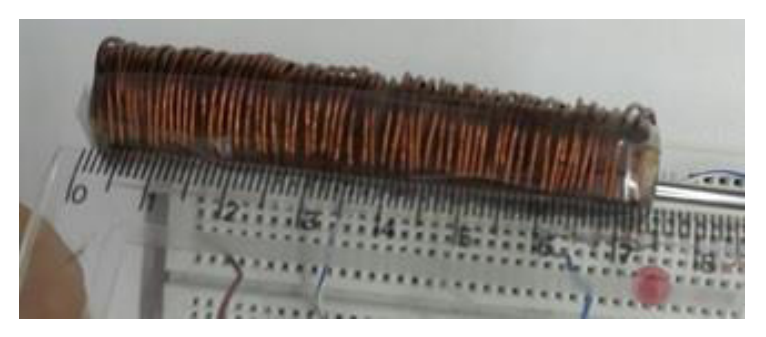

Figura 2 – Solenoide A feito de tubo de cobre revestido por fio de cobre de 1 mm, com comprimento de 7,5 cm.

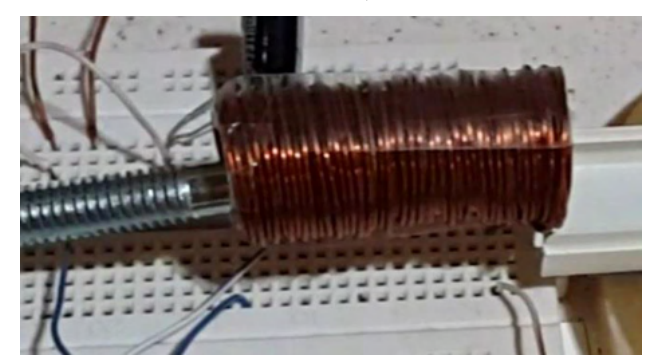

Fonte: Autoral, 2016.

Figura 3 – Solenoide B feito de mesmo material de A, com diferença de comprimento, este possui 4 cm e maior número de espiras/comprimento.

Fonte: Autoral, 2016.

O método utilizado para medir a velocidade da esfera ao ser atingida pelo êmbolo foi a contagem dos segundos pela distância percorrida, e para obter esse resultado foram utilizadas fita métrica e uma canaleta posicionada paralela ao solenoide e de forma retilínea.

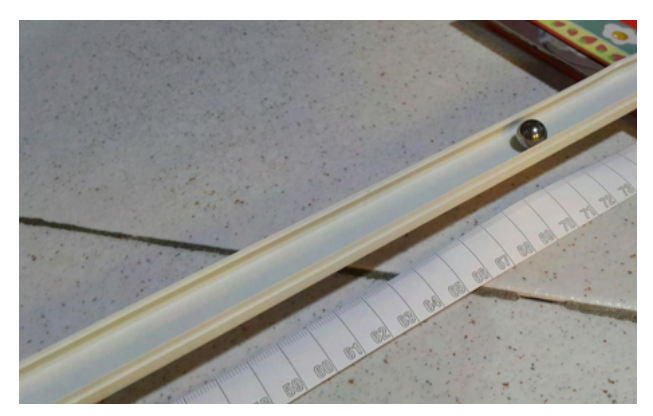

Figura 4 – Posição final da esfera. Fonte: Autoral, 2016.

Utilizando os dados presentes no experimento podemos calcular diversos parâmetros relacionadas à efetividade do canhão eletromagnético construído que refletem na velocidade de lançamento do projétil. Alguns dados são relevantes para realizar os cálculos, como a corrente de 14 A, voltagem 12 V e a potência 168 W, este valor de potência foi resultado do produto da corrente pela tensão.

Aplicando as equações de Maxwell e Leis de Kirchorff encontramos que no solenoide A o campo é igual a 0.0175 T e no solenoide B 0.0329 T com uma indutância de  $L = 1.66.10^{-1}$  $^{\rm 5}$  H. Para calcular a aceleração utilizamos a fórmula do movimento uniformemente variado, obtendo a velocidade inicial onde a esfera percorreu 10 cm em 0,3 s temos uma velocidade igual a: 0,33 m/s e aceleração de 0,11 m/s². Tendo este resultado em mãos, podemos calcular a força aplicada à esfera, através da 2ª lei de Newton com valor de 0,627.10<sup>.3</sup> N. Por fim, através do uso da conservação da energia obtemos um valor nesse lançamento de 4,45.10-4 J.

O desenvolvimento da resolução do problema referente ao canhão eletromagnético requisitou diversos conhecimentos unidos ao conhecimento técnico. Tendo os resultados em mãos dos cálculos do campo magnético, indutância e através dos resultados obtidos podemos discutir sobre diversos aspectos envolvidos.

Os aspectos de tensão e correntes ao serem analisados, observamos que quanto maior a potência que é o produto dessa tensão pela corrente, melhor o resultado.

Primeiramente em relação a diferença de campo magnético nos solenoides A e B, onde no solenoide A o campo é igual a 0.0175 T e no solenoide B 0.0329 T, podemos notar que o solenoide B se mostrou mais eficaz por ter o maior número de espiras por comprimento, tendo seu campo magnético aumentado quase duas vezes mais. Este fato foi decisivo para que fosse o solenoide de escolha para realizar os cálculos da velocidade da esfera arremessada.

Outro aspecto a ser analisado é a indutância. Sabendo que a indutância corresponde a capacidade de um componente eletrônico originar um campo magnético ou armazenar energia magnética quando transporta uma corrente, sendo a indutância do solenoide proporcional ao quadrado do no de espiras e a área da superfície do solenoide, e inversamente proporcional ao seu comprimento, através dos cálculos obtemos que no solenoide L =  $1,66.10^5$  H e no solenoide B =  $3,12.10^5$  H. Mais uma vez comprovando que o solenoide B se mostra mais eficaz para lançar a bola. O fator da indutância poderia ser alterado efetivamente se possuirmos um material com o coeficiente de permeabilidade magnética mais elevado do que o cobre que foi utilizado, melhorando ainda mais sua efetividade. Com o uso do eletromagnetismo podemos concluir que a força é diretamente proporcional ao número de espiras e a corrente elétrica, se aumentarmos esses dois parâmetros podemos ter uma força maior.

# **5 | CONCLUSÕES**

Ao utilizar outro material no núcleo da bobina, aumenta- se a indutância. A escolha mais propícia seria de um material com o coeficiente de permeabilidade magnética mais elevado, pois o cobre, que foi utilizado no experimento, é um material diamagnético de pequeno valor de permeabilidade magnética. Já o ferro, níquel e cobalto tem elevado valor, podendo ser mais eficazes como material do núcleo do solenoide. Ao diminuir o comprimento do solenoide, mantendo o número de espiras, o campo magnético dentro do solenoide aumenta quase o dobro.

A utilização de capacitores mais potentes experimentalmente não obteve diferenças notáveis, este fato pode ter sido ocorrido pela não disposição de capacitores mais eficazes e mais potentes como deveriam, como a utilização de capacitores de motores elétricos, com valores elevados de capacitância ou simplesmente fazendo uma associação em paralelo.

Os aspectos de tensão e correntes ao serem analisados, observamos que quanto maior a potência, que é o produto dessa tensão pela corrente, melhor o resultado. A força é diretamente proporcional ao número de espiras e a corrente elétrica, ao aumentar esses dois parâmetros tem-se como resultado uma força maior.

#### **AGRADECIMENTOS**

Agradecemos à todos que deram incentivo e ajudaram na realização deste trabalho, em especial ao Engenheiro de Automação Amadeu Bogéa Filho e ao Instituto Federal do Pará por promover a oportunidade de desenvolvimento de projetos.

# **REFERÊNCIAS**

NUSSENZVEIG, H.M. **Curso de Física Básica**, vol. 3, 1a edição. São Paulo, 1997.

TIPLER, Paul A., MOSCA, Gene. **Física para Cientistas e Engenheiros: Mecânica, Oscilações e Ondas, Termodinâmica**, v. 1. Rio de Janeiro: LTC, 2009.

# **CAPÍTULO 10**

DETERMINAÇÃO DOS PARAMETROS CINÉTICOS E TERMODINÂMICOS DA REAÇÃO DE OXIDAÇÃO DO BIODIESEL COMERCIAL SOB EFEITO DE EXTRATO DE ALECRIM (Rosmarinus officinalis L.)

*Data de aceite: 20/08/2021 Data de submissão: 02/06/2021*

# **José Gonçales Filho**

Universidade Estadual de Londrina, Departamento de Química Londrina-PR <http://lattes.cnpq.br/5861011125419491>

#### **Hágata Cremasco Silva**

Universidade Estadual de Londrina, Departamento de Química Londrina-PR <http://lattes.cnpq.br/0203485044375904>

#### **Ana Carolina Gomes Mantovani**

Universidade Estadual de Londrina, Departamento de Física Londrina-PR <http://lattes.cnpq.br/6492923024762299>

#### **Letícia Thaís Chendynski**

Instituto Federal do Paraná, Campus Palmas Palmas-PR <http://lattes.cnpq.br/7376842049988906>

#### **Karina Benassi Angilelli**

Universidade Estadual de Londrina, Departamento de Química Londrina-PR <http://lattes.cnpq.br/7952035577822932>

#### **Dionisio Borsato**

Universidade Estadual de Londrina, Departamento de Química Londrina-PR <http://lattes.cnpq.br/3265471567908195>

**RESUMO:** Este trabalho teve como objetivo determinar os parâmetros cinéticos e termodinâmicos da reação de oxidação do biodiesel comercial, em presença de antioxidantes naturais provenientes do extrato de alecrim (Rosmarinus officinalis L.), através do método Rancimat. O parâmetro da estabilidade oxidativa é expresso em função do Período de Indução (PI), que indica o tempo necessário para que os processos oxidativos iniciem. Informações como condutividade elétrica e PI da reação podem ser obtidas pelo método aplicado. A partir desses dados, pode-se estimar os parâmetros cinéticos como a constante de velocidade e a energia de ativação e, os parâmetros termodinâmicos; entalpia, entropia e energia livre de Gibbs, para avaliar a eficiência dos antioxidantes. Os parâmetros foram determinados por meio das equações de Arrhenius e Eyring, aplicado à teoria do complexo ativado. O PI e as constantes de velocidades resultaram nos maiores e menores valores para todos os ensaios contendo antioxidantes, respectivamente. Dentre todos os ensaios, a amostra com antioxidantes proporcionou melhores valores de energia de ativação para três casos (103,29, 94,83 e 94,17 kJ.mol<sup>.</sup>1). Os valores obtidos para ΔH‡, ΔS‡ e ΔG‡ descreveram a reação como não espontânea, endergônica e endotérmica.

**PALAVRAS - CHAVE:** Rancimat; biodiesel; estabilidade oxidativa; antioxidantes naturais.

# DETERMINATION OF THE KINETIC AND THERMODYNAMIC PARAMETERS OF THE COMMERCIAL BIODIESEL OXIDATION REACTION UNDER THE EFFECT OF ROSEMARY EXTRACT (*R*osmarinus officinalis L.)

**ABSTRACT**: This work had the purpose of determining the kinetics and thermodynamics parameters of commercial biodiesel oxidation reaction, in presence of natural antioxidants from rosemary extract (*Rosmarinus officinalis L.*), using the Rancimat method. The oxidative stability parameter is expressed in function of the induction period (IP), which indicates the needed time for oxidative processes to initiate. Information as electric conductivity and the reaction IP can be obtained by the method used. From these data, we can estimate kinetics parameters like the rate constant, the activation energy, and the thermodynamics parameters; activation enthalpy, activation entropy, and the activation of Gibbs free energy, to evaluate the antioxidant efficiency. The parameters have been determined by the Arrhenius and Eyring's equations, applied to activated complex theory. The samples containing antioxidants resulted in the highest IP values, while the rate constants presented the smallest values. Among all essays, the sample in presence of antioxidants provided the best activation energy values in three cases (103.29, 94.83 and 94.17 kJ.mol<sup>.</sup>'). The results acquired to ΔH‡, ΔS‡ and ΔG‡ described the reaction as nonspontaneous, endergonic, and endothermic.

**KEYWORDS:** Rancimat; biodiesel; oxidative stability; natural antioxidants.

### **1 | INTRODUÇÃO**

No atual cenário energético mundial, em que se discute a necessidade de energia e a redução de substratos de combustíveis de origem fóssil, vinculadas à poluição ambiental, tem incentivado os países a buscarem por fontes de energia renováveis e sustentáveis. O emprego de combustíveis fósseis representa uma parcela significativa dos sérios problemas relacionados ao meio ambiente, como poluição do ar, emissões de CO $_{\tiny 2}$ e gases associados ao efeito estufa, bem como o relativo aumento do aquecimento global. Com isso, destaca-se a imprescindibilidade de se considerar a aplicação de recursos renováveis como alternativa à demanda energética (DA SYLVIO VIEIRA et al., 2020; KIRTAY, 2011).

Devido às propriedades renováveis dos biocombustíveis, sua viabilidade como fonte de energia tem recebido atenção especial. De acordo com o relatório da British Petroleum Statistical Review of World Energy, estima-se que em 2018, a produção mundial de biocombustíveis foi de 95.371.000 toneladas, tendo os Estados Unidos e Brasil como os maiores produtores, com 39,9 % e 22,4 %, respectivamente, respondendo por 62,35 % da produção global (DA SYLVIO VIEIRA et al., 2020).

Dentre os biocombustíveis utilizados, o biodiesel apresenta-se como promissor substituto ao diesel de petróleo por suas propriedades físico-químicas semelhantes, além de características renováveis e biodegradáveis. O aumento do número de pesquisas relacionadas ao biodiesel e a crescente motivação para sua produção, são atribuídos às vantagens em relação ao diesel comercial, como a não toxicidade, a ausência de enxofre e compostos aromáticos e o melhor potencial de lubrificação, assim como, a obrigatoriedade

da sua adição no diesel comercial (ARAÚJO et al., 2010).

Segundo a Agência Nacional do Petróleo, Gás Natural e Biocombustíveis (ANP, 2019), a produção de energia por meio de biomassas, tem-se o etanol como o biocombustível com maior produção. No ano de 2018, a produção de etanol hidratado e anidro no Brasil foi de 33 bilhões de litros. O Brasil apresenta uma vasta extensão territorial que, aliada à diversidade de clima e solo e a biodiversidade de oleaginosas, possibilita seu uso como matéria-prima, o caracteriza como um enorme potencial para produção de biodiesel (ARAÚJO et al., 2010). Assim sendo, em termos de avaliação da matriz energética proveniente de fontes renováveis, o Brasil tem a garantia de ocupar uma posição de destaque entre os demais países.

Para ser comercializado, o biodiesel deve manter as suas características essenciais pouco modificadas durante o período de armazenamento, assim a manutenção de sua qualidade durante um tempo de estocagem maior tem sido uma grande preocupação para produtores e fornecedores do biodiesel (DE ALMEIDA et al., 2015). Portanto, considera-se que o uso de compostos antioxidantes permite retardar ou inibir as condições favoráveis aos processos oxidativos e evitar a propagação de reações de produtos indesejáveis, visando melhorar a estabilidade à oxidação. Dessa forma, o objetivo do trabalho foi determinar os parâmetros cinéticos e termodinâmicos da reação de oxidação do biodiesel comercial, em presença de antioxidante natural proveniente do extrato de alecrim (Rosmarinus officinalis L.).

# **2 | MATERIAIS E MÉTODOS**

#### **2.1 Biodiesel**

O biodiesel B100 utilizado foi disponibilizado pelo Laboratório de Pesquisa e Análise de Combustíveis, do Departamento de Química da Universidade Estadual de Londrina (UEL – Paraná, Brasil).

#### **2.2 Extrato alcoólico de folhas de alecrim**

O extrato alcóolico com propriedades antioxidantes foi produzido com folhas de alecrim (Rosmarinus officinalis L.) secas, a 60 ºC, em estufa. 10 gramas de folhas secas de alecrim foram adicionados a 250 mL de álcool etílico absoluto (Anidrol PA). Esta mistura foi mantida na ausência de luz por 48 horas, depois filtrada e concentrada em aproximadamente 50 mL, usando uma placa de aquecimento a 50 ºC. Após o resfriamento a temperatura ambiente, o extrato foi transferido para um balão de volumétrico de 50 mL e aferido com álcool etílico absoluto. Antes de ser adicionado ao biodiesel, o extrato de alecrim foi aquecido a 40 ºC até a eliminação do álcool.

#### **2.3 Compostos fenólicos totais**

A quantificação de compostos fenólicos totais nos extratos foi realizada utilizando o reagente Folin-Ciocalteau (SPACINO et al., 2015). A leitura das amostras foi realizada por espectrometria UV-VIS no equipamento Thermo Scientific (modelo Evolution 60), na faixa de 760 nm, pelo método Folin-Ciocalteau. A curva analítica foi preparada utilizando o ácido gálico como reagente padrão (SPACINO et al., 2015).

#### **2.4 Preparo das amostras**

As amostras foram preparadas contendo 200 mL de biodiesel (controle) e 200 mL de biodiesel contendo 2 % (v/v) de extrato de alecrim sem álcool. Todas as amostras foram armazenadas por 42 dias à temperatura ambiente e na ausência de luz.

#### **2.5 Determinação do período de indução (PI)**

Três gramas das amostras foram colocados em tubo de ensaio no aparelho Rancimat modelo 873 (Metrohm® - Herisau / Switzerland) seguindo a norma EN 14112. As amostras foram aquecidas a 110, 115, 120 e 125 °C com taxa de insuflação de ar de 10 L.h-1 para determinação do período de indução (PI).

#### **2.6 Parâmetros cinéticos**

A cinética da reação foi investigada submetendo as amostras ao teste acelerado de estabilidade oxidativa nas temperaturas de 110, 115, 120 e 125 ºC. Os dados de condutividade elétrica, para cada temperatura, foram obtidos até o ponto de inflexão, considerando a reação de primeira ordem e o valor das constantes de velocidade (k) foram determinadas utilizando o coeficiente angular, de acordo com a Equação 1:

Eq.  $(1)$ 

$$
\ln \Lambda = \ln \Lambda_0 - k(t_f - t_i)
$$

Em que  $\Lambda$  representa a condutividade no tempo t (h),  $\Lambda_{_O}$  representa a condutividade inicial, e  $t_{\scriptscriptstyle f}$  e  $t_{\scriptscriptstyle f_{\scriptscriptstyle f}}$  tempos inicial e final respectivamente.

Os parâmetros da equação de Arrhenius não podem ser medidos diretamente, uma vez que, surgem da taxa reacional em várias temperaturas. A energia de ativação (E<sub>a</sub>) foi determinada a partir de dados experimentais da constante de velocidade (k) em função da temperatura, com os dados do ajuste linear seguindo a equação:

$$
\ln(k) = \ln A - \frac{E_a}{RT}
$$
 Eq. (2)

Onde k é constante de velocidade (h-1); *A* é o fator pré exponencial (h-1) e depende da frequência de colisões;  $E_{\scriptscriptstyle a}$ , a energia de ativação (kJ.mol<sup>-1</sup>); *R* é a constante dos gases ideais (8,31447 J.K-1.mol-1) e *T é* a temperatura absoluta (K).

#### **2.7 Parâmetros termodinâmicos**

A entalpia (∆*H*<sup>‡</sup>) e entropia (∆*S*‡) de ativação foram determinadas pela equação de Eyring aplicada a teoria do complexo ativado (ACT) (Eq. 3):

$$
\ln\left(\frac{k}{T}\right) = \left[\ln\left(\frac{k_B}{h}\right) + \left(\frac{\Delta S^{\ddagger}}{R}\right)\right] - \left(\frac{\Delta H^{\ddagger}}{R}\right)\left(\frac{1}{T}\right)
$$
 Eq. (3)

Em que  $k<sub>a</sub>$  é a constante de Boltzmann (1,38065 <sub>x</sub> 10<sup>-23</sup> J.K<sup>-1</sup>); *h* é a constante de Planck (6,62608 <sub>x</sub> 10<sup>-34</sup> J.s); *DH*‡ é a entalpia de ativação (kJ.mol<sup>-1</sup>) e *DS<sup>‡</sup> é* a entropia de ativação. A energia livre de Gibbs de ativação (ΔG*‡* ) para cada temperatura foi obtida pela equação 4:

$$
\Delta G^{\dagger} = \Delta H^{\dagger} - T \Delta S^{\dagger}
$$
 Eq. (4)

# **3 | RESULTADOS E DISCUSSÃO**

As Tabelas 1 e 2 apresentam os resultados dos períodos de indução (PI) para as amostras controle e biodiesel contendo o extrato de alecrim, nas temperaturas de 110, 115, 120 e 125 ºC, durante o período avaliado.

| Tempo (dias) |              | PI (h) |        |      |  |
|--------------|--------------|--------|--------|------|--|
|              | 110 °C       | 120 °C | 125 °C |      |  |
|              | 8,29         | 6,03   | 4,26   | 3,00 |  |
| 18           | 8,18<br>5,70 |        | 4.17   | 2,90 |  |
| 25           | 7,88<br>5,73 |        | 3,95   | 2,93 |  |
| 42<br>7,37   |              | 5,65   | 4.10   | 2,98 |  |

**Tabela 1 –** Valores de Período de Indução para o controle nas temperaturas de 110, 115, 120 e 125 ºC.

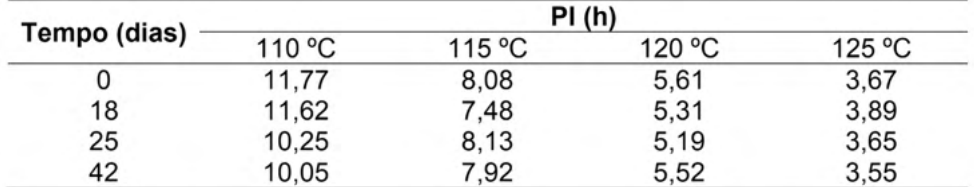

**Tabela 2 –** Valores de Período de Indução para biodiesel contendo extrato de alecrim nas temperaturas de 110, 115, 120 e 125 ºC.

Pela análise dos valores das tabelas 1 e 2, em ambos os casos, os valores de PI diminuíram com o aumento da temperatura. De acordo com os dados, todos os ensaios em que tiveram adição de antioxidantes, provenientes do extrato de alecrim, proporcionaram maiores valores de PI quando comparados aos valores correspondentes à amostra controle, indicando que o uso de antioxidantes contribuiu para proteção do biodiesel, retardando o

início da reação de oxidação.

A avaliação dos valores de PI a 110 ºC, temperatura que regulamenta o ensaio de estabilidade oxidativa (EN14112), todos os ensaios contendo extrato de alecrim apresentaram PI maiores que o valor mínimo de 8 horas, estipulado pela norma EN14214. No entanto, considerando a legislação Brasileira, cujo valor mínimo de PI estabelecido é de 12 horas (BRASIL, 2019), as mesmas amostras, embora próximas do valor, apresentaramse fora de especificação.

Chendynski et al., (2019) avaliaram o efeito de íons metálicos na estabilidade oxidativa do biodiesel em presença de extrato de alecrim (Rosmarinus officinalis L.) e obtiveram elevados períodos de indução. Messias e colaboradores (2019), também utilizando extrato de alecrim para prevenção da oxidação do biodiesel, após o período de armazenamento de seis meses, conseguiram períodos de indução superiores a 8 horas. Dessa forma, os resultados obtidos reafirmam a necessidade de aplicação de antioxidantes ao biodiesel.

As tabelas 3 e 4 apresentam os valores das constantes de velocidades (k) para o controle, bem como para a amostra de biodiesel B100 contendo antioxidantes, nas 4 diferentes temperaturas avaliadas. O ajuste do logaritmo natural da condutividade elétrica (μS) versus o tempo (h) pode ser aplicado como método indireto para determinação da ordem de velocidade da reação, assim como a constante de velocidade, uma vez que, o produto da reação de oxidação do biodiesel altera a condutividade registrada pelo equipamento Rancimat (GALVAN et al., 2013).

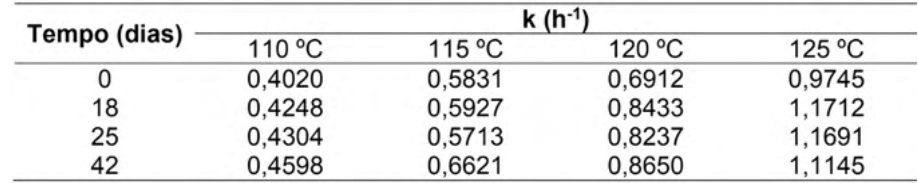

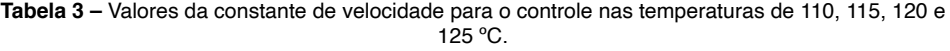

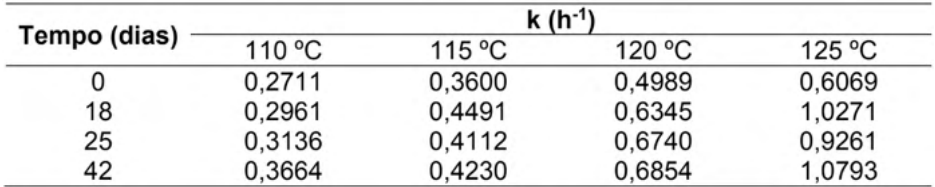

**Tabela 4 –** Valores da constante de velocidade para biodiesel contendo extrato de alecrim nas temperaturas de 110, 115, 120 e 125 ºC.

De acordo com as tabelas 3 e 4, é possível observar que para todos os ensaios em que houve adição de antioxidantes, a constante de velocidade k diminuiu em comparação a amostra controle. Esses resultados apontam que a presença de antioxidantes reduz a constante de velocidade da reação de oxidação do biodiesel, de forma a retardar as etapas de iniciação e propagação das reações em cadeia para formação de radicais livres, levando a maior estabilidade do biocombustível. Borsato et al., (2014), ao avaliarem os parâmetros cinéticos da reação de oxidação do biodiesel, com a adição dos antioxidantes sintéticos TBHQ, BHT, BHA e PG, também observaram redução no valor da constante de velocidade.

Conforme a tabela 3, no tempo de 0 dias de armazenamento para a amostra controle, a constante k na temperatura de 125 ºC apresentou um valor de 2,42 vezes maior que o valor observado a 110 ºC e, embora o valor de k para as amostras contendo antioxidante tenha diminuído, os maiores valores de k para amostra controle poderiam estar atrelados à quantidade de óleo de soja empregado na fabricação do combustível (Borsato et al., 2014).

Pode-se observar que, para todos os ensaios, a constante k aumenta com o aumento da temperatura, indicando a dependência da constante de velocidade com a temperatura. Segundo Tan et al., (2001), além da presença ou ausência de antioxidantes, o valor da constante de velocidade também está diretamente relacionado à estrutura dos ácidos graxos que compõem o biodiesel, demonstrando que, elevados níveis de insaturação ou inexistência de antioxidantes implica no aumento de k, enquanto, elevados níveis de saturação ou presença de antioxidantes, resulta na diminuição da constante.

Seguindo a equação de Arrhenius (Eq. 2), a obtenção do gráfico de *ln k* versus o inverso da temperatura (1/T, K-1), descreve uma reta com inclinação correspondente a (-E*<sup>a</sup> /R*) e intercepto *ln A*, que possibilita a determinação da energia de ativação E<sub>a</sub> (Figura 1).

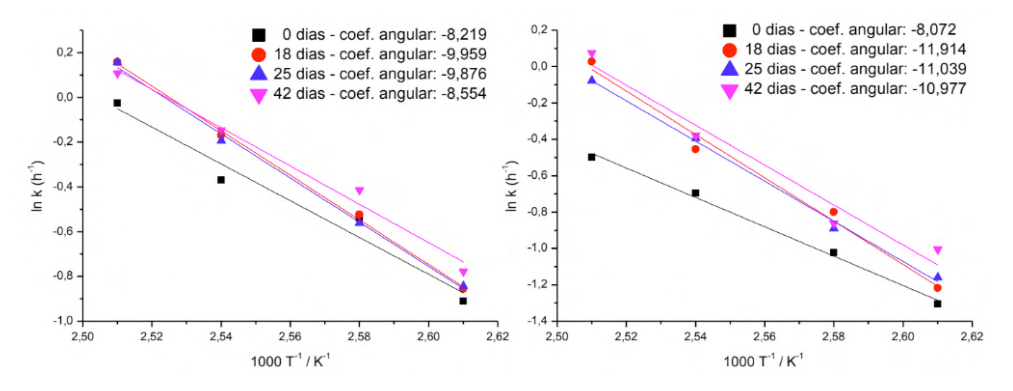

**Figura 1 –** Regressão linear de ln k versus 1/T para controle e biodiesel contendo extrato.

Os coeficientes de determinação ( $R^2$ ) obtidos para o controle variaram de 0,9826 a 0,9998 e de 0,9532 a 0,9952 para a amostra com antioxidante. Chen et al., (2011) e Borsato et al., (2014), obtiveram adequada correlação linear entre ln k versus  $1/T$  (K<sup>-1</sup>) avaliando a cinética de reação dos processos oxidativos do biodiesel na presença de diferentes misturas de antioxidantes sintéticos.

Considerando que a  $\mathsf{E}_{\tiny a}$  é obtida por meio da inclinação da reta, maior será o valor de E<sub>a</sub>, quando mais pronunciada for à inclinação, indicando que maior será a dependência da constante de velocidade com a temperatura (LEVENSPIEL, 1999). Como é observado na Figura 1, para os períodos avaliados (18, 25 e 42 dias), o controle apresentou menores inclinações, demonstrando que é mais favorável à oxidação em comparação com as amostras contendo antioxidantes. Por outro lado, na avaliação no período inicial (0 dias), o controle apresentou maior inclinação, consequentemente maior  $\mathsf{E}_{\scriptscriptstyle \sf a}$ , indicando que o processo oxidativo ocorreu mais lentamente em comparação à amostra na presença de compostos com ação antioxidantes.

A Tabela 5 mostra os valores de energia de ativação para o controle e as amostras contendo extrato antioxidante.

| Tempo |                    | $E_a$ (kJ.mol <sup>-1</sup> ) |                     |  |  |  |  |  |
|-------|--------------------|-------------------------------|---------------------|--|--|--|--|--|
|       | (Dias)<br>Controle |                               | Biodiesel + Extrato |  |  |  |  |  |
|       |                    | 71.65                         | 69.60               |  |  |  |  |  |
| 18    |                    | 86,05                         | 103,29              |  |  |  |  |  |
| 25    |                    | 85,21                         | 94,83               |  |  |  |  |  |
| 42    |                    | 74,16                         | 94,17               |  |  |  |  |  |

**Tabela 5 –** Valores de Energia de Ativação para controle e biodiesel contendo extrato de alecrim.

Como pode ser observado na tabela 5, assim como esperado, os valores reportados para as amostras de biodiesel contendo compostos fenólicos, elevou a energia de ativação para a reação de oxidação do biodiesel, proporcionando assim, diminuição na velocidade de reação, com exceção do primeiro ensaio (0 dias). Assim, como descrevem Spacino *et*  al., (2015), analisando amostras de biodiesel produzido apenas com óleo de soja, afirmam que E<sub>a</sub> deve se elevar com a adição de compostos antioxidantes. Chen *et al.,* (2011), utilizando diferentes compostos com atividade antioxidante, também obtiveram valores de  $\mathsf{E}_{_\mathrm{a}}$  superiores aos valores encontrados para a amostra controle avaliada.

Galvan et al., (2013) e Borsato et al., (2014) descreveram que elevado grau de insaturação da cadeia química do biodiesel resulta em menores  $\mathsf{E}_\mathsf{a}$  para a reação de oxidação. Com isso, os menores valores de energia de ativação observados para a amostra controle, podem ser justificados em razão de que o biodiesel em questão é proveniente, em sua maior parcela, de óleo de soja, que por sua vez, apresenta em sua composição altos teores de ésteres metílicos de ácidos graxos (FAMEs) poli-insaturados, os quais possuem maior susceptibilidade às reações de oxidação.

A influência da temperatura nas reações é determinada pela energia de ativação, de forma que, reações com altas E<sub>a</sub> caracterizam-se com maior dependência da temperatura e, uma pequena alteração na temperatura é suficiente para modificar a taxa de oxidação, enquanto, reações conduzidas por baixas E<sub>a</sub> são moderadamente independentes da temperatura (LEVENSPIEL, 1999; TAN et al., 2001). Segundo Levenspiel (1999), reações com E<sub>a</sub> na faixa de 40 a 400 kJ.mol<sup>.</sup>1 são consideradas baixa e alta energia de ativação, respectivamente. Por conseguinte, o biodiesel estudado pôde ser considerado com baixa estabilidade oxidativa, uma vez que os valores de energia de ativação obtidos não foram elevados. No entanto, devido ao aumento na  $\mathsf{E}_{_\mathrm{a}}$  do combustível na presença de extrato de alecrim, em comparação ao controle, exceto no ensaio inicial, houve um aumento na estabilidade em presença de antioxidantes naturais (SPACINO et al., 2015).

Considerando que a reação de oxidação do biodiesel se sucede mediante formação do complexo ativado (ou estado de transição) de uma estrutura intermediária entre reagentes e produtos (GALVAN et al., 2013), a determinação da entalpia e entropia de ativação (ΔH‡ e ΔS‡ ) foi realizada por meio da teoria do complexo ativado (ACT), desenvolvida por Eyring (Eq. 3), aplicando a regressão de ln k/T versus *1/T*, que descreve uma reta com inclinação correspondente a (ΔH<sup>‡</sup>/R) e intercepto [(*ln k<sub>B</sub>/h + ΔS<sup>‡</sup>/R*)].

A Figura 2 apresenta a regressão linear para os dados obtidos, referente ao controle e biodiesel mais extrato, a partir da expressão de Eyring (Eq. 3). Os coeficientes de determinação (R2 ) adquiridos para o controle variaram de 0,9802 a 0,9997 e de 0,9500 a 0,9949 para a amostra mais antioxidantes, indicando assim, adequação ao ajuste do modelo para os dados experimentais obtidos para relação entre temperatura e oxidação do biodiesel. Borsato et al., (2014) e Galvan et al., (2013) também obtiveram correlação linear similares ao estudarem os parâmetros termodinâmicos da reação de oxidação do biodiesel em presença de antioxidantes sintéticos e do biocombustível proveniente da mistura de óleo vegetal e gordura animal, respectivamente.

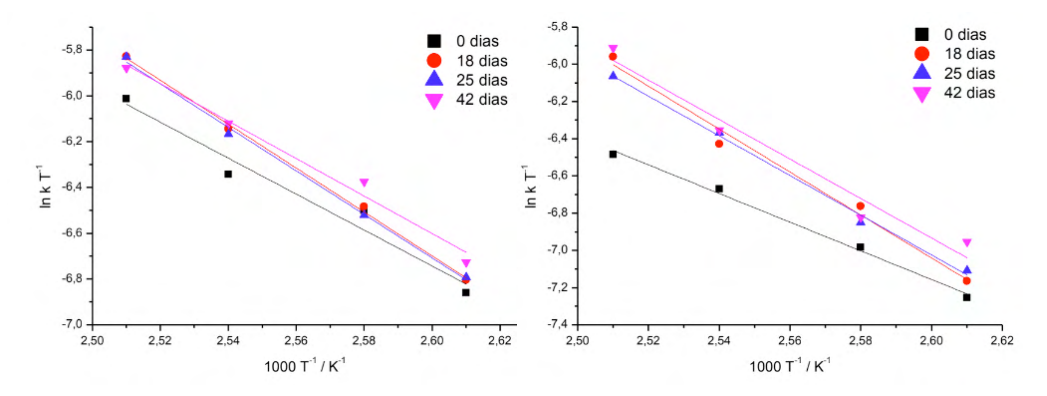

**Figura 2 –** Regressão linear de ln k/T versus 1/T para controle e biodiesel contendo extrato.

|                 |                                               | Controle                     |                                   | Biodiesel + extrato                           |                              |                                            |  |  |  |
|-----------------|-----------------------------------------------|------------------------------|-----------------------------------|-----------------------------------------------|------------------------------|--------------------------------------------|--|--|--|
| Tempo<br>(Dias) | ΛH <sup>‡</sup><br>$(kJ$ .mol <sup>-1</sup> ) | ΛS‡<br>$(J.K^{-1}.mol^{-1})$ | ΛG‡<br>$(kJ$ .mol <sup>-1</sup> ) | ΛH <sup>‡</sup><br>$(kJ$ .mol <sup>-1</sup> ) | ∆S‡<br>$(J.K^{-1}.mol^{-1})$ | $\Lambda$ G‡<br>$(kJ$ .mol <sup>-1</sup> ) |  |  |  |
| 0               | 68.41                                         | $-143.86$                    | 124.59                            | 66.36                                         | $-152.61$                    | 125,95                                     |  |  |  |
| 18              | 82.81                                         | $-106.04$                    | 124.22                            | 100,05                                        | $-64.09$                     | 125,07                                     |  |  |  |
| 25              | 81.97                                         | $-108.30$                    | 124.26                            | 91.58                                         | $-85.91$                     | 125.13                                     |  |  |  |
| 42              | 70.92                                         | $-136.14$                    | 124,08                            | 90,93                                         | $-86.85$                     | 124,84                                     |  |  |  |

**Tabela 6 –** Valores dos parâmetros termodinâmicos para o controle e biodiesel em presença de extrato. ∆G‡: média dos valores nas temperaturas de 383,15, 388,15, 393,15 e 398,15 K

De acordo com a tabela 6, verificou-se que os valores de ΔH‡ elevaram-se na presença de antioxidantes, com exceção do ensaio inicial (0 dias) e que, em ambos os estudos, controle e biodiesel mais extrato, apresentaram valores de DH‡ positivos, apontando que para o aumento do nível de energia dos reagentes ao estado de transição, é requerido uma fonte externa de energia, caracterizando-se como um processo endotérmico. Dessa forma, quanto maior a entalpia de ativação, maior a estabilidade oxidativa do biodiesel (ONG *et*  al., 2013; BORSATO et al., 2014).

Avaliando os resultados de entropia de ativação (DS‡ ), foram obtidos valores negativos em todos os ensaios, tanto para o controle, quanto para a amostra contendo antioxidantes. Os resultados negativos podem estar relacionados ao mecanismo de associação, que por sua vez, expressa a combinação dos reagentes para formação do estado de transição durante a reação. Com isso, o estado de transição configura-se mais ordenado comparado ao estado fundamental dos reagentes (ONG et al., 2013).

A energia livre (ΔG‡ ) é utilizada para determinar a espontaneidade das reações químicas, em função da temperatura em questão. De acordo com os resultados, obtiveramse valores positivos para todos os tratamentos, controle e biodiesel mais extrato, apontando que são reações endergônicas e não espontâneas, tendo ainda, apresentado maiores valores de energia livre de ativação de Gibbs para as amostras em presença dos antioxidantes naturais. Os valores de ΔG‡ positivos (ΔG‡ >0) podem estar associados aos elevados níveis energéticos atribuídos ao estado de transição ao invés dos reagentes de partida (ONG et al., 2013). Segundo Ong et al., (2013), embora o aumento da temperatura reflita no aumento da velocidade de reação, é observado redução na velocidade de reação com o aumento da energia livre de ativação, proporcionando maior estabilidade aos processos oxidativos.

#### **4 | CONCLUSÕES**

O método Rancimat demonstrou ser adequado para determinação dos parâmetros cinéticos e termodinâmicos da reação de oxidação do biodiesel na presença e ausência de antioxidantes naturais. Os parâmetros estudados relataram maior estabilidade à oxidação para o biodiesel contendo antioxidantes provenientes do extrato de alecrim.

A aplicação da equação de Eyring e Arrhenius para verificação da dependência da estabilidade oxidativa do biocombustível com a temperatura constataram-se apropriadas, uma vez que possibilitaram a determinação de k, E<sub>a</sub>, ΔH‡, ΔS‡ e ΔG‡. Os valores positivos para entalpia de ativação e energia livre de ativação de Gibbs e, negativos para entropia de ativação, descreveram a reação como não espontânea, endergônica e endotérmica.

# **REFERÊNCIAS**

DE ALMEIDA, Vanessa F. et al. Biodiesel production from mixtures of waste fish oil, palm oil and waste frying oil: Optimization of fuel properties. **Fuel Processing Technology**, v. 133, p. 152-160, 2015.

ANP Agência Nacional do Petróleo, Gás Natural e Biocombustíveis. **Anuário estatístico brasileiro do petróleo, gás natural e biocombustíveis, 2019.** Disponível em: <http://www.anp.gov.br>. Acesso em: 18 de janeiro de 2021.

ARAÚJO, Francisca Diana da Silva; MOURA, Carla Verônica Rodarte de; CHAVES, Mariana H. Biodiesel metílico de Dipteryx lacunifera: preparação, caracterização e efeito de antioxidantes na estabilidade à oxidação. **Química Nova**, v. 33, n. 8, p. 1671-1676, 2010.

BORSATO, Dionisio et al. Kinetic and thermodynamic parameters of biodiesel oxidation with synthetic antioxidants: simplex centroid mixture design. **Journal of the Brazilian Chemical Society**, v. 25, n. 11, p. 1984-1992, 2014.

BRASIL. Resolução n. 798, de 1º de agosto de 2019, que altera a Resolução ANP n. 45 de agosto de 2014. Dispõe sobre a obrigatoriedade de adição de antioxidante em biodiesel independente da matéria prima utilizada na sua obtenção. **Diário Oficial da União**, 2019.

CHENDYNSKI, Letícia T. et al. Influence of copper and metallic alloys on the oxidation reaction of commercial biodiesel in mixture with natural antioxidant. **Journal of the Brazilian Chemical Society**, v. 30, n. 1, p. 90-96, 2019.

CHEN, Yi-Hung et al. Property modification of jatropha oil biodiesel by blending with other biodiesels or adding antioxidants. **Energy**, v. 36, n. 7, p. 4415-4421, 2011.

DA SYLVIO VIEIRA, Alexandre Sylvio Vieira et al. Análise técnico-social da produção de biodiesel no Brasil e no desenvolvimento agrícola do norte de Minas Gerais. **DRd-Desenvolvimento Regional em debate**, v. 10, p. 789-809, 2020.

GALVAN, Diego et al. Determination of the kinetics and thermodynamics parameters of biodiesel oxidation reaction obtained from an optimized mixture of vegetable oil and animal fat. **Energy & fuels**, v. 27, n. 11, p. 6866-6871, 2013.

KIRTAY, Elif. Recent advances in production of hydrogen from biomass. **Energy conversion and management**, v. 52, n. 4, p. 1778-1789, 2011.

LEVENSPIEL, Octave. **Chemical reaction engineering**. John Wiley & Sons, 1999.

MESSIAS, Gabriel Benassi et al. Physical–chemical investigation of the oxidation reaction of biodiesel during storage in contact with carbon steel and 1020 steel in the presence of natural rosemary extract. **Biofuels**, 2019.

ONG, L. K. et al. Transesterification of leather tanning waste to biodiesel at supercritical condition: Kinetics and thermodynamics studies. **The Journal of Supercritical Fluids**, v. 75, p. 11-20, 2013.

SPACINO, Kelly Roberta et al. Determination of kinetic and thermodynamic parameters of the B100 biodiesel oxidation process in mixtures with natural antioxidants. **Fuel Processing Technology**, v. 137, p. 366-370, 2015.

TAN, C. P. et al. Application of Arrhenius kinetics to evaluate oxidative stability in vegetable oils by isothermal differential scanning calorimetry. **Journal of the American Oil Chemists' Society**, v. 78, n. 11, p. 1133, 2001.

# **CAPÍTULO 11**

# ENSINO POR EXPERIMENTAÇÃO-UMA PROPOSTA PARA O ESTUDO LEI DE LAMBERT BEER

*Data de aceite: 20/08/2021*

# **Pedro José Sanches Filho**

Instituto Federal de Educação, Ciência e Tecnologia Sul-rio-grandense-IFSUL-Campus-Pelotas; Mestrado em Engenharia e Ciências **Ambientais** Pelotas -RS http://lattes.cnpq.br/9785390634457316 http://orcid.org/0000-0002-9852-8940

## **Alex Mercio Mendez Larrosa**

Instituto Federal de Educação, Ciência e Tecnologia Sul-rio-grandense-IFSUL-Campus Pelotas -RS; Curso de Formação Pedagógica para Graduados não Licenciados Pelotas -RS http://lattes.cnpq.br/0558481289592370 http://orcid.org/0000-0002-0141-9271

**RESUMO:** Como forma de desmistificar o estudo dos equipamentos em análise instrumental e os fundamentos que regem as análises absorciométricas, foi proposto aos alunos do curso técnico em química do IFSul-Câmpus Pelotas-RS a construção de maquetes de absorciômetros capazes de realizarem varreduras e determinações quantitativas. Na vivência deste processo, com o aluno como centro do processo ensino aprendizagem, foram reconstruídos de forma investigativa e interdisciplinar, os fundamentos da análise absorciométrica. As maquetes e resultados obtidos a partir de seu uso para determinação de Manganês, foram apresentados em seminários, onde através da troca de experiências, foi possível a compartilhamento dos saberes entre os alunos, obtidos de forma comprometida, aproximando o aluno à disciplina de Análise Instrumental.

**PALAVRAS - CHAVE**: Ensino por experimentação, Análise instrumental, Construção de fotocolorímetros.

# TEACHING BY EXPERIMENTATION-A PROPOSAL TO STUDY LAMBERT BEER'S LAW

**ABSTRACT:** As a way to demystify the study of equipment in instrumental analysis and the fundamentals that govern absorptiometric analyses, it was proposed to students of the technical course in chemistry at IFSul-Câmpus Pelotas-RS to build models of absorciometers that are determinant to carry out quantitative analysis. In the experience of this process, with the student as the center of the teaching-learning process, the foundations of absorptiometric analysis were reconstructed in an investigative and interdisciplinary way. The models and results obtained from its use to determine Manganese, were presented in seminars, where through the exchange of experiences, it was possible to share knowledge among students, obtained in a committed way, bringing the student closer to the subject of Instrumental Analysis.

**KEYWORDS**: Teaching by experimentation, Instrumental analysis, Construction of photocolorimeters.
# **1 | INTRODUÇÃO**

Mesmo com todas ferramentas tecnológicas viáveis e todas possibilidades científicas possíveis, ainda nos confrontamos com uma forma expositiva de aulas de química, onde o aluno repete o que lhe foi ensinado de forma sistemática tradicional de transmissãorecepção (RAMO, 2019). Uma forma de ensino acolhedora que usa a experimentação e a investigação, de acordo com muitos cientistas, se torna muito mais efetiva no processo ensino aprendizagem, mesmo com alguns críticos que sugerem que a interação e a reflexão seriam substituídas por atividades físicas de manipulação (AMARAL; SILVA, 2000). A carência de condições para trabalho deprecia a experimentação, desde o número excessivo de alunos nas turmas até todas as deficiências de infraestrutura para montagem de um laboratório, fatores unidos a subutilização e infra utilização do ensino experimental que coloca o experimento como objeto principal do processo, ofuscando o objetivo principal que seria o aprendizado do aluno (HODSON, 1994: 300). Todo argumento é uma afirmativa respaldada por uma justificativa, sendo que a justificativa deve ser embasada em evidências sustentáveis e toda argumentação se utiliza de argumentos levando em consideração três objetivos: a atribuição de sentido na relação entre evidências e afirmativas; a articulação das ideias de modo que estas possam tornar o argumento facilmente comunicável entre os outros; e a persuasão de convencimento da precisão científica dos argumentos. Estes três objetivos básicos podem ser buscados simultaneamente no âmbito da ciência com objetivo de tornar o conhecimento mais amplo dentro do universo em que se encontra (JUSTI, 2015).

Existem vários objetivos envolvidos com experimentos em sala de aula como demonstrar um fenômeno, ilustrar um princípio teórico, desenvolver habilidades de observação ou medidas, adquirir familiaridade com aparatos, entre outras habilidades que são determinantes para o sucesso do processo ensino-aprendizagem. O recurso didático tem papel determinante na formação crítica e reflexiva do aluno sobre um conteúdo e nas ciências da natureza, esta relação entre o ensino e a aprendizagem pode se tornar mais proveitoso com a aplicação de conceitos, inclusive de química ambiental, de forma investigativa (PEREIRA et al., 2017) Basicamente, a experimentação pode ser conduzida de duas formas: ilustrativa e investigativa (GIORDAN, 1999). A forma como acontece essa experimentação em sala de aula varia conforme a acepção teórica na qual se sustenta o professor e/ou investigador que conduzirá a atividade. A experimentação ilustrativa geralmente é mais fácil de ser conduzida. Ela é empregada para demonstrar conceitos discutidos anteriormente, sem muita problematização e discussão dos resultados experimentais (FRANCISCO JR et al., 2008). O que nos remete a uma educação considerada bancária e tradicional onde a narração de conteúdos implica um sujeito, considerado como narrador, e os objetos pacientes ou ainda ouvintes, os alunos. Essa forma de apresentar as informações está sempre presente na sala de aula, e consiste na transmissão de eventos

na forma de palavras e que na maioria das vezes considera a realidade como algo parado, estático ou alheio à experiência existencial dos alunos, levando os alunos à memorização mecânica do conteúdo narrado. Nessa relação pouco respeitosa, o professor atua como sujeito e tem a função de carregar os alunos de conteúdo (LEITE E SOARES, 2015). Neste sentido, geralmente as atividades de laboratório são orientadas por roteiros predeterminados do tipo "receita", sendo que para a realização dos experimentos os alunos devem seguir uma sequência linear, passo a passo, na qual o docente ou o texto determinam o que e como fazer. No ensino praticado dessa forma, dificilmente estão presentes o raciocínio e o questionamento, mas há apenas um aspecto essencialmente automatizado que induz à percepção deformada e empobrecida da atividade científica (FERREIRA et al., 2009).

A experimentação no ensino de química, geralmente, leva a três tipos básicos de resultados: 1) considerando o aspecto epistemológico, que admite que a experimentação comprova a teoria, 2) considerando o aspecto cognitivo, que supõe que as atividades experimentais simplificam o entendimento do assunto; 3) ou considerando o aspecto motovocacional que pressupõe que o interesse e/ou a curiosidade pelo estudo sejam despertados pelas aulas práticas. (DE OLIVEIRA et al., 2020). No ensino por investigação os alunos são colocados em situação de realizar pequenas pesquisas combinando simultaneamente conteúdos conceituais, procedimentos e atitudes (POZO, 1998). A disciplina de análise Instrumental muitas vezes é trabalhada de forma expositiva. Uma série de conceitos, fundamentos e o uso dos equipamentos, como "caixas fechadas" dificultam o aprendizado, principalmente no nível técnico, onde alunos apresentam resistência à multidisciplinaridade envolvida no conteúdo. (GIL-PEREZ et al., 1999).

# **2 | ANÁLISE ABSORCIOMÉTRICA LEI DE BEER**

A disciplina de Análise instrumental faz parte da Química Analítica e tem por objetivos estudar os métodos Instrumentais de análise, aqueles que se fundamentam em medidas de propriedades físicas ou físico-químicas. Dentre sua conteúdos de grande aplicação encontra-se os Método baseados na absorção da radiação eletromagnética.

Métodos de absorção quantitativos requerem duas medições de potência: uma antes de um feixe passar por meio (amostra) que contém o analito (P0) e o outro após passando pelo meio (P). Dois termos, que são amplamente usados em espectrometria de absorção e estão relacionados à razão de P0 e P são transmitância (T) e absorbância. (A) (SKOOG et., al, 2002) conforme ilustrado na figura 01

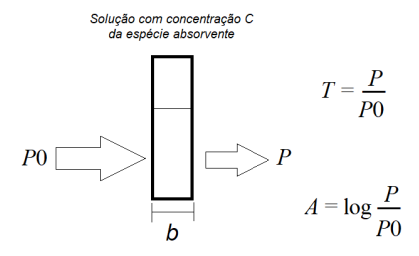

Figura 01 : Atenuação de um feixe de radiação por um solução absorvente. transmitância (T); absorbância. (A); caminho ótico (b) Potencia incidente (P0); Potência emergente (P)

A análise quantitativa absorciométrica, tanto atômica quanto molecular, está baseada na lei de Lambert e Beer ou somente conhecida por lei de Beer que diz: Para radiação monocromática, a absorbância é diretamente proporcional para o comprimento do caminho (b) através do meio e a concentração (c) das espécies absorventes. Essas relações são expressas pela equação (SKOOG et., al, 2002)

A=abC onde (a) é uma constante de proporcionalidade chamada de absortividade específica ou a absortividade molar (ε) dependendo da Unidade de concentração. Será constante quanto mantidos constantes, solvente, analito comprimento de onda e índice de refração. (NIEMAN et al 2002)

A cor em compostos químicos pode ser observada quando uma substância absorve um determinado comprimento de onda na faixa do visível. Quando essa frequência é subtraída da luz, por meio da absorção, o resto da luz é transmitida, e a cor que atinge o olho (nosso sensor ótico) e que assim se observa é a complementar (VOGEL et. al., 2008).

 O disco de cores, exibido na Figura 02, ilustra de forma simplificada como ocorrem as cores complementares. Quando um comprimento de onda de uma determinada cor é absorvido, o comprimento de onda percebido é relativo à cor diametralmente oposta no disco de cores. Portanto, se uma substância absorve no vermelho, a cor observada será a verde, e vice-versa (VOGEL et al., 2008).

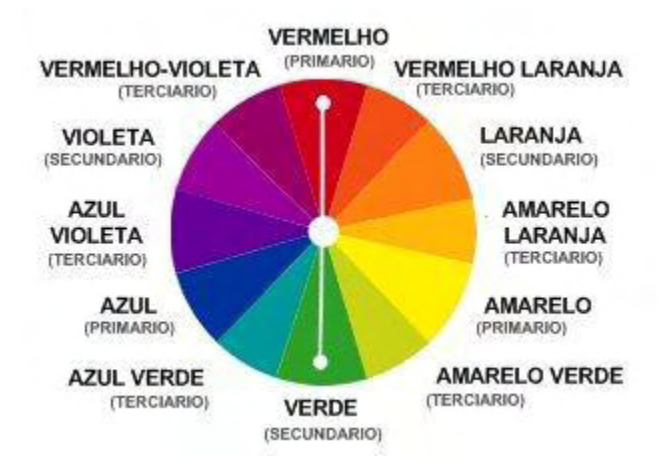

Figura 02: disco de cores com a representação das cores complementares. Fonte: Harmmonia das cores -https://www.ifd.com.br/design/harmonia-das-cores-circulo-cromatico

O estudo do funcionamento dos equipamentos utilizados nas medidas absorciométricas e suas aplicações, também são objetivos da disciplina de análise instrumental. Muitas vezes este tema cria entraves no processo ensino aprendizagem, dado a interdisciplinaridade e pré-requisito necessários à compreensão desses fundamentos. A figura 03 apresenta esquemas simplificados de absorciômetros.

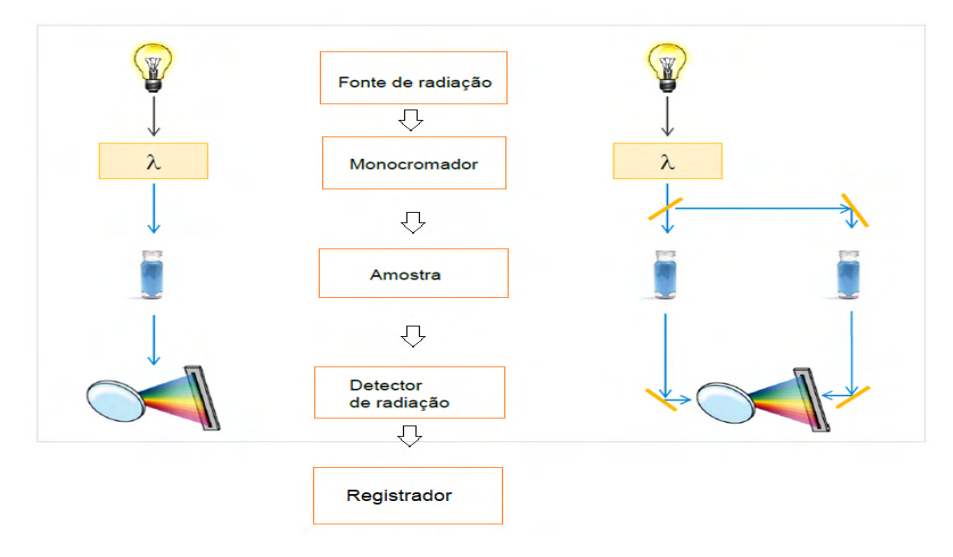

Figura 03: Configuração geral: Espectrômetro de feixe simples e duplo Fonte: adaptado de Agilent.

Estes equipamentos são usados para medir a transmitância e absorbância de soluções aquosas com um feixe filtrado de visível radiação. Aqui, a radiação de uma lâmpada de tungstênio passa através de um filtro (fotocolorímetro), ou um monocromador (no caso de espectrofotômetros) que restringe a radiação a uma banda limitada de comprimentos de onda contínuos. O feixe então atravessa a célula transparente que contém a amostra, chegando um transdutor fotoelétrico (detector) que converte a energia radiante do feixe para um sinal (corrente ou tensão) que registrador podendo ser um medidor digital (SKOOG et al., 2002)

Quantificação da concentração de analito usando absorção espectrofotometria via análise da Lei de Beer é um importante tema na formação de profissionais em diferentes níveis na área da Química e afins (KUNTZLEMAN E JACOBSON, 2015). Dados os recursos limitados em muitas escolas de ensino médio e faculdades, não é surpreendente que vários autores tenham descritos como construir espectrofotômetros e colorímetros de forma simples e barata.(ALBERT et. al., 2012; ASHEIM et. al., 2014; SANCHES FILHO, 2013). Vanderveen et. al., (2013) descreve que a natureza barata dos dispositivos *Homemade*, com resultados equivalentes a dispositivos comerciais, torna-os uma opção atraente para grandes aulas introdutórias de química, para uso em experimentação de laboratório ou em ambientes educacionais com recursos limitados.

Com Objetivo de desenvolver uma experiência de ensino em uma abordagem investigativa, e ainda contornando a falta de equipamentos disponíveis no laboratório, foi proposto aos alunos do curso técnico em química a construção de aparelhos (*Homemade*) capazes de realizar varreduras para determinação do comprimento de onda de máxima absorção, bem como determinações quantitativas como forma de trabalhar os conceitos e aplicações da Lei de Beer.

### **3 | METODOLOGIA**

O trabalho foi desenvolvido com alunos da disciplina de Análise Instrumental do curso integrado em química (nível médio) do Instituto Federal de Educação ,Ciência e Tecnologia Sul-rio-grandense, Campus Pelotas RS. Após a exposição teórica e a execução de práticas espectrofotômetros comerciais, a turma foi dividida em grupos, sendo lançado o seguinte problema: construir equipamentos que possibilitem determinações do comprimento de onda de máxima absorção e determinação quantitativa do Manganês. Os grupos utilizaram multímetros, caixas de papelão, lanternas, papel celofane como filtros de absorção, lanternas, celulares, leds, LDRs (Light Dependent Resistor), entre outros componentes. Para comparação dos resultados para varredura e determinação do λmax da solução de Permanganato foi utilizado um Espectrofotómetro UV-VIS, Varian Cary 1. Este equipamento também foi utilizado para caracterização dos filtros a base de papel celofane (filmes) e determinação dos parâmetros como comprimento de onda nominal,

Largura efetiva de banda e fator de transmissão. Para isto pedaços retangulares de 0,9 por 3,0 cm de cada papel celofane foram submetidos a varredura na faixa de 380 a 800 nm. Para comparação dos resultados das determinações quantitativas foi utilizado um espectrofotômetro Micronal B442. Os dados obtidos em Resistência elétrica obtidos no multímetro, foram trabalhados no excel (programa Microsoft ) para construção dos gráficos e curvas analíticas. Para o preparo das amostras foi utilizado o Permanganato de Potássio a partir do qual foi preparada uma solução estoque 1 mg ml<sup>-1</sup> em Mn. As soluções de trabalho e amostras Sintéticas foram obtidas por diluição desta.

# **4 | RESULTADOS E DISCUSSÕES**

### **Construção dos absorciômetros (Maquete/ Homemade)**

A figura 04 apresenta imagens de alguns equipamentos desenvolvidos pelos estudantes. A partir dos dados da literatura os estudantes construíram seus absorciômetros como Fontes foram utilizados tanto lanternas, como lanterna do celular, caixas de madeira ou papelão com o cuidado de serem perfeitamente fechada e pintadas internamente de preto fosco para evitar erros referente entrada de radiação externa e radiação espúria (SKOOG et al., 2002), também foi observado que variações na posição da fonte de iluminação levavam e variações no sinal o que exigiu um alinhamento fixo e perfeito, entre fonte, seletor, amostra e detector. Todas essas questões surgiram espontaneamente, à medida que os resultados foram plotados no programa Excel (Microsoft) na construção das curvas de calibração. Para contornar as variações observadas, conhecimentos referentes aos desvios instrumentais foram construídos e apropriados de forma natural. Cada problema resolvido funcionava como um feedback positivo impulsionando o aluno,agora agente ativo no processo ensino aprendizagem, a seguir no desenvolvimento de seu protótipo (KOVARIK et. al., 2020). O fato de não entregar um roteiro pronto permitiu o desenvolvimento de equipamentos com diferentes montagens onde destacamos a construção de um espectrofotômetro demonstrado na figura 04-B, neste equipamento os alunos tentaram montar um monocromador a base de rede utilizando um CD . Assim os processos envolvidos nos sistemas de transformação da luz branca em monocromática foram buscados pelos alunos e discutidos. Destacam-se aqui questões relacionadas a absorção da radiação eletromagnética e fenômenos de interferência construtivas e destrutivas (NIEMAN et al 2002), que muitas vezes são recebidos de forma enfadonha pelos alunos quando trabalhados em uma perspectiva de "educação bancária" (LEITE E SOARES, 2015).

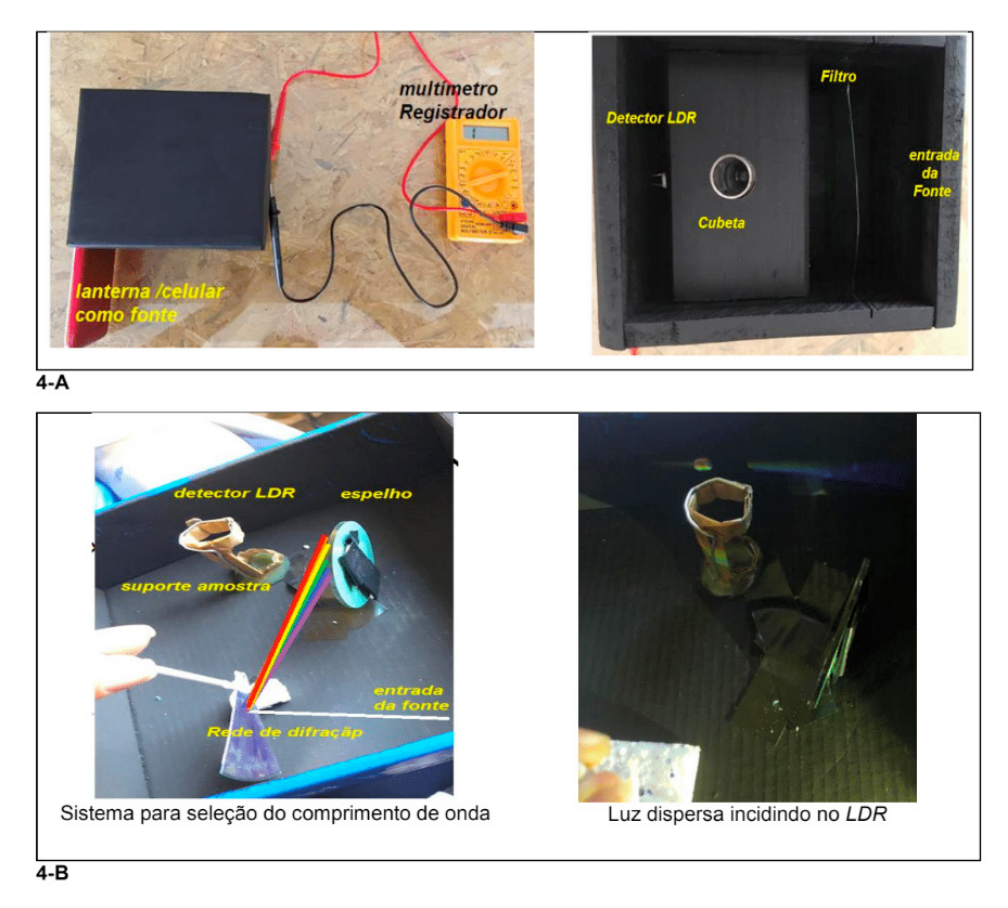

Figura 04: (A) Fotocolorímetro *Homemade;* (B)Espectrofotômetro *Homemade*

# **Determinação do λmax do Permanganato**

Para resolver esta questão, a partir da revisão da literatura e conteúdos pré trabalhados ficou claro que seria necessário a construção do espectro de absorção molecular, logo o equipamento construído deveria variar os comprimentos de onda incididos sobre uma mesma amostra. O equipamento ideal para isto é o espectrofotômetro de duplo feixe, pois para cada comprimento de onda as absortividades do sistema são alteradas necessitando uma correção automática em relação ao branco (SKOOG et al., 2002). Porém com os fotocolorímetros desenvolvidos poderíamos fazer uma aproximação construindo o espectro de Absorbância em função dos comprimentos de onda variando os filtros. Logo as questões como selecionar os comprimentos de onda por cada filtro e definir o caminho ótico, foram pertinentes ao desenvolvimento do trabalho. A partir disto foram feitas varreduras em um espectrofotômetro UV-VIS com lâminas de papel celofane, que os próprios alunos trouxeram. A figura 05 apresenta o espectro de transmitância para o filtro

azul, verde e amarelo em comparação com o espectro de transmitância de um filtro teórico onde os parâmetros encontram-se evidenciados.

O comprimento de onda nominal refere-se ao λ de máxima transmissão e corresponde a cor do filtro, já a largura efetiva de banda reflete a faixa de comprimento de onda que o filtro deixa passar, quanto mais estreita melhor. Observando estes parâmetros os alunos conseguiram avaliar a qualidade dos filtros e verificando que o filtro amarelo seria o de pior qualidade neste sentido. Outro ponto importante nesta fase foi o fator de transmissão, expresso pela própria transmitância máxima de cada filtro.

O comprimento de onda nominal obtido para cada cor de papel celofane encontramse na tabela 01

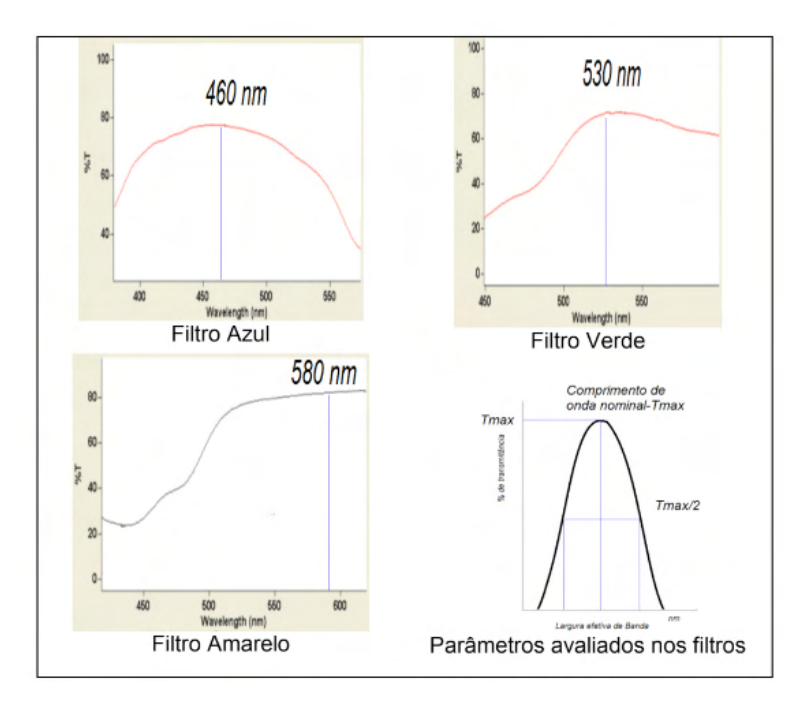

Fig 05: Espectro de transmitância para os filmes de papel celofane e o espectro de transmitância de um filtro teórico

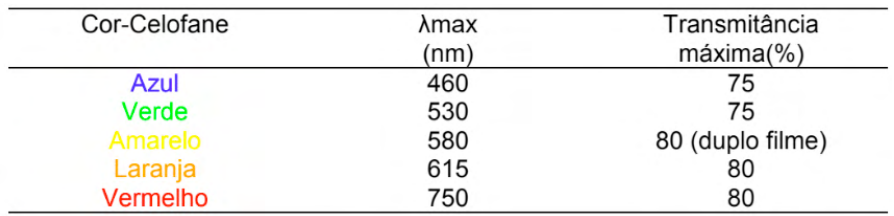

Tabela 01: O comprimento de onda nominal para cada cor de papel celofane

Com base nestes valores foi feita a varredura de uma solução de 0,008 mg ml-1 de Mn, medindo a resistência no multímetro para cada filtro. Sendo plotado no Excel um gráfico do tipo dispersão com linhas suaves. A Figura 06 apresenta o espectro construído pelos alunos e o obtido no Espectrofotómetro UV-VIS, Varian Cary 1.

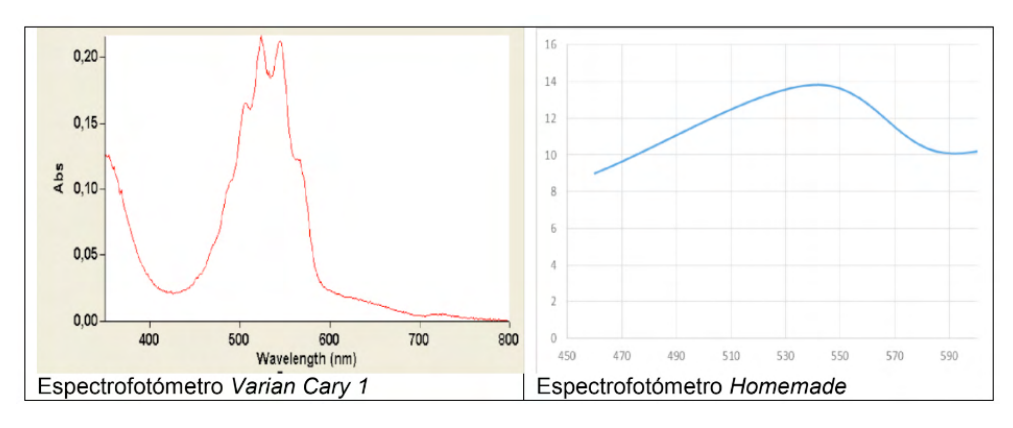

Figura 06: Comparação entre os espectros de absorção na zona do visível obtidos para solução de Permanganato 0,008 mg ml<sup>-1</sup>

Pode-se desta forma comprovar que o equipamento *Homemade* permitiu mesmo com todas limitações determinar o mesmo valor de  $\lambda$ max em torno de 530 nm corresponde ao verde cor complementar do Permanganato. A cada resultado mais e mais questões surgiram. Temas como qualidade analítica em função da resolução dos equipamentos vieram à tona. A diferença de espectrofotômetro e fotocolorímetros pode ser abordada, preços dos equipamentos, aplicações no mercado, entre outras particularidades. O porquê do Mn ter que estar na forma de permanganato explicada por Martins et. al.,(2015). Ainda neste experimento foi possível ao aluno comprovar a dependência da absortividade molar (ε) do comprimento de onda, uma vez que a concentração do analito a mesma e no mesmo caminho ótico. E que portanto no λmax tínhamos o máximo valor para esta constante ε. A partir disso, questões sobre caracterização de método analíticos , como sensibilidade e limites de detecção foram abordadas além dos já referidos desvios da lei de Beer. Na região do λmax o espectro de absorção da molécula apresenta em geral um platô, que significa que para aquela faixa de comprimento de onda não há variação de absortividade (SKOOG et al., 2002). Tal discussão é de extrema importância pois na caminhada desta construção de saberes o aluno já identificou que os filtros de radiação deixam passar uma faixa de comprimentos de onda (largura efetiva de banda). Como a lei de Lambert-Beer postula que: sob luz monocromática Absorbância *a* de uma solução é diretamente proporcional à concentração e caminho ótico, medidas de absorbância na região do de λmax, fazem com que para a molécula a faixa de radiações seja percebida como monocromática evitando desvios Instrumentais da lei de Beer (SKOOG et al., 2002; NIEMAN et. al., 2002).

Outro fato importante é que em análises quantitativas a definição do comprimento de onda fixado é feito a partir do espectro de absorção molecular que corresponde ao λmax. Esta simples determinação mantém o aluno presente no processo, pois ele não recebeu a informação pronta, ele determinou a partir de uma sequência de ações, experimentos e revisões críticas. Conceito de energia do fóton, exigências quânticas para transições eletrônicas, vibracionais e rotacionais (EWING, 1996) foram resgatados e reconstruídos.

### **Encaminhando para abordagem quantitativa**

A=εbC , sendo ε: absortividade molar A :absorbância, b caminho ótico e C a concentração. Considera-se a absorbância como uma variável dependente (Y) da concentração C (X) e sendo constantes , analito, solvente Comprimento de onda e caminho ótico o produto εb nos leva á uma nova constante (k). Com estes conhecimentos, o aluno reescreve a lei de Beer como Y=kX comprovando a relação linear entre absorbância e concentração, sendo a nova constante (k) o coeficiente angular, que expressa a sensibilidade analítica. Sendo assim os alunos comprovaram que no λmax, com a maior absortividade molar, teremos maiores coeficientes angulares e maior sensibilidade. Uma vez definido o λmax, no caso correspondente ao filtro Verde, foram feitas determinações quantitativas do Mn nos equipamentos. A figura 07 apresenta as curvas de calibração e resultados para análise de uma amostra teste. Comparando resultados obtidos em um dos equipamentos Homemade e em um equipamento comercial.

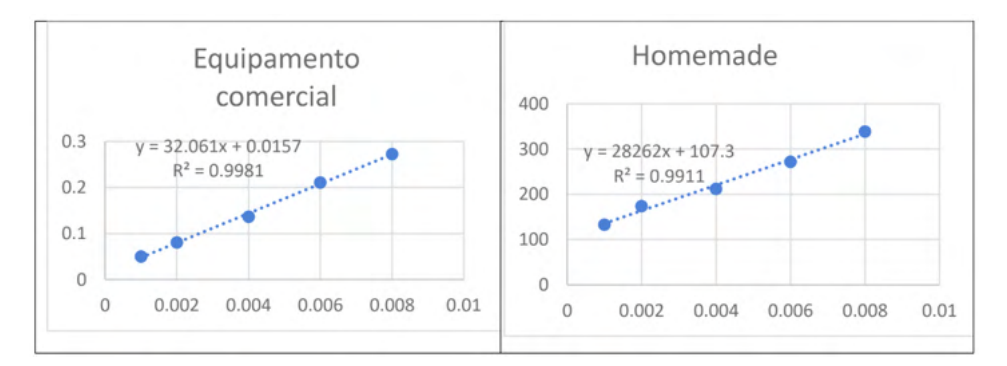

Fig 07: Curvas de calibração em um dos equipamentos Homemade e em um equipamento comercial

Através da determinação quantitativa de uma amostra teste 0,005mg ml<sup>-1</sup> lida 5 vezes foi calculado Erro relativo e Coeficiente variação apresentadas na tabela 02, comprovando a linearidade de resposta (R2 >0,9), precisão (CV) e exatidão (ER) do equipamento *Homemade*, comparáveis ao comercial e em acordo com as normas do INMETRO (2003 ).

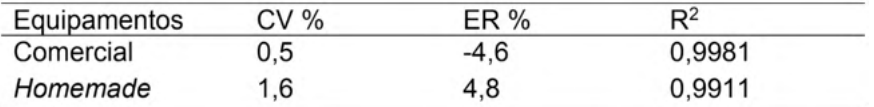

Tabela 02: Comparação das figura de Mérito entre homemade e comercial CV: Coeficiente de variação; ER%: Erro Relativo R<sup>2</sup>: Coeficiente de determinação

Nesta atividade foram trabalhados métodos quantitativos utilizados em Análises Instrumentais, resgatados os conceitos de precisão e exatidão, além de uma introdução às questões de validação analítica e legislação (Brito et. al 2013, INMETRO,2003).

Após as experimentações, os resultados obtidos e o funcionamento de cada maquete, foram demonstrados em um seminário. O que permitiu a socialização, comunicação e produção de material para compartilhar com os colegas. De acordo com Francisco Jr (2008) a atividade experimental problematizadora, deve propiciar aos estudantes a possibilidade de realizar, registrar, discutir com os colegas, refletir, levantar hipóteses, avaliar os resultados e discutir com o professor todas as etapas do experimento.

Os benefícios da construção do conhecimento de forma espontânea, o fato de conseguirem chegar nos seus resultados, capacita os alunos em termos de confiança e autoestima desenvolvendo uma identidade profissional que pode sustentá-los através dos desafios acadêmicos e profissionais (MUNDY e POTGIETER, 2020).

O trabalho levou a um envolvimento da turma como um todo. Como evidências do sucesso do desenvolvimento desta forma de ensino, podemos destacar: Alta frequência tanto nas aulas quanto nas apresentações dos seminários, o elevado número de questionamentos, aumento na procura por atendimento fora do horário das aulas da disciplina e por final a qualidade das respostas obtidas sobre os temas, nas avaliações. Todos estes itens e a satisfação demonstrada pelos alunos apontaram para uma aprendizagem efetiva e facilitada, dos fenômenos envolvidos, em cada etapa do trabalho.

# **5 | CONCLUSÃO**

De forma geral os grupos conseguiram construir e obter seus resultados. Diferentes níveis de aprendizados foram observados. No processo da construção das maquetes, os alunos passaram naturalmente por todas as etapas de um estudo científico, revisão bibliográfica, projeto, busca de materiais e dispositivos, criação de hipóteses, experimentação, coleta e tratamento de dados O uso de dispositivos simples, baratos e a construção destes protótipos, envolveram alunos e professores, criando um ambiente de aprendizagem informal, agradável e dinâmico. À medida que avançavam no processo, criavam e respondiam suas próprias questões de forma sólida, uma vez que o conteúdo vinha para satisfazer uma necessidade gerada dentro do aluno. Por outro lado, esta forma de trabalhar exige um professor muito presente e atento a transformar cada pergunta (problema científico) em um catalisador para novas aprendizagens. As atividades permitiram que os alunos, como elementos ativos, desenvolvessem uma visão além da "caixa" que delimita os equipamentos utilizados em análise instrumental, facilitando a aprendizagem dos fenômenos envolvidos no método estudado. Além de facilitar a compreensão dos conteúdos e aproximar o aluno da disciplina, o trabalho fomentou um caráter investigativo no aluno, aumentando a vontade de buscar novos conhecimentos e se descobrindo com agente capaz de aprender a aprender.

# **REFERÊNCIAS**

Agilent- Catálogo- **Princípios da espectroscopia molecular:** Hardware https://www.agilent.com/cs/ library/eseminars/public/5991-6592\_Agilent\_Mol\_Spectroscopy\_Hardware\_PTBR.pdf

ALBERT, D. R.; TODT, M. A.; DAVIS, H. F. **A Low-Cost Quantitative Absorption Spectrophotometer.** J. Chem. Educ. 89, 1432−1435. 2012

AMARAL, L.O.F.; SILVA, A.C. **Trabalho Prático: Concepções de Professores sobre as Aulas Experimentais nas Disciplinas de Química Geral.** Cadernos de Avaliação, Belo Horizonte, v.1, n.3, p. 130-140. 2000.

Harmonia das cores - Catálogo. **Amo pintar. Círculo das cores** https://www.amopintar.com/wpcontent/uploads/cores-complementares1.jpg

ARTHUR I. VOGEL - J. MENDHAM, R. C. DENNEY, J. D. BARNES e, M. J. K. THOMAS **Análise Química Quantitativa**, 6a. ed., LTC, 2008.

ASHEIM, J.; KVITTINGEN, E. V.; KVITTINGEN, L.; VERLEY, R. **A, Simple, Small-Scale Lego Colorimeter with a Light-Emitting Diode (LED) Used as Detector**. J. Chem. Educ, 91, 1037−1039. 2014

BRITO, N. M; AMARANTE JUNIOR, O. P. De; POLESE, L; RIBEIRO, M.L. **Validação de métodos analíticos: Estratégia e Discussão. Pesticidas:** R. Ecotoxicol. e Meio Ambiente, 2013, v. 13, p. 129- 146. DOI: https://dx.doi.org/10.5380/pes.13i0.3173.

DE OLIVEIRA, D. F.; MOREIRA, A. S., SOARES, E. C., RINALDI, C.. **Experimentação na concepção de professores mestrandos em ensino de ciências naturais**. REAMEC-Rede Amazônica de Educação em Ciências e Matemática, v. 8, n. 1, p. 10-28, 2020.

EWING, G. W.. **Métodos Instrumentais de Análise Química. Vols. I e II.** São Paulo: Edgard Blucher, 1996

FERREIRA, L. H.; HARTWIG, Dácio Rodney; OLIVEIRA, RC de. **Ensino experimental de química: uma abordagem investigativa contextualizada.** Química Nova na Escola, v. 32, n. 2, p. 101-106, 2010.

FRANCISCO JR, W. E.; FERREIRA, L. H.; HARTWIG, D. R. **Experimentação problematizadora: fundamentos teóricos e práticos para a aplicação em salas de aula de ciências.** Química Nova na Escola, v. 30, n. 4, p. 34-41, 2008.

GIL PÉREZ, Daniel et al. **¿ Tiene sentido seguir distinguiendo entre aprendizaje de conceptos, resolución de problemas de lápiz y papel y realización de prácticas de laboratorio?**. Enseñanza de las Ciencias, v. 17, n. 2, p. 311-320, 1999.

GIORDAN, Marcelo. **O papel da experimentação no ensino de ciências.** Química nova na escola, v. 10, n. 10, p. 43-49, 1999

HODSON, D. **Hacia um Enfoque más Crítico del Trabajo de Laboratório. Enseñanza de lãs Ciências**, Barcelona, v. 12, n.3, p. 299-313. 1994

INMETRO. **Instituto Nacional de Metrologia, Normalização e Qualidade Industrial**. Orientações sobre Validação de Métodos de Ensaios Químicos:DOQ-CGCRE-008. Brasília, 2003.

JUSTI, R. **Relações entre argumentação e modelagem no contexto da ciência e do ensino de ciências**. Ensaio Pesquisa em Educação em Ciências (Belo Horizonte), v. 17, n. SPE, p. 31-48, 2015.

KOVARIK, M. L; CLAPIS J. R,, e ROMANO-PRINGLE A.P. **Review of Student-Built Spectroscopy Instrumentation Projects** Journal of Chemical Education (8), 2185-2195 2020 DOI: 10.1021/acs. jchemed.0c00404

KUNTZLEMAN, T. S.; and JACOBSON, Erik C. **Teaching Beer's Law and Absorption Spectrophotometry with a Smart Phone: A Substantially Simplified Protocol** Journal of Chemical Education 93 (7), 1249-1252 2016 DOI: 10.1021/acs.jchemed.5b00844

LEITE, V. C.; SOARES, M. F. B. **Intervenção problematizadora no ensino de química: um relato de experiência.** Revista Virtual de Química, v. 7, n. 3, p. 1007-1029, 2015.

MARTINS, G. B. C.; SUCUPIRA, R. R.; SUAREZ, P. A. Z. **Química e as Cores** Rev. Virtual Quim., 2015, 7 (4), 1508-1534. 2015

MUNDY, C., POTGIETER, M. (2020). **Hands-On Spectroscopy: Inside and Outside the First-Year** Laboratory. Journal of Chemical Education. doi:10.1021/acs.jchemed.9b01050. 2020.

NIEMAN, T. A; SKOOG, D. A.; HOLLER, F. J. **Princípios de Análise Instrumental**. 5.ed. Porto Alegre: Bookman,. 836p. 2002

PEREIRA, A. S.; VITURINO, Jaqueline Pereira; ASSIS, Alice. **O uso de indicadores naturais para abordar a experimentação investigativa problematizadora em aulas de Química.** Educação Química enPunto de Vista, v. 1, n. 2, 2017.

POZO, J.I. (Org.). **A solução de problemas**. Porto Alegre: Artmed, 1998.

RAMO, L. B.. **Metodologias para o Ensino de Química na modalidade EJA: uma revisão sistemática da literatura.** Revista Debates em Ensino de Química, v. 5, n. 2, p. 109-125, 2019.

SANCHES FILHO, P.J. **Construção de maquetes para ensino de Química Analítica Instrumental** Anais 11º Simpósio Brasileiro de Educação Química 2013 ISBN: 978-85-85905-05-7 http://www.abq. org.br/simpequi/2013/trabalhos/1864-15722.html

SKOOG, D. A.; HOLLER, F. J.; NIEMAN, T. A. **Princípios de Análise Instrumental**. 5.ed., São Paulo: Bookman, 2002.

VANDERVEEN, J. R.; MARTIN, B.; OOMS, K. J. **Developing Tools for Undergraduate Spectroscopy: An Inexpensive Visible Light Spectrophotometer.** J. Chem. Educ, 90, 894−899. 2013

# **CAPÍTULO 12** FEIÇÕES MAGMATICAS NA PORÇÃO SUL DA BACIA DE CAMPOS E SUA RELAÇÃO COM O SAL

*Data de aceite: 20/08/2021*

**Elisabeth de Fátima Strobino** http://lattes.cnpq.br/2349845234310408

**RESUMO:** A Bacia de Campos, assim como todas as bacias marginais brasileiras, foi originada do rompimento do supercontinente Gondwana através de um regime dominantemente distensivo, que resultou na formação do oceano Atlântico. Ao longo de seu desenvolvimento, passou por vários episódios magmáticos do Neocomiano até o Eoceno. Esse trabalho buscou identificar e mapear feições ígneas na parte sul da Bacia de Campos, para tentar contribuir para o melhor entendimento da tectônica e sedimentação durante a sua evolução até os dias atuais. Utilizando diferentes métodos geofísicos (magnéticos, gravimétricos e sísmico), correlacionando essas informações na interpretação de linhas sísmicas 2D em tempo. Foi possível identificar e mapear uma região onde não havia informações de poços (testemunhos), próximo ao Alto do Cabo Frio. O corpo ígneo mapeado deve estar relacionado com a fase rifte da bacia, gerado durante a separação dos continentes americano e africano. Foi possível estabelecer a idade relativa entre os eventos, baseado na análise tectonoestratigráfica, estabelecendo esse magmatismo como ocorrido no Barremiano antes da deposição do sal Aptiano da bacia.

**PALAVRAS - CHAVE**: Anomalia magnética,

tectonoestratigrafia, vulcânico, Alto do Cabo Frio.

**ABSTRACT:** The Campos Basin, as well as all Brazilian marginal basins, it was originated from the rupture of the supercontinent Gondwana through a dominantly distensive regime, which resulted in the formation of the Atlantic Ocean.

Throughout its development, it went through several magmatic episodes from the Neocomian to the Eocene. This work tried to identify and mapping the igneous features in the southern part of the Campos Basin, to contribute to a better understanding of tectonics and sedimentation during its evolution to the present day. Using different geophysical methods (magnetic, gravimetric and seismic), correlating this information in the interpretation of 2D seismic lines in time. It was possible to identify and mapping a region where there was no information from wells (cores), near Alto do Cabo Frio. The igneous body mapped could be related to the rift phase of the basin, generated during the separation of the American and African continents. It was possible to establish the relative age between the events, based on the tectonostratigraphic analysis, establishing this magmatism as occurred in the Barremiano before the deposition of Aptiano salt from the basin.

**KEYWORDS**: Feições magmáticas na porção sul da Bacia de Campos e sua relação com o sal.

# **INTRODUÇÃO**

A Bacia de Campos é considerada um exemplo clássico de bacia de margem divergente e que se desenvolveu como consequência da quebra da porção oeste do supercontinente Gondwana no início do Cretáceo durante a evolução do oceano Atlântico Sul (Cainelli e Mohriak, 1999; Winter et al., 2007). Ocupa uma área de aproximadamente 100.000 km2 , seu embasamento econômico é representado por uma sequência de basaltos toleíticos intercalados com rochas vulcanoclásticas e sedimentares denominados de Formação Cabiúnas.

Quanto a ocorrência de eventos magmáticos em bacias sedimentares, são bastante comuns ao longo da origem e evolução de margens divergentes continentais (Avellar e Pereira, 2019; Thomas Filho et al., 2008). A importância do mapeamento de feições magmáticas e sua distribuição na margem continental tem o objetivo de melhorar a classificação de bacias pobres ou ricas em magma, e um melhor entendimento de seu desenvolvimento geodinâmico e tectono-estratigráfico.

Alguns estudos anteriores enfocaram a tectonoestratigráfica da margem sul, rifteada do Brasil (Guardado et al., 1989; Mohriak et al., 1990, 2008; Bueno et al., 2007; Winter et al., 2007), mas não apresentando as implicações e a relação temporal relativa do magmatismo e da deposição sedimentar em torno desses corpos.

A região desse estudo, a parte sul da Bacia de Campos, é caracterizada pela ocorrência de magmatismo na região do Ato Cabo Frio e seu entorno. Muitos estudos já foram realizados, mas não há conhecimento suficiente de como ocorreu o processo desse magmatismo e da importância dele no desenvolvimento tectonoestratigráfica da Bacia de Campos quando relacionado à deposição de sal.

A evolução tectonossedimentar da margem continental brasileira está relacionada à estruturação do embasamento cristalino e aos eventos magmáticos atuantes desde o pré-rifte até o recente. Nesse contexto, justifica-se a importância desse estudo, já que área foi afetada por sucessivos pulsos magmáticos durante a sua formação, originando diversas estruturas ígneas como plugs, diques, vulcões e sills em sua porção proximal (Oreiro et al. 2008; Mizusaki e Mohriak, 1993). Entretanto, a distribuição espaço-temporal do magmatismo ao longo da bacia é pouco conhecida.

A faixa de idade dos basaltos da Bacia de Campos variam, os datados pelo método K/Ar entre 128 e 120 Ma, apresentado em trabalhos anteriores, estão relacionado aos processos extensionais crustais (Savastano et al., 2017).

A Bacia de Campos, está localizada na margem continental sudeste do Brasil, limitada ao norte com o Alto de Vitória-Trindade (Espirito Santo) e ao sul com o Alto do Cabo Frio (Rio de janeiro) (Figura 1). A área estudada é próxima ao Alto do Cabo Frio onde alguns cones vulcânicos foram descritos em trabalhos anteriores (Almeida et al., 2013). O Alto do Cabo frio é caracterizado por pertencer ao complexo vulcânico do Cabo Frio na plataforma continental, marcada pela ocorrência generalizada de rochas vulcânicas em diferentes níveis estratigráficos (Mohriak, 1991; Mohriak, 2003; Oreiro, 2006).

O objetivo desse estudo é apresentar uma nova interpretação de dados geofísicos, ressaltando a localização e identificação de estruturas vulcânicas, que podem estar relacionadas com os processos distensivos que contribuíram na evolução da arquitetura crustal da bacia, e o papel que esses eventos magmáticos tiveram na sedimentação pósrifte e do sal.

Foi identificado um corpo ígneo entre as cotas batimétricas de 2000m e 3000 m, compatível com a resposta magnética local, próximo ao Alto do Cabo Frio, em uma região mais distal da bacia e discutido sobre as implicações da presença desse magmatismo na evolução tectonoestratigráfica dessa bacia.

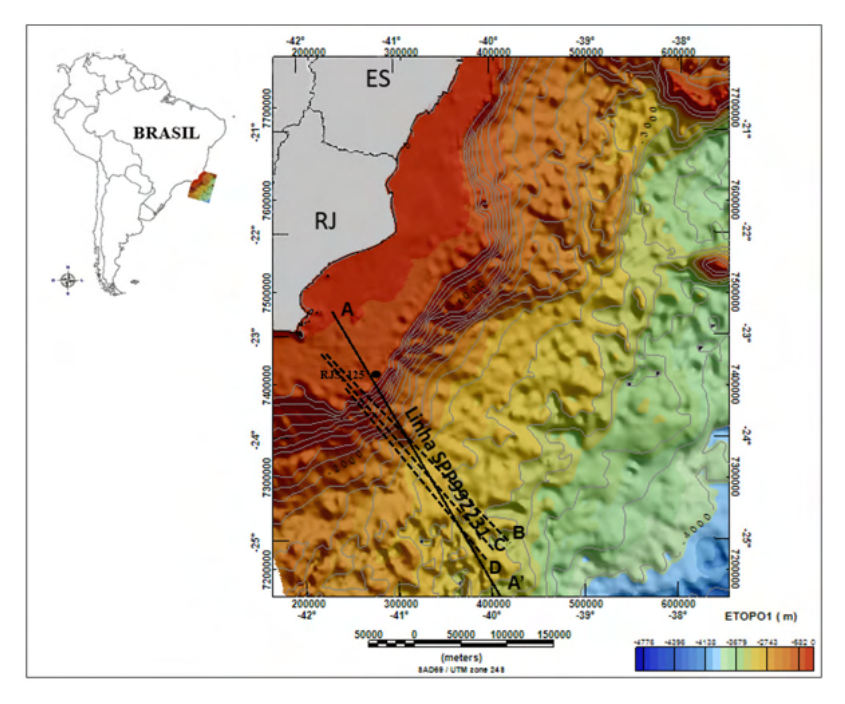

Figura 1: Mapa batimétrico com a localização da área de estudo (Bacia de Campos); linhas sísmicas em preto e poço RJS-125.

# **MATERIAIS E MÉTODOS**

### **Magnético e Gravimétrico**

Dois diferentes levantamentos aero magnéticos de alta resolução, de domínio público, foram cedidos pela Agencia Nacional do Petróleo (ANP), e utilizados. O processamento desses dados foi feito usando o programa Oasis montaj V9.5. Os levantamentos utilizados foram o APP270 e o projeto 0258 de Campos, cada um dos projetos tiveram um préprocessamento, onde houve a remoção do campo magnético regional (IGRF), foram reprojetados para o mesmo sistema de coordenadas e mesma interpolação de cela de 1000 x 1000 m de intervalo, para em seguida serem unidos em um único bloco.

Os dados gravimétricos usados, são do projeto 0258 de Campos, foi aplicado um

filtro de continuação para cima de 25 km, para remover a influência dos longos comprimentos de onda, gerados pela descontinuidade de Mohorovicic (Moho) do mapa de anomalia Bouguer residual, descontinuidade que ocorre no limite da litosfera, devido a diferenças físico-química (Stanton et al. 2019). A importância de plotar o mapa Bouguer residual, é que a anomalia Bouguer auxilia na identificação da mudança litológica, devido a diferença de contrastes gerados pela diferença de densidade entre as rochas em subsuperfície ou geradas pela topografia do embasamento.

### **Sísmica e Dado de Poços**

Foram utilizadas 4 linhas sísmicas 2D, em tempo, migradas e 'stack', fase zero, com um comprimento médio de 500 km cada. A interpretação foi feita utilizando o programa DUG insight V4.9.

Dos dados de poço (RJS-125) foi utilizado o perfil composto como testemunho da presença de rochas magmáticas e suas características na sessão sísmica, próximo à área de estudo.

Com os dados magnéticos e gravimétricos carregados no programa, foi feito o controle de qualidade, filtros foram utilizados para remover ruídos e artefatos artificiais que pudessem comprometer o resultado, com os dados prontos foram construídos mapas de anomalia total magnética e anomalia magnética reduzida ao polo (RTP), para os dados gravimétricos foi confeccionado o mapa de anomalia Bouguer residual. A partir dos mapas construídos perfis foram extraídos ao longo das linhas sísmicas que foram plotadas sobre os mapas.

Ao integrar as informações magnéticas e gravimétricas aos dados sísmicos, foi possível interpretar as seções sísmicas baseada no cruzamento das informações e usando padrões de fáceis sísmicas, descrita em livros e estudos posteriores de sísmica estratigráfica e fáceis deposicionais (Planke et al., 2015).

Na tentativa de exatidão na delimitação das feições (ígnea) foi empregada a técnica de volume amplitude, conhecida por TecVA (Bulhões and Amorin, 2005), técnica essa que ressalta as sequencias sísmicas e potencialmente a ocorrência de rocha ígnea. Esse atributo é calculado extraindo a raiz quadrada (RMS) de um refletor sísmico e aplicando uma rotação de fase de -90 graus; como resultado a seção sísmica recebe um efeito 3D na sua imagem, facilitando a identificação de possíveis sequencias ígneas no estrato, intensificando esse efeito da diferença de contraste de impedância acústica do meio que a onda sísmica passa.

Para produzir um resultado de alta qualidade e confiável, todas as informações que foram descritas foram utilizadas na identificação e mapeamento da feição magmática. A correlação entre amplitudes altas e anômalas (positivas e negativas), serve como suporte na interpretação sísmica, onde as sismofáceis não tem um padrão de refletividade fácil de distinguir.

Em regiões que não se tem informação de testemunhos de poços que possam comprovar a presença de rochas ígneas, é possível através do perfil magnético e gravimétrico traçados sobre a linha sísmica inferir sobre a presença ou não do que possa ser material ígneo, baseado no padrão sísmico em conjunto com as informações de métodos potenciais (magnetometria e gravimetria) se o horizonte em destaque, pelo contraste de impedância, pode ser de origem magmática.

# **RESULTADOS**

A partir da confecção dos mapas da anomalia magnética anômala reduzida ao polo (RTP) e do mapa gravimétrico (Figura 3 a e 3 b respectivamente), onde é possível identificar regiões de alto gravimétricos paralelos à linha de costa e que na parte proximal ao sul ocorre também no mapa magnético, feição essa conhecida como "Campos Magnetic High " (CMH).

Aparecem dois seguimentos com anomalias magnéticas com formas lineares (Figura 2 a) entre elas há uma redução nos valores, ocasionando uma região com magnetização bem baixa, ao longo das linhas sísmicas estudadas aparece lineamentos um que acompanha a linha de costa com valores de alto magnético, onde as máximas chegam próximo de 600 nT, na região proximal da bacia (Lineamento1) , conhecido como Alto Magnético de Campos -CMH, e tem um segundo lineamento, mais externo (Lineamento2), conhecido como anomalia magnética externa do sudeste – SEMA, também na direção SW-NE (sudoeste- noroeste), comparado com outras regiões de alto positivo apresentando uma variação bem acentuada de amplitude, variando entre máximas de 520 nT na região mais proximal e 149 nT na região de necking da bacia, também encontra anomalias de forma circular distribuídas pela bacia com menores amplitudes, em torno de 150 nT e algumas até maiores em tamanho e amplitude.

A feição mapeada encontra-se sobre o trecho do lineamento mais externo (SEMA) ao sul da bacia que parece se desconectar do seu segmento mais ao norte.

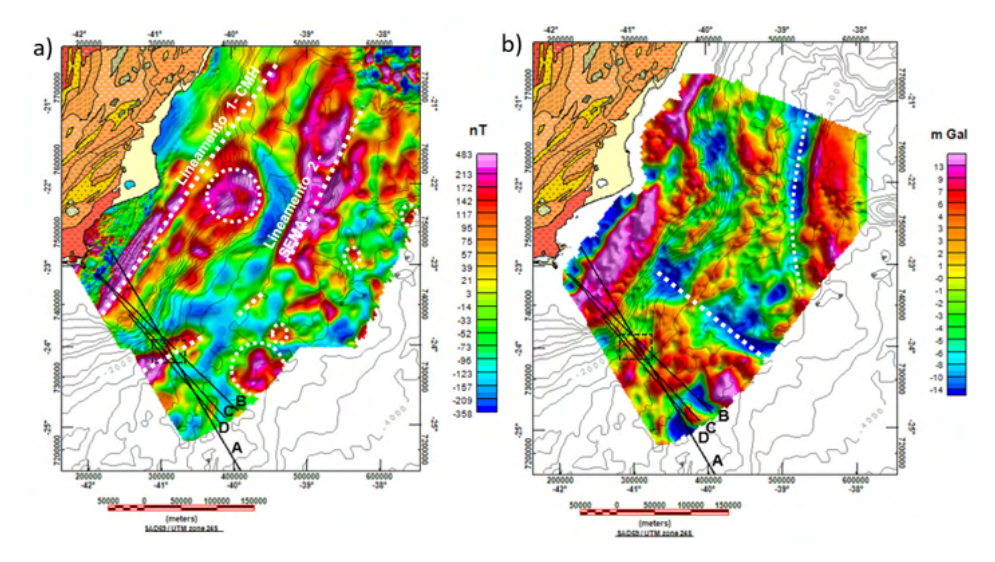

Figura 2- Mapas a) anomalia magnética anômala reduzida ao polo (RTP) e mapa Bouguer residual com curvas batimétricas (ETOPO1) e quadrado identificando a região onde foi identificado a feição ígnea, sobre o embasamento mais elevado. Parte emersa com diferentes coberturas sedimentar pertencentes à faixa Ribeira (modificado de Trouw et al., 2000).

Ao observar o mapa gravimétrico de anomalia Bouguer residual, as linhas pontilhadas estão sobre um baixo gravimétrico que indica um afinamento crustal na região, por isso os valores baixos em torno de -12 m Gal.

Quando observado a seção sísmica interpretada ( Figura 3), é possível verificar que o corpo ígneo foi mapeado ao longo da linha e coincide com a posição do alto magnético que é expresso no mapa RTP (Figura 2a), mas a identificação se deu comparando não só as características da aparência caótica dos refletores , mas seguindo um padrão diferente dos refletores da base ou em seu entorno. Para a identificação da ígnea na sísmica foi utilizado a classificação descrita em Planke (2015).

Um detalhe considerado na identificação desse corpo, foi o comportamento dos estratos adjacentes e o fato de estar em uma região onde é possível ver que o embasamento se apresenta mais alto.

Não é possível distinguir o limite entre o embasamento e a ígnea, pela resposta da anomalia magnética local reduzida ao polo, mas estima-se que seja considerável, a ponto de refletir a sua linearidade (lineamento 2 - SEMA) em mapas de anomalia magnética na região.

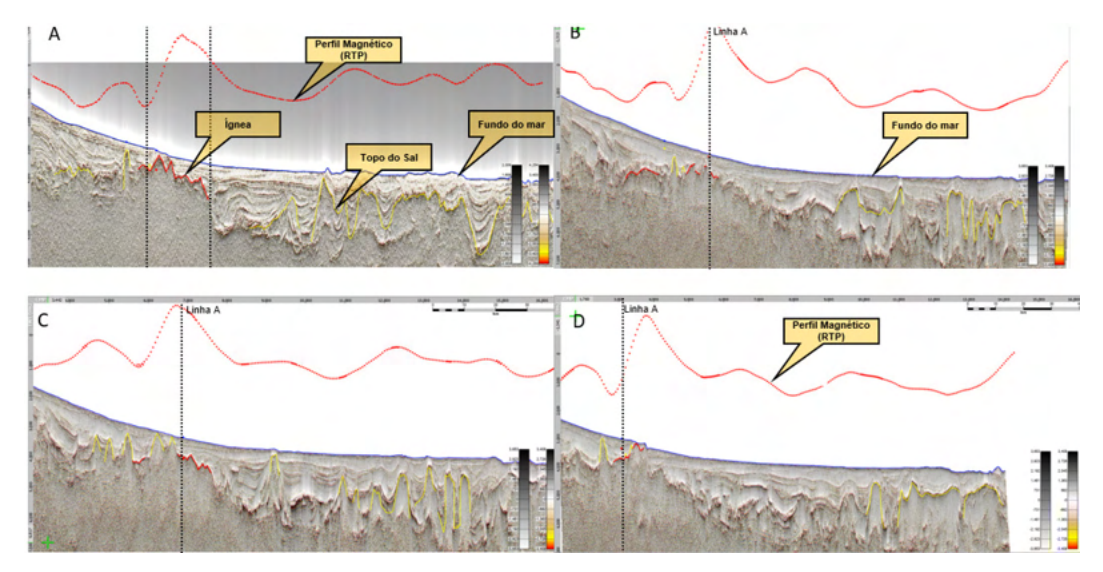

Figura 4 – Seções sísmica das linhas A, B, C e D com mapeamento da ígnea na região usando TecVA. Em vermelho perfil magnético (RTP), em amarelo o topo do sal.

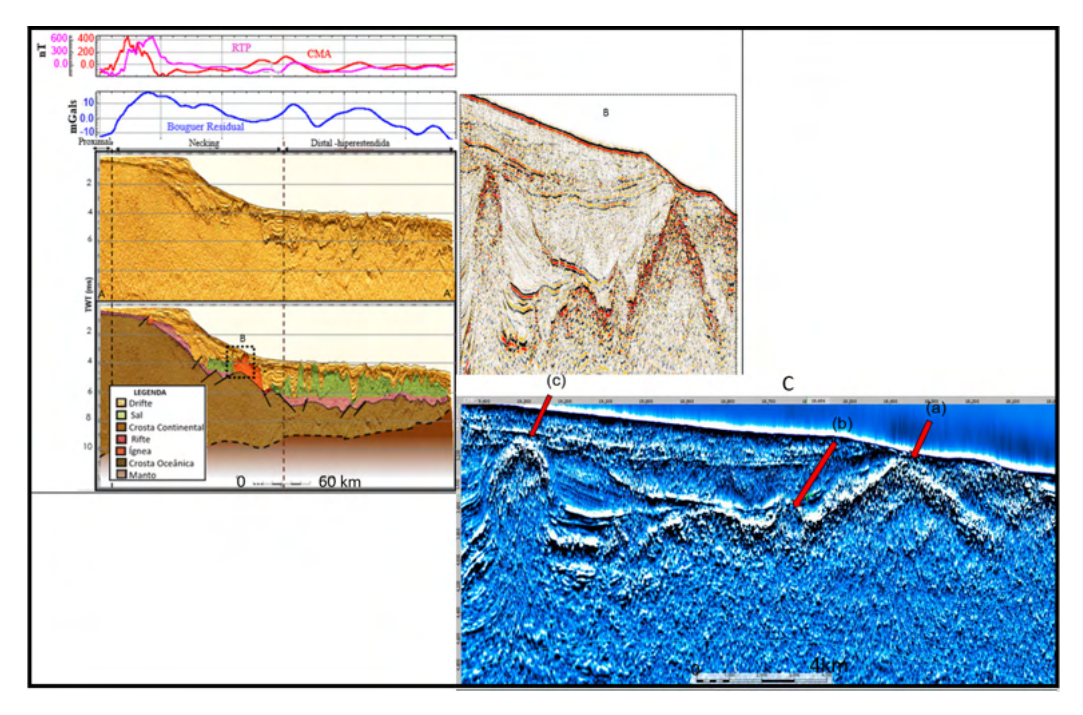

Figura 5 – Seção sísmica (Linha A) sem e com interpretação; perfis campo magnético anômalo (CMA), RTP e gravimétrico; B - região quadriculada com zoom e palheta de cor diferente, C – Região quadriculada com zoom e TecVA: (a) ígnea, (b) pequeno domo de sal e (c) sal

A localização do corpo ígneo mapeado na linhas (Figura 4 A, 4B, 4C e 4D), se encontra na região do mapa magnético reduzido ao polo (Figura 3 a), quadrante sudoeste, onde a anomalia magnética indica estar associada a presença de corpos com alto contraste de suscetibilidade magnética (positiva e/ou negativa), com o formato alongado e um alto comprimento de onda. Considerando que rochas Ígneas apresentam uma susceptibilidade magnética bem mais elevada, que as rochas que a circundam, mesmo o embasamento cristalino sendo composto por rochas metamórficas, pertencentes a faixa ribeira, essa diferença nos valores reflete no mapa e auxiliam na identificação do corpo, onde não é possível a identificação através das características das sismofáceis.

Quando observado o perfil magnético nas linhas aqui apresentadas, a feição mapeada apresenta uma anomalia magnética alta positiva em torno de 100 nT, parece pequena em relação aos valores das anomalias encontradas nas regiões proximais da bacia que tem os valores bem mais altos em torno de 380 nT, mas suficiente para caracterizar a presença de uma anomalia.

Em relação aos estratos nas linhas sísmicas foi possível identificar sedimentos plano paralelos, refletores transparentes em região de presença do sal que impossibilitou mapear a base, e com a técnica de amplitude de volume (TecVA), é possível observar que os refletores apresentam um contraste de amplitude bem forte, indicativo da possibilidade de uma interface ígnea, que pode ser observada e identificada no perfil magnético, sobre a seção da linha sísmica (Figura 5), com um valor mais alto de anomalia.

O sal é bem marcado com um volume maior em todas as linhas, à direita da feição sentido mais distal da bacia e menor volume na região proximal da bacia (Figura 4), para todas as linhas sísmicas. As linhas sísmicas analisadas, apresentam o embasamento mais alto sob a feição, o que contribui para um valor mais elevado, do perfil magnético, nesse ponto das seções sísmicas das linhas.

# **DISCUSSÃO**

A partir da integração das informações geofísicas, foi possível o mapeamento de um corpo ígneo em região onde não há informações de poços, e analisar a forma que a distribuição desse corpo em subsuperfície imprime, na resposta magnética local.

Ao analisar as características das sismofáceis, os padrões utilizados na identificação dessas sismofáceis vulcânicas que foram descritos em trabalhos anteriores (Abdelmalak, M. M. et al., 2015), possibilitou assegurar a presença da feição ígnea, quando integrado nessa avaliação a resposta do perfil magnético sobre elas.

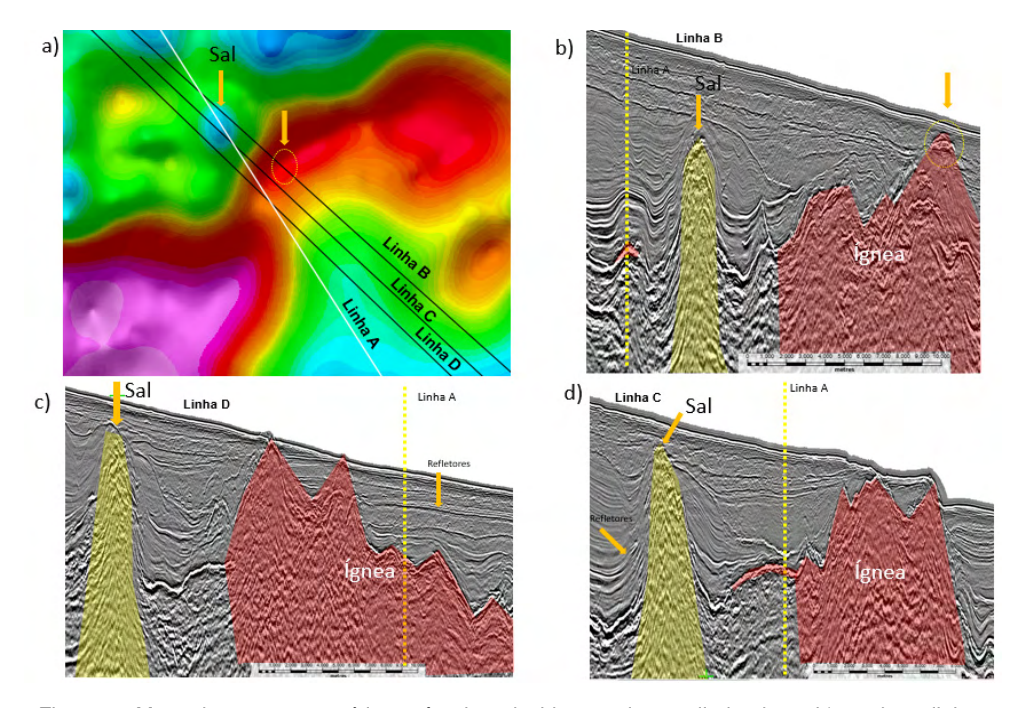

Figura 6 - Mapa do campo magnético anômalo reduzido ao polo, ampliado, da região onde as linhas sísmicas interceptam um ponto sobre a linha sísmica A; trecho das seções sísmicas (TWT, entre 3 ms e 4,5 ms).

A identificação do sal nas linhas apresentadas foi baseada não só na transparência dos refletores bem como na sua forma de domo, e quando correlacionado com o perfil magnético apresenta um valor baixo de anomalia magnética, próximo de zero, já que o sal não apresentou susceptibilidade magnética, então considerou-se principalmente a transparecia dos refletores que sinalizam a perda do sinal sísmico, ao atravessar a camada de sal, o que dificulta inferir a posição da base do sal, em meio aos refletores caóticos típicos de rochas do embasamento, com a sísmica em tempo (twt).

É possível observar em todas as linhas (Figura 4), que a presença do corpo ígneo na região limitou a sedimentação do sal. Na parte mais proximal houve menos precipitação de sal, já a parte mais distal apresenta grandes muralhas de sal (Figura 5).

Sugere-se, que a feição ígnea já estava no local antes da deposição do sal, pois os estratos de sedimentos posteriores em todas as seções aparentam não terem sidos perturbado pela presença do corpo, ocorrendo sedimentação plano paralela sobre a feição; já em relação ao sal todas as camadas que tocam os domos fazem um 'onlap' em ambos os lados da feição, que pode ser uma indicação, que o domo de sal se desenvolveu após a sedimentação que ele circunda. Então se comparamos o padrão de sedimentação que ocorre entre os estratos (Figura 6), podermos inferir que a vulcânica, pode ter intrudido a Bacia de Campos durante a fase rifte ou pós-rifte, e permaneceu como um grande alto

estrutural até o presente, separando a sedimentação proximal e distal da bacia.

É importante salientar que não foi possível estabelecer uma relação entre a forma que o corpo tem em subsuperfície com a expressão magnética que ela causa, no mapa, pois a variação em profundidade do corpo mapeado entre as linhas, variou muito pouco em relação ao fundo do mar (Figura 4), e o fato que a região apresenta o embasamento mais elevado (Alto do Cabo Frio). Com a sísmica foi impossível estabelecer visualmente o limite entre a rocha ígnea e o embasamento (metamórfica).

Neste contexto, os resultados sugerem que o alto representa uma larga estrutura que pode estar relacionada com a fase rifte da bacia e estar localizada próxima de uma região onde houve um afinamento crustal, ou onde a crosta nessa região já era afinada quando esforços distensivos atuavam, facilitando a ocorrência desse evento magmático, considerando que a feição ígnea acompanha a direção SW-NE, mesma direção dos diferentes terrenos tectônicos que compõem a faixa Ribeira na região sudeste (parte emersa), e paralelos aos enxames de diques da serra do mar ( Almeida et al., 2013), que somado a outros fatores reológicos, poderiam propiciar esse magmatismo. Trabalhos recentes sugerem que há corpos ígneos, em águas profundas, nas proximidades do Alto do Cabo Frio e que eles podem estar relacionados a fase sin-rifte da bacia (Mohriak et al., 2021, submetido).

# **CONCLUSÃO**

A ausência de subsidência do alto vulcânico sugere um processo termal diferenciado, e juntamente com sua dimensão, aponta para a importância do magmatismo neste segmento.

O mapeamento do corpo ígneo nessa área de estudo, através da análise tectonoestratigráfica sugere que o corpo ígneo mapeado pode ser anterior a deposição do sal ao seu redor, sugerindo ser sin rifte ou pós- rifte, pois os estratos de sedimentos acima da feição, se apresentam paralelos, e aparentam ter sido depositado em um regime de baixa energia sobre a feição.

Ao observar os estratos sedimentares próximos ao domo de sal, eles sofrem um soerguimento "onlap" ao tocarem o sal, que é um indicativo que o domo de sal continuou se desenvolvendo, mesmo após a deposição desses sedimentos, carregando para cima as camadas adjacentes, que em sua maioria são compostas por rochas siliciclásticas e uma pequena porção vulcanoclástica.

É possível estabelecer uma idade relativa da presença desse magmatismo na região a partir dos acontecimentos decorrentes. O sal, segundo a carta estratigráfica da Bacia de Campos (Winter et al., 2007), foi depositado no Aptiano o que sugere que a ígnea mapeada, deve estar relacionada com o intenso vulcanismo de idade Barremiana, que marca o início de toda movimentação tectônica e que resultou na separação dos continentes americano e africano.

### **AGRADECIMENTOS**

A ANP por ter cedidos os dados para esse estudo, a CAPES pelo patrocínio financeiro.

# **REFERÊNCIAS**

**Abdelmalak**, M. M. et al., 2015 The development of volcanic sequences at rifted margins: New insights from the structure and morphology of the Vøring Escarpment, mid-Norwegian Margin. Journal of Geophysical Research: Solid Earth, v. 121, n. 7, p. 5212–5236.

**Almeida**, J., F. Dios, W.U. Mohriak, C.M. Valeriano, M. Heilbron, L. G. Eirado, and E. Tomazzoli, 2013, Pre-rift tectonic scenario of the Eo-Cretaceous Gondwana break-up along SE Brazil–SW Africa: insights from tholeiitic mafic dyke swarms, in W. U. Mohriak, A. Danforth, P.J. Post, D. E. Brown, G. C. Tari, M. Nemcok and S.T. Sinha, eds., Conjugate Divergent Margins: Geological Society, London, Special Publications v. 369, p. 11-40

**Avellar**, G. O., and E. Pereira, 2019, Unraveling magmatic activity in sedimentary basins: sills and related brittle structures affecting Campos Basin petroleum system (SE Brazil): Journal of Sedimentary Environments, v. 4, no. 4, p. 471-479.

**Bueno**, G. V.; Zacharias A. A.; Oreiro S. G.; Cupertino J. A.; Falkenhein F. U. H.; Neto M. A. M. Bacia de Pelotas, maio/nov. 2007, Boletim de Geociências da Petrobras, Rio de Janeiro, v. 15, n. 2, p. 551-559,

**Bulhões,** E.M.E., Amorim, W.N., 2005. Princípio da sismocamada elementar e sua aplicação à técnica de volume de amplitudes (TecVA). 9th International Congress of the Brazilian Geophysical Society, Salvador Geophysical Society, Salvador.

**Cainelli,** C., Mohriak, W.U.,1999. Some Remarks on the Evolution of Sedimentary Basins Along the Eastern Brazilian Continental Margin. Episodes, Journal of International Geoscience, 22(3), 206-216.

**Guardado**, L.R., Gamboa, L.A.P. Luchesi, C.F. Petroleum geology of the Campos Basin, a model for a producing Atlantic-type basin. 1989.

**Mizusaki** A.M.P., Thomaz-Filho, O., 1988. Volcano sedimentary sequence of Neocomian age in Campos Basin (Brazil). Revista Brasileira de Geociências, 18(3), 247-251.

**Mohriak**, W. U. and A.Z. Barros, 1990, Novas evidências de tectonismo Cenozóico na região sudeste do Brasil: o graben de Barra de São João na plataforma continental de Cabo Frio, Rio de Janeiro: Revista Brasileira de Geociências, v. 20, no. 1-4, p. 187 - 196.

**Mohriak**, W. U.(coord.)., 1991. Evolução tectono-sedimentar da área "offshore" de Cabo Frio, Rio de Janeiro: Petrobras Internal Report, v.1 (text); v.2 (atlas); v.3 (exploratory plays). Depex/Dirsul/Serab, Rio de Janeiro, 1991

**Mohriak**, W. U., 2003, Bacias Sedimentares da Margem Continental Brasileira, in L. A. Bizzi, C. Schobbenhaus, R. M. Vidotti and J. H. Gonçalves, eds., Geologia, Tectônica e Recursos Minerais do Brasil, Capítulo III, p. 87-165, CPRM, Brasília, 2003

**Mohriak**, W. U; Gordon, C.A.; Mello, M. R.,2021. AAPG Books Origin and Petroleum System of the Cabo Frio High Between the Santos and Campos Basins: Reviewed Integration of Structural and Paleogeographic Reconstruction with the Oil and Gas Systems. Submitted.

**Oreiro**, S.G., 2006, Magmatismo e sedimentação em uma área na Plataforma Continental de Cabo Frio, Rio de Janeiro, Brasil, no intervalo Cretáceo Superior – Terciário: Boletim de Geociências da Petrobras, Rio de Janeiro, v. 14, no. 1, p. 95-112.

**Oreiro**, S. G., J.A. Cupertino, P. Szatmari, and A. Thomaz Filho, 2008, Influence of pre-salt alignments in post-Aptian magmatism in the Cabo Frio High and its surroundings, Santos and Campos basins, SE Brazil: An example of non-plume-related magmatism: Journal of South American Earth Sciences, v.25, p. 116–131

**Planke**, S.; Svensen, H.; Myklebust, R.; Bannister, S.; Manton, B.; Lorenz, L., 2015.

Geophysics and remote sensing. Advances in Volcanology, Springer, 1-16.

**Thomaz-Filho**, A., Mizusaki, A. M. P, Antonioli, L., 2008. Magmatismo nas bacias sedimentares brasileiras e sua influência na geologia do petróleo. Revista Brasileira de Geociências, 38(2), 128-137.

**Trouw** R.A.J., Heilbron M., Ribeiro A., Paciullo F., Valeriano C., Almeida J.C.H., Tupinambá M., Andreis R.R. 2000. The central segment of the Ribeira belt. In: Cordani U.G., Milani E.J., Thomaz-Filho A., Campos D.A. (eds.). Tectonic Evolution of South America. 31st International Geological Congress, Rio de Janeiro, Brazil, pp. 287-310

**Winter**, W.R., Jahnert, R.J., França, A.B. 2007. Bacia de Campos. Boletim de Geociências da Petrobras. 15(2): 511-529. Cartas Estratigráficas

# **CAPÍTULO 13**

# GEOPROCESSAMENTO DAS VIAS DE VARRIÇÃO DE REGIÕES DE UMA CIDADE USANDO A FERRAMENTA QGIS

*Data de aceite: 20/08/2021 Data de submissão: 04/06/2021*

### **Jonatas Fontele Dourado**

Universidade Estadual do Ceará, CCT/UECE Fortaleza – Ceará http://lattes.cnpq.br/7659722605685633 https://orcid.org/0000-0001-6220-3741

### **Antônio Honorato Moreira Guedes**

Universidade Estadual do Ceará, CCT/UECE Fortaleza – Ceará http://lattes.cnpq.br/3153752609761432

### **Elias Cícero Moreira Guedes**

Universidade Estadual do Ceará, CCT/UECE Fortaleza – Ceará http://lattes.cnpq.br/1205079364291546

#### **Marcos José Negreiros Gomes**

Universidade Estadual do Ceará, CCT/UECE Fortaleza – Ceará http://lattes.cnpq.br/2712574018120569

**RESUMO**: Com o advento da logística, novos problemas foram surgindo de forma a maximizar lucros e minimizar custos, um deles pertencendo à varrição e coleta de lixo. Necessidades como: controlar quantidade de varredores, setores que cobrem, melhor distribuição de circuitos para percorrerem e o quanto podem coletar. Mas, para ser alcançada uma boa solução, é também necessário dados confiáveis. Sendo assim importante um bom tratamento e edição de dados geográficos para serem visíveis. Neste

trabalho é abordado o processo de tratamento e edição de dados utilizando a linguagem de programação, Python, e a ferramenta gratuita, QGIS, para geoprocessamento. Através deste processo, obteve-se a representação geoespacial necessária.

**PALAVRAS - CHAVE**: Sistema de Informação Geográfica, Processamento Geográfico, Frequências de Varrição.

# GEOPROCESSING OF SWEEPING PATHS IN REGIONS OF A CITY USING THE QGIS TOOL

**ABSTRACT**: With the advent of logistics, new problems emerged in order to maximize profits and minimize costs, one of them pertaining to sweeping and garbage collection. Needs such as: controlling the number of sweepers, the sectors they cover, better distribution of circuits to cover and how much they can collect. But to achieve a good solution, reliable data is also needed. Therefore, it is important to have a good treatment and edition of geographic data to be visible. Is approached in this work the process of treating and editing data using the programming language, Python, and the free tool, QGIS, for geoprocessing is addressed. Through this process, the necessary geospatial representation was obtained.

**KEYWORDS**: Geographic Information System, Geographic processing, Sweeping Frequency.

# **1 | INTRODUÇÃO**

Segundo (FITZ, 2008), geoprocessamento é uma tecnologia, ou mesmo um conjunto de tecnologias que possibilita a manipulação, análise, simulação de modelagens e a visualização de dados georreferenciados. Sendo esta última vinculação de dados espaciais através de um sistema de coordenadas conhecido.

Já segundo (ROSA, 2013), o geoprocessamento pode ser definido como o conjunto de tecnologias destinadas a coleta e tratamento de informações espaciais, assim como o desenvolvimento de novos sistemas e aplicações com diferentes níveis de sofisticação. Geoprocessamento liga processamento digital de imagens, banco de dados, sistema de informação geográfica e cartografia digital.

(FLAUZINO et al., 2009) usou o geoprocessamento para analisar os estudos que abordaram o tema dengue acompanhado de indicadores socioeconômicos e ambientais na busca de uma melhor compreensão do comportamento da doença.

(SKABA et al., 2004) usou o geoprocessamento para fazer análise da situação das informações de endereços nos Sistemas de Informações em Saúde em alguns municípios, avaliando riscos de eventos de saúde pública em grandes cidades, com objetivo de propor alternativas para aproveitamento de grandes volumes de dados já existentes.

 E (CORDOVEZ, 2002) usou o geoprocessamento como ferramenta de gestão urbana para alguns problemas típicos de gestão municipal e cuja solução, em tempo hábil, só é possível com o auxílio das geotecnologias.

Todas estas situações são aplicações diferentes do geoprocessamento, da mesma forma, este trabalho busca expor uma das formas de aplicação para auxiliar no tratamento e inserção de frequências de vias de varrição. Para isso foram utilizados o QGIS e algumas técnicas de programação no auxílio do mesmo.

(QGIS, 2019) Define o QGIS como um Sistema de Informação Geográfica (SIG) de Código Aberto licenciado segundo a Licença Pública Geral GNU. O QGIS é um projeto oficial da Open Source Geospatial Foundation. Ele funciona nos sistemas operacionais Linux, Unix, Mac OSX, Windows e Android e suporta inúmeros formatos de vetores, rasters e bases de dados e funcionalidades.

### **2 | METODOLOGIA**

Já em posse de um arquivo shapefile e de um arquivo de dados CSV, foi-se definido e dividido regiões de uma cidade piloto. Desenvolveu-se um script em linguagem Python para georreferenciamento a fim de tratar dados faltosos de latitudes e longitudes de logradouros no CSV. Em seguida, desenvolveu-se um script, também em linguagem Python, para reconhecimento e subscrição de dados a fim de tratar e padronizar as informações de forma que melhor beneficiasse a veracidade do geoprocessamento.

Para início do geoprocessamento, foi-se feito tratamento de dados originários

da Empresa Brasileira de Correios utilizando a ferramenta QGIS e o seu plugin NNJoin, realizando junção espacial por critério de menor distância entre duas camadas vetoriais do shapefile, assim unindo informações como CEPs, figura 1, a uma região, figura 2. Depois, aplicou-se o segundo script no arquivo CSV resultante.

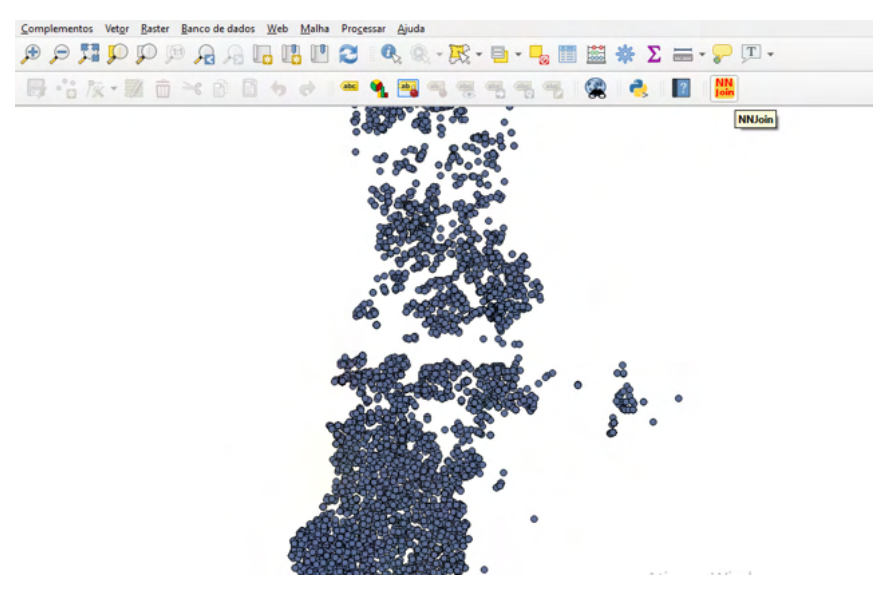

Figura 1. Camada de CEPs.

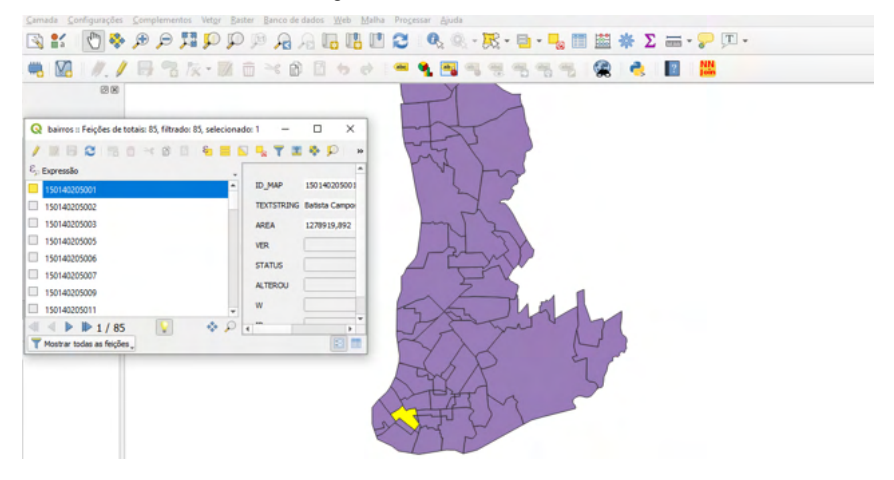

Figura 2. Camada de regiões de uma cidade.

Com o shapefile preparado e com acesso às informações de frequência de varrição de vias, foi realizado o processo de edição da tabela de atributos de polilinhas, representantes visuais das vias, usando o QGIS, e separado cada via por cores diferentes que representam um tipo de frequência de varrição. Ficando assim pronto o geoprocessamento.

# **3 | RESULTADOS E DISCUSSÃO**

O resultado obtido do trabalho, conforme figura 3, foi a representação geoespacial e realista de vias de varrição de uma região, com cores definindo a separação visual das informações mais importantes das vias, que são suas frequências: quantas vezes deverão ser varridas, em quais dias e que turnos. Essas informações poderão ser utilizadas em outros programas mais aprofundados como de roteirização e agrupamentos para setorização e distribuição de circuitos.

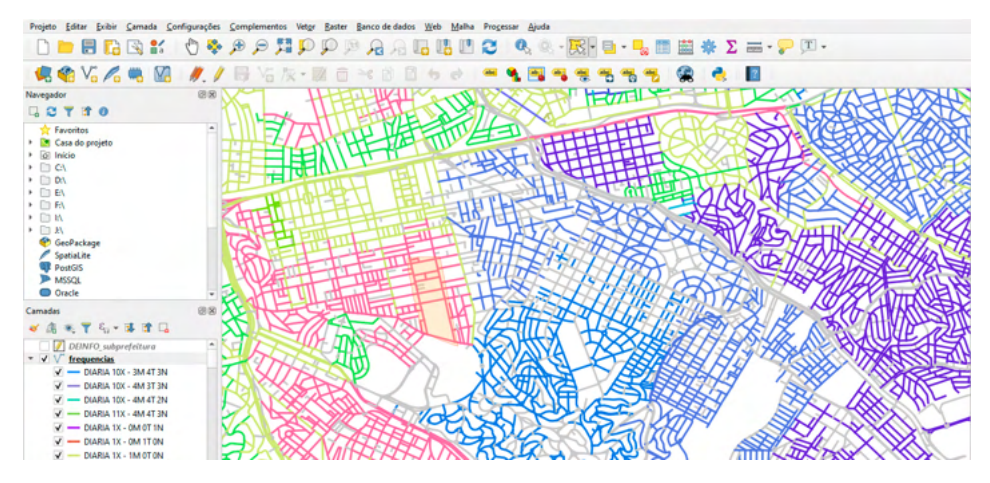

Figura 3. Geoprocessamento de frequências de varrição pertencentes à região de uma cidade.

# **4 | CONSIDERAÇÕES FINAIS**

Este trabalho é um processo muito importante, pois não só é agradável e organizado, como também tem diversas aplicações além de varrição de vias. Podendo ser aplicado aos Correios, à coleta domiciliar, coleta seletiva, coleta de resíduos de saúde, coleta em feiras livres, coleta de entulhos, coleta de podas, animais mortos e dentre outros. E além ainda de possuir informações abstraídas como endereços e coordenadas georreferenciadas.

# **REFERÊNCIAS**

**CORDOVEZ, J.C.G. Geoprocessamento como ferramenta de gestão urbana. I Simpósio Regional de Geoprocessamento e Sensoriamento Remoto, Aracaju, SE, 2002.**

FITZ, Paulo Roberto. **Geoprocessamento sem complicação. São Paulo: Oficina de Textos, 2008.**

FLAUZINO, RF.; SOUZA-SANTOS R,; OLIVEIRA, RM. **Dengue, geoprocessamento e indicadores socioeconômicos e ambientais: um estudo de revisão. Rev Panam Salud Publica. 2009.**

QGIS. **QGIS – A liderança do SIG de código aberto. - Sobre o QGIS.** [https://www.qgis.org/pt\\_BR/](https://www.qgis.org/pt_BR/site/about/index.html) [site/about/index.html.](https://www.qgis.org/pt_BR/site/about/index.html) **Acesso em 06 de setembro de 2019.**

ROSA, Robeto. **Introdução ao Geoprocessamento. Apostila do Laboratório de Geoprocessamento do Instituto de Geografia da Universidade Federal de Uberlândia, 2013.**

SKABA, DA.; CARVALHO MS.; BARCELLOS, C.; MARTINS, PC.; TERRON, SL. **Geoprocessamento dos dados da saúde: o tratamento dos endereços. Rio de Janeiro, RJ, 2004.**

# **CAPÍTULO 14** INVESTIGANDO FATORES PRIMOS COM TRINCAS PITAGÓRICAS

*Data de aceite: 20/08/2021*

**Alessandro Firmiano de Jesus** Academia da Força Aérea-AFA Pirassununga-SP

### **João Paulo Martins dos Santos**

Academia da Força Aérea-AFA Pirassununga-SP

### **Juan López Linares**

Universidade de São Paulo-USP/FZEA Pirassununga-SP

**RESUMO:** De conceitos acessíveis à maioria dos professores de matemática do ensino médio, este artigo propõe uma estratégia de fatoração numérica baseada na primalidade de *p* > 2 indicada pela unicidade de trincas pitagóricas (*p*, *b*, *c*). As demonstrações são diretas e de abordagens diferenciadas para ainda citar, na área da Teoria dos Números, ilustres personagens, ou seja, Sophie Germain, Euclides, Fermat e Mersenne. A estratégia apresenta inovações nas triviais técnicas de decomposição e a linguagem Python foi essencial para reunir programação e otimização para a fatoração de inteiros positivos. Para evidenciar que o algoritmo produz resultados corretos, foram submetidos testes de primalidade em uma sequência de grandes números primos da literatura que seguem dispostos em progressão aritmética.

**PALAVRAS - CHAVE:** Ensino de Matemática. Fatoração. Código Python, Teste de Primalidade.

**ABSTRACT** Using concepts accessible to secondary school mathematics teachers, this article proposes a numeric factoring strategy based on the primality of  $p > 2$  as indicated by the unicity of the pythagorean triple (*p*, *b*, *c*). The proofs are straightforward and employ different approaches linked with celebrated personalities and topics in the field of Number Theory, to name a few: Sophie German, Euclids, Fermat, and Mersenne. The strategy features some new ideas in connection with trivial decomposition techniques, and the Pyhton language was instrumental to consolidate computer coding and optimization in the factorization of positive integers. In order to demonstrate that the algorithm yields correct results, primality tests were applied on a sequence of large primes in arithmetic progression identified in the literature. **KEYWORDS:** Math Teaching. Factorization. Python Coding. Primality Test.

# **1 | INTRODUÇÃO**

A versatilidade da relação  $a^2 + b^2 = c^2$ , conhecida por Teorema de Pitágoras, avança a mera resolução de problemas geométricos. Neste capítulo, as notáveis características das trincas pitagóricas, denotadas por (*a, b, c*), serão empregadas na verificação da primalidade de inteiros positivos e na obtenção da fatoração numérica.

Para isto, observe que todo número natural *a* > 2 poderá ser cateto em uma ou mais trincas pitagóricas (*a, b, c*) (FIRMIANO et al., 2020), pois, em função da paridade do cateto ,

basta considerar uma das trincas:

$$
\begin{cases}\na = 2n + 1 \\
b = 2n^2 + 2n \\
c = b + 1\n\end{cases}\n\text{ ou } \begin{cases}\na = 2n \\
b = n^2 - 1 \\
c = b + 2\n\end{cases}
$$
\n(1)

É possível generalizar essas trincas pitagóricas para o caso em que a hipotenusa satisfaça a expressão geral  $c = b + k$ , sendo  $1 \le k < a$  um valor inteiro. Nestes casos, os catetos *a* e *b* são relacionados por:  $a^2 = (b + k)^2 - b^2 = \frac{2bk}{n^2} + k^2$ , ou seja,

$$
b = b(a) = \frac{a^2 - k^2}{2k}
$$
 (2)

Uma vez que o cateto *a* e o parâmetro *k* < *a* são inteiros positivos que possuem a mesma paridade, se *a* for um número par, isto é, *a* = 2*n*, então *k* = 2*m* para algum  $n, m \in \mathbb{N}$  e  $1 \leq m < n$ . Substituindo em (2), segue que

$$
b = \frac{4n^2 - 4m^2}{4m} = \frac{n^2 - m^2}{m} \Rightarrow m|(n - m)(n + m)
$$
 (3)

Se o cateto *a* for ímpar, ou seja,  $a = 2n + 1$ , então  $k = 2m + 1$  para algum  $n, m \in \mathbb{N}$  e  $0 \leq m < n$ . Ainda em (2), seque que

$$
b = \frac{2(n-m)(n+m+1)}{2m+1} \Rightarrow (2m+1)(n-m)(n+m+1) \tag{4}
$$

Assim, as divisibilidades (3) e (4) definem critérios que dependem da paridade do cateto *a* e do inteiro *m* para a definição das possíveis trincas pitagóricas:

$$
\left(a = 2n, b = \frac{n^2 - m^2}{m}, c = b + 2m\right)
$$
\n(5)

ou

$$
\left(a=2n+1,b=\frac{2(n-m)(n+m+1)}{2m+1},c=b+2m+1\right)
$$
 (6)

Para todo  $n \in \mathbb{N}$ , segue que  $m = 1$ , ou  $k = 2$ , sempre satisfaz o critério (5) e que m  $= 0$ , ou  $k = 1$ , sempre satisfaz o critério (6). Desta forma, se  $p > 2$  for um número primo, conforme demonstrado em Firmiano et al. (2020), existirá uma única trinca pitagórica na forma  $(p, b_1(p), b_1 + k)$ , ou seja, de parâmetro  $k = 1$ , e uma única trinca  $(2p, b_2(2p), b_2 + k)$ , sendo  $k = 2$ .

A recíproca também verdadeira, ou seja, no caso de existir um único valor ímpar de  $k$  em  $(a, b, b + k)$ , satisfazendo o critério (4), então  $k = 1$  e o cateto  $a$  é um número primo. E ainda, se na trinca ( $a, b, b + k$ ) existir um único  $k = 2m_{_0}$  satisfazendo (3), então  $k = 2$  e  $a =$ 2*p*, para *p* um número primo (FIRMIANO et al., 2020).

A demonstração destes resultados envolvendo a unicidade de trincas pitagóricas e números primos é baseada no fato de que o parâmetro *k* divide o valor *a2* , conforme sugere a equação (2). Por exemplo, as trincas (17, 144, 145) e (34, 288, 290) são as únicas que

possuem, como respectivos catetos menores, o número primo *a* = 17 ou o semiprimo *a* =  $2 \cdot 17 = 34$ .

Outro resultado notável é a existência de certos valores de números primos *q* que definem, simultaneamente, uma única trinca pitagórica na forma (2 $q$  + 1,  $b$ <sub>1</sub>,  $b$ <sub>1</sub> +1) e uma única na forma (2 $q$  + 1,  $b_{2}$ ,  $b_{2}$  + 2). Por exemplo, se  $q$  = 11, então (23, 264, 265) é a única trinca pitagórica com *a* = 2 · 11 + 1 = 23 e (22, 120, 122) é a única trinca com o cateto *a* = 2 · 11 = 22. Em geral, a única dupla de trincas especiais será obtida sempre que  $2q + 1 e q$ são ambos primos, ou seja, sempre que o valor for o conhecido **Número Primo de Sophie Germain**.

# **2 | A ESTRATÉGIA DA DECOMPOSIÇÃO**

A decomposição do número  $r_1 = 2n_1 + 1$ , identificando o menor primo  $p_1 > 2$  que divide  $r_{\rm t}$ , baseia-se no critério de divisibilidade (4). Assim, quando se determina o menor valor  $m_{_1}$   $>$  0 tal que:

$$
(n_1 - m_1)(n_1 + m_1 + 1) \equiv 0 \mod (2m_1 + 1) \tag{7}
$$

tem-se que  $p_1 = 2m_1 + 1$ , da trinca pitagórica  $(r_1, b_1(r_1), b_1 + p_1)$ , definirá o menor fator de  $r_1$ . Assim, este primeiro fator  $p_1$  é um número primo que divide  $r_1$ . Se  $p_1 \leq \sqrt{r_1}$ , então o processo, de forma recursiva, determina  $m^2 \geq m^1$  para definir  $p^2 = 2m^2 + 1$  como sendo o menor fator primo do número  $r_2 = \frac{r_1}{p_1} = 2n_2 + 1$ . Após as iterações necessárias, a decomposição e todos os fatores primos de  $r_{\rm t}$  são obtidos.

Caso o algoritmo identifique que o critério (4) não é satisfeito para 0 <  $m_i$  <  $n_j$ , então o número ímpar *ri =*2*ni* + 1 é identificado como sendo um número primo, pois existirá uma única trinca pitagórica (*a*, *b*, *b* + *k*) tal que *a* = *ri* e *k* = 1. Adicionalmente, algumas estratégias computacionais foram implementadas para acelerar a investigação do menor fator primo de um inteiro positivo  $n_{\sf o}$  qualquer.

**Estratégia 1** – No primeiro momento, o algoritmo identifica as maiores potências de 2 ou de 3 que dividem o número composto  $n_{o}$ , restando, assim, apenas possíveis fatores primos  $p > 3$  a serem investigados.

**Estratégia 2** – No esquema recursivo, apenas valores ímpares menores que  $\sqrt{n_0}$ são testados no critério (4). Após identificar o primeiro fator primo  $5 \leq k_1 \leq \sqrt{n_0}$ , o teste passa a ser realizado em  $n_1 = \frac{n_0}{k_1}$ , no entanto, com a verificação do critério (4) para  $k_1 \leq k_2 \leq \sqrt{n_1}$ . Sucessivamente para  $n_i = \frac{n_{i-1}}{k_i}$ , investigam-se  $k_i \leq k_{i+1} \leq \sqrt{n_i}$  até obter a divisão  $\frac{n_i}{k_{i+1}} = 1$ .

**Estratégia 3** – Os primos  $p > 3$  são da forma  $p = 6m \pm 1$ , com  $m \in \mathbb{N}$ .

**Estratégia 4** – Aplicar a verificação imediata de primalidade do fator *q* no produto *p*  · *q*, sendo *p* um primo que satisfaz a condição do seguinte lema:

**Lema 2.1** Se  $p > \sqrt[3]{n}$  é o menor fator primo do número composto *n*, então  $\frac{n}{p}$  é primo. *Demonstração*:

Suponha  $p > \sqrt[n]{n} e n = p \cdot m$ , então  $p^3 > n$ , isto é,  $p^2 > \frac{n}{n} = m$ . Logo, se  $q \neq m$  for o menor fator primo de  $m > 1$ , seguiria que  $q < \sqrt{m} < p$ . Mas, isto contradiz a hipótese de que  $p$  é o menor fator primo de *n*, pois,  $q$ I*n*. Portanto,  $q = m$ , ou seja,  $m = \frac{n}{n}$  é o outro fator primo de *n*. E ainda,  $\frac{n}{p} > \frac{n}{\sqrt{n}} \Rightarrow m > \sqrt{n}$ .

**EXEMPLO 1** Para ilustrar a aplicação do Lema 2.1, considere o **número de Euclides** (SAUTOY, 2007) dado pelo produto dos 13 primeiros primos acrescido de 1, ou seja,

$$
n_{13} = 13^{#} + 1 = \left(\prod_{p \le 13} p\right) + 1 = 30.031
$$

O algoritmo identifica o menor fator primo de  $n_{13}$  como sendo  $p = 59$ . Uma vez que  $59 > \sqrt[3]{30.031} \approx 31.2$  segue  $q = \frac{30.031}{50} = 509$  é o outro fator primo de  $n_{13}$ . Assim, de imediato, obtêm-se a seguinte decomposição de  $n_{13} = 30.031 = 59 \cdot 509$ .

**EXEMPLO 2** Para ilustrar a utilização conjunta das quatro estratégias acima, considere os **Números de Fermat**, isto é, inteiros positivos na forma *F<sup>j</sup>* = 22j + 1 para Ou

$$
F_0 = 2^{2^0} + 1 = 3
$$
,  $F_1 = 2^{2^1} + 1 = 5$ ,  $F_2 = 2^{2^2} + 1 = 17$ ,  $F_3 = 2^{2^3} + 1 = 257$ ,  
\n $F_4 = 2^{16} + 1 = 65.537$  e o número de 10 dígitos  $F_5 = 2^{32} + 1 = 4.294.967.297$ 

É possível efetuar o teste de primalidade, simultaneamente, nos seis números de Fermat acima considerando o produto:

$$
N = \prod_{j=0}^{5} (2^{2^{j}} + 1) = 18.446.744.073.709.551.615
$$

Neste caso, o algoritmo proposto disponibilizará a decomposição de *N* em sete fatores primos:

$$
N = 3 \cdot 5 \cdot 17 \cdot 257 \cdot 641 \cdot 65.537 \cdot 6.700.417
$$

$$
= F_0 \cdot F_1 \cdot F_2 \cdot F_3 \cdot 641 \cdot F_4 \cdot 6.700.417
$$

logo, conclui-se que  $F_5 = 641 \cdot 6.700.417$  é um número de Fermat que não é primo.

O console de saída do algoritmo de decomposição, descrito em linguagem de programação Python (Anexo), apresentou o seguinte formato:

SEARCHING p IN 5 .. 2479700524 AND 1 ITERATION(S) TO FIND THE PRIME 5

SEARCHING p IN 5 .. 1108955787 AND 5 ITERATION(S) TO FIND THE PRIME 17 SEARCHING p IN 17 .. 268961285 AND 81 ITERATION(S) TO FIND THE PRIME 257

SEARCHING p IN 257 .. 16777344 AND 129 ITERATION(S) TO FIND THE PRIME 641

SEARCHING p IN 641 .. 662665 AND 21633 ITERATION(S) TO FIND THE PRIME

### 65537

THE LARGEST PRIME BY Lema2.1 IS 6700417 DECOMPOSITION OF NUMBER 18.446.744.073.709.551.615 [3, 5, 17, 257, 641, 65537, 6700417] time for verification: 0.035 seconds.

Nesta decomposição, o fator primo  $k_{\text{o}}$  = 3 foi logo identificado na estratégia 1. Com o uso das estratégias 2 e 3 foram identificados:

- no intervalo  $5 \leq k_1 \leq \sqrt{\frac{\kappa}{k_0}}$  o fator primo  $k_1 = 5$  após 1 iteração;
- no intervalo  $k_1 \leq k_2 \leq \sqrt{\frac{N}{k_0 \cdot k_1}}$  o fator primo  $k_2 =$  17 após 5 iterações;
- no intervalo  $k_2 \leq k_3 \leq \sqrt{\frac{n}{k_0 \cdot k_1 \cdot k_2}}$  o fator primo  $k_3 = 257$  após 81 iterações;
- no intervalo  $k_3 \leq k_4 \leq \sqrt{\frac{n}{k_0 \cdot k_1 \cdot k_2 \cdot k_3}}$  o fator primo  $k_4$  = 641 após 129 iterações;
- no intervalo  $k_4 \le k_5 \le \sqrt{\frac{k_0 + k_2 + k_3 + k_4}{k_0 + k_1 + k_2 + k_3 + k_4}}$  o fator primo  $k_5 = 65.537$  após 21.633 iter.

O maior primo divisor de *N*, ou seja, o fator  $k_6 = \frac{N}{k_0 \cdot k_1 \cdot k_2 \cdot k_3 \cdot k_4 \cdot k_5} = 6.700.417$ , foi logo identificado pela estratégia 4 devido o fato de que  $k_{_S}$ satisfaz o Lema 2.1, ou seja,  $\sqrt[7]{\kappa_5\cdot\kappa_6} < \kappa_5$ 

Além da decomposição  $F_5 = 641 \cdot 6.700.417$ , o algoritmo identifica as trincas pitagóricas com os valores de  $k \in \{1, 641, 641^2, 6700417\}$ . Estas únicas trincas são:

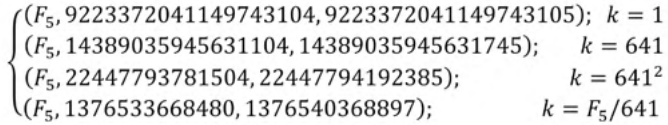

Da primeira trinca pitagórica acima, segue que

 $F_5^2 = 9.223.372.041.149.743.104 + 9.223.372.041.149.743.105$ 

isto é válido sempre que  $k = 1$ , pois  $a^2 = c^2 - b^2 = (c + b)(\frac{(c - b)}{b - 1}) = b + c$ .

# **2.1 Primos em Progressões Aritméticas**

Nesta seção, para avaliar a confiança nos resultados do código Python, um teste de verificação de primalidade foi aplicado nos elementos de uma conhecida sequência de grandes primos em progressão aritmética (PA). Segundo Martinez (2015), projetos cooperativos para investigação de grandes primos pela internet proporcionaram a descoberta de progressões aritméticas formadas exclusivamente por primos. Em 2015, Bryan Little apresentou a uma sequência de 26 primos  $b<sub>x</sub>$  obtidos da seguinte PA:

$$
b_n = 161.004.359.399.459.161 + 47.715.109 \cdot 23^* \cdot n \tag{7}
$$

sendo  $23^* = \prod_{p \le 23} p = 223.092.870$  o produto dos 23 primeiros números primos.
Para evidenciar que o presente algoritmo de decomposição baseado em trincas pitagóricas, produz respostas corretas, foi efetuado um teste de primalidade nos 26 números  $b_{_n}$ da sequência de Bryan (7). Após realizar alguns ajustes no console de saída do código proposto, os resultados das avaliações seguem abaixo:

SEARCHING p IN 5 .. 161004359399459161 AND 133751161 ITERATION(S) TO FIND THE PRIME **b00 = 161.004.359.399.459.161**

time for verification: 131.95 seconds.

SEARCHING p IN 5 .. 171649260008631991 AND 138101918 ITERATION(S) TO FIND THE PRIME **b01 = 171.649.260.008.631.991**

time for verification: 191.87 seconds.

SEARCHING p IN 5 .. 182294160617804821 AND 142319733 ITERATION(S) TO FIND THE PRIME **b02 = 182.294.160.617.804.821**

time for verification: 142.98 seconds.

SEARCHING p IN 5 .. 192939061226977651 AND 146416096 ITERATION(S) TO FIND THE PRIME **b03 = 192.939.061.226.977.651**

time for verification: 197.47 seconds.

SEARCHING p IN 5 .. 203583961836150481 AND 150400930 ITERATION(S) TO FIND THE PRIME **b04 = 203.583.961.836.150.481**

time for verification: 149.91 seconds.

SEARCHING p IN 5 .. 214228862445323311 AND 154282878 ITERATION(S) TO FIND THE PRIME **b05 = 214.228.862.445.323.311**

time for verification: 215.61 seconds.

SEARCHING p IN 5 .. 224873763054496141 AND 158069520 ITERATION(S) TO FIND THE PRIME **b06 = 224.873.763.054.496.141**

time for verification: 155.39 seconds.

SEARCHING p IN 5 .. 235518663663668971 AND 161767550 ITERATION(S) TO FIND THE PRIME **b07 = 235.518.663.663.668.971**

time for verification: 208.29 seconds.

SEARCHING p IN 5 .. 246163564272841801 AND 165382910 ITERATION(S) TO FIND THE PRIME **b08 = 246.163.564.272.841.801**

time for verification: 162.89 seconds.

SEARCHING p IN 5 .. 256808464882014631 AND 168920909 ITERATION(S) TO FIND THE PRIME **b09 = 256.808.464.882.014.631**

time for verification: 237.39 seconds.

SEARCHING p IN 5 .. 267453365491187461 AND 172386311 ITERATION(S) TO FIND THE PRIME **b10 = 267.453.365.491.187.461**

time for verification: 171.85 seconds.

SEARCHING p IN 5 .. 278098266100360291 AND 175783409 ITERATION(S) TO FIND THE PRIME **b11 = 278.098.266.100.360.291**

time for verification: 229.63 seconds.

SEARCHING p IN 5 .. 288743166709533121 AND 179116090 ITERATION(S) TO FIND THE PRIME **b12 = 288.743.166.709.533.121**

time for verification: 176.96 seconds.

SEARCHING p IN 5 .. 299388067318705951 AND 182387884 ITERATION(S) TO FIND THE PRIME **b13 = 299.388.067.318.705.951**

time for verification: 233.52 seconds.

SEARCHING p IN 5 .. 310032967927878781 AND 185602013 ITERATION(S) TO FIND THE PRIME **b14 = 310.032.967.927.878.781**

time for verification: 184.42 seconds.

SEARCHING p IN 5 .. 320677868537051611 AND 188761420 ITERATION(S) TO FIND THE PRIME **b15 = 320.677.868.537.051.611**

time for verification: 247.75 seconds.

SEARCHING p IN 5 .. 331322769146224441 AND 191868811 ITERATION(S) TO FIND THE PRIME **b16 = 331.322.769.146.224.441**

time for verification: 190.46 seconds.

SEARCHING p IN 5 .. 341967669755397271 AND 194926672 ITERATION(S) TO FIND THE PRIME **b17 = 341.967.669.755.397.271**

time for verification: 260.43 seconds.

SEARCHING p IN 5 .. 352612570364570101 AND 197937298 ITERATION(S) TO FIND THE PRIME **b18 = 352.612.570.364.570.101**

time for verification: 196.83 seconds.

SEARCHING p IN 5 .. 363257470973742931 AND 200902814 ITERATION(S) TO FIND THE PRIME **b19 = 363.257.470.973.742.931**

time for verification: 255.67 seconds.

SEARCHING p IN 5 .. 373902371582915761 AND 203825189 ITERATION(S) TO FIND THE PRIME **b20 = 373.902.371.582.915.761**

time for verification: 200.66 seconds.

SEARCHING p IN 5 .. 384547272192088591 AND 206706251 ITERATION(S) TO FIND THE PRIME **b21 = 384.547.272.192.088.591**

time for verification: 259.74 seconds.

SEARCHING p IN 5 .. 395192172801261421 AND 209547706 ITERATION(S) TO FIND THE PRIME **b22 = 395.192.172.801.261.421**

time for verification: 209.57 seconds.

SEARCHING p IN 5 .. 405837073410434251 AND 212351142 ITERATION(S) TO FIND THE PRIME **b23 = 405.837.073.410.434.251**

time for verification: 257.89 seconds.

SEARCHING p IN 5 .. 416481974019607081 AND 215118048 ITERATION(S) TO FIND THE PRIME **b24 = 416.481.974.019.607.081**

time for verification: 221.71 seconds.

SEARCHING p IN 5 .. 427126874628779911 AND 217849814 ITERATION(S) TO FIND THE PRIME **b25 = 427.126.874.628.779.911**

time for verification: 225.97 seconds.

Portanto, em tempo computacional de execução razoável, o código proposto foi capaz de confirmar a primalidade dos 26 números apresentados na PA de Bryan.

#### **3 | RESULTADOS**

Nesta seção, o algoritmo de decomposição baseado na unicidade das trincas pitagóricas será aplicado na verificação de primalidade dos famosos números de Mersenne e, também, na identificação dos menos conhecidos, os Primos Hipotenusas.

#### **3.1 Primos de Mersenne**

Segundo Sautoy (2015), Mersenne (1588-1648) percebeu que  $M_n = 2^n - 1$  poderiam ser primos caso *n* também fosse um número primo. No entanto, aplicando o código no produto  $(2^{11} - 1) \cdot (2^{23} - 1) = 17.171.478.529$  determina-se:

SEARCHING p IN 5 .. 131039 AND 7 ITERATION(S) TO FIND THE PRIME 23 SEARCHING p IN 23 .. 27323 AND 9 ITERATION(S) TO FIND THE PRIME 47 SEARCHING p IN 47 .. 3985 AND 15 ITERATION(S) TO FIND THE PRIME 89 SEARCHING p IN 89 .. 178481 AND 112 ITERATION(S) TO FIND THE PRIME 178481 DECOMPOSITION OF NUMBER 17 171 478 529 [23, 47, 89, 178481]

Conhecimentos pedagógicos e conteúdos disciplinares das ciências exatas e da terra Capítulo 14 **168**

time for verification: 0.0 seconds.

ou seja,  $M_{11}$  e  $M_{22}$  são ambos números compostos.

A primalidade dos números de Mersenne:  $M_2 = 3$ ,  $M_3 = 7$ ,  $M_5 = 31$ ,  $M_7 = 127$ ,  $M_{19} = 524.287$ ,  $M_{31} = 2.147.483.647$ ,  $M_{67} = 147.573.952.589.676.412.927$  é obtida, simultaneamente, aplicando o código Python na multiplicação destes sete fatores. O console de saída Python fornece:

SEARCHING p IN 5 .. 67668423626175668224 AND 2 ITERATION(S) TO FIND THE PRIME 7

SEARCHING p IN 7 .. 25576260075232624640 AND 9 ITERATION(S) TO FIND THE PRIME 31

SEARCHING p IN 31 .. 4593631915527500288 AND 33 ITERATION(S) TO FIND THE PRIME 127

SEARCHING p IN 127 .. 407618918210493888 AND 174721 ITERATION(S) TO FIND THE PRIME 524287

SEARCHING p IN 524287 .. 562949953290240 AND 64394479 ITERATION(S) TO FIND THE PRIME 193707721

SEARCHING p IN 193707721 .. 40447931951 AND 651258643 ITERATION(S) TO FIND THE PRIME 2147483647

THE LARGEST PRIME BY Lema2.1 IS 761838257287

DECOMPOSITION OF NUMBER 13.737.046.668.154.706.597.306.706.000.546.96 3.569.931

[3, 7, 31, 127, 524287, 193707721, 2147483647, 761838257287]

time for verification: 1263.95 seconds.

logo, o código devolve  $N = M_2 \cdot M_3 \cdot M_5 \cdot M_7 \cdot M_{19} \cdot 193707721 \cdot M_{31} \cdot 761838257287$ ou seja,  $M_{67}$  = 193707721 · 761838257287 é outro número de Mersenne que não é primo. Em 1903, Frank Cole (1861-1926) apresentou a decomposição do número  $M_{67}$  após três anos de cálculos.

No ano de 1732, o brilhante matemático Leonhard Euler (1707-1783) equivocou-se ao afirmar que  $M_{41}$  e  $M_{47}$  eram ambos números primos (HARDY e WRIGHT, 1960). Por volta de 1883, Pervusin e Seelhoff acrescentaram na lista dos números primos de Mersenne o (RASSIAS, 2010). Após poucos minutos de esforço computacional, comprova-se que e são números compostos e que é primo. Para isto, é realizado a decomposição, pelo código Python, no produto definido por para demonstrar estes fatos.

SEARCHING p IN 5 .. 26713738906275369975808 AND 783 ITERATION(S) TO FIND THE PRIME 2351

SEARCHING p IN 2351 .. 550945147594834968576 AND 722 ITERATION(S) TO FIND THE PRIME 4513

SEARCHING p IN 4513 .. 8201167757968887808 AND 2952 ITERATION(S) TO FIND THE PRIME 13367

SEARCHING p IN 13367 .. 70934697595644928 AND 4417055 ITERATION(S) TO FIND THE PRIME 13264529

SEARCHING p IN 13264529 .. 19476584743001 AND 50415609 ITERATION(S) TO FIND THE PRIME 164511353

SEARCHING p IN 164511353 .. 2305843009213693951 AND 451329633 ITERATION(S) TO FIND THE PRIME 2305843009213693951

DECOMPOSITION OF NUMBER 713.623.846.352.650.351.063.598.637.564.999.3 02.358.499.327

[2351, 4513, 13367, 13264529, 164511353, 2305843009213693951]

time for verification: 758.56 seconds.

Uma vez que  $N = 2351 \cdot 4513 \cdot 13367 \cdot 13264529 \cdot 164511353 \cdot M_{61}$ , o código foi útil para verificar que *M*61 é, de fato, um número primo de Mersenne e, que *M*41 e *M*47 são ambos números compostos.

#### **3.2 Primos Hipotenusas**

Uma curiosa associação entre os números primos *p* > 2 e as trincas (*a, b, c*) são os Triângulos Primos de Pitágoras definidos por (*a* = *p*, *b*, *c* = *q*), sendo a hipotenusa *q* outro número primo (MARTINEZ, 2015). As trincas (3, 4, 5), (5, 12, 13) e (11, 60, 61) são exemplos de triângulo primos de Pitágoras. Algumas propriedades interessantes podem ser demonstradas nestas trincas :

1) Sendo *a* = *p* um número primo, então *k* = 1, ou seja, *c* = *b* + 1.

2) O cateto maior *b* é um número par, pois de (2),

3) Se  $a > 5$  e  $c = b + 1 = \frac{a}{a}$  são ambos primos, então  $a \equiv \pm 1$  mod 10 e a hipotenusa  $c \equiv 1 \mod 10$ . No caso em que o primo satisfaz  $a \equiv +3 \mod 10$ , verifica-se que uma hipotenusa *c* Ξ 5 mod 10, que não é primo.

Apesar dessas restrições, conjecturam-se a existência de infinitos triângulos primos de Pitágoras (RIBENBOIM, 2015).

Considere  $p$  primo e  $q_p = \frac{p+1}{2}$ . Se  $q_p$  também for primo, dizemos que  $q_p$  é um **Primo Hipotenusa**. Desta forma, toda trinca (  $p, q_p$  - 1,  $q_p$ ) determina um triângulo primo de Pitágoras. Além dos citados:  $q_3$  = 5,  $q_5$  = 13 e  $q_{11}$  = 61 e , o código de Python revelou os próximos Primos Hipotenusas, ou seja,  $q_{19}$  = 181,  $q_{29}$  = 421,  $q_{59}$  = 1741,  $q_{61}$  = 1861 e  $q_{71}$  = 2521. De fato, decompondo o número obtido da multiplicação dos 10 ímpares envolvidos, temos 10 fatores primos:

SEARCHING p IN 5 .. 296029660727 AND 6 ITERATION(S) TO FIND THE PRIME 19

SEARCHING p IN 19 .. 67913861863 AND 4 ITERATION(S) TO FIND THE PRIME 29

SEARCHING p IN 29 .. 12611287545 AND 11 ITERATION(S) TO FIND THE PRIME 59

SEARCHING p IN 59 .. 1641849791 AND 2 ITERATION(S) TO FIND THE PRIME 61 SEARCHING p IN 61 .. 210217324 AND 4 ITERATION(S) TO FIND THE PRIME 71 SEARCHING p IN 71 .. 24948206 AND 38 ITERATION(S) TO FIND THE PRIME 181 SEARCHING p IN 181 .. 1854385 AND 81 ITERATION(S) TO FIND THE PRIME 421 SEARCHING p IN 421 .. 90377 AND 441 ITERATION(S) TO FIND THE PRIME 1741 SEARCHING p IN 1741 .. 2166 AND 41 ITERATION(S) TO FIND THE PRIME 1861 THE LARGEST PRIME BY Lema2.1 IS 2521

DECOMPOSITION OF NUMBER 87.633.560.030.293.446.279.359

[19, 29, 59, 61, 71, 181, 421, 1741, 1861, 2521]

time for verification: 0.01 seconds.

Os respectivos triângulos primos de Pitágoras da sequência acima são:

 $(19,180,181)$ ,  $(29,420,421)$ ,  $(59,1740,1741)$ ,  $(61,1860,1861)$   $(71,2520,2521)$ Na fatoração de  $N=\frac{1439^2+1}{2}\cdot\frac{1459^2+1}{2}\cdot\frac{1489^2+1}{2}\cdot\frac{1499^2+1}{2}\cdot\frac{1531^2+1}{2}$ , dada por:

SEARCHING p IN 5 .. 1268274066259589 AND 345120 ITERATION(S) TO FIND THE PRIME 1035361

SEARCHING p IN 1035361 .. 1246428041850 AND 9661 ITERATION(S) TO FIND THE PRIME 1064341

SEARCHING p IN 1064341 .. 1208166571 AND 14741 ITERATION(S) TO FIND THE PRIME 1108561

SEARCHING p IN 1108561 .. 1147485 AND 4981 ITERATION(S) TO FIND THE PRIME 1123501

THE LARGEST PRIME BY Lema2.1 IS 1171981

DECOMPOSITION OF NUMBER 1.608.519.107.146.632.351.098.878.568.941

[1035361, 1064341, 1108561, 1123501, 1171981]

time for verification: 0.57 seconds.

é obtido, acima de 1.000.000, os seguintes Primos Hipotenusas: 1.035.361, 1.064.341, 1.108.561, 1.123.501 e 1.171.981.

# **4 | CONSIDERAÇÕES FINAIS**

De característica didática e sem pretensões de otimização da complexidade computacional dos testes de primalidade, o algoritmo proposto relaciona termos relevantes no fascinante mundo dos números primos e, quando possível, insere algumas terminologias e contribuições de personagens ilustres do desenvolvimento da Teoria dos Números. O Lema 2.1 deste artigo é um artifício de considerável aplicabilidade para efetuar a decomposição de números compostos que são formados pelo produto de dois números primos contendo vários dígitos cada, como por exemplo, os semiprimos conhecidos por números RSA.

Em relação aos números de Mersenne,  $M_{\text{so}}$  e  $M_{\text{107}}$  foram posteriormente acrescidos em sua lista de primos. A partir dos valores 5 e 13, todos os demais Primos Hipotenusas  $q_{_{p}},$  infinitos ou não, terminam com o dígito 1. E ainda, sendo  $q_{_{p}}$  = 1 + 4 $N$  (BERNDT,1994), o código Python permitiu verificar que *N* Ξ 0 mod 15, ou seja, se a trinca ( *p* > 5, *b*, *qp* ) for um Triângulo Primo de Pitágoras, então  $b$  = 2 $m$  será um múltiplo de 60 e  $q_{_{\rho}}$  = 1 + 60 $n$  para algum  $n \in \mathbb{N}$ , pertencerá a uma subsequência de 1 + 4*N* dos Primos Pitagoreanos.

Verificou-se, por fim, que a velocidade de execução do código de decomposição é proporcional à quantidade de fatores do número composto e não, necessariamente, da quantidade de seus dígitos. Outro fator que influencia a eficiência do teste de primalidade é o recurso computacional utilizado. Isto explica a alternância do tempo de execução observado na PA de Bryan, pois, enquanto os  $b_{_n}$  de índices ímpares foram executado em computador pessoal, os de índices pares utilizaram eficácia da plataforma *Colaboratory* do Jupyter Notebook ([https://colab.research.google.com/ notebooks/intro.ipynb\)](https://colab.research.google.com/%20notebooks/intro.ipynb).

Portanto, resultados sobre primalidade, apoiados em propriedades básicas que sustentam a unicidade das trincas pitagóricas (*a*, *b*, c), é uma pequena contribuição que visa enriquecer o palco comum que entrelaça matemáticos profissionais e entusiastas amadores através desta fascinante e misteriosa Teoria dos Números.

# **REFERÊNCIAS**

BERNDT, B. C. **Ramanujan's Notebook** Part IV. New York: Springer-Verlag, 1994.

FIRMIANO, A.; SANTOS, J.P.M.; ELOY, M.E. e CARDOSO, C.E. **As Infinitas Trincas Pitagóricas de Euclides**. Revista Eletrônica Paulista CQD, v 17, p 13-26, 2020.

HARDY, G. H. e WRIGHT E. W. **Problem-Solving and Selected Topics in Number Theory**: In the Spirit of the Mathematical Olympiads. London: Oxford University Press, 1960.

MARTINEZ, F. B.; MOREIRA C. A.; SALDANHA, N. e TENGAN, E. **Teoria dos Números: um passeio com primos e outros números familiares pelo mundo inteiro**. 4 ed. Rio de Janeiro: Projeto Euclides, 2015.

RIBENBOIM, P. **Números Primos, amigos que causam problemas**: Um Triálogo com o Papa Paulo. Rio de Janeiro: SBM, 2015.

RASSIAS, M. **Problem-Solving and Selected Topics in Number Theory**: In the Spirit of the Mathematical Olympiads. New York: Springer, 2010.

SAUTOY, M. **A Música dos Números Primos**: A história de um problema não resolvido na matemática. Rio de Janeiro: Zahar, 2007.

# **ANEXO – CÓDIGO DE DECOMPOSIÇÃO EM PYTHON**

```
import math
```
from time import time; time0=time()

```
N = int(427624854937651133332883063661943206945693317653048683060135409348416
)
```
number=N; fatores=[]

while (N%2==0):

fatores.append(2)

N=N//2

```
while (N%3==0):
```
fatores.append(3)

N=N//3

```
fator=N; aux=int(5)
```

```
def fatora(valor):
```

```
 n = valor*valor; itera=0
```
nMax=int(math.pow(valor,.5))

for primo in range(aux,nMax+1, 2):

if ((primo-1)%6==0) or ((primo+1)%6==0):

num=(n-primo\*primo)//2

itera=itera +1

if (num%primo==0):

print("SEARCHING p IN", aux,"..", nMax+1,"AND", itera,"ITERATION(S) TO FIND THE PRIME", primo)

return primo

return valor

while (fator!=1):

fator2=fatora(fator)

```
 fatores.append(fator2)
 fator3=math.pow(fator,1/3)
 if (fator2<=fator3) or (fator==fator2):
   aux=(fator2-1)//2
   fator=(fator//fator2)
 else:
   fatores.append(fator//fator2)
```
print(); print("PRIME BY Lema2",fator//fator2)

fator=1

print("DECOMPOSITION OF NUMBER", number)

print(fatores)

time1=time(); print("time for verification:", 1.5\*(time1-time0),"seconds.")

#### CONSOLE 1/A SPYDER

Python 3.7.1 (default, Dec 10 2018, 22:54:23) [MSC v.1915 64 bit (AMD64)]

Type "copyright", "credits" or "license" for more information.

IPython 7.2.0 -- An enhanced Interactive Python. runfile('C:/Users/Alessandro/Documents/PITAGORAS/FatoraN.py', wdir='C:/Users/ Alessandro/Documents/PITAGORAS')

SEARCHING p IN 5 .. 165820548032496648944341972156417 AND 9 ITERATION(S) TO FIND THE PRIME 29

SEARCHING p IN 29 .. 30792102743598538068548397301761 AND 1 ITERATION(S) TO FIND THE PRIME 29

SEARCHING p IN 29 .. 5717949932155057209566935646209 AND 1 ITERATION(S) TO FIND THE PRIME 29

SEARCHING p IN 29 .. 1061796646330983979121935122433 AND 1 ITERATION(S) TO FIND THE PRIME 29

SEARCHING p IN 29 .. 197170687315691608504033869825 AND 1 ITERATION(S) TO FIND THE PRIME 29

SEARCHING p IN 29 .. 36613677459689105761478115329 AND 174 ITERATION(S) TO FIND THE PRIME 547

SEARCHING p IN 547 .. 1565487802747874966612475905 AND 1 ITERATION(S) TO FIND THE PRIME 547

SEARCHING p IN 547 .. 66935424972009335183900673 AND 1 ITERATION(S) TO FIND THE PRIME 547

SEARCHING p IN 547 .. 2861952107400136920924161 AND 1 ITERATION(S) TO FIND THE PRIME 547

SEARCHING p IN 547 .. 122368235780638622351361 AND 2461 ITERATION(S) TO FIND THE PRIME 7927

SEARCHING p IN 7927 .. 1374403554390935863297 AND 1 ITERATION(S) TO FIND THE PRIME 7927

SEARCHING p IN 7927 .. 15436891103902943233 AND 1 ITERATION(S) TO FIND THE PRIME 7927

SEARCHING p IN 7927 .. 173382560160329985 AND 32273 ITERATION(S) TO FIND THE PRIME 104743

SEARCHING p IN 104743 .. 535726225684923 AND 1 ITERATION(S) TO FIND THE PRIME 104743

SEARCHING p IN 104743 .. 1655314055931 AND 1 ITERATION(S) TO FIND THE PRIME 104743

SEARCHING p IN 104743 .. 5114673303 AND 398327 ITERATION(S) TO FIND THE PRIME 1299721

SEARCHING p IN 1299721 .. 4486347 AND 1 ITERATION(S) TO FIND THE PRIME 1299721

THE LARGEST PRIME BY Lema2 15485867

DECOMPOSITION OF NUMBER 427.624.854.937.651.133.332.883.063.661.943.206.945.69 3.317.653.048.683.060.135.409.348.416

[2, 2, 2, 2, 2, 2, 3, 3, 3, 3, 3, 29, 29, 29, 29, 29, 547, 547, 547, 547, 7927, 7927, 7927, 104743, 104743, 104743, 1299721, 1299721, 15485867]

time for verification: 0.59 seconds

# **CAPÍTULO 15**

# MODELAGEM DE VAZAMENTOS MARINHOS DE ÓLEO E SUSCETIBILIDADE EM ÁREAS COSTEIRAS E ESTUARINAS

*Data de aceite: 20/08/2021 Data de submissão: 02/06/2021* 

#### **Caroline Barbosa Monteiro**

Universidade Federal do Rio Grande, Instituto de Oceanografia Rio Grande – RS http://lattes.cnpq.br/4767418752226672

#### **Phelype Haron Oleinik**

Universidade Federal do Rio Grande, Escola de **Engenharia** Rio Grande – RS http://lattes.cnpq.br/5323185982889744

**RESUMO:** Modelos numéricos têm sido utilizados na simulação do comportamento e do transporte de vazamentos de óleo em ambientes marinhos. Um estudo numérico foi realizado utilizando um modelo de óleo acoplado a um modelo hidrodinâmico tridimensional. Foram simuladas a movimentação e comportamento de manchas para um tipo de óleo diesel e outro residual, e consideradas variações hidrodinâmicas sazonais. Os resultados representam estimativas das áreas suscetíveis ao toque do óleo em regiões próximas a duas zonas de manobras de embarcações situadas em áreas costeiras e estuarinas, além de estimativas das taxas de evaporação dos óleos vazados. Na zona marítima próxima ao canal de acesso à área estuarina analisada, as manchas de óleo atingiram trechos de praias entre as primeiras 4 e 8 h após os vazamentos. No estuário, o toque do óleo na costa ocorreu em 1 h após o início das simulações. Para os vazamentos com óleo diesel, as perdas por evaporação oscilaram entre 13 % e 16 % na região estuarina - onde o óleo atinge as encostas ainda na primeira hora após os vazamentos, e entre 23 % e 29 % na região costeira, em que o toque do óleo na costa ocorre entre 4 e 8 h após a liberação do óleo no mar. As taxas de evaporação para o óleo residual foram consideravelmente inferiores, estimadas em 2 % para a região estuarina, em que o óleo atinge as encostas após 1 h do início dos vazamentos, e entre 3 % e 5 % para a zona costeira. A variabilidade sazonal ditou as estimativas das áreas suscetíveis ao contato com o óleo, ressaltando a necessidade de que seja considerado um número maior de condições ambientais de vazamentos marinhos de óleo para a redução de incertezas.

**PALAVRAS - CHAVE:** Modelagem; vazamentos de óleo; suscetibilidade; sazonalidade.

# MARINE OIL SPILLS MODELLING AND SUSCEPTIBILITY IN COASTAL AND ESTUARINE AREAS

**ABSTRACT:** Numerical models have been used in simulating the behaviour and transport of oil spills in marine environments. A numerical study was performed using an oil model coupled to a three-dimensional hydrodynamic model. Slick movement and behaviour were simulated for one type of diesel oil and another residual oil, and seasonal hydrodynamic variations were considered. The results represent estimates of the areas susceptible to oil touch in regions near two-ship manoeuvring zones located in coastal and estuarine areas and estimates of evaporation rates of the leaked oils. In the maritime zone near the access channel to the estuarine area analyzed, the oil slicks reached stretches of beaches between the first 4 and 8 h after the spills. In the estuary, the touching of the oil on the shore occurred within 1 h after the start of the simulations. For the diesel spills the evaporation losses ranged from 13-16 % in the estuarine region - where the oil reaches the slopes within the first hour after the spills - to 23-29 % in the coastal region, where the oil touches the shore between 4 and 8 h after the release of the oil into the sea. The evaporation rates for the residual oil were considerably lower, estimated at 2 % for the estuarine region, where the oil reaches the slopes within 1 h of the start of the releases, and between 3 % and 5 % for the coastal zone. Seasonal variability dictated the estimates of areas susceptible to oil contact, highlighting the need to consider more environmental conditions of marine oil spills to reduce uncertainties. **KEYWORDS:** Modelling; oil spills; susceptibility; seasonality.

# **1 | INTRODUÇÃO**

Como a navegação ainda é o principal meio para o transporte de bens comercializáveis, o aumento dos riscos ambientais associados a vazamentos marinhos de óleo tem acompanhado o crescimento das transações marítimas globais (Azevedo et al., 2017).

Áreas marítimas e interiores costumam ser refúgios provisórios, onde as embarcações podem fundear para a execução de reparos. Porém, algumas destas áreas apresentam peculiaridades hidrodinâmicas que dificultam a livre e segura movimentação de embarcações, demandando o estabelecimento de zonas de praticagem, também denominadas de zonas de manobra. Estas são regiões de notável risco de vazamentos acidentais de óleo entre outros sinistros que comprometem a segurança. Nessas regiões são prestados serviços auxiliares aos comandantes de embarcações, e cuidados essenciais à prevenção da poluição ambiental e à segurança e habitabilidade de embarcações e plataformas marítimas (Brasil, 1997).

Portanto, os modelos de óleo são ferramentas de baixo custo operacional que permitem o monitoramento dos impactos negativos de vazamentos marinhos de óleo, sendo utilizados tanto em atividades rotineiras das fases de detecção e insperção, quanto na etapa de respostas a esses acidentes, em que devem ser adotadas ações emergenciais como o dimensionamento da carga vazada e práticas e execução de planos de contingência (figura 1). Adicionalmente, também permitem representar os processos oceanográficos e atmosféricos particularmente atrelados à dinâmica do óleo no mar (HA, 2018).

Após um vazamento, o óleo concentra-se na superfície do mar, facilitando a evaporação dos compostos mais voláteis (CARROLL et al., 2018). Na sequência, as manchas se espalham nas superfícies e subsuperfícies dos locais atingidos, enquanto sofrem alterações físico-químicas (FINGAS e BROWN, 2018). Esses processos são denominados de intemperismo.

A evaporação é um dos processos mais importantes para a remoção natural de óleo vazado na superfície do mar, e age ainda entre as primeiras 24 e 48 h após um vazamento de óleo (SCHOLZ et al., 1999). A remoção das frações mais voláteis geralmente acontece em poucas horas, sendo influenciada principalmente pela velocidade do vento, pela localização e pelo tamanho do mancha de óleo (FINGAS, 1995 e 1999).

Óleos gerados pela mistura de compostos mais leves tendem às maiores perdas de massa por evaporação e menores tempos de persistência no meio. Já os óleos mais pesados são mais afetados pela emulsificação, que promove o aumento de massa específica até que atinja os valores semelhantes aos da água (French-McCay, 2009). Vazamentos de óleos pesados, como os combustíveis do tipo bunker, representam os piores cenários em termos de degradação (Alves et al., 2016). Estes óleos são dificilmente assimilados por processos naturais, e em alguns casos favorecerem a formação de tarballs, termo traduzido do inglês (*tar* de alcatrão) para referir-se as gotas de petróleo de que desprendem das manchas e são submetidas ao intemperismo marinho, sendo capazes de persistirem no ambiente por longos períodos (GOLIK, 1982; MENDELSSOHN et al., 2012 e ZAKARIA, OKUDA, e TAKADA, 2001).

O estudo da suscetibilidade à ocorrência de acidentes de poluição por derrame de óleo está entre as exigências da legislação ambiental brasileira e também de grande parte dos países (KANKARA, AROCKIARAJ e PRABHU, 2016). Em vista da ausência de uma terminologia consolidada para análises da suscetibilidade em modelagens de vazamentos marinhos de óleo, o termo assumido nesta pesquisa é o que define a suscetibilidade ao óleo com uma estimativa das áreas de distribuição carga poluidora (Alves et al., 2016; Marques et al., 2017; Monteiro et al., 2020). Nas poligonais de suscetibilidade são geradas interações entre o agente de perigo, a mancha de óleo advectada no mar, e os elementos vulneráveis, como os componentes dos compartimentos ambientais, que possuem diferentes níveis de sensibilidade ambiental ao contato com o óleo.

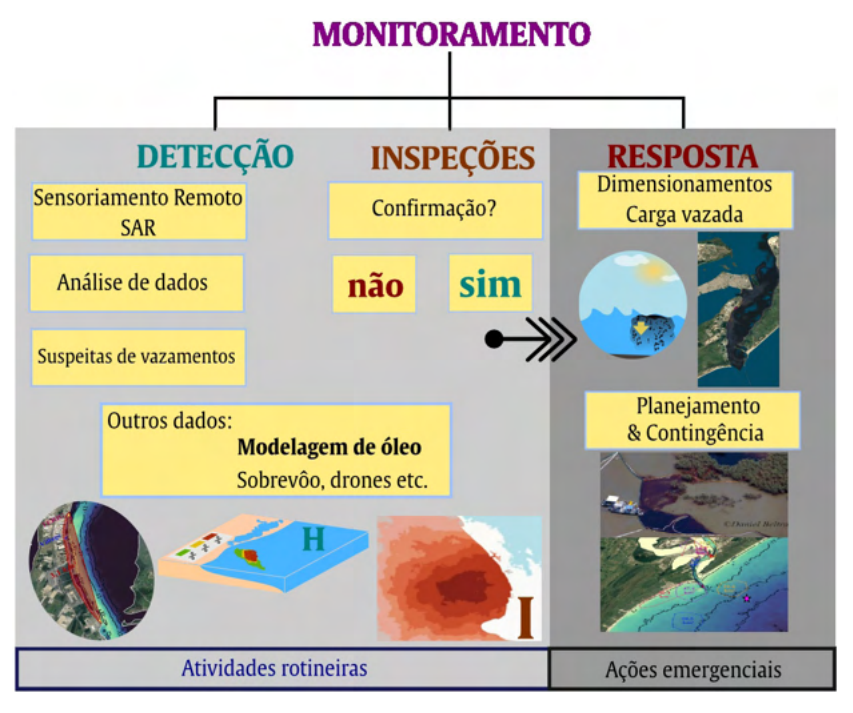

Figura 1 – Ilustração das contribuições na modelagem de vazamentos de óleo marinho no monitoramento dos riscos e impactos ambientais negativos.

# **2 | METODOLOGIA**

A metodologia consistiu na aplicação acoplada do modelo numérico hidrodinâmico tridimensional TELEMAC-3D e do modelo de óleo ECOS (Easy Coupling Oil System) para simulação de derrames em duas zonas de manobras de embarcações da região sul da Plafaforma Continental Sul do Brasil (PCSB), a ZP-19 (32°14'02''S e 51°58'05''W) e a ZP-20 (32°03'21''S e 52°03'12"W), datum SIRGAS 2000 (figura 2). Foram simulados 16 derrames de óleo de 13,53 mª, sendo 8 simulações por zonas de manobra, e 1 evento por estação do ano, realizada para os 365 dias de 2011. Para uma análise mais completa do comportamento de óleos em casos de derrames para área do estudo, foram considerados dois tipos diferentes de óleo manipulados na região, um óleo tipo bunker com massa específica de 964 kg/mª e um óleo diesel com passa específica de 801,9 kg/mª. Todas as simulações tiveram duração de 24 h.

A suscetibilidade foi avaliada considerando a variabilidade sazonal das áreas das manchas de óleo simuladas. Poligonais representando as áreas de contato com o óleo foram calculadas conforme realizado em Alves et al. (2016). A sensibilidade ambiental foi obtida das cartas de sensibilidade ao óleo elaboradas para a bacia de Pelotas com índices de sensibilidade do litoral (ISL) aumento de 1 a 10 com a vulnerabilidade ambiental (NICOLODI et al., 2016).

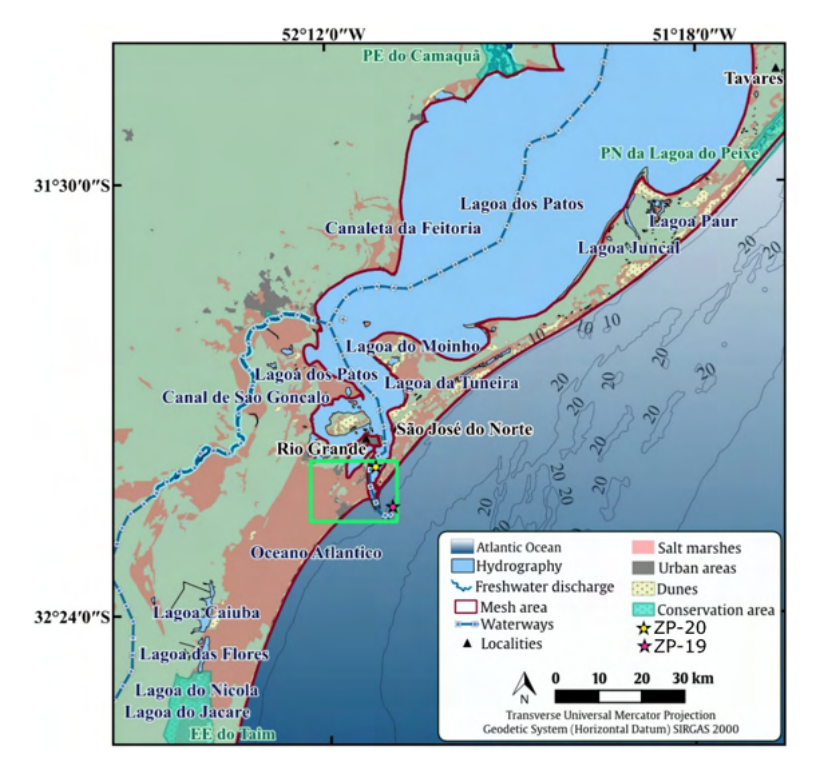

Figura 2 - *Área* estudada indicada pelo retângulo verde, com destaques dos pontos de inicialização dos vazamentos no estuário (ZP-20: Zona de Praticagem da Lagoa dos Patos, rios, portos e terminais interiores) e na Zona de Praticagem do Porto de Rio Grande (ZP-19).

Nas fronteiras dos principais cursos hídricos que desembocam na Lagoa dos Patos e nos limites oceânicos do domínio computacional foram impostas condições de contorno líquidas. A figura 3 ilustra a malha de elementos finitos utilizada e como foram prescritos os diferentes tipos de dados das condições de contorno no domínio computacional. Na linha de costa e nos leitos marinhos e estuarinos foram aplicadas condições de contorno estáticas.

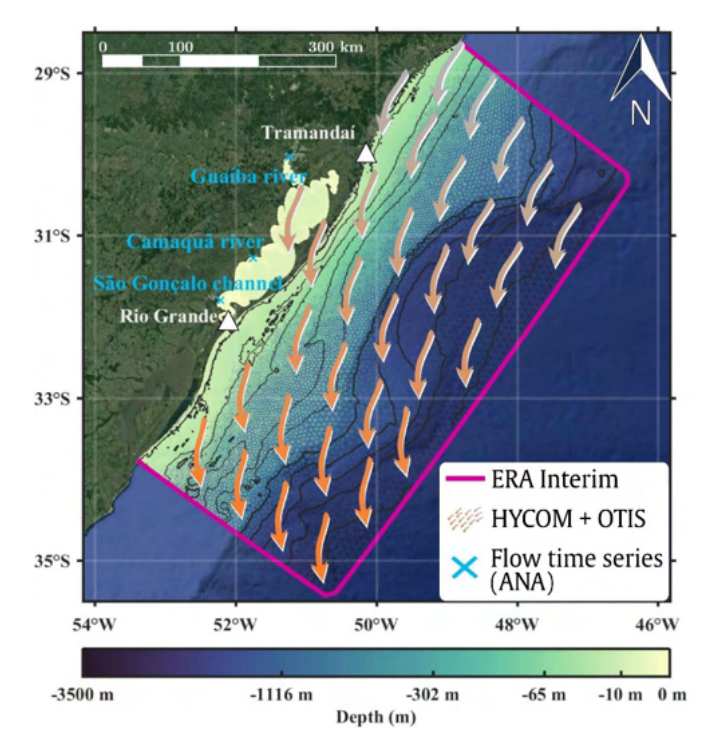

Figura 3 - Malha de elementos finitos utilizada e os diferentes tipos de dados aplicados para gerar as condições iniciais e de contorno do domínio numérico do estudo.

Os dados de modelos globais oceanográficos e atmosféricos foram interpolados aos nós da grade computacional do estudo para o período simulado. As condições iniciais e de contorno oceânicas foram prescritas por componentes de marés astronômicas, de velocidade e direção das correntes, salinidade e temperatura. O modelo também foi forçado pelas marés astronômicas do modelo global OSU Tidal Inversion System (OTIS, Egbert e Erofeeva, 2002) no limite oceânico, com resolução temporal de 24 h. Os demais dados oceanográficos foram obtidos do experimento 19,1 do Projeto HYCOM + NCODA Global 1/12° Reanalysis, modelo de simulação oceânica global de larga escala, patrocinado pelo National Ocean Partnership Program (NOPP) e com resolução espacial de 0,08° e temporal de 24 h. Para a prescrição dos contornos líquidos fluviais foram interpolados dados diários dos volumes de descarga dos rios nos pontos do domínio numérico correspondentes às desembocaduras de dois dos principais rios afluentes da Lagoa dos Patos (Rio Guaíba e Rio Camaquã), obtidos de séries temporais disponibilizadas pela Agência Nacional de Águas. Para o Canal do São Gonçalo, dada a ausência de séries temporais de vazão, foi adotada a descarga média de 600 m<sup>3</sup>/s obtida de Oliveira et al. (2015). Dados de pressão atmosférica na superfície, ventos e temperatura do ar (resolução espacial de 0,75° [≈ 8m] e temporal de 6 h) foram retirados da reanálise global do projeto ERA-Interim do Centro Europeu para previsões atmosféricas de médio prazo (ECMWF, Simmons, 2006), aplicados como condições de contorno superficiais.

# **3 | RESULTADOS E DISCUSSÕES**

A análise da trajetória das partículas de óleo foi conduzida pela representação de cenários instantâneos de movimentação das manchas de óleo para as diferentes estações do ano consideradas, juntamente com dados de velocidade de ventos (setas verde escuras) e correntes (representadas pelas setas em cor sépia) nas figuras 4-A e 4-B, para os vazamentos inicializados, respectivamente na ZP-19 e na ZP-20. Na zona marítima próxima ao canal de acesso à área estuarina analisada, as partículas de óleo atingiram zonas praiais nas primeiras 4 e 8 h após os derrames. No estuário, o toque do óleo na costa ocorreu em 1 h após o início das simulações. As manchas de óleo da ZP-19 apresentaram áreas superiores aos casos do estuário (figura 4-A), e na maior parte das simulações, a trajetória das partículas atingiu áreas de maior sensibilidade ao óleo (ISL 3 e 6). Conforme a figura 4 nota-se que as condições de verão e outono geraram os maiores polígonos de suscetibilidade (66,4 km<sup>2</sup> e 50,5 km<sup>2</sup>), com o óleo atingindo áreas de pesca, aquacultura e atividades recreativas nos Molhes da Barra e no Balneário do Cassino. No estuário, apesar das áreas finais serem menores, as partículas de óleo atingiram setores mais sensíveis, como a Ilha dos Marinheiros, o Saco da Mangueira e a Ilha da Torotama (ISL 10 com banhados, marismas, dunas, pesca artesanal e recreativa, aquacultura), a Ilha do Terrapleno (ISL 6 e 10 com instalações pesqueiras e navais) entre outras regiões críticas (figura 5). Para as condições avaliadas, a movimentação das manchas de óleo na região costeira apresentaram a maior extensão, movimentando-se em uma extensão de 45 km (figura 6) nos cenários de outono e verão, com as partículas de óleo atingindo áreas do balneário do Cassino, pontos dos molhes da barra e da desembocadura da lagoa dos patos como destino final. Conforme verificado na figura 6, a trajetória das partículas das condições de inverno, por serem as mais energéticas, resultaram em manchas de óleo mais extensas (50 km). A variabilidade das áreas e das poligonais de suscetibilidade alertam para a necessidade de um conjunto maior de simulações, reduzindo as incertezas esperadas pela variabilidade das forçantes atmosféricas e oceanográficas que comandam a movimentação e o comportamento das manchas de óleo na região.

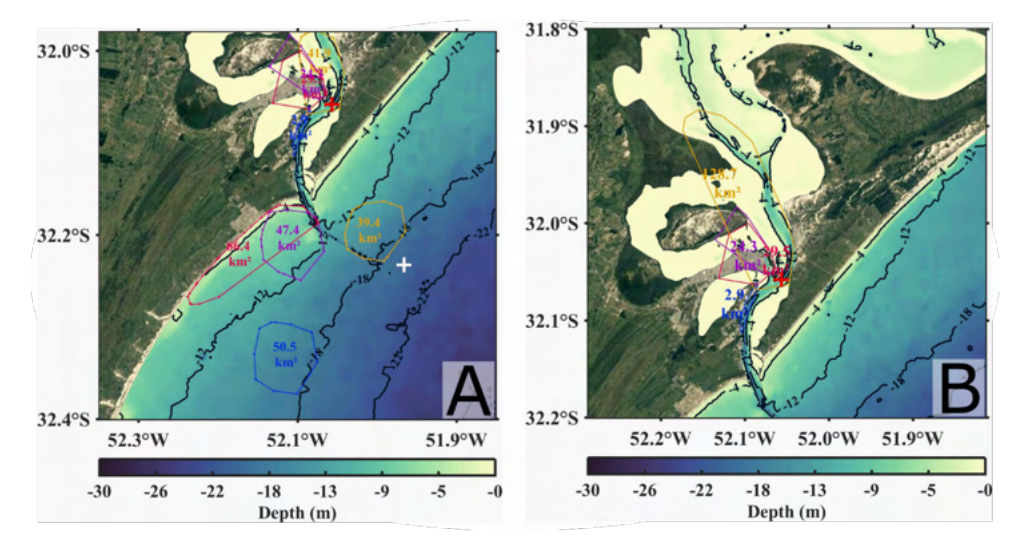

Figura 4 - Poligonais de suscetibilidade ao toque de óleo para a ZP-19 (A) e ZP-20 (B).

Além da movimentação das partículas de óleo no mar, o comportamento de partículas de óleo também foi avaliado estimando as taxas de evaporação.

Os resultados mostram que na maior parte dos eventos simulados na zona marítima próxima ao canal de acesso de uma área lagunar, as partículas de óleo atingiram algumas zonas praiais entre as primeiras 4 e 8 h posteriores ao início das simulações dos derrames (figuras 7 e 8). Nas zonas estuarinas, as partículas de óleo atingiram as encostas lagunares em até 1 h de simulação. Nas simulações com óleo diesel para a zona de praticagem situada na área estuarina, as perdas são entre 13 % e 16 %, com o toque do óleo na costa ocorrendo após 1 h de simulação (figura 7). Para a região costeira, as taxas de evaporação variaram entre 23 % e 29 %, possivelmente superiores devido ao maior período necessário ao toque do óleo na costa, entre 4 e 8 h após os derrames. Para o óleo bunker, supostamente por tratar-se de um óleo mais pesado e residual, as taxas de evaporação variam entre 2 % na região estuarina e entre 3 % e 5 % para a zona costeira (figura 8). Provavelmente as maiores taxas das áreas costeiras, em comparação aos valores da zona estuarina, são devido ao maior tempo para a ocorrência do toque do óleo na costa.

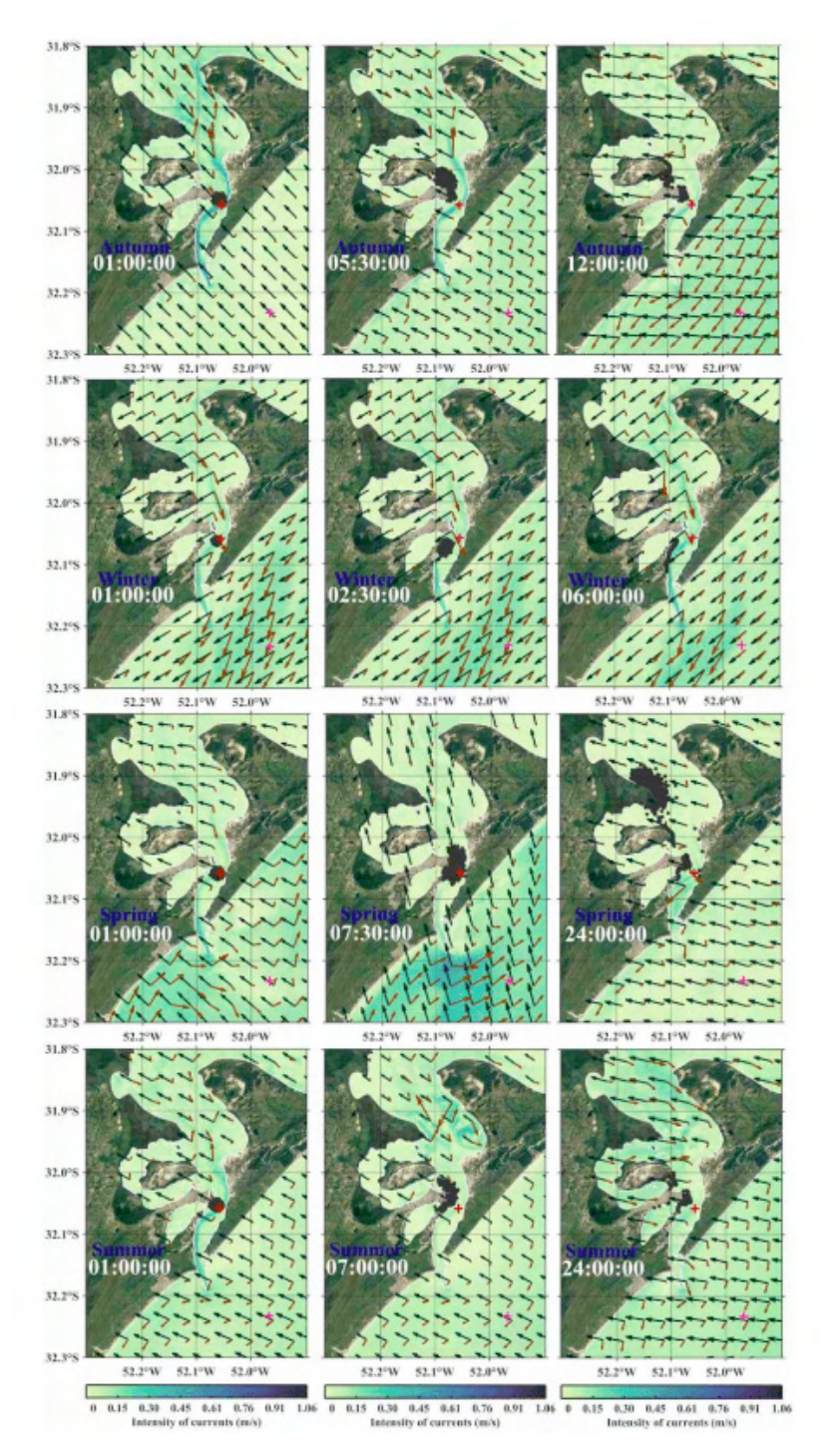

Figura 5 - Representações das trajetórias das partículas de óleo para as diferentes condições sazonais simuladas para a ZP-20. Partículas de óleo ilustradas pelos pontos pretos, dados de velocidade de ventos (setas verde escuras) e correntes (representadas pelas setas em cor sépia), e a intensidade de correntes representada pela barra de cores.

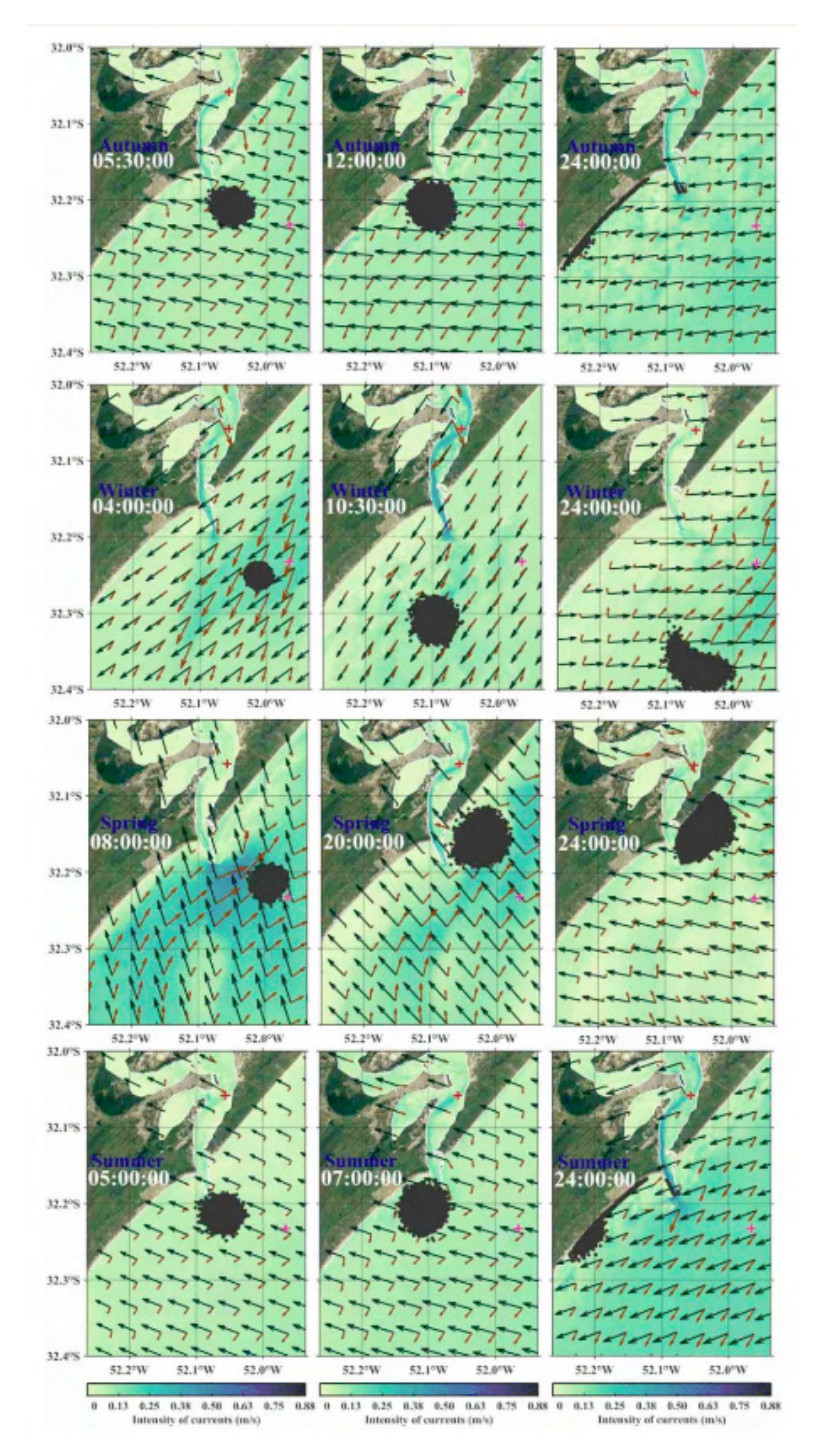

Figura 6-Representações das trajetórias das partículas de óleo para as diferentes condições sazonais simuladas para a ZP-19. Partículas de óleo ilustradas pelos pontos pretos, dados de velocidade de ventos (setas verde escuras) e correntes (representadas pelas setas em cor sépia), e aintensidade de correntesrepresentadapela barra de cores.

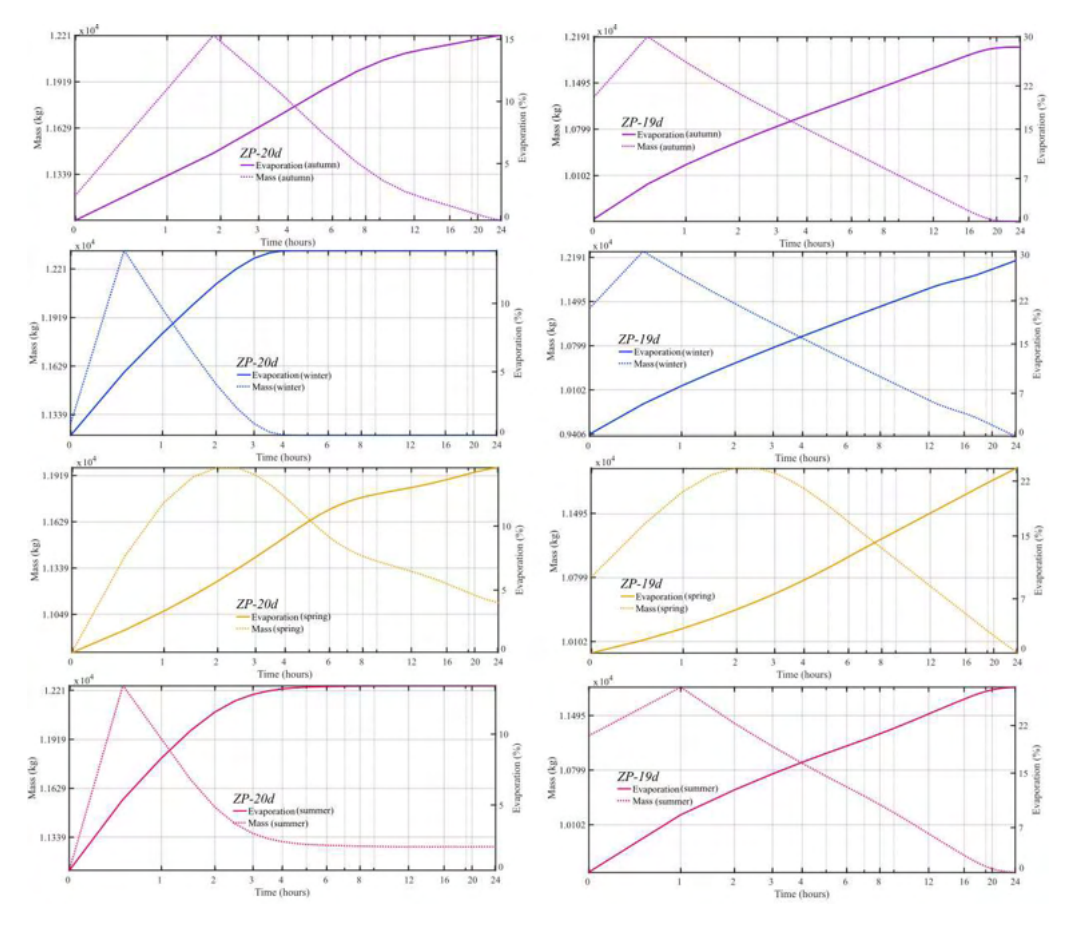

Figura 7 - Taxas de evaporação dos casos com óleo diesel (ZP-19d e ZP-20d).

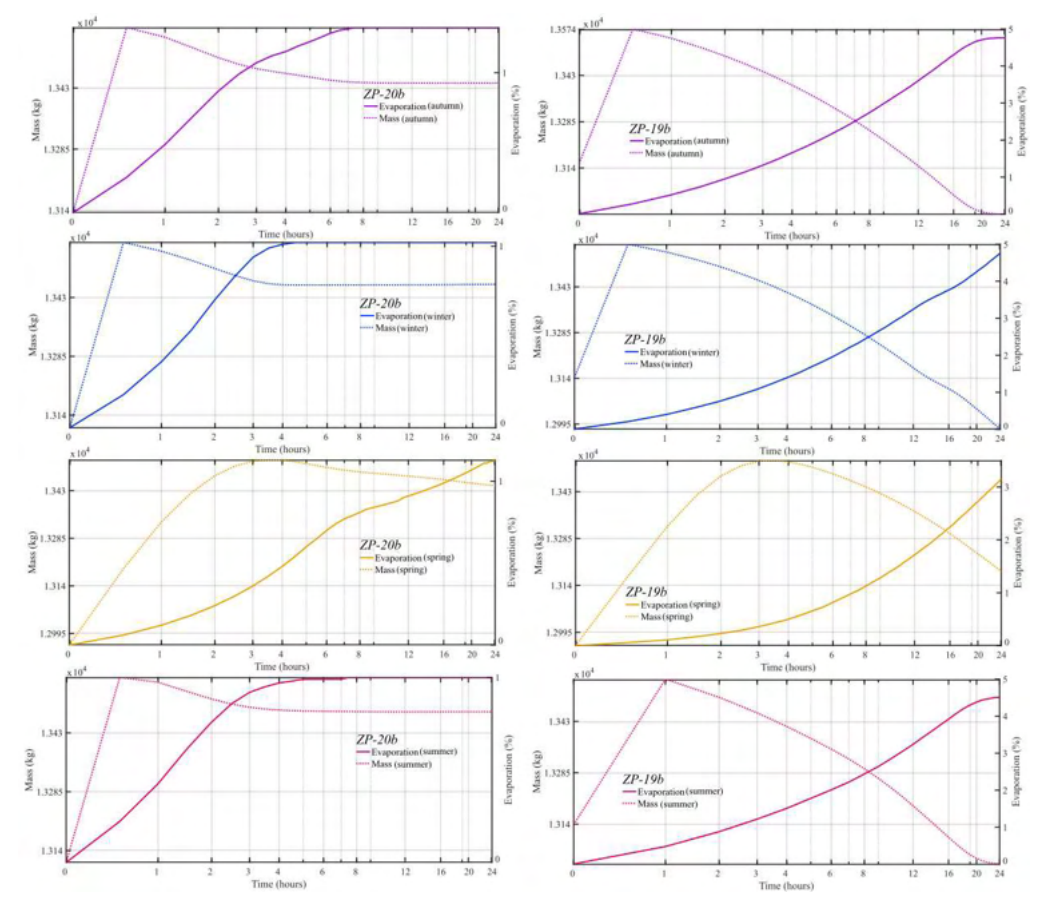

Figura 8 - Taxas de evaporação dos casos com óleo bunker (ZP-19b e ZP-20b).

Uma limitação do modelo de óleo utilizado é que o retorno das partículas de óleo à água é desconsiderado para os passos de tempo posteriores ao toque do óleo na costa. Assim, à medida que as partículas alcançam a linha de costa, o modelo de óleo deixa de simular alguns efeitos como o retorno de partículas de óleo à água por mudanças nos padrões de ventos, por exemplo, frequentemente ocorrentes na região do estudo. Desta forma, apesar das simulações de óleo terem sido realizadas para as primeiras 24 h seguintes aos derrames, o modelo deixou de calcular as taxas de evaporação para os instantes posteriores ao toque das partículas nas faixas costeiras, os contornos sólidos da malha. Apesar das limitações, as taxas de evaporação mostraram-se consistentes às observadas em estudos similares (Fingas, 1995, 1999; Chao, Shankar, e Cheong, 2001; Badri e Azimian, 2010).

# **CONSIDERAÇÕES FINAIS**

Os vazamentos modelados demonstraram que, além de comprometerem a qualidade ambiental das zonas costeiras, tais tipos de derrames ainda poderiam prejudicar alguns usos múltiplos dos estuários, como as atividades navais, industriais, de lazer e pesqueiras. Os resultados obtidos poderão contribuir para a definição de medidas emergenciais em caso de incidentes semelhantes, além de minimizar os possíveis danos ambientais. Como as trajetórias das partículas de óleo apresentaram notável variabilidade, devido às oscilações esperadas para as forçantes oceanográficas e meteorológicas envolvidas, estimativas da suscetibilidade poderão ser baseadas em condições mais variáveis de simulações, favorecendo a redução das incertezas quanto à suscetibilidade ao contato com o óleo.

#### **AGRADECIMENTOS**

Os autores são gratos à Coordenação de Aperfeiçoamento de Pessoal de Nível Superior pela concessão das bolsas de estudo, ao Conselho Nacional de Desenvolvimento Científico e Tecnológico pelo contrato 304227/2016-1, ao Centro Nacional de Supercomputação da Universidade Federal do Rio Grande do Sul, que auxiliaram o desenvolvimento deste trabalho. Agradecem também ao ECMWF e HYCOM pelos dados meteorológicos e oceanográficos, e a ANA pelos dados fluviais utilizados nas condições de contorno do modelo. Também ao Consórcio Open TELEMAC-MASCARET por disponibilizar o modelo TELEMAC-3D gratuitamente e à Universidade Federal do Rio Grande pela liberação do uso do código do ECOS.

# **REFERÊNCIAS**

ALVES, T. M. et al. **Hindcast, GIS and susceptibility modelling to assist oil spill clean-up and mitigation on the southern coast of Cyprus (Eastern Mediterranean)**. Deep Sea Research Part II: Topical Studies in Oceanography, v. 133, p. 159-175, 2016.

AZEVEDO, A. et al. **An oil risk management system based on high-resolution hazard and vulnerability calculations**. Ocean & Coastal Management, v.136, p.1-18, 2017.

BADRI, M. A.; AZIMIAN, A. R. **Oil spill model based on the Kelvin wave theory and artificial wind field for the Persian Gulf**. Indian J. Mar. Sci. 39, 165–181, 2010.

BRASIL. **Dispõe sobre a segurança do tráfego aquaviário em águas sob jurisdição nacional e dá outras providências**. Brasília, 1997.

CARROLL, J. F.; VIKEBØ, D.; HOWELL, O. J. et al. **Assessing impacts of simulated oil spills on the Northeast Arctic cod fishery**. Marine Pollution Bulletin, v. 126, p. 63-73, 2018.

CHAO, X.; SHANKAR, N. J.; CHEONG, H. F. **Two-and three-dimensional oil spill model for coastal waters.** Ocean engineering, v. 28, n. 12, p. 1557-1573, 2001.

EGBERT, G. D.; EROFEEVA, S. Y. **Efficient inverse modeling of barotropic ocean tides.** Journal of Atmospheric and Oceanic technology, v. 19, n. 2, p. 183-204, 2002.

FINGAS, M. F. **The evaporation of oil spills: development and implementation of new prediction methodology**. In: International Oil Spill Conference. American Petroleum Institute, 1999. p. 281-287.

FINGAS, M.; BROWN, C. E. **A review of oil spill remote sensing**. Sensors, v. 18, n. 1, p. 91, 2018.

FINGAS, M.F. **A literature review of the physics and predictive modelling of oil spill evaporation.** Journal of hazardous materials, v. 42, n. 2, p. 157-175, 1995.

FRENCH-MCCAY, D. **State-of-the-art and research needs for oil spill impact assessment modeling.** In: Proceedings of the 32nd AMOP Technical Seminar on Environmental Contamination and Response, Emergencies Science Division, Environment Canada, Ottawa, ON, Canada. 2009. p. 601- 653.

GOLIK, A. **The distribution and behaviour of tar balls along the Israeli coast.** Estuarine, Coastal and Shelf Science, v. 15, n. 3, p. 267-276, 1982.

HA, M-J. **Modeling for the allocation of oil spill recovery capacity considering environmental and economic factors**. Marine Pollution Bulletin, v. 126, p. 184-190, 2018.

KANKARA, R. S.; AROCKIARAJ, S.; PRABHU, K. **Environmental sensitivity mapping and risk assessment for oil spill along the Chennai Coast in India**. Marine Pollution Bulletin, v. 106, n. 1-2, p. 95-103, 2016.

MARQUES, W. C. et al. **Numerical modeling of the Tramandaí beach oil spill, Brazil: Case study for January 2012 event**. Applied Ocean Research, v. 65, p. 178-191, 2017.

MENDELSSOHN, I. A. et al. **Oil impacts on coastal wetlands: implications for the Mississippi River Delta ecosystem after the Deepwater Horizon oil spill**. BioScience, v. 62, n. 6, p. 562-574, 2012.

MONTEIRO, C. B. et al. **Susceptibility to oil spill spreading using case studies and simulated scenarios.** Environmental Pollution, v. 267, p. 115451, 2020.

NICOLODI, J. L. et al. **Atlas de Sensibilidade Ambiental ao Óleo da Bacia Marítima de Pelotas**. Brasília: Ministério do Meio Ambiente (MMA), 116p. 2016.

OLIVEIRA, H. A. et al. **Processos Hidrológicos e Hidrodinâmicos da Lagoa Mirim**. Rev. Bras. Recursos Hídricos/Braz. J. Water Resour., v. 20, p. 34-45, 2015.

SCHOLZ, D. K. et al. **Fate of spilled oil in marine waters: Where does it go, what does it do, and how do dispersants affect it?** Prepared by Scientific and Environmental Associates, Inc., Cape Charles, VA. Prepared for the American Petroleum Institute, Washington, DC. API Publ, v. 4691, p. 43, 1999.

ZAKARIA, M. P.; OKUDA, T.; TAKADA, H. **Polycyclic aromatic hydrocarbon (PAHs) and hopanes in stranded tar-balls on the coasts of Peninsular Malaysia: applications of biomarkers for identifying sources of oil pollution**. Marine Pollution Bulletin, v. 42, n. 12, p. 1357-1366, 2001.

# **CAPÍTULO 16**

# MODELAGEM MATEMÁTICA DA MASSA DE BHA E DE BHT EM BIODIESEL POR REDES PERCEPTRON DE MÚLTIPLAS CAMADAS

*Data de aceite: 20/08/2021 Data de submissão: 25/05/2021*

# **Felipe Yassuo Savada**

Universidade Estadual de Londrina, Departamento de Química Londrina-PR <http://lattes.cnpq.br/7696536992143048>

#### **Hágata Cremasco Silva**

Universidade Estadual de Londrina, Departamento de Química Londrina-PR <http://lattes.cnpq.br/0203485044375904>

#### **Ana Carolina Gomes Mantovani**

Universidade Estadual de Londrina, Departamento de Física Londrina-PR <http://lattes.cnpq.br/6492923024762299>

#### **Letícia Thaís Chendynski**

Instituto Federal do Paraná, Campus Palmas Palmas-PR <http://lattes.cnpq.br/7376842049988906>

# **Karina Benassi Angilelli**

Universidade Estadual de Londrina, Departamento de Química Londrina-PR <http://lattes.cnpq.br/7952035577822932>

#### **Dionisio Borsato**

Universidade Estadual de Londrina, Departamento de Química Londrina-PR <http://lattes.cnpq.br/3265471567908195> **RESUMO**: Amostras de biodiesel foram submetidas a análise de estabilidade oxidativa, massa específica, ponto de fulgor, índice de acidez, teor de água, viscosidade e ponto de névoa e fluidez para avaliar a interferência desses parâmetros na quantidade de antioxidante BHA e BHT, a ser adicionada ao biodiesel, para que o valor do período de indução se apresentasse dentro das normas estabelecidas pela legislação vigente. Os dados dos parâmetros analisados e os valores das massas de antioxidantes utilizadas foram tabulados e apresentados ao módulo de regressão da rede neural do tipo perceptron de múltiplas camadas (MLP). Para o treinamento das redes foram utilizadas 200 épocas, taxa de aprendizagem de 0,05 e uma subdivisão aleatória das amostras, em três grupos: 70 % para treinamento, 15 % para teste e 15 % para validação. A massa de BHA e de BHT foi considerada como variável dependente e os demais parâmetros como variáveis independentes. As 6 amostras de biodiesel utilizadas foram consideradas como variáveis discretas (Z). Para cada antioxidante utilizado foram treinadas 200 redes e as 6 com melhor desempenho, foram destacadas. A capacidade de previsão da rede foi analisada, e aquelas com melhor desempenho apresentaram de 4 a 11 e 9 a 19 neurônios na camada oculta para o modelo do BHA e do BHT, respectivamente. O teste de Tukey aplicado às médias mostrou haver diferença significativa, em nível de 5 %, entre o valor da massa de BHA utilizada e o valor médio modelado para duas amostras do treinamento e nenhuma diferença no mesmo nível de significância para teste e validação. Para a massa de BHT o mesmo comportamento foi verificado. A análise sensitiva mostrou que a variável discreta PI seguida de Z foram as mais importantes na construção dos dois modelos. **PALAVRAS - CHAVE:** Biodiesel, Antioxidantes, Redes Neurais, Período de Indução**.**

# MATHEMATICAL MODELING OF BHA AND BHT MASS IN BIODIESEL BY MULTIPLE LAYER PERCEPTRON NETWORKS

**ABSTRACT**: Biodiesel samples were subjected to analysis of: oxidative stability, specific mass, flash point, acidity index, water content, viscosity and cloud and fluidity point to assess the interference of these parameters in the amount of antioxidant BHA and BHT to be added to the product so that the value of the induction period is within the norms established by the current legislation. The data of the analyzed parameters and the masses values of the antioxidants used were tabulated and presented to the regression module of the multilayer perceptron neural network (MLP). For the networks training 200 epochs were used, a learning rate of 0.05 and a random subdivision of the samples in three groups: 70% for training, 15% for testing and 15% for validation. The mass of BHA and BHT was considered as a dependent variable and the other parameters as independent ones. The 6 biodiesel samples used were considered as discrete variables (Z). For each antioxidant used, 200 networks were trained and the 6 with the best performance were highlighted. The network prediction capacity was analyzed, and those with better performance showed 4 to 11 and 9 to 19 neurons in the hidden layer for the BHA and BHT model, respectively. The Tukey test applied to the means showed a significant difference, at the level of 5%, between the BHA mass value used and the modeled mean value for two training samples, and no difference at the same significance level for testing and validation. For the BHT mass, the same behavior was verified. Sensitive analysis showed that the discrete variable IP, followed by Z, were the most important in the construction of the two models.

**KEYWORDS:** Biodiesel, Antioxidants, Neural Networks, Induction Period.

# **1 | INTRODUÇÃO**

O biodiesel é um biocombustível alternativo aos provenientes do petróleo, produzido a partir de uma ou misturas de matérias-primas sendo as mais utilizadas as culturas de oleaginosas e gordura animal, podendo ser utilizado diretamente no motor diesel em forma pura ou em mistura ao diesel, pois suas propriedades são muito semelhantes (SINGH *et*  al., 2020).

Por ser produzido a partir de óleo e gordura vegetal e animal, o biodiesel é constituído por uma mistura de ésteres metílicos de ácidos graxos saturados e insaturados, que o torna susceptível a reação de oxidação, característica favorável pelo ponto de vista ambiental e desfavorável do ponto de vista técnico, dificultando seu armazenamento por longos períodos (KNOTHE; STEIDLEY, 2018).

Dentre os fatores que alteram a estabilidade química do biodiesel estão exposição ao ar, luz, altas temperaturas e presença de alguns metais de transição, sendo este último o mais crítico, pois quantidades vestigiais de metais podem acelerar de forma efetiva a reação de oxidação do biodiesel (SCHAICH, 2005).

Para obter proteção contra a oxidação dos ésteres do biodiesel, as estratégias de controle devem incluir eliminação ou inibição da produção inicial de radicais formados na reação de oxidação. Com esta finalidade são adicionadas ao biodiesel substâncias antioxidantes que contém compostos fenólicos que possuem um ou mais grupos benzênicos, com uma ou mais hidroxilas em sua composição, capazes de inibir ou retardar o processo oxidativo. O mecanismo de ação dos antioxidantes ocorre por meio da doação de hidrogênio restaurando a molécula de biodiesel, convertendo-a em compostos mais estáveis (CHENDYNSKI et al., 2019).

TBHQ, BHA, BHT e PG são os antioxidantes sintéticos mais conhecidos e utilizados. Os fenóis simples, ácidos fenólicos, ácido ascórbico, tocoferóis, ácido carnósico, rutina, carotenóides, flavonóides, vitaminas e antocianinas, são substâncias extraídas das plantas com propriedades antioxidantes, conhecidos como antioxidantes naturais (SHARMA et al., 2019).

Para avaliar o efeito dos antioxidantes no biodiesel, bem como sua capacidade de proteger contra a oxidação e interagir com os ésteres presentes em sua composição, podemos utilizar ferramentas computacionais que possibilitem a modelagem de dados experimentais. Uma dessas ferramentas são as redes neurais artificiais do tipo perceptron de múltiplas camadas (MLP), amplamente utilizada para modelagem e classificação de padrões. A arquitetura deste tipo de rede consiste em uma camada de entrada com um neurônio para cada variável utilizada, uma ou mais camadas intermediárias, formando fronteiras de decisão com uma quantidade de neurônios a serem definidos, e uma camada de saída que depende de quantos parâmetros serão classificados e como serão representados (BORSATO et al., 2012).

O objetivo deste trabalho foi aplicar redes neurais do tipo Perceptron de Múltiplas Camadas, para estudar o comportamento dos antioxidantes BHA e BHT em mistura com biodiesel.

# **2 | MATERIAIS E MÉTODOS**

# **2.1 Biodiesel**

#### 2.1.1 *Obtenção das amostras*

As amostras de biodiesel comercial foram fornecidas pelo Laboratório de Pesquisa e Análise de Combustíveis do Departamento de Química da Universidade Estadual de Londrina.

#### 2.1.2 Caracterização físico-química do biodiesel

A massa específica (20 ºC) foi determinada de acordo com a norma ASTM D4052, o ponto de fulgor pela ASTM D93, viscosidade cinemática (40 ºC) pela ASTM D445, índice de acidez pela ASTM D664, teor de água pela ASTM D6304, ponto de névoa e ponto de fluidez pela ASTM D2500.

#### **2.2 Período de Indução (PI)**

O ensaio foi realizado a 110 °C, usando o equipamento Rancimat (Marca: Metrohm; Modelo: 873), de acordo com a metodologia descrita na norma EN 14112.

#### **2.3 Antioxidantes**

Foram utilizados os antioxidantes butil-hidroxianisol (BHA) (Synth, 98,5 % de pureza) e o butil-hidroxitolueno (BHT) (Sigma-Aldrich, 99,0 % de pureza). As adições em biodiesel foram feitas em porcentagem em massa.

#### **2.4 Redes neurais artificiais**

Para análise do comportamento dos antioxidantes BHA e BHT e a influência dos parâmetros previamente mencionados foi utilizada a rede perceptron de múltiplas camadas (MLP) do módulo de redes neurais artificiais do software Statistica 13.1. Como variável contínua alvo foi selecionada a porcentagem em massa dos antioxidantes BHA e BHT, os parâmetros de conformidade como variável dependente e como variável categórica as amostras de biodiesel.

#### **3 | RESULTADOS E DISCUSSÃO**

Seis amostras de biodiesel B100 foram submetidas aos ensaios de conformidade estabelecidos pelas resoluções normativas nº45 e nº 798 (BRASIL 2014; 2019): período de indução, mínimo de 12 horas, massa específica variando de 850 Kg.m $3$  a 900 Kg.m $3$ , ponto de fulgor, mínimo 100ºC, índice de acidez, máximo de 0,5 mg de KOH.Kg-1 de amostra, teor de água, máximo de 350 mg de água.Kg<sup>-1</sup> de amostra, viscosidade, com limites de 3,0 mm  $\cdot$ s<sup>-1</sup> a 6,0 mm  $\cdot$ s<sup>-1</sup> e pontos de névoa e de fluidez (sem valores mínimos estipulados).

Os valores obtidos para massa específica, variaram entre 879 a 881,7 Kg m<sup>-3</sup> de biodiesel. Para o ponto de fulgor, todos os valores se apresentaram acima do limite inferior, 100 ºC, descrito pela resolução ANP (BRASIL, 2014) com valores variando de 124,8 ºC à 151,5 ºC. O índice de acidez para as seis amostras apresentou-se dentro do limite apenas para duas amostras. Nas seis amostras, apenas uma se encontrou dentro do limite para o teor de água, sendo permitido para as distribuidoras um valor de no máximo 350 mg de água por Kg de biodiesel. Os limites superiores e inferiores do valor de viscosidade foram respeitados, com amostras variando entre 4,063 a 4,504 mm /s. Os valores obtidos para os

pontos de névoa e fluidez variaram entre 3 ºC à 0 ºC e 2 ºC a -4 ºC, respectivamente. Para o ensaio de período de indução a 110 ºC, nenhuma das amostras alcançou o valor mínimo de 12 horas estabelecido por lei brasileira (BRASIL, 2019) e nem mesmo alcançou o valor mínimo de 8 horas estabelecido pela norma europeia.

Após as análises dos parâmetros estabelecidos foi adicionado a cada amostra de biodiesel os antioxidantes sintéticos BHA e BHT, em concentrações variando de 0,1 até 1,0 % em massa. Após a adição dos antioxidantes realizou-se os ensaios de estabilidade à oxidação no equipamento Rancimat®.

Os valores dos parâmetros e massa dos antioxidantes utilizados foram dispostos em gráficos de dispersão que mostram as relações entre as variáveis em gráfico de matriz X-Y, representados nas Figuras 1 e 2, para o BHA e BHT, respectivamente.

A relação entre os parâmetros mostrou um comportamento de dispersão tipo não linear, indicando que as RNAs podem ser aplicadas ao caso em questão, uma vez que são inerentemente não lineares (RITTER, 1995).

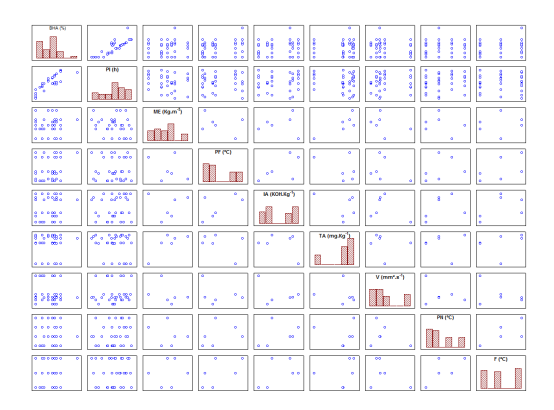

**Figura 1**. Matriz de gráficos com os parâmetros obtidos com adição de BHA ao biodiesel

| Ball (%)<br>48<br>å<br>ă<br>۰<br>٠                                                                                                    |                  |
|----------------------------------------------------------------------------------------------------|------------------|
| $\mathscr{E}^{\overline{\mathcal{U}}}$<br>88886<br>in different possible in the context of the context of the context of the context of the context of the context of the context of the context of the context of the context of the context of the context of the context of th<br>$rac{1}{2}$<br>H.<br>i<br>---<br>aanoo<br>M<br>Ŕ<br>E<br>Ř.<br>Ī<br>8<br>ŧ.<br>8<br>8<br>B<br>š<br>Ř<br>ŝ<br>86<br>8<br>g<br>×<br>8<br>z<br>٠<br>$-0.00$<br><b>BOX 6</b><br>69<br>تعده<br>×<br>٠<br>0.046<br>×<br>٠<br>٠<br>ä | ã                |
| Pitte<br>7<br>Ŧ<br>presents<br><b>The copy</b><br>7<br>7<br>$\frac{1}{2\pi}e^{1^2}$<br>۰<br>۰<br>o or expose<br>ö<br>ř<br>þ<br>Ħ.<br>o G<br>B<br>۰<br>8<br>8<br>j<br>l<br>į<br>R<br>å<br>I<br>48<br>۵<br>$\sigma$<br>۰<br>٠<br>٠<br>٠<br>a<br>ŝ<br>ā<br>ŝ<br>3<br><b>Section</b><br>p<br>٠<br>P.<br>Ĥ<br>å<br>۰<br>۰<br>۰<br>۰<br>۰<br>ö<br>$\mathbf{e}_s$<br>الول ل<br>$\mathbf{e}_k$<br>š<br>×,<br>٠<br>ö<br>٠<br>ø<br>a<br>ź<br>Ĥ<br>×                                                                          |                  |
| 0.0000000000<br>۰<br>co os e<br>ME (Kg m <sup>-1</sup> )<br>ō<br>×<br>×<br>×<br>۰<br>×<br>٠<br>٠<br>۰<br>$+ \cos$<br>٠<br>٠<br>š<br>488.83<br>como o<br>٠<br>×<br>z<br>٠<br>٠<br><del></del> .<br>×<br>٠<br>٠<br>۰<br>$\sim 22$<br>٠<br>z<br>۰<br>۵<br>٠<br>0.00 000<br>$0 - 0 - 00$<br>۰<br>۰<br>٠<br>ö                                                                                                    | ٠<br>۰<br>×<br>٠ |
| <b>PE (SC)</b><br>0000 0.0<br>con<br>۰<br>٠<br>۰<br>٠<br>٠<br>۰<br>۰<br>$5 -$<br>×<br>٠<br>0.10<br>۰<br><b>CORP</b><br>٠<br>٠<br>٠                                                                                                    | ۰                |
| ٠<br>۰<br>$\sigma_{\rm eff}$<br>$\mathfrak{g}^{\mathfrak{g}}$<br>$\mathbf{e}^{(0)}$<br>8<br>×,<br>exfo %<br>886o e o<br>٠<br>۰<br>容量<br>03 00000 0 *<br>٠<br>×<br>% 6.9583 d<br>×<br>٠<br>×<br>×<br>×<br>٠                                                                                                    | ۰                |
| <b>I</b> The Water and<br>2.5.<br><b>IA (KORXa<sup>1</sup>)</b><br>۰<br>٠<br>٠<br>ۿ<br>٠<br>٠<br>٥<br>۰<br>ś<br>٠<br>ø<br>é<br>٠<br>٠                                                                                                    | ż                |
| edit?<br>ä<br>٠<br>٠<br>å<br>٠<br>٠<br>$m_{\rm{max}}$<br>٠<br>٠<br>٠<br>٠<br>۰<br>٠<br>$0$ and construct to<br>$0$ and depend in<br>$\sim$<br>×<br>۰<br>$\overline{\phantom{a}}$                                                                                                    |                  |
| ×<br>TA 0mg Kg<br>×<br>Pag ones<br>٠<br>۰<br>$\overline{\sigma_R}$<br>8<br>۰<br>٠<br>é<br>ø<br>۰<br>۰<br>÷<br>to on enteron<br>٠<br>٠<br>-6<br><b>Building</b><br>٠<br>۰<br>-4<br>۰<br>Ø<br>٠<br>$0.00 - 000$<br>0.0016<br>ä<br>٠<br>٠                                                                                                    | я<br>٠           |
| $0 - 00 - 000000 = 0$<br>03.000es \$<br>÷<br>vannta <sup>1</sup> )<br>۰                                                                                                    |                  |
| ۰<br>$\omega^{(0)}$<br>۰<br>15.000<br>۰<br>×<br>وإفهام المتهم<br>٠<br>۰<br>×,<br>۰<br>۰<br>٠<br>٠<br>۰<br>۰<br>$\cdot$<br>00000 0.0<br>ô<br>×<br>como o<br>×<br>۰<br>۰<br>×                                                                                                    | ۶                |
| <b>PRICE</b><br>۰<br>con<br>0.9<br>۰<br>٠<br>۰<br>۰<br>٠<br>٠<br>z<br>×<br>×<br>v                                                                                                    | ٠                |
| ۰<br>۰<br>0.00<br>con<br>0.00<br>٠<br>0 00 0000 0 0<br>٠<br><b>AG</b><br>w<br>٠<br>٠<br>荫<br>0 00 00000 0.0<br><b>COLORADO ANTERIORE</b><br>×.<br>- 3<br><b>In</b><br><b>Building</b><br>٠                                                                                                    |                  |
| 00000 0.0<br>00000<br>बर<br>ङ<br>$\overline{a}$<br>$\overline{\phantom{a}}$<br>т<br>τ<br>उ<br><b>ar</b><br>ठ<br>т<br>उ                                                                                                    | Fect             |
| 0 000 00000 0 0<br>0.000000<br>۰<br>۰<br>۰<br>0 <sup>o</sup><br>۰<br>0.0<br>۰<br>٠<br>۰<br>۰<br>of the company of the<br><b>CO OR CORNER</b><br>. .<br>٠                                                                                                    |                  |

**Figura 2.** Matriz de gráficos com os parâmetros obtidos com adição de BHT ao biodiesel

Para avaliar o comportamento dos parâmetros de conformidade das amostras de biodiesel e a sua repercussão na massa de BHA e de BHT adicionada (Figuras 1 e 2), os valores foram tabulados e apresentados ao módulo automático de regressão do Statistica 13.1.

No módulo de regressão, foi utilizada a rede neural do tipo perceptron de múltiplas camadas (MLP), testando de 4 a 20 neurônios na camada oculta. Por atuarem caracteristicamente como detectores, os neurônios ocultos apresentam um papel importante na operação de uma rede perceptron aprendendo por retropropagação. À medida que o processo de aprendizagem avança, os neurônios ocultos vão descobrindo gradativamente as peculiaridades que caracterizam os dados de treinamento (HAYKIN, 2001; BISHOP, 2007).

As funções de ativação avaliadas para os neurônios da camada oculta e de saída foram: identidade, logística (sigmóide logística), tangente hiperbólica e exponencial. 200 redes foram treinadas e as 6 melhores foram selecionadas pelo aplicativo empregado. Antes da inicialização da rede, foi selecionada a função de erro de soma de quadrados (SOS) e o algoritmo de treinamento utilizado foi o BFGS.

As redes foram treinadas com 70 % das amostras para o grupo de treinamento, 15 % para teste e 15 % validação sendo que a escolha das amostras em cada grupo foi realizada de forma aleatória. A etapa de validação tem o objetivo de verificar a capacidade de a rede treinada realizar generalizações, já que as redes neurais artificiais aprendem uma regra usando os exemplos de treinamento (BORSATO et al., 2012).

O número de épocas bem como o número de neurônios na camada oculta não pode ser muito alto, pois quando uma rede neural aprende muitos exemplos de entrada-saída, ela pode acabar memorizando os dados de treinamento. Esse fenômeno é conhecido como ajuste ou overtraining e faz com que a rede perca sua capacidade de generalização (HAYKIN, 2001; BISHOP, 2007). Assim, foi aplicada uma taxa de aprendizado de 0,05 e um número máximo de épocas igual a 200. A estratégia para criar o modelo preditivo foi Automated Network Search (ANS), do software Statistica 13.1, sendo que o peso de decaimento na camada oculta e na camada de saída variou de 10-4 a 10-3.

A Tabela 1 mostra os valores máximo, mínimo, média e desvio padrão (StdD) dos valores dos parâmetros analisados e a massa de BHA e de BHT, em porcentagem, utilizados pelas redes perceptron para o treinamento, teste e validação, escolhidos pelo software de forma randômica. Os valores em negrito referem-se aos dados obtidos para o BHT.

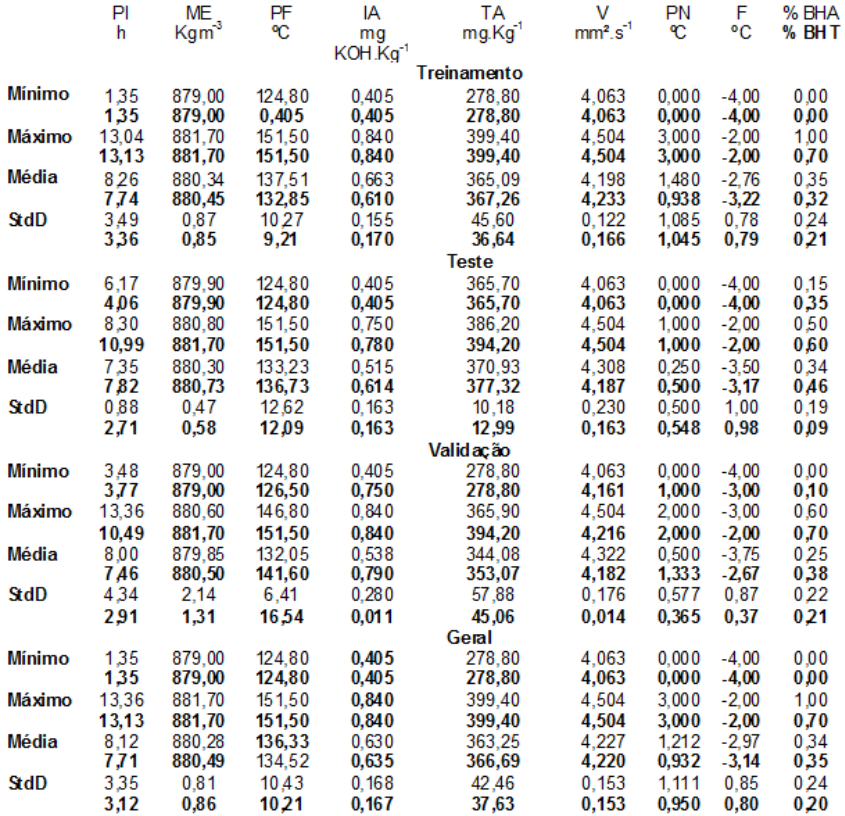

**Tabela 1.** Limites inferior e superior dos valores dos parâmetros, valor médio, desvio padrão e % de BHA e de BHT usados pelas redes para treinamento, teste e validação.

Para avaliar o desempenho da rede neural durante o processo iterativo de execução, a função de erro foi empregada durante o treinamento para medir o quão perto as previsões da rede estão do alvo escolhido e, portanto, quanto de ajuste de peso deve ser aplicado pelo algoritmo de treinamento em cada iteração. O erro foi determinado a cada época de treinamento e as informações foram utilizadas para ajustar os pesos para reduzir o erro até a estabilização. As Figuras 3a e 3b mostram o número de épocas usadas para treinar e testar a rede com o melhor desempenho, revelando que a rede precisou de apenas 30 épocas para atingir a estabilidade para treinamento e teste para o BHA (Figura 3a) e 54 épocas para treinamento e teste para o BHT (Figura 3b). Também foi observado uma oscilação ou ruído nas primeiras 30 épocas de treinamento e teste.

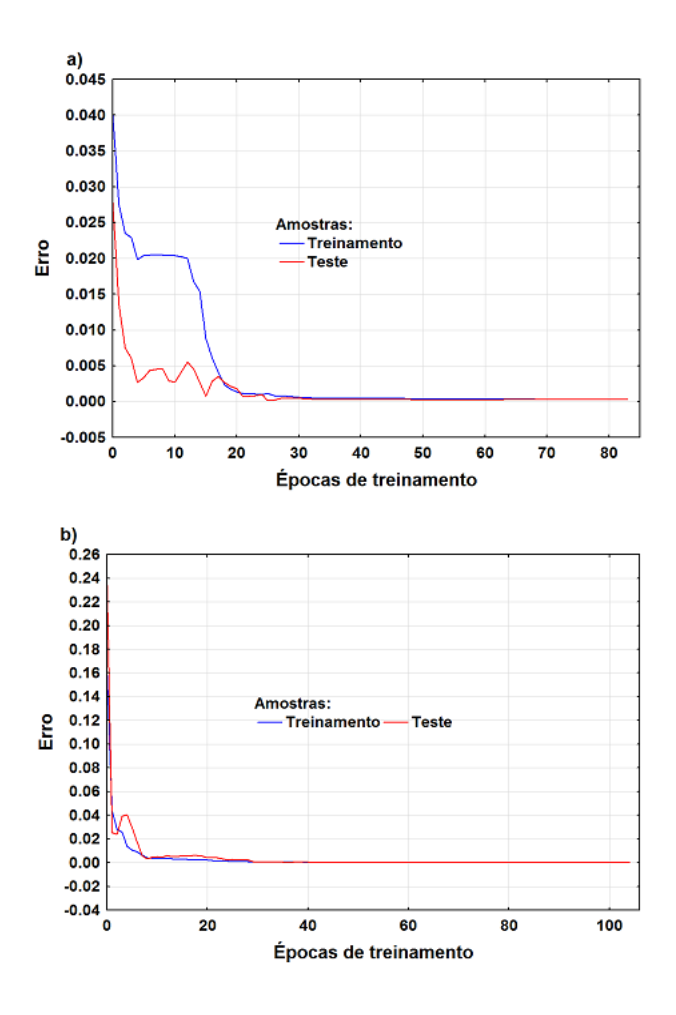

Figura 3. Estabilização do erro e número de épocas utilizadas pela rede para BHA (a) e para o BHT (b) para treinamento e teste da rede

A análise de sensibilidade dos dados permite avaliar a contribuição de cada variável na construção dos modelos preditivos. Assim, considerando as 6 redes treinadas escolhidas, foi possível estipular uma ordem de importância de cada variável de entrada no ajuste geral dos modelos. A análise sensitiva mostrou que a variável contínua PI, foi a mais importante na construção dos modelos para prever a massa de antioxidante a ser adicionada (variável alvo). A ordem geral de importância na construção dos modelos para o BHA foi PI>>> Z >> PN>V> PF> F>TA>D> F; e para as amostras de BHT foi PI>>>Z>>PN>V>PF>F>IA>TA>D

A Tabela 2 apresenta os valores das concentrações de BHA utilizadas, as preditas pelos modelos obtidos pelo emprego das redes MLP, para cada parâmetro, utilizando o módulo de regressão do Statistica 13.1 bem como o valor médio, desvio padrão, o valor da estatística p obtida com a utilização do teste de Tukey aplicado às médias e, o valor da estatística p com a utilização do teste de Levene.

As redes perceptron com melhor desempenho apresentaram 4 e 11 neurônios na camada oculta para os modelos de previsão da concentração de BHA no biodiesel e, de 9 a 19 neurônios na camada oculta para a concentração de BHT. Na representação de cada rede o primeiro número se refere ao número de dados de entrada, o segundo ao número de neurônios na camada oculta e o último o número de saídas representa a concentração do antioxidante sintético utilizado

O desempenho das redes neurais é medido pela sua capacidade de prever dados invisíveis, isto é, são aqueles que não foram usados durante o treinamento. Assim, foram utilizadas amostras testes, escolhidas aleatoriamente pelo software, como forma de verificar o desempenho do modelo e sua capacidade de generalização. Porém, para evitar apenas uma coincidência nos resultados do teste, foi utilizado um conjunto de dados de validação, também invisível, como uma verificação extra no desempenho do modelo (HAYKIN, 2001; BISHOP, 2007).

As 6 redes selecionadas, por mostrarem melhor desempenho, apresentaram performance para o treinamento variando de 96,15 % a 99,30 %; para o teste de 97,54 a 99,77 %; e para a validação de 99,37 % a 99,99 %. Para o BHA a performance para o treinamento variou de 96,07 % a 99,26 %; para o teste de 97,94 a 99,68 %; e para a validação de 99,58 % a 99,76 %. O algoritmo aplicado para o treinamento foi o BFGS e para a função erro o SOS para modelar por MLP a concentração de BHA e BHT. Para ativação da camada oculta foi aplicado o algoritmo tangente hiperbólica e para ativação da saída foram o logístico e tangente hiperbólica para o BHA. Para o BHT foram os algoritmos exponencial, logístico e tangente hiperbólica para ativação da camada oculta e para ativação da saída foi o exponencial para todas as 6 redes selecionadas. Os algoritmos utilizados para a ativação da camada oculta e para ativação da saída foram selecionados pelo aplicativo dentre aqueles que compõem a sua biblioteca para o módulo utilizado, isto é, identidade, logística (sigmóide logística), tangente hiperbólica e exponencial.

O teste de Tukey mostrou não haver diferença significativa, em nível de 5 %, entre as médias das concentrações de BHA previstas pelas 6 redes com melhor desempenho, exceto para 1 amostra de treinamento e uma de teste (Tabela 2). Para o BHT apenas duas amostras de treinamento apresentaram médias não significativas no mesmo nível (Tabela 3), mostrando que os modelos podem ser utilizados para fins preditivos. Os valores do desvio padrão foram baixos tornando o teste estatístico muito rigoroso, pois os valores das médias ficam muito próximos das concentrações utilizadas experimentalmente, mesmo aquelas que não foram significativas em nível de 5 %.

Para a variável dependente (alvo), concentrações de BHA e de BHT, foi realizada uma análise da variância dos desvios absolutos dos valores das respectivas médias dos tempos com a aplicação do teste de Levene. Para os casos observados para o BHA (Tabela 2) os valores foram não significativos, indicando que a hipótese de variâncias homogêneas

não deve ser rejeitada. Para o BHT apenas em um caso o teste de Levene foi significativo (Tabela 3).

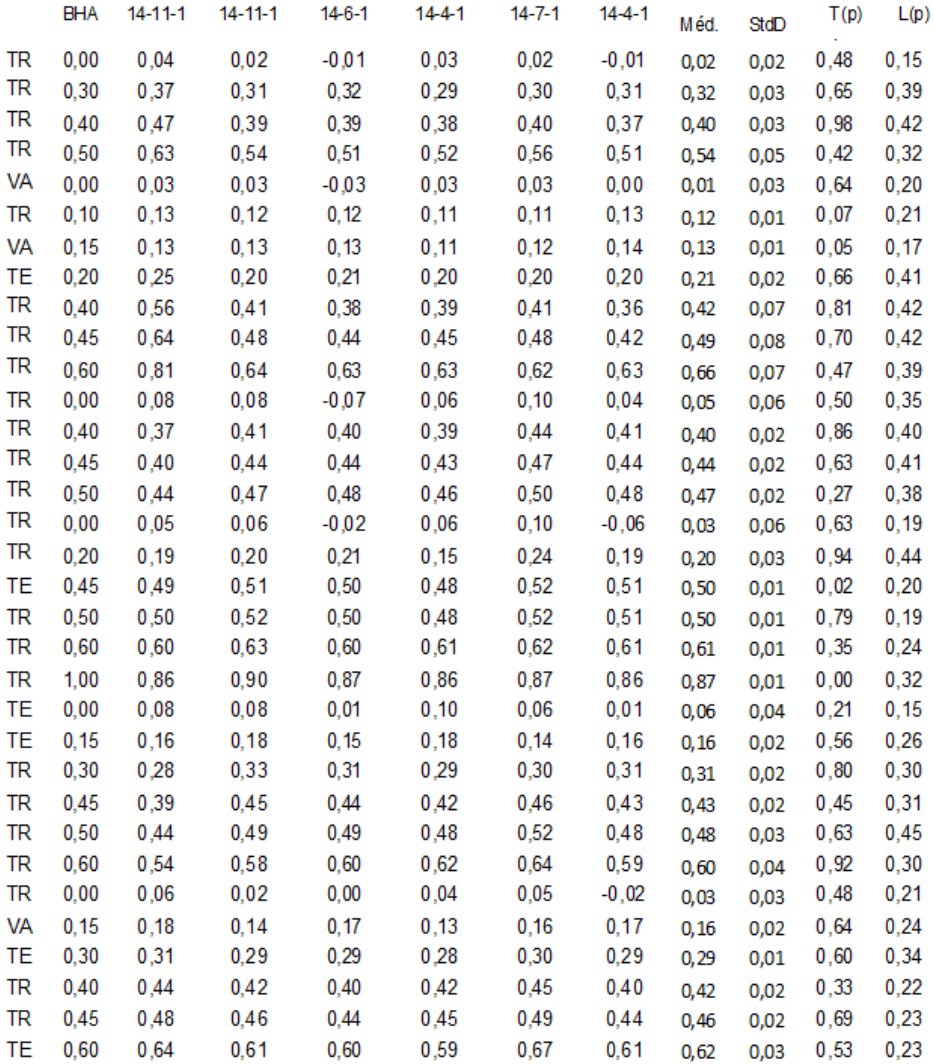

**Tabela 2.** Concentração de BHA (%), arquiteturas das melhores redes neurais, concentrações preditas, desvio padrão (StdD), estatística p do teste de Tukey (T) e do teste de Levene (L).

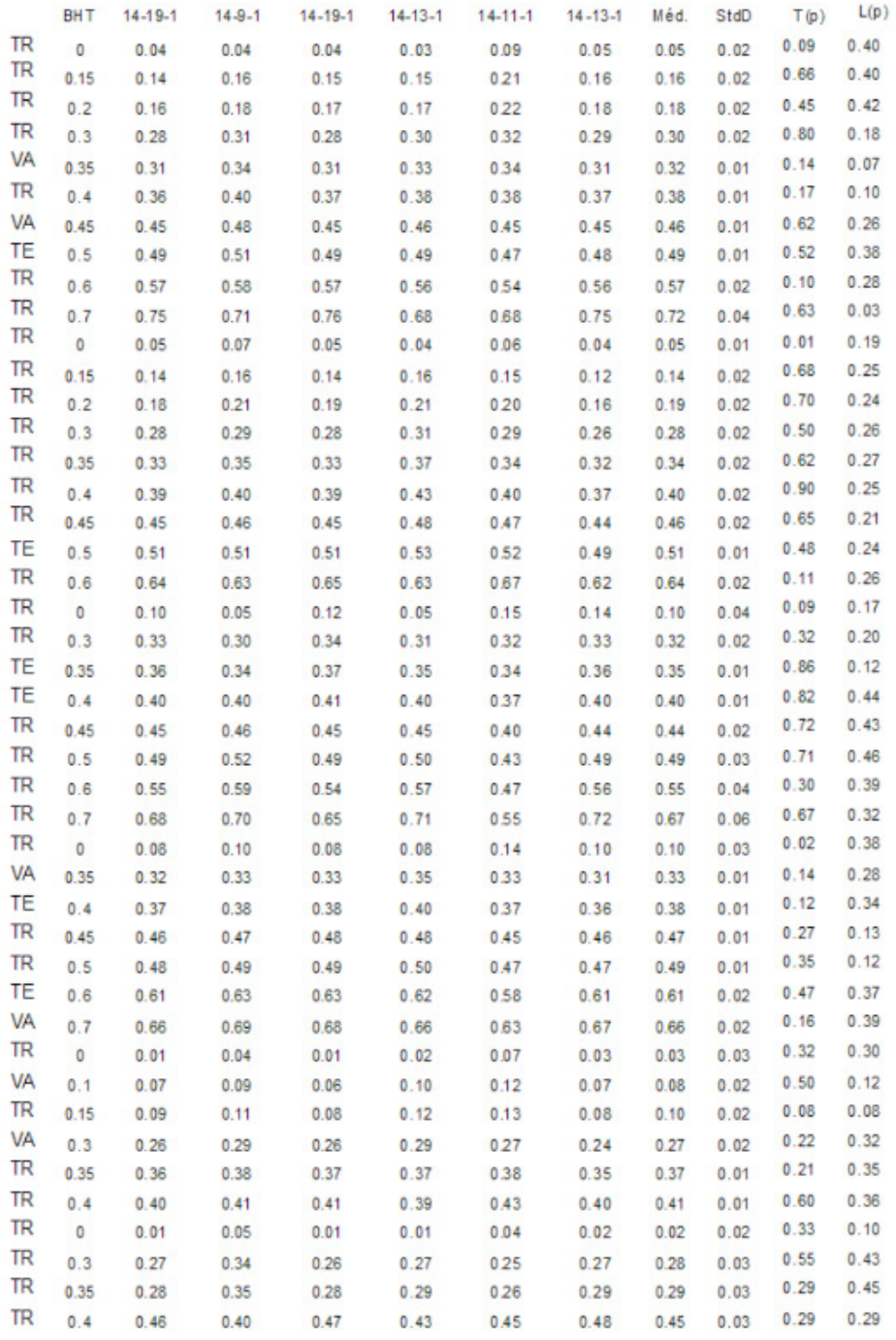

**Tabela 3.** Concentração de BHT (%), arquiteturas das melhores redes neurais, concentrações preditas, desvio padrão (StdD), estatística p do teste de Tukey (T) e do teste de Levene (L).

# **4 | CONCLUSÕES**

Neste trabalho estudamos a influência de parâmetros de conformidade do biodiesel na massa dos antioxidantes BHA e BHT a ser adicionada, utilizando como ferramenta computacional as redes neurais artificiais do tipo perceptron de múltiplas camadas. A análise de sensibilidade da rede neural empregada revelou que a variável período de indução foi a mais importante na construção do modelo de regressão. O teste estatístico aplicado mostrou que não há diferença significativa entre os valores preditos e experimentais, utilizados na validação do modelo preditivo construído para avaliar a massa de antioxidante a ser adicionada para a conservação do biodiesel.

# **REFERÊNCIAS**

BISHOP, Christopher M. et al. **Neural networks for pattern recognition**. Oxford university press, 2007.

BORSATO, Dionísio et al. Saline distribution during multicomponent salting in pre-cooked quail eggs. **Food Science and Technology**, v. 32, n. 2, p. 281-288, 2012.

BRASIL. Resolução n. 798, de 1º de agosto de 2019, que altera a Resolução ANP n. 45 de agosto de 2014. Dispõe sobre a obrigatoriedade de adição de antioxidante em biodiesel independente da matéria prima utilizada na sua obtenção. **Diário Oficial da União**, 2019. Publicado em: 02/08/2019 | Edição: 148 | Seção: 1 | Página: 49

BRASIL, Resolução ANP nº 45, de 25 de agosto de 2014. Ficam estabelecidas, por meio da presente Resolução, a especificação do biodiesel contida no Regulamento Técnico ANP nº 3/2014 e as obrigações quanto ao controle da qualidade a serem atendidas pelos diversos agentes econômicos que comercializam o produto em todo o território nacional. **Diário Oficial da União**, 2014

CHENDYNSKI, L. T. et al. Analysis of the formation of radicals in biodiesel in contact with copper and metallic alloys via electronic paramagnetic resonance (EPR). **Fuel**, v. 242, p. 316-322, 2019.

HAYKIN, S. Neural networks, a Comprehensive Foundation. Preditice Hall, Englewood Cliffs. **New Jersey**, 2001.

KNOTHE, Gerhard; STEIDLEY, Kevin R. The effect of metals and metal oxides on biodiesel oxidative stability from promotion to inhibition. **Fuel Processing Technology**, v. 177, p. 75-80, 2018.

RITTER, Helge. Self-organizing feature maps: Kohonen maps. **The handbook of brain theory and neural networks**, p. 846-851, 1995.

SCHAICH, K. M. Lipid oxidation: theoretical aspects. **Bailey's industrial oil and fat products**, 2005.

SHARMA, Simran et al. Efficacy of free and encapsulated natural antioxidants in oxidative stability of edible oil: Special emphasis on nanoemulsion-based encapsulation. **Trends in Food Science & Technology**, v. 91, p. 305-318, 2019.

SINGH, Digambar et al. A review on feedstocks, production processes, and yield for different generations of biodiesel. **Fuel**, v. 262, p. 116553, 2020.
# **CAPÍTULO 17** O ENSINO DE EXPRESSÕES ALGÉBRICAS ATRAVÉS DA RECEITA DE BRIGADEIRO

*Data de aceite: 20/08/2021 Data de submissão: 18/07/2021*

> **Jamile Vieira Goi** E.M.E.T.I. Eugênio Ernesto Storch Ijuí/RS <https://orcid.org/0000-0002-7034-7742>

**RESUMO:** Através da leitura, da pesquisa e da prática, percebe-se a importância de criar e proporcionar para os alunos a possibilidade de construir suas aprendizagens, de uma forma diferente e eficaz. Partindo disso, este artigo tem por objetivo apresentar uma metodologia diferenciada para a sala de aula, que envolve uma receita culinária simples e adorada por muitos, para a aprendizagem de Expressões Algébricas com alunos do 8º ano. Sabemos que a Álgebra, figura como uma das áreas que oferece maiores dificuldades para os alunos, pois para grande parte deles, representa exercícios cansativos, sem direção de significado da importância para estarem estudando sobre o conteúdo. Através desta prática da receita de brigadeiro, a explicação do conteúdo deixa de ser apenas uma transmissão e aplicação de exercícios e tornar-se uma metodologia prazerosa a partir de situações reais do cotidiano.

**PALAVRAS - CHAVE:** Expressões algébricas, Receita culinária, Ensino, Aprendizagem.

# THE TEACHING OF ALGEBRIC EXPRESSIONS THROUGH THE RECIPE OF BRIGADEIRO

**ABSTRACT:** Through reading, research and practice, the importance of creating and providing students with the possibility of building their learning in a different and effective way is perceived. Based on this, this article aims to present a differentiated methodology for the classroom, which involves a simple cooking recipe, loved by many, for learning Algebraic Expressions with 8th grade students. We know that Algebra is one of the areas that offers the greatest difficulties for students, as for most of them, it represents tiring exercises, with no direction in the meaning of the importance to be studying about the content. Through this practice of the brigadeiro recipe, the explanation of the content is no longer just a transmission and application of exercises and becomes a pleasurable methodology based on real everyday situations.

**KEYWORDS**: Algebraic expressions, Cooking recipe, Teaching, Learning.

# **INTRODUÇÃO**

A matemática tem importância fundamental em nossa sociedade, sobretudo como recurso para lidar com várias situações do cotidiano, trata-se de uma ferramenta básica para o desenvolvimento de diversas habilidades e competências e para a compreensão e o aprendizado de outras áreas do conhecimento. Por ser uma ciência viva, em constante

transformação não pode ser encarada como um conjunto de conhecimentos prontos e acabados, imutáveis. O ensino da matemática através de métodos tradicionais, torna -se muitas vezes um fracasso, visto que os mesmos não condizem mais com a realidade de muitas de nossas escolas. Desse modo, trabalhar com atividades que envolvam os alunos a prática dos conceitos, envolvendo o seu dia a dia, é muito mais interessante e possibilita ao aluno criar estratégias em busca de soluções que favoreçam uma aprendizagem significativa.

> Essa proposta de ensino deve ser tal que leve os alunos a construir seu conteúdo conceitual participando do processo de construção e dando oportunidade de aprenderem a argumentar e exercitar a razão, em vez de fornecer-lhes respostas definitivas ou impor-lhes seus próprios pontos de vista transmitindo uma visão fechada das ciências" (Carvalho, 2004).

Partindo disso, o trabalho foi desenvolvido em duas turmas de 8º ano de uma escola municipal do município de Ijuí, a partir das dificuldades dos alunos nas aulas de matemática em compreender, fazer as operações e resolver problemas com o uso da álgebra. Para Ponte (2005, p.37),

> dada a forma como tem sido ensinada, cria-se uma visão da Álgebra como um conjunto "de regras de transformação de expressões (monômios, polinômios, frações algébricas, expressões com radicais) e processos de resolução de equações e sistemas de equações (...) Trata-se, claramente, de uma visão redutora da Álgebra, que desvaloriza muitos aspectos importantes desta área da Matemática".

Através da prática realizada, com um pouco de criatividade, monômios e polinômios que formam as expressões com variáveis, se constituíam conforme os alunos produziam a receita de brigadeiro, acrescentavam, retiravam ingredientes, no qual discutiam possibilidades e interpretavam a situação ocorrida evidenciando a adição e subtração dos monômios semelhantes, e por fim após constituírem a expressão algébrica da sua receita, calcularem a proporção das quantidades utilizadas e o custo da produção através da expressão, degustaram do seu brigadeiro.

> Uma atividade de investigação deve partir de uma situação problematizadora e deve levar o aluno a refletir, discutir, explicar, relatar, enfim, que ele comece a produzir seu próprio conhecimento por meio da interação entre o pensar, sentir e fazer. Nessa perspectiva, a aprendizagem de procedimentos e atitudes se torna, dentro do processo de aprendizagem, tão importante quanto a aprendizagem de conceitos e/ou conteúdos" (Azevedo, 2004).

O principal objetivo desse trabalho foi ressaltar que aprender matemática pode ser prazeroso e significativo desde que todos se sintam participantes e interajam em busca de um objetivo único, despertando ideias facilitadoras e práticas de aprendizagem que promovam a aprendizagem e ajudassem os alunos a compreender o significado de uma variável numérica em uma expressão, atribuições de partes literais para os coeficientes dos ingredientes de receitas práticas, contextualizamos e formamos expressões algébricas,

monômios e polinômios, adição e subtração de monômios semelhantes e expressões algébricas com os alunos do 8º ano. Pois, conforme a BNCC (BRASIL, 2018), integram o pensamento algébrico competências, como: identificar regularidades e padrões de sequências numéricas e não numéricas, compreender e utilizar a simbologia algébrica, além da capacidade de abstração e generalização como ferramenta para resolver problemas.

> A unidade temática Álgebra tem como finalidade o desenvolvimento de um tipo especial de pensamento – pensamento algébrico – que é essencial para utilizar modelos matemáticos na compreensão, representação e análise de relações quantitativas de grandezas e de situações e estruturas matemáticas, fazendo uso de letras e outros símbolos. Para esse desenvolvimento, é necessário que os alunos identifiquem regularidades e padrões de sequências numéricas e não numéricas, estabeleçam leis matemáticas que expressem a relação de interdependência entre grandezas em diferentes contextos, bem como criar, interpretar e transitar entre as diversas representações gráficas e simbólicas, para resolver problemas por meio de equações e inequações, com compreensão dos procedimentos utilizados. As ideias matemáticas fundamentais vinculadas a essa unidade são: equivalência, variação, interdependência e proporcionalidade. Em síntese, essa unidade temática deve enfatizar o desenvolvimento de uma linguagem, o estabelecimento de generalizações, a análise da interdependência de grandezas e a resolução de problemas por meio de equações ou inequações (BRASIL, 2018, p. 270).

# **CAMINHOS METODOLÓGICOS, RESULTADOS E DISCUSSÃO**

Para iniciar, foi entregue para cada grupo de alunos uma bacia, colher, xícara, margarina, leite condensado, chocolate em pó e leite em pó, para que fizessem uma receita de brigadeiro sem cozinhar, apenas com os ingredientes que possuíam, e anotassem cada passo em seus cadernos. Cada aluno teve a orientação para copiar a receita utilizada na brincadeira, ilustrar um quadro como ao abaixo e neste anotar os ingredientes em forma de monômios para preparar a receita.

Com a participação dos alunos, atribuíram-se as seguintes partes literais:

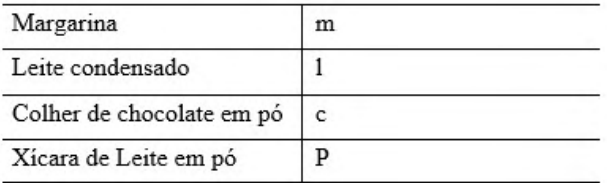

Tabela 1: Atribuição das partes literais.

Fonte: Os autores

Após a atribuição das partes literais, monômios e polinômios que formam as expressões com variáveis, se constituíam conforme os alunos produziam a receita de brigadeiro, acrescentavam, retiravam ingredientes, e por fim após constituírem a expressão algébrica da sua receita no seu grupo, adicionamos as expressões de cada grupo, no qual interpretavam a situação ocorrida evidenciando a adição e subtração dos monômios semelhantes, formando-se assim a seguinte expressão algébrica:

Grupo 1:  $11 + 4c + 2p + 1m - 1m$  grupo 2:  $11 + 4c + 2p$ 

Juntando os dois grupos para expressarmos a quantidade utilizada dos ingredientes, finalizamos a expressão:

 $11 + 4c + 2p + 1m - 1m + 1l + 4c + 2p = 2l + 8c + 4p$ 

Para finalizar chegamos à conclusão de que foram usadas 2 caixas de leite condensado, 8 colheres de chocolate em pó, 4 xícaras de leite em pó, e a margarina, o grupo 1 colocou na sua receita, mas percebeu que como a orientação era de não cozinhar, talvez não seria possível diluir na mistura, por isso retirou a colher que havia colocado no preparo, já o grupo 2, nem usou a mesma.

Encontrado a expressão algébrica final, os alunos então calcularem a proporção das quantidades utilizadas e o custo da produção através da expressão, com o auxílio dos celulares para pesquisarem os valores dos ingredientes, comparando os diversos valores encontrados para tais ingredientes, e por fim degustaram do seu brigadeiro.

Assim, os alunos puderam aprender de forma prazerosa, lúdica, gostosa, em circunstância com o conteúdo destacado, mostrando entendimento sobre as expressões algébricas, sabendo expressá-las e aplicá-las. Deste modo, evidencia-se a investigação de atividades dinâmicas e lúdicas em contrapartida à forma tradicional da compreensão da matemática, além de garantir interação coletiva, possibilitando ao aluno criar estratégias em busca de soluções que favoreçam uma aprendizagem significativa.

# **CONCLUSÕES**

Concluímos que essa atividade gerou resultados relevantes sobre a visão da aprendizagem com expressões algébricas e receitas culinárias. Foi possível observar o envolvimento e desempenho dos alunos nas atividades desenvolvidas e em relação ao entendimento do conteúdo com o uso da produção de brigadeiros e nas demais situações propostas, elaboração e resolução das expressões algébricas.

Expressar algebricamente uma situação que envolve uma receita culinária, pressupõe interpretação, criatividade e uso de relações matemáticas. O domínio da essência da álgebra são exigências fundamentais para que não haja o desvio da abordagem do conteúdo. Todas essas habilidades podem ser trabalhadas de forma lúdica e prazerosa, tornando a aula agradável, como foi constatado neste trabalho.

Após a aplicação dessa atividade em sala de aula, é visível que os alunos conseguiram interagir com a situação contextualizada e a resolução das expressões algébricas de forma mais dinâmica e compreensível, evidencia-se a necessidade da interação com situações

do seu dia a dia, que muitas vezes passam despercebidas por eles e que envolvem a matemática que está em estudo na sala de aula, garantindo um maior envolvimento, atenção e participação coletiva.

Nesse sentido, mostrar a aplicação de expressões algébricas e a importância de seu estudo para a aprendizagem da matemática vai além de contar e calcular, além das listas de exercícios e ainda permite ampliar a concepção do conteúdo. Por fim, concluímos que contextualizar e utilizar atividades lúdicas, em especial receitas culinárias, são caminhos possíveis do processo de ensino-aprendizagem de expressões algébricas, assim como outros conteúdos da matemática.

# **REFERÊNCIAS**

AZEVEDO, M. C. P. S. Ensino por investigação: problematizando as atividades em sala de aula. In: CARVALHO, A. M. P. (Org.). Ensino de ciências: unindo a pesquisa e a prática. São Paulo: Pioneira Thomson Learning, 2004. p. 19-33.

BRASIL. Ministério da Educação. Base Nacional Comum Curricular. Brasília: MEC, 2018.

CARVALHO, Anna Maria Pessoa de. Anna Maria Pessoa de Carvalho (org.), O Ensino de Ciências: Unindo a Pesquisa e a Prática. São Paulo. 2004. p. 1.

PONTE, J. P. Álgebra no currículo escolar. Educação e Matemática. n. 85, 2005.

# **CAPÍTULO 18** ONDAS ELETROMAGNÉTICAS NOS LIVROS DIDÁTICOS

*Data de aceite: 20/08/2021 Data de submissão: 06/08/2021*

#### **Leonardo Deosti**

Programa de Pós-graduação em Educação para a Ciência e a Matemática – Universidade Estadual de Maringá (UEM) – Maringá/PR. <https://orcid.org/0000-0001-8877-5895>

#### **Ana Suellen Gomes da Silva**

Programa de Pós-graduação em Ensino de Ciências e Educação Matemática – Universidade Estadual de Londrina (UEL) – Londrina/PR. <https://orcid.org/0000-0002-2837-0316>

#### **Hercília Alves Pereira de Carvalho**

Universidade Federal do Paraná – campus avançado em Jandaia do Sul (UFPR) – Jandaia do Sul/PR. <https://orcid.org/0000-0001-7373-9218>

**RESUMO:** Entre os recursos didáticos que compõem o ambiente escolar, o livro didático é, na maioria dos casos, o recurso mais utilizado pelos docentes. Nesse sentido, várias discussões sobre a qualidade desses materiais têm sido apontadas na bibliografia, apontando a importância da análise destes pelos professores para a sua utilização em sala de aula. Neste trabalho, realizamos uma análise documental do conteúdo de ondas eletromagnéticas nesses materiais. Assim, nosso objetivo consistiu em analisar como esse conteúdo é abordado nos livros didáticos do ensino médio. Para tanto, foram selecionados oito livros didáticos de escolas públicas da região de Maringá/PR, dos quais verificou-se a introdução do conteúdo, a organização, linguagem utilizada e clareza conceitual, os recursos visuais e tecnológicos incorporados, bem como a proposição de atividades, exercícios e a os aspectos históricos. Como resultados obtidos desta análise, podese destacar que os livros possuem uma boa qualidade, organização sequencial lógica e fluida e que a linguagem utilizada é adequada para o público a que se destina. Entretanto, os autores pouco se atentam para a inserção de recursos tecnológicos, atividades experimentais/ investigativas e para os aspectos históricos.

**PALAVRAS - CHAVE:** Pesquisa documental; Ensino de Física; Recursos didáticos; Contextualização.

### ELECTROMAGNETIC WAVES IN **TEXTROOKS**

**ABSTRACT:** Among the teaching resources that make up the school environment, the textbook is, in most cases, the most used resource by teachers. In this context, several discussions about the quality of these materials have been pointed out in the bibliography, pointing out the importance of their analysis by teachers for their use in the classroom. In this work, we conducted a documentary analysis of the electromagnetic waves content in these materials. Thus, our objective was to analyze how this content is approached in high school textbooks. For this, eight textbooks were selected from public schools in the region of Maringá/PR, from which we verified the introduction of the content, the organization, the language used and conceptual clarity, the visual and technological resources incorporated, as well as the proposition of activities, exercises and the historical aspects. The results of this analysis show that the books are of good quality, have a logical and fluid sequential organization, and that the language used is adequate for the target audience. However, the authors do not pay much attention to the insertion of technological resources, experimental/investigative activities and historical aspects.

**KEYWORDS:** Documentary research; Physics teaching; Didactic resources; Contextualization.

## **1 | INTRODUÇÃO**

Em um ambiente de ensino, muitos são os fatores que influenciam na aprendizagem de um determinado conteúdo. Entre esses fatores, podemos destacar a relação do professor com os alunos, a relação dos alunos com o conteúdo, a diversidade cultural que existe nas salas de aula, os materiais utilizados pelos professores e alunos e também as vivências que estes sujeitos envolvidos no processo educativo trazem para a sala de aula, entre outros.

Com relação ao material didático, nota-se que nas escolas públicas há um restrito catálogo de opções, sendo os principais componentes da sala de aula o giz e a lousa, os cadernos e lápis/canetas dos alunos e poucos livros didáticos, muitas vezes insuficientes para atender a todos os alunos da turma. Este cenário pouco atrativo é onde o processo de ensino-aprendizagem acontece.

A respeito do livro didático, verifica-se que este tem sido apontado como ferramenta norteadora para os professores pensarem a organização dos conteúdos no decorrer do ano letivo (FRISON et al., 2009). Alguns professores costumam apenas seguir a ordem cronológica do livro, outros verificam quais são os conteúdos mais relevantes a serem estudados durante o ano, haja vista que o tempo didático das disciplinas, em especial a Física (duas aulas semanais), não é compatível com os conteúdos contemplados pelos livros didáticos.

Nesse sentido, uma análise desses livros didáticos se faz necessária para que possa ser identificado se o material utilizado está adequado à realidade local dos estudantes, pois muitas vezes este material é a principal fonte de pesquisa e acesso ao conhecimento que os alunos possuem (MORAES, 2011).

Assim sendo, a análise dos livros didáticos adotados pelas escolas é uma atividade que exige a atenção dos professores. Lajolo (1996) aponta a importância do livro didático. Para o autor, essa importância:

> [...] aumenta ainda mais em países como o Brasil, onde uma precaríssima situação educacional faz com que ele acabe determinando conteúdos e condicionando estratégias de ensino, marcando, pois, de forma decisiva, o que se ensina e como se ensina o que se ensina (LAJOLO, 1996, p. 4).

Vale destacar que a implantação dos livros didáticos nas escolas públicas, em nível nacional, deu-se apenas a partir de 1938 através do Decreto-Lei 1006, com o qual teve início a legislação do livro didático (ROMANATTO, 2009). Historicamente, a implantação se deu em 1938, mas na prática demorou muito mais. Os livros didáticos representam uma importante fonte de pesquisa, tanto para alunos, como para professores.

Os Parâmetros Curriculares Nacionais orientam que sejam disponibilizados outros materiais de consulta para os alunos, tais como jornais, revistas, internet, vídeos e animações, a fim de possibilitar a percepção, por parte dos alunos, do mundo.

No ensino de ciências o livro didático se faz ainda mais importante para o processo de aprendizagem, uma vez que este permite o estabelecimento de discussões, levantamento de hipóteses, análise de fenômenos observados diariamente e também de conclusões a respeito dos diálogos estabelecidos (VASCONCELOS; SOUTO, 2003). Diante dessas possibilidades, os autores apontam que o livro didático é capaz de estimular a reflexão dos alunos sobre aspectos sociais do mundo que os cerca, constituindo, portanto, sujeitos protagonistas do processo de construção do conhecimento.

Para o ensino de Física, em específico, Forjan e Sliško (2014, p. 21) afirmam que os livros didáticos "refletem e implementam o currículo, definem as sequências de conteúdos e explicam as leis da Física". É nesse sentido que destacamos a importância da utilização de livros didáticos adequados à realidade dos alunos. Um ponto importante a ser considerado é a contextualização, que tem o seguinte destaque na Base Nacional Comum Curricular (BNCC):

> A contextualização dos conhecimentos da área supera a simples exemplificação de conceitos com fatos ou situações cotidianas. Sendo assim, a aprendizagem deve valorizar a aplicação dos conhecimentos na vida individual, nos projetos de vida, no mundo do trabalho, favorecendo o protagonismo dos estudantes no enfrentamento de questões sobre consumo, energia, segurança, ambiente, saúde, entre outras (BRASIL, 2018, p. 549).

Assim, é importante observar se o material selecionado atende a este importante requisito para a formação de um cidadão consciente, capaz de utilizar os saberes escolares na sua vida fora da escola. Em relação à compreensão de como ocorre a construção do conhecimento, encontramos na BNCC a seguinte observação:

> Com relação à contextualização histórica, propõe-se, por exemplo, a comparação de distintas explicações científicas propostas em diferentes épocas e culturas e o reconhecimento dos limites explicativos das ciências, criando oportunidades para que os estudantes compreendam a dinâmica da construção do conhecimento científico (BRASIL, 2018, p. 550).

O que encontramos nos livros didáticos em relação à história, geralmente, limita-se a mera informação sem a preocupação de mostrar como o conhecimento é construído, que contribui para a consolidação da ciência associada a gênios e construída apenas por acertos.

Diante do exposto, objetivamos analisar como as ondas eletromagnéticas são abordadas nos livros didáticos do ensino médio, em relação aos seguintes critérios, apresentados no Quadro 1. Para a construção do referido quadro, embasamo-nos nos trabalhos de Bonfim e Nascimento (2019) e Bandeira, Stange e Santos (2012).

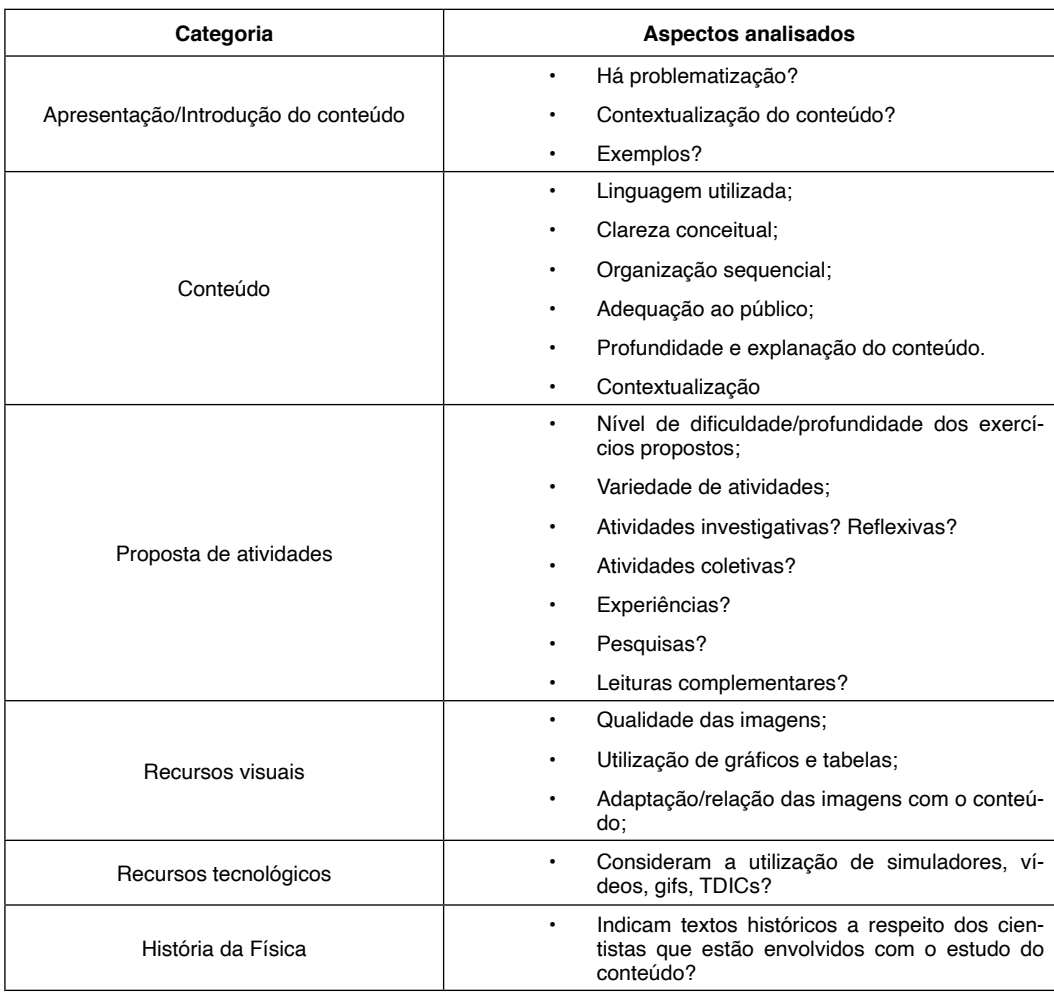

Quadro 1 - Critérios de análise dos livros didáticos.

Fonte: Os autores.

# **2 | RESULTADOS E DISCUSSÕES**

# **Livro 1 - Física: Eletromagnetismo e Física Moderna (Bonjorno, Clinton, Prado e Casemiro)**

Na introdução do conteúdo não há problematização e contextualização do tema com

o cotidiano e nem exemplos que permitam ao aluno relacionar as ondas eletromagnéticas com algo já conhecido. O assunto é introduzido com a definição de campos elétricos e magnéticos e a relação entre eles.

A linguagem utilizada é coerente para o público a que se destina. Os termos utilizados são de fácil compreensão e os conceitos são definidos com clareza.

Além disso, também se observa que os autores exploraram bem as propriedades das ondas e suas aplicações, são apresentados dois textos complementares: um sobre o transporte do sinal das ondas de rádio e outro sobre os lasers. Entretanto, não são apresentadas caixas de texto que, geralmente, questionam os alunos a respeito de observações cotidianas, que os fazem refletir sobre o mundo que os cerca e problematizam/ contextualizam o conteúdo.

Como propostas de atividades, o capítulo apresenta dois exercícios resolvidos, quinze exercícios na seção "Exercícios propostos", dos quais nove são questões de vestibulares ou do Exame Nacional do Ensino Médio (ENEM), e mais oito questões na seção "Mais atividades", todas de vestibulares. As questões/exercícios estão relacionadas(os), em alguns casos, com a resolução de cálculos para a obtenção das respostas corretas, enquanto outros descrevem uma situação/história e pedem ao aluno a indicação da alternativa correta.

Não são propostas atividades experimentais ou investigativas, bem como atividades coletivas que permitam aos alunos discutirem entre si e compartilharem informações. Como pontuamos, as questões estão muito relacionadas ao preparo para o vestibular e apenas as questões dos textos complementares é que se diferenciam das demais, uma vez que essas são mais relacionadas com a compreensão literal dos textos.

Em relação aos recursos visuais, inicialmente são introduzidas algumas imagens que ilustram os campos elétricos e magnéticos, e algumas das aplicações das ondas eletromagnéticas, tais como: fornos de micro-ondas, torres de comunicação, técnicas que se utilizam da radiação infravermelha, entre outras. De modo geral, as imagens apresentadas possuem boa qualidade gráfica e cumprem o seu objetivo de ilustrar/exemplificar o que está sendo descrito no corpo do texto.

O livro não apresenta recursos tecnológicos, ou seja, não há recomendação de vídeos, simuladores, gifs ou outros recursos audiovisuais. Em relação à história da Física, em alguns momentos são citados os nomes de alguns cientistas fazendo uma introdução do assunto de forma breve.

#### **Livro 2 - Compreendendo a Física (Gaspar)**

Gaspar (2017) abre o capítulo com uma obra de arte no estilo pós-impressionista e relaciona os conceitos ondulatórios com a formação da imagem na retina do olho humano. Em seguida, o autor introduz o conteúdo ressaltando o que já foi discutido no capítulo anterior sobre as interações que ocorrem entre campos elétricos e magnéticos, dando a ideia de sua propagação no espaço através das ondas eletromagnéticas.

Na sequência explora o conceito de energia e momento de uma onda eletromagnética. Há descrição do processo de propagação das ondas eletromagnéticas, da dualidade ondapartícula e o efeito fotoelétrico, contudo não exploram de forma contextualizada o conteúdo, não são apresentadas as aplicações diárias que fazemos das ondas eletromagnéticas, tais como: na comunicação, em exames de diagnósticos, entre outros, limitando-se a uma abordagem teórica.

Com relação às atividades propostas, há poucos exercícios propostos, por outro lado, há três propostas de atividades práticas, uma para a produção de ondas eletromagnéticas caseiras, outra para a confecção de um radiômetro de Crookes e outra para a visualização do efeito fotoelétrico. Entretanto, as atividades propostas são pouco exploradas e não descrevem com exatidão e objetividade como fazer o experimento. Com relação a questões de vestibulares, há três exercícios propostos no final do capítulo.

Em relação às imagens, verifica-se que as representações que constam no capítulo versam sobre experimentos que mostram o comportamento de ondas ao passarem por fendas e o efeito fotoelétrico. Geralmente essas imagens retratam os mecanismos dos experimentos realizados pelos cientistas que contribuíram para o estudo das ondas eletromagnéticas.

Não há sugestão de leituras complementares, filmes, vídeos e simuladores ou outros materiais audiovisuais que os alunos possam consultar para explorar e se aprofundar sobre o tema. Os únicos trechos do capítulo que trazem informações complementares são pequenos quadros, onde se resume a biografia de James Clerk Maxwell, e uma breve exploração sobre as definições de "quanta" e "fóton".

Em relação aos aspectos históricos, citam-se alguns dos cientistas que contribuíram para a construção do conhecimento envolvido, destacando Maxwell, Hertz, Lenard e Einstein, e as contribuições de cada um para a compreensão das ondas eletromagnéticas, porém, de forma sintética.

#### **Livro 3 - Física (Guimarães, Piqueira e Carron)**

O assunto é introduzido por meio de questões sobre a transmissão do sinal de TV, internet, comunicação entre telefones celulares e aplicações das ondas eletromagnéticas na medicina. Dessa forma, observa-se que os autores se atentaram para incorporar a problematização e a contextualização na introdução dos conceitos.

Em relação ao conteúdo, o livro apresenta uma linguagem clara e adequada ao público ao qual se destina, sendo de fácil compreensão. Os autores trazem, ao longo do capítulo, diversos exemplos de aplicações dos conceitos estudados e que permitem aos alunos a identificação dessas ondas no seu cotidiano. A organização sequencial do conteúdo é feita para várias frequências do espectro eletromagnético.

Com relação à proposição de atividades, destacamos que a maioria dos exercícios

propostos, de vestibulares e do ENEM, são coerentes com os conceitos que abordados no decorrer do capítulo.

São bem variadas as demais atividades propostas, entre elas podemos citar a ideia de um trabalho em grupo, textos complementares com questões para reflexão e há também a sugestão de uma pesquisa. Entretanto, os autores não sugerem livros complementares, vídeos, simulações ou outros materiais didáticos, bem como a proposição de atividades experimentais/práticas.

Em relação às figuras, utilizam-se representações fiéis aos conceitos e descrições apresentadas no corpo do texto. As imagens possuem uma boa resolução, porém vale ressaltar que em alguns casos os autores não se atentaram para identificarem os tratamentos que as mesmas receberam/escalas utilizadas.

Por fim, destacamos que o capítulo contempla alguns fragmentos históricos, tais como as contribuições dos estudiosos Young, Oersted, Faraday e Hertz para os campos da eletricidade, magnetismo e óptica, há também um relato do experimento de Michelson e Morley para a detecção do éter e no final do capítulo há uma bibliografia de James Clerk Maxwell. Outros cientistas também são mencionados no capítulo. Além disso, algumas outras leituras complementares são incorporadas, como os impactos da exposição à radiação ultravioleta e o uso da radiação gama para a preservação do patrimônio Brasileiro.

#### **Livro 4 - Física Ciência e Tecnologia (Torres, Ferraro, Soares e Penteado)**

O capítulo é introduzido com o relato de que o século XIX contou com a previsão e a comprovação experimental das ondas eletromagnéticas. Os autores não apresentam uma problematização inicial e nem se atentam para a contextualização do conteúdo, mas é possível observar a aplicação das ondas eletromagnéticas na astronomia, através do radiotelescópio.

No que diz respeito ao conteúdo, destacamos que nos tópicos do capítulo são apresentadas as propriedades das ondas eletromagnéticas, o espectro eletromagnético e na sequência discute-se sobre as ondas de rádio, micro-ondas, infravermelho, luz visível, ultravioleta, raios X, raios gama e por fim a interferência luminosa. Os autores relacionam esses tipos de ondas com situações que os alunos podem ter tido contato ou que podem ter conhecimento, por meio de imagens, na tentativa de aproximar o conteúdo com as suas realidades. Nesse sentido, podemos afirmar que a linguagem utilizada e a organização sequencial se fazem adequadas ao público a que se destina e que os autores apresentam o conteúdo com bastante profundidade e riqueza de detalhes.

Como atividades propostas, os autores propõem algumas atividades para pesquisa em grupo, entre elas o uso de ondas eletromagnéticas pela radioastronomia, uma coleta de dados com prestadores de serviços sobre como o uso de aparelhos celulares modificou as suas rotinas de trabalho e forma de viver, a busca de informações com dermatologistas sobre a relação entre a exposição ao Sol e o aumento da incidência de câncer de pele e a última sobre técnicas alternativas para diagnósticos por imagem, utilizados na medicina moderna.

Além disso, destacamos que os exercícios propostos no decorrer do capítulo são classificados em duas formas: exercícios fundamentais e de fixação. No total são apresentados 28 exercícios, dos quais dois são do ENEM. Cabe ressaltar que os autores apresentam a resolução de alguns desses exercícios como exemplo e também que são apresentadas duas propostas de atividades experimentais: uma para aferir a frequência das ondas de um forno de micro-ondas e a outra para verificar a geração e recepção de ondas de rádio em um dispositivo portátil.

Sobre os recursos visuais, ao longo do capítulo os autores apresentam várias imagens e representações que ilustram o conteúdo abordado. Essas imagens têm boa resolução e nas legendas são indicados quando essas estão fora de escala ou que receberam tratamentos computacionais. Pode-se afirmar, então, que essas representações são fiéis ao conteúdo e que estão bem incorporadas ao texto.

 Como sugestão de materiais complementares são indicados dois simuladores do PhET Simulações Interativas da Universidade de Colorado, um site sobre como é produzido um raio laser e seis livros com informações complementares sobre o tema estudado, indicados como sugestões de leitura. Portanto, verifica-se que os autores se preocuparam em contemplar diferentes materiais didáticos para a exploração do conteúdo.

Por fim, em relação a História da Física são apresentados quadros complementares que trazem as bibliografias de dois estudiosos que contribuíram nesse campo da física: Maxwell e Hertz. Também são apresentadas, no decorrer do capítulo, de forma breve, as contribuições de outros cientistas, como exemplos podemos citar: Oersted, Young, Röntgen e sua esposa Bertha, Rutherford, entre outros. Dessa forma, verifica-se que os autores tiveram preocupação em demonstrar o desenvolvimento histórico desse conhecimento.

#### **Livro 5 - Conexões com a Física (Martini, Spinelli, Reis e Sant'Anna)**

A introdução ocorre por meio da questão: "A cor preta significa ausência de cor?". Com essa ideia pode-se notar que há preocupação em despertar o interesse dos alunos, entretanto, não incorporam outros elementos interessantes para tal fim, como a contextualização e aplicações.

Em relação a organização do conteúdo, aborda-se, inicialmente, o comportamento ondulatório dos campos elétricos e magnéticos, a definição da velocidade da luz, o espectro eletromagnético e tópicos que discutem os tipos de ondas eletromagnéticas, tais como: raios X, radiação ultravioleta, luz visível, radiação infravermelha, micro-ondas e ondas de rádio, de forma superficial.

Como diferencial, há duas seções que tratam da cor de um objeto e o laser. Cabe destacar também que os autores não explanam sobre a radiação gama, presente no espectro eletromagnético. Nesse sentido, podemos destacar que os tópicos são muito curtos e objetivos. Ainda que os autores utilizem uma linguagem clara e adequada para o público destinado, deixam de explorar as aplicações.

Em relação às atividades propostas, é apresentado um quadro com uma atividade de pesquisa intitulada "Explore em Biologia", que permite trabalhar a interdisciplinaridade do conteúdo com relação ao diagnóstico médico realizado por um tomógrafo em comparação com os aparelhos de raios X. Outro quadro complementar traz informações sobre as telas de TVs flexíveis e OLEDs. São propostos poucos exercícios e estes não são coerentes com os exercícios resolvidos apresentados.

Há também a proposição de uma atividade experimental que objetiva investigar o processo de aquecimento de alimentos pelos fornos de micro-ondas.

O capítulo apresenta várias imagens e representações que auxiliam no entendimento dos conceitos descritos. Essas representações são coerentes com os conceitos abordados.

Por fim, no que diz respeito aos recursos tecnológicos, verifica-se que não há o apontamento de simuladores, vídeos e filmes que explorem o tema. Além disso, os autores também não se utilizam de textos informativos que trazem aspectos históricos ou relacionados aos estudiosos que tiveram contribuição nesse campo da Física.

#### **Livro 6 - Física aula por aula (Barreto e Xavier)**

O assunto é introduzido por meio de um quadro intitulado "pare e pense", que chama a atenção dos estudantes ao apresentar dois exames médicos, um de raio X e um de tomografia, acompanhado da questão "o que difere um aparelho de raio X de um aparelho de tomografia?". Então, pode-se afirmar que a contextualização e a problematização se fazem presentes nessa apresentação inicial.

A organização do conteúdo proposta por Barreto é a seguinte: primeiramente, discute-se sobre a natureza eletromagnética da luz, ressaltando o que já foi visto em capítulos anteriores sobre a interação entre campos elétricos e magnéticos. Nas próximas seções apresentam-se algumas propriedades das ondas eletromagnéticas, o espectro eletromagnético, as ondas de rádio, as micro-ondas, a luz visível, radiação infravermelha e ultravioleta, raios X e raios gama. Nesse sentido, observa-se uma boa exploração do tema. São apresentadas aplicações de cada uma das frequências em situações do dia a dia. A linguagem utilizada é adequada para o público, sendo de fácil compreensão.

Em relação às atividades propostas, não há muita variedade. São apenas apresentados exercícios resolvidos e 15 exercícios propostos, destes cabe destacar que alguns exigem bastante conhecimento de anos anteriores. Não são propostas atividades experimentais ou a sugestão de pesquisas ou trabalhos em grupo. Há sugestão de leitura de dois textos complementares, um deles que aborda sobre o risco do desenvolvimento de câncer através da exposição à luz emitida por luzes fluorescentes e outro sobre a relação entre aparelhos e antenas de celulares com a saúde.

O que se pode observar sobre os recursos visuais é que são adequados ao conteúdo

exposto, são incorporadas imagens e representações que auxiliam a compreensão dos conceitos físicos.

Sobre os recursos tecnológicos, não são propostas simulações, vídeos ou filmes que possibilitem o aprofundamento do conteúdo. Em relação a história da Física, há alguns detalhes no decorrer do texto, mas sem dar ênfase a esse aspecto do conhecimento.

#### **Livro 7 - Física em contextos (Pietrocola, Pogibin, Andrade e Romero)**

A introdução ocorre por meio da formação do arco-íris, fazem uma analogia das antenas de rádio com o sentido da visão e sobre as cores em relação à radiação visível.

No decorrer do capítulo há uma revisão das propriedades ondulatórias, inserem uma representação visual de uma onda eletromagnética e a conceituam, bem como introduzem o espectro eletromagnético. São citadas aplicações sobre os raios X e raios gama, benefícios e malefícios da exposição à radiação ultravioleta e sobre a radiação visível, além dos aspectos relacionados à radiação infravermelha, as micro-ondas e as ondas de rádio/TV/internet.

A linguagem é acessível e detalham de forma profunda os conceitos relacionados às ondas eletromagnéticas, tais como: interação da luz com a matéria, dispersão, interferência, reflexão e refração.

Há duas seções complementares: uma sobre as anomalias visuais relacionadas à percepção das cores, que conta com um teste simples para identificar se há algum aluno daltônico na sala de aula, e outra sobre polarizadores da luz (exemplo da piscina, óculos 3D e cristais polarizadores). Vale destacar também que no final do capítulo são sugeridos dois livros e um filme como recursos complementares para a abordagem do conteúdo.

A linguagem utilizada é adequada, há preocupação em contextualizar o conteúdo, porém, apresentam poucos exemplos ou aplicações das radiações eletromagnéticas no nosso cotidiano.

Em relação às atividades, há sete páginas de questões, muitas delas de vestibular, alguns exercícios são resolvidos pelos autores para guiarem os alunos na resolução dos demais. Vale destacar também que alguns exercícios exigem conceitos que foram apresentados anteriormente, como a lei de Snell, por exemplo. Há a proposição de uma atividade investigativa para a produção de ondas eletromagnéticas, porém analisando a proposta, se caracteriza como uma atividade prática demonstrativa.

Com relação aos aspectos visuais, o livro dispõe de imagens, diagramas, gráficos e tabelas. Estes recursos são de boa qualidade e estão bem estruturados e adequados com o texto do capítulo. Os recursos tecnológicos não são explorados, os autores não indicam simulador, vídeo ou TDICs que pudessem complementar o texto.

Sobre a história da Física, há apenas citações dos nomes de Maxwell e Hertz e suas contribuições, porém, de forma sucinta.

#### **Livro 8 - Física Contextos e Aplicações (Máximo, Alvarenga e Guimarães)**

Para introduzir o conteúdo, apresentam uma imagem de antenas de comunicação e escrevem um parágrafo relatando o espanto ocasionado pela mídia estadunidense do início do século XX ao anunciar pelo rádio a invasão de discos voadores no nosso planeta. Com essa ideia os autores destacam a importância desse meio de comunicação para a sociedade da época e na sequência eles descrevem brevemente o que é uma onda eletromagnética e propõe algumas questões para reflexão sobre o tema.

Em relação ao conteúdo, abordam o campo elétrico e magnético induzido, destacando as contribuições de Maxwell. Na sequência definem uma onda eletromagnética, a sua velocidade de propagação, e apresentam o espectro eletromagnético.

A linguagem utilizada é adequada, porém, para uma completa compreensão é necessário o domínio de outros conteúdos. Neste sentido, dada a especificidade do livro em contemplar diversos conceitos em um único capítulo, talvez o mesmo não seja adequado ao público a que se destina, pois pode se apresentar como um pouco cansativo para os alunos.

O livro não apresenta variedade de atividades, não há atividades investigativas, nem de pesquisa coletiva, experiências ou leituras complementares. Os exercícios presentes no livro são geralmente relacionados ao conteúdo proposto intitulado de "verifique o que você aprendeu", esses exercícios apresentam um nível de dificuldade baixa, sendo possível ser respondido com uma leitura atenta dos tópicos.

As imagens apresentadas possuem uma boa resolução e estão adequadas ao texto. Não são utilizados gráficos no decorrer do texto, apenas é apresentada uma tabela mostrando os comprimentos de onda e frequências da luz no visível.

Em relação aos recursos tecnológicos, não há indicação de simulador, TDICs ou vídeos/animações. No aspecto história da Física, os autores trazem em alguns quadros complementares informações de alguns cientistas, na espécie de uma bibliografia. Além disso, no corpo do texto também são citadas as contribuições que diversos estudiosos deram ao longo dos anos sobre os conceitos relacionados às ondas eletromagnéticas. Um recurso legal que os autores utilizaram foi a construção de um diagrama para ilustrar a unificação de algumas teorias físicas, sendo possível visualizar o ano em que tal unificação ocorreu e o cientista responsável.

# **3 | CONSIDERAÇÕES FINAIS**

Mediante a análise de como as ondas eletromagnéticas são apresentadas nos livros didáticos, destacamos que estes apresentam-se como materiais didáticos de boa qualidade, que podem potencializar a compreensão dos conceitos relacionados às ondas eletromagnéticas e as suas aplicações. A forma com que os autores estruturaram os

capítulos têm uma sequência lógica, com uma leitura fluida, e os recursos utilizados para o desenvolvimento do conteúdo auxiliam na representação e complementação da escrita.

Entretanto, observamos que alguns destes materiais exploram pouco a variedade de recursos disponíveis, como os simuladores, vídeos e animações, textos, propostas de atividades experimentais e de pesquisa. Mas, ainda assim, podemos afirmar que os livros analisados estão adequados para o público a qual se destina, os alunos da educação básica.

# **REFERÊNCIAS**

BANDEIRA, A.; STANGE, C. E. B.; SANTOS, J. M. T. Uma proposta de critérios para análise de livros didáticos de Ciências Naturais na Educação Básica. Ponta Grossa: **III Simpósio Nacional de Ensino de Ciência e Tecnologia,** 2012. 10 p. Disponível em: http://www.waltenomartins.com.br/ecn\_artigo\_ bandeira\_stange\_santos.pdf. Acesso em: 29 jun. 2021.

BARRETO, B; XAVIER, C. **Física aula por aula.** 3. ed. São Paulo: Ftd, 2016.

BRASIL. Ministério da Educação. **Base Nacional Comum Curricular**. Brasília, 2018. Disponível em: http://basenacionalcomum.mec.gov.br/images/BNCC\_EI\_EF\_110518\_versaofinal\_site.pdf. Acesso em 28 maio 2021.

BONJORNO, J. R; RAMOS, C. M; PRADO, E. de P; BONJORNO, V; BONJORNO, M. A; CASEMIRO, R; BONJORNO, R. de F. S. A. **Física**. 3. ed. São Paulo: Ftd, 2016.

BONFIM, D. D. S; NASCIMENTO, W. J. do. Estratégias de ensino sugeridas no conteúdo de gravitação universal: uma análise nos livros didáticos de física recomendados pelo PNLD/2018. **Revista Multidisciplinar de Ensino, Pesquisa, Extensão e Cultura**, Rio de Janeiro, v. 8, n. 17, p. 61-84, 2019.

FORJAN, M.; SLIŠKO, J. Simplifications and Idealizations in High School Physics in Mechanics: a Study of Slovenian Curriculum and Textbooks. **European Journal of Physics Education,** v. 5, n. 3, 2014. ISSN 1309- 7202. Disponível em: https://files.eric.ed.gov/fulltext/EJ1051489.pdf. Acesso em: 17 iul. 2021.

FRISON, M. D. et al. Livro didático como instrumento de apoio para construção de propostas de ensino de ciências naturais. In: **ENCONTRO NACIONAL DE PESQUISA EM EDUCAÇÃO DE CIÊNCIAS**, Florianópolis. 2009.

GASPAR, A. **Compreendendo a Física**. 3. ed. São Paulo: Ática, 2017.

GUIMARÃES, O; PIQUEIRA, J. R; CARRON, W. **Física**. 2. ed. São Paulo: Ática, 2016.

LAJOLO, M. Livro didático: um (quase) manual de usuário. **Em Aberto**, Brasília, n. 69. 1996. Disponível em: http://www.emaberto.inep.gov.br/ojs3/index.php/emaberto/article/view/2368/2107. Acesso em: 24 jun. 2021.

MARTINI, G. et al. **Conexões com a Física.** 3. ed. São Paulo: Moderna, 2016.

MÁXIMO, A.; ALVARENGA, B.; GUIMARÃES, C. **Física: contexto & aplicações.** 2ª ed. Editora Scipione, 2016.

MORAES, J. U. P. O livro didático de física e o ensino de física: suas relações e origens. **Scientia Plena**, v. 7, n. 9, 2011. ISSN 1808-2793. Disponível em: https://www.scientiaplena.org.br/sp/article/ view/385. Acesso em: 22 maio 2021.

PIETROCOLA, M; POGIBIN, A; ANDRADE, R. de; ROMERO, T. R. **Física em contextos.** São Paulo: Editora do Brasil, 2016.

ROMANATTO, Mauro Carlos. O livro didático: alcances e limites. In. ENCONTRO PAULISTA DE MATEMÁTICA, 2004, São Paulo. **Anais do VII EPEM: Matemática na escola: conteúdos e contextos.** São Paulo: SBEM-SP, 2004, p. 1-11.

TORRES, C. M. FERRARO, N. G.; SOARES, P. A. T. PENTEADO, P. C. M. **Física – ciência e tecnologia.** 4ª ed. Moderna, 2016.

VASCONCELOS, S. D.; SOUTO, E. O livro didático de ciências no ensino fundamental: proposta de critérios para análise do conteúdo zoológico. **Ciência e Educação.** Bauru, 2003, vol. 9, n. 1, p. 93-104. ISSN 1516-7313. Disponível em: https://doi.org/10.1590/S1516-73132003000100008. Acesso em: 12 jul. 2021.

# **CAPÍTULO 19**

PROPOSIÇÃO DE MODELOS DE REDUÇÃO DE SONDAGENS BATIMÉTRICAS PARA LEVANTAMENTOS HIDROGRÁFICOS EM RIOS E RESERVATÓRIOS

*Data de aceite: 20/08/2021 Data de submissão: 11/08/2021*

# **Felipe Catão Mesquita Santos**

Universidade Federal de Viçosa, Departamento de Engenharia Civil Viçosa – Minas Gerais <https://orcid.org/0000-0002-9376-766X>

# **Victória Gibrim Teixeira**

Universidade Federal de Viçosa, Departamento de Engenharia Civil Viçosa - Minas Gerais <https://orcid.org/0000-0002-7279-110X>

# **Mayke Nogueira de Miranda**

Universidade Federal de Viçosa, Departamento de Engenharia Civil Viçosa - Minas Gerais https://orcid.org/0000-0002-4128-9862

# **Laura Coelho de Andrade**

Universidade Federal de Viçosa, Departamento de Engenharia Civil Viçosa - Minas Gerais <https://orcid.org/0000-0003-3693-2208>

# **Ítalo Oliveira Ferreira**

Universidade Federal de Viçosa, Departamento de Engenharia Civil Viçosa - Minas Gerais <https://orcid.org/0000-0002-4243-8225>

**RESUMO:** Os recursos hídricos podem ser facilmente relacionados ao desenvolvimento econômico e social, principalmente aqueles voltados para abastecimento e distribuição de água, além de geração de energia. Usualmente, em reservatórios com estes fins realizam-se levantamentos batimétricos periodicamente para monitorar o fundo submerso e, consequentemente, realizar a comparação de volume e análise de acúmulo de sedimentos ao longo do tempo. As profundidades observadas nos levantamentos precisam estar associadas a um referencial de Nível d'Água (NA) para posterior correção e, dessa forma, realiza-se monitoramento da variação do NA para definição de um plano designado Nível de Redução (NR). Entretanto, existem diversas problemáticas relacionadas à definição de NA em rios, sejam eles navegáveis ou não. Assim, neste trabalho foram realizadas a proposição, comparação e avaliação de métodos alternativos para garantia de confiabilidade na definição de um nível para a redução das profundidades, considerando a extensão e a declividade das lâminas d'água. As análises foram realizadas a partir de dados de um levantamento batimétrico monofeixe realizado em uma usina hidrelétrica no interior do estado de Minas Gerais. Ao reduzir as profundidades por meio de cada metodologia apresentada, realizouse a comparação das discrepâncias encontradas, bem como o cálculo do volume e posterior confecção das curvas Cota-Área-Volume (CAV). Os resultados encontrados comprovaram o impacto na redução das profundidades realizada por cada método e indicaram qual é o mais confiável. Ao final, foi possível concluir que as metodologias analisadas se mostraram muito úteis e apresentaram resultados satisfatórios, possibilitando aumento da produtividade no

tempo da coleta e processamento dos dados. **PALAVRAS-CHAVE:** Nível d'água; nível de redução; batimetria.

# PROPOSAL OF BATHYMETRIC PROBES REDUCTION MODELS FOR HYDROGRAPHIC SURVEYS IN RIVERS AND RESERVOIRS

**ABSTRACT:** Water resources can be easily related to economic and social development, especially those related to water supply and distribution, in addition to energy generation. Usually, to handle reservoirs with these purposes, bathymetric surveys are carried out periodically, to monitor the submerged bottom and, consequently, to compare the volume and analyze the accumulation of sediments over time. The depths observed in the surveys need to be associated with a Water Level (WL) reference for later correction, that is, reduction of depths. Thus, the WL variation is monitored to define a plan called Reduction Level (RL). However, there are several issues related to the definition of WL in rivers, whether they are navigable or not. Thus, in this work, the proposition, comparison and evaluation of methods to guarantee reliability in the definition of a level to reduce depths were carried out, considering the extension and declivity of water blades. The analyzes were performed using data from a single beam bathymetric survey carried out in a hydroelectric plant in the interior of the state of Minas Gerais. By reducing the depths with each methodology presented, the discrepancies found were compared, as well as the calculation of the volume and subsequent preparation of the Elevation-Area-Volume (EAV) curves. The results proved the impact on the reduction of depths carried out by each method and indicated the most reliable one. At the end, it was possible to conclude that the analyzed methodologies proved to be very useful and presented satisfactory results, enabling increase productivity in data collection and processing time. **KEYWORDS:** Water level; reduction level; bathymetry.

# **1 | INTRODUÇÃO**

O papel da água no desenvolvimento industrial, agrícola e econômico é fundamental e pode ser facilmente observado. Por isso, alguns reservatórios artificiais são construídos com os mais diversos propósitos. Dentre eles, destaca-se a geração de energia elétrica (ESTIGON et al., 2010).

Considerando o aumento expressivo na demanda desse tipo de energia pela população nos últimos tempos, a construção de usinas hidrelétricas tem se tornado uma ótima alternativa devido à grande disponibilidade de recursos hídricos no Brasil (QUEIROZ et al., 2013). Existem alguns fatores de influência que devem ser avaliados, como a vazão do rio, a topografia, a quantidade de água disponível ao longo do ano, as quedas de água, dentre outras (ANEEL, 2008).

As usinas hidrelétricas aproveitam do potencial hidráulico existente em um rio, proporcionado pela sua vazão e pela concentração dos desníveis existentes ao longo de seu curso, que podem ser naturais ou construídos na forma de barragens, ou por meio do desvio do rio de seu leito natural para a formação de reservatórios. As barragens

interrompem o curso normal dos rios e desviam para um determinado local formando grandes reservatórios, que estocam a água e permitem a formação de grandes quedas. Os reservatórios criam os desníveis de água, a captam em volume adequado para a produção de energia elétrica e regulam a vazão dos rios em períodos de chuva e estiagem. (PANZERA, GOMES e MOURA, 2010).

Sabe-se que é comum em qualquer reservatório o processo de assoreamento, seja ele em maior ou menor grau, independentemente de sua finalidade (ALBERTIN et al., 2010; ESTIGON et al., 2010; SANTOS et al., 2019). Monitorar o assoreamento de reservatórios artificias destinados a geração de energia elétrica é de fundamental importância, uma vez que a capacidade de armazenamento de água é reduzida devido aos depósitos de sedimentos, afetando, assim, a operação e manutenção da usina (MEZINE et al., 2016).

Isto posto, para esse acompanhamento, alguns dados são obtidos através de uma relação entre cota, área do espelho d'água e volume a ela associados, por meio das curvas Cota – Área – Volume (CAV) (ESTIGON et al., 2010). As curvas CAV podem ser atualizadas periodicamente a partir de dados de levantamentos batimétricos (MINHONI et al., 2017). Para tal, as profundidades observadas são transformadas em altitudes.

Devido à influência das marés ou em decorrência dos períodos de cheias e vazantes dos rios, ocorrem variações nos níveis das águas. Dessa forma, tanto em áreas náuticas quanto em águas interiores, as profundidades observadas em um levantamento devem sempre ser corrigidas em relação ao *datum* vertical adotado. Através do monitoramento da variação do Nível da Água (NA), é possível definir um plano designado Nível de Redução (NR), empregado para referenciar as profundidades apresentadas nas cartas náuticas brasileiras.

Os levantamentos batimétricos realizados com técnica de posicionamento Real Time Kinematic (RTK) ou equivalente não requerem a necessidade de redução das profundidades. Entretanto, a geometria da área de estudo pode não ser favorável à utilização dessa metodologia e, assim, de toda forma, faz-se necessário conhecer a variação do NA e a consequente definição de um NR.

O monitoramento do NA pode ser realizado diretamente, com observações realizadas por meio de equipamentos de topografia ou geodésia, ou através do emprego de réguas linimétricas e/ou estações maregráficas/fluviométricas com referências devidamente amarradas ao *datum* vertical empregado.

Usualmente, recomenda-se que a medição do NA seja realizada pelo menos ao início e final do Levantamento Hidrográfico (LH), ou que seja feito um cruzamento de réguas entre as estações de monitoramento, definindo o nível médio do espelho d'água na área do levantamento.

Em reservatórios de geração de energia, via de regra, é seguida a metodologia de instalação de réguas linimétricas para o monitoramento contínuo do NA, conforme previsto na Resolução Conjunta ANA/ANEEL nº 3/2010. Entretanto, na prática, sua aplicação pode

se tornar impraticável quando considerado dificuldades com a geometria do terreno, com a área, e a morosidade da atividade, podendo afetar o tempo de execução e o orçamento de projetos para implantação de empreendimentos, por exemplo.

Em contrapartida, não existem diretrizes na literatura que possam servir de alternativa à essa situação. Dessa forma, o presente estudo objetiva a proposição e a avaliação de diferentes métodos de determinação do NA e consequente redução batimétrica, considerando, também, produtividade e assertividade. As análises serão realizadas a partir de dados de um levantamento batimétrico monofeixe realizado em uma usina hidrelétrica no interior do estado de Minas Gerais.

#### **2 | METODOLOGIA**

Para alcançar os objetivos propostos, inicialmente, foram realizados levantamentos de informações secundárias e levantamento batimétrico monofeixe da área de estudo, a Usina Hidrelétrica da Casquinha, no município de Canaã, Minas Gerais. Ela pertence à Universidade Federal de Viçosa e teve início em sua operação em 1960. Atualmente, o reservatório tem extensão aproximada de 2,6 km e área de 4,5 ha. A Figura 1 apresenta, sucintamente, as atividades iniciais à proposição da metodologia.

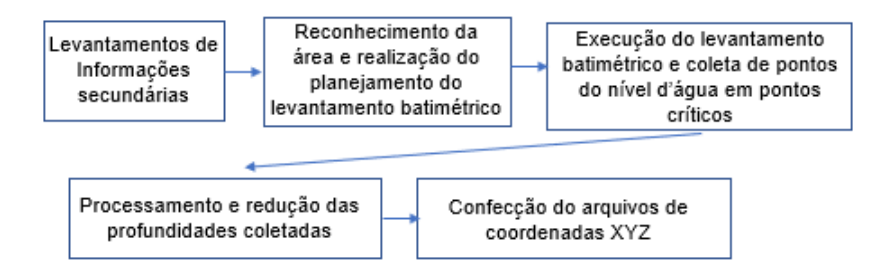

Figura 1 - Atividades iniciais.

Em primeiro momento, foram levantados todos os dados primitivos da área de estudo, objetivando a composição da base de dados cartográficos, bem como a comparação, cruzamento e validação com os dados a serem coletados.

Posteriormente, foi realizado o reconhecimento da área, bem como o planejamento dos levantamentos a serem realizados. Destaca-se que todos os procedimentos prémapeamento foram apoiados no documento "Orientação para atualização das curvas cota x área x volume" (ANA, 2013), considerando a dimensão e potencial energético da Usina da Casquinha.

Assim, para servir de apoio aos levantamentos das áreas seca e molhada, foram implantados quatro marco geodésicos ao redor do empreendimento. Estes foram, então,

rastreados com receptor geodésico, seguindo as orientações do Instituto Brasileiro de Geografia e Estatística (IBGE, 2017).

Em seguida, realizou-se o levantamento aerofotogramétrico, com finalidade de identificar os limites do reservatório, apoiar a batimetria e representar a região ao redor do corpo da barragem. Dessa forma, após definição da borda do reservatório, a batimetria foi planejada, com utilização de linhas de sondagem regulares, espaçadas a cada 20 metros, e linhas de verificação, perpendiculares às linhas regulares de sondagem e espaçadas por 2 metros, para detecção de possíveis erros grosseiros e sistemáticos nos dados de profundidade. Estas foram empregadas no pós-processamento, para controle de qualidade das profundidades reduzidas.

O levantamento batimétrico foi conduzido com um sistema acoplado à uma embarcação de oportunidade, utilizando-se de um ecobatímetro monofeixe e equipado com um transdutor de alta frequência (200 kHz), e seguiu as orientações propostas pela Organização de Hidrografia Internacional.

O posicionamento da embarcação foi realizado por meio da técnica de posicionamento Real Time Kinematic (RTK), possibilitando o envio de correções diferenciais em tempo real durante todo o período da sondagem.

O monitoramento do nível d'água foi realizado por meio da coleta de alguns pontos no rio, com a finalidade de definição do *datum* vertical do levantamento para o processamento dos dados e a modelagem do relevo submerso, bem como validação e comparação das metodologias a serem desenvolvidas. Estes foram rastreados com receptor geodésico no modo estático, e pós processados com o serviço online de Posicionamento por Ponto Preciso do IBGE (PPP-IBGE).

Por fim, os levantamentos das áreas seca e molhada foram concluídos, e o processamento da sondagem foi realizado.

Subsequentemente, para desenvolvimento, de fato, das metodologias a serem propostas, fez-se necessário cumprir diversas etapas, conforme representação esquemática apresentada na Figura 2.

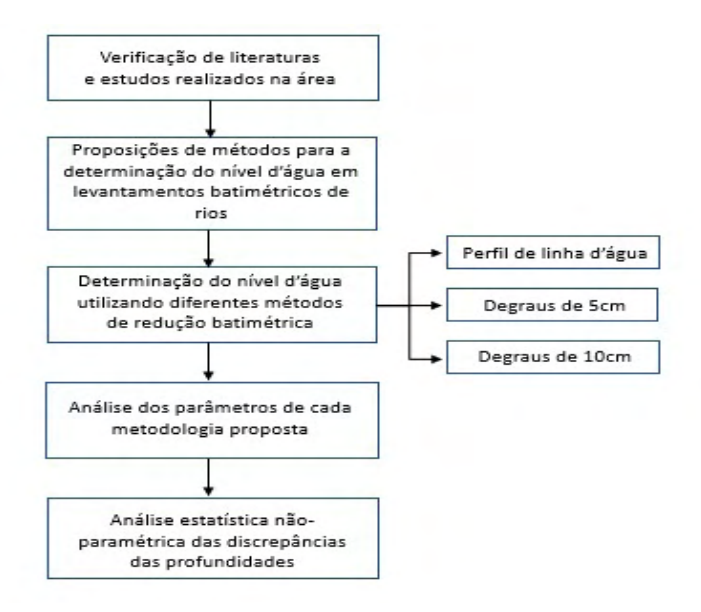

Figura 2 - Atividades para proposição das metodologias alternativas.

Devido a extensão e a declividade da lâmina d'água, viu-se necessidade de dividir a área de estudo em zonas para garantir a medição adequada. O gráfico do NA é sempre irregular, uma vez que os corpos d'água não mantém um nível constante durante o levantamento e, ainda, sofrem influência dos movimentos da embarcação. Assim, essas zonas, também chamadas de degraus, formam planos de acordo com a variação da altitude elipsoidal, e são a primeira alternativa proposta neste estudo, com a planificação de locais com variações de 5 centímetros e 10 centímetros de altitude, considerando a utilização de apenas dois pontos com NA conhecido: um à montante e um à jusante, nos dois extremos do corpo hídrico.

Outra alternativa é a construção de perfis de linha d'água, que já são utilizados em levantamentos de rios, através da realização de interpolações lineares dos NAs de estações de monitoramento consecutivas. Neste caso, a necessidade de detalhamento do perfil e as mudanças abruptas de altitude entre os pontos, como cachoeiras ou corredeiras, definem a distância entre as estações. Assim, buscando comparar e validar a utilização dos degraus, o perfil de linha d'água foi construído com todos os pontos de NA coletados.

Em suma, ao realizar a coleta da altitude elipsoidal do nível da água de pontos ao longo do rio, com a metodologia do perfil de linha d'água, realiza-se uma interpolação linear entre os pontos de referência (pontos rastreados), considerando o desnível e distância entre os pontos. A Figura 3 exemplifica um perfil de linha d'agua, onde é possível observar no eixo vertical a altitude elipsoidal do NA durante todo o curso trabalhado do rio, e no eixo horizontal a distância progressiva, em metros, das profundidades reduzidas de todo o eixo levantado.

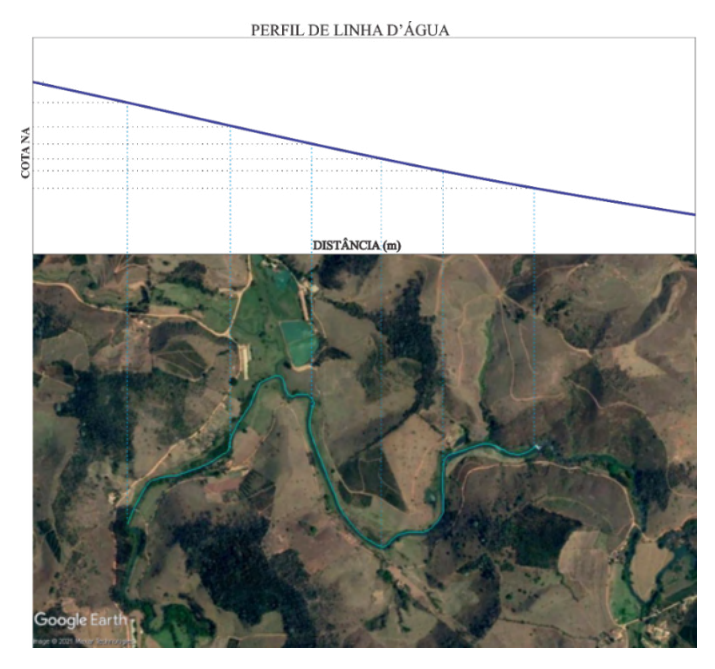

Figura 3 - Ilustração do perfil de linha d'água.

Por meio dessa metodologia, é possível reduzir as profundidades a partir dos NAs propostos, seguindo um desnível gradual e linear dos pontos de referência.

Por outro lado, a utilização de degraus define diversos planos ao longo do curso do rio, que são limitados pelo o desnível da região trabalhada. A Figura 4 apresenta como é a vista em perfil com a delimitação das zonas. Neste caso, não há interpolação da altitude do NA entre os pontos coletados, tendo em vista que planos são criados e delimitados com pequenos desníveis. Para o presente trabalho, foram propostas zonas para variações do NA a cada 5 e 10 centímetros.

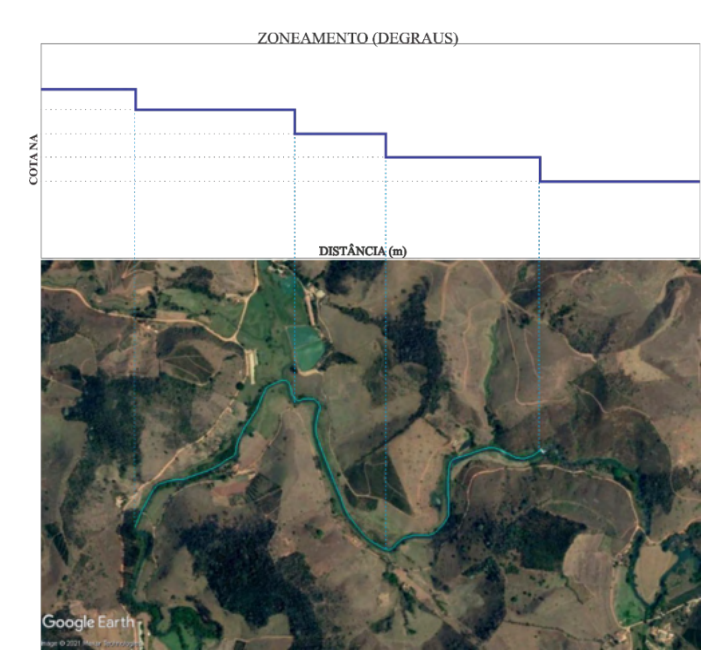

Figura 4 - Ilustração do zoneamento em degraus.

Isto posto, a metodologia proposta com o zoneamento pode apresentar maior produtividade em regiões com geometria de difícil acesso para coleta de pontos do NA no curso do rio. Neste caso, pressupõe-se que a utilização de poucos pontos satisfaz à necessidade de dados para a confecção dos degraus, tendo em vista que se torna necessário conhecer, somente, o desnível entre o ponto inicial e final do trecho trabalhado. Destacase, entretanto, que essa metodologia é proposta para regiões sem variações abruptas de altitude, ou seja, sem considerar áreas com presenças de corredeiras e cachoeiras, por exemplo.

Dessa forma, após estabelecimento das metodologias, as mesmas foram aplicadas nos dados levantados na área de estudo. Para realização de uma análise estatística dos resultados alcançados, empregou-se a metodologia MAIB, proposta e desenvolvida por Ferreira (2018), em ambiente R (R CORE TEAM, 2020).

# **3 | RESULTADOS E DISCUSSÃO**

De posse do arquivo processado de coordenadas planimétricas, profundidades e altitudes elipsoidais dos pontos de NA coletados durante o levantamento (Tabela 1), a análise e redução das profundidades foi realizada. O desnível total do NA é de aproximadamente 18 centímetros, conforme pode ser observado a seguir.

| E(m)       | N(m)         | Alt. geométrica (m) |  |
|------------|--------------|---------------------|--|
| 742.598,74 | 7.708.526,23 | 615,807             |  |
| 742.601,03 | 7.708.466,68 | 615,827             |  |
| 742.760,77 | 7.707.913,88 | 615,842             |  |
| 742.111,32 | 7.707.664,81 | 615,872             |  |
| 742.256,84 | 7.707.346,82 | 615,920             |  |
| 742.312,58 | 7.706.966.37 | 615,956             |  |
| 742.345,39 | 7.706.952,42 | 615,985             |  |

Tabela 1 - Informações utilizadas para redução das profundidades.

A Figura 5 apresenta o perfil de linha d'água, construído a partir dos pontos de NA apresentados na Tabela 1, através de interpolação linear. A Figura 6 apresenta os degraus de 5 e 10 centímetros, respectivamente, realizado por meio do zoneamento do trecho trabalhado de acordo com o desnível dos dois NAs utilizados (extremos).

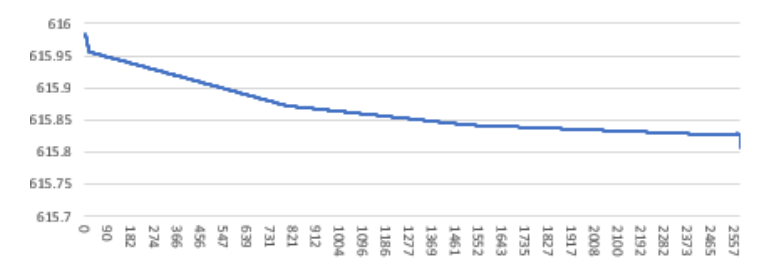

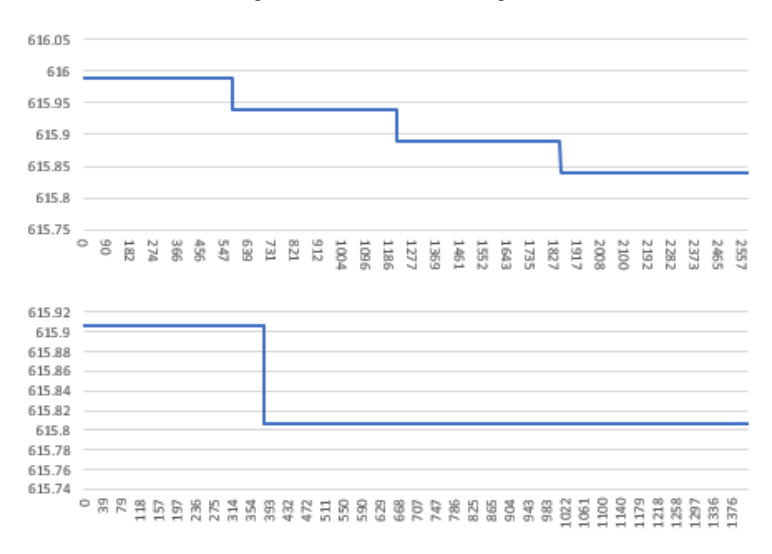

Figura 5 - Perfil de linha d'água.

Figura 6 - Degraus (5 e 10 cm).

Apresenta-se, na Tabela 2, informações gerais sobre a redução realizada por cada zoneamento.

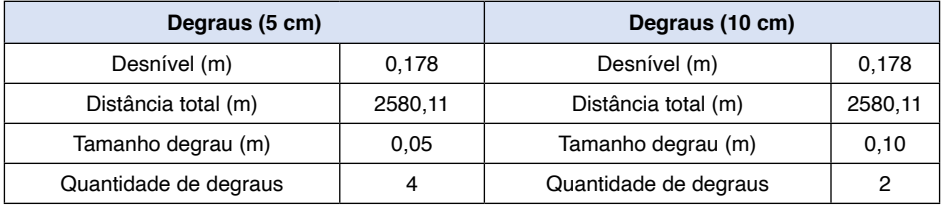

Tabela 2- Informações gerais (degraus).

Em ambos os casos, as altitudes do NA variaram pela distância do ponto inicial (NA mais à montante). O ponto final (NA mais à jusante) está próximo ao corpo da barragem.

Desta forma, todas as profundidades foram reduzidas aos respectivos níveis d'água de cada método proposto e, posteriormente, calculadas as profundidades médias (Tabela 3).

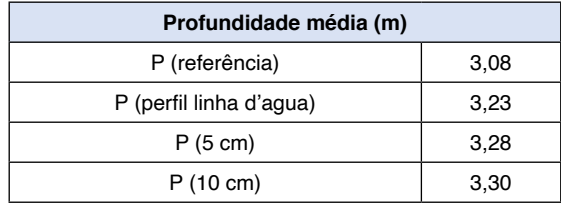

Tabela 3 - Profundidade média de cada método.

Para realização de análises e comparações robustas das metodologias, empregouse o algoritmo MAIB, muito utilizado para analisar a incerteza das discrepâncias de um levantamento. Assim, a partir da profundidade de referência, as discrepâncias foram calculadas para cada metodologia. Os valores encontrados estão apresentados na Tabela 4.

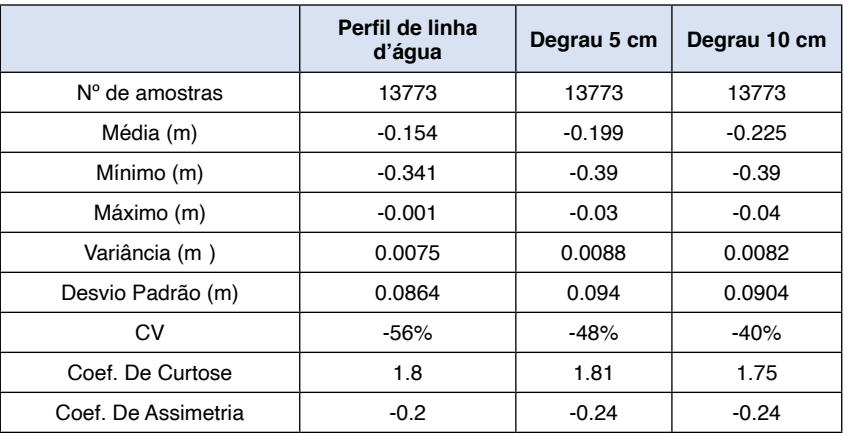

| dist.min (m) | 0.02    | 0.02   | 0.02    |
|--------------|---------|--------|---------|
| dist.max (m) | 1583.19 | 158.19 | 1583.19 |

Tabela 4 - Análise exploratória dos dados.

Como pode ser observado, o coeficiente de curtose é inferior a 3, caracterizando uma distribuição basicamente simétrica. Nota-se, ainda, que os dados apresentam uma variabilidade baixa, considerando o valor das variâncias (WARRICK & NIELSEN, 1980). Diante disso, pode-se concluir que estes tendem a possuir uma distribuição normal, que poderá ser confirmada por meio de testes estatísticos de normalidade. De acordo com Ferreira (2018), para aplicar testes de normalidade em dados geoespaciais, faz-se necessário comprovar a independência amostral.

Umas das principais ferramentas utilizadas para verificar a independência dos dados consiste no semivariograma (SEIDEL & OLIVEIRA, 2014). Assim, para as três metodologias analisadas, gerou-se os semivariogramas para as amostras de discrepâncias (Figura 7).

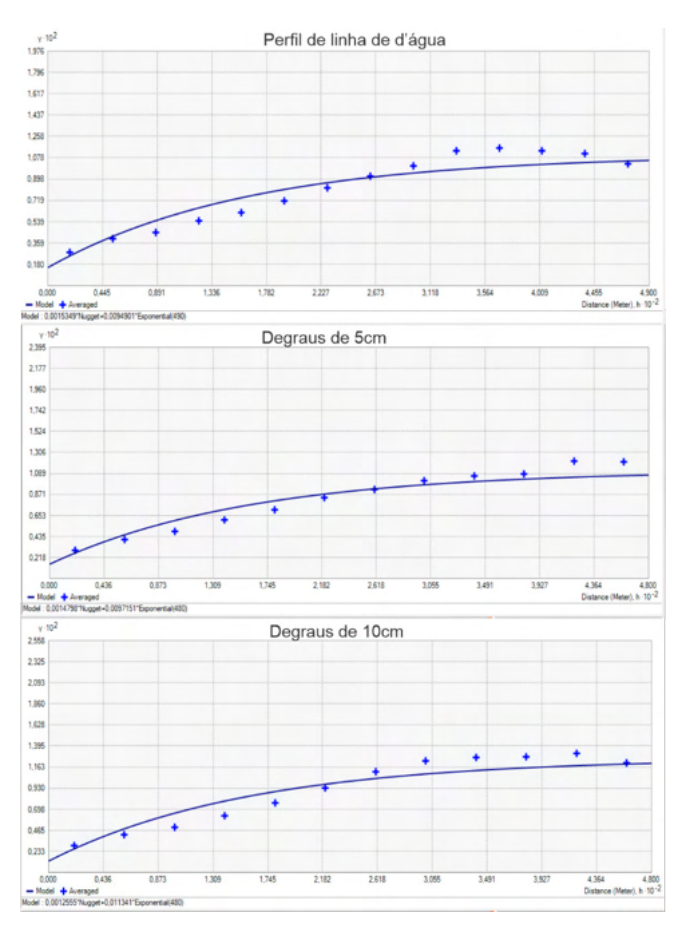

Figura 7 - Semivariogramas.

Por meio da análise destes, concluiu-se que a variável em questão é espacialmente dependente e, assim, a aplicação de testes de normalidade, como Shapiro-Wilk (SW) ou Kolmogorov–Smirnov (KS), não pode ser realizada. Dessa forma, para estimativa da incerteza (Intervalo de Confiança) das amostras de discrepâncias empregando a metodologia MAIB, faz-se necessário adotar a abordagem robusta que considera a autocorrelação espacial. Deste modo, os níveis de confiança foram estimados por meio da aplicação do Block Bootstrap. Para tal, foram consideradas 1000 novos conjuntos de dados, todos com 13773 observações.

Mais adiante, para avaliar as estimativas encontradas no algoritmo, realizou-se o cálculo do viés da amostra *Bootstrap*, que é a diferença entre a incerteza estimada através da amostra original e a mediana dos dados do *Bootstrap*. Os resultados são apresentados nas Tabelas 5, 6 e 7 e, para melhor visualização, nas Figuras 8, 9 e 10.

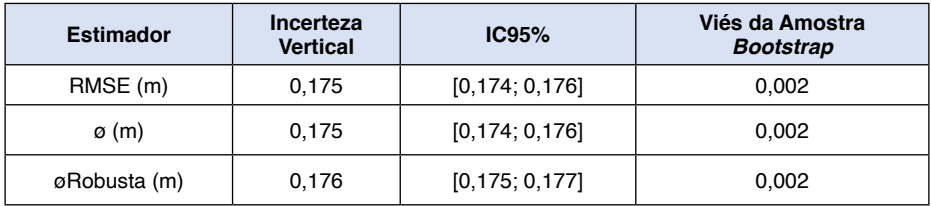

Tabela 5 – Resultados *Bootstrap* – perfil de linha d'água.

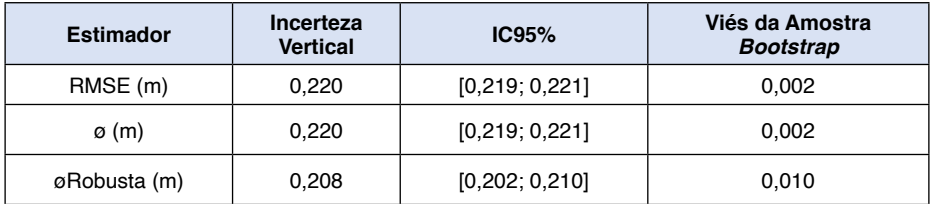

Tabela 6 - Resultados *Bootstrap* – degraus de 5 cm.

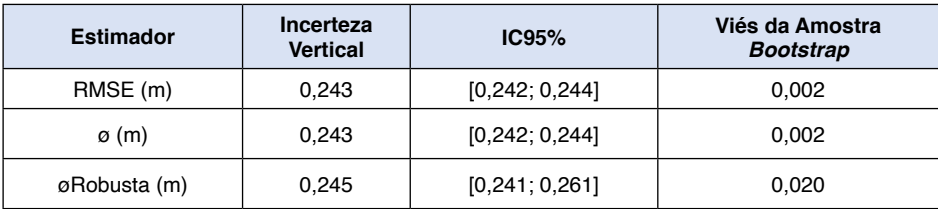

Tabela 7 - Resultados *Bootstrap* – degraus de 10 cm.

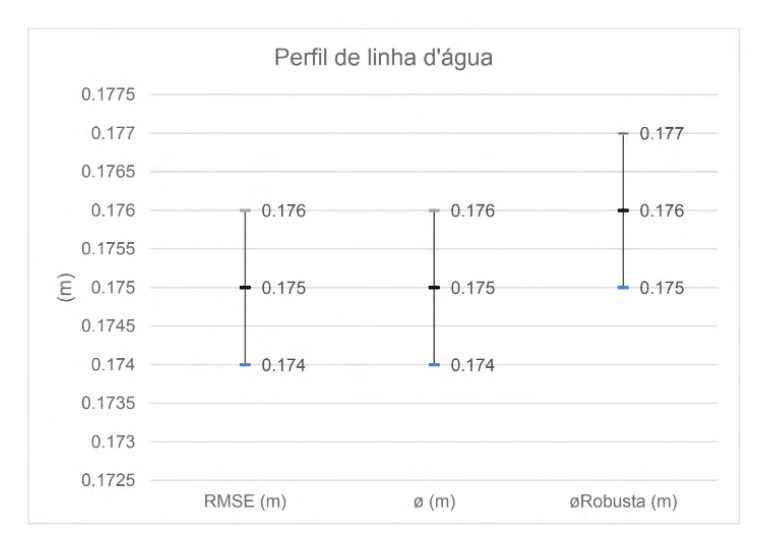

Figura 8 – Gráfico comparativo – perfil de linha d'água.

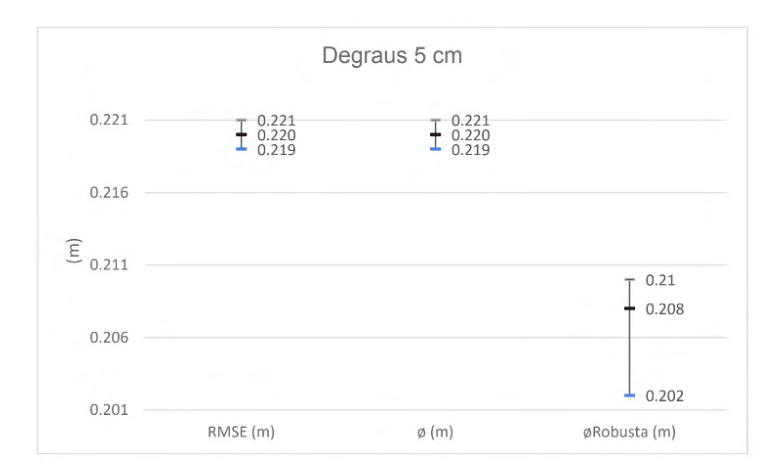

Figura 9 – Gráfico comparativo – degraus 5 cm.

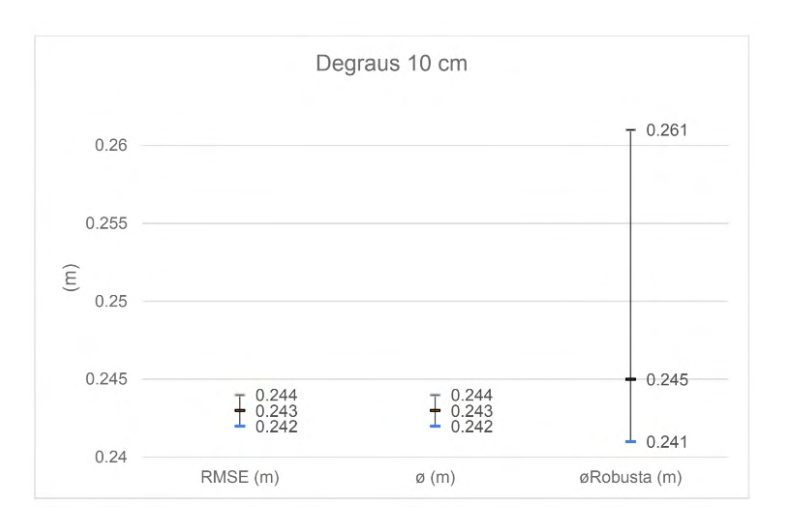

Figura 10 – Gráfico comparativo – degraus 10 cm.

Os estimadores utilizaram intervalos de confiança rigorosos, apesar da øRobusta nos modelos de 5 cm e 10 cm apresentarem os piores valores. Levando em consideração a confiabilidade dos resultados de incerteza vertical obtidos pelos estimadores, conclui-se que o perfil de linha d'água é superior aos outros métodos, apesar de a metodologia com degraus de 5 cm apresentar acurácia similar. Por fim, percebe-se que a metodologia de 10 cm não é satisfatória, e apresenta os piores resultados (é a metodologia que mais se distanciou dos valores de referência). Isso pode ser explicado pela configuração da área de estudo, que apresenta um desnível relativamente baixo quando analisados os pontos inicial e final do levantamento. Dessa forma, os degraus com desníveis de 10 cm não representaram o fundo de forma adequada. Reitera-se, todavia, que novos testes devem ser feitos para os mais diversos ambientes e variações de NA, pois acredita-se que esta metodologia pode ser bem aplicada em regiões com maiores desníveis.

#### **4 | CONSIDERAÇÕES FINAIS**

Com base nas análises qualitativas e quantitativas das metodologias descritas, foi visto que o método que apresentou maior confiabilidade foi o perfil de linha d'água, que já é um método utilizado por empresas em projetos e obras de engenharia.

Por outro lado, o método dos degraus, que propõe maior velocidade tanto nas coletas de campo quanto ao fazer a redução das profundidades, apresentou resultados distintos. Foi possível observar que os resultados da planificação a cada 5 cm de variação de altitude foram satisfatórios, pois se assemelharam muito ao do perfil. A planificação a cada 10 cm, no entanto, apresentou resultados inferiores, não representando o fundo de forma ideal. Reitera-se que esse resultado não atribui uma baixa eficiência à metodologia,

pois acredita-se que seu desempenho pode ser satisfatório em ambientes com maiores diferenças de altitudes. Dessa forma, testes em outros ambientes fluviais, com diversas variações no nível d'água, devem ser realizados, para, então, possibilitar o aprimoramento da metodologia, além de validá-la com diferentes configurações.

Por fim, destaca-se que, apesar da diferença estatística encontrada entre os resultados dos zoneamentos de 5 cm e 10 cm, as metodologias propostas alcançaram o objetivo principal, que é possibilitar maior velocidade no levantamento e processamento, mesmo com posse de poucas amostras.

## **REFERÊNCIAS**

ANA - AGÊNCIA NACIONAL DE ÁGUAS, (2011), **Orientações para atualização das curvas cota x área x volume**. Superintendência de Gestão da Rede Hidrometeorológica. Brasília: ANA, SGH.

ALBERTIN, L. L., MATOS, A. J. S., & MAUAD, F. F. **Cálculo do volume e análise da deposição de sedimentos do reservatório de Três Irmãos**. Revista brasileira de recursos hídricos, 15(4), 57-67, 2010.

ANEEL – AGÊNCIA NACIONAL DE ENERGIA ELÉTRICA. **Atlas de energia elétrica do Brasil**. Brasília: ANEEL, 2008. 236p.

DHN – DIRETORIA DE HIDROGRAFIA E NAVEGAÇÃO. **NORMAM 25: Normas da Autoridade Marítima para Levantamentos Hidrográficos**. Marinha do Brasil, Brasil, 52p., 2014.

ESTIGON, MARCUS VINÍCIUS; MATOS, ARTUR JOSÉ SOARES; MAUAD, FREDERICO FÁBIO. **Análise da orientação da ana para a atualização das curvas cota-área-volume de reservatórios**. X Encontro Nacional de Engenharia Sanitária, Foz do Iguaçu, PR, Brasil. Anais... Foz do Iguaçu, PR, Brasil, v. 3.

FERREIRA, I. O. **Controle de qualidade em levantamentos hidrográficos**. Tese (Doutorado). Programa de Pós-Graduação em Engenharia Civil, Universidade Federal de Viçosa, Viçosa, Minas Gerais, 216p., 2018.

FERREIRA, I. O.; EMILIANO, P. C.; DOS SANTOS, A. DE P.; MEDEIROS, N. DAS G.; DE OLIVEIRA, J. C. **Proposição de um Estimador Pontual para Incerteza Vertical de Levantamentos Hidrográficos.** Revista Brasileira de Cartografia, v. 71, n. 1, p. 1-30, 29 mar. 2019.

IHO - IHO STANDARDS FOR HYDROGRAPHIC SURVEYS. **Special Publication Nº 44 – 5º**. Mônaco: International Hydrographic Bureau, 2020.

MEZINE, W. A., SOARES, M. A., FAGGION, P. L., VEIGA, L. A. K., & NADAL, C. A. (2016). **Avaliação de métodos de redução de sondagens batimétricas ao nível d'água instantâneo para monitoramento de assoreamento: estudo de caso do reservatório da usina hidrelétrica mauá.** Boletim de Ciências Geodésicas, 22, 736-750.

MINHONI, R. T. A., BRITO, G. M., & DE AZEVEDO, R. F. **Uso De Ecobatímetro Monofeixe Na Determinação Da Curva Cota X Área X Volume Do Reservatório Da PCH Pipoca–Minas Gerais– Brasil**. IRRIGA, 22(1), 87-100, 2017.

PANZERA, A. C.; GOMES, AEQ; MOURA, D. G. **Impactos ambientais da produção de energia elétrica**. Minas Gerais, Brasil: Centro de Referência Virtual do Professor, SEE, 2010.

QUEIROZ, A. T. D., & OLIVEIRA, L. A. D. **Relação entre produção e demanda hídrica na bacia do rio Uberabinha, estado de Minas Gerais, Brasil**. Sociedade & Natureza, 25, 191-204, 2013.

R CORE TEAM. R: **A language and environment for statistical computing. R Foundation for Statistical Computing, Vienna, Austria**. Disponível em:< https://www.Rproject.org/.2020> Acesso em: 15 abr. 2021.

SANTOS, F. C. M.; FERREIRA, I. O.; ANDRADE, L. C. DE; TEIXEIRA, V. G. **Avaliação Qualitativa e Quantitativa da Ferramenta de Pré-seleção Sort para Dados Monofeixe e Multifeixe**. Revista Brasileira de Cartografia, v. 71, n. 4, p. 1064-1088, 2019.

SEIDEL, E. J.; OLIVEIRA, M. S. **Proposta de um teste de hipótese para a existência de dependência espacial em dados geoestatísticos**. Boletim de Ciências Geodésicas, v. 20, p. 750-764, 2014.

WARRICK, A.W.; NIELSEN, D.R. **Spatial variability of soil physical properties in the field**. In: HILLEL, D. Applications of soil physics. New York: Academic Press, p.319-344, 1980.

# **CAPÍTULO 20**

PRÁTICAS PEDAGÓGICAS APLICADAS A APRENDIZAGEM DE TRABALHOS COM PRESSÕES ANORMAIS

*Data de aceite: 20/08/2021*

**Valmir Schork** Monitor de Educação Profissional/SENAC **Catanduva** 

> **Claudinei Aparecido Pirola** SENAC Catanduva

**RESUMO**: O presente capítulo abordará uma situação de aprendizagem desenvolvida em sala de aula no curso de Técnico em Segurança do Trabalho, voltado ao tema trabalhos em condições hiperbáricas e sobre a Norma Regulamentadora 15, que abrange esse tema e os cuidados que devem ser tomados. Inicialmente foram realizadas algumas experiências de formato lúdico para desenvolver ensinamentos sobre física e sobre como atividades diferenciadas podem se tornar mais atrativas aos alunos, como por exemplo, algumas leis da física importantes dessa matéria, sendo utilizados experimentos físicos para facilitar a compreensão sobre as condições hiperbáricas. Foram utilizados alguns tipos de materiais de fácil acesso a todos, que de certa forma, tornou mais fácil a construção da aprendizagem por parte da turma. Situações como funcionamento das pressões anormais sobre as pessoas que estão expostas a esse tipo de atividade, quais riscos elas podem correr se não tomar as devidas medidas de prevenção durante a execução dos trabalhos, etc. Como complementação e melhor compreensão na prática dos trabalhos regidos pela norma regulamentadora 15 anexo 6 que rege as legislações no trabalho sobre condições hiperbáricas teve-se com notória importância a participação de um profissional com vasta experiência em atividades e trabalhos com mergulho, além de muitos anos de profissão também ministra cursos e palestras sobre este tipo de atividade com muita sabedoria. Foram detalhadas como deve-se portar diante de tal situação e como deve-se agir em determinados casos em relação a aplicação das regras de descompressão na rotina dos trabalhos expostos as condições hiperbáricas. Neste depoimento ainda foram relatadas experiências e situações inusitadas ao qual ele foi submetido e ao longo de sua carreira.

**PALAVRAS - CHAVE**: Pressões anormais. Física. Trabalho. Experiências. Aprendizagem.

# PEDAGOGICAL PRACTICES APPLIED TO LEARNING WORK WITH ABNORMAL **PRESSURES**

**ABSTRACT:** This experience report will address a learning situation in the classroom in the course of Technician in Security at Work, focused on the subject work in hyperbaric conditions and on the Regulatory Standard 15, which covers this subject and the care that must be taken. Initially some experiences of ludic format were carried through to develop teachings on physics and on how differentiated activities can become more attractive to the pupils, as for example, some important laws of the physics of this subject, being used physical experiments to facilitate the understanding on the hyperbaric conditions. Some types of materials were used that are easily accessible to everyone, which in a way made it easier for the class to build up their learning. Situations such as the functioning of abnormal pressures on people who are exposed to this type of activity, what risks they may run if they do not take the necessary preventive measures during the execution of the works, etc. As a complement and better understanding in the practice of the works governed by the regulating norm 15 annex 6 that governs the legislations in the work on hyperbaric conditions, the participation of a professional with vast experience in activities and work with diving has been notoriously important, besides many years of profession he also gives courses and lectures on this type of activity with much wisdom. It was detailed how to behave in face of such situation and how to act in certain cases in relation to the application of decompression rules in the routine of the works exposed to hyperbaric conditions. In this testimonial experiences and unusual situations to which he was submitted and throughout his career were also reported.

**KEYWORDS**: Abnormal Pressures. Physical. Job. Experiences. Learning.

# **INTRODUÇÃO**

Apresenta com clareza o assunto da experiência profissional, evidenciando considerações, conhecimento e outros trabalhos utilizados sobre a mesma problemática.

A atividade relatada visa apresentar métodos de ensino que facilitem a compreensão e aprendizagem voltados ao tema pressões anormais e seus efeitos no organismo dos trabalhadores, conteúdo este que é componente curricular na grade do curso Técnico em Segurança do Trabalho. A experiência a seguir compartilhada foi desenvolvida na Turma XXIX do SENAC/Catanduva.

Define-se como pressões anormais aqueles ambientes com a pressão atmosférica acima ou abaixo do normal, considerando-se uma pressão normal a pressão atmosférica a que normalmente os trabalhadores estão expostos em suas rotinas de trabalho.

As pressões anormais são classificadas em dois tipos, pressões hiperbáricas: quando as pressões maiores que a pressão atmosféricas, como por exemplo em mergulhos, e pressões hipobáricas: quando o homem está sujeito a pressões menores que a pressão atmosférica, como por exemplo, no alto de montanhas.

A compreensão destes fenômenos no organismo humano, exigem entendimento de teorias da física como identificação da Pressão Atmosférica, Lei de Boyle e Lei de Henri, que nem sempre são de fácil assimilação, sendo assim a adoção de experimentos e práticas lúdicas que serão descritas ao longo da descrição da experiência apresentam alta relevância na construção significativa do aprendizado.

As diretrizes legais e orientações de segurança para trabalho nestas condições estão regulamentadas Portaria nº 3.214, de 08 de junho de 1978 do Ministério do Trabalho, onde foram criadas as Normas Regulamentadoras (NR's).

Dentre as normas existentes está a NR 15 Atividades e Operações Insalubres, que lista uma série de condições ocupacionais que podem ser nocivas a saúde dos
trabalhadores, sendo que uma destas condições é o trabalho em pressões maiores que a pressão atmosférica considerada normal, que é abordada no Anexo N.º 6 Trabalho Sob Condições Hiperbáricas.

O anexo 6 da NR 15 estabelece critérios para o planejamento das compressões e descompressões, períodos máximos de trabalho para cada faixa de pressão entre outras situações, sendo que são apresentadas na norma inúmeras tabelas que se referem a estas atividades.

A norma ainda traz conceitos importantes para estas condições de trabalho, como definições para fins de aplicação deste tipo de atividade.

Para compreensão das da aplicação e diretrizes trazidas no contexto legal e prevencionista dos trabalhos em condições hiperbáricas, se fez muito importante o depoimento de um profissional com formação e experiência em atividades de mergulho, conforme detalhado a da descrição da experiência.

# **DESCRIÇÃO DA EXPERIÊNCIA**

Como conhecimento integrante da competência "Realizar avaliação e medidas de controle de riscos físicos, químicos e biológicos", competência esta que é componente curricular do curso Técnico em Segurança do Trabalho, as condições hiperbáricas foram conduzidas através de mediação do professor Valmir Schork, com as seguintes situações de aprendizagens.

Experiência lúdicas para compreensão de fenômenos físicos, conforme descrições a seguir.

Princípio da atuação pressão atmosférica sobre um corpo.

Materiais necessários: Copo de vidro, água para encher o copo, folha de papel.

Execução da atividade: Enche-se completamente o copo de água, coloca-se a folha de papel sobre a boca do copo, fazendo uma leve pressão sobre ela e na sequencia vira-se o copo cabeça para baixo fazendo com que a pressão ficasse toda na folha e ao centro do copo, assim não deixando a água cair.

Mediação da aprendizagem: A pressão atmosférica se mostra atuante, pois o ar existente ao redor do copo exerce força em todos os sentidos, inclusive de baixo para cima e é esta força que contribui para que a folha não caia.

Lei de Henry: Solubilidade dos gases em líquidos.

Materiais necessários: Refrigerante (lata ou garrafa pequena) cheio e de preferência ainda não aberto.

Execução da atividade: Agita-se a garrafa de refrigerante e abra a mesma, evidenciando assim o desprendimento do gás separando-se do líquido.

Mediação da aprendizagem: A dissolução gasosa de um gás em um líquido depende da pressão parcial do gás exercida sobre o líquido, ou seja, quando a garrafa esta fechada a uma determinada pressão o gás está misturado ao líquido, quando a garrafa é aberta, a pressão exercida diminui e o gás se desprende.

Lei de Boyle: a uma temperatura constante o volume de um gás é inversamente proporcional à sua pressão.

Materiais necessários: Seringa sem agulha (grande de preferência) e um balão (ou bexiga de acordo com a região) em formato de bola pequena.

Execução da atividade: Coloca-se a bexiga dentro da seringa, fecha-se a ponta da seringa e faz o movimento de apertar e soltar a seringa, com isto a bexiga apresenta variação contrária de volume, quando a seringa é apertada diminui, quando reduz a pressão da seringa a bexiga aumenta.

Mediação da aprendizagem: demonstração de como funciona o pulmão de uma pessoa que está exposta a pressões hiperbáricas, por exemplo durante o mergulho, os pulmões diminuem seu volume, alterando também a volume dos gases contidos nele, já quando o mergulhador começa a subir em direção à superfície ocorre a descompressão, logo o pulmão aumenta e ao gases também aumentam de volume. Esta alteração de volume na descompressão do pulmão e dos gases não ocorre de maneira proporcional, sendo que os gases se dilatam mais rápido e podem gerar lesões no organismo humano.

Depoimento de profissional com formação e experiência em atividades de mergulho.

E para finalizar a as discussões turma teve uma aula com um profissional, Bombeiro Militar da reserva com experiência em salvamentos em mergulho, sobre pressões anormais.

Foram relatadas experiências que teve ao longo da sua vida e explicações de como funciona na prática as diretrizes contidas no Anexo 6 da NR 15, como por exemplo deve ser feito para poder utilizar os equipamentos de mergulho, como deve ser feita a descompressão dos mergulhadores no momento da volta a superfície, etc.

Dentre as experiências compartilhadas explicou-se sobre como acontece quando um mergulhador submerge para encontrar um corpo que já está a um certo tempo desaparecido e muitas vezes em decomposição e como ele por vezes esbarram nos mergulhadores gerando muitos sustos.

# **RESULTADOS E CONCLUSÕES**

Como conclusão desta atividade pode-se destacar que o tipo de condução da aprendizagem para a matéria foi muito produtivo e gratificante, onde a maioria dos alunos, que nunca teve esse contato com um profissional desta área, puderam conhecer fatos e curiosidades sobre o seu dia a dia.

Compartilhamos também a opinião de dois alunos, Renan Martins da Silva que afirmou. "Fiquei impressionado quando esse foi explicado quais pessoas podem ou não podem realizar trabalho em condições hiperbáricas e quais tipos de enfermidades são impeditivas para estes trabalhos, como por exemplo uma simples obturação, diabetes e

chegando até ao marca-passo". Já o aluno, Gustavo M. Aragão relatou. "Foi uma experiência ímpar em sua vida, algo que nunca imaginei ter contato um dia, as explicações sobre esta área me deixaram impressionado. Como tudo acontece relacionado as experiências e porque os trabalhos precisam ser feitos conforme a norma, evitando assim que os trabalhadores venham a ter um óbito ou desenvolverem doenças mais graves".

Ressalta-se ainda que as experiências que foram feitas sobre as leis da física, onde que muitas vezes é um conteúdo que muitos não gostam, mas que se torna de grande importância na vida vários profissionais e em alguns casos de extrema necessidade para sobrevivência. A forma de mediação da atividade fez com a turma toda ficasse atenta a aula, demonstrando vontade de aprender sempre e mais, pois a forma lúdica que as atividades foram passadas, tornaram o assunto atrativo.

O intuito de ensinar de uma forma diferente foi plenamente desenvolvido, onde todos tivessem acesso e compreensão do conteúdo de maneira eficiente, de modo a tornar elementos aparentemente complicados em interpretações simples.

# **REFERÊNCIAS**

BRASIL. Escola Nacional da Inspeção do Trabalho. NR 15 – Atividades e Operações Insalubres. Brasília: Ministério do Trabalho e Emprego, 2019. Disponível em: < https://enit.trabalho.gov.br/portal/ images/Arquivos\_SST/SST\_NR/NR-15-atualizada-2019.pdf>. Acesso em: 29 set. 2020.

BRASIL. Portaria nº 3214 de 08 de junho de 1978. Aprova as Normas Regulamentadoras do Ministério de Estado do Trabalho, no uso de suas atribuições legais, considerando o disposto no art. 200, da Consolidação das Leis do Trabalho, com redação dada pela Lei nº 6.514, de 22 de dezembro de 1977. Brasília, 1978. Disponível em: < https://www.camara.leg.br/proposicoesWeb/prop\_ mostrarintegra;jsessionid=9CFA236F73433A3AA30822052EF011F8.proposicoesWebExterno1?codteor =309173&filename=LegislacaoCitada+-INC+5298/2005>. Acesso em: 29 set. 2020.

# **CAPÍTULO 21**

# RISK ASSESSMENT FOR EXISTING MINE TAILING STORAGE FACILITIES IN BRAZIL

*Data de aceite: 20/08/2021*

# **Rafaela Baldi Fernandes**

Ph.D. Departamento de Engenharia Civil, Universidade do Estado do Rio de Janeiro. Rio de Janeiro, RJ, Brazil

#### **Mònica Novell Morell**

BSc. Department of Geoscience and Engineering, Delft University of Technology (TU Delft). Delft, The Netherlands

#### **Siefko Slob**

PhD. Cohere Consultants. Amersfoort, The **Netherlands** 

**ABSTRACT**: This study described is a quick scan of all Tailing Storage Facilities (TSF) in the state of Minas Gerais, Brazil. The objective was to perform analyses, based on gathering information related with TSF's dimensions, purpose, structure and current state. Publicly available data has been used to determine which TSF are most critical. For the most critical dams, a downstream estimation of the drainage path has been performed and the primary and secondary flooding areas due to failure of those dams is estimated. A risk matrix is used to visualise which TSF have the highest risk; additionally, some mitigation and prevention measures are suggested. The report starts with a brief introduction with the present situation in Minas Gerais, as well as a technical description of the project with the results obtained.

**KEYWORDS**: Dam, Failure, Risk, Management.

**RESUMO**: Este estudo apresenta um panorama sobre as barragens de rejeito no estado de Minas Gerais, Brasil. O objetivo consiste em analisar estas estruturas baseando-se em informações referentes à dimensão, propósito, tipo de estrutura e estado atual, tendo sido utilizados dados públicos para determinar quais barragens eram mais críticas. Para as barragens mais críticas, elaborou-se uma estimativa da mancha de inundação nas áreas de jusante, primárias e secundárias, decorrente do estudo de ruptura. A matriz de risco foi utilizada para visualizar quais barragens apresentavam maior risco e, adicionalmente, foram sugeridas medidas de mitigação e prevenção de danos. O documento apresenta uma breve introdução da situação atual das barragens em Minas Gerais, além de uma descrição técnica do projeto e dos resultados obtidos.

**PALAVRAS - CHAVE:** Barragem, Rupturas, Risco, Gerenciamento.

# **1 | INTRODUCTION**

In Brumadinho, on January 25th, 2019, a mine tailing storage facility, dam B-I, from the Vale S.A. mining company failed, which caused 250 casualties and more than 100 people were missing. Nevertheless, it was not the first time that an incident like this one took place; in 2015 near the town of Mariana, the Fundão TSF also failed. The owner of this TSF was the company SAMARCO, a joint venture between Vale S.A. and BHP Billiton.

Cameras were placed around B-I for

monitoring purposes, so there are videos of the failure in real time. Those videos clearly show a slope failure starting from the crest and extending to an area just above the starter dam. The crest of the dam dropped and the area around the toe region bulged outwards before the surface of the dam broke apart. The total collapse happened in less than 10 seconds with 9.7∗10<sup>6</sup> m<sup>3</sup> of mudflow that flowed downstream at a high speed (Robertson et al., 2019).

When a dam fails, loss of life, environmental, human and economic damage are direct consequences of such an event, which depend on the magnitude of the mudflow and its velocity. Therefore, early warning is essential for saving lives in areas at risk for mudflows.

# **2 | TYPES OF TAILINGS DAMS**

Tailing dams are embankments made of waste material, product of many years of mining activities. These occupy large areas and hold large volumes of fine-grained tailing material. There are three different types of construction methods for tailing dams: upstream, downstream and centerline (see Figure 1).

- Upstream: the first dike is constructed at ground level in a valley, hence the valley walls become the support for the tailing sides. The mining waste is hydraulically placed behind the dike and once all the volume is filled up, a second dike is constructed on top of the previous one. Part of the new dike will be placed on top of the first one and the remaining part on top of the waste, moving the crest further upstream. This procedure can be done multiple times, creating an upstream dam with 3 or more different sub-dams, which are laying on top of each other. The height and volume of the structure will drastically increase every time, making it very unstable, since part of the dam is resting in weak material from mining activities, probably saturated and prone to liquefaction (Dutch Risk Reduction Team, 2019).
- Downstream: the first dike is also constructed at ground level in a valley. Once the volume behind the dam is as its maximum, the next dam is placed on top of the previous one, but the extra support needed is placed in front of the starter dike, thus raising the crest further downstream. This method requires more material and available space for the upcoming new dams.
- Centerline: like both other methods, the starter dam is at ground level. When subsequent raising is required, material is placed on the tailing and the existing embankment. Thus, the crest will raise vertically.

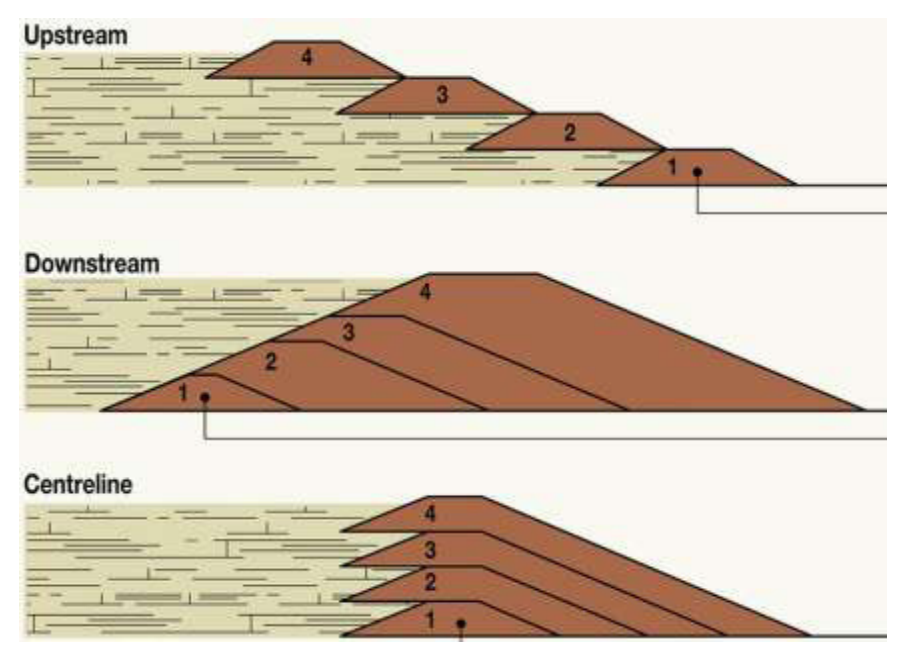

Figure 1. Types of tailing dams. (Source: www.grida.no)

From the three construction methods, tailing dams constructed by the conventional upstream method are the most unstable. Their shear strength and pore pressure conditions are difficult to characterize. If the groundwater pressure increases, seepage or liquefaction might happen, thus the dam could collapse, allowing the material to flow out, uncontrollably (Martin, 1999).

Now, there are 430 tailing dams in the state of Minas Gerais, from which 50 were designed and constructed in the same way as dam B-I. 30 of them are still operational and the other 20 are filled up with their maximum capacity.

#### **2.1 Classification organizations**

One of the main issues with those dams is that it is unclear how they were designed, constructed, and operated. In some cases, the dam raises higher than what had been originally planned. Additionally, proper documentation related with the design and construction methods is lacking (Dutch Risk Reduction Team, 2019).

In order to classify all the dams in Brazil, there are several classification systems: *FEAM* (Fundação Estadual do Meio Ambiente), *ANM* (Agência Nacional de Mineração) and *ANA* (Agência Nacional de Águas), like described in Fernandes (2020). The three organizations classify all dams in Minas Gerais according to several properties related with the structure of the dam itself and also the risk associated. For all three organizations, there are properties which are the same within all three databases, such as: TSF name, company owner, coordinates, volume and height. Nonetheless, for each system there are additional

features that give extra information on those dams.

#### 2.1.1 FEAM: Fundação Estadual do Meio Ambiente

Fundação Estadual do Meio Ambiente published a database with 700 entries. In addition to the previous characteristics, information related with the risk associated is given.

The hazard level is divided in three different categories (I, II, III), which depend on the combination between only two different values of  $V_{c}$ . Each attribute has specific value of V<sub>c</sub> according to its magnitude (*FEAM*, Sistema Estadual de Meio Ambiente e Recursos Hídricos, 2018). The characteristics considered and the given values for  $V_c$  are displayed in Table 1:

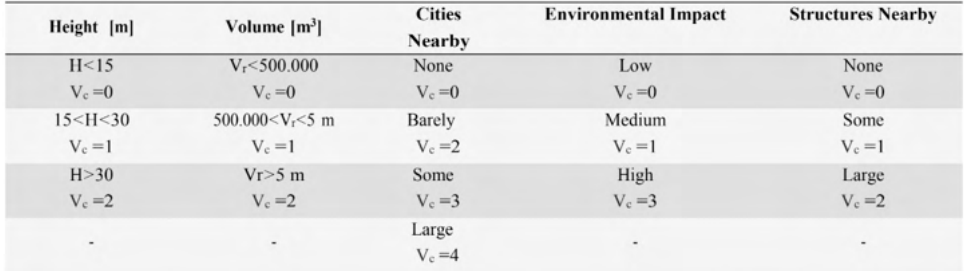

Table 1. Assessment criteria for environmental impact for a TSF. (Source: *FEAM* (2018)).

The three different categories are defined according to the sum of two values of  $V_c$ :

- Low impact in the area. Class I:  $V_{\text{c}}$   $\leq$  2;
- Medium impact in the area. Class II: 2 <  $\mathsf{V}_{\mathrm{c}}$  ≤ 5; and
- High impact in the area. Class III:  $V_c$  > 5,

On February 25, 2021 a new resolution was published, regulating new devices for classifying dams and auditors. However, data with this new database have not yet been released.

#### 2.1.2 ANM: Agência Nacional de Mineração

Agência Nacional de Mineração also published a TSF database with 850 entries. Apart from the most common properties, there are also some different characteristics (*ANM*, Agência Nacional de Mineração, 2019).

A. Risk level (CRI): associated risk according to the structural and technical characteristics of the dams. The categories are:

- High
- Medium

• Low

B. Potential damage associated (PDA): degree of damage in the environment in case of failure. It is linked with the volume of the reservoir ( $V<sub>r</sub>$  in m<sup>3</sup>). The categories are:

- Very high (*V<sub>r</sub>* ≥ 50∗10<sup>6</sup>)
- High (25 < V<sub>r</sub> < 50∗10<sup>6</sup>)
- Medium (5 < V<sub>r</sub> < 25∗10<sup>6</sup>)
- Low (500.000 <  $V_r$  < 5\*10<sup>6</sup>)
- Very low  $(V_r r \le 500.000)$

C. Class: product between CRI and PDA. Class A corresponds to the most critical state. The categories can be seen in Table 2:

| CRI    |   | High Medium Low |    |
|--------|---|-----------------|----|
| High   | A | R               | C  |
| Medium | в | C               | D  |
| Low    | в | e               | E. |

Table 2. Different classes according to CRI\*PDA. (Source: ANM, 2019).

D. Emergency level: according to a team of experts, the need for a TSF to be improved:

- Level 1: irregularity detected
- Level 2: risk under control
- Level 3: imminent failure

# 2.1.3 ANA: Agência Nacional de Águas

Agência Nacional de Águas makes an annual database with all the dams (19.388 structures) in Brazil in order to present their current state. Because it is a general database, there are dams which belong to different organisations, such as IMAC - Instituto de Meio Ambiente do Acre or *IPAAM* - Instituto de Proteção Ambiental do Amazonas (*ANA*, Agência Nacional de Águas e Saneamento Básico, 2019).

ANA's database contains most dam structures of the country, but not all of them. From that database, only the TSF that belong to ANEEL (Agência Nacional de Energia Elétrica) are added in the final database (905 entries).

# **3 | RESULTS**

#### **3.1 Final database of all mine tailing storage facilities**

After analysing all the excel files, there are some discrepancies between the three databases. When looking at the same structure, it is possible that it has the same name in all files, but different coordinates, identification code or information regarding the risk associated.

A unique database that would contain information from all sites was developed from different databases. Therefore, after combining all inputs, merging the information, and making sure that some were not doubled, a final database with 743 entries was obtained. The following table (see Table 3) shows the 10 most critical tailing dams in Minas Gerais. All of them are upstream dams, with a high CRI and PDA and sorted by their height.

The database contains the exact location of each TSF along with other metadata. Since some mine tailing dams were repeated in two or three original databases (*ANM*, *FEAM* or *ANA*), then all the inputs that were duplicated had been merged into a unique entry. The final database is exported into a shapefile, which can be uploaded in QGis. QGis allows to view all the TSF locations with for instance Google Satellite as a background image (see Figure 2). The Attribute Table of the shapefile contains all the metadata from the excel file, therefore it is easy to locate one TSF and check its information.

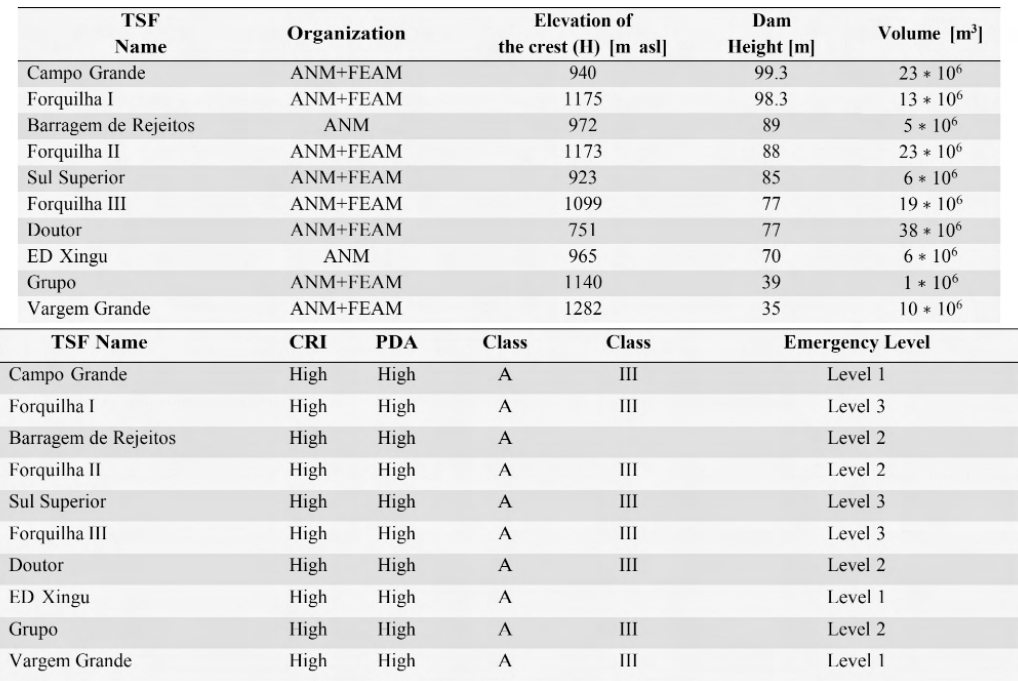

Table 3. The 10 most unstable tailing dam facilities. (Source: *ANM* and *FEAM*).

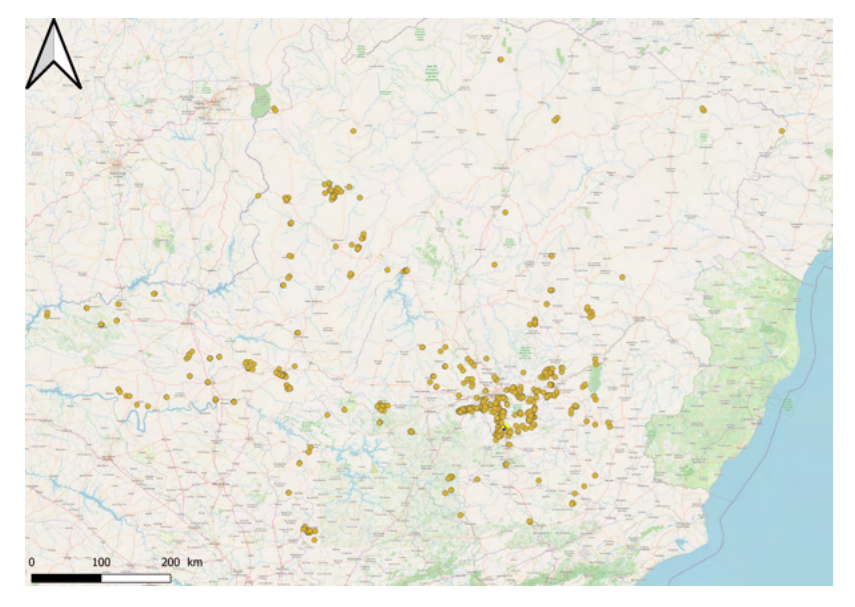

Figure 2. TSF locations in Minas Gerais, visualization with QGis.

#### **3.2 Risk assessment: primary Impact Zone**

To assess the impact of dam failure, the flooding area has been estimated according to the geometry and volume of the reservoir and the downstream area. According to Federico and Cesali (2015), there are several empirical relationships that allow a preliminary approximation of run-out distances. In this project, the formula suggested by Corominas (1996) is used to determine the primary impact zone in case of dam breach.

The equation estimates the angle of reach  $(a)$ , which is the ratio of the elevation difference between the highest point of the granular mass before sliding and the more advanced point of deposit after sliding (*H*) and the total travelled distance of the waste material (L) (see equation 1).

$$
\tan(\alpha) = \frac{H}{L} \tag{1}
$$

Corominas (1996) also suggested an empirical expression that links the H/L ratio with the total volume of the mass ( $V$ ) for all kinds of landslides (translational slides, rockfall, avalanches, debris flows, mudflows). It is noted that the ratio decreases when the total volume increases, thus the larger the volume the larger is the travelled distance  $(L)$ . The formula proposed is:

$$
\frac{H}{L} = 0.973 \cdot V^{-0.105} \tag{2}
$$

 $(2)$ 

From the database created, the volume of each reservoir is given, therefore the ratio  $H/L$  is known from equation 2. The value obtained can be used to estimate the angle of reach with equation 1.

Additionally, an energy-based approach has been carried out with QGis. Before collapse, the waste volume has a certain potential energy, which after failure becomes partly kinetic and partly potential energy. To estimate the flooding area in case of dam breach, the idea is to create an energy plane that has the same height as the dam at that specific location (respect mean sea level) and the same angle of reach found with equation 1. Then, the energy plane is extended downstream and above the topography, until a certain point where the energy plane will cross the surface.

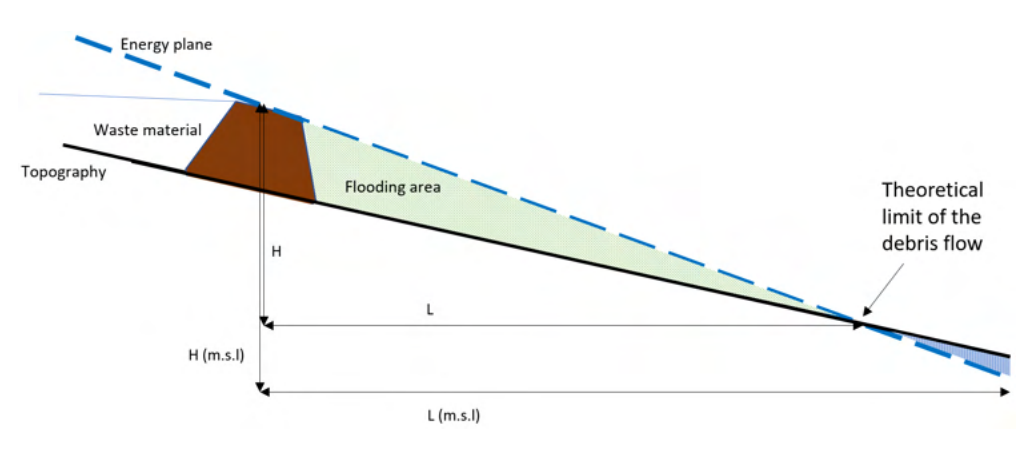

Figure 3. Sketch of the energy plane along with the topography.

As it was mentioned before, the energy plane has a certain slope, which is higher than the topography (Figure 3). This 2D plane is created with a first line that follows the crest width of the dam and a second parallel line located at a certain distance (L) from the TSF. The angle of reach found determines the slope of the energy plane, and with the *H* value, L can be calculated. Then, the second line will be moved in parallel at a specific distance L from the crest dam; elevation value assigned at that line will be the one of the drainage paths at that exact cutting point (line-drainage path). Once both lines are located, lineal interpolation between these two allows to fill in all the missing elevation values and have the final energy plane. The interpolated map needs to have the same cell size and dimensions as the Digital Terrain Model (*DTM*) of the area.

To determine the flooding area, it is possible to subtract the DTM from the interpolated map. When the energy plane is above the topography, all the area in between will have positive values, which corresponds to the flooding area (green area in Figure 3). When the energy plane crosses the topography, that theoretical limit corresponds to the area at risk for flooding by debris flow.

To demonstrate the aforementioned method, equation 2, 1 and the energy model have been validated with the characteristics of the dam B-I failure.

# 3.2.1 Validation of the formula with dam B-I

Because there is enough public data about the disaster of dam B-I, it is possible to back calculate the flooding area and the angle of reach. The volume of the first flood wave is known ( $V = 9.7 * 10<sup>6</sup>$  m<sup>3</sup>), so the angle of reach (*a*) can be measured following equation 2 and then equation 1.

To verify the previous result, the energy plane is created with QGis to check whether L (yellow line from Figure 5) from the equations is consistent with the extent of the flooding area from Ghahramani et al. (2020) studies. The elevation of the crest was 920 m (m.s.l) and the dam's height 80 m. According to Ghahramani et al. (2020), the furthest point of the deposit after failure was at 5.5 km of the TSF (following a straight line) and at 740 m (m.s.l) (see Figure 4 for a sketch of the situation). The energy plane in QGis can be seen in the following picture. It is a raster layer created with Interpolation TIN tool between the two lines (see Figure 5).

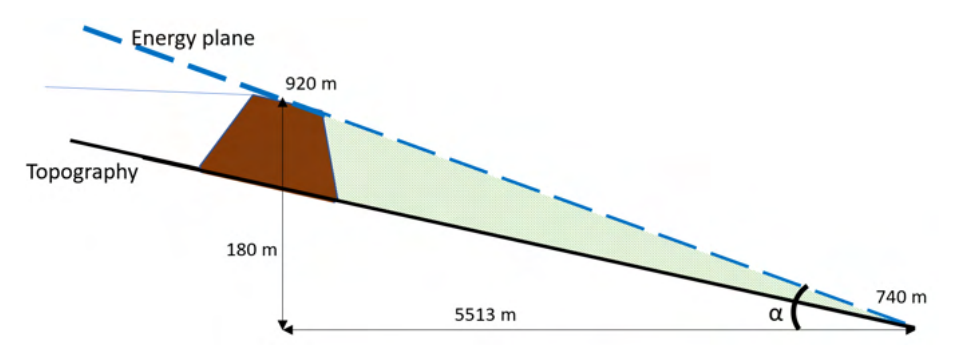

Figure 4. Sketch of the energy plane according to the dam B-I disaster.

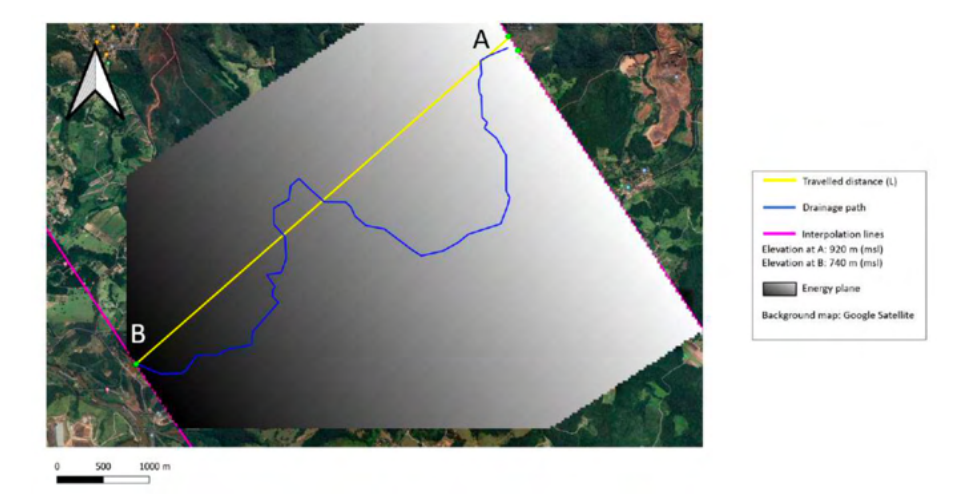

Figure 5. Energy plane created from the two purple lines.

The resulting flooding area is showed in red in Figure 6 and the blue line represents the drainage path that the waste material followed after failure. The primary impact zone after failure, according to Ghahramani et al. (2020), is showed in red in Figure 7, which has the same extent as the one found with the energy plane with QGis.

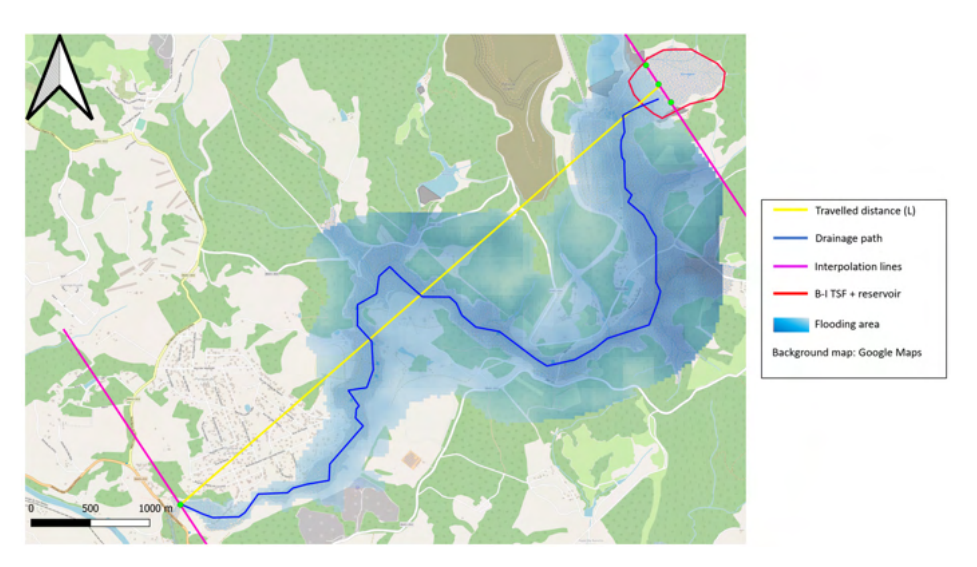

Figure 6. Flooding area for the dam B-I disaster. (QGis approach).

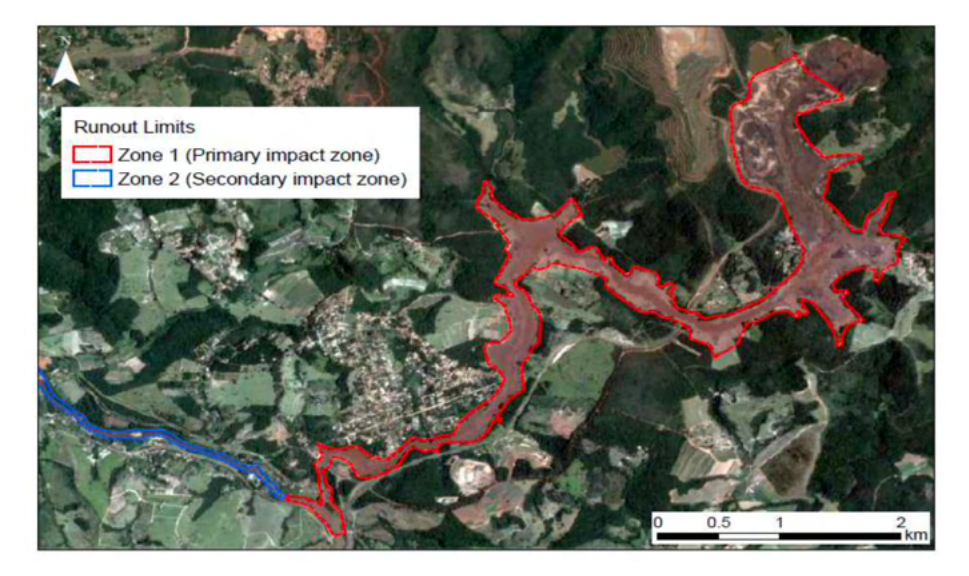

Figure 7. Primary impact zone according to Ghahramani et al. (2020).

Comparing Figure 6 and 7, the flooding area obtained with QGis (red area in Figure 6) is wider along the drainage path than the primary impact zone according to Ghahramani et al. (2020). QGis acts as a conservative method, as the flooding area near the dam is over estimated. In the lower range, QGis underestimates that area as it is less than reality. Further studies could be carried out to narrow down the affected area in the entire zone.

Therefore, it can be concluded that the aforementioned method, first use the empirical relationship presented by Corominas (1996) to calculate the angle of reach and secondly, create energy plane to subtract from it the topography; it is an accurate approach to determine the deposit in case of failure of mine tailing dams, and the consequent impact of the first wave.

#### 3.2.2 Campo Grande Dam

According to Table 3, Campo Grande Dam is the highest TSF and it has been analysed to visually represent the potentially hazardous area in case of a dam breach. Campo Grande is an upstream dam which belongs to the Mariana complex and Alegria mine, although its lifespan ended in 2017. From the ANM database it can be seen that Campo Grande contains 23 million  $m^3$  of waste material, it has a height of 99.3 m and it is situated at an elevation (crest level) of 940 m with respect to mean sea level.

First of all, the angle of reach is  $a = 9.3^\circ$ , it is calculated according to the given volume of Table 3, equation 2 and equation 1. *H* is the elevation of the crest respect to mean sea level (*H* =940 m). Thereafter, with α and *H*, the horizontal extension of the energy plane can be determined (see Figure 3 for a sketch). This measured distance,  $L = 5727$ 

m, is projected in the DTM of the area along a straight line that starts in the TSF's crest (yellow line in Figure 8). The line that follows the crest width is copied and moved in parallel downstream at a certain distance L, and its elevation is the same as the drainage path at that cutting point. Interpolation between those two lines is done and finally, subtraction of the DTM from the interpolated map. The resulting red area corresponds to the primary impact zone after dam failure (see Figure 8).

From Figure 8, the red area corresponds to the flooding area in case of dam breach, since the energy plane is above the topography. Furthermore, it is possible to have additional red zones because there are other valleys in the area, but those red zones are not representative for the Campo Grande failure.

In accordance with the procedure explained before, one might expect that the flooding area would be extended until the second line. However, it is important to consider the topography of the area. The drainage path has been converted into a layer of points and for each point, the elevation is assigned. It can be proved that the topography is not always decreasing along the path, therefore the primary flooding area is reduced. Although, it will continue flowing downstream, since it follows the Piracicaba river course.

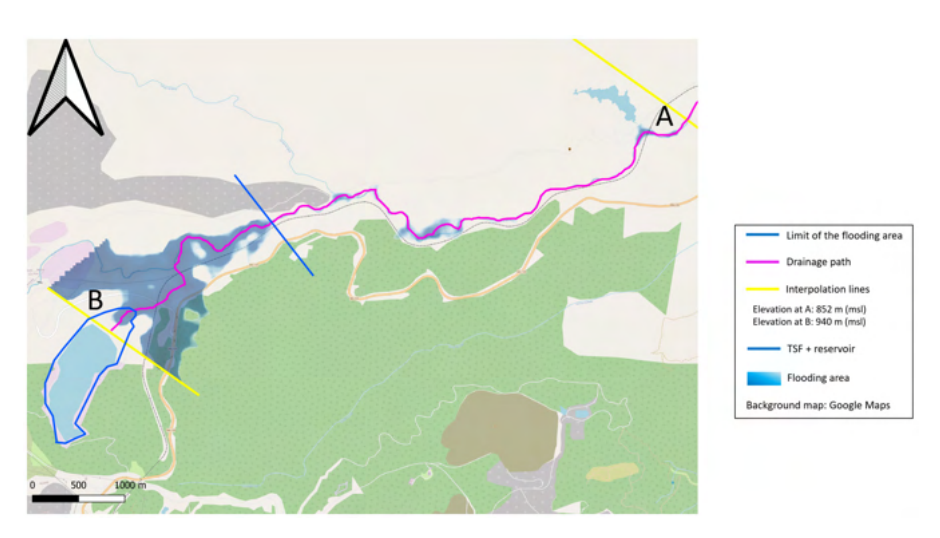

Figure 8. Flooding area in case of Campo Grande failure.

#### 3.2.3 Others mine tailing storage facilities

The others TSF's from Table 3 are also analysed. The procedure is the same as the one described in section 3.2.2. The results can be seen in the following table (see Table 4) and the resulting maps in the Appendix.

According to the results obtained, it is possible to have a general overview of the estimation could be used as a first approach to delimit the risk area in case of dam failure. To complete the risk assessment, the following section introduces which mine tailing dams involve higher risks and their level of exposure due to collapse along with mitigation measures.

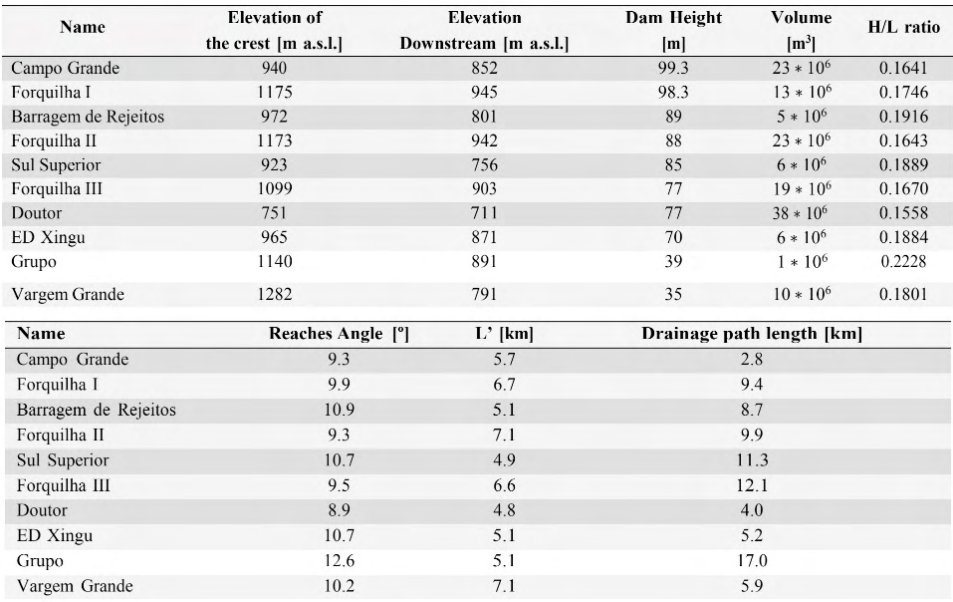

Table 4. Values obtained for the most 10 unstable TSF.

#### 3.2.4 Risk management plan

From the previous results, a risk matrix is created to estimate the level of risk of each TSF by considering the category of Hazard, which is associated with the distance of the flooding area along the drainage path against the category of Exposure, which quantifies the number of man-made infrastructures encountered along the drainage path.

The exposure axis is made according to the number of structures along the drainage path and a vulnerability number ranging from 1 to 5 that has been assigned to different possible constructions (see Table 5). For each TSF analysis, every single structure affected by the flooding area is considered and the average value of vulnerability is calculated respect 5. The hazard axis is the ratio of the drainage path extension by 5. Thus, a 5x5 risk matrix can be created.

Both axes go from 1 to 5, being 1 the lowest threat. Once plotted the calculated values of hazard vs. exposure, it can be seen the position of each tailing dam and its risk involved, according to the background colour of the chart (see Figure 9).

| <b>Structure</b>    | Vulnerability |  |
|---------------------|---------------|--|
| Cities              |               |  |
| Roads               |               |  |
| <b>Train tracks</b> |               |  |
| Mining complex      | 3             |  |
| Other TSF           |               |  |

Table 5. Risk values assigned for each structure.

When analysing the previous chart, for instance, Grupo dam provides a threat in terms of the length of its drainage path, but since the level of exposure is less than 2, it means that not many man-made structures will be compromised, in this case, only roads and train tracks. Sul Superior and Vargem Grande are the TSF with highest level of exposure, but Sul Superior has a larger drainage path, hence it is located near the moderate-risk zone. In case of failure, both principal flooding areas would impact cities and roads. But, in the case of Sul Superior, it would also affect a mining complex; and Vargem Grande would damage several train tracks.

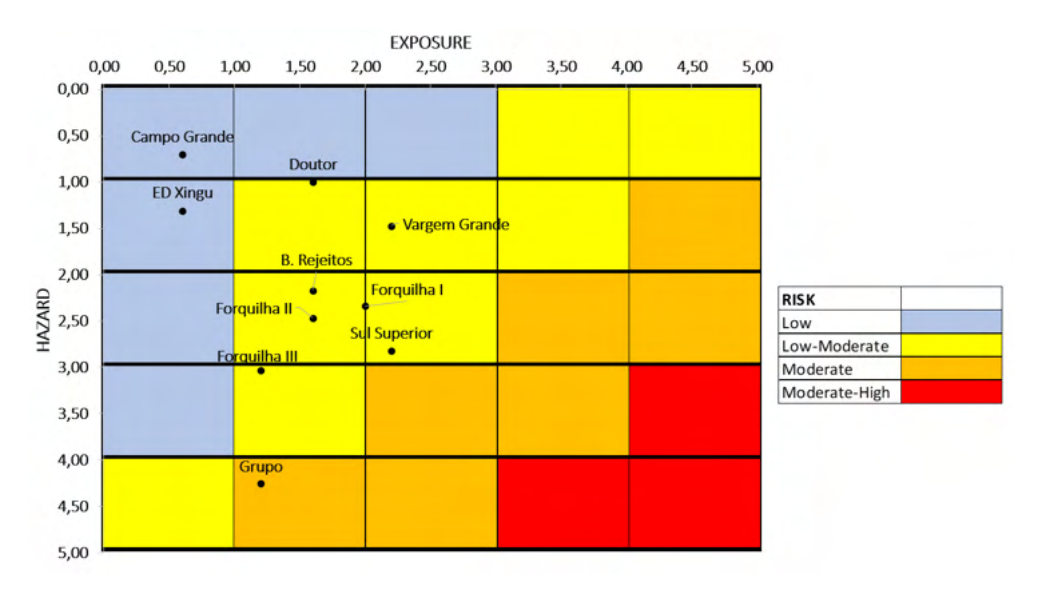

Figure 9. Risk matrix.

Most dams fall in the category of Low-Moderate risk, except Grupo dam, which is in a higher category. Within this level, the number of structures encountered, and the length of the drainage path make the difference. However, none of the dams is within the Moderate-High level; to be in the red area, the length of the drainage path should be at least 12 km and pass through more than one city, roads and train tracks.

Although the risk involved depends on several inputs, it is true that possible failure

would imply socio- environmental effects that will persist for a long period of time. A risk reduction campaign would involve defining the present level of risk and try to reduce it to an acceptable value and implement an emergency plan to ensure the safety of the citizens nearby.

There are two different approaches to minimise the risk. On one hand, try to improve the current structure of the dam; on the other hand, damage containment mechanisms for the downstream valley and an emergency response plan for citizens in case of accident.

In order to improve the present conditions of mine tailing dams, a general maintenance of the structure should be carried out, as well as an improved surveillance and monitoring plan. Another option is to excavate wells outside of the danger area, with the aim to lower the water level in the dam and avoid liquefaction or seepage. Now, Vale S.A. is performing a decommissioning process in some upstream dams; the plan is based on imminent closure of those dams and start removing all the waste material in order to recover the previous environment.

The downstream area is at high risk in case of accident, because, unlike water, the mass of tailings is such that it can cause great damage, much greater than that of an equivalent flood of water, demolishing buildings rather than just flowing through them. Thus, approaches to risk reduction for the downstream valley system include the preparation of inundation maps, estimation of the time of arrival of the flood wave at different locations, the duration of inundation, implementation and maintenance of emergency warning procedures and systems (Penman, 2001).

As an example, in the case of the Sul Superior dam, a Rolled-Compacted Concrete (RCC) containment dam is being constructed downstream of it (see Figure 10). This dam has a volume of 175.000  $\text{m}^3$  and it is built in lifts of 40 cm (Dutch Risk Reduction Team, 2019).

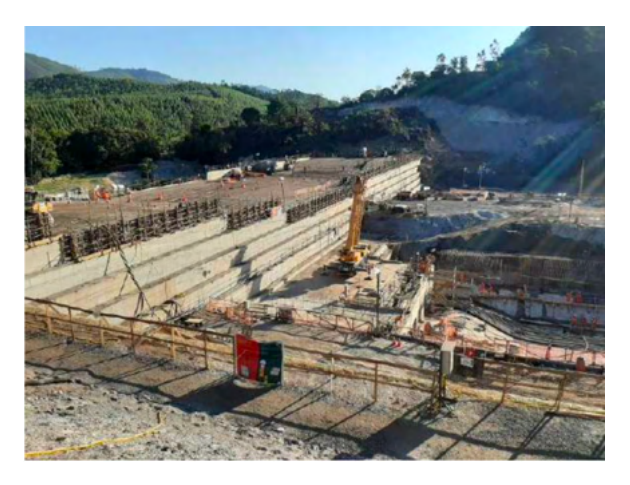

Figure 10. RCC containment dam below Sul Superior.

#### **3.3 Risk assessment: Secondary Impact Zone**

The sections before were focused on the damage evaluation within the area. However, it is also important to consider the final extension and the negative effects that such failure would cause in the long term. Concha Larrauri and Lall (2018) presented a model to estimate the volume released of tailings and the maximum distance travelled by them. Different parameters are needed, such as the total impounded volume  $(V<sub>r</sub>)$  in m3 and the dam's height (*H*) in m.

First of all, from the impounded volume it is possible to estimate the total volume of tailings that could be released (V<sub>r</sub>). According to Rico et al. (2008), the total volume of tailings due to failure typically ranges from 10 to 35% of the impounded tailings volume. For this section, it is assumed that the volume data from Table 3 is  $V<sub>T</sub>$  since not the entire mass retained by the dam will flow out.

The formula suggested by Concha Larrauri and Lall (2018) to calculate  $V<sub>F</sub>$  is:

$$
V_F = 0.332 \cdot V_T^{0.95} \tag{3}
$$

Once the volume is known, the variable  $H<sub>f</sub>$  is introduced to consider the potential energy associated with the previous released volume:

$$
H_f = H \cdot (\frac{V_F}{V_T}) \cdot V_F \tag{4}
$$

Finally, the maximum run-out distance  $(D_{max})$  can be calculated:

$$
D_{max} = 3.04 \cdot H_f^{0.545} \tag{5}
$$

Using the equations, the maximum run-out distance reached by tailing materials along the drainage path is displayed in the following Table 6.

Some of the results obtained regarding the maximum run-out distance  $(D_{\text{max}})$  are not consistent with the ones found before (Table 3). For example, in the case of Grupo dam, where the model proposed by Concha Larrauri and Lall (2018) suggests a travelled distance of 7.51 km in total, whereas with the QGis approach the distance measured is 17.0 km, only for the primary impact zone.

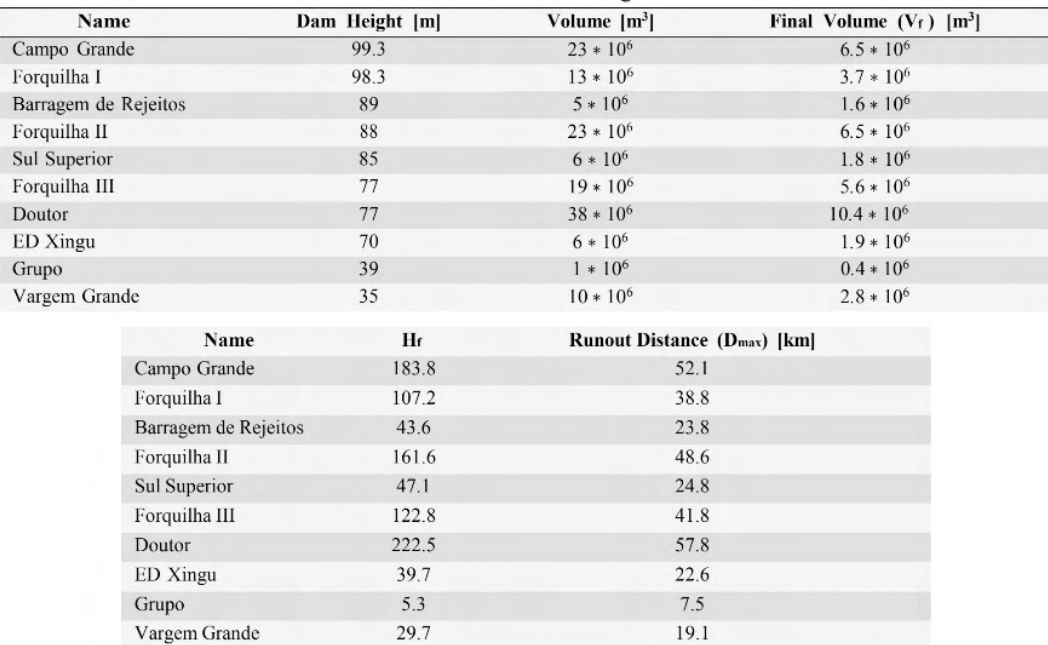

Table 6. Maximum run-out distances for each mine tailing dam.

This deviation can be caused by the different values of volume used, since the QGis method used the total volume of the reservoir. However, the Concha Larrauri and Lall (2018) method does not consider the topography of the area, thus it could be the case of possible obstacles along the drainage path that would reduce the run-out distance in reality.

# 3.3.1 Risk management plan

To reduce the impact in response to dam failure, a risk management plan evaluates the effects involved in the entire downstream area affected, which in the long term will be more environmental and social related. Mining industries produce large volumes of waste, which are stored in impoundments behind dams and in case of collapse, all this material would flow out.

Environmental impacts in the downstream area depend on the magnitude and the toxicity of the materials. The ensuing discharge into river systems would affect the water quality, thus the aquatic and human life. Therefore, it would be necessary a study regarding the type of material involved, the usage of water of the polluted river and the impact on the flora and fauna. Spillage of tailings dam in the environment have immediate negative effects in the surroundings. If clean-up operations are not performed, chemical concentrations in the environment will decrease over time, due to aqueous dilution and sedimentation of other materials (Kossoff et al., 2014).

There are some mitigation measures which can be carried out in order to reduce

the impact, but completely erasing the damage would not possible. A first option is to add chemicals into the polluted soils to reduce the mobility of the contaminants or neutralize its negative effects. Secondly, the construction of barriers to contain the waste material and prevent it from spreading further. Nevertheless, the most common practice is to remove the spillage material from the affected area and store into another location (Kossoff et al., 2014).

#### **4 | CONCLUSIONS AND RECOMENDATIONS**

Mine tailing dam failures are a serious threat to the downstream environment and human-made structures, because the sudden release of large quantities of tailings into river catchments poses a serious threat to animal and human health. This report presents a simple and effective method to determine the primary flooding area in case of dam failure. It is based on the empirical relationship presented by Corominas (1996), which allows to determine the angle of reach, thus the length of the deposit in the horizontal plane.

The first challenge encountered was the amount of data available, but at the same time the contradictions in it regarding same structures. From the database created, it is possible to identify the TSF based on their risk level, however, it is not possible to derive the (geotechnical) stability or safety factor. This requires a very specific analysis, which falls outside the scope of this study. The first step of the project was to create a general database with all available information from all structures. Now, it is possible to visualise in QGis the location and the metadata of all TSFs in Minas Gerais.

From the results in Table 4 and according to Corominas' empirical relationship the more volume involved in failure, the smaller is the value of angle of reach. Thus, more volume means that the travelled distance by the waste material will increase, so the energy plane will be less steep. With the angle of reach, the energy plane was created according to elevation values and the initial flooding area obtained. It is important to check the topography of the area, because it is possible that the flooded area is smaller than expected because of irregularities along the drainage path, such as a sudden change in the slope downstream the dam.

The risk matrix created outlines which TSF has the highest risk, which is defined by the factor of hazard in combination with the exposure to the hazard. Therefore, the mine tailing dam Sul Superior is the most vulnerable of all TSF, because of the man-made structures along its drainage path, even though Grupo dam has a more extensive flooded area.

The results provide in this study are a starting point to have a first idea of the areas affected by a debris flow resulting from a dam failure. However, the procedure followed is useful, it is at the same time manual and slow. Some recommendations for further studies would imply using complex flow models to obtain more accurate results and to automatise the procedure to analyse more possible failure dams.

#### **REFERENCES**

ANA, Agência Nacional de Águas e Saneamento Básico. (2019). Relatório de Segurança de Barragens. ANM, Agência Nacional de Mineração. (2019). Relatório Anual de Segurança de Barragens de Mineração.

Concha Larrauri, P., & Lall, U. (2018). Tailings dams failures: Updated statistical model for discharge volume and runout. Environments, 5 (2), 28.

Corominas, J. (1996). The angle of reach as a mobility index for small and large landslides. Canadian Geotechnical Journal, 33 (2), 260–271.

Dutch Risk Reduction Team. (2019). DRR Team Mission Report Minas Gerais state, Brazil.

FEAM, Sistema Estadual de Meio Ambiente e Recursos Hídricos. (2018). Assessoria de Normas e Procedimentos.

Federico, F., & Cesali, C. (2015). An energy-based approach to predict debris flow mobility and analyse empirical relationships. Canadian Geotechnical Journal, 52 (12), 2113–2133.

Ghahramani, N., Mitchell, A., Rana, N. M., McDougall, S., Evans, S. G., & Take, W. A. (2020). Tailingsflow runout analysis: Examining the applicability of a semi-physical area–volume relationship using a novel database. Natural Hazards and Earth System Sciences, 20 (12), 3425– 3438.

Kossoff, D., Dubbin, W., Alfredsson, M., Edwards, S., Macklin, M., & Hudson-Edwards, K. A. (2014). Mine tailings dams: Characteristics, failure, environmental impacts, and remediation. Applied Geochemistry, 51, 229–245.

Martin, T. (1999). Characterization of pore pressure conditions in upstream tailings dams. Tailings and Mine Waste, 99, 303–313.

Penman, A. (2001). Tailings dams: Risk of dangerous occurrences. Geoenvironmental Engineering: Geoenvironmental Impact Management: Proceedings of the third conference organized by the British Geotechnical Association and Cardiff School of Engineering, Cardiff University, and held in Edinburgh on 17–19 September 2001, 150–156.

Rico, M., Benito, G., & Diez-Herrero, A. (2008). Floods from tailings dam failures. Journal of hazardous materials, 154 (1-3), 79–87.

Robertson, P. K., De Melo, L., Williams, D. J., & Wilson, G. W. (2019). Report of the Expert Panel on the Technical Causes of the Failure of Feijão Dam I.

# **NOTE**

This material is part of the studies at Delft University of Technology - Internship at Cohere Consultants, in Amersfoort, by Mònica Novell Morell.

# **APPENDIX**

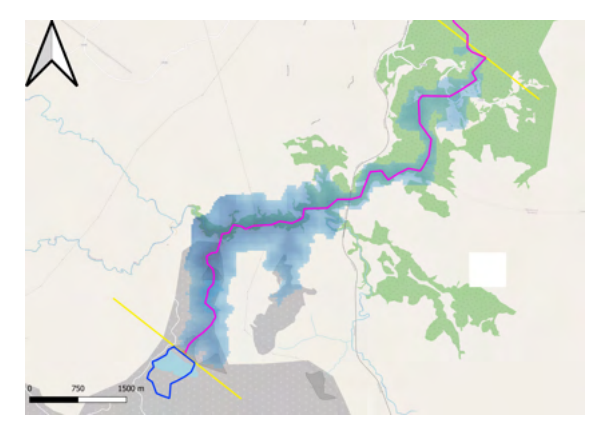

1. FORQUILHA I

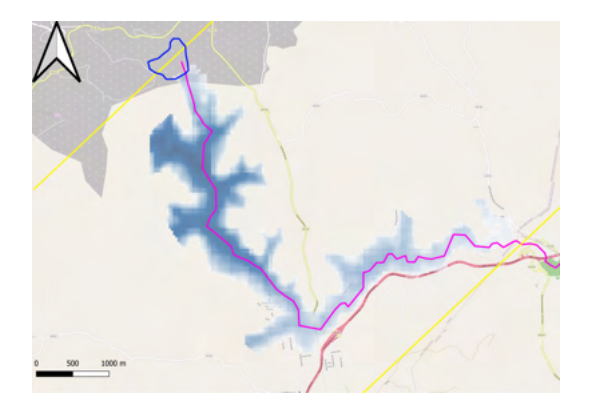

2. BARRAGEM DE REJEITOS

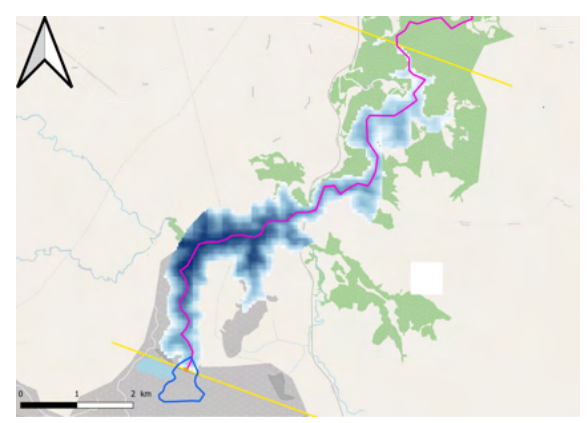

3. FORQUILHA II

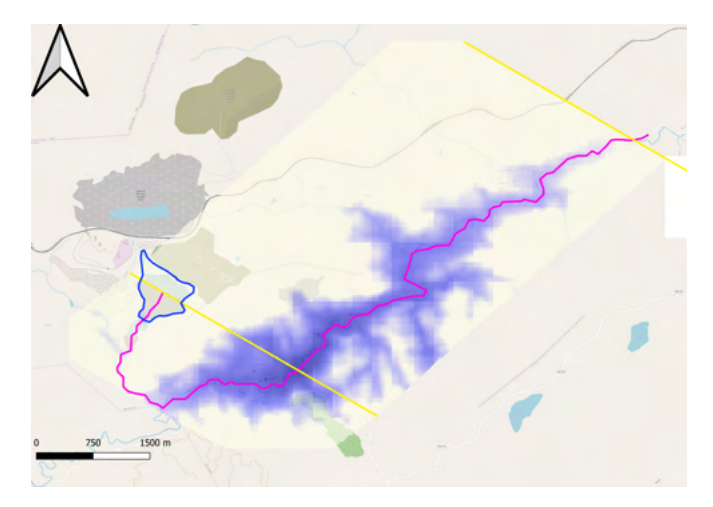

4. SUL SUPERIOR

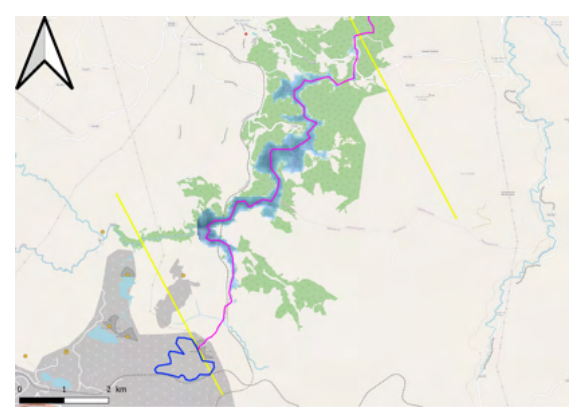

5. FORQUILHA III

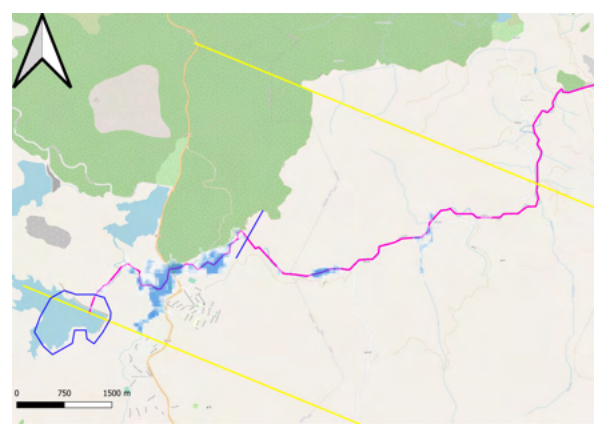

6. DOUTOR

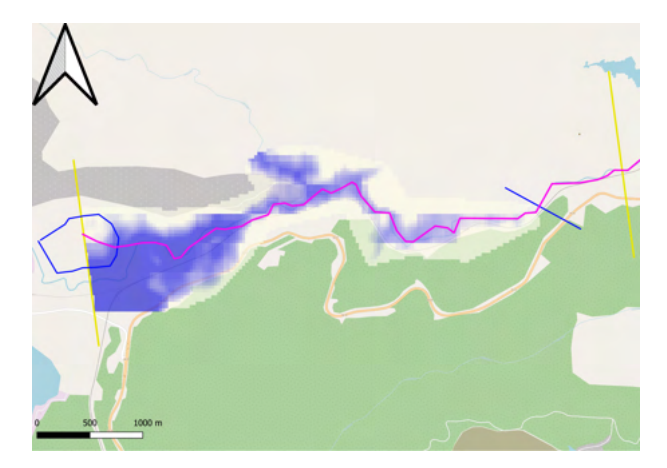

7. ED XINGU

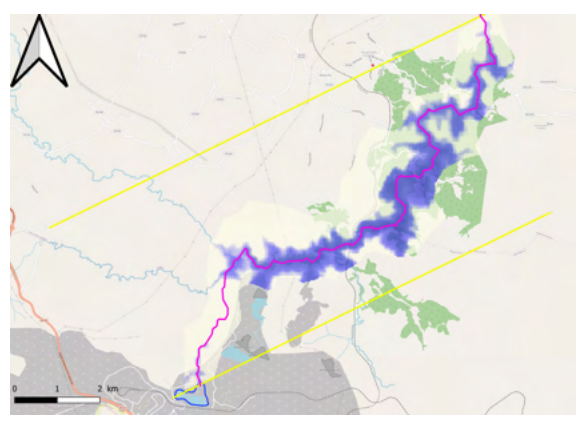

8. GRUPO

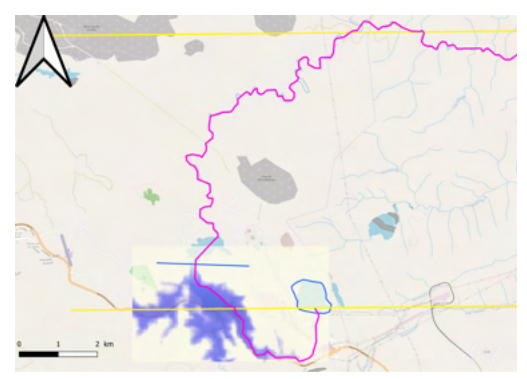

9. VARGEM GRANDE

# **LIST OF SYMBOLS AND ABBREVIATIONS**

**ANA:** Agência Nacional de Águas **ANEEL**: Agência Nacional de Energia Elétrica **ANM**: Agência Nacional de Mineração **CRI**: Risk level **Dmax**: Run-out distance **DTM**: Digital Terrain Model **FEAM**: Fundação Estadual do Meio Ambiente **H**: Elevation difference **H<sub>f</sub>: Variable for the potential energy IMAC**: Instituto de Meio Ambiente do Acre **IPAAM**: Instituto de Proteção Ambiental do Amazonas **L**: Total travelled distance **m.s.l**: mean sea level **PDA**: Potential damage associated **TSF**: Tailing Storage Facilities **V**: Volume of the mass **V**<sub>c</sub>: Hazard level **V<sub>F</sub>**: Total volume **V**<sub>r</sub>: Volume of the reservoir V<sub>r</sub>: Impounded volume **α**: Angle of reach

# **CAPÍTULO 22**

# SELEÇÃO DE CRITERIOS PARA A DETERMINAÇÃO DO NÍVEL DE SIGNIFICÂNCIA EM EIA/RIMA DE ATERROS SANITÁRIOS PELO MÉTODO AHP

*Data de aceite: 20/08/2021 Data da submissão: 16/06/2021*

# **Renan Costa da Silva**

Instituto de Ciência e Tecnologia, Universidade Estadual Paulista (UNESP) Sorocaba – SP Lattes: http://lattes.cnpq.br/9359016051545649

# **Gerson Araujo de Medeiros**

Instituto de Ciência e Tecnologia, Universidade Estadual Paulista (UNESP) Sorocaba – SP ORCID: 0000-0002-9122-3909

**RESUMO**: A gestão dos resíduos sólidos urbanos (RSU) assume relevância na sociedade contemporânea, pela crescente quantidade gerada e os impactos relacionados. No Brasil, a principal destinação dos resíduos sólidos urbanos são os aterros sanitários, os quais estão sujeitos ao processo de licenciamento ambiental. Nesse processo, no estudo de impacto ambiental (EIA) se avalia os impactos potenciais do aterro sanitário, quantificando-os e classificando-os. Todavia, existe uma carência de literatura sobre quais atributos devem constituir a análise de significância dos impactos ambientais de um aterro sanitário quando da elaboração de um EIA. O objetivo desse trabalho foi selecionar os critérios preponderantes na determinação dos níveis de significância de EIA em aterros sanitários, por meio da técnica de AHP (Analytic Hierarchy Process) e consulta a especialistas.

Esse estudo foi conduzido em três etapas. Na primeira etapa fez-se uma análise de quatorze EIA e Relatórios de Impacto Ambiental (RIMA) de aterros sanitários, obtidos em órgãos licenciadores estaduais de São Paulo, Paraná, Rio de Janeiro, Tocantins e Ceará. Na segunda etapa foi investigado, em cada EIA/RIMA, quais atributos foram utilizados na determinação dos níveis de significância. Na terceira etapa, com esses atributos identificados, foi elaborado um questionário, posteriormente aplicado a especialistas na área de avaliação de impactos ambientais. Esses especialistas atribuíram pesos aos atributos selecionados. Os resultados permitiram identificar as principais disposições e subjetividades dos estudos de impactos ambientais em aterros sanitários. As metodologias utilizadas para a avaliação da significância dos impactos ambientais, nos estudos avaliados, se diferenciam em vários quesitos, como definições distintas para os mesmos atributos, e expressam a falta de padrão na elaboração dos EIA. Todos os atributos analisados pelos especialistas, na determinação da significância dos impactos, foram considerados importantes no licenciamento ambiental de aterros sanitários, destacando-se a Mitigabilidade. Todavia, esse atributo foi utilizado apenas duas vezes nos estudos avaliados.

**PALAVRAS-CHAVE:** resíduos sólidos, impactos ambientais, gestão ambiental

# SELECTION OF CRITERIA FOR DETERMINING THE LEVEL OF SIGNIFICANCE IN EIA/RIMA OF SANITARY LANDFILLS BY THE AHP METHOD

**ABSTRACT:** Municipal solid waste (MSW) management finds relevance in contemporary society due to the impacts related. In Brazil, sanitary landfills are subject to the environmental licensing process. In this process, the environmental impact study (EIA) assesses the potential impacts of the landfill, quantifying and classifying them. However, literature is scarce on which attributes should constitute the significance analysis of the environmental impacts of a landfill when preparing an EIA. The objective of this work was to select the preponderant criteria in determining the significance levels of EIA in landfills through the AHP (Analytic Hierarchy Process) technique and consultation with experts. This study was conducted in three stages. The first stage involved analysing fourteen EIA and Environmental Impact Reports (RIMA) of landfills, obtained from state licensing agencies in São Paulo, Paraná, Rio de Janeiro, Tocantins and Ceará. In the second stage, it was investigated, in each EIA/ RIMA, the attributes used to determine the significance levels. In the third stage, with these attributes identified, a questionnaire was designed and applied to specialists in environmental impact assessment. These experts assigned weights to the selected attributes. The results allowed us to identify the main provisions and subjectivities of environmental impact studies in landfills. The methodologies used to assess the significance of environmental impacts in the studies evaluated differ in various aspects, such as different definitions for the same attributes, and express the lack of standard in preparing EIAs. All attributes analysed by specialists in determining the significance of impacts were considered necessary in the environmental licensing of landfills, highlighting Mitigability. However, this attribute was used only twice in the evaluated studies.

**KEYWORDS**: solid wastes, environmental impacts, environmental management.

# **1 | INTRODUÇÃO**

Um dos maiores problemas ambientais da sociedade contemporânea está relacionado à geração e destinação dos resíduos sólidos industriais, agrícolas e urbanos, especialmente em países em desenvolvimento, pois eles vêm experimentando um crescimento econômico associado ao aumento do consumo.

No Brasil, o processo de urbanização muito acelerada tem causado déficits na capacidade financeira e administrativa das cidades em prover infraestrutura e serviços essenciais como a destinação adequada dos resíduos sólidos urbanos (JACOBI & BENSEN, 2011). Essa é uma questão relevante para a sociedade brasileira, pois nesse país são gerados diariamente 190 mil toneladas de resíduos sólidos urbanos (RSU) (MCIDADES, 2016), sendo cerca de 40% despejado diretamente no solo, sem qualquer tratamento, o que pode desencadear uma série de impactos ambientais negativos e riscos para a saúde humana, conforme apontado em pesquisas realizadas em diferentes regiões do Brasil, como a Amazônia (OLIVEIRA et al., 2021) e nos estados de São Paulo (MEDEIROS et al. 2008a, MEDEIROS et al. 2008b, BELI et al., 2005) e Minas Gerais (MEDEIROS et al. 2009a, MEDEIROS et al., 2009b).

A alternativa de destinação dos RSU mais utilizada no Brasil ainda é o aterro sanitário, o qual recebe cerca de 60% dos resíduos gerados, seguidos dos lixões e aterros controlados (25%), sendo recuperados somente 2,2% em estruturas de triagem (MANCINI et al., 2021).

O projeto de um aterro sanitário deve sempre obedecer às normas técnica exigidas para o empreendimento, pois toda obra de grande porte gera alterações e riscos no local e entorno. Assim, os aterros sanitários devem ser licenciados junto aos órgãos ambientais (SÁNCHEZ, 2013).

O Conselho Nacional do Meio Ambiente (Conama), por meio da Resolução nº 01 de 1986, transforma em obrigatória a elaboração e apresentação do Estudo de Impacto Ambiental (EIA) e seu respectivo Relatório de Impacto Ambiental (RIMA) nos processos de licenciamento de aterros sanitários.

No Estudo de Impacto Ambiental, além de outras diretrizes, deve-se identificar e avaliar todos os potenciais impactos ambientais gerados nas fases de planejamento, implantação e operação da atividade (CETESB, 2014). Depois de identificados os impactos ambientais de uma atividade, deve-se avaliá-los de acordo com sua significância.

A significância representa a relevância do impacto ambiental classificada de acordo com a combinação de todas as características do impacto ambiental, como a sua natureza, forma, severidade, abrangência, ocorrência e reversibilidade (SÁNCHEZ, 2013).

Carvalho et al. (2016) avaliaram os critérios utilizados para a definição dos graus de significância em estudos de impacto ambiental (EIA) de dutovias. Análise realizada em seis EIA e doze Relatórios de Impacto Ambiental (RIMA) identificou treze critérios: magnitude, natureza, reversibilidade, importância, incidência, temporalidade, efeito, fase do empreendimento, ocorrência, indutibilidade e sensibilidade.

Normalmente é utilizada uma escala de três classes categorizando os impactos em pouco significativos, moderadamente significativos e de alta significância, o que pode causar uma incerteza devido ao caráter subjetivo dessa etapa, o que é um grande problema dos estudos ambientais (SÁNCHEZ, 2013; CARVALHO et al., 2016).

Para reduzir essa subjetividade existem atributos para os quais são dados valores, conforme as alterações ambientais observadas, que devem constar no EIA, assim como seu significado. Desse modo, os impactos que tiverem uma maior significância devem receber mais atenção na sua mitigação (SÁNCHEZ, 2013; TORO et al., 2012).

O objetivo desse capítulo foi selecionar os critérios preponderantes na determinação dos níveis de significância de Estudos de Impacto Ambiental em aterros sanitários, por meio da técnica de AHP (Analytic Hierarchy Process) e consulta a especialistas.

# **2 | METODOLOGIA**

Para a realização do presente trabalho, a pesquisa foi dividida em 3 etapas:

#### **2.1 Primeira Etapa: Levantamento Documental**

Fez-se uma análise de quatorze EIA/RIMA de aterros sanitários, para a obtenção da licença prévia, obtidos nos seguintes órgãos licenciadores estaduais: Companhia Ambiental do Estado de São Paulo (CETESB); - Instituto Ambiental do Paraná (IAP); Instituto Estadual do Meio Ambiente do Rio de Janeiro (INEA); Instituto Natureza do Tocantins (NATURATINS); Superintendência Estadual do Meio Ambiente do Ceará (SEMACE). Tais estudos eram para a implantação ou ampliação de empreendimentos já existentes. Nos estudos selecionados foram destacadas as principais informações, como por exemplo: a localização dos aterros, o ano do processo de licenciamento, a empresa que realizou o estudo, o órgão responsável pelo licenciamento e o tipo de licença prévia, as quais são apresentadas na Tabela 1.

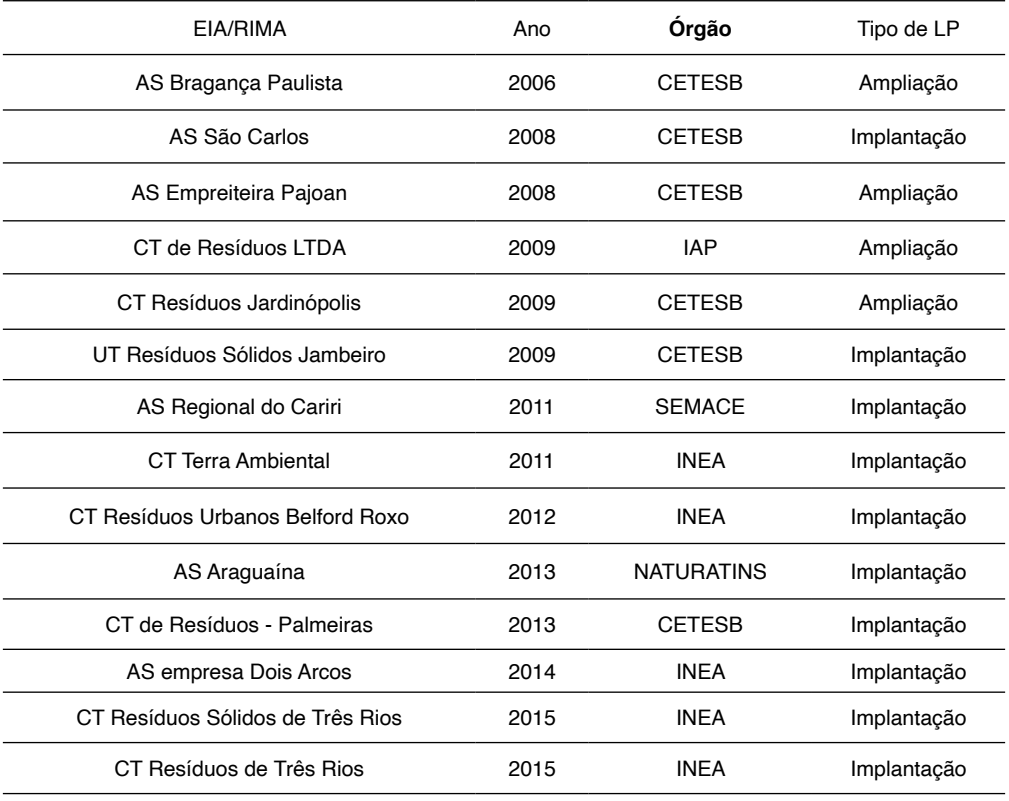

**Tabela 1.** Características gerais dos aterros sanitários estudados.

LP: licença prévia; AS: aterro sanitário; CT: Central de Tratamento; UT: Unidade de Tratamento; CETESB - Companhia Ambiental do Estado de São Paulo, IAP - Instituto Ambiental do Paraná, INEA - Instituto Estadual do Meio Ambiente do Rio de Janeiro, NATURATINS - Instituto Natureza do Tocantins e SEMACE - Superintendência Estadual do Meio Ambiente do Ceará

# **2.2 Segunda Etapa: Análise preliminar dos critérios utilizados para definição a da significância dos impactos**

Em cada EIA/RIMA foi investigado quais atributos foram utilizados na determinação dos níveis de significância. Essas informações foram obtidas no capítulo referente à identificação e avaliação dos impactos ambientais. Em seguida, os atributos foram agrupados de acordo com seu significado, pois atributos com denominações diferentes podem se referir ao mesmo processo.

Os dados obtidos foram estruturados em uma tabela com todos os atributos utilizados em cada EIA/RIMA obtendo-se, preliminarmente, aqueles mais utilizados na determinação da significância dos impactos.

A determinação dos atributos muitas vezes é feita de uma forma subjetiva. Portanto, com a finalidade de evitar essa subjetividade foi necessário aplicar a análise hierárquica (AHP), utilizada para problemas que exigem muitos critérios a serem analisados. Nessa análise, os atributos foram hierarquizados e comparados de forma pareada (VAIDYA & KUMAR, 2004; SAATY, 1977).

### **2.3 Terceira Etapa: Elaboração e aplicação dos questionários e aplicação da análise hierárquica – AHP**

Um questionário foi aplicado a especialistas em Estudo de Impacto Ambiental, com o objetivo de que atribuíssem pesos aos atributos selecionados nos EIA avaliados. Os critérios estabelecidos para a seleção desses especialistas incluíram a titulação acadêmica (no mínimo mestrado), experiência e conhecimento em avaliação de impactos ambientais.

Participaram dessa pesquisa nove profissionais, sendo três engenheiros ambientais, um engenheiro químico, um engenheiro de materiais, um geólogo, um biólogo, um gestor ambiental e um geógrafo.

O questionário foi elaborado para ser respondido de maneira objetiva e pela plataforma de Formulários da Google. A resposta era avaliada de acordo com a Escala Fundamental de Saaty (Tabela 2)

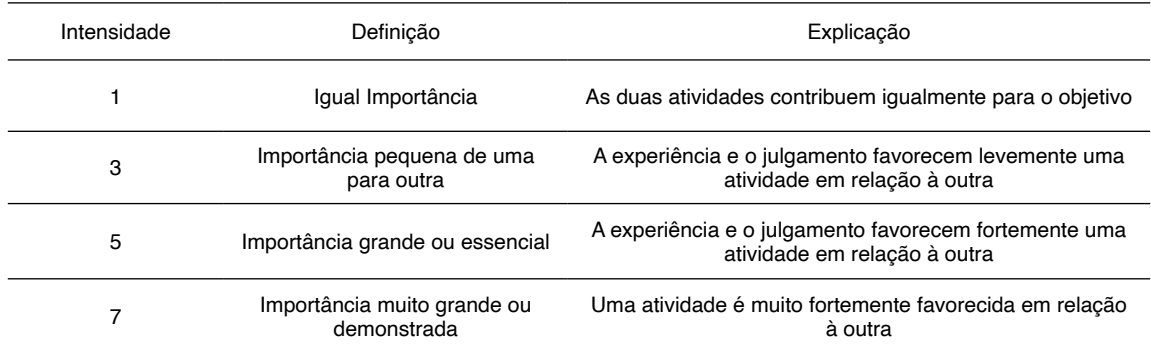

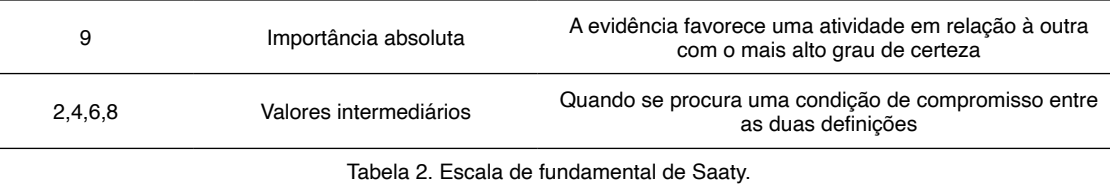

Fonte: Traduzido de Saaty (1977).

Os resultados das comparações foram organizados em matrizes quadráticas, onde o número da linha i e da coluna j representa a importância do critério Ci em comparação a Cj e a diagonal principal leva o valor 1. Com base nessa matriz de respostas foram aplicadas as equações do teste AHP.

#### **3 | RESULTADOS**

# **3.1 Análise dos critérios utilizados para definição da significância dos impactos**

Na Tabela 3 são apresentados os atributos utilizados na definição da significância dos impactos ambientais nos EIA/RIMA de 14 aterros avaliados. Após a análise dos 14 estudos ambientais selecionou-se 15 atributos para a determinação da significância. As frequências absolutas e relativas estão apresentadas na Tabela 4.

Seguindo o procedimento metodológico de Carvalho et al. (2016), os atributos Localização, Mensuração e Meio Receptor aparecem apenas uma vez dentre os 14 estudos analisados, e, por isso não participaram do questionário para a hierarquização pelo método AHP, por terem sido utilizados em casos isolados.

Na Tabela 4 pode-se observar sete atributos sendo utilizados em mais de 70% dos estudos (Magnitude, Natureza, Abrangência, Reversibilidade, Incidência, Duração e Temporalidade). Além da variação na frequência de utilização desses atributos nos EIA, também houve uma variação na quantidade de atributos utilizada em cada estudo. Por exemplo, o aterro sanitário da AS Bragança Paulista empregou 11 atributos, dos quais 2 são casos isolados (Localização e Mensuração). Já o aterro sanitário da AS São Carlos utilizou seis atributos. Esses exemplos demonstram a subjetividade presente nos estudos ambientais, que deve ser minimizada e mostram diferenças na estrutura metodológica utilizada nos estudos ambientais de aterros sanitários (DUINKER & BEALANDS, 1986)

Por essa análise foi possível verificar a importância de uma padronização ou diretriz legal para os licenciamentos, pois o excesso ou falta de atributos nos estudos podem ocultar ou diluir os efeitos dos impactos ambientais do empreendimento.

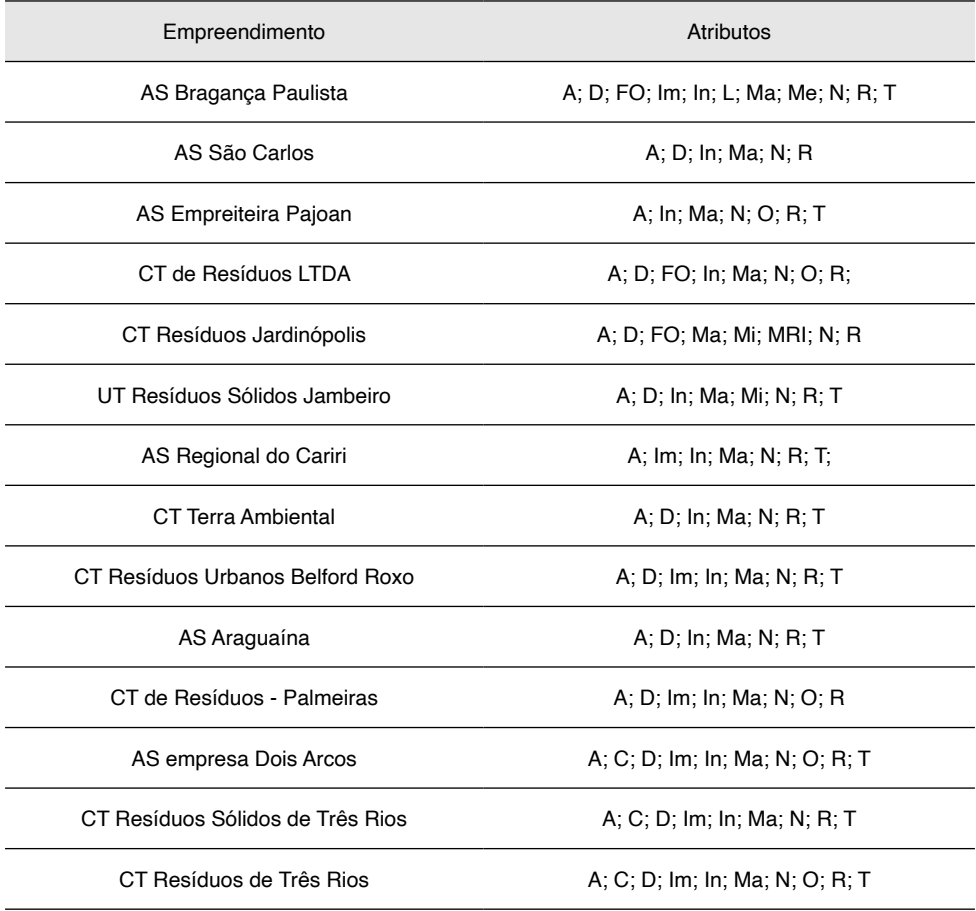

**Tabela 3.** Atributos utilizados na determinação da significância dos impactos.

A: Abrangência; C: Cumulatividade; D: Duração; FO: Fase de Ocorrência; Im: Importância; In: Incidência; L: Localização; Ma: Magnitude; Me: Mensuração; Mi: Mitigabilidade; MRI: Meio Receptor do Impacto; N: Natureza; O: Ocorrência; R: Reversibilidade; T: Temporalidade

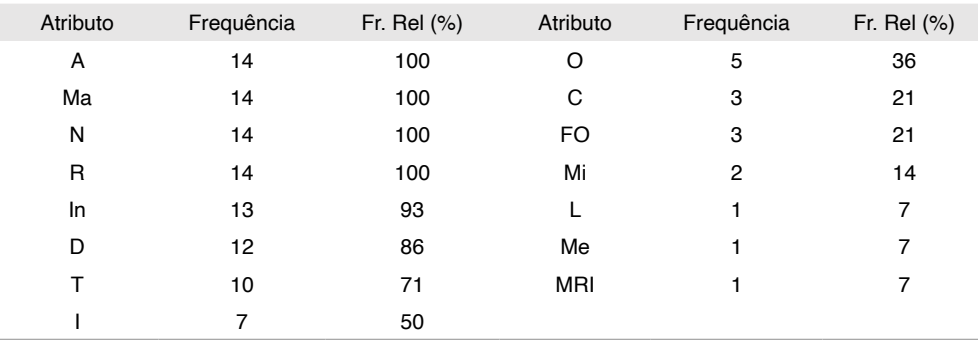

**Tabela 4.** Frequências de utilização dos atributos

Fr. Rel: Frequência relativa; A: Abrangência; C: Cumulatividade; D: Duração; FO: Fase de Ocorrência; Im: Importância; In: Incidência; L: Localização; Ma: Magnitude; Me: Mensuração; Mi: Mitigabilidade; MRI: Meio Receptor do Impacto; N: Natureza; O: Ocorrência; R: Reversibilidade; T: Temporalidade

Nos EIA's avaliados houve dois atributos com o mesmo nome em estudos diferentes, mas com significados distintos, como os atributos Temporalidade e Duração.

Sánchez (2013) define Temporalidade como o tempo em que as consequências dos impactos serão sentidas, ao longo da vida do empreendimento. Segundo esse autor, a Duração está relacionada ao período de tempo que dura um impacto quando comparado com as fases do projeto. A definição de Ocorrência refere-se à probabilidade de um impacto ocorrer, enquanto a de Incidência está ligada à causa do impacto, ou como ele foi gerado.

Nos EIA's do Aterro Sanitário de São Carlos e do Centro de Gerenciamento de Jardinópolis os conceitos de Temporalidade e Duração estavam com o significado invertido. Nos estudos de impactos ambientais do Aterro Sanitário de Bragança Paulista e do Aterro Sanitário da Empreiteira Pajoan ocorreu a inversão dos conceitos de Temporalidade com Ocorrência. Um outro exemplo refere-se à inversão das definições dos atributos de Ocorrência e Incidência, observada nos estudos do Aterro de Bragança Paulista; do Complexo de Tratamento e Disposição Final de Resíduos Urbanos Belford Roxo; da Central de Tratamento e Destinação de Resíduos Sólidos de Três Rios; e da Central de Tratamento e Disposição de Resíduos de Três Rios. Tais exemplos emergem a necessidade de uma padronização ou diretrizes dos conceitos.

Dois dos cinco estudos licenciados pelo Instituto Estadual do Meio Ambiente do Rio de Janeiro (INEA) apresentaram os mesmos atributos na determinação da significância dos impactos. São estes os EIA's do Aterro Sanitário da empresa Dois Arcos e da Central de Tratamento e Disposição de Resíduos de Três Rios, os quais foram elaborados pela mesma empresa consultora, o que explica essa padronização.

No presente estudo observou-se que a Magnitude, a Natureza, a Abrangência e a Reversibilidade foram os atributos utilizados em todos os 14 EIA's analisados neste trabalho, para a determinação da significância. Esse resultado demonstra uma convergência conceitual dos profissionais que elaboraram tais EIA.

A Magnitude permite relacionar as condições do ambiente em dois momentos, antes e depois do impacto. Portanto, trata-se de um atributo essencial para determinar o quanto um ambiente foi alterado (SÁNCHEZ, 2013).

O atributo Natureza permite identificar se o impacto é negativo ou positivo, para diferentes elementos ambientais, enquanto a Abrangência relaciona-se à dimensão espacial de cada impacto, auxiliando nas medidas prioritárias de controle e mitigação. Já a Reversibilidade diz respeito a capacidade do meio de voltar a sua condição original. Portanto, impactos irreversíveis devem ser tratados com mais atenção.

Esses quatro atributos podem ser priorizados na determinação da significância, mas não excluem outros que possam enriquecer o estudo, tornando-o mais completo e abrangente.

A padronização de atributos pode facilitar o trabalho de profissionais que atuam no licenciamento ambiental, criando uma universalização da metodologia, para que um empreendimento, em locais distintos, tenha a mesma base de atributos. Isso facilitaria a elaboração dos estudos e avaliação por parte dos órgãos ambientais, dando espaço para os profissionais tratarem dos critérios que abordem particularidades regionais.

#### **3.2 Aplicação da análise hierárquica – AHP**

A Tabela 5 apresenta os resultados da análise hierárquica – AHP, baseados nas respostas dos especialistas. Observa-se que o atributo com maior grau de importância foi a Mitibabilidade, atingindo 14,80%, e aquele de menor importância foi a Incidência (4,52%).

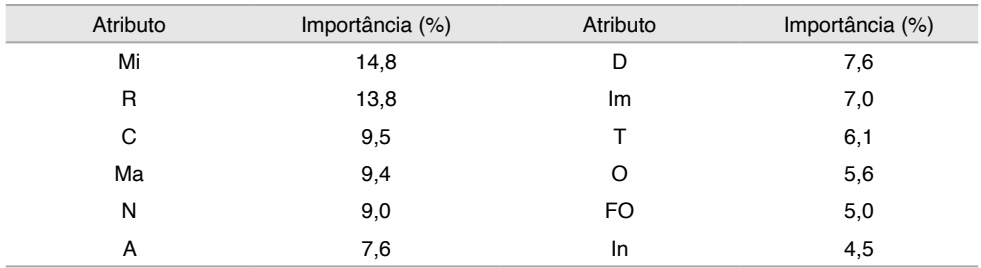

Tabela 5. Resultado AHP das respostas dos especialistas.

Fr. Rel: Frequência relativa; A: Abrangência; C: Cumulatividade; D: Duração; FO: Fase de Ocorrência; Im: Importância; In: Incidência; L: Localização; Ma: Magnitude; Me: Mensuração; Mi: Mitigabilidade; MRI: Meio Receptor do Impacto; N: Natureza; O: Ocorrência; R: Reversibilidade; T: Temporalidade

Existe divergência na literatura relacionada a AHP sobre o limite da diferença entre o atributo mais importante e aquele de menor importância, para ser considerada forte. Vargas (1982) preconiza um limite a partir de 30%, enquanto Marchezetti et al. (2011) recomenda 20%. Segundo esse autor, uma diferença de 9% é considerada fraca.

No presente estudo obteve-se uma diferença de 10% entre a Mitigabilidade e a Incidência, o que corresponde a uma diferença fraca. Esse resultado permite inferir que todos os atributos avaliados pelos especialistas têm importância para estudos de impacto ambiental de aterros sanitários.

O atributo Mitigabilidade foi utilizado em somente dois EIA's, apesar de ser o atributo de maior consenso entre os especialistas para a estimativa da significância dos impactos ambientais de aterros sanitários. Essa divergência pode ser explicada pela análise da definição de Mitigabilidade e Reversibilidade, pois os dois conceitos têm certa relação. Pode-se erroneamente considerar que um impacto reversível pode não precisar de medidas mitigadoras, mas nem todos os impactos ambientais de um aterro sanitário são reversíveis. Exemplificando impactos não reversíveis de aterros sanitários, tem-se: supressão da vegetação, formação de camadas de resíduos; afugentamento de espécies de mamíferos, aves e répteis; processos erosivos; assoreamento e poluição dos recursos hídricos; canalização de nascentes e alteração dos recursos hídricos; interferência no

patrimônio arqueológico, entre outros.

Outra questão que emerge é a dificuldade e falta de entendimento para se estimar economicamente a compensação do efeito adverso dos impactos ambientais negativos desse tipo de empreendimento, o que pode levar a ausência da Mitigabilidade nos EIA's, fruto da falta de exigência dos órgãos de controle ambiental.

Deve-se destacar também que existem outros atributos que podem ser utilizados para a determinação da significância dos impactos ambientais, pois cada ambiente tem sua particularidade e obrigatoriamente deve ser considerada nessa fase do estudo ambiental.

### **4 | CONCLUSÃO**

A partir deste trabalho podem-se identificar as principais disposições e subjetividades dos estudos de impactos ambientais em aterros sanitários. As metodologias utilizadas para a avaliação da significância dos impactos ambientais, nos estudos avaliados, se diferenciam em vários quesitos, como definições distintas para os mesmos atributos, e expressam a falta de padrão na elaboração dos EIA.

Todos os atributos analisados pelos especialistas, na determinação da significância dos impactos, foram considerados importantes no licenciamento ambiental de aterros sanitários, destacando-se a Mitigabilidade. Todavia, esse atributo foi utilizado apenas duas vezes nos estudos avaliados.

#### **AGRADECIMENTOS**

Os autores agradecem ao Conselho Nacional de Desenvolvimento Científico e Tecnológico (CNPq) pela concessão de bolsa de iniciação científica ao primeiro autor.

# **REFERÊNCIAS**

BELI, E.; NALDONI, C.E.P.; OLIVEIRA, A.C. et al. Recuperação da área degradada pelo lixão Areia Branca de Espírito Santo do Pinhal - SP. **Engenharia Ambiental**, v.2, n.1, p. 135-148, 2005.

CARVALHO, D.N.; REIS, F.A.G.V.; GIORDANO, L.C.A. Análise dos procedimentos metodológicos utilizados na determinação de graus de significância em estudos de impacto ambiental de dutovias. **Geociências**, v.35, n. 1, p.126-133, 2016.

CETESB. **Manual para elaboração de estudos para o licenciamento com avaliação de impacto ambiental**. São Paulo: CETESB, 2014.

DUINKER, P.N.; BEANLANDS, G. E. The significance of environmental impacts: an exploration of the concept. **Environmental management**, v.10, n.1, p.1-10, 1986.

JACOBI, P.R.; BESEN, G.R. Gestão de resíduos sólidos em São Paulo: desafios da sustentabilidade. **Estudos Avançados**, v.25, n.71, p.135-158, 2011.
MANCINI, S.D.; MEDEIROS, G.A.; PAES, M.X. et al. Circular economy and solid waste management: challenges and opportunities in Brazil. Circular **Economy and Sustainability**, v.1., p.1-22, 2021.

MARCHEZETTI, A.L.; KAVISKI, E.; BRAGA, M.C.B. **Aplicação do método AHP para a hierarquização das alternativas de tratamento de resíduos sólidos domiciliares**. Porto Alegre: Ambiente Construído, v.11, n.2, p.173-187, 2011.

MCIDADES – Ministério das Cidades. **Sistema Nacional de Informações em Saneamento Básico: diagnostico do manejo de resíduos sólidos**, 2016. Brasília: MCIDADES, SNA, 2018.

MEDEIROS, G.A.; REIS, F.A.G.V.; MENEZES, P.H.B.J. et al. Diagnóstico do aterro do município de Poços de Caldas, no estado de Minas Gerais, Brasil. **Engenharia Ambiental**, v.6, p.3-15, 2009a.

MEDEIROS, G.A.; REIS, F.A.G.V.; SOUZA JUNIOR, A.P. et al. Diagnóstico ambiental do aterro do município de Andradas, no estado de Minas Gerais. **Engenharia Ambiental**, v.6, p.532-543, 2009b.

MEDEIROS, G.A.; REIS, F.A.G.V.; SIMONETTI, F.D. et al. Diagnóstico da qualidade da água e do solo no lixão de Engenheiro Coelho, no Estado de São Paulo. **Engenharia Ambiental**, v.5, p.169-186, 2008a.

MEDEIROS, G.A.; REIS, F.A.G.V.; COSTA, F.B. et al. Diagnóstico do lixão do município de Vargem Grande do Sul, no estado de São Paulo. **Engenharia Ambiental**, v.5, p.1-16, 2008b

OLIVEIRA, B.O.S.; MEDEIROS, G.A.; PAES, M.X.; MANCINI, S.D. Integrated municipal and solid waste management in the Amazon: addressing barriers and challenges in using the Delphi Method. **International Journal of Environmental Impacts**, v. 4, p. 49-61, 2021.

SAATY, T.L. A scaling method for priorities in hierarchical structures. **Journal of mathematical psychology**, v. 15, n. 3, p. 234-281, 1977.

SÁNCHEZ, L.E. **Avaliação de impacto ambiental: conceitos e métodos**. 2ª Ed. São Paulo: Oficina de Textos, 2013.

TORO, J.; DUARTE, O.; REQUENA, I.; Zamorano, M. Determining vulnerability importante in environmental impact assessment: the case of Colombia. **Environmental Impact Assessment Review**, v. 32, n.1, p.107-117, 2012.

VAIDYA, O.S.; KUMAR, S. Analytic hierarchy process: An overview of applications. **European Journal of operational research**, v. 169, n. 1, p. 1-29, 2004.

VARGAS, L.G. Reciprocal matrices with random coefficients. **Mathematical Modelling**, v.3

# **CAPÍTULO 23**

# SUGESTÕES DE SENSORES DE BAIXO CUSTO PARA ENSINO DE FÍSICA

*Data de aceite: 20/08/2021 Data de submissão: 09/07/2021*

#### **Rodrigo Marques de Oliveira**

Instituto Federal Minas Gerais / campus Governador Valadares Governador Valadares – MG http://lattes.cnpq.br/3017579311577088

#### **Rodrigo Coelho Ramos**

Instituto Federal Minas Gerais / campus Governador Valadares Governador Valadares – MG http://lattes.cnpq.br/4688721311628966

#### **Douglas Adolfo Silva**

Instituto Federal Minas Gerais / campus Governador Valadares Governador Valadares – MG http://lattes.cnpq.br/3898025284908123

**RESUMO:** As plataformas de baixo custo tornaram-se muito importantes na educação nos últimos anos. Contudo, os avanços na tecnologia da informação revolucionaram a maneira como as pessoas se comunicam e aprendem em quase todos os aspectos da vida moderna, exceto na educação. Dentre as plataformas, destaca-se o Arduino; versátil, popular e de baixo custo, possibilitando a interação de hardware com software, aceitando tanto a entrada como saída de dados. Este trabalho apresenta sensores simples, bem como algumas das possibilidades de uso no ensino de física. Os mais diversos tipos de sensores existentes são classificados de acordo com a grandeza medida, tais como corrente ou potencial elétricos, sensores de temperatura, sensores magnéticos, etc. Os estudantes poderão observar os resultados da demonstração (mostradas em tempo real usando sensor específico para aquisição), podendo compará-los com suas predições e tentar explicar o fenômeno observado. Esperase despertar a possibilidade de se construir um sistema de monitoramento em tempo real para realizar um experimento de física básica que seja empolgante e permita abrir novos horizontes de aprendizagem para os estudantes.

**PALAVRAS-CHAVE**: Ensino de Física, sensores de baixo custo, instrumentação com Arduino.

# LOW COST SENSORS SUGGESTIONS FOR TEACHING PHYSICS

**ABSTRACT:** The free hardware platforms have become very important in education in recent years. Nevertheless, advances in information technology have revolutionized how people communicate and learn in nearly every aspect of modern life except for education. Among these platforms, Arduino highlights, characterized by its versatility, popularity and low price, enabling a hardware interaction with software, accepting input/output data. This work presents basic and low-cost sensors and some possibilities for its use in physics teaching. The most frequently used different types of sensors are classified based on the quantities such as electric current or potential, temperature sensors, magnetic sensors, etc. Students will be able to observe the demonstration results (displayed as real time from specific sensor for acquisition), being able to compare them with their predictions and try to explain the observed phenomenona. It is hoped to raise the possibility of building a real-time monitoring system to conduct a basic physics experiment that is exciting and opens new horizons for learning.

**KEYWORDS:** Physics teaching, Low-cost sensors, Instrumentation, Arduino.

#### **1 | INTRODUÇÃO**

Nas últimas décadas, o advento de novas tecnologias desencadeou uma série de mudanças socioculturais que vem influenciando o comportamento do ser humano e suas relações sociais. Diante desse novo cenário e do papel socializador das instituições de ensino, cabe à escola fazer uso dessas tecnologias como ferramenta dinamizadora no processo de ensino-aprendizagem, sobretudo na construção de novos conhecimentos.

A utilização de recursos tecnológicos nas escolas possibilita uma aula mais dinâmica, interativa e prática. Não obstante, a carência desses recursos é ainda um problema enfrentado em muitas instituições brasileiras. No ensino de física, em particular, a carência de prática experimental é hoje um dos maiores desafios enfrentados por alunos e professores.

O ensino de Física nas escolas é predominantemente teórico, com aulas expositivas e pouco atrativas aos alunos. Como consequência disso, grande parte deles não se interessa pela disciplina e ficam preocupados e presos a fórmulas, equações físicas, sem entendêlas. Segundo Sousa (2010) as aulas práticas são poucas e, muitas vezes, inexistentes no Ensino Médio do Brasil. Desse modo, para tornar o ensino de Física mais interessante e agradável, é necessário que a disciplina esteja ligada ao cotidiano dos alunos (CARVALHO, 2008; SOUSA, 2010).

Entretanto, conforme pontuou Moreira (2015), a aquisição de um laboratório de Física capaz de suprir as necessidades dos alunos, desde a física clássica até a moderna, exige um alto investimento monetário, fato que inviabiliza a sua obtenção por várias instituições de ensino.

O Arduino se destaca dentre as plataformas por ser versátil, popular e de baixo custo. Segundo Michael McRoberts (2011), o Arduino pode ser definido como uma plataforma de computação física ou embarcada, ou seja, um sistema que pode interagir com o ambiente através de hardware e software. Em termos simples o Arduino é um pequeno computador que se pode programar para processar entradas e saídas entre o dispositivo e os componentes externos conectados a ele. Os componentes de entrada podem ser sensores, botões, potenciômetros. Os componentes de saída podem ser displays, LED's, motores, cartões de memória, entre outros.

Neste trabalho pesquisou-se sobre os sensores de mais baixo custo, conectáveis à plataforma Arduino, e que pudessem ser aplicados em experimentos práticos de física para auxiliar, em parte, professores e escolas. Naturalmente, embora bastante elementares, a montagem de experimentos conforme sugeridos a seguir, exige conhecimento básico de eletrônica e programação em linguagem C, de um dos envolvidos no seu desenvolvimento.

# **2 | OS SENSORES ENCONTRADOS**

#### **2.1 O pêndulo simples e a lei de Hooke**

Iniciamos este artigo com o pêndulo simples. Marian em 2013, analisou a oscilação de uma pequena massa de bronze presa a uma mola. Foi usado um sensor do tipo ultrassônico modelo HC-SR04, conectado à plataforma microcontrolada Arduino Uno.

Este sensor emite pulsos ultrassônicos e captura o seu eco. O tempo entre a emissão e o retorno da onda, permite que se faça o cálculo da distância percorrida pelo pulso. Consegue-se medi-las entre 2,0 cm e 4 metros, com uma precisão de 3 mm aproximadamente.

Os autores puseram uma pequena massa para oscilar, presa a uma mola. O sensor registrou a posição desta massa e do tempo interno. Os dados foram armazenados e com softwares como o Origin ou Microsoft Excel foram gerados os gráficos. Os autores usaram, ainda um modelo senoidal para um ajuste linear. A partir desta segunda equação, a constante elástica da mola foi encontrada. Um experimento bastante completo.

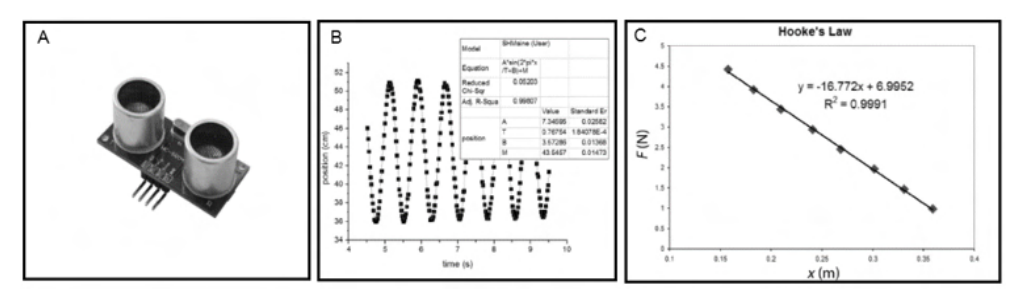

Figura 1 — Experimentação da lei de Hooke

A) Sensor ultrassônico HC-SR04, B) Análise dos dados usando o software Origin,C) Análise experimental da lei de Hooke.

Fonte: (A) MARIAN, 2013; (B), (C) GALERIU; EDWARDS; ESPER, 2014

#### **2.2 Corrente-elétrica e potência**

Duas possibilidades para se medir correntes elétricas em circuitos são os sensores 100ASCT-013 (THOMSEN, 2015) e ACS712. Ambos são muito práticos quando utilizados em experimentos de verificação das leis de Kirchhoff.

O destaque para o primeiro está no fato de se poder medir correntes elétricas muito altas e não ser invasivo. Em experimentos básicos de eletricidade, contudo, não há esta necessidade. Portanto, recomenda-se o uso do ACS712. (DEMETRAS, 2018), acoplado à plataforma Arduino. Assim, é possível montar qualquer experimento descrito nas seções sobre Leis de Kirchhoff dos livros didáticos, incorporando este sensor para medir a corrente em determinados pontos dos circuitos. A leitura da corrente poderá ser feita diretamente na tela do computador, a partir do software que controla a placa Arduino.

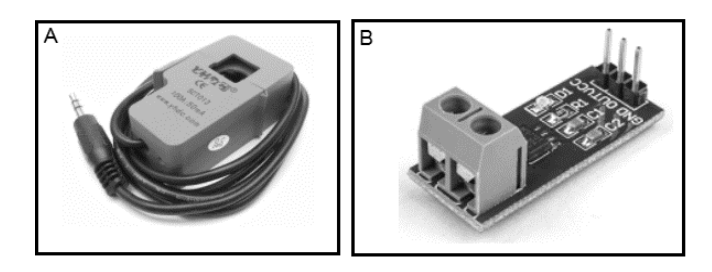

Figura 2 — Sensores de corrente elétrica (A) Sensor 100ASCT-013, (B) Sensor ACS712 (recomendado). Fonte: (A) THOMSEN, 2015; (B) DEMETRAS, 2018.

#### **2.3 Medidor de temperatura de um corpo**

Encontrou-se em um trabalho (Santos, 2015), que os autores usaram o sensor DS18B20 Grove para ler dados de um fluido ou corpo durante seu aquecimento ou resfriamento. Recomenda-se que este sensor não seja deixado por muito tempo imerso em fluidos que estão a mais de 70 °C.

Com o auxílio de balança ou sabendo-se, previamente, a massa de blocos metálicos, pode-se fazer experimentos de termodinâmica, para se encontrar temperatura de equilíbrio ou capacidades térmicas em um sistema.

Os dados podem ser coletados na interface do próprio Arduino. Mas também podem ser armazenados num módulo cartão micro SD para ser exportado mais tarde para softwares como Microsoft Excel, Geogebra, Origin, entre outros.

Outra opção para se medir temperatura ambiente é o uso do sensor LM35. Neste caso, contudo, não se pode fazer a imersão do sensor num fluido líquido, sob riscos de danos. É usado para medir a temperatura ambiente e informar ao Arduino para tomar uma decisão (ligar um sistema de ventilação, por exemplo, caso a temperatura exceda um determinado valor). A leitura do valor da temperatura pode ser feita diretamente na IDE do Arduino, ou com um pouco mais de prática, um visor digital pode ser incorporado à plataforma para que um grupo de pessoas possa fazer a leitura sem dificuldade.

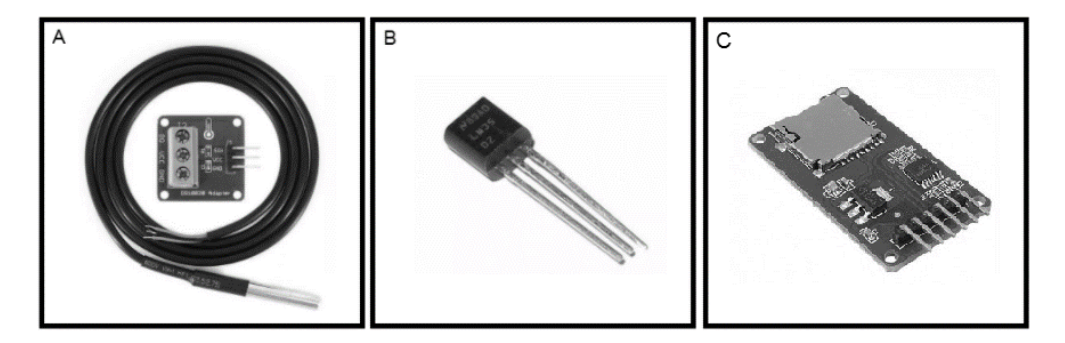

Figura 3 — (A) Sensor de temperatura DS18B20 Grove, (B) Sensor LM35, (C) Módulo cartão micro SD. Fonte: Próprio autor.

# **2.4 Movimento retilíneo uniforme e movimento retilíneo uniformemente variado**

Para experimentos que envolvam variação da posição e registro de tempos, o sensor ultrassônico HC-SR04 é sempre uma referência. Uma sugestão interessante para usar novamente este sensor é montar um plano inclinado bastante liso e provocar a descida de um bloco de gelo de aproximadamente 100,0 gramas.

Na base do plano inclinado fixa-se o sensor. Abandona-se o bloco de gelo a uma determinada distância, no plano inclinado. O sensor capta a posição e o tempo transcorrido entre aquele ponto e a posição do abandono.

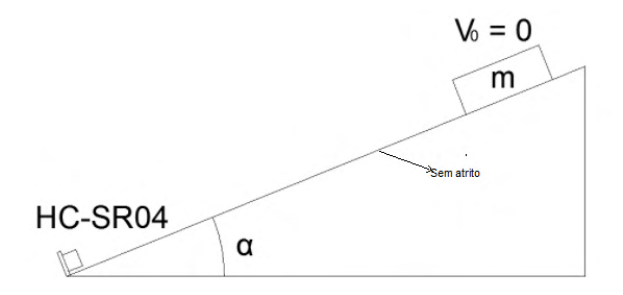

Figura 4 — Esboço plano inclinado Fonte: Próprio autor

Valendo-se das equações da cinemática, o estudante poderá encontrar o valor da aceleração ao longo do plano inclinado. A seguir, usando-se a segunda lei de Newton aplicada no diagrama de forças, o estudante encontrará uma relação entre a aceleração "*a*", a gravidade local g e o ângulo de inclinação do plano. Então, pode chegar a um valor para g local. Juntamente com os demais colegas e professor, discutirão sobre os erros

ocorridos e o porquê de o valor encontrado, apesar de próximo, divergir do valor comumente encontrado nos livros didáticos g = 9,8 m/s<sup>2</sup>.

O estudante pode ser convidado a montar outro experimento, agora um movimento retilíneo. Para isso, poderá usar uma barra de granito polido de aproximadamente 12,0 cm de largura e 60,0 cm de comprimento, 1,0 cm de espessura. Novamente, o sensor medirá a posição e o tempo transcorrido a partir de um ponto. Arremessa-se, levemente, o bloco de gelo sobre o granito polido. Faz-se o gráfico da posição com o tempo e analisa-se o movimento. Sugere-se construir a reta de ajuste e analisá-la. Haverá boa discussão sobre a real posição inicial considerada pelo sensor e os possíveis erros que poderão ocorrer no experimento.

#### **2.5 Velocidade angular a partir da detecção de campos magnéticos**

O sensor Hall KY-003 possui alta sensibilidade à presença de campos magnéticos. Portanto, sempre que for possível fazer um campo magnético variar próximo a ele, haverá uma grande chance de podermos adaptá-lo ao experimento para medir grandezas como o tempo ou o próprio campo.

Para se trabalhar conceitos ligados à velocidade angular, sugere-se o uso de um motor de brinquedos acoplado a uma caixa de redução, conforme a figura a seguir. A caixa de redução torna o número de rotações menor, facilitando a medição de ângulos. Com transferidores e marcações feitas na roda, é possível montar um pequeno experimento bastante enriquecedor.

Na roda afixa-se pequenos pedaços de imã (pequenas tiras de fitas magnéticas, que geralmente gruda-se nas portas da geladeira). E bem à sua frente, fixa-se o sensor hall. Toda vez que um imã passar próximo a ele, haverá um registro, que pode ser do tempo. Sabendo-se qual o ângulo foi percorrido, os estudantes poderão encontrar a velocidade angular e linear, fazer variar o raio e repetir o experimento. Refazer o experimento com velocidade angular maior num segundo momento.

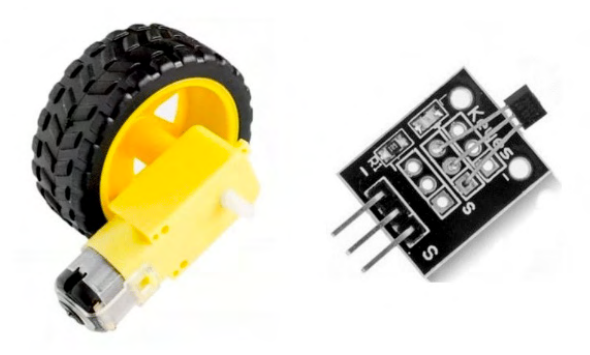

Figura 5 a) Motor usado em brinquedos, acoplado a uma caixa de redução e roda de 65 mm de diâmetro. b) Sensor KY-003.

Fonte: Próprio autor.

# **3 | CONSIDERAÇÕES FINAIS**

Encontrou-se alguns sensores, que vem sendo usado nos circuitos embarcados de eletrônica, com potencial de aplicação em experimentos de física. O custo, relativamente, baixo é especialmente útil para que comecem a povoar os espações de escolas, principalmente públicas e de poucos recursos financeiros.

Os autores estão organizando o material, citado neste trabalho, de forma a disponibiliza-lo para download contendo: roteiro de montagem do experimento e programação do microcontrolador. Interessados poderão solicitá-los, pelo email do coordenador do trabalho, após o congresso.

# **REFERÊNCIAS**

CARVALHO, Paulo Alex da Silva; FERNANDES, Renato José. Atividades Práticas: Possibilidades de Modificações no Ensino de Física. **Perquirēre**, Patos de Minas, ed. 5, jun. 2008. Disponível em:<http://loos.prof.ufsc.br/files/2016/03/ATIVIDADES-PR%C3%81TICAS-POSSIBILIDADES-DE-MODIFICA%C3%87%C3%95ES-NO-ENSINO-DE-F%C3%8DSICA.pdf>. Acesso em: 08 jul. 2021

GALERIU, Calin; EDWARDS, Scott; ESPER, Geoffrey. An Arduino Investigation of Simple Harmonic Motion. **The Physics Teacher**, Worcester, v. 52, n. 3, p.157-159, mar. 2014. American Association of Physics Teachers (AAPT). Disponível em: <http://www.becker.edu/wp-content/uploads/2014/06/SHM. pdf>. Acesso em: 28 mar. 2018.

MCROBERTS, M. **Arduino básico**, Novatec, 2017. 22 p.

MOREIRA, Marcos Luiz Batista. **Experimentos de Baixo Custo no Ensino de Mecânica para o Ensino Médio.** 2015. 66 f. Dissertação (Mestrado) - Curso de Ensino de Física, Universidade Federal da Paraíba, Garanhuns, 2015. Disponível em: < http://www1.fisica.org.br/mnpef/experimentos-de-baixocusto-no-ensino-de-mec%C3%A2nica-para-o-ensino-m%C3%A9dio>. Acesso em: 08 jul. 2021.

PRIMA, E.C. et.al. **Heat Transfer Lab Kit using Temperature Sensor based Arduino for Educational Purpose**. Procedia Engineering, Indonésia, 2017, n. 170, p 536-540.

SENSOR de Fluxo de Água 1/2" YF-S201. Disponível em: <http://www.baudaeletronica.com.br/sensorde-fluxo-de-agua-1-2-yf-s201.html>. Acesso em: 08 jul. 2021.

SENSOR de Pressão de Ar DIP 40kPa. Disponível em: <https://www.filipeflop.com/produto/sensor-depressao-de-ar-dip-40kpa/>. Acesso em: 08 jul. 2021.

SENSOR de temperatura e pressão BMP085: Módulo GY-65. Módulo GY-65. 2013. Disponível em: <https://www.arduinoecia.com.br/2013/06/sensor-de-temperatura-e-pressao-bmp085.html>. Acesso em: 08 jul 2021.

SOUZA, Amilson João de. **A importância da Física Experimental no processo de ensino e aprendizado**. 2010. Monografia (Licenciatura em Física) - Universidade Federal de Uberlândia, Uberlândia, 2010.

THOMSEN, A. **Como fazer um medidor de energia elétrica com arduino**. Felipeflop. Disponível em: <https://www.filipeflop.com/blog/medidor-de-energia-eletrica-com-arduino/>. Acesso em: 08 jul. 2021.

DEMETRAS, E. **Módulo ACS712 - Medindo Corrente Elétrica Alternada e Contínua com Arduino**. Vida de silício. Disponível em: <https://portal.vidadesilicio.com.br/acs712-medindo-corrente-eletricaalternada-continua/>. Acesso em: 08 jul. 2021

MARIAN, P. **HC-SR04 Datasheet**. Electro Schematics. Disponível em: <https://www.electroschematics. com/8902/hc-sr04-datasheet/>. Acesso em: 08 jul. 2021.

SANTOS, J, A. **Instrumentação Eletrônica com Arduino Aplicada ao Ensino de Física**. Monografia (Ensino de Física) - Universidade Federal Rural de Pernambuco, Garanhus. 2015.

# **CAPÍTULO 24**

# UMA PROSPECÇÃO ANALÍTICA DO POTENCIAL DE TROCADORES DE CALOR SOLO-AR EM PELOTAS

*Data de aceite: 20/08/2021 Data de submissão: 06/08/2021* 

# **Eduardo de Sá Bueno Nóbrega**

UNISINOS, Departamento de pós-graduação em Engenharia Mecânica São Leopoldo – RS http://lattes.cnpq.br/9786392826477279

### **Ana Maria Bersch Domingues**

Universidade Federal de Pelotas, Licenciatura em Matemática (diurno) Pelotas – RS http://lattes.cnpq.br/2618273685629089

# **Ruth da Silva Brum**

Universidade Federal de Pelotas, Departamento de Matemática e Estatística Pelotas – RS http://lattes.cnpq.br/7298347412058864

# **Jairo Valões de Alencar Ramalho**

Universidade Federal de Pelotas, Departamento de Matemática e Estatística Pelotas – RS http://lattes.cnpq.br/0477653233866226

# **Régis Sperotto de Quadros**

Universidade Federal de Pelotas, Departamento de Matemática e Estatística Pelotas – RS http://lattes.cnpq.br/2408574220216968 edificações. Ao contrário dos sistemas tradicionais de ar condicionado, os TCSA empregam uma fonte renovável de energia e podem operar com pouca energia elétrica. Basicamente, os TCSA utilizam dutos subterrâneos, onde o ar circula a fim de trocar calor com o solo. Como as primeiras camadas do solo são mais quentes do que o ar externo no inverno e mais frias no verão, a crosta terrestre pode ser usada como fonte ou sumidouro de calor. Portanto, os dutos deixam o ar com temperaturas mais amenas. Pesquisas recentes mostraram que esses dispositivos podem funcionar adequadamente na região sul do Brasil, onde predomina um clima subtropical, no entanto, as referências existentes são limitadas. Este trabalho tem como objetivo analisar o desempenho térmico dos TCSA considerando a cidade de Pelotas, localizada no estado brasileiro do Rio Grande do Sul. Na metodologia empregada, utiliza-se dados *in situ* do perfil geotécnico do solo obtidos em um determinado local da cidade, através de testes de sondagem à percussão (SPT). Para fazer as simulações computacionais, foi testado e validado um modelo analítico. Os resultados apontam boas perspectivas para as instalações desses dispositivos na cidade de Pelotas aproveitando seu potencial geológico.

**PALAVRAS - CHAVE:** Trocadores de calor soloar (TCSA), modelo analítico, potencial geológico.

**RESUMO:** Os trocadores de calor solo-ar (TCSA) representam uma opção promissora para reduzir a carga de aquecimento/arrefecimento das

# AN ANALYTICAL PROSPECTING OF THE POTENTIAL OF EARTH-AIR HEAT EXCHANGERS IS PELOTAS

**ABSTRACT:** Earth-air heat exchangers (EAHE) are a promising option to reduce heating or cooling loads of buildings. Unlike traditional air conditioning systems, EAHE employs a renewable energy source. They also need little electricity to operate. Such devices use underground ducts, where the air flows to exchange heat with the soil. As the first soil layers are warmer than the outside air in winter and colder in summer, the Earth's crust can work as a source or sink of heat. Therefore, the air leaves the ducts at mild temperatures. Recent research has shown that southern Brazil (where a subtropical climate predominates) has a high potential for EAHE; however, existing references are limited. This work aims to analyze the thermal performance of EAHE considering the city of Pelotas, located in the Brazilian state of Rio Grande do Sul. In the methodology, we use *in situ* data from standard penetration tests regarding the geotechnical profiles of the city soil. In the computational simulations, an analytical model was tested and validated. The results indicate good prospects for the installations of EAHE in Pelotas, taking advantage of their geological potential.

**KEYWORDS:** Earth-air heat exchanger (EAHE), analytical model, [geological](https://dictionary.cambridge.org/pt/dicionario/ingles-portugues/geological) [potential.](https://dictionary.cambridge.org/pt/dicionario/ingles-portugues/potential)

# **1 | INTRODUÇÃO**

Nos dias de hoje, as constantes mudanças climáticas estão relacionadas com a ação humana sobre a natureza. Silva & de Paula (2009) refere-se ao aquecimento global como um fenômeno climático de larga extensão, ou seja, um aumento da temperatura média superficial global, provocado por fatores internos e/ou externos. Fatores internos são complexos e estão associados a sistemas climáticos caóticos não lineares, isto é, inconstantes, devido a variáveis como a atividade solar, a composição físico-química atmosférica, o tectonismo e o vulcanismo. Fatores externos são antropogênicos e relacionados a emissões de gasesestufa por queima de combustíveis fósseis, principalmente carvão e derivados de petróleo, indústrias, refinarias, motores, queimadas etc.

O aumento da temperatura média global tem criado um contraste mais marcado entre as regiões antártica e amazônica. Por sua posição geográfica o estado brasileiro do Rio Grande do Sul sente os efeitos das mudanças em ambas. É o primeiro estado no país a receber a entrada das massas de ar frias, e também é influenciado pelas massas de ar quentes e úmidas que vêm da região amazônica ou do trópico. O que se observa neste cenário de mudança climática global e seu efeito no sul do Brasil é uma intensificação dos contrastes. O estado deverá sofrer nas próximas cinco décadas com incrementos climáticos em todas as estações do ano. Sua temperatura já está 0,8 graus Celsius mais quente na média anual comparado com 30 ou 60 anos atrás, conforme Isaias (2016).

Analisando o extremo sul da região, em específico a cidade de Pelotas, Silva et al. (2005) defende que os efeitos dos valores extremos da temperatura do ar, quando combinados com outras variáveis meteorológicas como, por exemplo, umidade relativa, chuva e ventos intensos, compõem um quadro desfavorável ou mesmo extremamente

danoso. Por exemplo, nos dias quentes do verão a alta umidade, comumente presente, torna os dias sufocantes e inadequados para muitas atividades. Isso leva a população a aumentar a utilização de sistemas de ar condicionado tradicionais.

Dito isso, o uso eficiente de energia somado com a promoção de fontes renováveis está entre os objetivos centrais para os países hoje (Bordoloi et al., 2018; Li et al., 2020). Tendo em vista estes fatores, o trabalho em questão contribui com um estudo de caso, avaliando a instalação de trocadores de calor solo-ar (TCSA) na cidade de Pelotas, localizada no Rio Grande do Sul.

Basicamente, os TCSA consistem na instalação de dutos enterrados a uma determinada profundidade, conectando o ar ambiente interno ao externo, possibilitando fazer uso do solo como uma fonte ou sumidouro de calor, como se vê em (Brum, 2013; Vaz, 2011) e em várias outras referências listadas nesses trabalhos. Uma discussão ampla e recente sobre o estado da arte dos TCSA pode ser obtida ainda em (Agrawal et al., 2019). Além disso, Domingues et al. (2021) apresenta também várias referências sobre a pesquisa de TCSA no Brasil.

Assim, a temperatura do ar é elevada no inverno e reduzida no verão, pois as temperaturas nas camadas superficiais da terra são defasadas em relação às temperaturas do ar ambiente. Cabe destacar que tais dispositivos demandam pouca energia, pois podem usar ventiladores de baixa potência ou técnicas passivas de convecção natural (Domingues et al., 2021). A Figura 1 ilustra o funcionamento de um sistema TCSA..

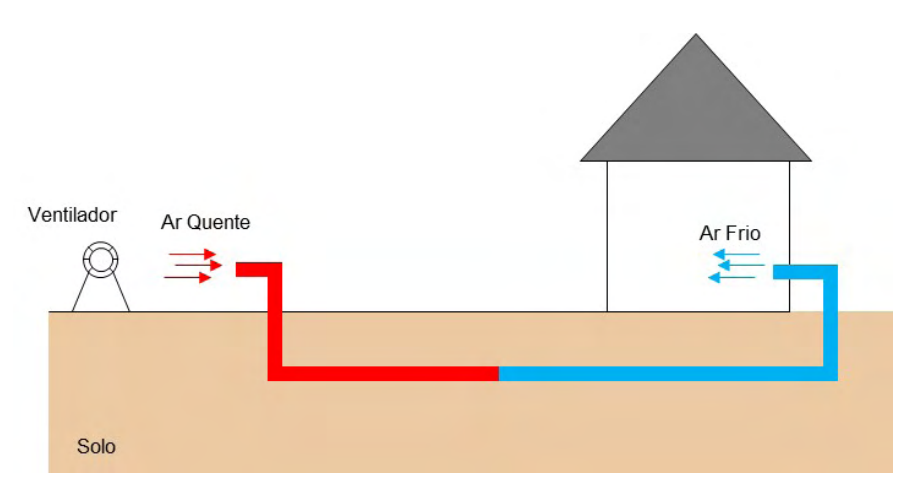

Figura 1: Funcionamento típico de um TCSA em um dia quente.

Conforme segue, será apresentado um modelo analítico para TCSA, validado por dados experimentais obtidos na cidade de Viamão, no Rio Grande do Sul. Desenvolverse-á um algoritmo que será ajustado à realidade da cidade de Pelotas, considerando as características geológicas, geográficas e meteorológicas da região, com dados fornecidos no ano de 2016.

# **2 | MODELAGEM ANALÍTICA DE TCSA**

Nos TCSA, o ar é o único fluido de transporte de calor. Supondo, como hipóteses simplificadoras do problema: (1) contato perfeito entre a parede do duto e a terra, (2) condutividade do solo muito alta em relação à resistência superficial do duto; então a temperatura da parede na parte interna do duto pode ser considerada constante e igual a temperatura do solo ao seu redor, conforme (Bisoniya, 2015; De Paepe & Janssens, 2003).

A eficiência dos TCSA pode ser expressa por

$$
\varepsilon = 1 - e^{-NUT}.\tag{1}
$$

onde o termo adimensional na função exponencial é chamado de número de unidades de transferência (NUT). Além disso, também pode-se definir a eficiência dos TCSA por:

$$
\varepsilon = \frac{r_{\text{ar}}^s - r_{\text{ar}}^e}{r_{\text{solo}} - r_{\text{ar}}^e},\tag{2}
$$

onde  $T_{ar}^s$  e  $T_{ar}^e$  são, respectivamente, as temperaturas do ar na saída e na entrada do duto, enquanto,  $T_{\text{solo}}$  é a temperatura do solo, junto às paredes do duto.

Com isso, obtém-se um modelo analítico para a temperatura do ar na saída do TCSA, isto é:

$$
T_{ar}^s = T_{ar}^e + \varepsilon (T_{solo} - T_{ar}^e)
$$
\n<sup>(3)</sup>

e calcula-se  $\varepsilon$  pela fórmula dada na Equação (1).

Agora, precisamos definir que:

$$
NUT = \frac{hA_S}{mc_p^a}.\tag{4}
$$

Aqui,  $h$  é o coeficiente de transferência de calor por convecção,  $A_{\stackrel{.}{s}}$ é a área superficial do duto,  $m$  e  $c_p^a$  são, respectivamente, a vazão e o calor específico do ar. Em um duto circular de diâmetro *D*, o coeficiente *h* é dado por:

$$
h = \frac{Nu k_a}{D},\tag{5}
$$

onde $K_a^{\phantom{\dagger}}$ é a condutividade térmica do ar e $N_{_u}$ é o número de Nusselt. Este último pode ser estimado por diferentes fórmulas obtidas na literatura, considerando um escoamento de ar turbulento em um duto com paredes lisas, como se vê em (Bisoniya, 2015; Bejan, 2013; Incropera et al., 2011), dentre outras referências.

# **3 | VERIFICAÇÃO DO MODELO ANALÍTICO**

Para validar e verificar o modelo analítico, este trabalho comparou os seus resultados com: (1) dados experimentais da pesquisa de Vaz (2011), referentes à instalação de um TCSA na cidade de Viamão, no estado do Rio Grande do Sul; (2) valores obtidos através do modelo numérico, chamado modelo reduzido, introduzido por Brum et al. (2012), que tem sido utilizado em outros trabalhos recentes como (Brum et al., 2019). Este modelo numérico considera apenas a parte horizontal do duto que está enterrada no solo, buscando reduzir, dessa forma, os custos computacionais envolvidos na simulação desse tipo de problema.

Para reproduzir o experimento de Vaz (2011), na simulação numérica com o modelo reduzido considerou-se um duto com 0,11 metros de diâmetro, duto e porção de solo com 25,77 metros de comprimento, respectivamente, 5m de largura e 15m de profundidade. A velocidade do ar na entrada do duto foi de 3,3m/s. A temperatura do solo (em ºC), a uma profundidade de 1,6m, foi ajustada por mínimos quadrados e obteve-se a seguinte função temporal para seus valores a cada dia t do ano:

$$
T_{\text{solo}}(t) = 20,49 + 3,03 \text{sen} \left(\frac{2\pi}{365}t - 5,92\right). \tag{6}
$$

De forma semelhante, a temperatura do ar na entrada do duto também foi ajustada e descrita pela função:

$$
T_{ar}^{e}(t) = 20.49 + 5.6603 \text{sen} \left(\frac{2\pi}{365}t - 5.30\right). \tag{7}
$$

Aplicando-se esses dados na Equação (3), obteve-se a função analítica abaixo que descreve a temperatura na saída do TCSA, para qualquer dia t do ano:

$$
T_{ar}^s(t) = 20,49 + 0,23sen\left(\frac{2\pi}{365}t - 5,30\right) + 2,91sen\left(\frac{2\pi}{365}t - 5,92\right).
$$
 (8)

Na Figura 2, temos as curvas que representam um comparativo entre os dados experimentais de Vaz (2011), os dados numéricos de Brum et al. (2012) e os resultados obtidos através do modelo analítico.

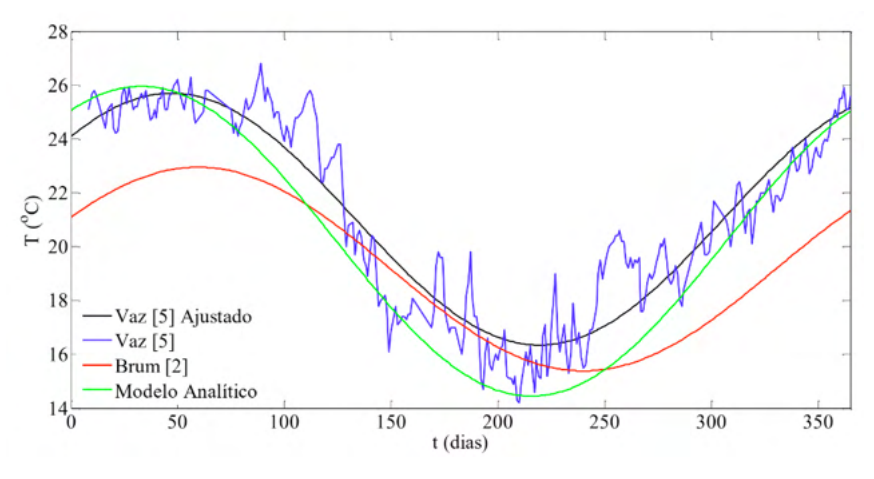

Figura 2 - Gráfico comparativo entre os resultados.

Tanto os resultados numéricos como os experimentais foram ajustados pelo método dos mínimos quadrados para funções senoidais, conforme realizado nas referências Brum et al. (2019); Ramalho et al. (2018); e Brum et al. (2016). As seguintes funções temporais:

$$
T_V(t) = 21,02 - 4,68 \text{sen} \left(\frac{2\pi}{365}t - 2,43\right),\tag{9}
$$

$$
T_B(t) = 19{,}17 + 3{,}78\text{sen}\left(\frac{2\pi}{365}t + 0{,}53\right),\tag{10}
$$

(com t em dias) representam a temperatura (em ºC) para os resultados de Vaz (2011) e Brum (2013), respectivamente.

Pela Figura 1, é possível notar que os resultados analíticos, numéricos e experimentais ajustados possuem curvas próximas, mas podemos também estimar os valores dos erros da metodologia analítica e numérica, calculando o seu valor médio quadrático (RMS). Desse modo:

$$
\frac{\int_0^{365} (\tau_V(t) - \tau_B(t))^2 dt}{365} = 2.37^{\circ}C,\tag{11}
$$

representa o valor RMS da diferença entre os valores dos dados experimentais ajustados e do modelo numérico de Brum et al. (2012). Já a diferença entre os valores experimentais ajustados e os fornecidos pelo modelo analítico é:

$$
\frac{\int_0^{365} (\tau_V(t) - T_{\alpha r}^s(t))^2 dt}{365} = 1.94 \, \text{°C} \,. \tag{12}
$$

Assim, o modelo analítico fornece resultados mais precisos do que o modelo numérico quando comparados com os resultados experimentais. Isto mostra que o modelo analítico é eficaz para estimar o uso de instalações de TCSA.

# **4 | RESULTADOS E DISCUSSÕES EM PELOTAS**

Para analisar o uso de TCSA no município de Pelotas, no estado do Rio Grande do Sul, o primeiro parâmetro a ser considerado foi avaliar o tipo de solo local. Conforme Câmara & Pereira (2005), o adequado conhecimento das características e parâmetros geotécnicos dos solos locais, principalmente daqueles relacionados com a resistência e a deformabilidade dos solos, conduz a uma maior probabilidade de otimização dos projetos de natureza geotécnica.

|                       |         |        | Material       |          |
|-----------------------|---------|--------|----------------|----------|
| Propriedade           | Símbolo | Ar     | Argilo-arenoso | Unidade  |
| Densidade             |         | 1.16   | 1250           | $kg/m^3$ |
| Condutividade térmica | k       | 0,0242 | 0.9            | W/mK     |
| Calor específico      | $c_p$   | 1010   | 837,36         | J/kgK    |

Tabela 1: Propriedades termo físicas dos materiais usados no modelo de TCSA

Sendo assim, foi utilizada como base uma porção de solo localizada na região da BR 116, chamado Trevo do Contorno (31°45'24.8"S; 52°26'2.6"W). A empresa FUNDACON – Fundações e Construções, localizada no município de Pelotas, forneceu dados de uma sondagem de simples reconhecimento, ou sondagem SPT (Standard Penetration Test) deste local, realizada no ano de 2016. Com isto, verificamos que até 4,30 metros de profundidade, o solo do Trevo do Contorno é do tipo argilo-arenoso vermelho, cujas propriedades termo físicas são apresentadas na Tabela 1, junto com as mesmas propriedades relativas ao ar.

Além disso, através do boletim agro climatológico fornecido pela Estação Agro climatológica de Pelotas (BAP, 2019), cuja localização é dada pelas coordenadas geográficas: 31°52'00"S e 52°21'24"W, foram obtidos os dados da temperatura do ar na mesma cidade. Utilizando a metodologia apresentada em Brum et al. (2015), esses dados foram ajustados por mínimos quadrados, sendo descritos pela função:

$$
T_{ar}^{e}(t) = 17,90 - 6,34sen\left(\frac{2\pi}{365}t - 1,85\right),\tag{13}
$$

para cada dia t do ano de 2016 (mesmo ano da realização do teste SPT). A Figura 3 apresenta a média diária das temperaturas do ar em Pelotas no ano de 2016, junto com a curva ajustada.

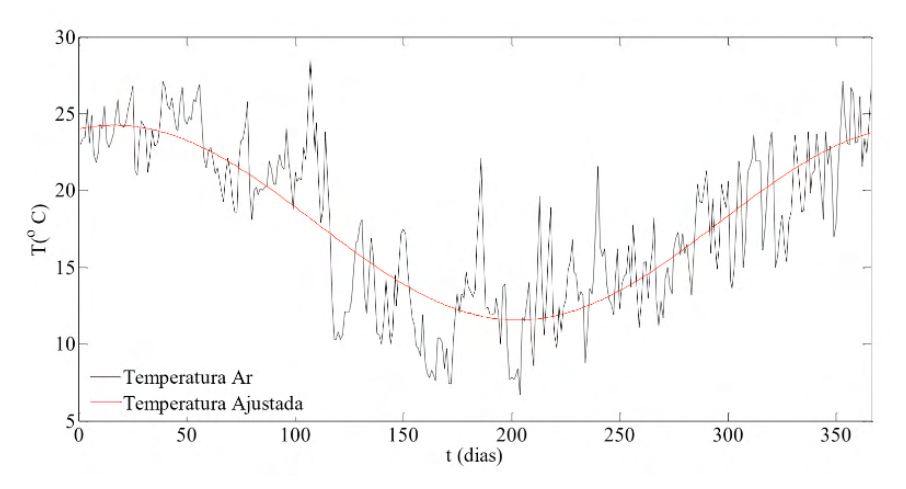

Figura 3 - Médias diárias da temperatura do ar em Pelotas no ano de 2016.

Com isso, utilizando a metodologia proposta por Ozgener et al. (2013), a temperatura do solo, para um dia t e uma profundidade z, pode ser estimada pela função:

$$
T_{\text{solo}}(t,z) = 17,90 - 6,34 \text{sen} \left(\frac{2\pi}{366}t - 1,85 - \gamma z\right) e^{-\gamma z},\tag{14}
$$

onde  $\gamma = \sqrt{\frac{\pi}{366.24.3600\alpha_{solo}}}$  e  $\alpha_{solo} = \frac{k}{\rho c_p}$  é a difusividade térmica do solo, calculada a partir das propriedades do material argilo-arenoso, dadas na Tabela 1.

Visto que dispomos de funções analíticas para descrever a temperatura do ar e do solo, podemos utilizar o modelo analítico para estimar as temperaturas de saída de um TCSA na cidade de Pelotas. A Figura 4 ilustra um comparativo entre a temperatura do ar em Pelotas, no ano de 2016, e a estimativa de temperatura ar na saída de um TCSA, colocando os dutos nas profundidades de 1, 2 e 3 metros.

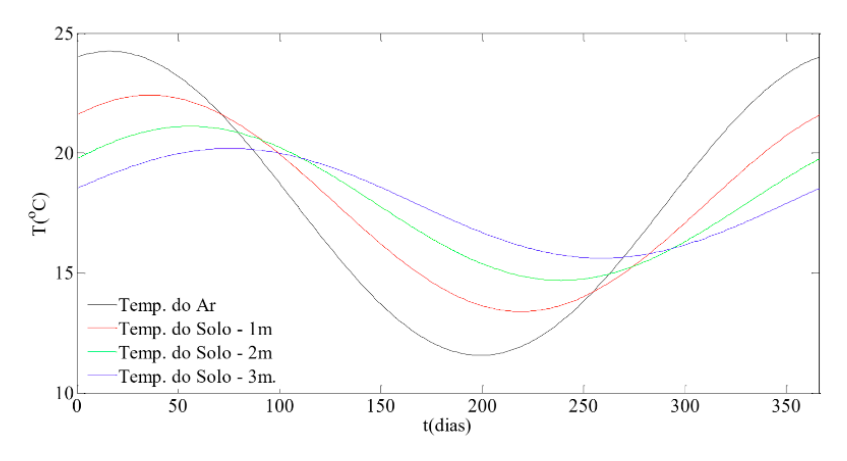

Figura 4 - Temperatura do ar e estimativa de temperatura em 3 profundidades.

Em Fedorova et al. (1999), as temperaturas extremas (máximas e mínimas) que ocorrem no município são de interesse da comunidade. Tanto para a economia, quanto para a criação de animais, por exemplo, é necessário o acompanhamento das variações meteorológicas com a finalidade de se obter resultados vantajosos para a população. Nas estações do ano com clima predominantemente frio, é importante que ocorra o aquecimento da temperatura interna dos ambientes; e da mesma forma, no verão, o resfriamento dos cômodos.

De acordo com os resultados detalhados neste e em outros trabalhos, é claro a importância de sistemas de TCSA em nossa região, com enfoque principal na cidade de Pelotas/RS. Nota-se que os potenciais de resfriamento, no verão, e de aquecimento, no inverno, aumentam com a profundidade em que está instalado o duto. Através da Fig. 3, observa-se que no caso de dutos enterrados a 3 metros, o potencial do trocador de calor é de cerca de 6ºC.

# **5 | CONCLUSÕES**

O presente artigo apresenta um comparativo entre os modelos numérico e analítico para TCSA, na cidade de Viamão, no Rio Grande do Sul. Determinou-se o erro médio quadrático anual entre estes modelos, sendo constatado um erro maior no modelo numérico, comprovando a precisão do modelo analítico. Ainda, neste artigo, desenvolveuse um algoritmo que foi validado com os dados de Brum (2013) e Vaz (2011). Com isso, implementou-se, na cidade de Pelotas, também localizada na região sul do país, o referido modelo levando em conta características do solo e temperatura, no ano de 2016, nesta localidade.

Com os dados obtidos tanto em uma cidade quanto em outra, a eficiência do trocador de calor gera bons resultados, quando adotado o método analítico. Por ter uma facilidade em sua aplicação, este modelo pode ser utilizado em diversas localidades, com a finalidade de demonstrar como as propriedades físicas do solo e a profundidade de instalação do duto podem influenciar diretamente a eficácia do TCSA.

# **REFERÊNCIAS**

Agrawal, K.K.; Misra, R.; Agrawal, G.D.; Bhardwaj, M.; Jamuwa, D.K. (2019), The state of art on the applications, technology integration, and latest research trends of earth-air-heat exchanger system. **Geothermics**. 82, 34–50.

Bejan, A. (2013), **Convection heat transfer**, John Wiley & Sons, Hoboken.

Bisoniya, T. S. (2015), Design of Earth-air heat exchanger system. **Geothermal Energy**, 3(18), 1-10.

BAP (2019), Boletim Agroclimatológico de Pelotas disponível em: http://agromet.cpact.embrapa.br/ estacao/boletim.php. Acessado em (18/08/2019).

Bordoloi, N.; Sharma, A.; Nauttiyal, H.; Goel, V. (2018), An intense review on the latest advancements of Earth Air Heat Exchangers. **Renew. Sustain. Energy Rev**. 89, 261–280.

Brum, R. S. (2013), **Modelagem computacional de trocadores de calor solo-ar**. Dissertação de Mestrado, Programa de Pós-Graduação em Modelagem Computacional, Universidade Federal do Rio Grande (FURG), Rio Grande.

Brum, R. S.; Ramalho, J. V. A.; Rocha, L. A. O.; Isoldi, L. A.; Santos, E. D. (2015), A Matlab code to fit periodic data. **Revista Brasileira de Computação Aplicada**, 7(2), 16-25.

Brum, R.S; Ramalho, J. V. A.; Rodrigues, M. K.; Rocha, L. A. O.; Isoldi, L. A.; Santos, E. D. (2019), Design evaluation of earth-air heat exchangers with multiple ducts. **Renewable Energy**, 135, 1371- 1385.

Brum, R. S.; Rocha, L. A. O.; Vaz, J.; Dos Santos, E.D.; Isoldi, L.A. (2012), Development of simplified numerical model for evaluation of the influence of soil-air heat exchanger installation depth over its thermal potential. **International Journal of Advanced Renewable Energy Research**, 1, 505-514.

Brum, R. S.; Rodrigues, M. K.; Ramalho, J. V. A.; Rocha, L. A. O.; Isoldi, L. A.; Santos, E. D. (2016), On the design of two EAHE assemblies with four ducts. **Defect and Diffusion Forum**, 372, 31-39.

Câmara, K. R. R.; Pereira, A. C. (2005), Análise de perfis de sondagem SPT e caracterização geotécnica de solos do município de Natal/RN. **Holos**, 1, 38-53.

Domingues, A.M.B; Nóbrega, E.S.B; Ramalho, J.V.A; Brum, R.S; Quadros, R.S. (2021), Parameter analysis of Earth-air heat exchangers over multi-layered soils in South Brazil. **Geothermics**, 93, p.1-14, 2021.

Fedorova, N.; Bakst, L. (1999), Identificação da advecção de ar quente através da análise de dados de satélites. **Revista Brasileira de Geofísica**,17(1).

Isaias, C. (2016), **Aquecimento global cria clima de extremos no RS**. Porto Alegre. Disponível em: [http://www.sengers.org.br/site/noticias/2485/aquecimento-global-cria-clima-de-extremos-no-rs.](http://www.sengers.org.br/site/noticias/2485/aquecimento-global-cria-clima-de-extremos-no-rs) Acessado em (18/08/2019).

Incropera, F.P.; Dewitt, D.P.; Bergman, T.L.; Lavine, A.S. (2011), **Fundamentals of Heat and Mass Transfer**, John Wiley & Sons, Hoboken.

Li, H., Ni, L., Yao, Y., Sun, C., (2020). Annual performance experiments of an earth-air heat exchanger fresh air-handling unit in severe cold regions: operation, economic and greenhouse gas emission analyses. **Renew. Energy** 146, 25–37.

Ozgener, O.; Ozgener, L; Tester, J. W. (2013), A practical approach to predict soil temperature variations for geothermal (ground) heat exchangers applications. **International Journal of Heat and Mass Transfer**, 62, 473–480, 2013.

De Paepe, M.; Janssens, A. (2003), Thermo-hydraulic design of earth-air heat exchangers. **Energy and Buildings**, 35, 389-397.

Ramalho, J. V. A.; Brum, R. S.; Isoldi, L. A.; Santos, E. D. (2018), Fitting new constructal models for the termal potential of Earth-Air Heat Exchangers. **Acta Scientiarum Technology**, 40(e30897), 1-8.

Silva, R. W. C.; de Paula, B. L. (2009), Causa do aquecimento global: antropogênica versus natural. **Terra e didática**, 5(1), 42-49.

Silva, J.B.; Llopart, M.P.; Boiaski, N. (2005), Temperatura máxima do ar em Pelotas, RS. Tabelas de probabilidades em escalas de tempo pentadal. **Revista Brasileira de Meteorologia**, 20(2), 267-276.

Vaz, J. (2011), "**Estudo experimental e numérico sobre o uso do solo como reservatório de energia para o aquecimento e resfriamento de ambientes edificados**". Tese de Doutorado, Programa de Pós-Graduação em Engenharia Civil, Universidade Federal do Rio Grande do Sul (UFRGS), Porto Alegre.

# **CAPÍTULO 25**

# USO DO *SMARTPHONE* COMO RECURSO DIDÁTICO NO ENSINO EXPERIMENTAL DE FÍSICA

*Data de aceite: 20/08/2021*

# **Janaina Zavilenski de Oliveira**

Universidade Estadual de Maringá Maringá – Paraná http://lattes.cnpq.br/8155223828898450

#### **Renato Ribeiro Guimarães**

Universidade Estadual de Maringá Maringá – Paraná http://lattes.cnpq.br/2092973792615484

#### **Maurício Antonio Custódio de Melo**

Universidade Estadual de Maringá Maringá – Paraná http://lattes.cnpq.br/7987388810561744

#### **Luciano Gonsalves Costa**

Universidade Estadual de Maringá Maringá – Paraná http://lattes.cnpq.br/2854189961084292

**Perseu Ângelo Santoro**

Universidade Estadual de Maringá Maringá – Paraná http://lattes.cnpq.br/3845435965438173

**RESUMO:** Este trabalho tem por objetivo discutir o uso de *smartphones* no ensino experimental de física. O ensino de física tem-se realizado frequentemente mediante a apresentação de conteúdo puramente teórico, baseandose em leis e fórmulas, que geralmente estão distanciados do cotidiano dos alunos, insistindo na resolução de exercícios, pretendendo que o aprendizado ocorra por meio da memorização e não pela construção do conhecimento. Diante disso, é necessário repensar em como ensinar física. Algumas escolas ainda veem o celular como um adversário, desconsiderando o seu grande potencial pedagógico, no entanto, esses dispositivos podem se transformar em um laboratório portátil, onde os experimentos são montados e executados em um curto intervalo de tempo, devido à sua praticidade, sobrando um tempo maior para discussões sobre conceitos e princípios físicos relacionados ao fenômeno estudado. Com isso, podem potencializar a aprendizagem e integrar o ensino de física ao cotidiano dos alunos, buscando tornar o ensino de física mais atrativo, além de tornar o processo de ensino-aprendizagem mais dinâmico. Nesse sentido, neste trabalho realizou-se um levantamento bibliográfico sobre o uso de *smartphones* no ensino experimental de física, além de apresentar alguns experimentos didáticos que possuem esse dispositivo como objeto principal para execução deles. Nos experimentos foram abordados temas como cinemática, eletromagnetismo e ondas sonoras, onde o *smartphone* é utilizado como instrumento para detecção, coleta, armazenamento e apresentação de dados. Esses dispositivos contribuem para motivar e envolver os alunos melhorando a aprendizagem dos conceitos científicos envolvidos.

**PALAVRAS - CHAVE:** Ensino de Física; Experimentos; Laboratórios; *Smartphones*.

# USE OF SMARTPHONE IN EXPERIMENTAL PHYSICS TEACHING

**ABSTRACT:** This work aims to discuss the use of smartphones in experimental teaching of physics. The teaching of physics has often been performed by presenting purely theoretical content, based on laws and formulas, which are generally distanced from the students' daily life, insisting on the resolution of exercises, pretending that learning occurs through memorization and not by the construction of knowledge. Faced with this, it is necessary to rethink how to teach physics. Some schools still see the cell phone as an adversary, disregarding its great pedagogical potential, however, these devices can transform into a portable laboratory, where experiments are assembled and executed in a short time, due to its practicality, left over a greater time for discussions about concepts and physical principles related to the phenomenon studied. With this, they can enhance learning and integrate physical education with students' everyday life, in order to make teaching physics more attractive, in addition to making the teaching-learning process more dynamic. In this sense, in this work a bibliographic survey was carried out on the use of smartphones in the experimental teaching of physics, besides presenting some didactic experiments that have this device as main object for execution of them. In the experiments were discussed topics such as kinematics, electromagnetism and sound waves, where the smartphone is used as an instrument for detection, collection, storage and presentation of data. These devices contribute to motivate and engage students by improving the learning of the scientific concepts involved.

**KEYWORDS:** Teaching Physics; Experiment; Laboratories; Smartphone.

# **INTRODUÇÃO**

O acesso à comunicação e à tecnologia evoluiu muito no decorrer dos últimos anos. Atualmente existe um fluxo contínuo de informações que impulsionam uma interação mais efetiva e rápida entre todos. Essas transformações provocaram mudanças profundas de uma geração para outra, sobretudo em relação ao uso de celulares (VIEGAS, 2018).

O aparelho celular é um equipamento que está cada vez mais inserido no nosso cotidiano. No ambiente escolar, ele trouxe uma gama de informações para os estudantes, além de auxilia-los em pesquisas e trabalhos escolares. Por outro lado, com tecnologias e recursos cada vez mais avançados, como acesso a internet, redes sociais, jogos e aplicativos, os celulares estão cada vez mais desviando atenção dos alunos em sala de aula, provocando perda de foco e distração.

No entanto, sabemos que a inserção de tablet's, *smartphones* e computadores no ambiente escolar, são inevitáveis, pois essas ferramentas já fazem parte da vida dos estudantes, onde todo conhecimento está concentrado em um aparelho portátil, e com apenas um toque, obtém-se informações de maneira rápida, através de acesso à internet ou aplicativos. Diante dessas tecnologias, encontram-se grandes oportunidades de ensino, cabendo aos seus usuários usa-los de maneira correta.

A adaptação ao uso dessas tecnologias ainda é um desafio para alguns educadores, pois muitos ainda não possuem domínio dessas ferramentas. A Física, assim como as demais disciplinas, deve adequar-se a essas tecnologias. A atenção do aluno precisa ser estimulada através de aulas lúdicas, que lhe proporcionem algo de novo despertando o interesse e a motivação para aprender (BARBOSA, et. al. 2016).

Com o uso pedagógico do *smartphone* durante as aulas, é possível ensinar a Física de maneira menos abstrata, além de permitir que o aluno aprenda de maneira interativa. O uso dessa ferramenta pode trazer muitas contribuições para o ensino, pois o aluno passa ter um papel ativo no processo de ensino aprendizagem, enquanto o professor tem a função de facilitador, cabendo a ele orientar e provocar reflexões em seus alunos.

Diante do exposto, quais são as possibilidades da utilização de *smartphones* como recurso didático para mediar práticas do ensino experimental de Física?

Atualmente os *smartphones* já trazem de fábrica uma variedade de sensores como acelerômetro, microfone, câmara fotográfica e GPS, que são capazes de medir grandezas físicas importantes para o ensino da disciplina. O uso desses sensores, aliados a um planejamento didático, facilita o processo de ensino aprendizagem no estudo dos fenômenos físicos.

Diante disso, esse trabalho mostra a importância de utilizar tecnologias, como *smartphone*, em aulas de Física para o aprendizado dos alunos e relata a importância da formação e atualização dos professores, os quais devem saber lidar com as TIC's em sala de aula de maneira a tornar o processo ensino-aprendizagem efetivo.

#### *Smartphone* **como recurso didático**

Nas salas de aula está cada vez mais comum o uso de *smartphone* pelos alunos, independente do nível escolar. Isso pode ser explicado pelo contato com as novas tecnologias de informação e comunicação (TIC's) desde cedo pelas crianças, que aprendem muito rápido manusear celulares, computadores e tablet's. E essa tendência de uso ocorre de maneira natural, pois esses aparelhos fazem parte do cotidiano dos alunos (SANTOS, 2018).

No entanto, muitos professores discordam sobre o uso do celular em sala de aula, argumentando que eles atrapalham a concentração do estudante e que prejudica sua aprendizagem. Tal contexto tem sido estudado por muitos especialistas da área, pois, o que se observa atualmente é que outra face existe. O uso do celular engajado em um plano de ensino se torna instrumento de aprendizagem e, sobretudo, não causa distração, mas motivação para aprender (SANTOS, 2018).

A maioria dos *smartphones* atuais possui inúmeros recursos que podem ser utilizados nesse sentido: câmeras, gravador de voz, mapas, acesso à internet, entre outros. Isso porque estar conectado em sala de aula não significa necessariamente distração e perda de foco. Quando bem direcionada, essa alternativa é também uma maneira de aprender como pesquisar, coletar dados, buscar referências e se inteirar de assuntos atuais em tempo real. Ou seja, a prática pode contribuir para que o aluno se torne o protagonista do

próprio aprendizado (VIEGAS, 2018).

De qualquer forma, é importante ressaltar que o uso do celular em sala de aula sem nenhuma estratégia ou limite não é recomendado. O ideal é que o professor consiga, junto da coordenação, desenvolver práticas pedagógicas que aproveitem o aparelho de maneira lúdica, voltadas para o estímulo da curiosidade e motivação do aluno. Essa prática pode ser benéfica tanto para os alunos quanto para os professores, pois é possível aproveitar desses instrumentos para preparar aulas, realizar avaliações e testes, e até mesmo a correção de atividades, otimizando o tempo necessário (VIEGAS, 2018).

O que precisa ser feito é transformar o "inimigo" em "amigo" na relação professoraluno, principalmente no que diz respeito à didática escolar que pode se apropriar dessa ferramenta como o objetivo de desenvolver a aprendizagem e o senso crítico dos alunos (SANTOS, 2018).

#### **Aplicativos disponíveis para** *smartphones*

Os *smartphones* atuais são dispositivos móveis de comunicação dotados de uma grande variedade de sensores internos, tais como acelerômetro, GPS, giroscópio, temperatura, pressão atmosférica, sensores de campo magnético, intensidade sonora e luminosidade.

Em geral, os sensores em *smartphones* podem ser classificados em três categorias, sendo elas: os sensores de movimento (medem forças de aceleração e forças de rotação ao longo de três eixos), os sensores ambientais (medem vários parâmetros ambientais, como temperatura e pressão do ar ambiente, iluminação e umidade) e os sensores de posição (medem a posição física de um dispositivo).

Para ter acesso às informações geradas por esses sensores, é necessário que se utilize aplicativos elaborados especificamente para ler e/ou gravar os valores medidos por um dado sensor. Existem vários aplicativos gratuitos que leem os dados brutos desses sensores e os convertem em gráficos coloridos para os usuários. Nesse trabalho utilizaramse dois desses aplicativos: Physics Toolbox Sensor Suite (desenvolvido por Vieyra Software) e Phyphox (desenvolvido por RWTH Aachen University), ambos disponíveis para o sistema operacional *Android* e para smartphones com sistema iOs.

O Physics Toolbox Sensor Suite é um aplicativo que permite utilizar os sensores de medição disponíveis no smartphone para exibir leituras dos sensores numericamente e graficamente na tela e gerar arquivos de dados nos quais as leituras dos referidos sensores são armazenados, em função do tempo. Esse aplicativo, além de apresentar os dados na tela, é possível também armazenar os dados, salvar o arquivo, exporta-lo para uma planilha do tipo csv e envia-lo por e-mail. Uma desvantagem, é que ele não é todo em português. As informações dos sensores, por exemplo, estão em inglês. O que pode trazer um pouco de dificuldade. No entanto, o aplicativo possui uma interface simples, de fácil manuseio, o que facilita na realização dos experimentos.

O Phyphox é um aplicativo que também dá acesso aos sensores de medição disponíveis no *smartphone* e permite exportar as medidas para outras análises. O Phyphox possui um bom número de experimentos pré-concebidos que podem ser acessados diretamente do aplicativo, além de permitir que as análises dos dados sejam realizadas no próprio dispositivo. Esses dados obtidos podem ser salvos e exportados para uma planilha no formato do excel ou csv. Uma vantagem é permitir o acesso remoto aos dados, através de uma interface *web* de qualquer computador que esteja na mesma rede do *smartphone*. Basta parear um dispositivo (um notebook ou outro celular) ao celular enquanto o experimento está em andamento, possibilitando a visualização muito mais dinâmica e versátil desses dados, na forma de gráficos em tempo real (JESUS; SASAKI, 2018). Outra vantagem do Phyphox é que ele possui uma versão totalmente em português, inclusive as informações dos experimentos. O aplicativo possui uma interface simples, de fácil manuseio, o que facilita na realização dos experimentos.

# **EXPERIMENTOS DE FÍSICA USANDO SENSORES DE** *SMARTPHONES*

#### **Movimento com atrito sobre um plano inclinado**

Esse experimento tem como objetivo determinar os coeficientes de atrito estático e dinâmico entre duas superfícies, utilizando o Acelerômetro do aplicativo Phyphox. Para execução desse experimento, é necessário uma superfície plana que possa ser mantida inclinada, e um celular integrado a um carrinho de plástico que possa se mover em um plano inclinado. Para obter o coeficiente de atrito estático é necessário colocar o carrinho feito de material plástico sobre uma superfície plana que possa ser inclinada. Deve-se aumentar o ângulo de inclinação dessa superfície até que a força peso do carrinho vença a força de atrito, fazendo com que o carrinho deslize pela rampa. Dessa maneira, pode-se determinar o coeficiente de atrito estático para diferentes alturas da rampa. Para determinar o ângulo de inclinação da rampa, pode-se utilizar o aplicativo Phyphox na função Inclinação. Para calcular o coeficiente de atrito dinâmico, é necessário conhecer a aceleração do objeto durante o movimento de deslizamento. Para isso pode-se utilizar a função Aceleração com g. Para o valor da aceleração gravitacional local, pode-se usar g= 9,8 m/s<del>°</del>.

#### **Período de um pêndulo simples**

Esse experimento tem como objetivo obter o módulo da aceleração gravitacional local a partir do período de um pêndulo simples, utilizando o Luxímetro do aplicativo Physics Toolbox Sensor Suite. Para execução desse experimento, é necessário uma lanterna pequena, barbante e fita adesiva. Inicialmente, deve-se construir um pêndulo simples com uma lanterna. A lanterna será a massa do pêndulo simples. Toda vez que a lanterna ligada passar diante do sensor de luminosidade do smartphone será registrado um máximo de intensidade luminosa. O tempo entre duas intensidades máximas sucessivas corresponde

à metade do período de oscilação do pêndulo. A partir do período das oscilações é possível determinar o módulo de g.

#### **Campo magnético de um imã permanente**

Para introduzir o magnetômetro em atividades de sala de aula, pode-se realizar um experimento bem simples. O experimento consiste em identificar os pólos N e S de um imã e verificar o comportamento do módulo do campo magnético em função da distância a um imã permanente, utilizando o magnetômetro do aplicativo Phyphox. Para a realização desse experimento, será necessário utilizar um imã permanente em formato de disco, clipe metálico para papel e régua plástica com escala em milímetros. Inicialmente, deve-se utilizar o clipe metálico para localizar a posição do sensor de campo magnético do smartphone. Em seguida deve-se aproximar o imã do sensor do smartphone e observar no magnetômetro o que acontece com a intensidade do campo magnético do imã. Deve-se ir afastando o imã do sensor para verificar o que acontece com o campo magnético. A agulha de uma bússola sempre tende a ficar alinhada com a direção do campo magnético resultante local. Desse modo, quando um imã está próximo de uma bússola, a agulha irá indicar a direção que corresponde à soma vetorial do campo magnético terrestre com o campo magnético do imã. Quando a distância entre o imã e o sensor do *smartphone* for alterada, a intensidade do campo magnético do imã deve se comportar de forma semelhante ao do campo de um dipolo magnético.

#### **Intensidade da luz emitida por uma fonte**

Esse experimento tem como objetivo investigar o comportamento da intensidade da luz emitida em função da distância a uma fonte, utilizando o Luxímetro do Physics Toolbox Sensor Suíte. Para realizar esse experimento, será utilizada uma fonte de luz (lanterna ou smartphone no modo "lanterna") e régua com escala em milímetros. A intensidade de uma onda eletromagnética que passa por uma determinada área é definida como a potência por unidade de área (W/m²). Medindo-se a intensidade luminosa em função da distância até a fonte emissora, deve-se verificar a conservação da energia de uma onda eletromagnética, ou seja, a intensidade deve diminuir com o quadrado da distância. Para a execução, o smartphone não deve ser movimentado durante o experimento, a fonte de luz que deve se movimentar. Inicialmente, a fonte de luz deve ser colocada bem próxima do luxímetro. Deve-se medir a intensidade da luz. Em seguida deve-se mover a fonte de luz para uma posição próxima do smartphone a aproximadamente uns 10 cm. Deve-se observar o que acontece com a intensidade da luz, que esta sendo marcada no luxímetro. Deve-se ir variando a distância entre o smartphone e a fonte de luz, sempre deslocando a fonte de luz e medindo a intensidade em função da distância, para observar o que acontece. Com esse experimento, é possível evidenciar de maneira simples a proporcionalidade inversa entre a intensidade da luz e o quadrado da distância entre a fonte de luz e o sensor.

#### **Ressonância sonora em tubos abertos**

Este experimento tem como objetivo determinar a velocidade do som a partir da formação de ondas estacionárias em um tubo, utilizando o Gerador de Tons do aplicativo Physics Toolbox Sensor Suite e Sound Analyzer App. Para a realização desse experimento é necessário utilizar dois smartphones, um tubo aberto (de plástico, papel ou metal) e uma régua plástica com escala em milímetros. O experimento consiste em um tubo com uma extremidade aberta e outra que pode ser fechada por um êmbolo móvel. Um dos smartphones é usado para produzir um som de determinada frequência na extremidade aberta do tubo e o outro aparelho, medindo a intensidade sonora, irá detectar as posições do êmbolo para as quais ocorre a ressonância dentro do tubo. A distância entre dois máximos consecutivos da ressonância está relacionada com a velocidade de propagação do som no ar.

#### **Interferência com ondas sonoras**

Esse experimento tem como objetivo determinar a velocidade do som no ar utilizando a interferência entre ondas sonoras, utilizando o Gerador de Tons do aplicativo Physics Toolbox Sensor Suite e Sound Analyzer App. Para realizar esse experimento serão necessários dois smartphones, um par de caixas de som pequenas e uma trena (ou régua de 50 cm). Um dos smartphones será usado para produzir simultaneamente o mesmo som nas caixas acústicas, posicionadas a certa distância uma da outra. O outro aparelho, medindo a intensidade sonora nas proximidades das caixas de som, irá detectar as posições nas quais ocorre a interferência construtiva ou destrutiva entre as ondas emitidas pelas fontes. Usando estas posições e a frequência das ondas sonoras, pode-se determinar a velocidade de propagação do som no ar. A partir desse experimento, podem-se observar os efeitos da interferência, utilizando materiais de fácil acesso, permitindo assim a reprodução em sala de aula, contribuindo para o processo de aprendizagem dos alunos.

### **CONSIDERAÇÕES FINAIS**

Neste trabalho, realizou-se um levantamento bibliográfico a respeito do uso de celulares e *smartphones* no ensino experimental de física, além de discutir alguns experimentos que têm o *smartphone* como objeto principal para a sua execução. A variedade de sensores que esses aparelhos possuem, permitem que diversas áreas da física sejam abordadas, como por exemplo, mecânica, eletromagnetismo e ondulatória.

Os *smartphones* facilitam o desenvolvimento de experimentos didáticos, pois a coleta e apresentação dos dados são realizadas com extrema rapidez e simplicidade, eliminando a repetição maçante de medidas individuais e abrindo espaço para a discussão e interpretação dos resultados encontrados. Os laboratórios baseados em computador já implementaram essa perspectiva com sucesso, mas, os *smartphones* são ainda mais

atraentes que os computadores convencionais, devido à sua alta mobilidade, grande quantidade de sensores facilmente acessíveis e difusão entre os jovens (VIEIRA, 2013). No entanto, transformar esse discurso da inclusão dos *smartphones* em prática educativa não é tarefa fácil, pois ainda há muito desafio a ser enfrentado. Com tecnologias e recursos cada vez mais avançados, como acesso a internet e as redes sociais, além de uma infinidade de outros recursos, os *smartphones* atraem cada vez mais atenção dos alunos em sala de aula, tirando o foco do aprendizado. Qual aluno que, mesmo estando focado na explicação do professor, consegue ficar indiferente ao receber uma notificação do *whatsapp* e/ou facebook? Além de atrapalhar a aula, tirando a concentração da sala inteira, atrapalha também o professor durante a explicação. Mas, acredito que com um bom planejamento pedagógico em sala de aula, é possível sim, transformar esse dispositivo, considerado um vilão por muitos, em um excelente aliado para o ensino experimental de física.

Os experimentos apresentados nesse trabalho não esgotam de maneira alguma, o que pode ser realizado com *smartphones*. Não foram mencionados nesse trabalho, por exemplo, experimentos que envolvem o uso dos sensores do giroscópio (responsável por medir a velocidade angular, em rad/s, ao longo de três eixos perpendiculares) e do barômetro (responsável por indicar a pressão atmosférica, a altitude e prováveis mudanças do tempo), pois nem todos os aparelhos possuem esses sensores. Ainda há muito que ser explorado quando se trata da inserção de novas tecnologias de informação e comunicação e uso de *smartphones* no ensino experimental de física, mas o que já foi feito parece mostrar que essas tecnologias mudarão a maneira como as atividades práticas são realizadas nas escolas (VIEIRA, 2013). Espera-se que esse trabalho tenha dado uma contribuição nesse sentido.

# **REFERÊNCIAS**

BARBOSA, C. D.; GOMES, L.M.; CHAGAS, M. L.; FERREIRA, F. C. L. **O uso de simuladores via smartphone no ensino de física**: O experimento de Oersted. Scientia Plena, vol. 13, n. 1, 2017. Disponível em: <https://scientiaplena.emnuvens.com.br/sp/article/download/3358/1644>.

JESUS, V. L. B.; SASAKI, D. G. G. **Quando o celular é o laboratório de física**. Ciência Hoje. 2018. Disponível em: <http://cienciahoje.org.br/artigo/quando-o-celular-e-o-laboratorio-de-fisica/>.

NIELD, D. **Conheça todos os sensores do seu smartphone e como eles funcionam**. 2017. Disponível em: <https://gizmodo.uol.com.br/sensores-smartphones-guia/>.

PANTAS, W. **Saiba mais sobre os sensores em smartphones e tablets.** 2013. Disponível em: <http://understech.com.br/saiba-mais-sobre-os-sensores-em-smartphones-e-tablets/>.

SANTOS, R. I.; SANTOS, S. P.; NERES, M. S.; OLIVEIRA, A. C.; JUNIOR, W. E. F. **Experimentação mediante vídeos: possibilidades e limitações para a aplicação em aulas de Química**. XV Encontro Nacional de Ensino de Química. Brasília, DF. Julho/2010. Disponível em: <http://www.sbq.org.br/eneq/ xv/resumos/R0641-2.pdf>.

SANTOS, E. V. **Celular: recurso didático e instrumento de aprendizagem?** Disponível em: <https:// www.projetoredacao.com.br/temas-de-redacao/o-uso-de-celular-em-sala-de-aula-ferramenta-deaprendizagem-ou-distracao/celular-recurso-didatico-e-instrumento-de-aprendizagem/40780>.

VIEIRA, L. P. **Experimentos de Física com Tablets e Smartphones**. Dissertação de Mestrado. Universidade Federal do Rio de Janeiro. 2013. Disponível em: <http://www.if.ufrj.br/~pef/producao\_ academica/dissertacoes/2013\_Leonardo\_Vieira/dissertacao\_Leonardo\_Vieira.pdf>.

VIEGAS, A. **Como aproveitar o uso do celular em sala de aula?** Disponível em: <https://www. somospar.com.br/uso-do-celular-em-sala-de-aula/>.

# **CAPÍTULO 26** UTILIZAÇÃO DE AERONAVE REMOTAMENTE PILOTADA (RPA) PARA GESTÃO TERRITORIAL E AMBIENTAL DA TERRA INDÍGENA PIRAÍ, MUNICÍPIO DE ARAQUARI/SC: ESTRATÉGIAS PARA IMPLEMENTAÇÃO DE PROJETO DE PISCICULTURA

*Data de aceite: 20/08/2021 Data de submissão: 18/06/2021*

#### **Évelin Moreira Gonçalves**

Instituto Federal de Educação, Ciência e Tecnologia de Santa Catarina Florianópolis – Santa Catarina http://lattes.cnpq.br/6456043183582472

#### **Ângelo Martins Fraga**

Instituto Federal de Educação Ciências e Tecnologia de Santa Catarina (IFSC) Florianópolis – Santa Catarina http://lattes.cnpq.br/3849911419559336

#### **Laila Freitas Oliveira de Assis**

Universidade Federal de Santa Catarina (UFSC) Florianópolis – Santa Catarina http://lattes.cnpq.br/9115421412242095

#### **Amanda Elias Alves**

Instituto Federal de Educação Ciências e Tecnologia de Santa Catarina (IFSC) Florianópolis – Santa Catarina http://lattes.cnpq.br/1135252290866596

#### **Ana Carolina Schmitz da Silva**

Instituto Federal de Educação Ciências e Tecnologia de Santa Catarina (IFSC) Florianópolis – Santa Catarina <http://lattes.cnpq.br/7161384157098998>

#### **Felipe Mathia Corrêa**

Universidade Federal de Santa Catarina (UFSC) Florianópolis – Santa Catarina http://lattes.cnpq.br/0645066174049563 **RESUMO:** Este artigo busca apresentar a metodologia utilizada para a aquisição de dados topográficos necessários à elaboração do projeto Estação de Piscicultura na Terra Indígena Piraí (Araquari/SC). O objetivo principal foi a aplicação de tecnologias de levantamentos topográficos por meio de Aeronaves Remotamente Pilotadas para a geração de dados, que serão base para a elaboração do projeto de piscicultura, visando contribuir com a comunidade da etnia Mbya Guarani, que aguarda o processo de demarcação do território e busca integrar projetos vinculados ao Plano de Gestão Territorial e Ambiental. Os objetivos específicos foram registrar as potencialidades e limitações na utilização do aerolevantamento como método de aquisição de dados espaciais de apoio a obras de engenharia aquícola e, por fim, promover a cooperação e o diálogo interinstitucional em atividades de extensão.

**PALAVRAS-CHAVE:** Terra Indígena, Piscicultura, Levantamento Topográfico.

# USE OF REMOTE PILOTED AIRCRAFT (RPA) FOR TERRITORIAL AND ENVIRONMENTAL MANAGEMENT OF INDIGENOUS LAND: STRATEGIES FOR IMPLEMENTING A PISCICULTURE PROJECT

**ABSTRACT**: This study aims to present the methodology used for the acquisition of topographic data necessary for the elaboration of the Fish Farming Station project in the Piraí Indigenous Land (Araquari/SC). The main objective was the application of topographical survey technologies by means of Remotely Piloted Aircraft to generate data, which will be the basis for the elaboration of the fish farming project, aiming to contribute with the Mbya Guarani community, which is awaiting the demarcation process of the territory and seeks to integrate projects linked to the Territorial and Environmental Management Plan. The specific objectives were to register the potentialities and limitations in the use of aerial surveying as a method to acquire spatial data to support aquaculture engineering works and to promote cooperation and inter-institutional dialogue in extension activities.

**KEYWORDS:** Indigenous Land, Fish farming, Topographic Surveys.

# **1 | INTRODUÇÃO**

No estado de Santa Catarina habitam três etnias de povos indígenas brasileiros: Guarani, Kaingang e Xokleng (FUNAI, 2020). Segundo o último censo realizado pelo IBGE, no ano de 2010, 16.041 indígenas das três diferentes etnias residiam na unidade federativa, considerando-se tanto indivíduos aldeados nas Terras Indígenas, quanto aqueles que vivem em zonas rurais e urbanas, fora das TI's.

A comunidade da Terra Indígena (TI) Piraí, formada pelo povo Mbya Guarani, está localizada no município de Araquari, litoral norte catarinense e caracteriza-se como terra tradicionalmente ocupada1(figura 1). De acordo com a FUNAI, a TI Piraí encontrase em situação "declarada", ou seja, a demarcação física e o georreferenciamento estão autorizados, contudo seu reconhecimento oficial como Terra Indígena (regularizada) depende de anuência presidencial.

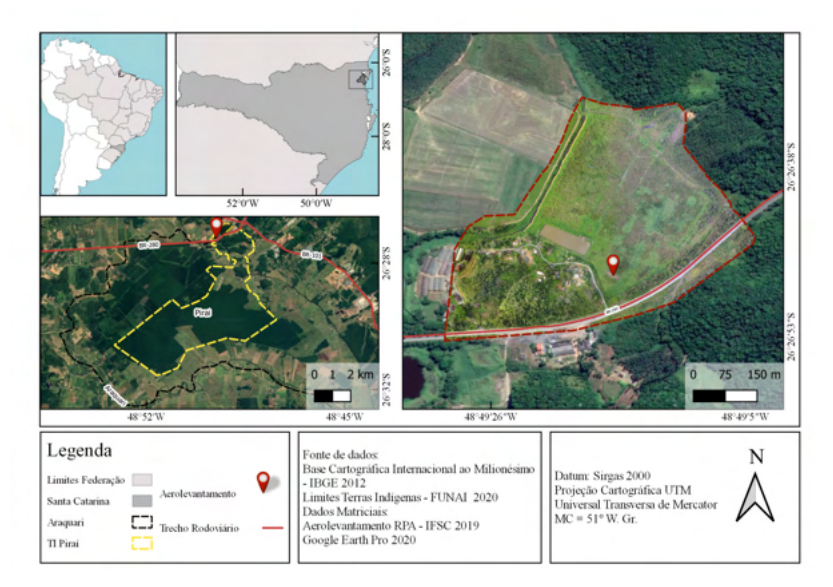

Figura 1: Mapa de localização da área de estudo - Terra Indígena Piraí. Fonte: Curso Técnico de Agrimensura IFSC - Florianópolis, 2020.

<sup>1</sup> De acordo com o artigo art. 231 da Constituição Federal de 1988, entende-se que os Guaranis da região possuem direito à Terra como consequência de uma ocupação desde períodos anteriores à homologação da constituição de 1988, data do marco regulatório.

Os habitantes da TI Piraí sofrem sistematicamente com as consequências diretas do avanço urbano-industrial na região, visto que o rio Piraí, que corre ao longo do território, vem apresentando alto grau de contaminação por produtos químicos oriundos do manejo agrícola das propriedades vizinhas, sobretudo monoculturas de arroz. Tais práticas colocam em risco a saúde de pescadores e pessoas que utilizam suas águas para outros fins. Desse modo, a poluição da bacia hidrográfica causada por agrotóxicos e outros produtos químicos que são utilizados pelo agronegócio acarreta consequências desastrosas para os ecossistemas, essenciais para a manutenção do modo de vida Guarani, o Nhandereko (LITAIFF, 2018).

Segundo a Organização das Nações Unidas para a Alimentação e a Agricultura (FAO), o peixe é uma rica fonte de proteínas e outros nutrientes essenciais, sendo importante para a manutenção da soberania e segurança alimentar-nutricional dos seres humanos (PONTES et al., 2017). No entanto, a situação ambiental calamitosa dos rios no entorno da aldeia dificulta o exercício da atividade pesqueira por parte dos indígenas. Foi apresentado então, através de sua principal liderança, o cacique Ronaldo Costa, proposta para elaboração de um projeto de piscicultura sustentável, com o cultivo de peixes em tanques artificiais. Um projeto cuja construção é participativa e faz parte do planejamento holístico em busca por autonomia e acesso aos recursos pesqueiros, fonte de proteína animal e com potencial para geração de emprego e renda para a comunidade (SIQUEIRA, 2017).

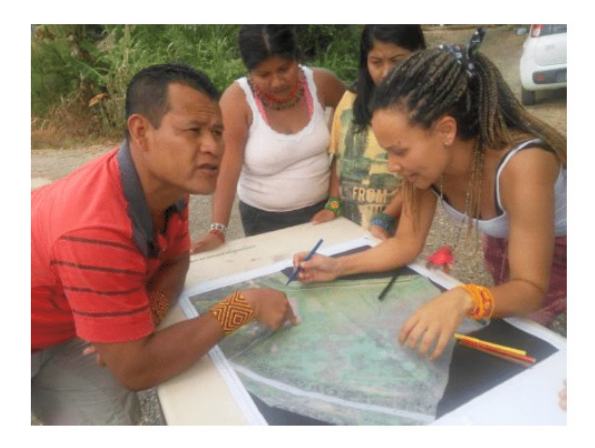

**Figura 3:** Liderança indígena planejando a fazenda aquícola sobre a ortoimagem. Fonte: Acervo do projeto, 2019.

Assim sendo, a utilização de inovações tecnológicas, como o emprego de técnicas de levantamento com RPA, são necessárias para realizar levantamentos topográficos que possibilitem analisar detalhadamente o local de construção do projeto de piscicultura.

### **2 | REFERENCIAL TEÓRICO**

Estudos arqueológicos comprovam a existência do povo Guarani há mais de 1.500 anos, percorrendo e habitando vasto espaço territorial, que atualmente compreende parte dos territórios de cinco países latino americanos: Brasil, Argentina, Uruguai, Bolívia e Paraguai. Historicamente, os Guarani deslocavam-se pelo território sagrado (Yvy Rupa) em busca da terra sem males, com o objetivo de garantir a perpetuação do Nhandereko, o modo de vida Guarani, essencial para a sobrevivência física e cultural, formando uma grande teia de relações de reciprocidade, intercâmbio e comunicação entre as aldeias (Tekoa) *(*LITAIFF, 2018 ).

Na cosmovisão Guarani está implícita a íntima conexão com todas formas de vida, em consonância com a preservação da biodiversidade, o respeito à natureza e a veneração às divindades, especialmente *Nhanderu*. O sistema de vida Guarani expressa-se ainda hoje em atividades ancestrais como o constante fluxo migratório entre as Tekoas, os rituais de consagração (Nhamongaray) e o cultivo de espécies agrícolas como o milho (avaxi ete) (BATISTA, 2017).

Segundo Noelli (2000), devido à existência de volumoso acervo arqueológico, etnográfico, histórico e linguístico, observa-se que, apesar da sistemática violência sofrida ao longo de séculos, o povo Guarani conseguiu manter aspectos cruciais do seu sistema: cosmologia, língua e organização social.

No artigo "Descobrindo os brancos", o líder indígena Davi Kopenawa conta suas memórias trágicas acerca dos primeiros contatos com os invasores, descrevendo os impactos das pandemias decorrentes do contato com os Juruá (pessoas não-indígenas) e seu interesse pelas belezas da floresta amazônica (YANOMAMI, 1999).

Atualmente, os povos originários vivem em territórios fragmentados que não estão regularizados como terras demarcadas, o que ameaça sua permanência nesses espaços. A grilagem, a especulação imobiliária, o avanço das fronteiras do agronegócio, megaprojetos de mineração e hidrelétricas, bem como a sobreposição dos territórios com Unidades de Conservação são algumas das violências sofridas que comprometem o metabolismo socioecológico dessas comunidades (KRENAK, 2019).

A questão indígena tornou-se jurídica quando as nações colonizadoras começaram a definir os direitos sociais e territoriais dos povos originários remanescentes (FERRAZ JÚNIOR, 2004). É possível identificar, nos marcos legais precedentes, a postura civil e estatal adotada pela sociedade e governo em relação aos povos indígenas. No artigo 72 do Regulamento nº 1318, de 1854 define-se um procedimento para aldeamento de hordas selvagens:

> [...] os inspetores e agrimensores, tendo notícia da existência de tais hordas nas terras devolutas que tiverem que medir, procurarão instruir-se de seu gênio e índole, do número provável de almas que elas contêm e da facilidade ou dificuldade para seu aldeamento indicando o lugar mais azado para (seu)

estabelecimento...

(Azanha, 2005 *apud*. Regulamento nº 1318, de 1854.)

A Constituição Federal de 1988 em seu Título VIII - Dos Índios, define artigos que reconhecem as formas de cultura, costumes, linguagens e formas de organização social indígena. Também define o que são as terras tradicionalmente ocupadas (BRASIL, art. 231).

Apesar do reconhecimento das formas de vida dos povos indígenas. "Ao reconhecêlos, não os cria, mas os aceita tal como preexistiam" (FERRAZ JUNIOR, 2004, p. 692). A Constituição Federal define regras para a demarcação das terras indígenas. As regras presentes no parágrafo § 1.o do art. 231 preveem: a ocupação permanente, o uso para atividades produtivas, a preservação ambiental, e a preservação física e cultural de seus costumes e tradições. O cumprimento destas regras é avaliado em um parecer técnico que é instrumento para o ato administrativo de homologação.

> [...] o parecer técnico teria a essência cognitiva, seria apenas manifestação de conhecimentos técnicos e de correspondente verificação de fatos dados a exame. De sua parte, o ato administrativo estaria caracterizado pela essência voluntária da tomada de decisão. (Ferraz Júnior, 2004, pg. 696)

Isto significa que a demarcação não depende apenas da averiguação técnica das regras constitucionais que definem as terras tradicionalmente ocupadas, mas de ato administrativo de homologação do presidente da república em seu papel executivo. Assim encontramos TIs em diferentes estágios de demarcação (CAVALCANTE, 2014).

Somente em Santa Catarina, existem 29 terras indígenas. Das quais, dentre as Guarani que enfrentam o processo demarcatório apenas uma foi homologada, ou seja, é possuidora das devidas garantias jurídicas para seu usufruto e das futuras gerações. As demais estão em etapas distintas do processo de demarcação (FUNAI, 2020).

Por conseguinte, é notável a responsabilidade histórica da agrimensura no processo de regularização fundiária e as consequências ecológicas, econômicas e sociais decorrentes desse processo. Portanto, por meio do resgate da memória biocultural dos povos originários, em conjunto com a inserção de inovações tecnológicas como os RPAs, abrem-se caminhos para a construção de projetos de cunho restaurativo. (TOLEDO; BARRERA-BASSOLS, 1999).

# **3 | PROCEDIMENTOS METODOLÓGICOS**

Na etapa de planejamento para a elaboração do projeto de piscicultura identificouse a necessidade de representações atualizadas e detalhadas da área de interesse, tendo em vista o escopo da engenharia de aquicultura, que prevê o reconhecimento dos recursos hídricos disponíveis, escoamento superficial e características altimétricas do relevo, dados fundamentais para o bom planejamento dos viveiros utilizados na produção de peixes.

Um dos maiores custos para viabilizar a implementação de um projeto de piscicultura é a movimentação de terra, portanto um atalho para diminuir os custos é o bom aproveitamento do relevo e as características do terreno, que só são possíveis a partir de uma análise dos dados topográficos da área. Um adequado levantamento de relevo proporciona informações cruciais para o dimensionamento aprimorado, equacionando variáveis como o espaço, custo e sustentabilidade.

Isto posto, o objetivo principal do presente trabalho foi a aplicação de tecnologias de levantamentos topográficos por meio de Aeronaves Remotamente Pilotadas, visando a geração de dados que serviu como base para a elaboração do projeto de piscicultura. Os objetivos específicos estão relacionados com o emprego desta tecnologia, o registro das potencialidades e limitações na utilização do aerolevantamento e promover a cooperação e o diálogo interinstitucional em atividades de extensão.

# **3.1 Aerolevantamento como ferramenta tecnológica: aplicação ao estudo de caso**

Aeronaves Remotamente Pilotadas (RPA na sigla em inglês) são sistemas que incluem a aeronave, a estação de controle de solo e os sistemas de decolagem e pouso. Nas áreas da agrimensura e cartografia, tais sistemas são utilizados como plataforma para sensores remotos de imageamento RGB, IR e Lidar, em levantamento fotogramétrico, para geração de nuvem de pontos 3D, Modelo Digital de Superfície e Terreno (MDS e MDT) e geração de ortofotomosaico. As principais vantagens do sensoriamento remoto por RPA, em relação ao aerotransportado por aeronaves tripuladas e ao orbital, podem ser:

> A redução dos custos de obtenção de imagens/fotografias; a maior flexibilidade de resolução temporal para aquisição de imagens de alta resolução espacial; possibilidade de execução de missões em condições adversas sem o risco de vida para o piloto e operador da câmera aerofotogramétrica; menor necessidade de gastos de treinamento de pilotos e; a maior facilidade e velocidade de incorporação de novas tecnologias. (LONGHITANO, 2010)

A utilização da tecnologia RPA para obtenção de dados cadastrais (PEGORARO, 2013), avaliação de impactos ambientais (PARENTE, 2016), planejamento de uso e ocupação do solo, avaliação de faixas de domínio de rodovias (MENDES, 2017), já está presente em outras pesquisas, com resultados promissores.

Assim, com diferentes estudos apontando vantagens do sensoriamento remoto por RPA para cadastro e avaliação de uso e ocupação do solo, passou-se a definir qual seria o melhor método e forma de levantamento dos dados sobre a área proposta para a fazenda aquícola, conforme descrito a seguir.

# **3.2 Características da área de estudo**

A Terra Indígena Piraí possui uma área total de 3.017 hectares e está localizada em Araquari, município que integra a mesorregião Norte do estado de Santa Catarina, localizado próximo ao litoral. Além da Piraí, outras duas Terras Indígenas estão situadas na sub-bacia do Rio Piraí: Tekoa Tarumã e Tekoa Pindoty (FUNAI, 2020).

#### **3.3 Equipamentos utilizados**

O aerolevantamento foi planejado e executado utilizando o software *Emotion 3* da fabricante Sensefly. Para o voo foi utilizada uma RPA (Remote Piloted Aircraft) modelo *eBee* também da fabricante Sensefly. Esta aeronave é do tipo asa fixa, com 96 cm de envergadura e peso de 700 gramas (SENSEFLY, 2015). Utilizou-se embarcado o sensor de imageamento que regista o espectro do visível, Sony RGB Cybershot, de 16 MP, adaptador para conexão e controle pela placa controladora.

Para o levantamento dos pontos de controle, foi utilizado um receptor GNSS de dupla frequência (L1+L2), marca Topcon, modelo Hiper Lite+ com 40 canais universais, capaz de rastrear sinais de satélites GPS (Global Position System) e Glonass (Sistema de Navegação Global via Satélite em russo).

#### **3.4 Processamento dos dados**

O pós-processamento das observações GNSS foi realizado no software Topcon Tools, versão 8. Utilizando como referência a Rede Brasileira de Monitoramento Contínuo (RBMC) do IBGE, base SCAQ (Araquari-SC), para o processamento da estação de referência implantada no campo. Esta desempenhou em um segundo momento o papel de referência no processamento dos pontos PA's e PC's.

As fotografias obtidas pelo RPA e seus geotags*<sup>2</sup>* (com posicionamento GPS autônomo e dados do sistema inercial), como a posição dos PA's obtidos, foram processados utilizando o software de processamento de imagens PIX4d Mapper. Entraram no processamento final 197 fotografias com a posição de captura ilustradas na Figura 2.

<sup>2</sup> É uma forma de metadados geoespaciais que consistem geralmente em Latitude e Longitude, embora possam incluir também a altitude, direção, dados de sistemas inerciais, distância, nomes de lugares, data, hora, entre outros. São utilizados para adicionar metadados geográficos à identificação de várias mídias, tais como fotografias, vídeo, sites e mensagens.
<span id="page-324-0"></span>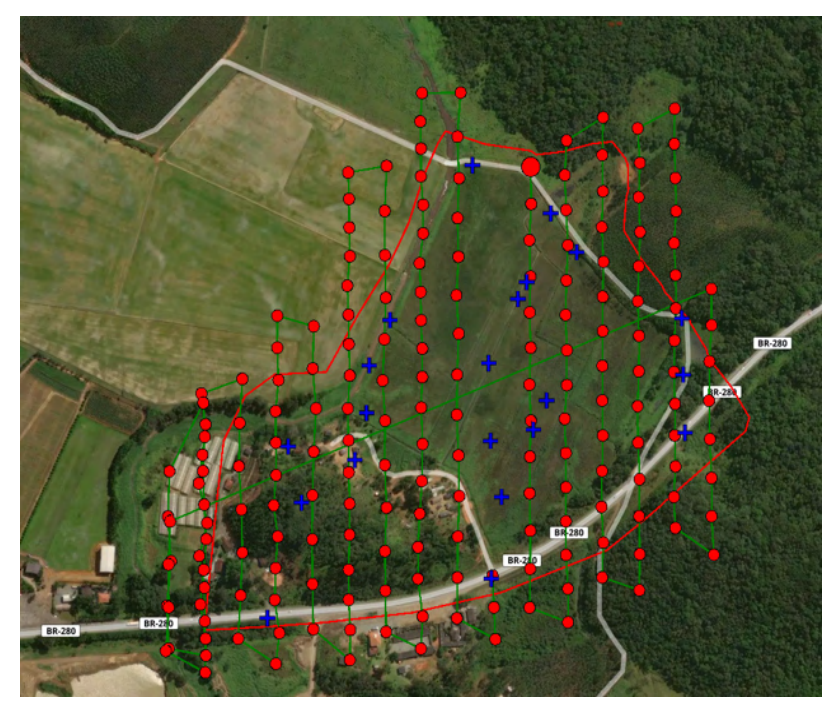

Figura 2: Pontos de captura de imagens de RPA (círculo vermelho) e PA's e PC's (cruz azul), na área de estudo. TI Piraí, Guaramirim/SC.

Fonte: Curso Técnico de Agrimensura IFSC - Florianópolis, 2020.

#### **3.5 Fotointerpretação e Restituição Fotogramétrica**

Para a execução da fotointerpretação e levantamento dos quantitativos subsequentes, utilizou-se o Sistema de Informação Geográfica (SIG) QGIS 2.2. Como resultado do processamento das imagens, se obteve o ortofotomosaico com resolução espacial de 3,7cm (GSD), sobre o qual se fez fotointerpretação. Onde identificou-se inicialmente a posição das edificações referentes a aldeia, as vegetações arbustivas, além informações relacionadas a cobertura do solo.

## **4 | RESULTADOS E DISCUSSÃO**

O ponto de apoio implantado, com o intuito de ser utilizado como base para o levantamento dos demais, como resultado chegou-se às precisões de 0,002 m em X, 0,002 m em Y e 0,007 m em Z, para sua coordenada. Já os pontos de apoio e checagem medidos pelo método stop and go, tiveram uma precisão média de em 0,007 m X, 0,009 m em Y e 0,033m em Z, dentre os 34 pontos medidos apenas 21 foram utilizados no processamento das imagens, os outros 13 foram descartados por não terem apresentado solução fixa.

As características de acesso e solo da área levantada impossibilitaram a ocupação

por tempo maior nos pontos, não tendo sido superiores a 5 minutos, por questões que incluem a segurança da equipe. A este fato pode ser atribuída às soluções flutuantes em alguns pontos.

Como resultado do processamento, foram obtidos o ortofotomosaico, o Modelo Digital de Superfície (MDS) Modelo digital de Terreno (MDT) e a nuvem de pontos densificados da área. Todos eles no sistema de coordenadas planas Universal Transversa de Mercator (UTM), (MC: 51º W. Gr.) e Datum: SIRGAS 2000.

Os 8 (oito) pontos de apoio (PA's) selecionados para ajustar o ortofotomosaico, tiveram uma precisão média de em -0,017 m X, -0,021 m em Y e 0,011m em Z. Dentre os 13 pontos selecionado como pontos de controle (PC's), se obteve uma precisão média de 0,237 m X, 0,143 m em Y e -0,368m em Z.

A nuvem de pontos 3D densificada obtida possui 19,7 milhões de pontos, com uma densidade média de 55 pontos por m.

As peças técnicas geradas a partir do levantamento topográfico com RPA foram a base para o planejamento e elaboração do projeto da estação de piscicultura, que será constituído de instalações estruturais aquícolas, instalações arquitetônicas, instalações de apoio, instalações hidrossanitárias agroecológicas, com disposição básica das estruturas ilustradas na Figura 4.

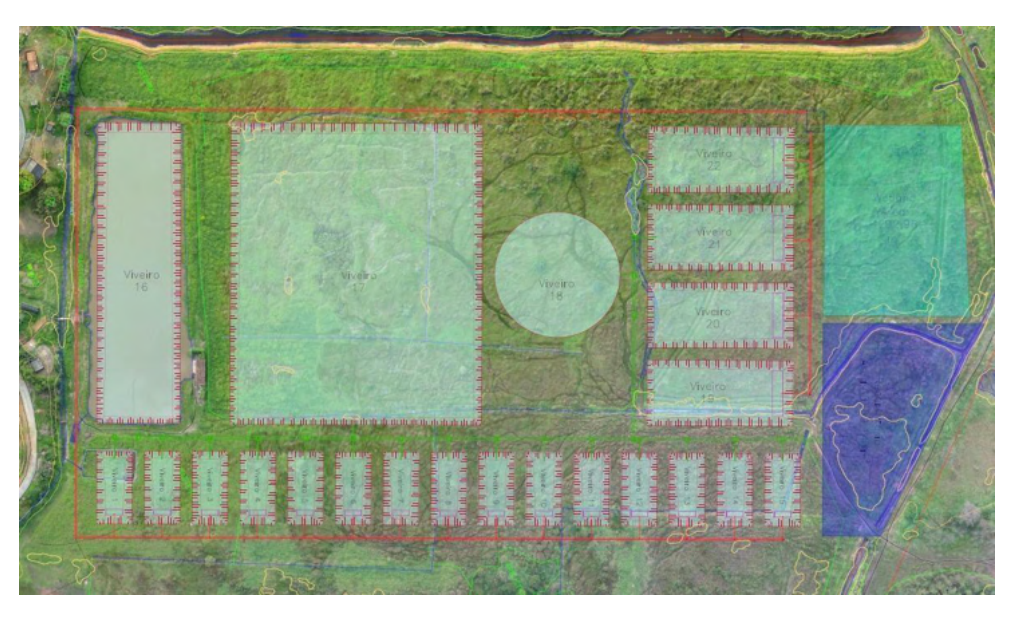

Figura 4: Disposição da fazenda aquícola da TI Piraí, Guaramirim/SC. Fonte: Os autores, 2020.

# **5 | CONSIDERAÇÕES FINAIS**

A implementação do projeto de piscicultura busca causar impacto positivo significativo na comunidade Mbya Guarani da TI Piraí, ao possibilitar o envolvimento da comunidade, com o respeito e valorização da cosmovisão, tendo em vista o acesso limitado a recursos da biodiversidade, causado pelos impactos socioambientais de empreendimentos e instituições cujas atividades poluem e contaminam a biosfera.

A utilização de aerolevantamento por RPA para o planejamento e gestão do território demonstrou possuir grande valia haja vista o dimensionamento e disposição das estruturas adotadas pelo projeto de piscicultura, a partir da topografia do terreno. Contudo, devido às características da área estudada, é importante pontuar que os dados serão melhor utilizados na etapa de projeto se combinados com outras técnicas em levantamentos complementares.

A principal vantagem desta metodologia é a geração de imagens em grandes áreas de maneira rápida e a possibilidade de se obter alta resolução temporal (de acordo com a necessidade), o que pode aumentar substancialmente os subsídios disponíveis para que as comunidades tradicionais possam avaliar, gerenciar e planejar o uso dos seus territórios com autonomia, o que pode incluir, como no estudo de caso discutido, a utilização de espaços para produções agrícolas e outras atividades culturais e econômicas.

#### **AGRADECIMENTOS**

Este trabalho foi possível graças à colaboração entre as/os pesquisadores envolvidas/os. Nosso agradecimento ao IFSC pelo apoio institucional e financeiro à execução do projeto, através do edital Nº 48/2019/PROPPI/PROE Câmpus Florianópolis. Agradecemos de coração à comunidade da Terra Indígena Piraí pelas trocas de saberes e acolhimento. Agradecimentos especiais aos colaboradores do mestrado em Engenharia de Aquicultura pela parceria e comprometimento.

## **REFERÊNCIAS**

AZANHA, Gilberto. **As terras indígenas terena no Mato Grosso do Sul.** Revista de Estudos e Pesquisas, v. 2, n. 1, p. 61-111, 2005.

BRASIL. [Constituição (1988)] **Constituição da República Federativa do Brasi**l : texto constitucional promulgado em 5 de outubro de 1988, com as alterações determinadas pelas Emendas Constitucionais 00000000 de Revisão nos 1 a 6/94, pelas Emendas Constitucionais nos 1/92 a 91/2016 e pelo Decreto Legislativo no 186/2008. – Brasília : Senado Federal, Coordenação de Edições Técnicas, 2016.

BATISTA, Kátia Mara. **Saberes tradicionais do povo Guarani Mbya como cultura de referência: contribuição teórica à sociobiodiversidade e à sustentabilidade ambiental**. 2017.

<span id="page-327-0"></span>CAVALCANTE, Thiago Leandro Vieira. **Demarcação de terras indígenas Kaiowá e Guarani bem Mato Grosso do Sul:** histórico, desafios e perspectivas. Fronteiras, v. 16, n. 28, p. 48-69, 2014.

FERRAZ JÚNIOR, Tércio Sampaio. **A demarcação de terras indígenas e seu fundamento constitucional**. Revista brasileira de direito constitucional, v. 3, n. 1, p. 689-699, 2004.

FUNAI (Fundação Nacional do Índio). Índios no Brasil. Disponível em: < [http://www.funai.gov.br/index.](http://www.funai.gov.br/index.php/indios-no-brasil/terras-indigenas) [php/indios-no-brasil/terras-indigenas>](http://www.funai.gov.br/index.php/indios-no-brasil/terras-indigenas). Acesso em: 05 de ago. de 2020.

IBGE (Instituto Brasileiro de Geografia e Estatística). **Censo Brasileiro de 2010**. Rio de Janeiro: IBGE, 2012.

KRENAK, Ailton. **Ideias para adiar o fim do mundo** — 1ª ed. — São Paulo : Companhia das Letras, 2019.

LITAIFF, Aldo. **Mitologia Guarani: a criação e a destruição da Terra**. Florianópolis (SC). ISBN-13 : 978-8532808202, 1ª ed. 206 p., 2018.

LONGUITANO, George Alfredo. **VANTS para Sensoriamento Remoto: aplicabilidade na avaliação e monitoramento de impactos ambientais causados por cargas perigosas.** Dissertação (Mestrado). Escola politécnica da Universidade de São Paulo. São Paulo-SP, 2010.

MENDES, Lucio. **VANT Aplicado à Gestão e Monitoramento das Áreas Marginais as Rodovias** Dissertação (Mestrado). Programa de Pós-Graduação em Engenharia de Transportes e Gestão Territorial. UFSC. Florianópolis-SC, 2017.

NOELLI, Francisco Silva. **A ocupação humana na região sul do Brasil: arqueologia, debates e perspectivas-1872-2000**. Revista USp, n. 44, p. 218-269, 1999.

PARENTE, Denis Cardoso. **Utilização de Veículo Aéreo Não tripulado (VANT) na identificação de resíduos da construção civil RCC dispostos em locais inadequados**. Dissertação (Mestrado Profissional em Engenharia Ambiental). Programa de Pós Graduação em Engenharia Ambiental. Universidade Federal do Tocantins. Palmas-TO, 2016.

PEGORARO, Antoninho João. **Estudo do Potencial de um Veículo Aéreo Não Tripulado/ Quadrotor como Plataforma na Obtenção de Dados Cadastrais.** Tese (Doutorado em Engenharia Civil). Programa de Pós-Graduação em Engenharia Civil. Universidade Federal de Santa Catarina. Florianópolis, SC, 2013.

PONTES, Marcelo Figueira et al. **Extensão aquícola como ferramenta para o desenvolvimento da aquicultura na Comunidade Indígena Guariba, município de Amajari-RR**. Fórum de Integração Ensino, Pesquisa, Extensão e Inovação Tecnológica do IFRR-e-ISSN 2447-1208, v. 4, n. 2, 2017.

SENSEFLY. EBee - **Extended User Manual**. Revision 16 / April 2015. Cheseaux-Lausanne. Switzerland. 2015.

SIQUEIRA, Tagore Villarim de. **Aquicultura: a nova fronteira para aumentar a produção mundial de alimentos de forma sustentável**. 2017.

TOLEDO, Víctor Manuel; BARRERA-BASSOLS, Narciso**. A memória biocultural: a importância ecológica das sabedorias tradicionais.** Editora Expressão Popular, 2015.

YANOMAMI, Davi Kopenawa, Bruno ALBERT, and Adauto NOVAES. **Descobrindo os brancos. A Outra Margem do Ocidente.** Companhia das Letras, 1999.

#### <span id="page-329-0"></span>**SOBRE O ORGANIZADOR**

**FRANCISCO ODÉCIO SALES** - Bacharel em Matemática pela Universidade Federal do Ceará (2008) onde foi monitor de Cálculo Diferencial e Integral (2005) e bolsista de Iniciação Científico (PIBIC) financiado pelo CNPq (2005-2008) desenvolvendo pesquisa na área de Geometria Diferencial, com ênfase em Superfícies Mínimas e Equações Diferenciais Aplicadas. Licenciado Pleno em Matemática pela Universidade Estadual do Ceará (2009). Especialista em Ensino de Matemática pela Universidade Estadual do Ceará (2015). Mestre em Matemática pela Universidade Estadual do Ceará (2019). Especialista em Docência na Educação Profissional, Científica e tecnológica pelo Instituto Federal do Ceará (2020). Foi professor da rede pública estadual do Ceará entre 2009 e 2019, atuando no magistério do ensino fundamental e médio. Atuo entre 2013 e 2016 como Assessor Pedagógico na Secretaria de Educação do Ceará (SEDUC/CE) onde coordenou projetos relacionados a educação Financeira, Educação Fiscal, Educação Cientifica e Formação de Professores. Representou o Ceará nas reuniões iniciais para implementação da Base Nacional Comum Curricular (BNCC) na área de Matemática. Professor tutor da Universidade Aberta do Brasil (UAB/IFCE) desde de 2010 atuando na Licenciatura Plena em Matemática. Atualmente é Professor de Educação Básica, técnica e tecnológica (EBTT) do Instituto Federal do ceará (IFCE) atuando nas licenciaturas em Matemática e Física. Tem experiência na área de Matemática, com ênfase em Geometria Diferencial. Coordena o Polo Olímpico de Treinamento Intensivo (POTI) de Crateús e o Projeto de Intervenção em Matemática (PIM). Atua nas seguintes frentes de pesquisa: Superfícies Mínimas, Geometria não euclidiana, Olimpíadas de Matemática e Equações Diferenciais Aplicadas. É membro do Laboratório de Ensino de Ciências Naturais, Matemática e Música (IFCE Campus Crateús), do Grupo de Pesquisa em Matemática e Educação Matemática do IFCE e Professor Coordenador do Grupo de Pesquisa e Estudos em Ensino de Matemática do Ceará - GEPEMAC (em reconhecimento pelo CNPq). Orientador de Graduação e pós graduação (Monografia e TCC). Membro do corpo editorial das editoras Atena, DINCE e InVivo e da Revista Clube dos Matemáticos. Autor de livros na área de Matemática e Educação.

# **ÍNDICE REMISSIVO**

## **SÍMBOLOS**

7 [12,](#page-26-0) [30](#page-44-0)

### **A**

Agrometeorologia [60](#page-74-0) Alto do Cabo Frio [144,](#page-158-0) [145](#page-159-0), [146](#page-160-0), [153](#page-167-0) Análise Ambiental [10,](#page-10-0) [1](#page-15-0), [11,](#page-25-0) [48](#page-62-0), [49](#page-63-0) Análise Instrumental [129](#page-143-0), [131,](#page-145-0) [133](#page-147-0), [134,](#page-148-0) [141](#page-155-0), [142,](#page-156-0) [143](#page-157-0) Anomalia magnética [144](#page-158-0), [147,](#page-161-0) [148](#page-162-0), [149,](#page-163-0) [151](#page-165-0), [152](#page-166-0) Anos Finais do Ensino Fundamental [10](#page-10-0), [12,](#page-26-0) [13](#page-27-0), [14,](#page-28-0) [16,](#page-30-0) [30](#page-44-0) Antioxidantes Naturais [117](#page-131-0), [125,](#page-139-0) [126](#page-140-0), [192](#page-206-0) Aprendizagem Colaborativa Suportada por Computador [32,](#page-46-0) [34](#page-48-0) Aquífero Bambuí [93,](#page-107-0) [94](#page-108-0), [97,](#page-111-0) [103,](#page-117-0) [105](#page-119-0), [106,](#page-120-0) [108](#page-122-0)

## **B**

Barragem [224](#page-238-0), [229,](#page-243-0) [241](#page-255-0), [260](#page-274-0) Batimetria [221](#page-235-0), [224](#page-238-0) Biodiesel [11,](#page-11-0) [12,](#page-12-0) [117](#page-131-0), [118,](#page-132-0) [119](#page-133-0), [120](#page-134-0), [121](#page-135-0), [122,](#page-136-0) [123,](#page-137-0) [124,](#page-138-0) [125,](#page-139-0) [126,](#page-140-0) [127](#page-141-0), [128](#page-142-0), [190](#page-204-0), [191](#page-205-0), [192,](#page-206-0) [193,](#page-207-0) [194](#page-208-0), [195,](#page-209-0) [198](#page-212-0), [201](#page-215-0)

# **C**

Canhão eletromagnético [111,](#page-125-0) [112,](#page-126-0) [113](#page-127-0), [115](#page-129-0) Código Python [161](#page-175-0) Construção de fotocolorímetros [129](#page-143-0) Contextualização [12](#page-26-0), [16,](#page-30-0) [18](#page-32-0), [33](#page-47-0), [34,](#page-48-0) [37](#page-51-0), [207,](#page-221-0) [209](#page-223-0), [210,](#page-224-0) [212](#page-226-0), [213,](#page-227-0) [214](#page-228-0), [215](#page-229-0) Covid-19 [11,](#page-11-0) [86](#page-100-0), [87,](#page-101-0) [89](#page-103-0), [90](#page-104-0) Cuenca Hidrográfica [74,](#page-88-0) [75,](#page-89-0) [76](#page-90-0), [77](#page-91-0)

## **D**

DEM [74](#page-88-0), [76,](#page-90-0) [77,](#page-91-0) [78](#page-92-0), [81,](#page-95-0) [82](#page-96-0), [83](#page-97-0) Drones [1](#page-15-0), [2,](#page-16-0) [3,](#page-17-0) [6](#page-20-0), [10](#page-24-0)

# **E**

Educação Contextualizada [32](#page-46-0) Ensino de Ciências [12,](#page-26-0) [13,](#page-27-0) [17](#page-31-0), [30,](#page-44-0) [141](#page-155-0), [142,](#page-156-0) [206](#page-220-0), [207,](#page-221-0) [209,](#page-223-0) [218](#page-232-0), [315](#page-329-0) Ensino de Física [13,](#page-13-0) [13](#page-27-0), [14,](#page-28-0) [16,](#page-30-0) [29](#page-43-0), [30,](#page-44-0) [207](#page-221-0), [219,](#page-233-0) [275](#page-289-0), [276,](#page-290-0) [281](#page-295-0), [282,](#page-296-0) [294,](#page-308-0) [301](#page-315-0) Ensino de Matemática [161,](#page-175-0) [315](#page-329-0) Estabilidade Oxidativa [117](#page-131-0), [120,](#page-134-0) [122](#page-136-0), [125,](#page-139-0) [126](#page-140-0), [127,](#page-141-0) [190](#page-204-0) Experimentos [21,](#page-35-0) [25,](#page-39-0) [26,](#page-40-0) [27](#page-41-0), [28](#page-42-0), [130](#page-144-0), [131](#page-145-0), [139](#page-153-0), [212,](#page-226-0) [236,](#page-250-0) [237,](#page-251-0) [276,](#page-290-0) [277,](#page-291-0) [278,](#page-292-0) [279,](#page-293-0) [281,](#page-295-0) [294,](#page-308-0) [297](#page-311-0), [298,](#page-312-0) [300](#page-314-0), [301,](#page-315-0) [302](#page-316-0) Expressões Algébricas [13,](#page-13-0) [202](#page-216-0), [203,](#page-217-0) [204](#page-218-0), [205,](#page-219-0) [206](#page-220-0)

## **F**

Fragilidade Ambiental [47](#page-61-0), [50,](#page-64-0) [51](#page-65-0), [52](#page-66-0), [54,](#page-68-0) [56](#page-70-0), [57,](#page-71-0) [58,](#page-72-0) [59](#page-73-0) Frequências de Varrição [156](#page-170-0)

## **G**

Geoprocesamiento [74](#page-88-0), [77,](#page-91-0) [82](#page-96-0) Geotecnologias [1,](#page-15-0) [2,](#page-16-0) [5](#page-19-0), [47,](#page-61-0) [49,](#page-63-0) [50](#page-64-0), [56,](#page-70-0) [157](#page-171-0) Gerenciamento [34,](#page-48-0) [37,](#page-51-0) [42](#page-56-0), [43,](#page-57-0) [57](#page-71-0), [94](#page-108-0), [95,](#page-109-0) [241](#page-255-0), [271](#page-285-0) Gestão Ambiental [48](#page-62-0), [57,](#page-71-0) [106](#page-120-0), [264](#page-278-0)

## **I**

Imagens de satélite [2,](#page-16-0) [53,](#page-67-0) [60](#page-74-0), [61](#page-75-0) Impactos ambientais [5](#page-19-0), [179,](#page-193-0) [264,](#page-278-0) [265](#page-279-0), [266,](#page-280-0) [268](#page-282-0), [269,](#page-283-0) [271](#page-285-0), [272,](#page-286-0) [273](#page-287-0), [308,](#page-322-0) [313](#page-327-0) Injustiça social [93](#page-107-0) Instrumentação com Arduino [275](#page-289-0)

## **L**

Laboratório Remoto [32](#page-46-0), [34](#page-48-0), [36,](#page-50-0) [37](#page-51-0), [38,](#page-52-0) [39,](#page-53-0) [44](#page-58-0)

### **M**

Modelagem [12,](#page-12-0) [142](#page-156-0), [176,](#page-190-0) [179](#page-193-0), [190,](#page-204-0) [192](#page-206-0), [224,](#page-238-0) [286,](#page-300-0) [292](#page-306-0) Modelo Analítico [283](#page-297-0), [285,](#page-299-0) [286](#page-300-0), [287,](#page-301-0) [288](#page-302-0), [290,](#page-304-0) [291](#page-305-0)

## **N**

Nitrato [93](#page-107-0), [94](#page-108-0), [104,](#page-118-0) [105](#page-119-0), [106,](#page-120-0) [107](#page-121-0) Nível d'água [221](#page-235-0), [224,](#page-238-0) [234](#page-248-0) Nível de redução [221](#page-235-0)

## **O**

Ordenamento Territorial [10](#page-10-0), [47,](#page-61-0) [48](#page-62-0), [49](#page-63-0), [50,](#page-64-0) [51](#page-65-0), [52,](#page-66-0) [54,](#page-68-0) [55](#page-69-0), [56,](#page-70-0) [57](#page-71-0), [58](#page-72-0)

#### **P**

Pandemia [86](#page-100-0), [87,](#page-101-0) [88](#page-102-0)

Período de Indução [117,](#page-131-0) [120,](#page-134-0) [121](#page-135-0), [190,](#page-204-0) [191](#page-205-0), [193,](#page-207-0) [194](#page-208-0), [201](#page-215-0) Pesquisa documental [207](#page-221-0) Potencial Geológico [283](#page-297-0) Pressões anormais [13](#page-13-0), [236,](#page-250-0) [237](#page-251-0), [239](#page-253-0) Processamento Geográfico [156](#page-170-0) Programação de Computadores [32](#page-46-0), [33,](#page-47-0) [34](#page-48-0), [35,](#page-49-0) [44](#page-58-0) **R** Rancimat [117](#page-131-0), [118,](#page-132-0) [120](#page-134-0), [122,](#page-136-0) [126](#page-140-0), [193](#page-207-0) Receita culinária [202](#page-216-0), [205](#page-219-0) Recursos didáticos [207](#page-221-0) Redes Neurais [57,](#page-71-0) [191](#page-205-0), [192,](#page-206-0) [193,](#page-207-0) [195](#page-209-0), [198,](#page-212-0) [199](#page-213-0), [200,](#page-214-0) [201](#page-215-0) Resíduos Sólidos [99](#page-113-0), [100,](#page-114-0) [108](#page-122-0), [264,](#page-278-0) [265](#page-279-0), [267,](#page-281-0) [270](#page-284-0), [271,](#page-285-0) [273](#page-287-0), [274](#page-288-0) Risco [27,](#page-41-0) [48](#page-62-0), [91,](#page-105-0) [105](#page-119-0), [177,](#page-191-0) [215,](#page-229-0) [241](#page-255-0), [305,](#page-319-0) [308](#page-322-0) Rupturas [241](#page-255-0)

## **S**

Saneamento [11,](#page-11-0) [92,](#page-106-0) [93,](#page-107-0) [94,](#page-108-0) [95](#page-109-0), [96](#page-110-0), [97](#page-111-0), [98](#page-112-0), [99,](#page-113-0) [100,](#page-114-0) [102,](#page-116-0) [103](#page-117-0), [106](#page-120-0), [107,](#page-121-0) [108,](#page-122-0) [109,](#page-123-0) [110,](#page-124-0) [245,](#page-259-0) [259](#page-273-0), [274](#page-288-0) Sazonalidade [68,](#page-82-0) [176](#page-190-0) Sensores de baixo custo [13,](#page-13-0) [275](#page-289-0) Sensoriamento Remoto [1](#page-15-0), [2](#page-16-0), [4,](#page-18-0) [5,](#page-19-0) [11,](#page-25-0) [58](#page-72-0), [59](#page-73-0), [60,](#page-74-0) [61](#page-75-0), [62,](#page-76-0) [72,](#page-86-0) [73](#page-87-0), [159,](#page-173-0) [308](#page-322-0), [313](#page-327-0) SIG [2,](#page-16-0) [10,](#page-24-0) [49](#page-63-0), [50,](#page-64-0) [63](#page-77-0), [74](#page-88-0), [157,](#page-171-0) [159](#page-173-0), [310](#page-324-0) Sistema de Informação Geográfica [156,](#page-170-0) [157](#page-171-0), [310](#page-324-0) Smartphones [294,](#page-308-0) [295,](#page-309-0) [296](#page-310-0), [297,](#page-311-0) [298](#page-312-0), [300,](#page-314-0) [301](#page-315-0), [302](#page-316-0) Solenoide [111,](#page-125-0) [112](#page-126-0), [113](#page-127-0), [114,](#page-128-0) [115,](#page-129-0) [116](#page-130-0) Suscetibilidade [12,](#page-12-0) [49](#page-63-0), [151,](#page-165-0) [176](#page-190-0), [178,](#page-192-0) [179](#page-193-0), [182](#page-196-0), [183,](#page-197-0) [188](#page-202-0)

### **T**

Tectonoestratigrafia [144](#page-158-0) Teledetección [74](#page-88-0) Termodinâmica [10](#page-10-0), [12](#page-26-0), [13,](#page-27-0) [15](#page-29-0), [19,](#page-33-0) [20,](#page-34-0) [22](#page-36-0), [30,](#page-44-0) [278](#page-292-0) Teste de Primalidade [161,](#page-175-0) [164](#page-178-0), [166,](#page-180-0) [172](#page-186-0) TMI e TMIN [93](#page-107-0), [106](#page-120-0) Trocadores de calor solo-ar (TCSA) [283](#page-297-0)

**V**

Vazamentos de óleo [176,](#page-190-0) [179](#page-193-0) Vulcânico [144](#page-158-0), [145,](#page-159-0) [153](#page-167-0)

- www.atenaeditora.com.br ▦
- contato@atenaeditora.com.br  $\sum$ 
	- @atenaeditora ලු
- www.facebook.com/atenaeditora.com.br n

# **Conhecimentos** pedagógicos e conteudos disciplinares das ciências exatas e da terra

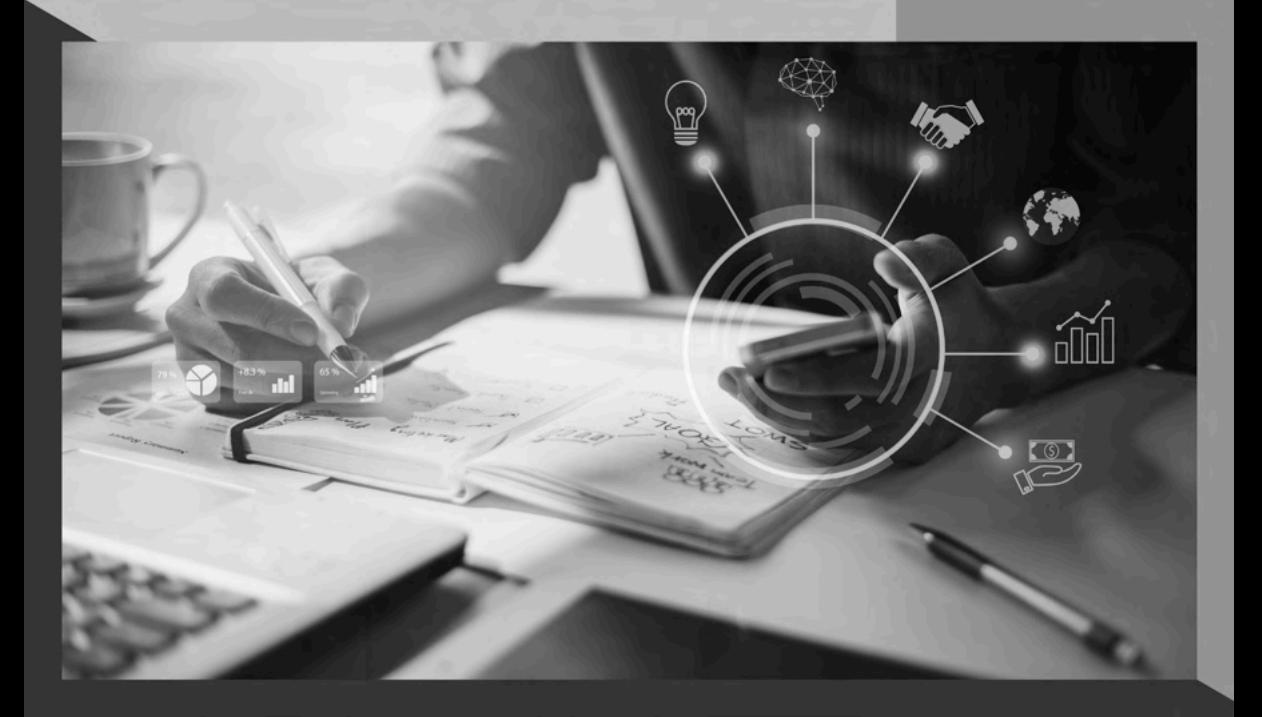

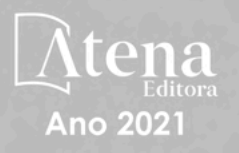

- www.atenaeditora.com.br ▦
- contato@atenaeditora.com.br  $\overline{\mathbf{x}}$ 
	- ම @atenaeditora
- n www.facebook.com/atenaeditora.com.br

# **Conhecimentos** pedagógicos e conteúdos disciplinares das ciências exatas e da terra

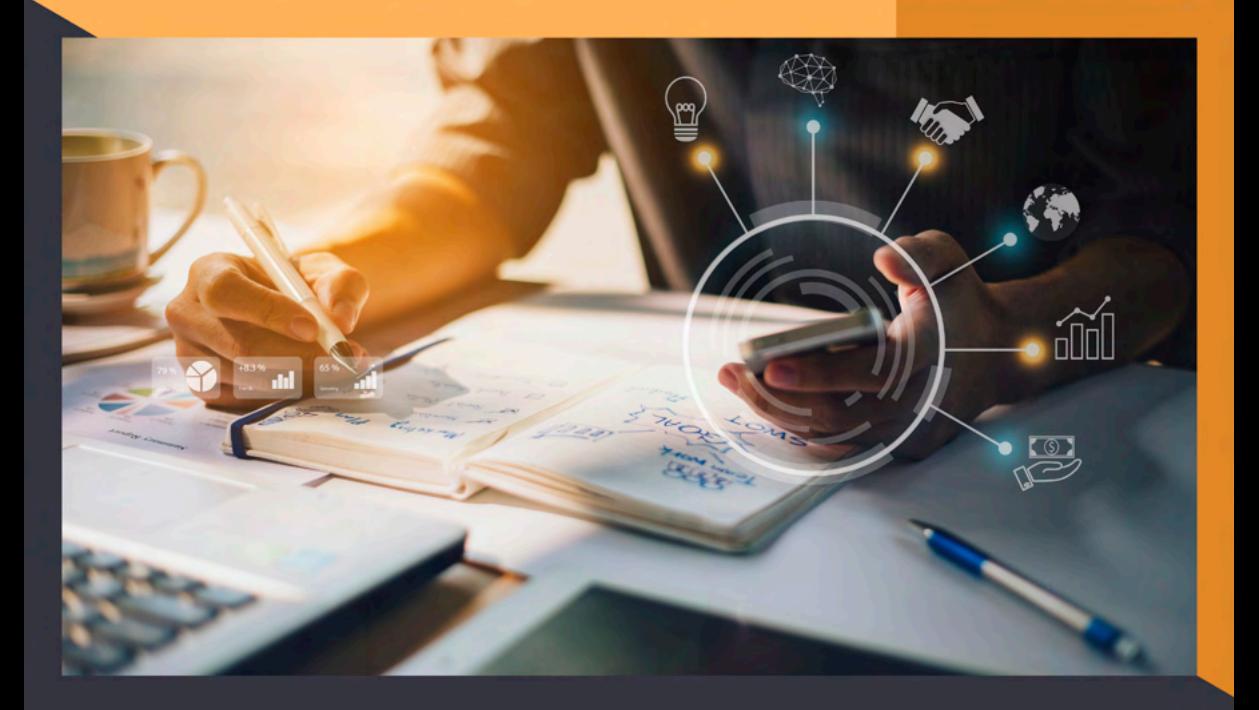

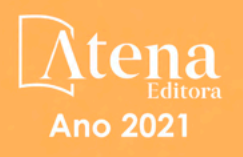